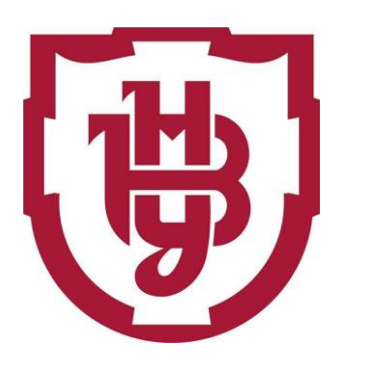

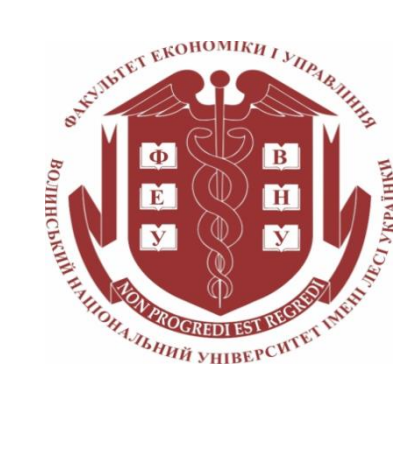

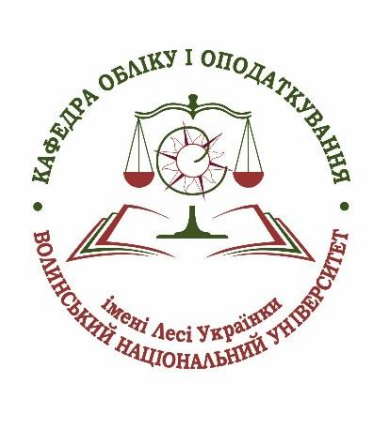

**Олена Скорук**

# **ОПТИМІЗАЦІЙНІ МЕТОДИ І МОДЕЛІ**

Навчальний посібник

Луцьк – 2023

#### Рекомендовано до друку науково-методичною радою Волинського національного університету імені Лесі Українки

(Протокол № 7 від 15 березня 2023 р.)

**Рецензент:** *Єлісєєва Л. В.*, д. е. н., професор кафедри економіки, підприємництва та маркетингу Волинського національного університету імені Лесі Українки

# *Скорук О. В.*

**C-17** *Оптимізаційні методи і моделі* : навчальний посібник. Луцьк : Волинський національний університет імені Лесі Українки, 2023. 273 с.

Навчальний посібник містить теоретичний матеріал, методичні рекомендації до практичних занять, питання для обговорення на практичному занятті, навчальні завдання, завдання для самостійного виконання, рекомендовану літературу.

Рекомендовано здобувачам освіти 2 курсу спеціальності 051 «Економіка» освітньо-професійної програми «Аналітична економіка», спеціальності 071 «Облік і оподаткування» освітньо-професійної програми «Облік і оподаткування», освітньо-професійної програми «Облік і оподаткування» (на базі молодшого спеіаліста), спеціальності 072 «Фінанси, банківська справа та страхування» освітньо-професійної програми «Фінанси і кредит», спеціальності 073 «Менеджмент» освітньо-професійної програми «Менеджмент», спеціальності 075 «Маркетинг» освітньо-професійної програми «Маркетинг», спеціальності 076 «Підприємництво, торгівля та біржова діяльність» освітньопрофесійної програми «Підприємництво, торгівля та біржова діяльність»

> УДК 519.863(075.8) Скорук О. В., 2023 Волинський національний університет імені Лесі Українки, 2023

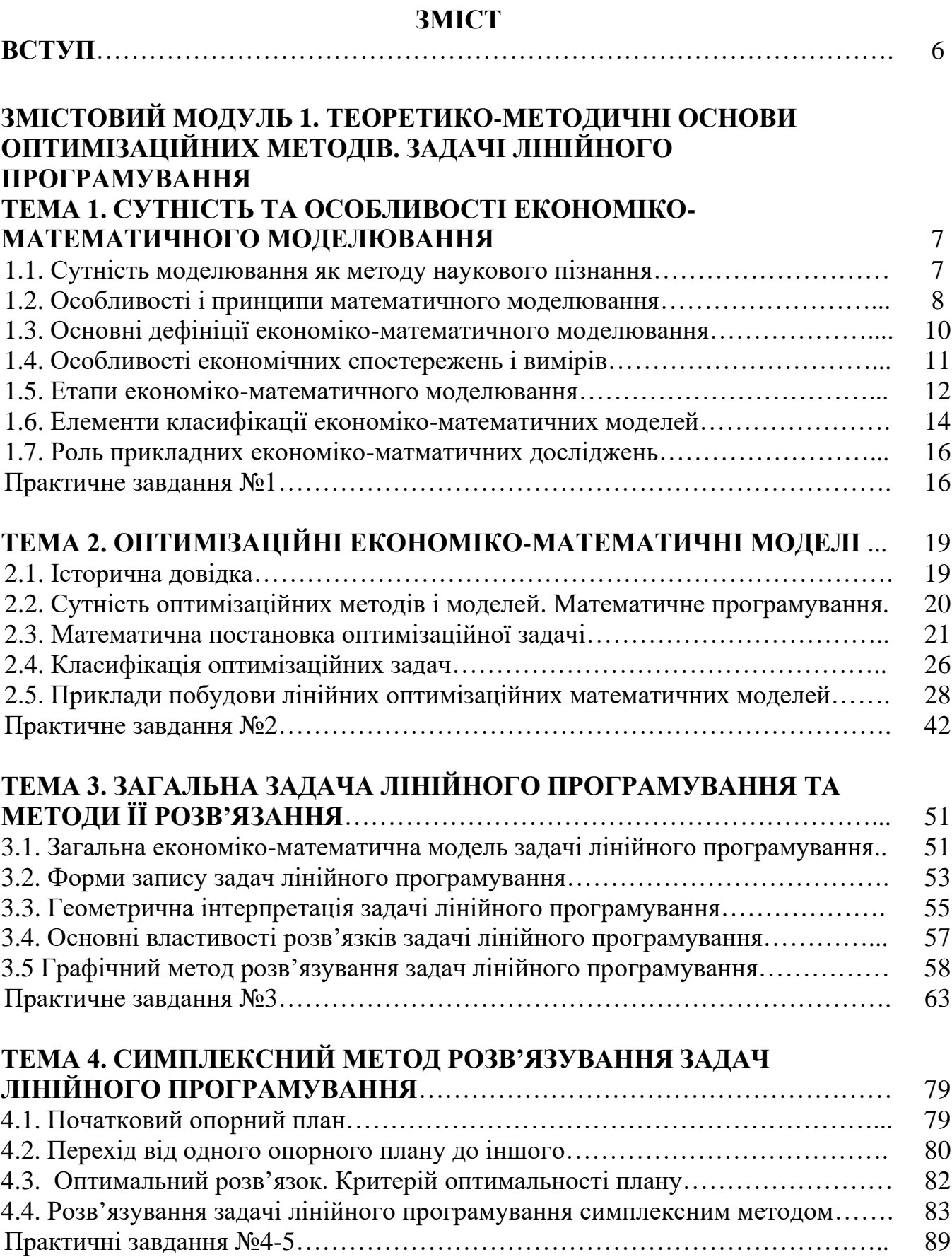

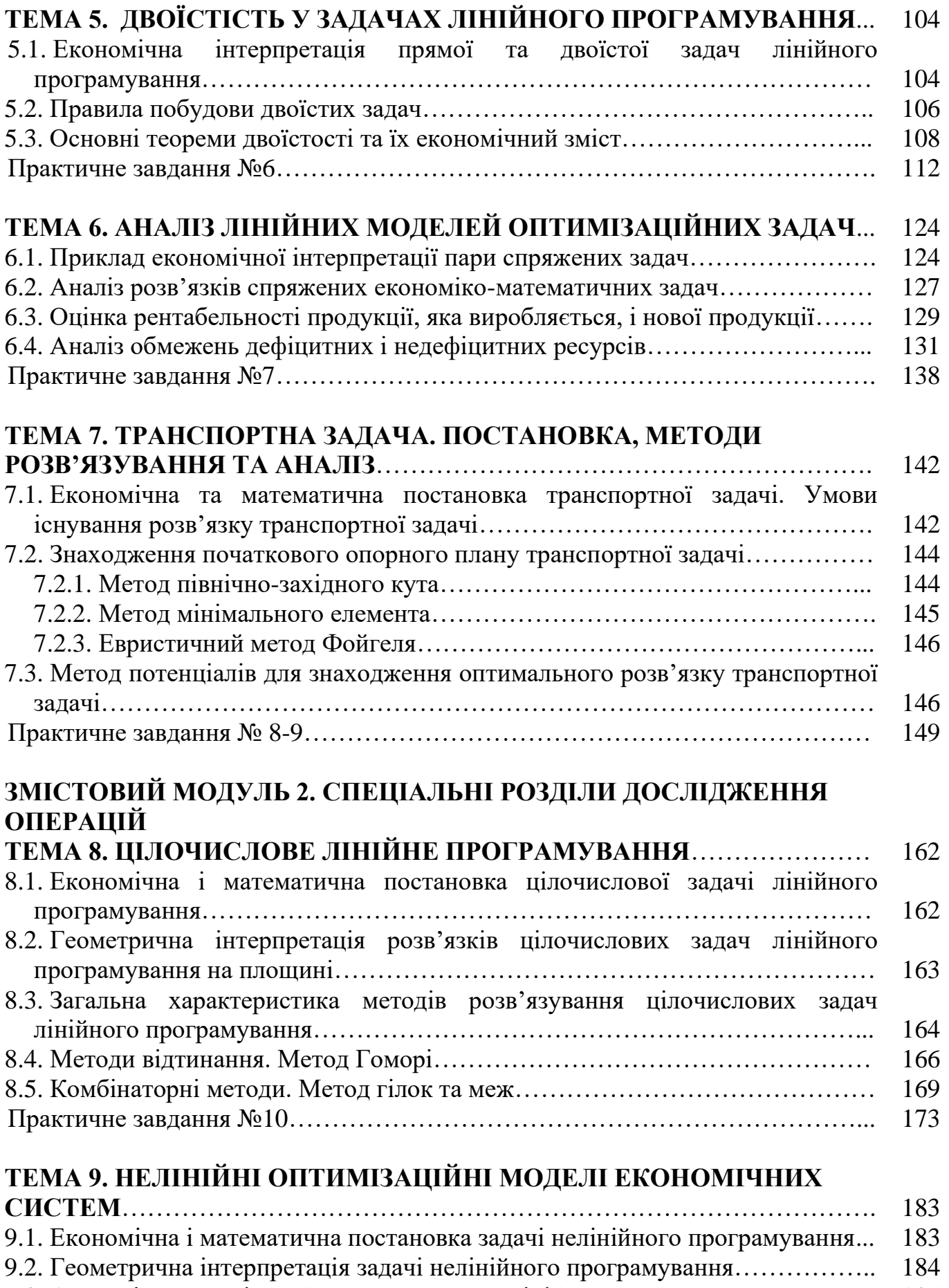

- 9.3. Основні труднощі розв'язування задач нелінійного програмування………. 185
- 9.4. Класичний метод оптимізації. Метод множників Лагранжа…………………. 187

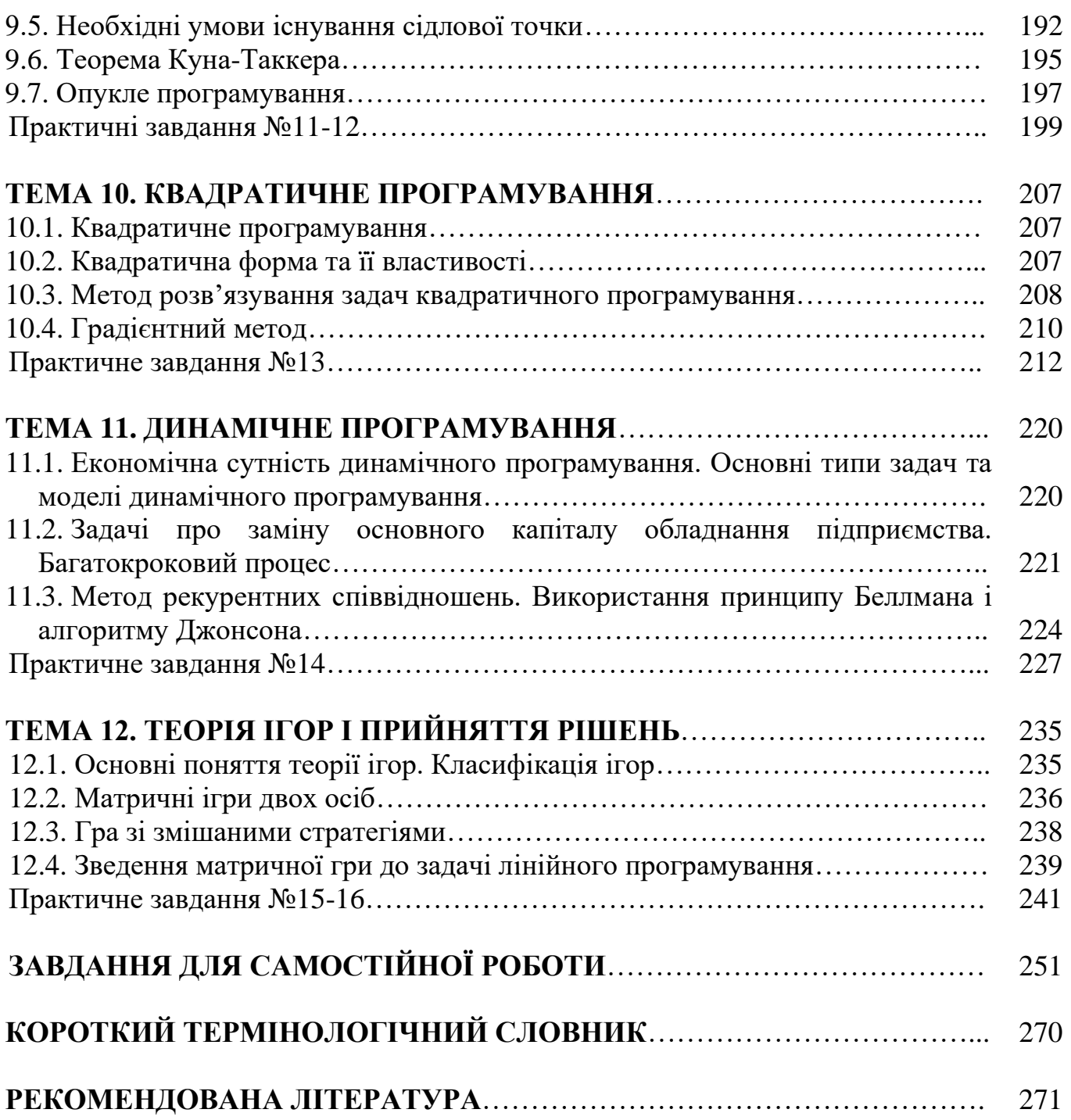

#### **ВСТУП**

Важливою для нашого суспільства є проблема вдосконалення керування економічними системами на базі комп'ютерних технологій, тобто інтенсивного впровадження систем підтримки прийняття рішень, які, окрім загального програмного забезпеченн, містять у собі банк економіко-математичних методів і моделей.

*Мета* освітнього компонента «Оптимізаційні методи і моделі» – оволодіння вмінням математичної постановки екстремальної задачі та вивчення умов і можливостей застосування методів вирішення таких задач у реальних умовах.

Основними *завданнями* ОК є вироблення практичних навичок розв'язування екстремальних економічних задач, що складаються з побудови економіко-математичної моделі, підготовки інформації, відшукання оптимального плану, економічного аналізу отриманих результатів і визначення можливостей їх практичного застосування.

*Спеціальні (фахові) компетенції*, які набувають студенти у процесі вивчення ОК «Оптимізаційні методи і моделі».

*Спеціальність 051 – Аналітична економіка:*

СК6. Здатність застосовувати економіко-математичні методи та моделі для вирішення економічних задач.

СК12. Здатність самостійно виявляти проблеми економічного характеру під час аналізу конкретних ситуацій, пропонувати способи їх вирішення.

*Спеціальність 071 – Облік і оподаткування:*

СК01. Здатність досліджувати тенденції розвитку економіки за допомогою інструментарію макро- та мікроекономічного аналізу, робити узагальнення стосовно оцінки прояву окремих явищ, які властиві сучасним процесам в економіці.

СК 02. Застосовувати математичний інструментарій для дослідження соціально-економічних процесів, розв'язання прикладних завдань у сфері обліку, аналізу, контролю, аудиту, оподаткування.

*Спеціальність 072 – Фінанси, банківська справа та страхування:*

СК01. Здатність досліджувати тенденції розвитку економіки за допомогою інструментарію макро- та мікроекономічного аналізу, оцінювати сучасні економічні явища.

СК 04. Здатність застосовувати економіко-математичні методи та моделі для вирішення фінансових задач.

*Спеціальність 075 – Маркетинг:*

СК1. Здатність логічно й послідовно відтворювати отримані знання предметної області маркетингу.

СК 8. Здатність розробляти маркетингове забезпечення розвитку бізнесу в умовах невизначеності.

*Спеціальність 076 – Підприємництво, торгівля та біржова діяльність:*

СК 2. Здатність обирати й застосовувати відповідні методи, інструментарій для обґрунтування рішень щодо створення, функціонування підприємницьких, торговельних і біржових структур.

СК 3. Здатність здійснювати діяльність у взаємодії суб'єктів ринкових відносин.

# **ЗМІСТОВИЙ МОДУЛЬ 1 ТЕОРЕТИКО-МЕТОДИЧНІ ОСНОВИ ОПТИМІЗАЦІЙНИХ МЕТОДІВ. ЗАДАЧІ ЛІНІЙНОГО ПРОГРАМУВАННЯ**

#### **ТЕМА 1**

# **КОНЦЕПТУАЛЬНІ АСПЕКТИ МАТЕМАТИЧНОГО МОДЕЛЮВАННЯ ЕКОНОМІКИ**

1.1. Сутність моделювання як методу наукового пізнання

1.2. Особливості і принципи математичного моделювання

1.3. Основні дефініції економіко-математичного моделювання

1.4. Особливості економічних спостережень і вимірів

1.5. Етапи економіко-математичного моделювання

1.6. Елементи класифікації економіко-математичних моделей

1.7. Роль прикладних економіко-матматичних досліджень

#### **1.1. Сутність моделювання як методу наукового пізнання**

**Модель від лат.** («modulus» — зразок, норма, міра.) – це об'єкт, що заміщує оригінал і відбиває його найважливіші риси й властивості для даного дослідження, даної мети дослідження за обраної системи гіпотез.

**Математична модель –** це абстракція реальної дійсності (світу), в якій відношення між реальними елементами, а саме ті, що цікавлять дослідника, замінені відношеннями між математичними категоріями. Ці відношення зазвичай подаються у формі рівнянь і/чи нерівностей, відношеннями формальної логіки між показниками (змінними), які характеризують функціонування реальної системи, що моделюється.

Сутність методології математичного моделювання полягає в заміні досліджуваного об'єкта його «образом» – математичною моделлю – і подальшим вивченням (дослідженням) моделі на підставі аналітичних методів та обчислювально-логічних алоритмів, які реалізуються за допомогою комп'ютерних програм. Робота не із самим об'єктом (явищем, процесом), а з його моделлю дає можливість відносно швидко і безболісно досліджувати його основні (суттєві) властивості та поведінку за будь-яких імовірних ситуацій (це переваги теорії). Водночас обчислювальні (комп'ютерні, симулятивні, імітаційні) експерименти з моделями об'єктів дозволяють ретельно та досить глибоко вивчати об'єкт, що недоступно суто теоретичним підходам (це перевага експерименту).

Вже сама постановка питання щодо математичного моделювання будьякого об'єкта породжує чіткий план дій, який умовно можна поділити на три етапи: модель – алгоритм – програма (рис.1.1).

На *першому етапі* обирається (чи будується) «еквівалент» об'єкта, що відображає в математичній формі найважливіші (ключові) його властивості – закони, яким він підпорядковується, зв'язки, що притаманні складовим його частинам, тощо. Математична модель (чи її фрагменти) досліджуються теоретичними методами, що дає змогу отримати важливі (концептуального характеру) нові знання про об'єкт.

*Другий етап* – вибір (чи розроблення) алгоритму для реалізації моделі на комп'ютері. Модель подається у формі, зручній для застосування числових методів, визначається послідовність обчислювальних і логічних операцій, котрі необхідно здійснити, щоб отримати шукані величини із заданою точністю.

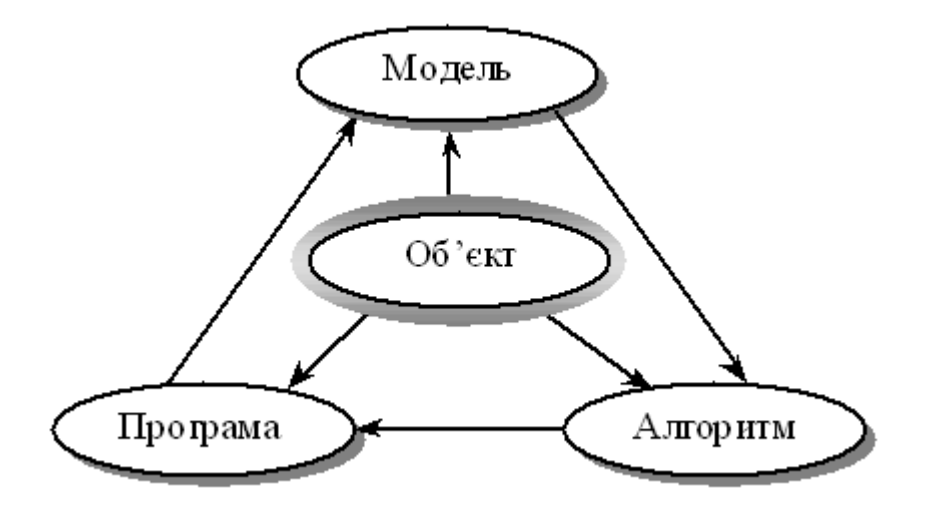

Рис. 1.1. Узагальнена схема математичного моделювання

На *третьому етапі* створюються програми, що «переносять» модель і алгоритм на доступну комп'ютерну мову. Їх можна назвати «електронним» еквівалентом досліджуваного об'єкта, що є придатним для безпосереднього експериментування на комп'ютері.

Створивши *тріаду*: «*модель – алгоритм – програма*», дослідник (системний аналітик) отримує універсальний, гнучкий і відносно дешевий інструмент, який тестується в «пробних» обчислювальних експериментах. Після того як *адекватність* (достатній рівень відповідності, зважаючи на цілі та прийняту систему гіпотез) тріади щодо досліджуваного об'єкта засвідчена, з моделлю проводять різноманітні та детальні «досліди», які дають нову інформацію про необхідні якісні та кількісні властивості й характеристики об'єкта. Процес моделювання супроводжується поліпшенням та уточненням, за необхідності, всіх складових (ланок) тріади.

#### **1.2. Особливості і принципи математичного моделювання**

*Головна особливість* моделювання полягає у тому, що це метод опосередкованого пізнання за допомогою об'єктів-заміщувачів. Саме ця особливість моделювання визначає специфічні форми використання абстракцій, аналогій, гіпотез, інших категорій і методів пізнання.

Сформулюємо принципи, які визначають ті загальні вимоги, яким повинна задовольняти правильно побудована математична модель деякого об'єкта (системи).

*Принцип 1*. Полярність діалектичної пари «модель – об'єкт». Ця діалектична пара завжди полярна, має два полюси – «модель» і «об'єкт».

*Принцип 2*. Первинність об'єкта. З двох взаємно пов'язаних полюсів діалектичної пари «модель – об'єкт» один із них (об'єкт) є первинним, інший (модель) – похідним від нього.

*Принцип 3*. Зумовленість моделі об'єктом. Наявність полюсу «модель» зумовлює необхідність наявності полюсу «об'єкт».

*Принцип 4.* Множинність моделей щодо об'єкта дослідження. Як «модель» для об'єкта, так і «об'єкт» для даної «моделі» семантично та інтерпретаційно багатозначні: «об'єкт» описується не однією, а багатьма «моделями», «модель» віддзеркалює властивості не одного, а багатьох «об'єктів».

*Принцип 5.* Адекватність. Цей принцип передбачає відповідність моделі меті дослідження, прийнятій системі гіпотез за рівнем складності й організації, а також відповідність реальній системі (об'єкту). Доки не вирішено питання, чи правильно відображає модель досліджувану систему (об'єкт), цінність моделі незначна.

*Принцип 6.* Спрощення за умови збереження суттєвих (ключових) властивостей об'єкта (системи). Модель повинна бути в деяких аспектах суттєво простішою від прототипу – в цьому власне й полягає сенс моделювання, тобто модель ігнорує несуттєві властивості об'єкта. Цей принцип може бути названий принципом абстрагування від другорядних деталей.

Практичні рекомендації щодо зменшення складності моделі:

• зменшення кількості змінних за допомогою виключення несуттєвих змінних або їх об'єднання. Процес перетворення (редукції) моделі в модель з меншою кількістю змінних і обмежень називають *агрегуванням;*

• зміна природи змінних величин й параметрів. Змінні величини й параметри наближено розглядаються як постійні, дискретні — як неперервні тощо;

• зміна функціональної залежності між змінними. Нелінійна залежність замінюється зазвичай лінійною, дискретна функція розподілу ймовірностей неперервною тощо;

• зміна обмежень (збільшення, виключення чи модифікація). Після зняття обмежень одержуємо оптимістичне рішення, після введення песимістичне. Варіюючи обмеженнями, можна знайти можливі граничні значення ефекту чи ефективності. Такий спосіб часто застосовують для знаходження попередніх оцінок ефективності рішень на етапі постановки задач;

• обмеження точності моделі. Точність результатів моделі не може бути вищою за точність вхідних даних.

*Принцип 7.* Блочна побудова. За дотримання цього принципу блочної побудови полегшується розроблення складних моделей і з'являється можливість використання накопиченого досвіду та адаптації готових блоків із мінімально необхідними зв'язками між ними. Виокремлення блоків відбувається з урахуванням розподілення моделі за етапами й режимами функціонування об'єкта (системи).

Складні об'єкти (системи) потребують розроблення цілої ієрархії моделей. Виокремлюють такі рівні, як вся система, підсистеми, підсистеми керування тощо.

Існують різні *форми зображення* математичної моделі. Найтиповіші групи їх різновидів – інваріантна, алгоритмічна, аналітична, схемна.

Наголосимо, що використання математичних методів в економічному аналізі жодною мірою не зводиться до підбору прийнятих формул, підстановки в них певних чисел та певного чаклування, в результаті чого виходить «відповідь».

Нагадаємо рекомендації відомого американського вченого Р.Хемінга: «Мета обчислень – розуміння, а не числа»; «перш ніж розв'язувати задачу, подумай, що робити з її розв'язком».

# **1.3. Основні дефініції економіко-математичного моделювання**

Якщо йдеться про математичну модель, що описує механізм функціонування певної гіпотетичної економічної чи соціально-економічної системи, то таку модель називають економіко-математичною чи просто економічною.

*Під економіко-математичною моделлю розуміють концентроване вираження найсуттєвіших економічних взаємозв'язків досліджуваних об'єктів (процесів) у вигляді математичних функцій, нерівностей і рівнянь*.

Математична модель – це об'єкт, котрий створюється системним аналітиком для отримання нових знань про об'єкт-оригінал і відбиває лише суттєві (з погляду системного аналітика) властивості об'єкта-оригіналу.

Модель вважається адекватною об'єкту-оригіналу, якщо вона з достатнім ступенем наближення, на рівні розуміння системним аналітиком модельованого процесу відбиває закономірності процесу функціонування реальної економічної системи у зовнішньому середовищі.

Як було зазначено, під моделюванням розуміють процес побудови, вивчення й використання моделей.

*Процес моделювання* включає три системотвірних елементи:

- суб'єкт дослідження (системний аналітик);
- об'єкт дослідження;

• модель, яка опосередковує відносини між об'єктом, який вивчається, та суб'єктом, який пізнає (системним аналітиком).

У загальних рисах можна виокремити чотири основні етапи процесу математичного моделювання економічних систем і подати їх за такою узагальненою схемою (рис.1.2).

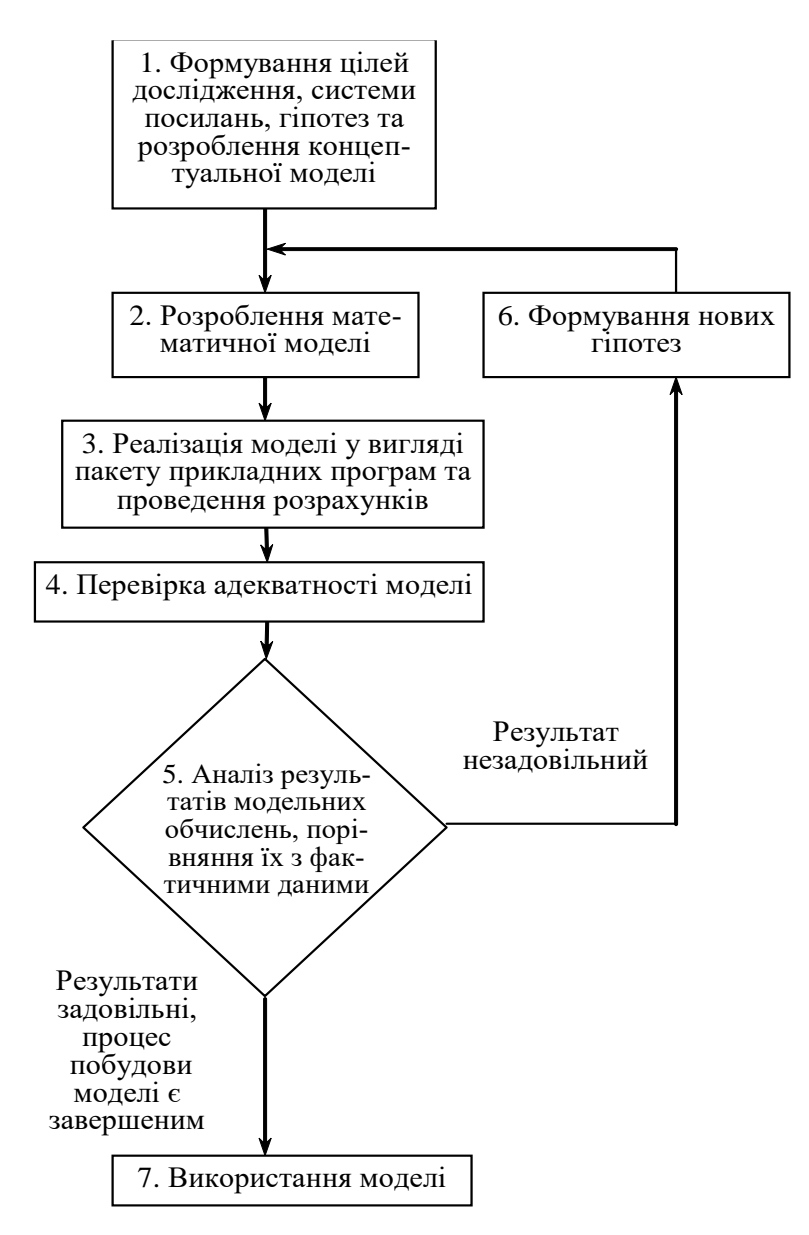

Рис. 1.2. Узагальнена схема процесу економіко-математичного моделювання

#### **1.4. Особливості економічних спостережень і вимірів**

Головним гальмом для практичного застосування математичного моделювання в економіці є проблема наповнення розроблених моделей конкретною та якісною інформацією. Точність і повнота первинної інформації, реальні можливості її збору й опрацювання справляють визначальний вплив на вибір типів прикладних моделей. З іншого боку, завдання моделювання економіки висувають нові вимоги до системи інформації.

Залежно від модельованих об'єктів і призначення моделей використовувана в них вхідна інформація має суттєво відмінний характер і походження. Вона може бути розподіленою на дві категорії: щодо минулого розвитку та сучасного стану об'єктів (економічне спостереження й опрацювання); про майбутній розвиток об'єктів, яка включає дані про очікувані зміни, внутрішні параметри та зовнішні умови (прогнози). Інша категорія

інформації є результатом самостійних досліджень, які також можуть проводитися за допомогою моделювання.

Методи економічних спостережень і використання їхніх результатів розробляються економічною статистикою. З огляду на це варто визначити лише специфічні проблеми економічних спостережень, які стосуються моделювання економічних процесів. В економіці чимало процесів є масовими: вони характеризуються закономірностями, що не проявляються на підставі лише одного чи кількох спостережень. Тому моделювання в економіці має спиратися на масові спостереження.

Інша проблема породжується динамічністю економічних процесів, мінливістю їхніх параметрів і структурних відношень. Унаслідок цього доводиться постійно вивчати економічні процеси, здійснювати їх моніторинг. Оскільки спостереження за цими процесами й опрацювання емпіричних даних зазвичай забирають досить багато часу, то, будуючи економіко-математичні моделі, необхідно коригувати вхідну інформацію з урахуванням її надходження із деяким запізненням у часі.

Дослідження кількісних відношень економічних процесів і явищ спирається на економічні виміри. Точність проведення вимірювань значною мірою впливає на точність кінцевих результатів кількісного аналізу. Тому застосування математичного моделювання загострило проблему вимірювання та кількісного зіставлення різних аспектів і явищ соціально-економічного розвитку та повноти одержуваних даних, захисту їх від навмисних і технічних викривлень (деформації).

#### **1.5. Етапи економіко-математичного моделювання**

В різних галузях знань, зокрема в економіці, етапи моделювання набувають специфічних рис. Проаналізуймо послідовність і зміст етапів одного циклу економіко-математичного моделювання.

**1. Постановка економічної проблеми та розроблення концептуальної моделі.** Головне на цьому етапі — чітко сформулювати сутність проблеми (цілі дослідження), припущення, що приймаються, і ті питання, на які необхідно одержати відповіді. З урахуванням цілей дослідження проводиться якісний аналіз об'єкта; виокремлюються, абстрагуючись від другорядних, найважливіші риси і властивості об'єкта, що моделюється. З позиції системного підходу вивчаються структура об'єкта й головні взаємозв'язки між його елементами (підсистемами). Обираються та обґрунтовуються основні показники й система гіпотез, що пояснюють поведінку та розвиток об'єкта і на основі яких буде відбуватись подальша формалізація.

На цьому етапі моделювання широко застосовуються якісні методи описання систем, знакові та мовні моделі. Таке попереднє, наближене зображення системи називають концептуальною моделлю.

**2. Розроблення математичних моделей.** Це етап формалізації економічної проблеми, вираження її у вигляді конкретних математичних залежностей і відношень (функцій, рівнянь, нерівностей тощо). На цьому етапі проводиться теоретичне (аналітичне) дослідження моделі, обираються методи

дослідження й розв'язку.

Метою теоретичного (аналітичного) дослідження є з'ясування загальних властивостей моделі. Найважливіший момент — доведення існування розв'язку для моделі. Знання загальних властивостей моделі настільки важливе, що часто задля доведення подібних властивостей дослідники свідомо йдуть на ідеалізацію первинної моделі. У тому разі, коли аналітичними методами не вдається з'ясувати загальні властивості моделі, а спрощення моделі спричиняється до недопустимих (неадекватних) результатів, переходять до числових методів дослідження.

**3. Реалізація моделі у вигляді пакету прикладних програм (ППП) та проведення розрахунків.** Цей етап включає розробку алгоритмів для числового розв'язування задачі, складання програм на ЕОМ (можливе використання існуючих ППП з відповідною адаптацією) і безпосереднє проведення розрахунків. Труднощі цього етапу зумовлені передусім великою розмірністю економічних задач, необхідністю опрацювання значних масивів інформації. Завдяки високій швидкодії сучасних ЕОМ вдається проводити числові «модельні» експерименти, вивчаючи «поведінку» моделі за різних значень деяких умов. Дослідження, що проводяться за допомогою числових методів, можуть стати суттєвим доповненням до результатів аналітичного дослідження. Клас економічних задач, які можна розв'язувати числовими методами, значно ширший, ніж клас задач, доступних аналітичному дослідженню.

**4. Перевірка адекватності моделі.** Вимога адекватності є суперечною вимозі простоти, і це слід враховувати, перевіряючи модель на адекватність. Початковий варіант моделі попередньо перевіряється за такими основними аспектами: чи всі суттєві параметри включені в модель; чи містить модель несуттєві параметри; чи правильно відображені функціональні зв'язки між параметрами; чи правильно визначені обмеження на значення параметрів тощо.

Для встановлення відповідності створюваної моделі оригіналу використовують такі методи:

• порівняння результатів моделювання з окремими експериментальними результатами, одержаними за однакових (подібних) умов;

• використання інших схожих моделей;

• порівняння структури і функціонування моделі з прототипом.

Головним шляхом перевірки адекватності моделі досліджуваного об'єкта виступає практика. Але вона потребує накопичення статистики, котра не завжди буває достатньою для отримання надійних даних. Для багатьох моделей перші два методи виявляються менш прийнятними. Тоді залишається лише один шлях: висновок про подібність моделі та прототипу робити на підставі порівняння їхніх структур і виконуваних функцій. Такі висновки не мають формального характеру, оскільки ґрунтуються на досвіді та інтуїції дослідника.

Згідно з результатами перевірки моделі на адекватність приймається рішення про можливість її практичного використання чи проведення коригування.

**5. Аналіз числових результатів та прийняття відповідних рішень.** Результати досліджень подаються у вигляді, зручному для огляду, і на основі обробки отриманих результатів проводиться аналіз матеріалів дослідження моделі. На цьому, завершальному, етапі виникає питання про правильність і повноту результатів моделювання, про можливість практичного застосування останніх, і, найголовніше, про досягнення цілей дослідження.

Звернімо увагу на зворотні зв'язки етапів, які виникають унаслідок того, що в процесі дослідження виявляються недоліки попередніх етапів моделювання. Недоліки, які не вдається виправити на проміжних етапах моделювання, усуваються в наступних циклах. Але результати кожного циклу мають і цілком самостійне значення. Розпочавши дослідження від побудови простої моделі, можна швидко одержати корисні результати, а потім перейти до створення досконалішої моделі.

#### **1.6. Елементи класифікації економіко-математичних моделей**

Для класифікації економіко-математичних моделей використовують різні класифікаційні ознаки.

За цільовим призначенням економіко-математичні моделі поділяються на *теоретико-аналітичні,* що використовуються під час дослідження загальних властивостей і закономірностей економічних процесів, і *прикладні*, що застосовуються у розв'язанні конкретних економічних задач (моделі економічного аналізу, прогнозування, управління).

Відповідно до загальної класифікації математичних моделей вони поділяються на *функціональні* та *структурні*, а також *проміжні* форми (структурно-функціональні). Типовими структурними моделями є моделі міжгалузевих зв'язків. Прикладом функціональної моделі може слугувати модель поведінки споживачів в умовах товарно-грошових відносин.

Моделі поділяють на *дескриптивні* та *нормативні*. Прикладом дескриптивних моделей є виробничі функції та функції купівельного попиту, побудовані на підставі опрацювання статистичних даних. Типовим прикладом нормативних моделей є моделі оптимального (раціонального) планування, що формалізують у той чи інший спосіб цілі економічного розвитку, можливості і засоби їх досягнення.

За характером відображення причинно-наслідкових аспектів розрізняють *моделі жорстко детерміновані* і *моделі*, *що враховують випадковість і невизначеність*.

За способами відображення чинника часу економіко-математичні моделі поділяються на *статичні* й *динамічні*.

Моделі економічних процесів надзвичайно різноманітні за формою математичних залежностей. Важливо виокремити клас *лінійних моделей*, що набули значного поширення завдяки зручності їх використання. Відмінності між лінійними і нелінійними моделями є суттєвими не лише з математичного погляду, а й у теоретико-економічному плані, адже багато залежностей в економіці мають принципово нелінійний характер.

*За співвідношенням екзогенних* і *ендогенних змінних*, які включаються в модель, вони поділяються на *відкриті* і *закриті*. Повністю відкритих моделей не існує; модель повинна містити хоча б одну ендогенну змінну. Повністю закриті економіко-математичні моделі, тобто такі, що не містять екзогенних змінних, надзвичайно рідкісні. Переважна більшість економіко-математичних моделей посідає проміжну позицію і розрізняється за ступенем відкритості (закритості).

Класифікація видів математичних моделей може проводитися й за такими ознаками: аналітичне та комп'ютерне моделювання (рис.1.3).

Для *аналітичного моделювання* характерним є те, що процеси функціонування елементів системи записують у вигляді деяких математичних співвідношень (алгебраїчних, інтегро-диференційних, кінцево-різницевих тощо) чи логічних умов.

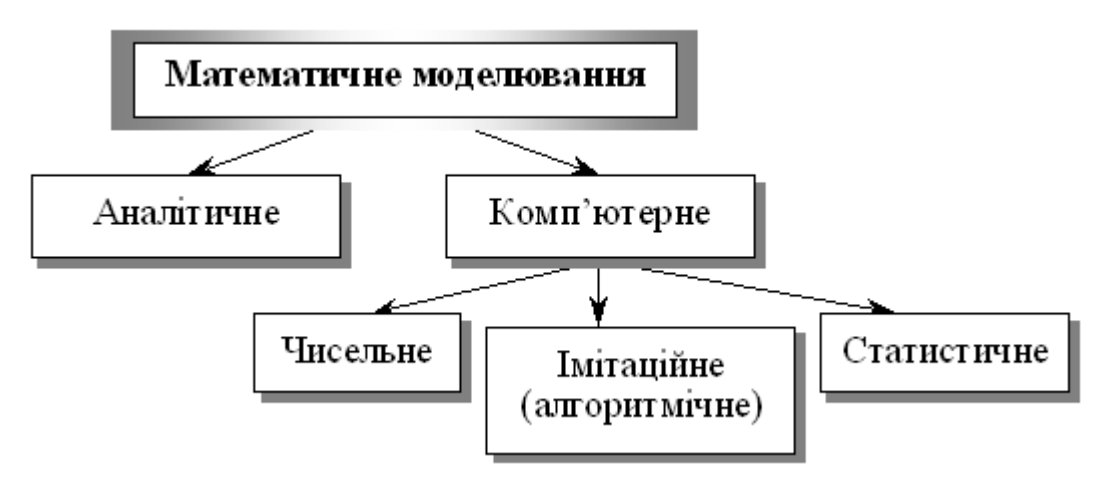

Рис. 1.3. Аналітичне та комп'ютерне моделювання

*Комп'ютерне моделювання* характеризується тим, що математична модель системи (використовуючи основні співвідношення аналітичного моделювання) подається у вигляді деякого алгоритму та програми, придатної для її реалізації на комп'ютері, що дає змогу проводити з нею обчислювальні експерименти. Залежно від математичного інструментарію (апарату), що використовується в побудові моделі, та способу організації обчислювальних експериментів можна виокремити три взаємопов'язані види моделювання: чисельне, алгоритмічне (імітаційне) та статистичне.

У *чисельному моделюванні* для побудови комп'ютерної моделі використовуються методи обчислювальної математики, а обчислювальний експеримент полягає в чисельному розв'язанні деяких математичних рівнянь за заданих значень параметрів і початкових умов.

*Алгоритмічне (імітаційне) моделювання* (може бути детермінованим та стохастичним) — це вид комп'ютерного моделювання, для якого характерним є відтворення на комп'ютері (імітація) процесу функціонування досліджуваної складної системи.

*Статистичне моделювання* – це вид комп'ютерного моделювання, який дозволяє отримати статистичні дані відносно процесів у модельованій системі.

#### **1.7. Роль прикладних економіко-математичних досліджень**

Можна виокремити щонайменше чотири аспекти застосування математичних методів і моделей у вирішенні практичних проблем.

1. *Удосконалення системи економічної інформації.* Математичні методи й моделі дають змогу упорядковувати економічну інформацію, виявляти недоліки в наявній інформації та розробляти вимоги до підготовки нової інформації чи її коригування. Розроблення і застосування економіко-математичних моделей вказують шляхи вдосконалення системи економічної інформації, орієнтованої на вирішення певних завдань планування та управління.

2. *Інтенсифікація і підвищення точності економічних розрахунків.* Формалізація економічних задач і застосування комп'ютерів значно прискорюють типові, масові розрахунки, підвищують точність і скорочують трудомісткість, дають змогу проводити багатоваріантні економічні дослідження та обґрунтування складних заходів, недосяжні за панування «ручної» технології.

3. *Поглиблення кількісного аналізу економічних проблем.* Завдяки застосуванню економіко-математичного моделювання створюються нові можливості економічного аналізу; вивчення чинників, які впливають на економічні процеси; кількісного оцінювання наслідків змін умов розвитку економічних об'єктів тощо.

4. *Розв'язання принципово нових економічних задач.* За допомогою математичного моделювання вдається розв'язувати економічні задачі, які в інший спосіб розв'язати практично неможливо, наприклад, відшукання оптимального варіанта народногосподарського плану, імітація народногосподарських заходів, автоматизація контролю за функціонуванням складних економічних об'єктів.

Сфера практичного застосування економіко-математичного моделювання обмежується можливостями та ефективністю формалізації економічних проблем і ситуацій, а також станом інформаційного, математичного, технічного забезпечення використовуваних моделей. Намагання будь-якою ціною застосувати математичну модель може не дати очікуваних результатів через відсутність необхідних умов.

# **Практичне заняття № 1**

# *Тема. Сутність та особливості економіко-математичного моделювання*

*Мета: закріплення теоретичного матеріалу, формування розуміння сутності економіко-математичного моделювання як методу накового пізнання, з'ясування особливостей та принципів економіко-математичного моделювання*

# *Питання для обговорення*

1. Сутність економіко-математичного моделювання як методу наукового пізнання.

2. Можливості економіко-математичного моделювання.

3. Структурні елементи та послідовність процесу економікоматематичного моделювання.

4. Класифікація економіко-математичних моделей.

5. Особливості економіко-математичного моделювання.

6. Принципи економіко-математичного моделювання.

7. Характеристики якості економіко-математичної моделі.

8. Роль економіко-математичних досліджень.

# *Тестові завдання*

# **1. За цільовим призначенням економіко-математичні моделі класифікують на:**

а) балансова та трендові моделі;

б) детерміновані та стохастичні моделі;

в) аналітичні та ідентифіковані;

г) теоретико-аналітичні та прикладні моделі.

# **2. Структурні елементи економіко-математичного моделювання:**

a) модель, суб'єкт;

б) об'єкт, суб'єкт, модель;

в) модель, об'єкт;

г) правильна відповідь відсутня.

# **3. Принципи економіко-математичного моделювання:**

a) ефективності та системності;

б) невизначеності та достатності;

в) інтегрованості та наступності;

г) всі відповіді правильні.

# **4. Корисність моделі – це:**

a) погодженість моделі з вихідною інформаційною базою;

б) здатність моделі досягати прогнозних розрахунків при певних деформаціях початкових умов;

в) властивість моделі досягати поставленої мети;

г) вивчення чинників, які впливають на економічні процеси.

# **5. За конкретним призначенням економіко-математичні моделі класифікують на:**

a) макроекономічні та мікроекономічні моделі;

б) моделі лінійного та нелінійного програмування;

в) балансові та оптимізаційні моделі;

г) статичні та динамічні моделі.

# **6. За способом відображення часу економіко-математичні моделі класифікують на:**

a) макроекономічні та мікроекономічні моделі;

б) моделі лінійного та нелінійного програмування;

в) балансові та оптимізаційні моделі;

г) статичні та динамічні моделі.

# **7. Адекватність моделі – це:**

a) погодженість моделі з вихідною інформаційною базою;

б) здатність моделі досягати прогнозних розрахунків при певних деформаціях початкових умов;

в) властивість моделі досягати поставленої мети;

г) вивчення чинників, які впливають на економічні процеси.

# **8. Об'єктами економіко-математичного моделювання можуть бути:**

a) економічні явища;

б) соціально-економічні системи;

в) господарські процеси, які відбуваються в соціально-економічних системах;

г) відповіді 1, 2 та 3.

**9. Самостійний напрям у науці, який об'єднує в єдине ціле окремі аспекти математики, економіки й кібернетики, є комплексним методом дослідження, синтезом економічних та математичних знань:**

а) економіко-математичне моделювання;

б) статистичне моделювання;

в) економічне моделювання

г) математичне моделювання.

**10. Об'єкт, що заміщує оригінал і відображає найважливіші ознаки та властивості оригіналу для даного дослідження, даної мети дослідження за обраної системи гіпотез, має назву:**

а) модель;

б) образ;

в) математична модель;

г) економіко-математична модель.

# **ТЕМА 2 ОПТИМІЗАЦІЙНІ ЕКОНОМІКО-МАТЕМАТИЧНІ МОДЕЛІ**

2.1. Історична довідка

2.2. Сутність оптимізаційних методів і моделей. Математичне програмування

2.3. Математична постановка оптимізаційної задачі

2.4. Класифікація оптимізаційних задач

2.5. Приклади побудови лінійних оптимізаційних математичних моделей

# **2.1. Історична довідка**

Оптимізаційні задачі були відомі ще в стародавній Греції. Однак, сучасне математичне програмування передусім розглядає властивості та розв'язки математичних моделей економічних процесів. Тому початком його розвитку як самостійного наукового напряму слід вважати перші спроби застосування методів математичного програмування в прикладних дослідженнях, насамперед в економіці.

1939 р. – Леонід Віталійович Канторович монографія «Математичні методи організації і планування виробництва». Він заклав основи *теорії оптимального виробничого планування й [лінійного програмування](https://uk.wikipedia.org/wiki/%D0%9B%D1%96%D0%BD%D1%96%D0%B9%D0%BD%D0%B5_%D0%BF%D1%80%D0%BE%D0%B3%D1%80%D0%B0%D0%BC%D1%83%D0%B2%D0%B0%D0%BD%D0%BD%D1%8F);*

1947 р. – Дж. Данцигом (США) розроблений основний метод розв'язування задач лінійного програмування – *симплексний метод*, що вважається початком формування лінійного програмування як самостійного напряму в математичному програмуванні;

1947 р. – Дж. Нейман / розвиток *концепції двоїстості*, що уможливило розширення практичної сфери застосування методів лінійного програмування;

1951 р. – Дж. Данцигом та Т. Купмансом введений *термін «лінійне програмування»* Однак у своїй монографії Дж. Данциг зазначає, що Л. В. Канторовича слід визнати першим, хто виявив, що широке коло важливих виробничих задач може бути подане у чіткому математичному формулюванні, яке уможливлює підхід до таких задач з кількісного боку та розв'язання їх чисельними методами;

1951 р. – Г. Кун і А. Таккер / розроблено методи *нелінійного програмування*;

1953 р. – Р. Белман / розвиток *динамічного програмування;*

1954 р. – Чарнес і Лемке розглянули наближений метод розв'язання задач з *сепарабельним опуклим функціоналом та лінійними обмеженнями;*

1955 р. – роботи, присвячених *квадратичному програмуванню.*

На сучасному етапі математичне програмування включає широке коло задач з відповідними методами розв'язання, що охоплюють різноманітні проблеми розвитку та функціонування реальних економічних систем. Розробляються банки економіко-математичних моделей, які в поєднанні з потужною, швидкодіючою обчислювальною технікою та сучасними програмними продуктами утворюватимуть системи ефективної підтримки прийняття рішень у різних сферах економіки.

# **2.2. Сутність оптимізаційних методів і моделей. Математичне програмування**

*Математичне програмування (mathematical programming)* – розроблення за допомогою математичних розрахунків програми дій для досягнення певної мети; вибір найкращого (найефективнішого), з усіх можливих, варіанту розвитку деякого економічного процесу.

Сутність задачі економічного вибору та пов'язаною з цим необхідністю використання моделей та методів математичного програмування проілюструємо на прикладі.

**Приклад 2.1.** Підприємство спеціалізується на виготовленні та реалізації електроплит і морозильних камер. Припустимо, що збут продукції необмежений, проте обсяги ресурсів (праці й основних матеріалів) обмежені. Завдання полягає у визначенні такого плану виробництва продукції на місяць, за якого виручка була б найбільшою.

Норми використання ресурсів та їх загальний запас, а також ціни одиниці кожного виду продукції наведені в табл. 2.1.

Розглянемо кілька можливих варіантів виробничої програми.

**Перша виробнича програма**. Виробництво тільки морозильних камер.

 $520/9,2 = 56$  морозильних камер (використаний ресурс – роб. час);

 $240 / 3 = 80$  морозильних камер (використаний ресурс – листове залізо).

Висновок: повністю використовуючи людські ресурси і частково листове залізо у місяць можна виготовляти 56 морозильних камер.

Виручка від реалізації продукції:  $56 * 300 = 16800$  ум. од.

Таблиця 2.1

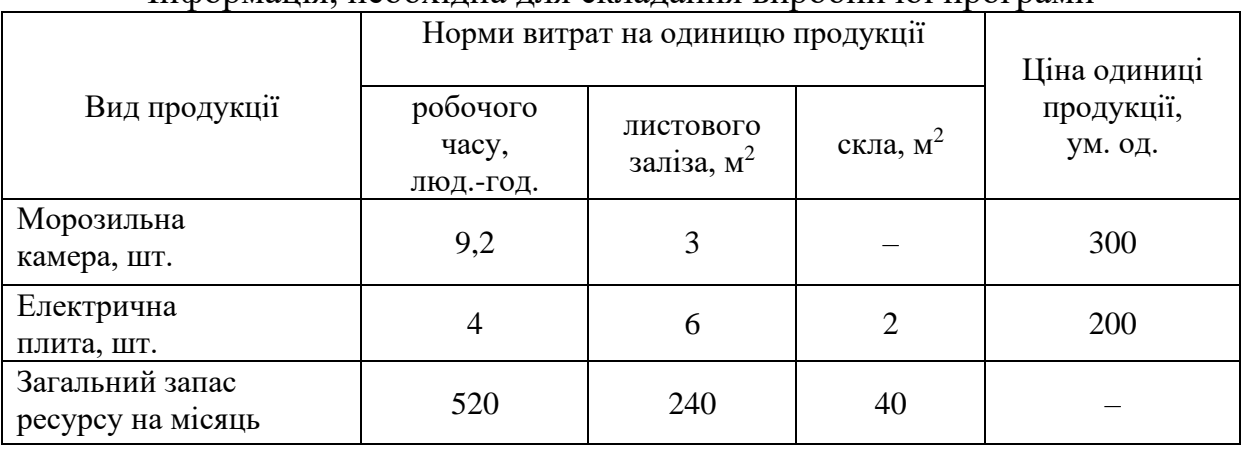

#### Інформація, необхідна для складання виробничої програми

**Друга виробнича програма.** Виробництво тільки електроплит.

 $520 / 4 = 130$  електроплит (використаний ресурс – роб. час);

240 / 6=40 електроплит (використаний ресурс – листове залізо);

40 / 2=20 електроплит (використаний ресурс – скло).

Висновок: повністю використовуючи скло та частково листове залізо і людські ресурси у місяць можна виготовляти 20 електроплит.

Виручка від реалізації продукції:  $20 * 200 = 4000$  ум. од.

**Третя виробнича програма.** Виробництво морозильних камер та електроплит.

На виробництво 20 електроплит буде використано таку кількість ресурсів (табл. 2.2).

Залишки першого та другого ресурсів забезпечать виробництво морозильних камер обсягом:

> робочий час: 440 / 9,2 = 47 морозильних камер листове залізо:  $120 / 3 = 40$  морозильних камер

Таблиця 2.2

Інформація про використання ресурсів на виробництво 20 електроплит

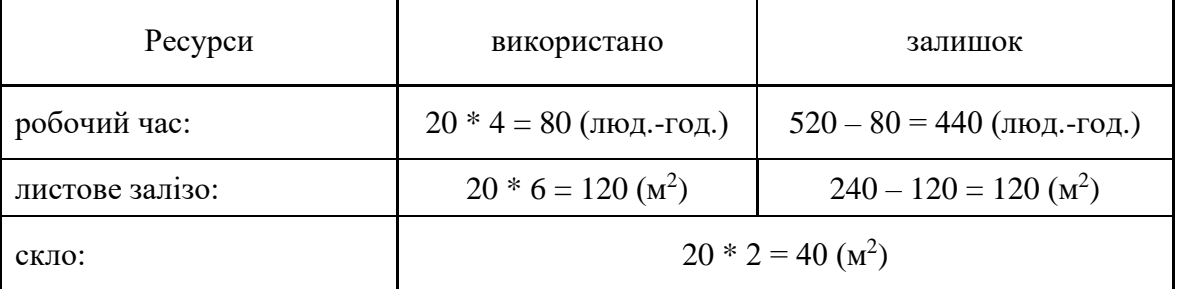

Третя виробнича програма передбачає виробництво 20 електроплит та 40 морозильних камер.

Виручка від реалізації продукції: 20 \* 200 + 40\*300 = 16 000 ум. од.

Отже, перша виробнича програма для підприємства краща, ніж друга та третя.

#### **2.3. Математична постановка оптимізаційної задачі**

Економічну систему можна схематично подати у вигляді прямокутника (рис. 2.1).

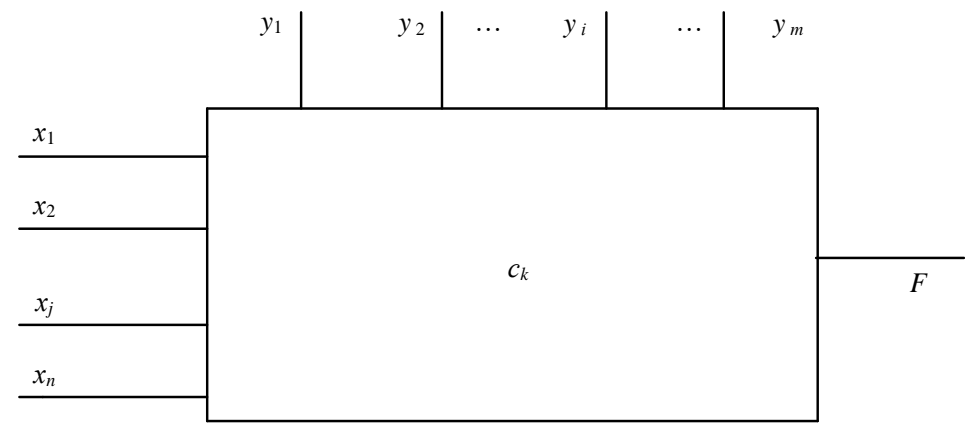

Рис. 2.1. Схема економічної системи

Параметри *с<sup>k</sup>* (*k = 1, 2, ..., l*) є *кількісними характеристиками системи***.** Наприклад, якщо йдеться про таку економічну систему, як виробниче підприємство, то значення *с<sup>k</sup>* характеризують наявність ресурсів (основні засоби, трудові ресурси, матеріальні ресурси, складські та виробничі приміщення тощо), рівень фондовіддачі та продуктивності праці, норми витрат ресурсів, ціну та собівартість проміжної і кінцевої продукції, норми податків, проценти за кредит, ціни на придбані ресурси тощо.

Частина параметрів *с<sup>k</sup>* для певної системи може бути *сталими величинами,* наприклад, заробітна плата управлінського персоналу, амортизаційні відрахування, орендна плата, виплата відсотків за кредитом тощо, а частина – *змінними,* тобто залежатиме від певних умов, як, скажімо, урожайність сільськогосподарських культур, собівартість продукції, реалізаційні ціни на рослинницьку й тваринницьку продукцію.

Змінні величини бувають незалежними чи залежними, дискретними чи неперервними, детермінованими або випадковими. Наприклад, залежною змінною є чистий прибуток, собівартість продукції, незалежною від процесу функціонування підприємства величиною є початковий розмір статутного фонду, дискретною – кількість основного виробничого персоналу, неперервною – гарантійний запас матеріальних ресурсів на складі для безперебійної діяльності, детермінованою – норма висіву насіння кукурудзи на гектар, випадковою – кількість телят, які народяться у плановому періоді.

*Вхідні змінні* економічної системи бувають двох видів:

– керовані *xj (j=1,2,...,n*), значення яких можна змінювати в деякому інтервалі;

– некеровані змінні *y<sup>i</sup> (і=1,2, ..., m),* значення яких не залежать від волі людей і визначаються зовнішнім середовищем. Наприклад, обсяг придбаного пального – керована, а температура повітря – некерована змінна. Залежно від реальної ситуації керовані змінні можуть переходити у групу некерованих і навпаки. Наприклад, у разі насиченого ринку обсяги придбання дизельного палива є керованою змінною величиною, а за умов дефіциту цього ресурсу – некерованою.

Кожна економічна система має певну мету свого функціонування. Це може бути, наприклад, отримання максимуму чистого прибутку. Ступінь досягнення мети, здебільшого, має кількісну міру, тобто може бути описаний математично.

Нехай *F* – вибрана мета (ціль). За цих умов вдається, як правило, встановити залежність між величиною *F*, якою вимірюється ступінь досягнення мети, вхідними змінними та параметрами системи:

$$
F = f(x_1, x_2, ..., x_n; y_1, y_2, ..., y_m; c_1, c_2, ..., c_l).
$$
 (2.1)

Функцію *F* називають *цільовою функцією*, або *функцією мети*. Для економічної системи це є функція ефективності її функціонування та розвитку, оскільки значення *F* відображує ступінь досягнення певної мети.

У загальному вигляді задача економіко-математичного моделювання формулюється так:

*Знайти такі значення керованих змінних xj, щоб цільова функція набувала екстремального (максимального чи мінімального значення).* 

Отже, потрібно відшукати значення

$$
\max_{x_j} (\min) F^* = f(x_1, x_2, \dots, x_n; y_1, y_2, \dots, y_m; c_1, c_2, \dots, c_l).
$$
 (2.2)

Можливості вибору *x<sup>j</sup>* завжди обмежені зовнішніми щодо системи умовами, параметрами виробничо-економічної системи тощо.

Наприклад, площа посіву озимої пшениці обмежена наявністю ріллі та інших ресурсів, сівозмінами, можливістю реалізації зерна, необхідністю виконання договірних зобов'язань тощо. Ці процеси можна описати системою математичних рівностей та нерівностей виду:

$$
q_i(x_1, x_2, \dots, x_n; y_1, y_2, \dots, y_m; c_1, c_2, \dots, c_l) \leq \sum_{i=1}^{l} 0;
$$
\n
$$
(i = 1, 2, \dots, S).
$$
\n
$$
(2.3)
$$

Тут набір символів (≤, =, ≥) означає, що для деяких значень поточного індексу *і* виконуються нерівності типу ≤, для інших – рівності (=), а для решти – нерівності типу .

Система (2.3) називається *системою обмежень*, або *системою умов* задачі. Вона описує внутрішні технологічні та економічні процеси функціонування й розвитку виробничо-економічної системи, а також процеси зовнішнього середовища, які впливають на результат діяльності системи. Для економічних систем змінні *x<sup>j</sup>* мають бути невід'ємними:

$$
x_j \ge 0 \quad (j = 1, 2, ..., n). \tag{2.4}
$$

Залежності (2.2) – (2.4) утворюють *економіко-математичну модель* економічної системи. Розробляючи таку модель, слід дотримуватись певних правил:

1. Модель має адекватно описувати реальні технологічні та економічні процеси.

2. У моделі потрібно враховувати все істотне, суттєве в досліджуваному явищі чи процесі, нехтуючи всім другорядним, неістотним у ньому. Математичне моделювання — це мистецтво, вузька стежка між переспрощенням та переускладненням. Справді, прості моделі не забезпечують відповідної точності, і «оптимальні» розв'язки за такими моделями, як правило, не відповідають реальним ситуаціям, дезорієнтують користувача, а переускладнені моделі важко реалізувати на ЕОМ як з огляду на неможливість їх інформаційного забезпечення, так і через відсутність відповідних методів оптимізації.

3. Модель має бути зрозумілою для користувача, зручною для реалізації на ЕОМ.

4. Необхідно, щоб множина змінних *x<sup>j</sup>* була не порожньою. З цією метою в економіко-математичних моделях за змоги слід уникати обмежень типу «=», а також суперечливих обмежень. Наприклад, ставиться обмеження щодо виконання контрактів, але ресурсів недостатньо, аби їх виконати. Якщо система

(2.3), (2.4) має єдиний розв'язок, то не існує набору різних планів, а отже, й задачі вибору оптимального з них.

Будь-який набір змінних *x*1, *x*2, ..., *xn*, що задовольняє умови (2.3) і (2.4), називають *допустимим планом*, або *планом*. Очевидно, що кожний допустимий план є відповідною *стратегією економічної системи, програмою дій*. Кожному допустимому плану відповідає певне значення цільової функції, яке обчислюється за формулою (2.2).

Сукупність усіх розв'язків системи обмежень (2.3) і (2.4), тобто множина всіх допустимих планів утворює *область існування планів.*

План, за якого цільова функція набуває екстремального значення, називається *оптимальним.* Оптимальний план є *розв'язком задачі економікоматематичного моделювання* (2.2) – (2.4).

Повертаючись до вищенаведеного прикладу побудуємо економікоматематичну модель даної задачі.

Позначимо через *х<sup>1</sup>* кількість вироблених морозильних камер, а через *х<sup>2</sup>* – електроплит. Виразимо математично умови, що обмежують використання ресурсів.

Виходячи з нормативів використання кожного з ресурсів на одиницю продукції, що наведені в табл.2.1, запишемо сумарні витрати робочого часу:

$$
9,2x_1+4x_2
$$

За умовою задачі ця величина не може перевищувати загальний запас даного ресурсу, тобто 520 люд.-год. Ця вимога описується такою нерівністю:

$$
9.2x_1 + 4x_2 \le 520.
$$

Аналогічно запишемо умови щодо використання листового заліза та скла:

$$
3x_1 + 6x_2 \le 240;
$$
  

$$
2x_2 \le 40.
$$

Необхідно серед множини всіх можливих значень *х<sup>1</sup>* та *х<sup>2</sup>* знайти такі, за яких сума виручки максимальна, тобто: max  $F = 300 x_1 + 200 x_2$  .

Отже, умови задачі, описані в прикладі 2.1, можна подати такою економіко-математичною моделлю:

за умов:

$$
\max F = 300x_1 + 200x_2,
$$
  
\n
$$
9, 2x_1 + 4x_2 \le 520;
$$
  
\n
$$
3x_1 + 6x_2 \le 240;
$$
  
\n
$$
2x_2 \le 40;
$$
  
\n
$$
x_1 \ge 0, x_2 \ge 0.
$$

Остання умова фіксує неможливість набуття змінними від'ємних значень, тому що кількість виробленої продукції не може бути від'ємною. Розв'язавши задачу відповідним методом математичного програмування, отримуємо такий розв'язок: для максимальної виручки від реалізації продукції необхідно виготовляти морозильних камер – 50 штук, електроплит – 15 ( $x_1 = 50$ ,  $x_2 = 15$ ).

Перевіримо виконання умов задачі:

 $9,2 \cdot 50 + 4 \cdot 15 = 520$ ;  $3 \cdot 50 + 6 \cdot 15 = 240$ ;  $2 \cdot 15 = 30 < 40$ .

Всі умови задачі виконуються, до того ж оптимальний план дає змогу повністю використати два види ресурсів з мінімальним надлишком третього.

Виручка становитиме:  $F = 300 \cdot 50 + 200 \cdot 15 = 18\ 000\,$  ум. од.

Отриманий оптимальний план у порівнянні з першим варіантом виробничої програми уможливлює збільшення виручки на 18 000 –16 800 = 1200 ум.од., тобто на  $\frac{1200}{16000}$  100% = 7,1% 16 800  $\frac{1200}{100\%}100\% = 7,1\%$ .

Зауважимо, що в класичній постановці задачі економіко-математичного моделювання передбачається одна цільова функція, яка кількісно визначена. У реальних економічних системах на роль критерію оптимальності (ефективності) претендують кілька десятків показників. Наприклад, максимум чистого доходу від реалізації виробленої продукції чи максимум рівня рентабельності, мінімум собівартості виробленої продукції або мінімум витрат дефіцитних ресурсів. Крім того, бажаним є застосування кількох критеріїв одночасно, причому вони можуть бути взагалі несумісними. Наприклад, вимога досягти максимальної ефективності виробництва за мінімальних витрат ресурсів з погляду постановки математичної задачі є некоректною. Мінімальні витрати ресурсів – це нульові витрати, що мають місце за повної відсутності будь-якого процесу виробництва. Аналогічно максимальна ефективність може бути досягнута лише у разі використання певних обсягів (звичайно не нульових) ресурсів. Тому коректними є постановки задач такого типу: досягти максимальної ефективності при заданих витратах чи досягти заданого ефекту за мінімальних витрат.

Оскільки не існує єдиного універсального критерію економічної ефективності, то досить часто вдаються до розгляду багатокритеріальної оптимізації. Хоча задача економіко-математичного моделювання передбачає одну цільову функцію, розроблено математичні методи, що дають змогу будувати компромісні плани, тобто здійснювати багатокритеріальну оптимізацію.

#### **2.4. Класифікація оптимізаційних задач**

Задачі, які розв'язуються методами математичного програмування класифікують за такими ознаками:

– За характером залежності між змінними: *лінійні, нелінійні*.

Якщо цільова функція та обмеження є лінійними функціями, тобто вони містять змінні у першому або нульовому степені, то така задача є лінійною. В усіх інших випадках задача буде нелінійною.

Важливою перевагою лінійних задач є те, що для їх розв'язування розроблено універсальний метод, який називається *симплексним методом.* Теоретично кожну задачу лінійного програмування можна розв'язати. Для деяких класів лінійних задач, що мають особливу структуру, розробляють спеціальні методи розв'язування, які є ефективнішими. Наприклад, транспортну задачу можна розв'язати симплексним методом, але ефективнішими є спеціальні методи, наприклад метод потенціалів.

Економічні та технологічні процеси, як правило, є нелінійними, стохастичними, розвиваються в умовах невизначеності. Лінійні економікоматематичні моделі часто є неадекватними, а тому доводиться будувати *нелінійні* та *стохастичні* моделі. Розв'язувати нелінійні задачі набагато складніше, ніж лінійні, оскільки немає універсального методу розв'язування таких задач. Для окремих типів нелінійних задач розроблено численні спеціальні ефективні методи розв'язування. Проте слід зазначити, що на практиці застосовують, здебільшого, лінійні економіко-математичні моделі. Часто нелінійні залежності апроксимують (наближають) лінійними. Такий підхід на практиці є доволі ефективним.

У нелінійному програмуванні виокремлюють *опукле програмування.* Для задач опуклого програмування існує низка добре обґрунтованих та ефективних методів їх розв'язування. Зазначимо, що задачі лінійного програмування є частковим випадком задач опуклого програмування. *Квадратичне програмування –* цільова функція квадратична, а обмеження лінійні.

– За характером змінних: *дискретні, неперервні*.

Дискретними називають задачі, в яких одна, кілька або всі змінні набувають лише дискретних значень. Окремий клас становлять задачі, в яких одна або кілька змінних набувають цілочислових значень, тобто задачі *цілочислового програмування*. Якщо всі змінні можуть набувати будь-якого значення в деяких інтервалах числової осі, то задача є *неперервною.*

– За врахуванням фактору часу: *статичні, динамічні.*

Економічні процеси розвиваються в часі, а тому відповідні моделі мають відображати динаміку. Це означає, що для знаходження оптимального плану потрібно застосовувати класи задач математичного програмування *статичні* (однокрокові) і *динамічні* (багатокрокові).

Важливо чітко усвідомити відмінність між одно- та багатокроковими задачами. Багатокроковість як метод розв'язування задач математичного програмування зумовлюється, насамперед, їх багатовимірністю. Сутність цього методу полягає в тому, що оптимальні значення розглядуваної множини змінних знаходять крок за кроком, послідовно застосовуючи індукцію, причому

рішення, яке приймається на кожному кроці, має задовольняти умови оптимальності щодо рішення, прийнятого на попередньому кроці. Така процедура може бути і не бути пов'язаною з часом. Однокрокові задачі, навпаки, характеризуються тим, що всі компоненти оптимального плану задачі визначаються одночасно на останній ітерації (кроці) алгоритму. Потрібно розрізняти ітераційність алгоритму і його багатокроковість. Наприклад, симплекс-метод розв'язування задач лінійного програмування є ітераційним, тобто якимось чином задаємо допустимий план і в результаті деякої кількості ітерацій дістаємо оптимальний план. Тут виконуються ітерації (кроки) алгоритму симплексного методу, але це не інтерпретується як багатокроковість економічного процесу (явища). Деякі задачі математичного програмування можна розглядати як одно або багатокрокові залежно від способу їх розв'язування. Якщо задачу можна розв'язувати як однокрокову, то розв'язувати її як багатокрокову недоцільно, аби не застосовувати для знаходження оптимального плану складніших методів. Проте більшість економічних процесів є динамічними, їх параметри змінюються в часі й залежать від рішень керівництва, що їх доводиться приймати з метою досягнення розвитку економічної системи за траєкторією, яка визначається стратегічним планом.

– За наявністю інформації про змінні є задачі: *в умовах повної визначеності (детерміновані), в умовах неповної інформації (стохастичні), в умовах невизначеності.*

Детерміновані задачі не містять випадкових змінних і параметрів, котрі набувають значень відповідно до функції розподілу. Наприклад, якщо в економіко-математичній моделі врожайності сільськогосподарських культур задані своїми математичними сподіваннями, то така задача є детермінованою. Якщо врожайності задані функціями розподілу, наприклад нормального з математичним сподіванням  $\alpha$  і дисперсією  $\sigma$ , то така задача є стохастичною.

Якщо у відповідних економічних процесах випадкові явища не відіграють істотної ролі, то задачу можна розв'язувати як детерміновану. У противному разі адекватна економіко-математична модель має бути стохастичною, тобто містити випадкові функції та величини.

**–** За числом критеріїв оцінювання альтернатив: *прості (однокритеріальні), складні (багатокритеріальні).*

Як окремий клас розглядають *дробово-лінійне програмування,* коли обмеження є лінійними, а цільова функція – дробово-лінійна. Особливий клас становлять задачі *теорії ігор,* які широко застосовуються в ринковій економіці. Адже тут діють дві чи більше конфліктних сторін, які мають цілі, що не збігаються, або протилежні цілі. У сукупності задач теорії ігор, у свою чергу, також виокремлюють певні підкласи. Наприклад, *ігри двох осіб із нульовою сумою.*

# **2.5. Приклади побудови лінійних оптимізаційних математичних моделей**

Складність економічних систем (явищ, процесів) як об'єктів досліджень вимагає їх ретельного вивчення з метою з'ясування найважливіших функціональних залежностей, внутрішніх взаємозв'язків між їхніми елементами. В результаті здійснюються можливі спрощення та допущення, що, очевидно, погіршує адекватність побудованих математичних моделей і є чудовим приводом для критики. Однак лише прийняття певних допущень уможливлює формалізацію будь-якої економічної ситуації.

Не існує загальних рекомендацій щодо процесу моделювання, тому в кожному конкретному разі вимоги до побудови математичної моделі залежать від цілей та умов досліджуваної системи.

У процесі застосування математичного моделювання в економіці чітка постановка задачі та її формалізація є найскладнішим етапом дослідження, вимагає ґрунтовних знань передусім економічної суті процесів, які моделюються. Однак, вдало створена математична модель може надалі застосовуватись для розв'язування інших задач, які не мають відношення до ситуації, що початково моделювалася. Починаючи з робіт Л.В.Канторовича, в математичному програмуванні сформовано певний набір класичних постановок задач, економіко-математичні моделі яких широко використовуються в практичних дослідженнях економічних проблем.

Наведемо кілька вже формалізованих типових постановок економічних задач, що розв'язуються методами математичного програмування (більшість сформульованих задач будуть вивчатися далі).

Всі розглянуті задачі залежно від наявності та точності початкової інформації, мети дослідження, ступеня врахування невизначеності, специфіки застосування до конкретного процесу можуть бути сформульовані як у вигляді статичних, детермінованих, неперервних лінійних задач, так і в складнішій постановці, де один, кілька чи всі параметри визначаються з певним рівнем імовірності та використовуються нелінійні залежності.

*Задача визначення оптимального плану виробництва***:** для деякої виробничої системи (цеху, підприємства, галузі) необхідно визначити план випуску кожного виду продукції за умови найкращого способу використання наявних ресурсів. У процесі виробництва задіяний визначений набір ресурсів: сировина, трудові ресурси, технічне обладнання тощо. Відомі загальні запаси ресурсів, норми витрат кожного ресурсу та прибуток з одиниці реалізованої продукції. Задаються також за потреби обмеження на обсяги виробництва продукції у певних співвідношеннях(задана асортиментність).

Критерії оптимальності: максимум прибутку, максимум товарної продукції, мінімум витрат ресурсів.

*Задача про «дієту»* (або про суміш): деякий раціон складається з кількох видів продуктів. Відомі вартість одиниці кожного компонента, кількість необхідних організму поживних речовин та потреба в кожній речовині, вміст в одиниці кожного продукту кожної поживної речовини. Необхідно знайти оптимальний раціон – кількість кожного виду продукту, що

враховує вимоги забезпечення організму необхідною кількістю поживних речовин.

Критерій оптимальності — мінімальна вартість раціону.

*Транспортна задача:* розглядається певна кількість пунктів виробництва та споживання деякої однорідної продукції (кількість пунктів виробництва та споживання не збігається). Відомі обсяги виготовленої продукції в кожному пункті виробництва та потреби кожного пункту споживання. Також задана матриця, елементи якої є вартістю транспортування одиниці продукції з кожного пункту виробництва до кожного пункту споживання. Необхідно визначити оптимальні обсяги перевезень продукції, за яких були б найкраще враховані необхідності вивезення продукції від виробників та забезпечення вимог споживачів.

Критерії оптимальності: мінімальна сумарна вартість перевезень, мінімальні сумарні витрати часу.

*Задача оптимального розподілу виробничих потужностей***:** розглядаються кілька підприємств, що виготовляють певну кількість видів продукції. Відомі фонд робочого часу кожного підприємства; потреби в продукції кожного виду; матриця потужностей виробництва всіх видів продукції, що виготовляються на кожному підприємстві, а також собівартості виробництва одиниці продукції кожного підприємства. Необхідно розподілити виробництво продукції між підприємствами у такий спосіб, щоб задовольнити потреби у виготовленні продукції та максимально використати виробничі потужності підприємств.

Критерій оптимальності: мінімальні сумарні витрати на виготовлення продукції.

*Задача про призначення*: нехай набір деяких видів робіт може виконувати певна чисельність кандидатів, причому кожного кандидата можна призначати лише на одну роботу і кожна робота може бути виконана тільки одним кандидатом. Відома матриця, елементами якої є ефективності (у вибраних одиницях) кожного претендента на кожній роботі. Розв'язком задачі є оптимальний розподіл кандидатів на посади.

Критерій оптимальності: максимальний сумарний ефект від виконання робіт.

*Задача комівояжера*: розглядається кілька міст. Комівояжеру необхідно, починаючи з міста, в якому він перебуває, обійти, не буваючи ніде двічі, всі міста і повернутися в початкове. Відома матриця, елементи якої – вартості пересування (чи відстані) між всіма попарно пунктами подорожі. Знайти оптимальний маршрут.

Критерій оптимальності: мінімальна сумарна вартість (відстань) пересування по маршруту.

*Задача оптимального розподілу капіталовкладень*. Планується діяльність групи (системи) підприємств протягом деякого періоду, який розділено на певну кількість підперіодів. Задана сума коштів, які можна вкладати в будь-яке підприємство чи розподіляти між ними протягом всього періоду планування. Відомі величини збільшення виробництва продукції (за умови здійснення додаткових капіталовкладень) у кожному з підприємств групи для всіх підперіодів. Необхідно визначити, як розподіляти кошти на початку кожного підперіоду між підприємствами так, щоб сумарний дохід за весь період був максимальним.

Наведемо кілька розглянутих вище типових задач математичного програмування, сформульованих у термінах лінійного програмування.

#### **2.5.1 Задача визначення оптимального плану виробництва**

Для деякої виробничої системи (цеху, підприємства, галузі) необхідно визначити план випуску *n* видів продукції  $X = (x_1, x_2, ..., x_n)$  за умови найкращого способу використання її наявних ресурсів. У процесі виробництва задіяні *m* ресурсів: сировина, трудові ресурси, технічне оснащення тощо. Відомі загальні запаси ресурсів *b* (*i m*) *<sup>i</sup>* =1, , норми витрат *і*-го ресурсу на виробництво одиниці *j*-ої продукції  $a_{ij} (i = \overline{1, m}; j = \overline{1, n})$  та прибуток з одиниці *j*-ої реалізованої продукції  $c_j(j = \overline{1, n})$ .

Критерій оптимальності: максимум прибутку.

Позначимо через *х*1, *х*2, …, *х*<sup>n</sup> обсяги виробництва відповідно першого, другого і т. д. видів продукції.

Оскільки на одиницю продукції 1-го виду витрачається  $a_{11}$  ресурсу першого виду, то на виробництво першого виду продукції обсягом *х*<sup>1</sup> необхідно витратити  $a_{11}x_1$  цього ресурсу. На другий вид продукції обсягом  $x_2$  витрати першого ресурсу дорівнюватимуть *а*12*х*<sup>2</sup> і т. д. На виробництво всіх видів продукції буде використано такий обсяг першого ресурсу:  $a_{11}x_1 + a_{12}x_2 + \ldots$  $a_{1n}x_n$ . Ця величина має не перевищувати наявного обсягу першого ресурсу —  $b_1$ . Отже, обмеження щодо використання першого ресурсу матиме вигляд: *а*11*х*<sup>1</sup> +  $a_{12}x_2 + ... + a_{1n}x_n \leq b_1$ . Аналогічно записують обмеження стосовно використання всіх інших виробничих ресурсів. Прибуток від реалізації виготовленої продукції всіх видів становитиме:  $c_1x_1 + c_2x_2 + \ldots + c_nx_n$ .

Загалом лінійна економіко-математична модель даної задачі матиме вигляд:

$$
\max F = c_1 x_1 + c_2 x_2 + \dots + c_n x_n
$$
  
\n3a yMOB:  
\n
$$
\begin{cases}\na_{11}x_1 + a_{12}x_2 + \dots + a_{1n}x_n \le b_1; \\
a_{21}x_1 + a_{22}x_2 + \dots + a_{2n}x_n \le b_2; \\
a_{31}x_1 + a_{32}x_2 + \dots + a_{3n}x_n \le b_3; \\
\dots \\
a_{m1}x_1 + a_{m2}x_2 + \dots + a_{mn}x_n \le b_m.\n\end{cases}
$$

Математична модель виробничої задачі може бути застосована для різних економічних задач, де виникає проблема вибору найкращого варіанта розподілу обмеженої кількості ресурсів, хоча з першого погляду може здаватися, що постановка задачі не стосується виробничих процесів. Наведемо кілька конкретних прикладів виробничих задач.

Приклад 2.2. Підприємство повинне випустити 2 види продукції Р<sub>1</sub> та Р<sub>2</sub>, для виготовлення якої використовують 3 види сировини  $S_1, S_2, S_3$ . Норми витрат сировини, прибуток від реалізації одиниці продукції, а також запаси сировини всіх видів вказані у табл. 2.3. Скласти план випуску продукції, що забезпечить максимальний прибуток від реалізації.

Таблиця 2.3

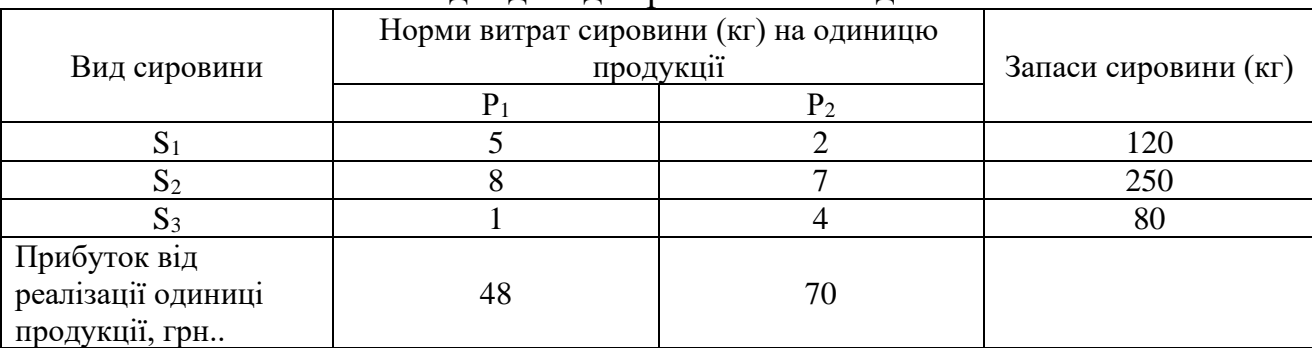

# Вихідні дані для розв'язання задачі

#### **Побудова економіко-математичної моделі**

Необхідно скласти такий план виробництва продукції, при якому прибуток від її реалізації буде максимальним.

Позначимо  $x_1, x_2$  – число одиниць (кг) продукції відповідно  $P_1$  та  $P_2$ запланованих для виробництва. Для їх виготовлення необхідно:

 $5x_1 + 2x_2$  одиниць ресурсу  $S_1$ ,

 $8x_1 + 7x_2$  одиниць ресурсу  $S_2$ ,

 $x_1 + 4x_2$  одиниць ресурсу  $S_3$ .

Цільова функція (критерій оптимальності):

Загальний прибуток від реалізації *х1* одиниць продукції *Р<sup>1</sup>* та *х<sup>2</sup>* одиниць продукції виду *Р2*:

$$
\max F = 48x_1 + 70x_2 \tag{2.5}
$$

Так як споживання ресурсів  $S_1$ ,  $S_2$  та  $S_3$  не повинно перевищувати їх запасів, відповідно 120, 250 і 80 одиниць, зв'язок між використанням ресурсів та їх запасами виражається системою нерівностей:

$$
\begin{cases} 5x_1 + 2x_2 \le 120 \\ 8x_1 + 7x_2 \le 250 \\ x_1 + 4x_2 \le 80 \end{cases}
$$
 (2.6)

За змістом задачі змінні  $x_1 \geq 0$ ,  $x_2 \geq 0$ . Отже, задача формулюється так: знайти такий план випуску продукції  $X = (x_1, x_2)$ , який задовольняє систему (2.6) і при якому функція (2.5) приймає максимальне значення.

Математична модель задачі має такий вигляд:

$$
\max F = 48x_1 + 70x_2
$$
  
\n
$$
\begin{cases}\n5x_1 + 2x_2 \le 120 \\
8x_1 + 7x_2 \le 250 \\
x_1 + 4x_2 \le 80\n\end{cases}
$$
  
\n $x_1 \ge 0$   
\n $x_2 \ge 0$ 

**Приклад 2.3.** На ринок поставляється картопля з трьох фермерських господарств за цінами відповідно 80, 75 та 65 коп. за 1 кг. На завантаження 1 т картоплі в господарствах відповідно витрачається по 1, 6 та 5 хвилин. Замовлено 12 т картоплі, і для своєчасної доставки необхідно, щоб на її завантаження витрачалося не більше сорока хвилин. Потрібно визначити, з яких фермерських господарств і в якій кількості необхідно доставляти картоплю, щоб загальна вартість закупівлі була мінімальною, якщо фермери можуть виділити для продажу відповідно 10, 8 та 6 т картоплі.

# **Побудова економіко-математичної моделі.**

Позначимо: *х*<sup>1</sup> — кількість картоплі, що буде закуплена у першому господарстві (т);  $x_2, x_3$  — кількість картоплі, закупленої відповідно у другого та третього фермерів (т).

Поставка потрібної кількості картоплі описується рівністю:

$$
x_1 + x_2 + x_3 = 12,
$$

наступне обмеження описує витрати часу на завантаження продукції:

$$
x_1 + 6x_2 + 5x_3 \le 40,
$$

обмеження щодо можливостей поставок продукції з кожного господарства:

$$
x_1 \le 10;
$$
  

$$
x_2 \le 8;
$$
  

$$
x_3 \le 6.
$$

Вартість продукції, що закуповується, визначається як сума добутків ціни на відповідні її обсяги. Ціни 1 т картоплі відповідно дорівнюють 800, 750 та 650 грн в даних трьох фермерських господарствах. Отже, цільову функцію можна записати так:

$$
F = 800x_1 + 750x_2 + 650x_3
$$

Економіко-математична модель задачі має вигляд:  $\min F = 800x_1 + 750x_2 + 650x_3$ 

за умов:

$$
\begin{cases}\nx_1 + x_2 + x_3 = 12; \\
x_1 + 6x_2 + 5x_3 \le 40; \\
x_1 \le 10; \\
x_2 \le 8; \\
x_3 \le 6. \\
x_i \ge 0, (i = 1, 2, 3).\n\end{cases}
$$

#### **2.2.2 Задача про «дієту»**

Деякий раціон складається з *n* видів продуктів. Відомі вартість одиниці кожного продукту –  $c_j(j=\overline{1,n})$ , кількість необхідних організму поживних речовин *m* та потреба в кожній *i*-iй речовині –  $b_i (i = 1, m)$ . В одиниці *j*-го продукту міститься  $a_{ij} (i = \overline{1, m}; j = \overline{1, n})$  поживної речовини *і*. Необхідно знайти оптимальний раціон  $X = (x_1, x_2, ..., x_n)$ , що враховує вимоги забезпечення організму необхідною кількістю поживних речовин.

Критерій оптимальності: мінімальна вартість раціону.

Позначимо через *x*1, *x*2, …, *x<sup>n</sup>* – кількість відповідного *j-*го виду продукту  $(j = \overline{1, n})$ . Система обмежень описуватиме забезпечення в раціоні кожної поживної речовини не нижче зазначеного рівня  $b_i$  $(i = 1, m)$ . Економікоматематична модель матиме вигляд:

$$
\min F = c_1 x_1 + c_2 x_2 + \dots + c_n x_n
$$

за умов:

F = 800x<sub>1</sub> + 750x<sub>2</sub> + 650x<sub>3</sub>.  
\narrична модель задачi має витл:  
\nminF = 800x<sub>1</sub> + 750x<sub>2</sub> + 650x  
\n
$$
\begin{cases}\nx_1 + x_2 + x_3 = 12; \\
x_1 + 6x_2 + 5x_3 \le 40; \\
x_1 \le 10; \\
x_2 \le 8; \\
x_3 \le 6.\n\end{cases}
$$
\nvajáctry  
\nnaqaersca 3 n buqib npoqyrri  
\nc<sub>j</sub> (j = 1, n), kiinkicts heoóxia  
\nB koxhili i-iŭ pevobuni - k  
\n(i = 1, m; j = 1, n) noжubhoï pev  
\nX = (x<sub>1</sub>, x<sub>2</sub>,..., x<sub>n</sub>), moe papaxol  
\nishicirto noжubhux pevobun.  
\nabtocri: miinianbha papricts pa  
\nx<sub>1</sub>, x<sub>2</sub>, ..., x<sub>n</sub> - kiinkicts bijnot  
\nnewe 3a3Haquetoro pibhs  
\ntrune burtnaj:  
\nminF = c<sub>1</sub>x<sub>1</sub> + c<sub>2</sub>x<sub>2</sub> + ... + c<sub>n</sub>x<sub>n</sub>  
\n
$$
\begin{cases}\na_{11}x_1 + a_{12}x_2 + ... + a_{1n}x_n \ge b_1; \\
a_{21}x_1 + a_{22}x_2 + ... + a_{2n}x_n \ge b_2; \\
a_{31}x_1 + a_{32}x_2 + ... + a_{3n}x_n \ge b_3; \\
\vdots \\
a_{m1}x_1 + a_{m2}x_2 + ... + a_{mn}x_n \ge b_m.\n\end{cases}
$$
\n  
\nxpo6hruiið 3aqauj, exonowiko-hymiu) rakow, woxe onucysaru  
\n1 gae 3Mory 3Haxoquru ontrum

Аналогічно як у виробничій задачі, економіко-математична модель задачі про «дієту» (або про суміш) також може описувати інші економічні процеси. По суті цей тип задач дає змогу знаходити оптимальне поєднання деякого

набору компонент в одне ціле, причому таке поєднання має задовольняти певні умови.

**Приклад 2.4.** Денний раціон студента складається з сала, хліба та цукерок. Відомі вартості одиниці кожного продукту, потреба у поживних речовинах та кількість поживних речовин в одиниці продукту. Визначити,. які продукти і в якій кількості потрібно купувати студенту, щоб витратити якомога менше грошей з урахуванням потреб дієтологів.

Таблиця 2.4

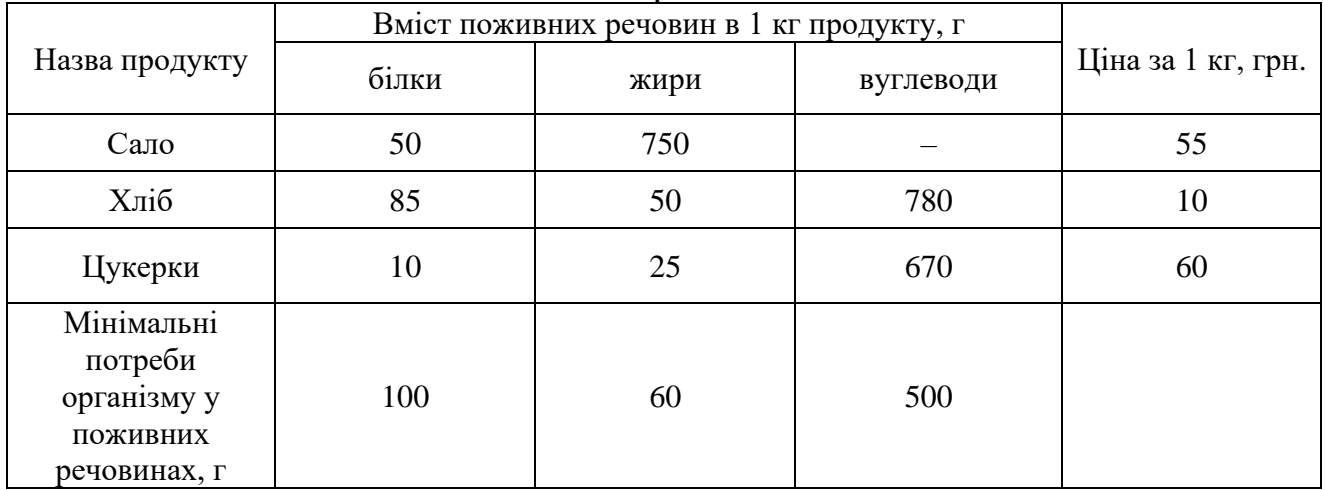

# Вихідні дані для розв'язання задачі

#### **Побудова економіко-математичної моделі**

Необхідно скласти денний раціон, який має мінімальні вартість, в якому вміст кожного виду поживних речовин було б не меншу встановленої межі.

Позначимо *х<sup>1</sup> –* кількість (кг) сала, *х<sup>2</sup> –* кількість (кг) хліба, *х<sup>3</sup> –* кількість (кг) цукерок. Денний раціон буде містити:

> $50x_1 + 85x_2 + 10x_3$  потреби організму у білках,  $750x_1 + 50x_2 + 25x_3$  потреби організму у жирах,  $780x_2 + 670x_3$  потреби організму у вуглеводах.

Цільова функція (критерій оптимальності): Загальна вартість продуктів:

$$
\min F = 55x_1 + 10x_2 + 60x_3 \tag{2.7}
$$

Вміст поживних речовин (білка, жиру та вуглеводів) в раціоні повинен бути не менше 100, 60 та 500 одиниць.

Математична модель задачі матиме вигляд:

$$
F = 55x_1 + 10x_2 + 60x_3 \to \min
$$

 $\overline{\phantom{a}}$  $\overline{\mathcal{L}}$  $\Big\}$  $\left\{ \right.$  $\left[ 50x_1 + 85x_2 + 10x_3 \ge 100 \right]$  $+670x_3 \ge$  $+ 50x_2 + 25x_3 \ge$  $780x_2 + 670x_3 \ge 500$  $750x_1 + 50x_2 + 25x_3 \ge 60$ 2  $3^{10}$   $\mu$ <sub>3</sub>  $1^{1}$   $30x_2$   $1^{2}$   $23x_3$  $x_2 + 670x$  $x_1 + 50x_2 + 25x$  $x_3 \ge 0$  $x_2 \ge 0$  $x_1 \ge 0$ 

**Приклад 2.5.** Стандартом передбачається, що октанове число бензину А-76 має бути не нижчим 76, а вміст сірки — не більшим, ніж 0,3%. Для виготовлення такого бензину на заводі використовуються чотири компоненти. Дані про обсяги запасів компонентів, які змішуються, їх вартості, октанові числа та вміст сірки наведені в таблиці 2.5:

Таблиця 2.5

| Показник              | Компонента бензину |         |         |                  |  |
|-----------------------|--------------------|---------|---------|------------------|--|
|                       | $N_2$ 1            | $N_2$ 2 | $N_2$ 3 | N <sub>2</sub> 4 |  |
| Октанове число        | 68                 | 72      | 80      | 90               |  |
| Вміст сірки, %        | 0.35               | 0.35    | 0,30    | 0,20             |  |
| Наявний обсяг, т      | 700                | 600     | 500     | 300              |  |
| Вартість, грош. од./т |                    | 45      | 60      | 90               |  |

Техніко-економічні показники компонент бензину

Необхідно визначити, скільки тонн кожного компонента потрібно використати для того, щоб отримати 1000 т бензину А-76 з мінімальною собівартістю.

#### **Побудова економіко-математичної моделі**

Позначимо через *х<sup>j</sup>* кількість *j*-го компонента в суміші (т), *j*=1,2,3,4.

Перше обмеження забезпечує потрібне значення октанового числа в суміші:

$$
68x_1 + 72x_2 + 80x_3 + 90x_4 \ge 76 \cdot 1000.
$$

Вміст сірки в суміші має не перевищувати 0,3 %:

$$
0,35x_1 + 0,35x_2 + 0,3x_3 + 0,2x_4 \le 0,3 \cdot 1000,
$$

а загальна маса утвореної суміші має дорівнювати 1000 т:

$$
x_1 + x_2 + x_3 + x_4 = 1000.
$$

Використання кожного компонента має не перевищувати його наявного обсягу:

$$
x_1 \le 700;
$$
  
\n
$$
x_2 \le 600;
$$
  
\n
$$
x_3 \le 500;
$$
  
\n
$$
x_4 \le 300.
$$

Собівартість суміші визначається за формулою:

$$
F = 40x_1 + 45x_2 + 60x_3 + 90x_4.
$$

Загалом, економіко-математична модель задачі має вигляд:

$$
\min F = 40x_1 + 45x_2 + 60x_3 + 90x_4
$$

за умов:

$$
\begin{cases}\n68x_1 + 72x_2 + 80x_3 + 90x_4 \ge 76000; \\
0,35x_1 + 0,35x_2 + 0,3x_3 + 0,2x_4 \ge 300; \\
x_1 + x_2 + x_3 + x_4 = 1000; \\
x_1 \le 700; \\
x_2 \le 600; \\
x_3 \le 500; \\
x_4 \le 300. \\
x_j \ge 0, (j = \overline{1,4}).\n\end{cases}
$$

**Приклад 2.6.** Учасник експедиції складає рюкзак, і йому необхідно розв'язати питання про те, які взяти продукти. У розпорядженні є м'ясо, борошно, сухе молоко, цукор. У рюкзаку залишилось для продуктів лише 45 дм<sup>3</sup> об'єму, до того ж необхідно, щоб загальна маса продуктів не перевищувала 35 кг. Лікар експедиції рекомендував, щоб м'яса (за масою) було більше, ніж борошна принаймні удвічі, борошна не менше, ніж молока, а молока хоча б у вісім разів більше, ніж цукру. Скільки і яких продуктів потрібно покласти в рюкзак, щоб сумарна калорійність продуктів була найбільшою? Характеристики продуктів наведені в табл. 2.6.

Таблиця 2.6

| Показники                       | Продукт                |         |        |       |  |  |  |
|---------------------------------|------------------------|---------|--------|-------|--|--|--|
|                                 | $M$ <sup>2</sup> $RCO$ | оорошно | молоко | иукор |  |  |  |
| Oб'єм $(\text{Im}^3/\text{kr})$ |                        | ن.      |        |       |  |  |  |
| Калорійність (ккал/кг)          | .500                   | 5000    | 5000   | 4000  |  |  |  |

Характеристики продуктів

#### **Побудова економіко-математичної моделі**

Позначимо через *х*1, *х*2, *х*3, *х*<sup>4</sup> масу (в кг) м'яса, борошна, молока і цукру відповідно.

Сумарна маса продуктів має не перевищувати 35 кг:
$$
x_1 + x_2 + x_3 + x_4 \le 35,
$$

а об'єм, який вони мають займати, – не більше 45 дм<sup>3</sup>:

$$
x_1 + 1, 5x_2 + 2x_3 + x_4 \le 45.
$$

Крім того, мають виконуватися співвідношення стосовно пропорцій за масою продуктів:

а) м'яса принаймні удвічі більше, ніж борошна, отже:

 $x_1 \ge 2x_2;$ 

б) борошна не менше, ніж молока:  $x_2 \ge x_3$ ;

в) молока хоча б у вісім разів більше, ніж цукру:  $x_3 \ge 8x_4$ .

Калорійність всього набору продуктів можна визначити так:

$$
F = 1500x_1 + 5000x_2 + 5000x_3 + 4000x_4.
$$

Отже, економіко-математична модель задачі має вигляд:

$$
\max F = 1500x_1 + 5000x_2 + 5000x_3 + 4000x_4
$$

за умов:

$$
\begin{cases}\nx_1 + x_2 + x_3 + x_4 \le 35; \\
x_1 + 1, 5x_2 + 2x_3 + x_4 \le 45; \\
x_1 \ge 2x_2; \\
x_2 \ge x_3; \\
x_3 \ge 8x_4. \\
x_j \ge 0 \ (j = \overline{1, 4}).\n\end{cases}
$$

#### **2.5.3 Транспортна задача**

 $x_1 + x_2 + x_3 + x_4 \leq 35$ ,<br>
більше 45 дм<sup>3</sup>:<br>  $x_1 + 1, 5x_2 + 2x_3 + x_4 \leq$ <br>
співвідношення стосов<br>
, ніж борошна, отже:<br>  $x_1 \geq 2x_2$ ;<br>
32  $x_3$ ;<br>
ыше, ніж цукру:  $x_3 \geq 8x_4$ <br>
уктів можна визначити т<br>  $x_2 + 5000x_3 + 4000x$ Розглядається *m* пунктів виробництва та *n* пунктів споживання деякої однорідної продукції. Відомі обсяги виробництва продукції у кожному *i-*му пункті  $a_i (i = \overline{1,m})$  та потреби кожного *j*-го пункту споживання –  $b_j (j = \overline{1,n})$ . Також задана матриця розмірністю  $m \times n$ , елементи якої  $c_{ij} (i = \overline{1,m}; j = \overline{1,n})$  є вартостями транспортування одиниці продукції з *i-*го пункту виробництва до *j-*го пункту споживання. Необхідно визначити оптимальні обсяги перевезень продукції  $X = x_{ij}$   $(i = 1, m; j = 1, n)$  з урахуванням наявності продукції у виробників та забезпечення вимог споживачів.

Критерій оптимальності: мінімальна сумарна вартість перевезень.

Позначимо через *хij* обсяг продукції, що перевозиться від *i-*го виробника до *j-*го споживача.

Можна вивезти від кожного виробника продукцію, що є в наявності. Тому для кожного *i*  $(i = \overline{1, m})$  має виконуватись умова:  $x_{i1} + x_{i2} + ... + x_{in} = a_i$ . Забезпечення кожного споживача потрібною кількістю продукції дає умова:  $x_{1j} + x_{2j} + ... + x_{mj} = b_j$  для кожного  $j(j = 1, n)$ . Загальна вартість перевезень є сумою добутків  $c_{ij}x_{ij}$   $(i = 1, m; j = 1, n)$ . Необхідно, щоб виконувалась умова  $\sum a_i = \sum$ = $\frac{1}{1}$   $\frac{1}{1}$ *n j j m i*  $a_i = \sum b$  $1$   $i=1$ . Отже, економіко-математична модель транспортної задачі має

такий вигляд:

$$
\min F = c_{11}x_{11} + c_{12}x_{12} + \dots + c_{1n}x_{1n} + c_{21}x_{21} + c_{22}x_{22} + \dots + c_{2n}x_{2n} + \dots + c_{m1}x_{m1} + c_{m2}x_{m2} + \dots + c_{mn}x_{mn}
$$
\n
$$
x_{11} + x_{12} + \dots + x_{1n} \le a_1;
$$
\n
$$
x_{21} + x_{22} + \dots + x_{2n} \le a_2;
$$
\n
$$
\dots
$$
\n
$$
x_{m1} + x_{m2} + \dots + x_{mn} \le a_m.
$$
\n
$$
x_{11} + x_{21} + \dots + x_{m1} = b_1;
$$
\n
$$
x_{12} + x_{22} + \dots + x_{m2} = b_2;
$$
\n
$$
\dots
$$
\n
$$
x_{1n} + x_{2n} + \dots + x_{mn} = b_n.
$$

 $x_{ij} \ge 0$  (*i* = 1, *m*; *j* = 1, *n*).

за умов:

Як і в двох попередніх задачах математична модель транспортної задачі може використовуватись і тоді, коли в постановці задачі немає навіть згадки про перевезення продукції тощо.

**Приклад 2.7.** Фермерське господарство спеціалізується на вирощуванні озимої пшениці і має три ділянки землі площею  $S_1 = 40$  га,  $S_2 =$ 90 га, *S*<sup>3</sup> = 55 га. Враховуючи наявну кількість посівного матеріалу, є можливість засіяти всю площу озимою пшеницею трьох сортів. Кількість пшениці сорту «Миронівська-808» забезпечить посів на 80 га, «Безоста-1» – 60 га та «Одеська-51» – 45 га. Урожайність сорту «Миронівська-808» на даних ділянках становить відповідно 41 ц/га, 40 ц/га, 46 ц/га. Аналогічно для сорту «Безоста-1» маємо: 38 ц/га, 41 ц/га, 45 ц/га, а для «Одеської-51» — 30 ц/га, 28 ц/га, 40 ц/га.

Необхідно розподілити посівний матеріал за земельними ділянками так, щоб отримати максимальний урожай (валовий збір) озимої пшениці.

#### **Побудова економіко-математичної моделі.**

Позначимо через *хij* площу (га) *і*-ої земельної ділянки, що буде засіяна *j*-м сортом озимої пшениці (домовимося, що сорти «Миронівська-808», «Безоста-1», «Одеська-51» відповідатимуть номерам 1, 2, 3), (*і* = 1, 2, 3), (*j* = 1, 2, 3).

Тоді використання земельних угідь описуватиме така система обмежень:

$$
x_{11} + x_{12} + x_{13} = 40;
$$
  
\n
$$
x_{21} + x_{22} + x_{23} = 90;
$$
  
\n
$$
x_{31} + x_{32} + x_{33} = 55.
$$

Використання посівного матеріалу формально можна описати так:

$$
x_{11} + x_{21} + x_{31} = 80;
$$
  
\n
$$
x_{12} + x_{22} + x_{32} = 60;
$$
  
\n
$$
x_{13} + x_{23} + x_{33} = 45.
$$

Валовий збір зерна розраховується як сума добутків урожайностей відповідних сортів пшениці на їх посівні площі, тобто:

$$
F = 41x_{11} + 40x_{21} + 46x_{31} + 38x_{12} + 41x_{22} + 45x_{32} + 30x_{13} + 28x_{23} + 40x_{33}.
$$

Отже, економіко-математична модель задачі загалом буде мати вигляд:

$$
\max F = 41x_{11} + 40x_{21} + 46x_{31} + 38x_{12} + 41x_{22} + 45x_{32} + 30x_{13} + 28x_{23} + 40x_{33}
$$

за умов:

$$
\begin{cases}\nx_{11} + x_{12} + x_{13} = 40; \\
x_{21} + x_{22} + x_{23} = 90; \\
x_{31} + x_{32} + x_{33} = 55; \\
x_{11} + x_{21} + x_{31} = 80; \\
x_{12} + x_{22} + x_{32} = 60; \\
x_{13} + x_{22} + x_{33} = 45.\n\end{cases}
$$
\n
$$
(j = 1, 2, 3), (j = 1, 2, 3).
$$

**Приклад 2.8.** У кожного із постачальників накопичено відповідно 300, 250, 110 одиниць товару. Потреби споживачів складають відповідно 100, 200, 150, 210 одиниць товару. Вартості перевезення товару від *і*-го постачальника до *j*-го споживача подано у вигляді матриці, яку називають матрицею тарифів:

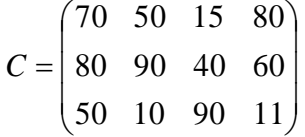

Маємо транспортну задачу з правильним балансом, тобто обсяги потреб та запасів рівні:

 $100 + 200 + 150 + 210 = 300 + 250 + 100 = 660$ 

#### Побудова економіко-математичної моделі

Організувати перевезення однорідного вантажу від трьох постачальників  $A_1$ ,  $A_2$ ,  $A_3$  до чотирьох споживачів  $B_1$ ,  $B_2$ ,  $B_3$ ,  $B_4$  так, щоб забезпечити мінімальну вартість перевезень.

Позначимо  $x_{ii}$  – кількість товару, перевезеного від *і*-го постачальника до *ј*го споживача. Для зручності побудови математичної моделі, сформуємо умову задачі у вигляді табл. 2.7.

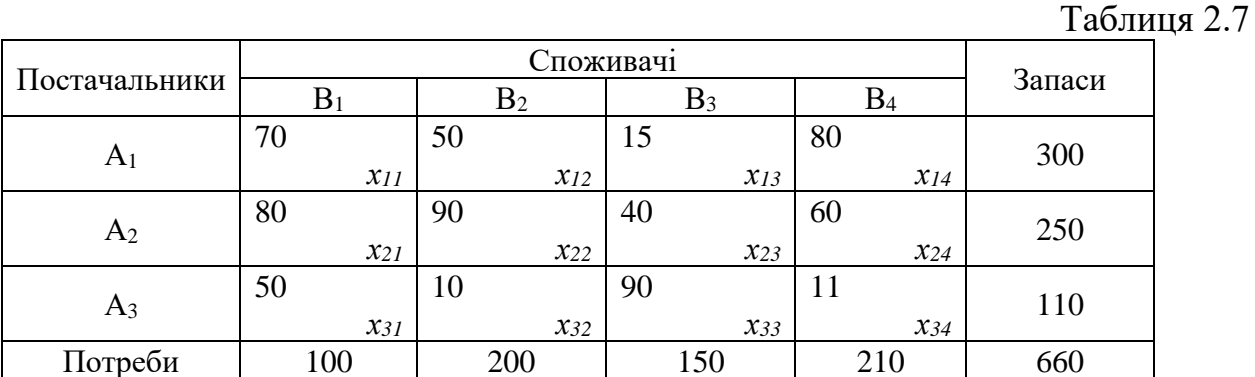

За табл. бачимо, що кількість товару, перевезеного від постачальників задовольняє умову (а) ,а кількість товару, доставленого споживачам, задовольняе умову (b):

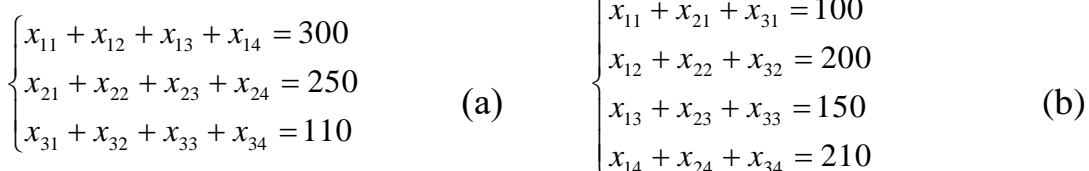

## Загальна вартість усіх перевезень повинна бути мінімальною, тобто

$$
F = C_{11}x_{11} + C_{12}x_{12} + C_{13}x_{13} + C_{14}x_{14} + C_{21}x_{21} + C_{22}x_{22} + C_{23}x_{23} + C_{24}x_{24} + C_{31}x_{31} + C_{32}x_{32} + C_{33}x_{33} + C_{34}x_{34} \rightarrow \min_{\{x_1, x_2, x_3\}} \sum_{i=1}^{3} a_i
$$

за умов

$$
(a)
$$
,  $(b)$ ,  $x_{ii} \ge 0$   $(i = \overline{1,3}; j = \overline{1,4})$ .

**2.5.4. Задача про банк:** визначають оптимальний розподіл коштів, розміщених у кредитах та цінних паперах для одержання максимального прибутку.

Критерій оптимальності - максимальний прибуток.

**Приклад 2.9.** Власні кошти банку складають 100 млн \$. Доходність від кредитів та цінних паперів відповідно складає 50 млн. \$ та 80 млн. \$. Частина їх, але не менше 35 млн. \$ – кредити (неліквідні активи банку). Ліквідні активи – цінні папери – мають складати не менше 30% коштів, розміщених у кредитах та цінних паперах. Визначити скільки коштів потрібно вкласти у кредити а скільки у цінні папери для одержання максимального прибутку.

### **Побудова економіко-математичної моделі**

Позначимо: *х* – капітал (млн. \$), виражений у кредитах;

*у* – капітал (млн. \$), вкладений у цінні папери.

Цільова функція:

загальний прибуток від *х* кредитів та *у* цінних паперів:

$$
\max F = 50x + 80y
$$

Обмеження:

– обмеження власного капіталу: *<sup>x</sup>* <sup>+</sup> *y* 100

– обмеження по кредитах: *х* ≥ 35

– обмеження по цінним паперам: *у = 0,3 (х + у)*

Умови невід'ємності змінних:

$$
x \ge 0
$$
  

$$
y \ge 0
$$

Математична модель задачі:

 $max F = 50x + 80y$  $y \ge 0,3(x + y)$  $\Big\}$  $\{x \geq 35$  $x + y \le 100$  $y \geq 0$  $x \geq 0$ 

## **Практичне заняття № 2** *Тема. Оптимізаційні економіко-математичні методи та моделі*

*Мета: закріплення теоретичного матеріалу, з'ясування сутності оптимізаційних методів і моделей, набуття знань математичної постановки оптимізаційної задачі*

## *Питання для обговорення*

1. Історична довідка розвитку задач оптимізації як самостійного наукового напрямку.

2. Сутність оптимізаційних методів і моделей. Математичне програмування.

3. Математична постановка оптимізаційних задач.

4. Приклади побудови лінійних оптимізаційних математичних моделей.

# *Практичні завдання*

<u>Завдання 1.</u> Для виготовлення двох видів продукції  $P_{1}$  і  $P_{2}$ використовують чотири види ресурсів  $S_1, S_2, S_3, S_4$ . Прибуток від реалізації одиниці продукції *P*1 і *<sup>P</sup>*<sup>2</sup> – відповідно 2 грн. та 3 грн. Запаси ресурсів, число одиниць ресурсів, які витрачаються на виготовлення одиниці продукції, наведені у табл. 2.8. Побудувати математичну модель економічної задачі.

Таблиця 2.8

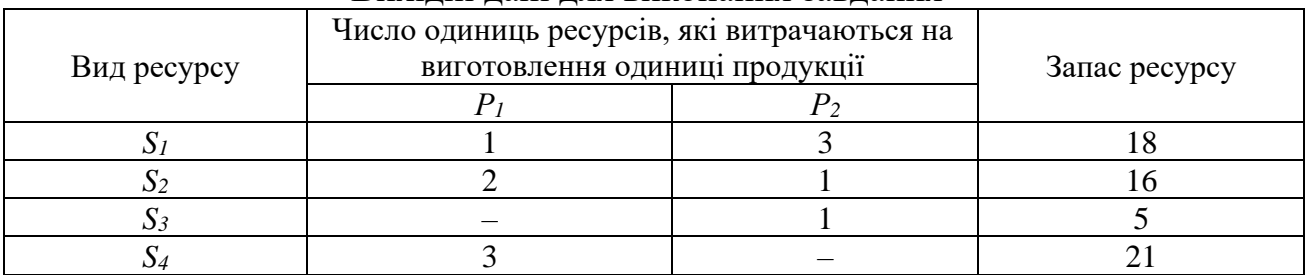

Вихідні дані для виконання завдання

Завдання 2**.** Підприємство має в розпорядженні 1 млн. грн. оборотних коштів. Відомі витрати в кожному місяці, а також необхідна обов'язкова кількість оборотних коштів на кінець кожного місяця. Передбачається, що для успішного функціонування підприємство витрачатиме суму значно меншу ніж 1 млн. грн. Отже, решту коштів можна вкладати в активи. Необхідно визначити оптимальний розподіл оборотних коштів протягом кварталу для досягнення максимального прибутку у відсотках, якщо відомі витрати та потреби в резервах (запасах).

 $1.01 - 30.01$ : витрати – 80000 грн.; необхідний запас на  $30.01 - 300000$ грн.;

1.02 – 28.02: витрати – 30000 грн.; необхідний запас на 28.02 – 200 000 грн.;

1.03 – 31.03: витрати – 50000 грн.; необхідний запас на 31.03 – 190 000 грн.

Кредит строком на один місяць дає 2 % прибутку, строком на два місяці – 5 % і строком на три місяці – 8 %.

Побудувати математичну модель економічної задачі.

Завдання 3. Меблева фабрика випускає крісла двох видів. На виготовлення крісла І виду витрачається 2 м<sup>2</sup> дощок, 0,8 м<sup>2</sup> оббивочної тканини і 2 людино-години, а на виготовлення крісла другого виду, відповідно, 4 м<sup>2</sup>, 1,25 м<sup>2</sup>, 1,75 людино-години. Відомо, що ціна одного першого виду становить 150 у. г. о., а другого виду – 200 у. г. о. Скільки крісел кожного типу потрібно випустити, щоб прибуток від випущеної продукції був максимальний, якщо фабрика має в наявності 4400 м<sup>2</sup> дощок, 1500 м<sup>2</sup> оббивочної тканини і може затратити 3200 людино-годин робочого часу на виготовлення цієї продукції? Скласти математичну модель економічної задачі.

Завдання 4**.** Для виготовлення брусів довжиною 1,2 м, 3 м і 5 м у співвідношенні 2:1:3 на розпил надходять 195 колод довжиною 6 м. Визначити план розпилу, що забезпечує максимальне число комплектів. Побудувати математичну модель економічної задачі.

Завдання 5. Є три пункти постачання однорідного вантажу  $A_1$ ,  $A_2$ ,  $A_3$  і п'ять пунктів  $B_1$ ,  $B_2$ ,  $B_3$ ,  $B_4$ ,  $B_5$  споживання цього вантажу. На пунктах  $A_1$ ,  $A_2$ , А<sub>3</sub> знаходиться вантаж у кількостях 90, 70, 110 тонн. У пункти В<sub>1</sub>, В<sub>2</sub>, В<sub>3</sub>, В<sub>4</sub>, В<sup>5</sup> потрібно доставити відповідно 50, 60, 50, 40, 70 тонн вантажу. Відстані в сотнях кілометрах між пунктами постачання й споживання наведені в табл. 2.9. Таблиця 2.9

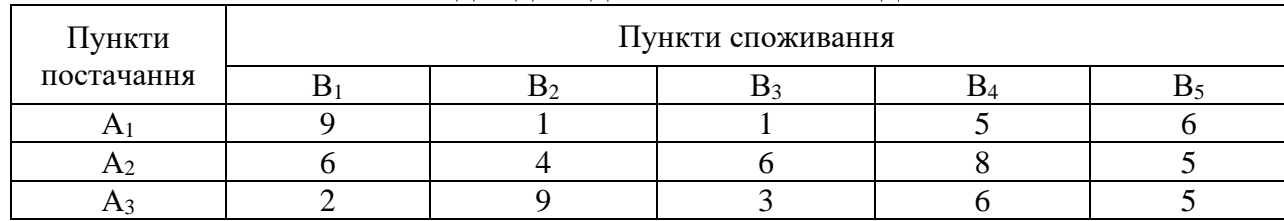

Вихідні дані для виконання завдання

Знайти такий план перевезень, при якому загальні витрати будуть мінімальними. Скласти економіко-математичну модель транспортної задачі.

Завдання 6. Підприємство електронної промисловості випускає дві моделі радіоприймачів, причому кожна модель виробляється на окремій технологічній лінії. Добовий обсяг першої лінії – 65 виробів, другої лінії −45 виробів. На радіоприймач першої моделі витрачається 10 однотипних елементів електронних схем, на радіоприймач другої моделі − **7** таких же елементів. Максимальний добовий запас використовуваних елементів дорівнює 700 одиниць. Прибутки від реалізації одного радіоприймача першої й другої моделей рівні 20 і 12 од. відповідно. Скласти економіко-математичну модель задачі.

Завдання 7. На меблевій фабриці зі стандартних листів фанери потрібно вирізати 24, 28, і 18 заготовок трьох розмірів. Лист фанери можна розрізати двома способами. Кількість отриманих заготовок та площу виходів за кожного способу розрізування одного листа фанери наведено в табл. 2.10.

Таблиця 2.10

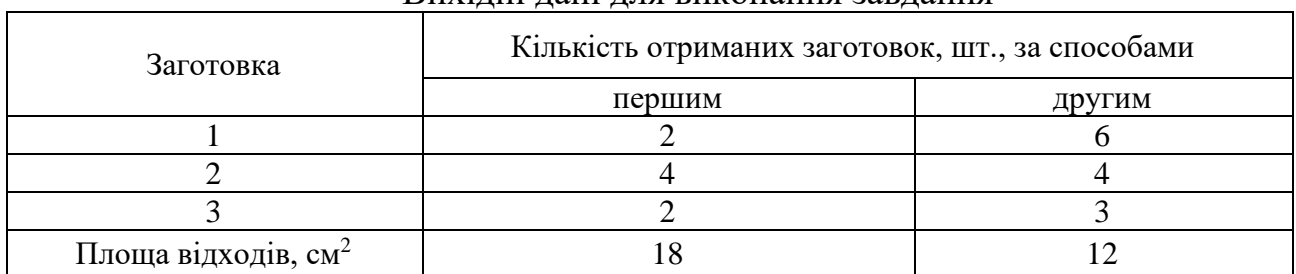

Вихідні дані для виконання завдання

Скільки листів фанери та за яким способом слід розрізати, щоб отримати потрібну кількість заготовок з мінімальними відходами. Побудувати математичну модель задачі.

Завдання 8. Банк «Золотий долар» збирається видати кредитів на суму, що не перевищує 12 млн. доларів. Типи кредитів та інформація про доходи по них (ставка відсотка) і ризики (ймовірність безнадійних боргів) наведені в табл. 2.11.

Таблиця 2.11

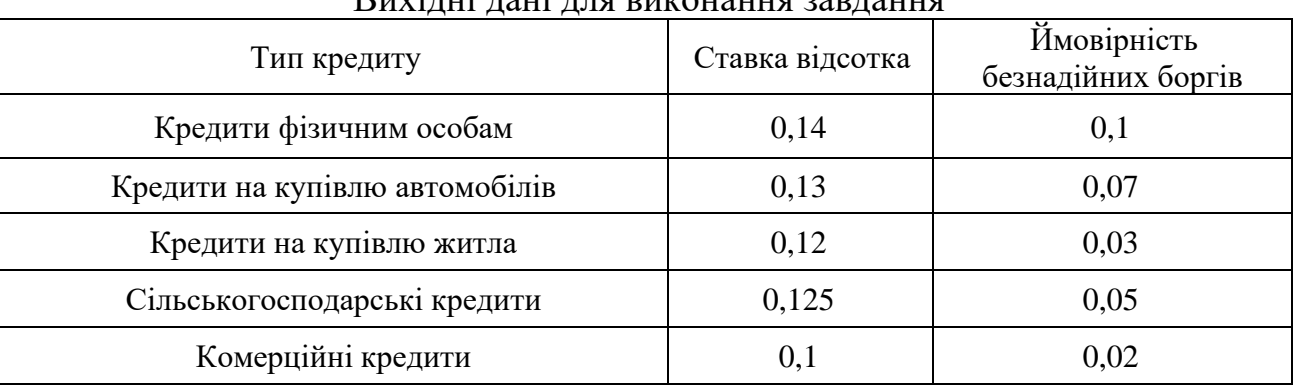

Вихідні дані для виконання завдання

Банк зобов'язаний розмістити не менш 40 % капіталу на потреби сільського господарства й бізнесу (комерційні кредити). Банк також планує вкласти на купівлю житла не менш 50 % від загальної суми кредитів фізичним особам, на купівлю автомобілів. Відношення безнадійних боргів до загальної суми кредитів не повинна перевершувати 0,04. Необхідно побудувати математичну модель задачі, яка максимізує чистий прибуток.

Безнадійні борги вважаються неповерненими, тому вони повинні відніматися з можливого доходу.

Завдання 9. Фабрика виробляє два види лаку – для внутрішніх і зовнішніх робіт. Для виробництва лаків використовується два вихідних продукти – нафта й кислота. Максимально можливі добові запаси цих продуктів визначаються ємностями для їхнього зберігання на рівні 6 і 8 тонн відповідно. Для виробництва 1 т лаку для внутрішніх робіт витрачається 1 т нафти й 2 т кислоти, а для виробництва 1 т лаку для зовнішніх робіт витрачається 2 т нафти й 1 т кислоти. Добовий попит на лак для зовнішніх робіт не перевищує 2 т. Попит на лак для внутрішніх робіт необмежений. Дохід від реалізації 1 т лаку для внутрішніх робіт дорівнює 3 тис. грн., а дохід від реалізації 1 т лаку для зовнішніх робіт – 2 тис. грн. Необхідно визначити, яку кількість лаку кожного виду повинна виробляти фабрика за добу, щоб дохід від його реалізації був максимальним. Скласти математичну модель економічної задачі.

Завдання 10. Розподілити чотирьох робітників за чотирма видами устаткування так, щоб їх загальна продуктивність праці була максимальною. Дані стосовно продуктивності праці кожного робітника на устаткуванні кожного виду наведено в табл. 2.12.

Таблиця 2.12

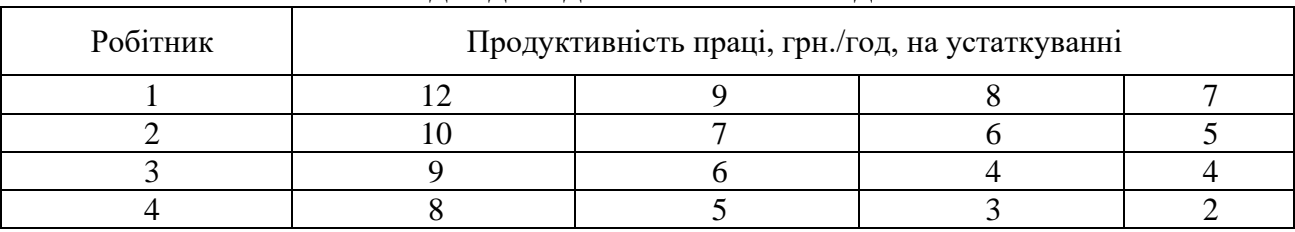

Вихідні дані для виконання завдання

Завдання 11. Менеджер із цінних паперів має розташувати 100 000\$ капіталу. Його вибір обмежений можливими об'єктами інвестування: A, B, C і D. Об'єкт А дозволяє отримувати 6%, В – 8%, С – 10%, а D – 9% річних. Для усіх чотирьох об'єктів ступінь ризику та умови інвестування різні. Щоб не піддавати ризику наявний капітал, менеджер вирішив, що не менше половини інвестицій потрібно вкласти в об'єкти А і В. Щоб забезпечити ліквідність, не менше 25% загальної суми капіталу потрібно вкласти в об'єкт D. Враховуючи можливі зміни у політиці уряду, в об'єкт С слід вкладати не більше 20% інвестицій, тоді як особливості податкової політики потребують, щоб в об'єкт А було вкладено не менше 30% капіталу. Скласти математичну модель задачі визначення оптимального розподілу інвестиції, якщо необхідно отримати максимальний прибуток.

Завдання 12**.** На виготовлення стола витрачають деревини І-го виду 0,3 м<sup>2</sup>, II-го виду – 1 м<sup>2</sup>. На виготовлення шафи витрачають деревини I-го виду 1,2 м<sup>2</sup>, II-го виду – 0,5 м<sup>2</sup>. Виручка від реалізації одного стола становить 320 грн., а шафи – 350 грн. У розпорядженні підприємства є 84 м<sup>2</sup> деревини I-го виду і 88 м <sup>2</sup> деревини ІІ-го виду.

Сформувати умову задачі у вигляді таблиці та побудувати математичну модель економічної задачі знаходження максимальної виручки від реалізації продукції підприємства.

Завдання 13**.** Для виготовлення продукції двох видів *A* та *B* необхідне використання трьох видів сировини. На складі є 19 т. І-ої сировини, 13 т. ІІ-ої сировини, 15 т. ІІІ-ої сировини, 18 т. ІV-ої сировини. Для виготовлення одиниці продукції виду *A* необхідно 2 одиниці І-ої сировини, 2 одиниці ІІ-ої сировини, і 3 одиниці ІV-ої сировини. Для виготовлення одиниці продукції виду *B* необхідно 3 одиниці І-ої сировини, 1 одиниця ІІІ-ої сировини, і 3 одиниці ІV-ої сировини. Виручка, що отримується підприємством від реалізації однієї одиниці продукції виду *A* , складає 7 гр. од., а продукції виду *<sup>B</sup>* – 5 гр. од.

Сформувати умову задачі у вигляді таблиці та побудувати математичну модель економічної задачі знаходження максимальної виручки від реалізації продукції підприємства.

Завдання 14**.** На складі швейної фабрики є 40 м сірої плащової тканини, 60 м блакитної і 371,4 м синьої тканини. Для пошиття дитячої куртки потрібно 0,2 м тканини сірого кольору, 0,1 м тканини блакитного кольору і 1,2 м тканини синього кольору. Для пошиття дитячого плаща потрібний 0,1 м сірої тканини, 0,3 м блакитної тканини і 1,5 м синьої тканини. Виручка, яку отримає підприємство від реалізації дитячої куртки, складає 60 грошових одиниць, а плаща – 80 грошових одиниць.

Сформувати умову задачі у вигляді таблиці та побудувати математичну модель економічної задачі знаходження максимальної виручки від реалізації продукції підприємства.

Завдання 15. Денний раціон студента складається з сала, хліба та цукерок. Відомі вартості одиниці кожного продукту, потреба у поживних речовинах та кількість поживних речовин в одиниці продукту. Визначити, які продукти і в якій кількості потрібно купувати студенту, щоб витратити якомога менше грошей з урахуванням потреб дієтологів.

Таблиця 2.13

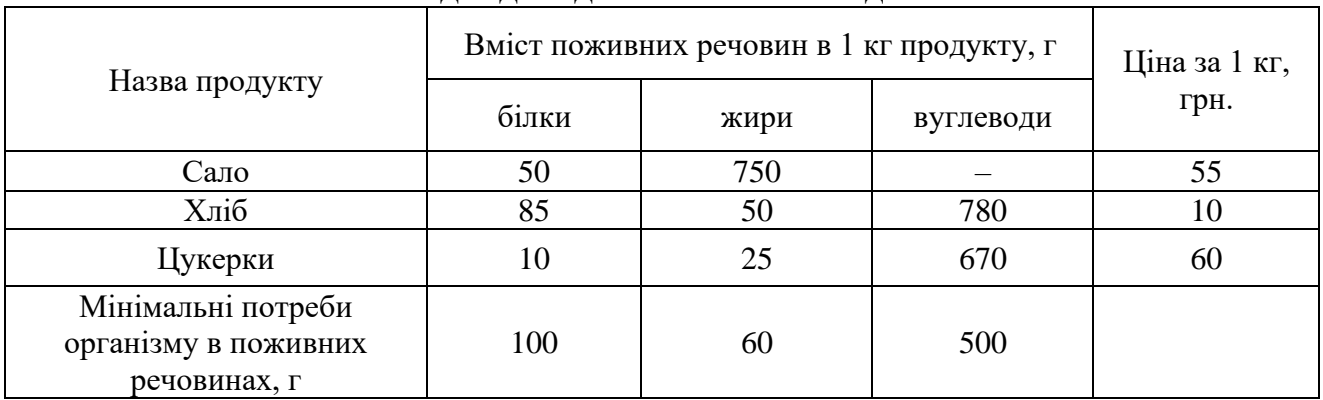

#### Вихідні дані для виконання завдання

Завдання 16**.** Необхідно скласти дієту, що складається з двох продуктів *А* і *В*. Денне споживання цих продуктів повинно давати не більше 14 одиниць жиру, але не менше, ніж 300 калорій. В одному кілограмі продукту *А* міститься 15 одиниць жиру і 150 калорій, а в одному кілограмі продукту *В* – 4 одиниці жиру і 200 калорій. При цьому ціна одного кілограма продукту *А* дорівнює

15 у. о., а ціна одного кілограма продукту *В* – 25 у. о. Яку кількість продуктів на день потрібно споживати для дотримання дієти, щоб вкладені кошти були мінімальними.

Побудувати математичну модель економічної задачі.

Завдання 17. Для виготовлення продукції двох видів *P1* і *P2* необхідне використання трьох видів сировини *S1, S2, S3.* На складі є 168 т сировини *S1*, 180 т сировини *S2*, 144 т сировини *S3*. Для виготовлення одиниці продукції *P1* необхідно 10 одиниць сировини *S1*, 5 одиниць сировини *S2*, і 6 одиниць сировини *S3*. Для виготовлення одиниці продукції *P2* необхідно 8 одиниць сировини *S1*, 10 одиниць сировини *S2*, і 12 одиниць сировини *S3*.

Виручку, яку отримає підприємство від реалізації однієї одиниці продукції *P1*, складає 14 грошових одиниць, а продукції *P2* – 18 грошових одиниць.

Сформувати умову задачі у вигляді таблиці та побудувати математичну модель економічної задачі знаходження максимальної виручки від реалізації продукції підприємства.

Завдання 18. Для виготовлення карамелі потрібні: цукровий пісок, патока, фруктове пюре. Запаси зазначених ресурсів рівні 180, 240, 426 т відповідно. Виручка від реалізації однієї тонни карамелі першого виду складає 16 тис. грошових одиниць, другого виду – 12 тис. грошових одиниць. Норми витрат цукрового піску, патоки, фруктового пюре для виробництва одиниці карамелі першого виду: 2, 4, 6 одиниць відповідно; другого виду: 3, 1, 7 одиниць відповідно.

Сформувати умову задачі у вигляді таблиці та побудувати математичну модель економічної задачі знаходження максимальної виручки від реалізації продукції кондитерської фабрики.

Завдання 19. Учасник експедиції складає рюкзак, і йому необхідно розв'язати питання про те, які взяти продукти. У розпорядженні є борошно, цукор та сухе молоко. У рюкзаку залишилось для продуктів лише 30 дм<sup>3</sup> об'єму, до того ж необхідно, щоб загальна маса продуктів не перевищувала 20 кг. Лікар експедиції рекомендував, щоб борошна було не менше, ніж цукру, а цукру хоча б у три рази більше, ніж сухого молока. Об'єм та калорійність рекомендованих продуктів становить:

– борошна: 1,3 дм <sup>3</sup>/кг та 4500 ккал/кг;

– цукру: 1 дм <sup>3</sup>/кг та 5000 ккал/кг;

– сухого молока: 2 дм <sup>3</sup>/кг та 4000 ккал/кг.

Побудувати математичну модель економічної задачі знаходження максимальної калорійності продуктів.

Завдання 20**.** У кожного із постачальників накопичено відповідно 250, 90, 100 одиниць товару. Потреби споживачів складають відповідно 80, 110, 95, 155

одиниць товару. Вартості перевезення товару від *і*-го постачальника до *j*-го споживача подано у вигляді матриці (матриця тарифів):

$$
C = \begin{pmatrix} 7 & 5 & 15 & 8,5 \\ 8 & 9 & 4 & 6 \\ 5 & 3 & 9 & 11 \end{pmatrix}
$$

Сформувати умову задачі у вигляді таблиці та побудувати математичну модель транспортної задачі. Критерій оптимальності – мінімальна сумарна вартість перевезень.

Завдання 21. Підприємство повинне випустити 2 види продукції  $P_1$  та  $P_2$ , для виготовлення якої використовують 3 види сировини  $S_1, S_2, S_3$ . Норми витрат сировини, прибуток від реалізації одиниці продукції, а також запаси сировини всіх видів вказані у табл. 2.14. Скласти план випуску продукції, що забезпечить максимальний прибуток від реалізації.

Таблиця 2.14

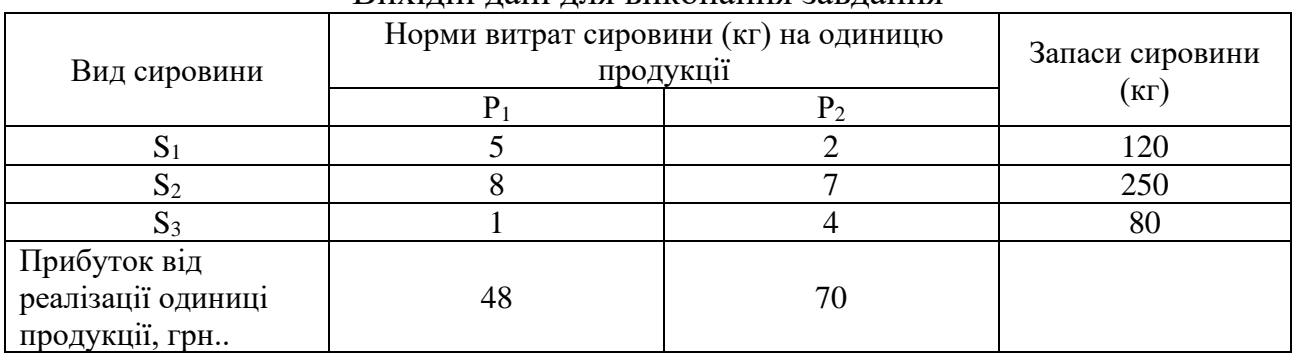

Вихідні дані для виконання завдання

Завдання 22**.** У кожного із постачальників накопичено відповідно 300, 250, 110 одиниць товару. Потреби споживачів складають відповідно 100, 200, 150, 210 одиниць товару. Вартості перевезення товару від *і*-го постачальника до *j*-го споживача подано у вигляді матриці тарифів:

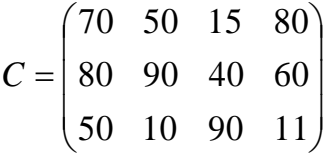

Сформувати умову задачі у вигляді таблиці та побудувати математичну модель транспортної задачі.

## *Тестові завдання*

**1. Заклав основи теорії оптимального виробничого планування й лінійного програмування:**

а) Дж. Данциг;

б) Л. В. Канторович;

в) Т. Купманс;

г) А. Таккер.

# **2. Розробив симплексний метод розв'язування задач лінійного програмування:**

а) Дж. Нейман;

- б) Р. Белман;
- в) Г. Кун;
- г) Дж. Данциг.

# **3. Нобелівську премію в 1975 році за внесок в теорію оптимального розподілу ресурсів присуджено:**

а) Л. В. Канторовичу та Т. Купмансу;

б) Р. Белману;

в) Дж. Нейману та Дж. Данцигу;

г) Г. Куну та А. Таккеру.

**4. Будь-який набір змінних х1, х2, ... ,хn, що задовільняє систему обмежень задачі та умову невід'ємності змінних – це:**

а) економіко-математична модель;

б) допустимий план;

в) функція мети;

г) оптимальний план.

# **5. План, за якого цільова функція набуває екстремального значення, називається:**

а) ефективним;

б) корисним;

в) оптимальним;

г) допустимим.

# **6. Розв'язком задачі економіко-математичного моделювання є:**

а) оптимальний план;

б) допустимий план;

в) опорний план;

г) область існування планів.

## **7. У загальному вигляді задача економіко-математичного моделювання формулюється так:**

а) знайти такі значення керованих змінних *хj*, щоб цільова функція набувала максимального значення;

б) знайти такі значення керованих змінних *хj*, щоб цільова функція набувала екстремального (максимального чи мінімального) значення;

в) знайти такі значення керованих змінних хj, щоб цільова функція набувала мінімального значення;

г) правильна відповідь відсутня.

## **8. Оптимізаційні задачі за характером залежності між змінними класифікують на:**

а) дискретні та неперервні;

б) статичні та динамічні;

в) прості та складні;

г) лінійні та нелінійні.

# **9. Критерієм оптимальності для транспортної задачі є:**

а) максимум прибутку;

б) мінімальна сумарна вартість перевезень;

в) мінімальні сумарні витрати часу;

г) мінімальні сумарні витрати на виготовлення продукції.

# **10. Оптимізаційні задачі за наявністю інформації про змінні класифікують на:**

а) детерміновані (в умовах повної визначеності);

б) однокритеріальні;

в) стохастичні;

г) в умовах невизначеності.

## **ТЕМА 3 ЗАДАЧА ЛІНІЙНОГО ПРОГРАМУВАННЯ ТА МЕТОДИ ЇЇ РОЗВ'ЯЗАННЯ**

3.1. Загальна економіко-математична модель задачі лінійного програмування

3.2. Форми запису задач лінійного програмування

3.3. Геометрична інтерпретація задачі лінійного програмування

3.4. Основні властивості розв'язків задачі лінійного програмування

3.5 Графічний метод розв'язування задач лінійного програмування

## **3.1. Загальна економіко-математична модель задачі лінійного програмування**

Під **задачею лінійного програмування (ЗЛП)** розуміють задачу знаходження мінімуму (максимуму) лінійної функції від *n* змінних на множині розв'язків системи лінійних нерівностей або лінійних рівнянь.

Математична модель загальної задачі лінійного програмування подається у вигляді:

$$
\max (\min) F = c_1 x_1 + c_2 x_2 + \dots + c_n x_n \quad . \tag{3.1}
$$

за умов:

$$
\begin{cases}\na_{11}x_1 + a_{12}x_2 + \dots + a_{1n}x_n \leq \geq, = \, b_1; \\
a_{21}x_1 + a_{22}x_2 + \dots + a_{2n}x_n \leq \geq, = \, b_2; \\
\dots \\
a_{m1}x_1 + a_{m2}x_2 + \dots + a_{mn}x_n \leq \geq, = \, b_m.\n\end{cases}
$$
\n(3.2)

 $x_1 \geq 0, x_2 \geq 0, \ldots, x_n \geq 0.$  (3.3)

Отже, потрібно знайти значення змінних *x*1, *x*2, …, *xn*, які задовольняють умови (3.2) і (3.3), і цільова функція (3.1) набуває екстремального (максимального чи мінімального) значення.

Для загальної задачі лінійного програмування використовуються такі поняття.

Вектор *Х* = (*х*1, *х*2, …, *хn*), координати якого задовольняють систему обмежень (3.2) та умови невід'ємності змінних (3.3), називається *допустимим розв'язком (планом) задачі лінійного програмування*.

Допустимий план *Х* = (*х*1, *х*2, …, *хn*) називається *опорним планом* задачі лінійного програмування, якщо він задовольняє не менше, ніж *m* лінійно незалежних обмежень системи (3.2) у вигляді рівностей, а також обмеження (3.3) щодо невід'ємності змінних.

Опорний план  $X = (x_1, x_2, ..., x_n)$ , називається **невиродженим**, якщо він містить точно *m* додатних змінних, інакше він *вироджений*.

Опорний план  $X^* = (x_1^*, x_2^*, \dots, x_n^*)$ , за якого цільова функція (3.1) досягає масимального (чи мінімального) значення, називається оптимальним розв'язком (планом) задачі лінійного програмування.

Оптимальний план є розв'язком ЗЛП.

Під час розв'язання задачі ЛП можливі три випадки:

1. Існує оптимальний план (єдиний або нескінченна множина оптимальних планів).

2. Оптимальний план не існує, хоча плани цієї задачі існують, але на непорожній множині планів цільова функція не обмежена (зверху - в задачі максимізації, знизу - в задачі мінімізації).

3. Оптимального плану не існує, тому що в задачі не існує жодного плану. Існують такі форми задач лінійного програмування:

## Загальна форма ЗЛП

Можна використати і більш стислий запис:

$$
F = \sum_{j=1}^{n} c_j x_j \to \max(\min)
$$

за умов

$$
\sum_{j=1}^{n} a_{ij} x_j \ \{\leq, \geq, =\} b_i
$$
  
 $i = \overline{1, m}, \ x_j \in R, \ j = \overline{1, n}$ 

В загальній формі ЗЛП умови невід'ємності можуть накладатися або на деякі змінні або не накладатися зовсім.

Стандартна (симетрична) форма ЗЛП

$$
F = \sum_{j=1}^{n} c_j x_j \to \max
$$

за умов

$$
\sum_{j=1}^{n} a_{ij} x_j \le b_i, \quad i = \overline{1,m}
$$

$$
x_j \ge 0, \quad j = \overline{1,n}
$$

або

$$
F = \sum_{j=1}^{n} c_j x_j \to \min
$$

за умов

$$
\sum_{j=1}^{n} a_{ij} x_j \ge b_i, \quad i = \overline{1,m}
$$

$$
x_j \ge 0, \quad j = \overline{1,n}
$$

*Канонічна (основна) форма ЗЛП*

$$
F = \sum_{j=1}^{n} c_j x_j \to \max(\min)
$$

за умов

$$
\sum_{j=1}^{n} a_{ij} x_j = b_i, \quad i = \overline{1, m}
$$

$$
x_j \ge 0, \quad j = \overline{1, n}
$$

За канонічної форми ЗЛП в системі обмежень всі *b<sup>i</sup>* (*i* = 1, 2, …, *m*) невід'ємні, а всі обмеження є рівностями.

Будь-яка ЗЛП може бути зведена до канонічної, стандартної чи загальної форми. Вказані вище три форми ЗЛП еквівалентні в тому розумінні, що кожна з них за допомогою нескладних перетворень може бути представлена у формі іншої задачі.

#### *Правила переходу від однієї форми ЗЛП до іншої:*

1. Заміна нерівності виду «≥» на нерівність виду «≤».

$$
a_{11}x_1 + a_{12}x_2 + \dots + a_{1n}x_n \ge b_i \qquad \Leftrightarrow \qquad -a_{11}x_1 - a_{12}x_2 - \dots - a_{1n}x_n \le -b_i
$$

2. Зведення задачі мінімізації функції до задачі максимізації:

 $F \to \min \quad \Leftrightarrow \quad -F \to \max$ 

3. Перехід від обмежень-нерівностей до обмежень-рівностей і навпаки:

$$
a_{11}x_1 + a_{12}x_2 + \dots + a_{1n}x_n \le b_i \qquad \Leftrightarrow \qquad a_{11}x_1 + a_{12}x_2 + \dots + a_{1n}x_n + x_{n+1} = b_i \qquad (x_{n+1} \ge 0)
$$
  

$$
a_{11}x_1 + a_{12}x_2 + \dots + a_{1n}x_n \ge b_i \qquad \Leftrightarrow \qquad a_{11}x_1 + a_{12}x_2 + \dots + a_{1n}x_n - x_{n+1} = b_i \qquad (x_{n+1} \ge 0)
$$

$$
a_{11}x_1 + a_{12}x_2 + \dots + a_{1n}x_n = b_i \qquad \Leftrightarrow \qquad \begin{cases} a_{11}x_1 + a_{12}x_2 + \dots + a_{1n}x_n - x_{n+1} \le b_i \\ -a_{11}x_1 - a_{12}x_2 - \dots - a_{1n}x_n + x_{n+1} \ge -b_i \end{cases}
$$

4. Заміна змінних, на які не накладено умови невід'ємності:

Якщо на змінну  $x_k$  не накладено умови невід'ємності, то її потрібно замінити двома змінними  $u_k$ ,  $v_k$  увівши заміну  $x_k = u_k - v_k$ , причому  $u_k \ge 0$ ,  $v_k \geq 0$ .

#### **3.2. Форми запису задач лінійного програмування**

Задачу лінійного програмування зручно записувати за допомогою знака суми « $\Sigma$ ». Справді, задачу  $(3.1) - (3.3)$  можна подати так:

$$
\max(\min) Z = \sum_{j=1}^{n} c_j x_j
$$

за умов:

$$
\sum_{j=1}^{n} a_{ij} x_j = b_i (i = 1, 2, ..., m);
$$
  

$$
x_j \ge 0 \ (j = 1, 2, ..., n).
$$
 (3.4)

Ще компактнішим є запис задачі лінійного програмування у векторноматричному вигляді:

$$
\max(\min) Z = CX
$$

за умов:

$$
AX = A_0; \tag{3.5}
$$

 $X \geq 0$ ,

де

$$
A = \left\{ a_{ij} \right\} = \begin{pmatrix} a_{11}, a_{12}, \dots, a_{1n} \\ a_{21}, a_{22}, \dots, a_{2n} \\ \dots \\ a_{m1}, a_{m2}, \dots, a_{mn} \end{pmatrix}
$$

є матрицею коефіцієнтів при змінних;

$$
X = \begin{pmatrix} x_1 \\ x_2 \\ \vdots \\ x_n \end{pmatrix}
$$
 - **BEKTOP** 3MIHHX;  $A_0 = \begin{pmatrix} b_1 \\ b_2 \\ \vdots \\ b_n \end{pmatrix}$  - **BEKTOP** BiIBIHX 4IIEHIB;

 $C = (c_1, c_2, ..., c_n)$  — вектор коефіцієнтів при змінних у цільовій функції.

Часто задачу лінійного програмування зручно записувати у векторній формі:

$$
\max(\min)Z = CX
$$

за умов:

$$
A_1x_1 + A_2x_2 + \ldots + A_nx_n = A_0;
$$
\n(3.6)

 $X \geq 0$ ,

де

$$
A_1 = \begin{pmatrix} a_{11} \\ a_{21} \\ \vdots \\ a_{m1} \end{pmatrix}, \quad A_2 = \begin{pmatrix} a_{12} \\ a_{22} \\ \vdots \\ a_{m2} \end{pmatrix}, \quad \dots, \quad A_n = \begin{pmatrix} a_{1n} \\ a_{2n} \\ \vdots \\ a_{mn} \end{pmatrix}
$$

є векторами коефіцієнтів при змінних.

#### **3.3. Геометрична інтерпретація задачі лінійного програмування** Розглянемо на площині *х1Оx<sup>2</sup>* сумісну систему лінійних нерівностей:

 + + + . .............................. ; ; 1 1 2 2 21 1 22 2 2 11 1 12 2 1 *<sup>m</sup> <sup>m</sup> b<sup>m</sup> a x a x a x a x b a x a x b* (3.7) 0, 0. *<sup>x</sup>*<sup>1</sup> *<sup>x</sup>*<sup>2</sup>

Кожна нерівність цієї системи геометрично визначає півплощину з граничною прямою  $a_{i1}x_1 + a_{i2}x_2 = b_i$  (*i*=1,2, ..., *m*). Умови невід'ємності змінних визначають півплощини з граничними прямими  $x_1 = 0$  та  $x_2 = 0$ . Система сумісна, тому півплощини як опуклі множини, перетинаючись, утворюють спільну частину, що є опуклою множиною і являє собою сукупність точок, координати кожної з яких є розв'язком даної системи (рис. 3.1).

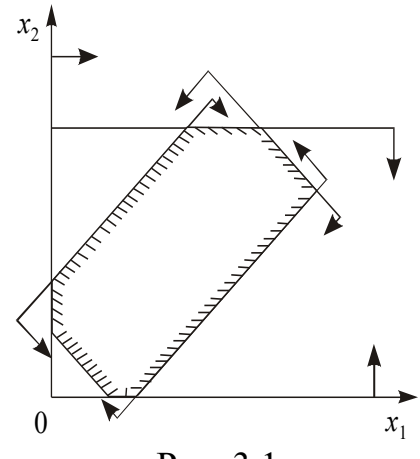

Рис. 3.1

Сукупність цих точок (розв'язків) називають *багатокутником розв'язків*, або *областю допустимих планів (розв'язків) задачі лінйного програмування*. Це може бути точка (єдиний розв'язок), відрізок, промінь, багатокутник, необмежена багатокутна область.

Якщо в системі обмежень (3.7) буде три змінних, то кожна нерівність геометрично визначатиме півпростір тривимірного простору, граничними площинами котрого будуть  $a_{i1}x_1 + a_{i2}x_2 + a_{i3}x_3 = b_i$  (*i* = 1, 2, ..., *m*), а умови невід'ємності – півпростори з граничними площинами  $x_i=0$  ( $i=1, 2, 3$ ), де  $i$ номер обмеження, а *j–*— номер змінної. Якщо система обмежень сумісна, то ці півпростори як опуклі множини, перетинаючись, утворять у тривимірному просторі спільну частину, що називається *багатогранником розв'язків.* Він може бути точкою, відрізком, променем, багатокутником, багатогранником, багатогранною необмеженою областю.

Нехай у системі обмежень (3.7) кількість змінних більша, ніж три: *х*1, *х*2,… *хn*; тоді кожна нерівність визначає півпростір *n*-вимірного простору з граничною гіперплощиною  $a_{i1}x_1 + a_{i2}x_2 + a_{i3}x_3 + \ldots + a_{in}x_n = b_i$  (*i* = 1, 2, ..., *m*). Кожному обмеженню виду (3.7) відповідають гіперплощина та напівпростір, який лежить з одного боку цієї гіперплощини, а умови невід'ємності — півпростори з граничними гіперплощинами *х<sup>j</sup>* = 0 (*j*=1, 2, 3, ..., *n*).

Якщо система обмежень сумісна, то за аналогією з тривимірним простором вона утворює спільну частину в *n*-вимірному просторі — опуклий багатогранник допустимих розв'язків.

Отже, геометрично задача лінійного програмування являє собою відшукання координат такої точки багатогранника розв'язків, при підстановці яких у цільову лінійну функцію остання набирає максимального (мінімального) значення, причому допустимими розв'язками є усі точки багатогранника розв'язків.

Цільову функцію

$$
\begin{cases}\n-x_2 + 5 = 0, \\
-x_1 - 1/2 \, x_2 + 6 = 0.\n\end{cases}
$$

в *п*-вимірному просторі основних змінних можна геометрично інтерпретувати як сім'ю паралельних гіперплощин, положення кожної з яких визначається значенням параметра *Z*.

Розглянемо геометричну інтерпретацію задачі лінійного програмування на прикладі. Нехай фермер прийняв рішення вирощувати озиму пшеницю і цукрові буряки на площі 20 га, відвівши під цукрові буряки не менше як 5 га. Техніко-економічні показники вирощування цих культур маємо у табл.3.1:

Таблиця 3.1

| Показник                     | Озима пшениця | Цукрові | Наявний |
|------------------------------|---------------|---------|---------|
| (із розрахунку на 1 га)      |               | буряки  | pecypc  |
| Затрати праці, людино-днів   |               | 25      | 270     |
| Затрати праці механізаторів, |               |         | 80      |
| ЛЮДИНО-ДН1В                  |               |         |         |
| Урожайність, тонн            | 3,5           | 40      |         |
| Прибуток, тис. грн           | $0.7\,$       |         |         |

Показники вирощування сільськогосподарських культур

Критерієм оптимальності є максимізація прибутку.

Запишемо економіко-математичну модель структури виробництва озимої пшениці та цукрових буряків, ввівши такі позначення:

*х*<sup>1</sup> — шукана площа посіву озимої пшениці, га;

*х*2 — шукана площа посіву цукрових буряків, га.

Задача лінійного програмування має такий вигляд:

$$
\max Z = 0.7x_1 + x_2 \tag{3.8}
$$

за умов:

$$
x_1 + x_2 \le 20; \tag{3.9}
$$

$$
5x_1 + 25x_2 \le 270; \tag{3.10}
$$

$$
2x_1 + 8x_2 \le 80; \tag{3.11}
$$

$$
x_2 \geq 5; \tag{3.12}
$$

$$
x_1 \ge 0, x_2 \ge 0. \tag{3.13}
$$

Геометричну інтерпретацію задачі зображено на рис. 3.2.

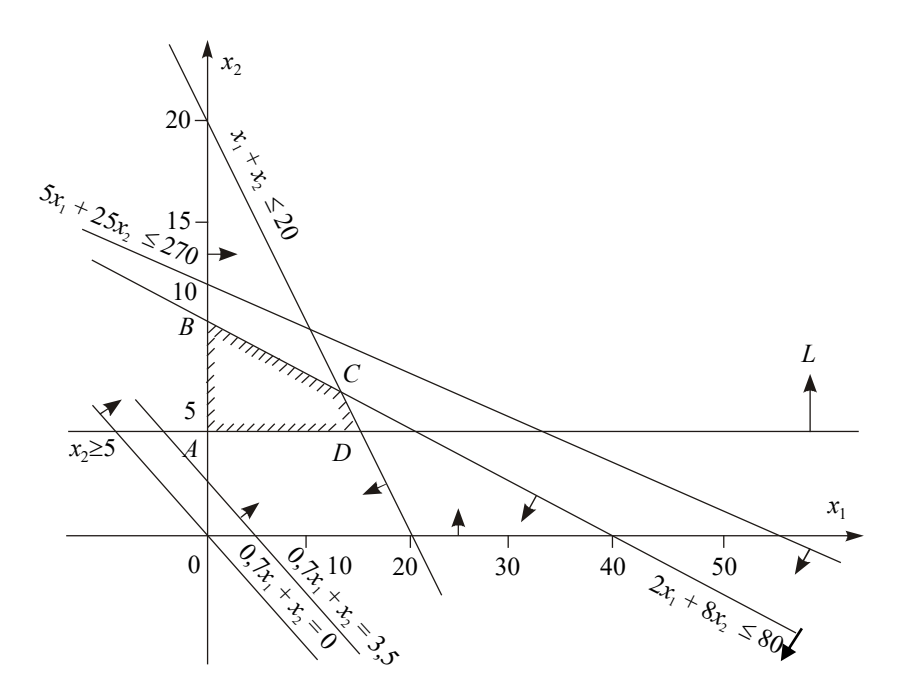

Рис. 3.2. Область допустимих розв'язків задачі

Область допустимих розв'язків цієї задачі дістаємо так. Кожне обмеження, наприклад  $x_1 + x_2 \leq 20$ , задає півплощину з граничною прямою  $x_1 + x_2 \leq 20$  $x_2 = 20$ . Будуємо її і визначаємо півплощину, яка описується нерівністю  $x_1 + x_2$  $≤$  20. З цією метою в нерівність  $x_1 + x_2$  ≤ 20 підставляємо координати характерної точки, скажімо, *х*<sub>1</sub>=0 і *х*<sub>2</sub>=0. Переконуємося, що ця точка належить півплощині  $x_1 + x_2 \le 20$ . Цей факт на рис.3.2 ілюструємо відповідною напрямленою стрілкою. Аналогічно будуємо півплощини, які відповідають нерівностям (3.10)—(3.13). У результаті перетину цих півплощин утворюється область допустимих розв'язків задачі (на рис.3.2 – чотирикутник *ABCD*). Цільова функція *Z* = 0,7*x*<sup>1</sup> + *x*<sup>2</sup> являє собою сім'ю паралельних прямих, кожна з яких відповідає певному значенню *Z*. Зокрема, якщо *Z*=0, то маємо  $0,7x_1 + x_2 = 0$ . Ця пряма проходить через початок системи координат. Коли  $Z=3,5$ , то маємо пряму  $0,7x_1 + x_2 = 3,5$ .

#### **3.4. Основні властивості розв'язків задачі лінійного програмування**

Властивості розв'язків задачі лінійного програмування формулюються у вигляді чотирьох теорем.

*Властивість 1*. (Теорема 3.1) Множина всіх планів задачі лінійного програмування опукла.

*Властивість 2*. (Теорема 3.2) Якщо задача лінійного програмування має оптимальний план, то екстремального значення цільова функція набуває в одній із вершин її багатогранника розв'язків. Якщо ж цільова функція набуває екстремального значення більш як в одній вершині цього багатогранника, то вона досягає його і в будь-якій точці, що є лінійною комбінацією таких вершин.

*Властивість 3*. (Теорема 3.3) Якщо відомо, що система векторів *A*1, *A*2, …, *A<sup>k</sup>* (*k≤n*) у розкладі *A*1*x*<sup>1</sup> +*A*2*x*<sup>2</sup> + … + *Anx<sup>n</sup>* = *A*0, *X*≥0 лінійно незалежна і така, що

 $A_1x_1 + A_2x_2 + \ldots + A_kx_k = A_0$ 

де всі *x<sup>j</sup>* ≥ 0, то точка *X* = (*x*1, *x*2, …, *xk*, 0, …, 0) є кутовою точкою багатогранника розв'язків.

*Властивість 4.* (Теорема 3.4) Якщо  $X = (x_1, x_2, ..., x_n)$  – кутова точка багатогранника розв'язків, то вектори в розкладі *A*1*x*<sup>1</sup> + + *A*2*x*2 + … + *Anx<sup>n</sup>* = *A*0, *X* ≥ 0, що відповідають додатним *xj*, є лінійно незалежними.

*Наслідок 1*. Оскільки вектори  $A_1, A_2, ..., A_n$  мають розмірність *m*, то кутова точка багатокутника розв'язків має не більше, ніж *m* додатних компонентів  $x_i > 0$  (*i* = 1, *m*).

*Наслідок 2*. Кожній кутовій точці багатокутника розв'язків відповідає  $k \leq m$  лінійно незалежних векторів системи  $A_1, A_2, ..., A_n$ .

З наведених властивостей можна зробити висновок, що якщо функціонал задачі лінійного програмування обмежений на багатограннику розв'язків, то:

1) існує така кутова точка багатогранника розв'язків, в якій лінійний функціонал досягає свого оптимального значення;

2) кожний опорний план відповідає кутовій точці багатогранника розв'язків.

Тому для розв'язання задачі лінійного програмування необхідно досліджувати лише кутові точки багатогранника (опорні плани), не включаючи до розгляду внутрішні точки множини допустимих планів.

### **3.5 Графічний метод розв'язування задач лінійного програмування**

Для розв'язування двовимірних задач лінійного програмування, тобто задач із двома змінними, а також деяких тривимірних задач застосовують графічний метод, що ґрунтується на геометричній інтерпретації та аналітичних властивостях задач лінійного програмування. Обмежене використання графічного методу зумовлене складністю побудови багатогранника розв'язків у тривимірному просторі (для задач з трьома змінними), а графічне зображення задачі з кількістю змінних більше трьох взагалі неможливе.

Розглянемо задачу.

Знайти

$$
\max(\min) Z = c_1 x_1 + c_2 x_2 \tag{3.15}
$$

за умов:

$$
\begin{cases}\na_{11}x_1 + a_{12}x_2 \leq, =, \geq\}b_1; \\
a_{21}x_1 + a_{22}x_2 \leq, =, \geq\}b_2; \\
a_{31}x_1 + a_{32}x_2 \leq, =, \geq\}b_3; \\
\dots \\
a_{m1}x_1 + a_{m2}x_2 \leq, =, \geq\}b_m.\n\end{cases}
$$
\n(3.16)

$$
x_1 \ge 0, \ x_2 \ge 0. \tag{3.17}
$$

Припустимо, що система (3.15) за умов (3.16) сумісна і багатокутник її розв'язків обмежений.

Згідно з геометричною інтерпретацією задачі лінійного програмування (п.3.3) кожне *і*-те обмеження-нерівність у (3.16) визначає півплощину з граничною прямою  $a_{i1}x_1 + a_{i2}x_2 = b_i$  (*i* = 1, 2, …, *m*). Системою обмежень (3.16) графічно можна зобразити спільну частину, або переріз усіх зазначених півплощин, тобто множину точок, координати яких задовольняють всі обмеження задачі – *багатокутник розв'язків*.

Умова (3.17) невід'ємності змінних означає, що область допустимих розв'язків задачі належить першому квадранту системи координат двовимірного простору. Цільова функція задачі лінійного програмування геометрично інтерпретується як сім'я паралельних прямих  $c_1x_1+c_2x_2$  = const.

Скористаємося для графічного розв'язання задачі лінійного програмування властивостями, наведеними в п.3.4: якщо задача лінійного програмування має оптимальний план, то екстремального значення цільова функція набуває в одній із вершин її багатокутника розв'язків. Якщо ж цільова функція досягає екстремального значення більш як в одній вершині багатокутника, то вона досягає його і в будь-якій точці, що є лінійною комбінацією цих вершин.

Отже, розв'язати задачу лінійного програмування графічно означає знайти таку вершину багатокутника розв'язків, у результаті підстановки координат якої в (3.15) лінійна цільова функція набуває найбільшого (найменшого) значення.

*Алгоритм графічного методу* розв'язування задачі лінійного програмування складається з таких кроків:

1. Будуємо прямі, рівняння яких дістаємо заміною в обмеженнях задачі (3.16) знаків нерівностей на знаки рівностей.

2. Визначаємо півплощини, що відповідають кожному обмеженню задачі.

3. Знаходимо багатокутник розв'язків задачі лінійного програмування.

4. Будуємо вектор  $N = (c_1; c_2)$ , що задає напрям зростання значення цільової функції задачі.

5. Будуємо пряму *с*1*х*1+*с*2*х*2=const, перпендикулярну до вектора *N* .

6. Рухаючи пряму *с*1*х*1+*с*2*х*2=const в напрямку вектора *N* (для задачі максимізації) або в протилежному напрямі

59

(для задачі мінімізації), знаходимо вершину багатокутника розв'язків, де цільова функція набирає екстремального значення.

7. Визначаємо координати точки, в якій цільова функція набирає максимального (мінімального) значення, і обчислюємо екстремальне значення цільової функції в цій точці.

У разі застосування графічного методу для розв'язування задач лінійного програмування можливі такі випадки:

1. Цільова функція набирає максимального значення в єдиній вершині *А* багатокутника розв'язків (рис. 3.3).

2. Максимального значення цільова функція досягає в будь-якій точці відрізка *АВ* (рис. 3.4). Тоді задача лінійного програмування має альтернативні оптимальні плани.

3. Задача лінійного програмування не має оптимальних планів: якщо цільова функція необмежена згори (рис.3.5) або система обмежень задачі несумісна (рис. 3.6).

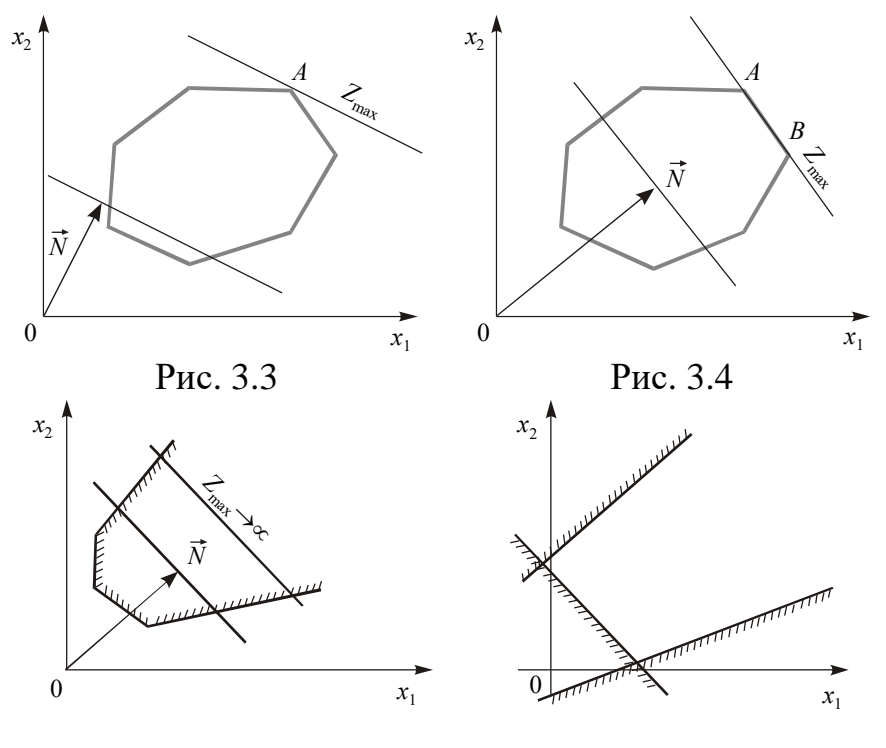

Рис. 3.5 Рис. 3.6

4. Задача лінійного програмування має оптимальний план за необмеженої області допустимих розв'язків (рис. 3.7 і 3.8). На рис. 3.7 у точці *В* маємо максимум, на рис. 3.8 у точці  $A$  – мінімум, на рис. 3.9 зображено, як у разі необмеженої області допустимих планів цільова функція може набирати максимального чи мінімального значення у будь-якій точці променя.

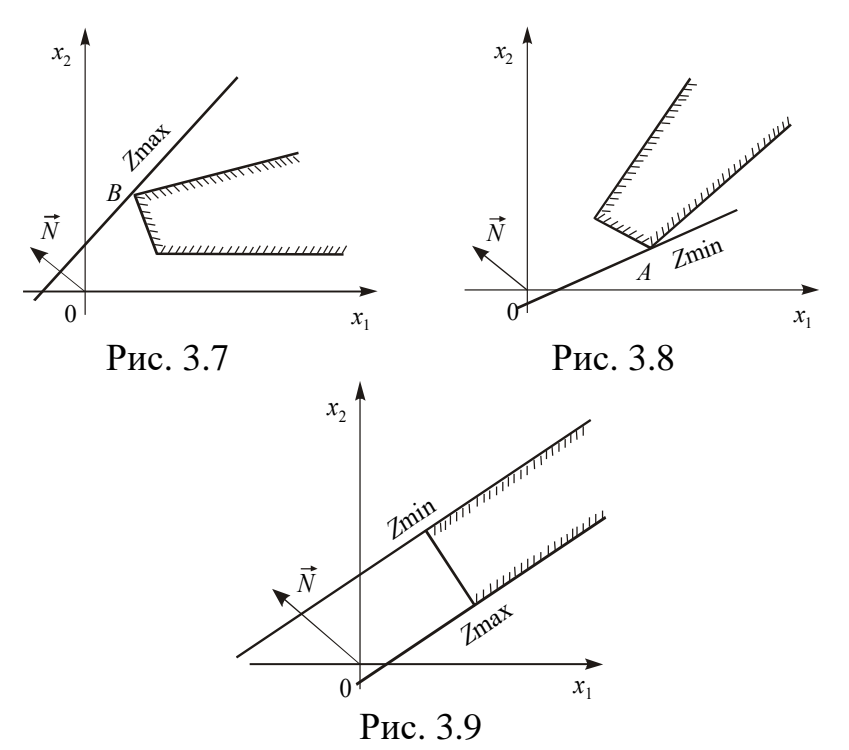

Розв'язувати графічним методом можна також задачі лінійного програмування *n*-вимірного простору, де  $n > 3$ , якщо при зведенні системи нерівностей задачі до системи рівнянь шляхом введення додаткових змінних кількість змінних *п* на дві більша, ніж число обмежень *m*, тобто  $n - m = 2$ .

Тоді, як відомо з курсу вищої математики, можна дві з п змінних, наприклад  $x_1$  та  $x_2$ , вибрати як вільні, а інші *т* зробити базисними і виразити через вільні. Припустимо, що це зроблено. Отримаємо  $m = n - 2$  рівнянь вигляду:

$$
\begin{cases} x_3 = \alpha_{31}x_1 + \alpha_{32}x_2 + \beta_3; \\ x_4 = \alpha_{41}x_1 + \alpha_{42}x_2 + \beta_4; \\ \dots & \dots & \dots \\ x_n = \alpha_{n1}x_1 + \alpha_{n2}x_2 + \beta_n. \end{cases}
$$

Оскільки всі значення  $x_i \ge 0$   $(i = \overline{1, n})$ , то мають виконуватись умови:

$$
x_1 \ge 0, x_2 \ge 0,
$$
  
\n
$$
x_3 = \alpha_{31}x_1 + \alpha_{32}x_2 + \beta_3 \ge 0;
$$
  
\n
$$
x_4 = \alpha_{41}x_1 + \alpha_{42}x_2 + \beta_4 \ge 0;
$$
  
\n
$$
\dots
$$
  
\n
$$
x_n = \alpha_{n1}x_1 + \alpha_{n2}x_2 + \beta_n \ge 0.
$$
  
\n(3.18)

Розглянемо, як можна зобразити ці умови геометрично. Візьмемо, наприклад, першу з них:

$$
x_3 = \alpha_{31} x_1 + \alpha_{32} x_2 + \beta_3 \ge 0.
$$

Узявши величину  $x_3$  рівною своєму крайньому значенню — нулю, отримаємо рівняння:

$$
\alpha_{31}x_1 + \alpha_{32}x_2 + \beta_3 = 0.
$$

Це рівняння прямої. Для такої прямої  $x_3 = 0$ , по одну сторону від неї  $x_3 > 0$ , а по другу –  $x_3 < 0$ . Відмітимо ту сторону прямої  $\alpha_{31}x_1 + \alpha_{32}x_2 + \beta_3 = 0$ , де  $x_3 > 0$ .

В аналогічний спосіб побудуємо і всі інші обмежуючі прямі:  $x_4 = 0$ ;  $x_5 = 0; ...; x_n = 0$  і відмітимо для кожної з них півплощину, де відповідна змінна більше нуля.

У такий спосіб отримують *n*-2 прямі та дві осі координат ( $x_1 = 0, x_2 = 0$ ). Кожна з них визначає півплощину, де виконується умова  $x_i > 0$  ( $i = \overline{1, n-2}$ ). Частина площини в  $x_1Ox_2$  належить водночас всім півплощинам, утворюючи багатокутник допустимих розв'язків.

Припустимо, що в задачі необхідно знайти максимальне значення функціонала:

$$
F = c_1 x_1 + c_2 x_2 + \dots + c_n x_n.
$$

Підставивши вирази для  $x_3$ ,  $x_4$ ,  $x_5$ , ...;  $x_n$  з (3.18) у цей функціонал, зведемо подібні доданки і отримаємо вираз лінійної функції  $F$  всіх *п* змінних лише через дві вільні змінні  $x_1$  та  $x_2$ :

$$
F = \gamma_0 + \gamma_1 x_1 + \gamma_2 x_2,
$$

де  $\gamma_0$  – вільний член, якого в початковому вигляді функціонала не було.

 $\psi$ ункція  $F' = \gamma_1 x_1 + \gamma_2 x_2$ Очевидно, лінійна ЩО досягає свого максимального значення за тих самих значень  $x_1$ та  $x<sub>2</sub>$ , ШО й  $F = \gamma_0 + \gamma_1 x_1 + \gamma_2 x_2$ . Отже, процедура відшукання оптимального плану з множини допустимих далі здійснюється за алгоритмом для випадку двох змінних.

## **Практичне заняття № 3** *Тема. Лінійні оптимізаційні економіко-математичні методи та моделі. Лінійне програмування*

*Мета: закріплення теоретичного матеріалу, набуття знань щодо сутності лінійних оптимізаційних математичних моделей та форм їх запису, набуття знань щодо геометричної інтерпретації лінійних оптимізаційним моделей та їх розв'язування графічним методом* 

#### *Питання для обговорення*

1. Загальна лінійна оптимізаційна математична модель. Лінійне програмування.

2. Форми запису лінійних оптимізаційних задач.

3. Правила переходу від однієї форми ЗЛП до іншої.

4. Геометрична інтерпретація задачі лінійного програмування.

5. Основні властивості розв'язків задачі лінійного програмування.

6. Графічний метод розв'язування задач лінійного програмування.

#### *Практичні завдання*

Завдання 1. Записати в канонічній формі таку задачу лінійного програмування.

$$
\max F = x_1 + 2x_2
$$
  
\n
$$
\begin{cases}\n2x_1 + 3x_2 \le 2 \\
x_1 - 5x_2 \le 4\n\end{cases}
$$
  
\n $x_1 \ge 0, x_2 \ge 0$ 

Завдання 2. Записати в канонічній формі таку задачу лінійного програмування.

$$
\min F = 2x_1 + 2x_2
$$
  
\n
$$
\begin{cases}\n3x_1 + 1x_2 \ge -5 \\
x_1 - 2x_2 \ge -4 \\
x_1 \ge 0, x_2 \ge 0\n\end{cases}
$$

Завдання 3. Записати задачу лінійного програмування в матричній та векторній формі.

 $\max F = 3x_1 + 2x_2 - 4x_3$ 

l ∤ ſ  $-3x_2 + 5x_2 \leq$  $+ 5x_2 + 3x_2 \le$  $2x_1 - 3x_2 + 5x_2 \leq 4$  $2x_1 + 5x_2 + 3x_2 \leq 5$ 1  $3^{10}$   $2^{11}$   $3^{10}$  $1^{1}$   $3^{1}$   $2^{1}$   $3^{1}$  $x_i - 3x_i + 5x$  $x_1 + 5x_2 + 5x$ 

$$
x_1 \ge 0, \ x_2 \ge 0, \ x_3 \ge 0
$$

Завдання 4. Записати в канонічній формі таку задачу лінійного програмування.

$$
\max F = 3x_1 - 5x_2 + 7x_3
$$
  
\n
$$
\begin{cases}\n11x_1 + 5x_2 - x_3 \le 55 \\
-2x_1 + 3x_3 \ge -7 \\
4x_1 + 6x_2 - 5x_3 \le -8\n\end{cases}
$$
  
\n
$$
x_1, x_2, x_3 \ge 0
$$

Завдання 5. Записати задачу лінійного програмування у векторноматричній та векторній формах.

$$
\max F = 2x_1 - 5x_2 + 7x_3
$$

$$
\begin{cases} 5x_1 + 2x_2 + x_3 \le 9 \\ x_1 - 3x_2 + 2x_3 \le 5 \\ x_1, x_2, x_3 \ge 0 \end{cases}
$$

Завдання 6. Побудувати математичну модель економічної задачі та розв'язати її графічним методом.

Процес виготовлення промислових виробів двох видів *Р<sup>1</sup>* та *Р<sup>2</sup>* складається з послідовного оброблення кожного з них на трьох верстатах. Тривалість використання верстатів для виготовлення цих виробів обмежено: 10 год/добу. Тривалість оброблення одного виробу (у хвилинах) і виручка від продажу одного виробу кожного виду вказані в табл. 3.2.

Вихідні дані для виконання завдання

Таблиця 3.2

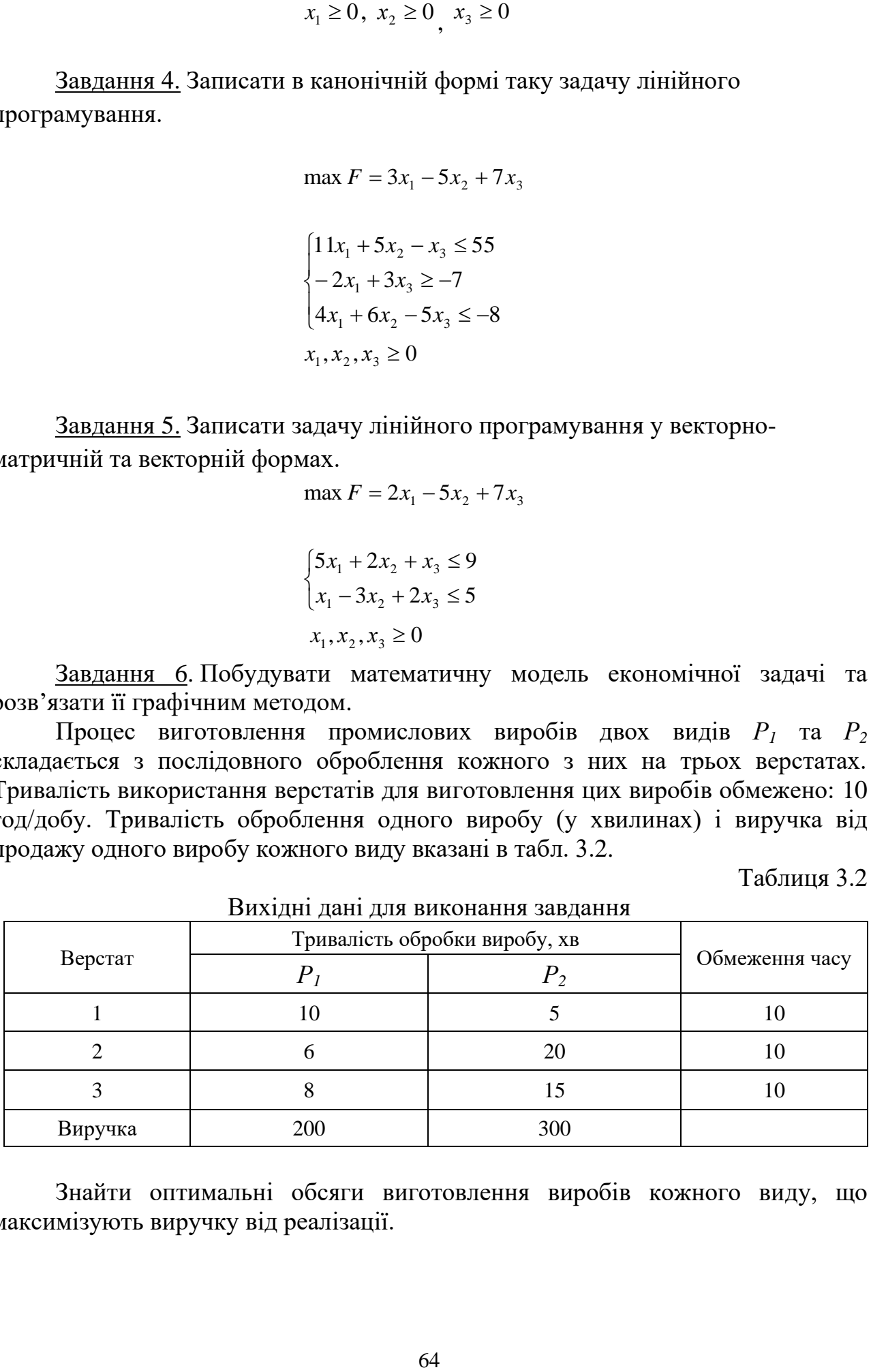

Знайти оптимальні обсяги виготовлення виробів кожного виду, що максимізують виручку від реалізації.

Завдання 7. Побудувати математичну модель економічної задачі та розв'язати її графічним методом.

Підприємство виготовляє два види продукції – *Р<sup>1</sup>* та *Р2*, яка надходить на гуртовий продаж. Для виготовлення продукції використовують два види сировини – А і В. Максимально можливі запаси сировини на добу становлять 19 і 13 одиниць відповідно. Витрати сировини на одиницю продукції виду *Р<sup>1</sup>* і виду *Р<sup>2</sup>* подано в табл. 3.3.

Таблиця 3.3

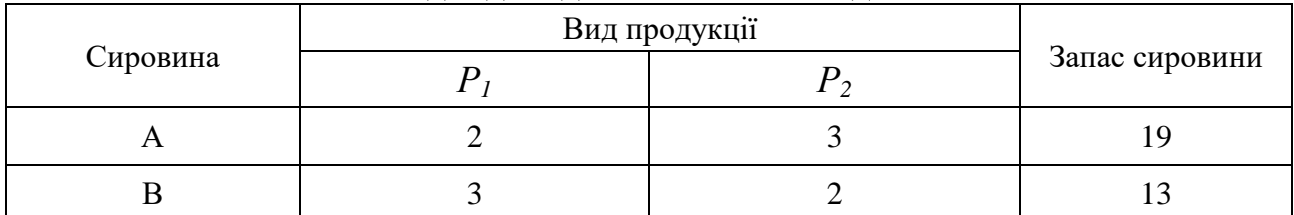

## Вихідні дані для виконання завдання

Виручка від реалізації одиниці продукції дорівнює: 3 ум. од. для *Р<sup>1</sup>* і 4 ум. од. для *Р2*. Яку кількість продукції кожного виду необхідно виготовляти підприємству, щоб дохід від реалізації був максимальний?

Завдання 8. Побудувати математичну модель економічної задачі та розв'язати її графічним методом.

Підприємство випускає продукцію двох видів: *Р<sup>1</sup>* та *Р2.* Використовують три види ресурсів: сировину, електроенергію та комплектуючі. Норми витрат, ліміти ресурсів і виручка від реалізації одиниці продукції наведені в табл. 3.4.

Таблиця 3.4

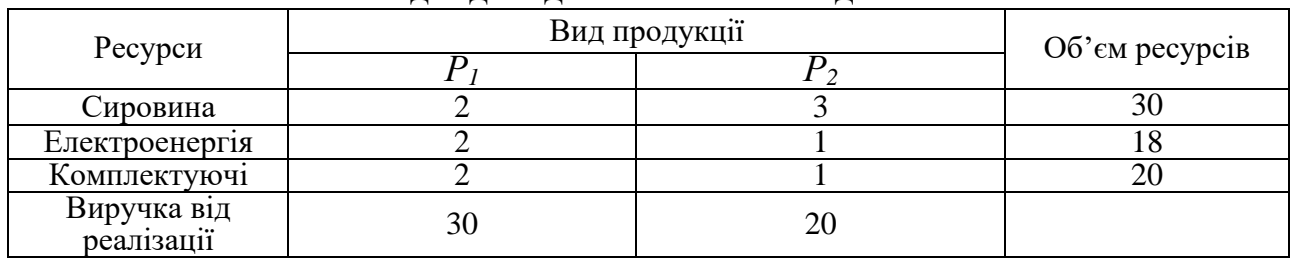

Вихідні дані для виконання завдання

Знайти оптимальний план випуску продукції.

Завдання 9. Підприємство спеціалізується на виробництві офісних меблів, зокрема вона випускає дві моделі збірних книжкових полиць – *А* та *В*. Полиці обох моделей обробляють на верстатах 1 та 2. Тривалість обробки (у хвилинах) однієї полиці кожної моделі подано в табл. 3.5.

Таблиця 3.5

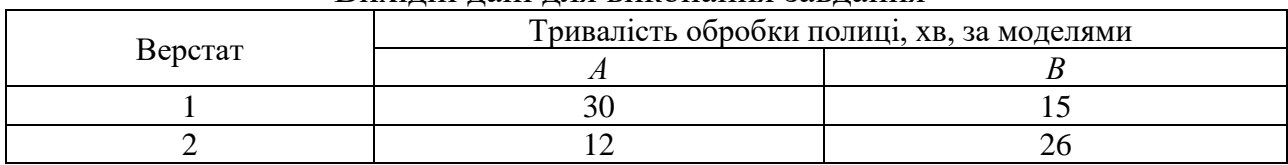

Вихідні дані для виконання завдання

Час роботи верстатів 1 та 2 становить відповідно 40 та 36 год. на тиждень. Прибуток підприємства від реалізації однієї полиці моделі *А* дорівнює 50 у. о., а моделі *В* – 30 у. о. Вивчення ринку збуту показало, що тижневий попит на книжкові полиці моделі *А* ніколи не перевищує попиту на модель *В* більш як на 30 одиниць, а попит на полиці моделі *В* не перевищує 80 одиниць на тиждень.

Визначити обсяги виробництва книжкових полиць різних моделей, що максимізують прибуток підприємства. Побудувати економіко-математичну модель поставленої задачі та розв'язати її графічно.

Завдання 10. Невелика птахоферма має розрахувати оптимальний кормовий раціон для 1000 курчат, яких вирощують до восьмитижневого віку. Нехтуючи тим, що тижневі витрати кормів для курчат залежать від їхнього віку, вважатимемо, що в середньому за вісім тижнів вони досягнуть маси 500 г. З цією метою кормовий раціон курчат має задовольняти певні вимоги поживності. Сформулюємо ці вимоги у спрощеному вигляді, враховуючи лише дві поживні речовини: білок і клітковину, що містяться у кормах двох видів – зерні та соєвих бобах. Вміст поживних речовин у кожному кормі та їх вартість наведено в табл. 3.6.

Таблиня 3.6

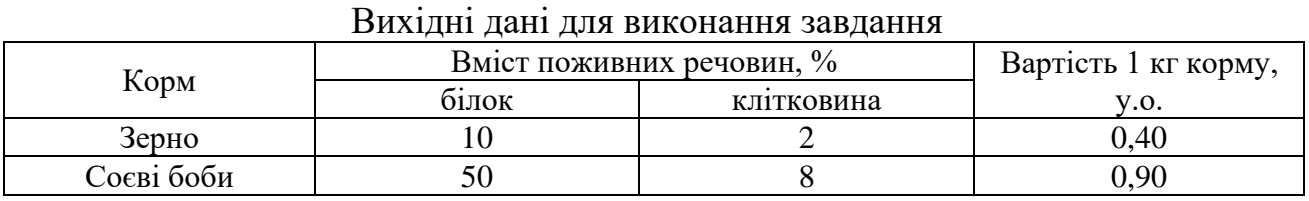

Готова кормова суміш має містити не менш як 20% білка і не більш як 5% клітковини. Визначити масу кожного з двох видів кормів, що утворюють кормову суміш мінімальної вартості, задовольняючи вимоги до загальних витрат кормової суміші та її поживності.

Завдання 11. Розв'язати графічним методом задачу лінійного програмування.

$$
\max F = 5x_1 + 2x_2
$$
  
\n
$$
\begin{cases}\nx_1 \le 50 \\
x_2 \le 80 \\
-3x_1 + 2x_2 \ge -90 \\
-x_1 + 2x_2 \ge -10 \\
4x_1 + x_2 \le 240 \\
x_1 \ge 0, x_2 \ge 0\n\end{cases}
$$

Завдання 12. Розв'язати графічним методом задачу лінійного програмування.

66

$$
\max F = x_1 + 5x_2
$$
  
\n
$$
\begin{cases}\nx_1 \le 50 \\
x_2 \le 80 \\
x_1 + x_2 \le 105 \\
4x_1 + x_2 \le 240 \\
-3x_1 + x_2 \le 0 \\
x_1 \ge 0, x_2 \ge 0\n\end{cases}
$$

Завдання 13. Розв'язати графічним методом задачу лінійного програмування.

max 
$$
F = x_1 + 3x_2
$$
  
\n
$$
\begin{cases}\nx_1 \le 50 \\
x_2 \le 80 \\
x_1 + x_2 \le 105 \\
4x_1 + x_2 \le 240 \\
-3x_1 + x_2 \le 0\n\end{cases}
$$
\n
$$
x_1 \ge 0, x_2 \ge 0
$$
\n
$$
x_1 \ge 0, x_2 \ge 0
$$
\n
$$
x_2 \ge 0
$$
\n
$$
x_3 = x_1 + 7x_2
$$
\n
$$
\begin{cases}\nx_1 \le 50 \\
x_2 \le 80 \\
-x_1 + 2x_2 \ge -10 \\
x_1 + x_2 \le 150 \\
-2x_1 + x_2 \le 50\n\end{cases}
$$
\n
$$
x_1 \ge 0, x_2 \ge 0
$$
\n
$$
x_1 \ge 0, x_2 \ge 0
$$
\n
$$
x_1 + 2x_2 \ge -9
$$
\n
$$
-3x_1 + 2x_2 \ge -9
$$
\n
$$
-x_1 + 2x_2 \ge -10
$$
\n
$$
-3x_1 + x_2 \le 0
$$
\n
$$
x_1 \ge 0, x_2 \ge 0
$$
\n
$$
x_1 \ge 0, x_2 \ge 0
$$
\n
$$
x_1 \ge 0, x_2 \ge 0
$$
\n
$$
x_1 \ge 0, x_2 \ge 0
$$
\n
$$
x_1 \ge 0, x_2 \ge 0
$$
\n
$$
x_1 \ge 0, x_2 \ge 0
$$
\n
$$
x_1 \ge 0, x_2 \ge 0
$$
\n
$$
x_1 \ge 0, x_2 \ge 0
$$
\n
$$
x_1 \ge 0, x_2 \ge 0
$$
\n
$$
x_1 \ge 0, x_2 \ge 0
$$
\n
$$
x_1 \ge 0, x_2 \ge 0
$$
\n
$$
x_1 \ge 0, x_2 \ge 0
$$
\n
$$
x_1 \ge 0, x_2 \ge 0
$$
\n
$$
x_1 \ge 0, x_2 \ge 0
$$
\n

Завдання 14. Розв'язати графічним методом задачу лінійного програмування.

> $\max F = x_1 + 6x_2$ I I I l  $\parallel$ I ∤  $x_1 \le 50$  $-3x_1 + x_2 \leq$  $-x_1 + 2x_2 \geq -3x_1 + 2x_2 \ge \leq$  $3x_1 + x_2 \leq 0$  $2x_2 \ge -10$  $3x_1 + 2x_2 \ge -90$ 80  $1 \cdot \infty$ 1  $2^{1}$ 1  $2^{\prime\prime}2$ 2 1  $x_{1} + x$  $x_1 + 2x$  $x_1 + 2x$ *x*  $x_1 \geq 0, x_2 \geq 0$

## *Методичні рекомендації до виконання практичних завдань*

Завдання 15. Записати в канонічній формі таку задачу лінійного програмування.

$$
\max F = 3x_1 - 2x_2 - 5x_4 + x_5
$$

$$
\begin{cases} 2x_1 + x_3 - x_4 + x_5 \le -2 \\ x_1 - x_3 + 2x_4 + x_5 \le 3 \\ 2x_2 + x_3 - x_4 + 2x_5 \le 6 \\ x_1 + x_4 - 5x_5 \ge 8 \\ x_1, x_2, x_3, x_4, x_5 \ge 0 \end{cases}
$$

Розв'язування. Щоб записати задачу в канонічній формі, треба від нерівностей перейти до рівностей. Маємо чотири нерівності, отже, вводимо чотири додаткові невід'ємні змінні:  $x_6, x_7, x_8, x_9$ 

Першу нерівність помножимо спочатку на (–1), щоб позбутися від'ємної правої частини.

$$
-2x_1 - x_3 + x_4 - x_5 \ge 2
$$

Одержимо канонічну форму ЗЛП:

$$
\max F = 3x_1 - 2x_2 - 5x_4 + x_5
$$
  
\n
$$
\begin{cases}\n-2x_1 - x_3 + x_4 - x_5 - x_6 = 2 \\
x_1 - x_3 + 2x_4 + x_5 + x_7 = 3\n\end{cases}
$$
  
\n
$$
\begin{cases}\n2x_2 + x_3 - x_4 + 2x_5 + x_8 = 6 \\
x_1 + x_4 - 5x_5 - x_9 = 8\n\end{cases}
$$
  
\n
$$
x_1, x_2, x_3, x_4, x_5, x_6, x_7, x_8, x_9 \ge 0
$$

Завдання 16. Записати у векторно-матричній та векторній формі задачу лінійного програмування.

$$
\max F = 6x_1 - 9x_2 - 3x_3
$$
  
\n
$$
\begin{cases}\nx_1 + 3x_2 - x_3 \le 4 \\
3x_1 - x_2 + x_3 \le 3\n\end{cases}
$$
  
\n
$$
x_1, x_2, x_3 \ge 0
$$

Розв'язування. Запишемо задачу в канонічній формі:

$$
\max F = 6x_1 - 9x_2 - 3x_3 + 0x_4 + 0x_5
$$
  

$$
\begin{cases} x_1 + 3x_2 - x_3 + x_4 = 4\\ 3x_1 - x_2 + x_3 + x_5 = 3 \end{cases}
$$
  

$$
x_1, x_2, x_3, x_4, x_5 \ge 0
$$

Векторно-матрична форма:

$$
\max F = \overrightarrow{C} \overrightarrow{X}
$$

$$
A \overrightarrow{X} = \overrightarrow{A_0}
$$

$$
\overrightarrow{X} \ge 0
$$

Матриця коефіцієнтів при змінних:

$$
A = \begin{pmatrix} 1 & 3 & -1 & 1 & 0 \\ 3 & -1 & 1 & 0 & 1 \end{pmatrix}
$$

Вектор змінних:

$$
\overrightarrow{X} = \begin{pmatrix} x_1 \\ x_2 \\ x_3 \\ x_4 \\ x_5 \end{pmatrix}
$$

Вектор вільних членів:

$$
\overrightarrow{A_0} = \begin{pmatrix} 4 \\ 3 \end{pmatrix}
$$

Вектор коефіцієнтів при змінних у цільовій функції:

$$
\vec{C} = (6 \quad -9 \quad -3 \quad 0 \quad 0)
$$

Векторна форма:

$$
\max F = CX
$$
\n
$$
A\overrightarrow{X} = \overrightarrow{A_{0}}
$$
\n
$$
\overrightarrow{X} \ge 0
$$
\n
$$
\text{при змінних:}
$$
\n
$$
A = \begin{pmatrix} 1 & 3 & -1 & 1 & 0 \\ 3 & -1 & 1 & 0 & 1 \end{pmatrix}
$$
\n
$$
\overrightarrow{X} = \begin{pmatrix} x_{1} \\ x_{2} \\ x_{3} \\ x_{4} \\ x_{5} \end{pmatrix}
$$
\n
$$
\overrightarrow{C} = \begin{pmatrix} 4 \\ 3 \end{pmatrix}
$$
\n
$$
\text{ри змінних } y \text{ цільовій } \phi y
$$
\n
$$
\overrightarrow{C} = \begin{pmatrix} 6 & -9 & -3 & 0 & 0 \end{pmatrix}
$$
\n
$$
\overrightarrow{A_{1}x_{1}} + \overrightarrow{A_{2}x_{2}} + ... \overrightarrow{A_{n}x_{n}} = \overrightarrow{A_{0}}
$$
\n
$$
\overrightarrow{X} \ge 0
$$
\n
$$
\text{при змінних:}
$$
\n
$$
\overrightarrow{A_{0}} = \begin{pmatrix} 3 \\ -1 \end{pmatrix}, \overrightarrow{A_{3}} = \begin{pmatrix} -1 \\ 1 \end{pmatrix}, \overrightarrow{A_{4}} = \begin{pmatrix} 4 \\ -1 \end{pmatrix}
$$
\n
$$
\text{ри змінних } y \text{ цільовій } \phi y
$$
\n
$$
\text{69}
$$

Вектори коефіцієнтів при змінних:

$$
\overrightarrow{A_1} = \begin{pmatrix} 1 \\ 3 \end{pmatrix}, \ \overrightarrow{A_2} = \begin{pmatrix} 3 \\ -1 \end{pmatrix}, \ \overrightarrow{A_3} = \begin{pmatrix} -1 \\ 1 \end{pmatrix}, \ \overrightarrow{A_4} = \begin{pmatrix} 1 \\ 0 \end{pmatrix}, \ \overrightarrow{A_5} = \begin{pmatrix} 0 \\ 1 \end{pmatrix}, \ \overrightarrow{A_0} = \begin{pmatrix} 4 \\ 3 \end{pmatrix},
$$

Вектор вільних членів:

$$
\overrightarrow{A_0} = \begin{pmatrix} 4 \\ 3 \end{pmatrix}
$$

Вектор коефіцієнтів при змінних у цільовій функції:

$$
\vec{C} = (6 \quad -9 \quad -3 \quad 0 \quad 0)
$$

 $C = (6 -9 -3 0 0)$ <br>бництва двох видів ви<br>бладнання. Для вироб<br>зикористовується прот.<br>зднання третього типу ви<br>типу – 3 годин, обла<br>сіх виробів підприємс<br>сіх виробів підприємс<br>го типу – 50 годин. При<br>типи на геоцини, обладни Завдання 17**.** Для виробництва двох видів виробів А і В використовують три типи технологічного обладнання. Для виробництва одиниці виробу А обладнання першого типу використовується протягом 1 години, обладнання другого типу – 3 годин, обладнання третього типу – 3 годин. Для виробництва одиниці виробу В обладнання першого типу використовується протягом 2 годин, обладнання другого типу – 3 годин, обладнання третього типу – 1 години. На виготовлення всіх виробів підприємство може використовувати обладнання першого типу не більш ніж 32 години, обладнання другого типу – 60 годин, обладнання третього типу – 50 годин. Прибуток від реалізації одиниці готового виробу А становить 4 грошові одиниці, а виробу В – 2 грошові одиниці. Скласти план виробництва виробів А і В, що забезпечує максимальний прибуток від їхньої реалізації. Дати геометричне тлумачення завдання, використовуючи для цього її формулювання з обмеженнями- нерівностями.

Розв'язування. Перед нами класична задача лінійного програмування. Під планом виробництва розуміється відповідь на просте питання: скільки виробів А і скільки виробів В треба випустити, щоб прибуток був максимальний.

Запишемо математичну модель задачі:

$$
\max F = 4x_1 + 2x_2
$$

$$
\begin{cases} x_1 + 2x_2 \le 32 \\ 3x_1 3x_2 \le 60 \\ 3x_1 + x_2 \le 50 \\ x_1 \ge 0, x_2 \ge 0 \end{cases}
$$

Розв'яжемо задачу графічно. Для цього побудуємо на площині (*x*1, *x*2) області, які описані обмеженнями-нерівностями, і пряму *F* = 4*x*<sup>1</sup> + 2*x*2, що називається цільовою функцією.

Три записаних вище нерівності обмежують на площині багатокутник, обмежений ліворуч і знизу координатними осями (тому що шукана кількість виробів позитивна). Графік цільової функції пересувається в напрямі, позначеному стрілкою (по-науковому – у напрямку свого градієнта), доти, поки не досягне граничної точки багатокутника – у нашому випадку це точка –  $(15;$ 5). У цій точці цільова функція буде досягати максимуму *F*(15;5) = 60 + 10 = 70.

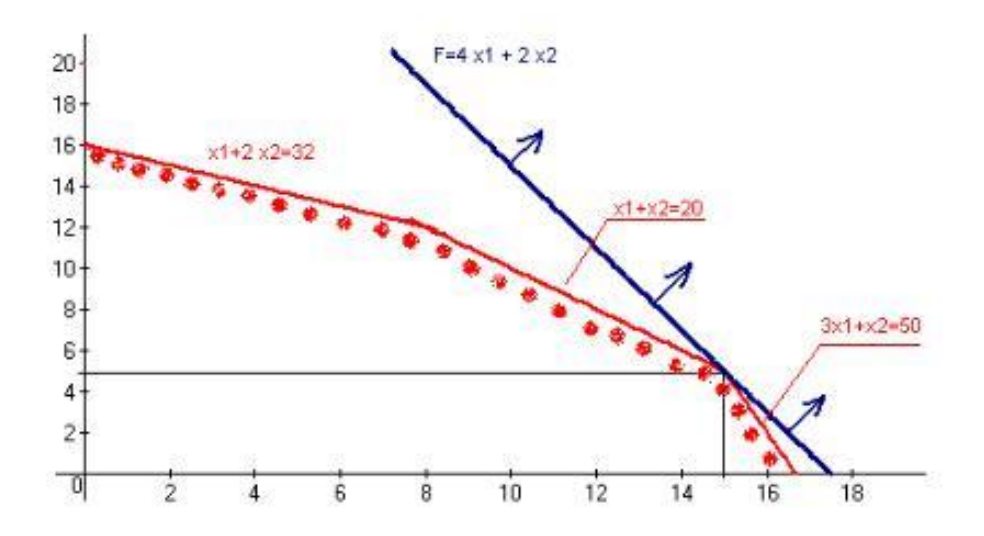

Рис. 3.1. Знаходження значення цільової функції

Розв'язати графічним методом Завдання 18. задачу лінійного програмування

$$
\min F = x_1 - x_2 + 2x_3 - x_4 - 3x_5 + x_6 - 2x_7
$$

$$
\begin{cases}\nx_1 - x_2 + x_3 = 4 \\
2x_1 - x_2 - x_3 - x_4 = -5 \\
x_1 + x_2 - x_5 = -4 \\
x_2 + x_6 = 5 \\
2x_1 - 2x_2 - x_6 + 2x_7 = 7 \\
x_i \ge 0 \quad (i = \overline{1,7})\n\end{cases}
$$

Розв'язування. Маємо  $n=7$  — кількість змінних,  $m=5$  — кількість обмежень. Виберемо як вільні змінні  $x_1$  та  $x_2$  і виразимо через них всі інші базисні змінні. З першого рівняння маємо:

$$
x_3 = -x_1 + x_2 + 4
$$

 $x_5 = x_1 + x_2 + 4$ 

З третього рівняння:

а з четвертого:

$$
x_6 = -x_2 + 5
$$

Підставляючи перше рівняння в друге рівняння системи і друге в останнє, розв'язуємо їх відносно х<sub>4</sub> та х<sub>7</sub>. Отримаємо:

$$
x_4 = 3x_1 - 2x_2 + 1
$$

$$
x_7 = -x_1 + \frac{1}{2}x_2 + 6
$$

Далі за алгоритмом беремо  $x_1 = 0$  та  $x_2 = 0$  - координатні осі; інші обмежуючі прямі знаходимо, узявши  $x_3 = 0$ ,  $x_4 = 0$ ,  $x_5 = 0$ ,  $x_6 = 0$ ,  $x_7 = 0$ . Багатокутник допустимих розв'язків зображено на рис. 3.2.

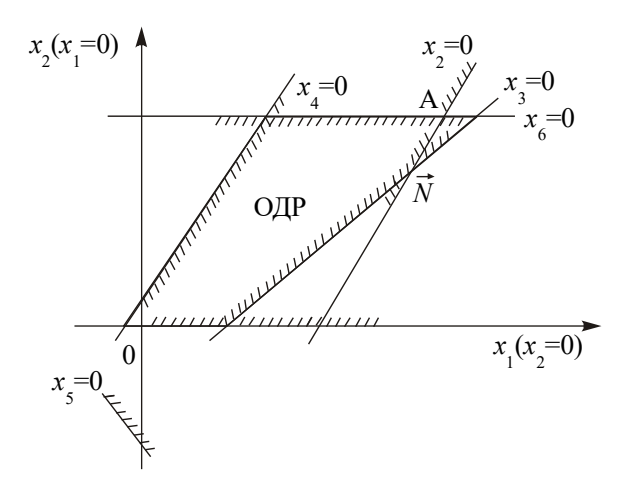

Рис. 3.2. Багатокутник допустимих розв'язків

Знайдемо вигляд функціонала, вираженого через  $x_1$  та  $x_2$ . Для цього знайдені щойно вирази для  $x_3$ ,  $x_4$ ,  $x_5$ ,  $x_6$  та  $x_7$  через вільні змінні  $x_1$  і  $x_2$  підставимо у функціонал і, звівши подібні члени, отримаємо:  $F = -5x_1 - 2x_2 - 12$ . Відкидаючи вільний член, маємо:  $F' = -5x_1 - 2x_2$ . Будуємо вектор  $\vec{N}(-5, -2)$ , перпендикулярно до нього - пряму  $F'$ . Рухаючи пряму  $F'$  в напрямку, протилежному  $\vec{N}$  (необхідно знайти мінімальне значення функції  $F$ ), отримаємо точку мінімуму - А (рис. 3.3).

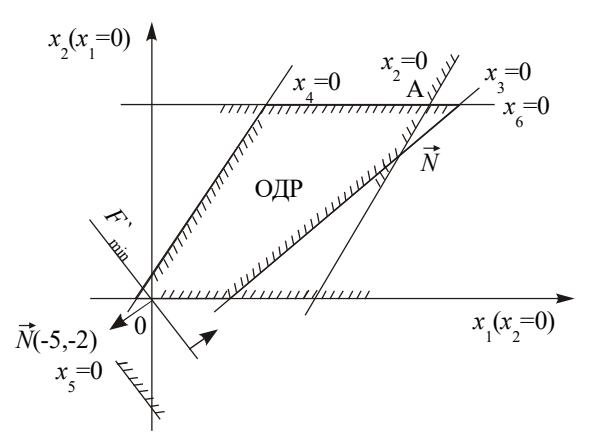

Рис. 3.3. Знаходження значення цільової функції

У точці А перетинаються дві обмежуючі прямі:  $x_6=0$  та  $x_7=0$ . Отже, для відшукання її координат необхідно розв'язати систему рівнянь:
$$
\begin{cases}\n-x_2 + 5 = 0 \\
-x_1 - 1/2 \, x_2 + 6 = 0\n\end{cases}
$$

Розв'язком системи  $\epsilon$   $x_1^* = 8.5$ ;  $x_2^* = 5$ . Підставивши ці значення у відповідні вирази, знайдемо оптимальні значення базисних змінних:

$$
x_3^* = 0.5
$$
;  $x_4^* = 16.5$ ;  $x_5^* = 17.5$ ;  $x_6^* = 0$ ;  $x_7^* = 0$ .

Підстановкою значень  $x_1^*$  та  $x_2^*$  $x_2^*$  в лінійну функцію  $F$  отримуємо значення цільової функції:

$$
F' = -5 \cdot 8,5 - 2 \cdot 5 - 12 = -64,5
$$

Завдання 19. Підприємство спеціалізується на виробництві офісних меблів, зокрема вона випускає дві моделі збірних книжкових полиць – А та В. Полиці обох моделей обробляють на верстатах 1 та 2. Тривалість обробки (у хвилинах) однієї полиці кожної моделі подано в табл. 3.7.

Таблиця 3.7

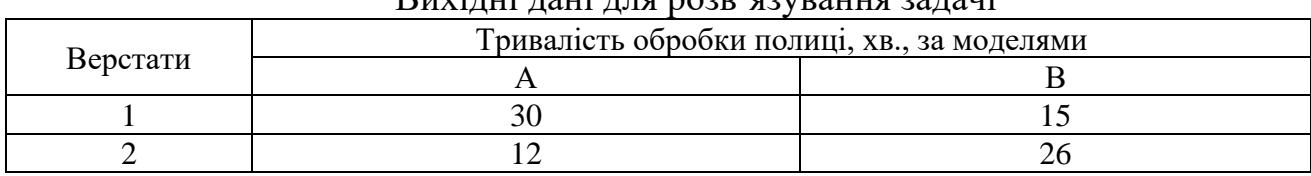

Вихідні дані для розв'язування задачі

Час роботи верстатів 1 та 2 становить відповідно 40 та 36 год. на тиждень. Прибуток підприємства від реалізації однієї полиці моделі А дорівнює 50 у. о., а моделі В – 30 у. о. Вивчення ринку збуту показало, що тижневий попит на книжкові полиці моделі А ніколи не перевищує попиту на модель В більш як на 30 одиниць, а попит на полиці моделі В не перевищує 80 одиниць на тиждень.

Визначити обсяги виробництва книжкових полиць різних моделей, що максимізують прибуток підприємства. Побудувати економіко-математичну модель поставленої задачі та розв'язати її графічно.

Побудова математичної моделі. Змінними в моделі є тижневі обсяги виробництва книжкових полиць моделей А та В. Нехай *х<sup>1</sup>* – кількість полиць моделі А, виготовлюваних підприємством за тиждень, а *x<sup>2</sup>* – відповідна кількість полиць моделі В. Цільова функція моделі – максимізація прибутку підприємства від реалізації продукції. Математично її записують так:

$$
\max F = 50x_1 + 30x_2
$$

Обмеження математичної моделі враховують час роботи верстатів 1 та 2 для обробки продукції і попит на полиці різних моделей. Обмеження на час роботи верстатів 1 та 2 набирають такого вигляду:

для верстата 1 – <sup>1</sup> <sup>2</sup> <sup>30</sup> <sup>15</sup> <sup>2400</sup> *<sup>x</sup> <sup>x</sup>* <sup>+</sup>  $30x_1 + 15x_2 \le 2400$  XB.; для верстата 2 – <sup>1</sup> <sup>2</sup> <sup>12</sup> <sup>26</sup> <sup>2160</sup> *<sup>x</sup> <sup>x</sup>* <sup>+</sup>  $12x_1 + 26x_2 \le 2160$  XB.

Обмеження на попит набирають вигляду:

$$
x_1 - x_2 \le 30
$$
 *i*  $x_2 \le 80$ .

Отже, економіко-математичну модель поставленої задачі можна записати так:

$$
\max F = 50x_1 + 30x_2
$$
  
\n
$$
\begin{cases}\n30x_1 + 15x_2 \le 2400 \\
12x_1 + 26x_2 \le 2160 \\
x_1 - x_2 \le 30 \\
x_2 \le 80\n\end{cases}
$$
  
\n
$$
x_1 \ge 0; x_2 \ge 0
$$

Записана економіка-математична модель є моделлю задачі лінійного програмування, що містить лише дві змінні, і тому може бути розв'язана графічно.

Розв'язування. Перший крок згідно з графічним методом полягає в геометричному зображенні допустимих планів задачі, тобто в побудові такої області, де одночасно виконуються всі обмеження моделі. Замінюємо знаки нерівностей на знаки строгих рівностей і будуємо графіки відповідних прямих (рис. 3.4).

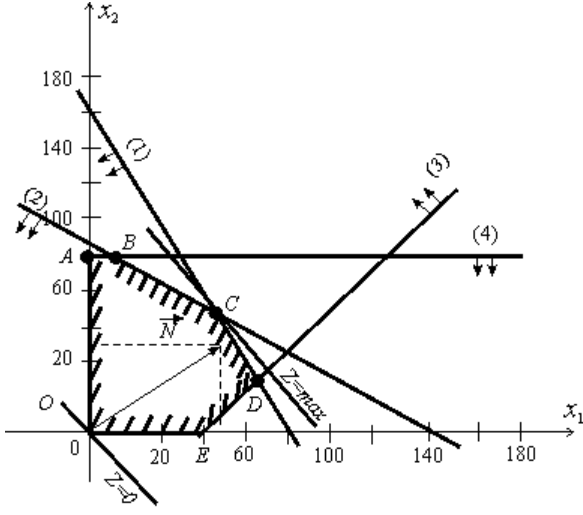

Рис. 3.4. Багатокутник розв'язків задачі

Кожна з побудованих прямих поділяє площину системи координат на дві півплощини. Координати точок однієї задовольняють розглядувану нерівність, а іншої – не задовольняють. Щоб визначити необхідну півплощину (на рис. 4.4 її напрям позначено стрілкою), потрібно взяти будь-яку точку і перевірити, чи задовольняють її координати зазначене обмеження.

Якщо задовольняють, то півплощина, в якій міститься вибрана точка, є геометричним зображенням нерівності. У протилежному випадку таким зображенням є інша півплощина. Умова невід'ємності змінних  $x_1 \geq 0, x_2 \geq 0$ обмежує область допустимих планів задачі першим квадрантом системи координат. Переріз усіх півплощин визначає область допустимих планів задачі, – шестикутник *OABCDE.* Координати будь-якої його точки задовольняють систему обмежень задачі та умову невід'ємності змінних. Тому поставлену задачу буде розв'язано, якщо ми зможемо відшукати таку точку многокутника *OABCDE*, в якій цільова функція *F* набуває найбільшого значення.

Для цього побудуємо вектор  $N$  = $(c_{1};c_{2})\,,\,$  компонентами якого є коефіцієнти при змінних у цільовій функції задачі. Вектор *N* завжди виходить із початку координат і напрямлений до точки з координатами  $(x_1 = c_1; x_2 = c_2)$ . У нашій задачі вектор  $\overline{N}$  = (50;30). Він задає напрям збільшення значень цільової функції *F*, а вектор, протилежний йому, – напрям їх зменшення.

Побудуємо лінію, що відповідає, наприклад, значенню F = 0. Це буде пряма  $50x_1 + 30x_2 = 0$ , яка перпендикулярна до вектора  $\overline{N}$  i проходить через початок координат. Оскільки маємо визначити найбільше значення цільової функції, пересуватимемо пряму  $50x_1 + 30x_2 = 0$  в напрямі вектора  $\overline{N}$  доти, доки не визначимо вершину многокутника, яка відповідає оптимальному плану задачі.

Із рис. 4.4 бачимо, що останньою спільною точкою прямої цільової функції та многокутника *OABCDE*, є точка *С*. Координати цієї точки визначають оптимальний план задачі, тобто обсяги виробництва книжкових полиць моделей А та В, що максимізують прибуток від їх реалізації.

Координати точки *С* визначаються перетином прямих:

$$
\begin{cases} 30x_1 + 15x_2 = 2400 \\ 12x_1 + 26x_2 = 2160. \end{cases}
$$

Розв'язавши цю систему рівнянь, дістанемо  $x_1 = 50; x_2 = 60.$ 

Отже,  $X^* = (50,60)$ ;  $\max F = 50.50 + 30.60 = 4300$ . Це означає, що коли підприємство щотижня виготовлятиме 50 збірних книжкових полиць моделі А та 60 – моделі В, то вона отримає максимальний прибуток 4300 у. о. При цьому тижневий фонд роботи верстатів 1 та 2 буде використано повністю.

# *Тестові завдання*

## **1. Під задачею лінійного програмування розуміють:**

а) задачу знаходження максимуму лінійної функції від *n* змінних на множині розв'язків системи лінійних нерівностей або лінійних рівнянь;

б) задачу знаходження максимуму (мінімуму) лінійної функції від *n* змінних на множині розв'язків системи лінійних нерівностей або лінійних рівнянь;

в) задачу знаходження мінімуму лінійної функції від *n* змінних на множині розв'язків системи лінійних нерівностей або лінійних рівнянь;

г) усі відповіді правильні.

## **2. Вектор Х = (х1, х2, …, хn***)***, координати якого задовольняють систему обмежень задачі та умови невід'ємності змінних, називають:**

а) допустимим розв'язком (планом) задачі лінійного програмування;

б) опорним планом задачі лінійного програмування;

в) невиродженим опорним планом задачі лінійного програмування;

г) оптимальним розв'язком (планом) задачі лінійного програмування.

## **3. Опорний план, за якого цільова функція досягає максимального (чи мінімального) значення, називають:**

а) допустимим розв'язком (планом) задачі лінійного програмування;

б) оптимальним розв'язком (планом) задачі лінійного програмування;

в) виродженим планом задачі лінійного програмування;

г) невиродженим планом задачі лінійного програмування.

# **4. Яка економічна інтерпретація додаткових змінних у загальній задачі математичного програмування?**

а) нові види продукції;

- б) дефіцит ресурсів;
- в) залишок ресурсів;
- г) збільшення запасів ресурсів.

# **5. Існують такі форми задач лінійного програмування:**

а) загальна, стандартна та канонічна;

б) стандартна, симетрична та загальна;

в) основна, стандартна та канонічна;

г) канонічна та основна.

# **6. За якої форми ЗЛП в системі обмежень усі b<sup>i</sup> (i=1,2,…,m) невід'ємні, а всі обмеження є рівностями?**

- а) канонічної (основної);
- б) стандартної;
- в) загальної;
- г) симетричної.

**7. У якій формі ЗЛП умови невід'ємності можуть накладатись або на деякі змінні або не накладатись зовсім?**

- а) стандартній;
- б) канонічній;
- в) симетричній;
- г) загальній.

**8. Специфічна задача лінійного програмування, застосовувана для визначення найекономічнішого плану перевезення однорідної продукції від постачальників до споживачів (або мінімальна вартість перевезення всього товару, або ж мінімальний час його перевезення):** 

- а) транспортна задача;
- б) задача раціонального використання виробничих потужностей;
- в) задача цілочислового програмування;
- г) задача структурної оптимізації (складання раціону).

**9. Нехай n робітників можуть виконувати n різних робіт, причому кожний робітник може виконувати тільки одну роботу. Відомі затрати** *Cij* **виконання** *i***-м робітником** *j***-ї роботи. Розподілити робітників за роботами, щоб загальні затрати виконання робіт були мінімальними:** 

- а) постановка задачі про призначення;
- б) постановка задачі комівояжера;
- в) постановка транспортної задачі;
- г) постановка задачі оптимального розкрою матеріалів.

## **10. Для розв'язування двовимірних задач лінійного програмування, а також деяких тривимірних задач застосовують:**

- а) графічний метод;
- б) угорський метод;
- в) метод штучного базису;
- г) метод усереднених коефіцієнтів.

## **ТЕМА 4 СИМПЛЕКСНИЙ МЕТОД РОЗВ'ЯЗУВАННЯ ЗАДАЧ ЛІНІЙНОГО ПРОГРАМУВАННЯ**

- 4.1. Початковий опорний план
- 4.2. Перехід від одного опорного плану до іншого
- 4.3. Оптимальний розв'язок. Критерій оптимальності плану
- 4.4. Розв'язування задачі лінійного програмування симплексним методом

Графічний метод для визначення оптимального плану задач лінійного програмування доцільно застосовувати лише для задач із двома змінними. За більшої кількості змінних необхідно застосовувати інший метод. З властивостей розв'язків задачі лінійного програмування відомо: оптимальний розв'язок задачі має знаходитись в одній з кутових точок багатогранника допустимих розв'язків. Тому найпростіший спосіб відшукання оптимального плану потребує перебору всіх кутових точок (допустимих планів задачі, які ще називають опорними). Порівняння вершин багатогранника можна здійснювати тільки після відшукання якоїсь однієї з них, тобто знайшовши початковий опорний план. Кожний опорний план визначається системою *m* лінійно незалежних векторів, які містяться в системі обмежень задачі з *n* векторів  $A_1, A_2, ..., A_n$ . Отже, загальна кількість опорних планів визначається кількістю

комбінацій *<sup>m</sup>*(*<sup>n</sup> <sup>m</sup>*)  $C_{n}^{m} = \frac{n}{\sqrt{m}}$  $n - m(n =\frac{n}{\sqrt{n}}$ . Задачі, що описують реальні економічні процеси,

мають велику розмірність, і простий перебір всіх опорних планів таких задач є дуже складним, навіть за умови застосування сучасних ЕОМ. Тому необхідне використання методу, який уможливлював би скорочення кількості обчислень. 1949 року такий метод був запропонований американським вченим Дж.Данцігом – так званий симплексний метод, або *симплекс-метод.*

Ідея цього методу полягає в здійсненні спрямованого перебору допустимих планів у такий спосіб, що на кожному кроці здійснюється перехід від одного опорного плану до наступного, який за значенням цільової функції був би хоча б не гіршим за попередній. Значення функціонала при переході змінюється в потрібному напрямку: збільшується (для задачі на максимум) чи зменшується (для задачі на мінімум).

Процес розв'язання задачі симплекс-методом має ітераційний характер: однотипні обчислювальні процедури (ітерації) повторюються у певній послідовності доти, доки не буде отримано оптимальний план задачі або з'ясовано, що його не існує.

Отже, симплекс-метод – це ітераційна обчислювальна процедура, яка дає змогу, починаючи з певного опорного плану, за скінченну кількість кроків отримати оптимальний план задачі лінійного програмування.

#### **4.1. Початковий опорний план**

Розглянемо задачу лінійного програмування, записану в канонічній формі:

$$
\max F = c_1 x_1 + c_2 x_2 + \dots + c_n x_n
$$
  
\n
$$
\begin{cases}\na_{11}x_1 + a_{12}x_2 + \dots + a_{1n}x_n = b_1; \\
a_{21}x_1 + a_{22}x_2 + \dots + a_{2n}x_n = b_2; \\
\dots \\
a_{m1}x_1 + a_{m2}x_2 + \dots + a_{mn}x_n = b_m.\n\end{cases}
$$
  
\n $x_j \ge 0 \quad (j = 1, 2, \dots, n).$ 

Не порушуючи загальності, допустимо, що система рівнянь містить перші *m* одиничних векторів. Отримаємо:

$$
\max F = c_1 x_1 + c_2 x_2 + \dots + c_n x_n \tag{4.1}
$$

$$
\begin{cases}\nx_1 + a_{1,m+1}x_{m+1} + \dots + a_{1n}x_n = b_1; \\
x_2 + a_{2,m+1}x_{m+1} + \dots + a_{2n}x_n = b_2; \\
\dots \\
x_m + a_{m,m+1}x_{m+1} + \dots + a_{mn}x_n = b_m. \\
x_j \ge 0 \ (j = 1, 2, \dots, n).\n\end{cases} \tag{4.2}
$$

Система обмежень (4.2) у векторній формі матиме вигляд:

$$
x_1A_1 + x_2A_2 + \dots + x_mA_m + x_{m+1}A_{m+1} + \dots + x_nA_n = A_0,
$$
\n(4.4)

де

$$
A_{1} = \begin{pmatrix} 1 \\ 0 \\ \vdots \\ 0 \end{pmatrix}, A_{2} = \begin{pmatrix} 0 \\ 1 \\ \vdots \\ 0 \end{pmatrix}, \dots, A_{m} = \begin{pmatrix} 0 \\ 0 \\ \vdots \\ 1 \end{pmatrix},
$$
  

$$
A_{m+1} = \begin{pmatrix} a_{1,m+1} \\ a_{2,m+1} \\ \vdots \\ a_{m,m+1} \end{pmatrix}, \dots, A_{n} = \begin{pmatrix} a_{1n} \\ a_{2n} \\ \vdots \\ a_{mn} \end{pmatrix}, A_{0} = \begin{pmatrix} b_{1} \\ b_{2} \\ \vdots \\ b_{m} \end{pmatrix},
$$

 $A_1, A_2, \ldots, A_m$  — лінійно незалежні одиничні вектори *m*-вимірного простору, що утворюють одиничну матрицю і становлять базис цього простору. Тому в розкладі (4.4) базисними змінними будуть  $x_1, x_2, ..., x_m$ , а інші змінні – вільні. Прирівняємо всі вільні змінні до нуля, тобто  $x_{m+1} = 0, x_{m+2} = 0, ..., x_n = 0$ . Оскільки  $b_i$  ≥ 0 ( $i$  = 1, *m*), а вектори  $A_1, A_2, ..., A_m$  – одиничні, то отримаємо один із розв'язків системи обмежень (4.2):

$$
X_0 = (x_1 = b_1, x_2 = b_2, ..., x_m = b_m, x_{m+1} = 0, ..., x_n = 0),
$$
\n(4.5)

тобто допустимий план.

Такому плану відповідає розклад

$$
x_1 A_1 + x_2 A_2 + \dots + x_m A_m = A_0,\tag{4.6}
$$

де  $A_1, A_2, ..., A_m$  — лінійно незалежні вектори і за властивістю 3 розв'язків задачі лінійного програмування (п.3.4) план  $X_0$  є кутовою точкою багатогранника розв'язків, а отже, може бути початковим опорним планом.

#### 4.2. Перехід від одного опорного плану до іншого

Розглянемо, як, виходячи з початкового опорного плану (4.6), перейти до наступного опорного плану, що відповідає цілеспрямованому процесу перебору кутових точок багатогранника розв'язків.

Оскільки  $A_1, A_2, ..., A_m$  є базисом *т*-вимірного простору, то кожен з векторів співвідношення (4.5) може бути розкладений за цими векторами базису, причому у єдиний спосіб:

$$
A_j = \sum_{i=1}^{m} x_{ij} A_i, j = 1, 2, ..., n.
$$

Розглянемо такий розклад для довільного небазисного вектора, наприклад, для  $A_{m+1}$ :

$$
x_{1,m+1}A_1 + x_{2,m+1}A_2 + \dots + x_{m,m+1}A_m = A_{m+1}.
$$
 (4.7)

Припустимо, що у виразі (4.7) існує хоча б один додатний коефіцієнт  $x_{i,m+1}$ .

Введемо деяку поки що невідому величину  $\theta > 0$ , помножимо на неї обидві частини рівності (4.7) і віднімемо результат з рівності (4.6). Отримаємо:  $(x_1 - \theta \cdot x_{1,m+1})A_1 + (x_2 - \theta \cdot x_{2,m+1})A_2 + ... + (x_m - \theta \cdot x_{m,m+1})A_m + \theta \cdot A_{m+1} = A_0.$  (4.8)

Отже, вектор

$$
X_1 = (x_1 - \theta \cdot x_{1,m+1}; x_2 - \theta \cdot x_{2,m+1};...x_m - \theta \cdot x_{m,m+1}; \theta; 0, ..., 0)
$$

є планом задачі у тому разі, якщо його компоненти невід'ємні. За допущенням  $\theta > 0$ , отже, ті компоненти вектора  $X_1$ , в які входять  $x_{i,m+1} \le 0$ , будуть невід'ємними, тому необхідно розглядати лише ті компоненти, які містять додатні  $x_{i,m+1}$  ( $i = 1,2,...,m$ ). Тобто необхідно знайти таке значення  $\theta > 0$ , за якого для всіх  $x_{i,m+1} > 0$  буде виконуватися умова невід'ємності плану задачі:

$$
x_i - \theta \cdot x_{i,m+1} \ge 0. \tag{4.9}
$$

3 (4.9) отримуємо, що для шуканого  $\theta > 0$  має виконуватися умова  $\theta \le \frac{x_i}{x_{i,m+1}}$ . Отже, вектор  $X_1$  буде планом задачі для будь-якого  $\theta$ , що

задовольняє умову:

$$
0 < \theta \le \min_{i} \frac{x_i}{x_{i,m+1}},
$$

де мінімум знаходимо для тих *і*, для яких  $x_{i,m+1} > 0$ .

Опорний план не може містити більше ніж т додатних компонент, тому в плані  $X_1$  необхідно перетворити в нуль хоча б одну з компонент. Допустимо, що  $\theta = \theta^* = \min_i \frac{x_i}{x_{i,m+1}}$  для деякого значення *i*, тоді відповідна компонента плану  $X_1$  перетвориться в нуль. Нехай це буде перша компонента плану, тобто:

$$
\theta^* = \min_i \frac{x_i}{x_{i,m+1}} = \frac{x_1}{x_{1,m+1}}.
$$

Підставимо значення  $\theta^*$  у вираз (4.8):

$$
(x_1 - \frac{x_1}{x_{1,m+1}} x_{1,m+1})A_1 + (x_2 - \frac{x_1}{x_{1,m+1}} x_{2,m+1})A_2 + \dots + (x_m - \frac{x_1}{x_{1,m+1}} x_{m,m+1})A_m + \frac{x_1}{x_{1,m+1}} A_{m+1} = A_0,
$$

якщо позначити  $x_i - \frac{x_1}{x_{i,m+1}} x_{i,m+1} = x'_i$   $(i = \overline{2,m})$ ,  $\frac{x_1}{x_{i,m+1}} = x'_{m+1}$ , то рівняння

можна подати у вигляді:

$$
x_2' A_2 + x_3' A_3 + \dots + x_m' A_{m+1} + x_{m+1}' A_{m+1} = A_0,
$$

якому відповідає такий опорний план:

$$
X_2 = (0; x'_2; x'_3; \dots; x'_m; x'_{m+1}; 0; \dots; 0).
$$

Для визначення наступного опорного плану необхідно аналогічно продовжити процес: будь-який вектор, що не входить у базис, розкласти за базисними векторами, а потім визначити таке  $\theta^* > 0$ , для якого один з векторів виключається з базису.

Отже, узагальнюючи розглянутий процес, можемо висновувати: визначення нових опорних планів полягає у виборі вектора, який слід ввести в базис, і вектора, який необхідно вивести з базису. Така процедура відповідає переходу від одного базису до іншого за допомогою методу Жордана-Гаусса.

Необхідно зазначити, що для випадку, коли вектор *Am*+<sup>1</sup> підлягає включенню в базис, а в його розкладі (4.7) всі  $x_{i,m+1} \le 0$ , то, очевидно, не існує такого значення  $\theta\!>\!0,$  яке виключало б один з векторів. У такому разі план  $\,X_1^{}$ містить m+1 додатних компонент, отже, система векторів  $A_1, A_2, ..., A_m, A_{m+1}$ буде лінійно залежною і визначає не кутову точку багатогранника розв'язків. Функціонал не може в ній набирати максимального значення. Це означає, що функціонал є необмеженим на багатограннику розв'язків.

#### **4.3. Оптимальний розв'язок. Критерій оптимальності плану**

Симплексний метод уможливлює направлений перебір опорних планів, тобто перехід від одного плану до іншого, який є хоча б не гіршим від попереднього за значенням функціонала. Отже, окремим питанням стає вибір вектора, який необхідно вводити в базис при здійсненні ітераційної процедури симплексного методу.

Розглянемо задачу лінійного програмування (4.1) – (4.3).

Допустимо, що вона має опорні плани і вони є невиродженими. Розглянемо початковий опорний план виду (4.5):

$$
X_0 = (x_1 = b_1, x_2 = b_2, ..., x_m = b_m, x_{m+1} = 0, ..., x_n = 0).
$$

Такому плану відповідає розклад за базисними векторами

$$
x_1 A_1 + x_2 A_2 + \dots + x_m A_m = A_0 \tag{4.10}
$$

та значення функціонала:

$$
F = c_1 x_1 + c_2 x_2 + \dots + c_m x_m = F(X_0). \tag{4.11}
$$

Кожен з векторів  $A_1, A_2, ..., A_m$  можна розкласти за векторами базису, причому у єдиний спосіб:

$$
x_{1j}A_1 + x_{2j}A_2 + ... + x_{mj}A_m = A_j \quad (j = 1, n),
$$
\n(4.12)

тому такому розкладу відповідатиме і єдине значення функціонала:

$$
F_j = c_1 x_{1j} + c_2 x_{2j} + \dots + c_m x_{mj} \quad (j = 1, n). \tag{4.13}
$$

Позначимо через  $c_j$  коефіцієнт функціонала, що відповідає вектору  $\underline{A}_j$ , та  $\Delta_j = F_j - c_j$  (їх називають оцінками відповідних векторів плану)  $(j = 1, n)$ . Тоді справедливим є таке твердження (*умова оптимальності плану* задачі лінійного програмування): якщо для деякого плану  $X_{0}^{\top}$  розклад всіх векторів  $A_j$   $(j = 1, n)$  у даному базисі задовольняє умову:

$$
\Delta_i = F_i - c_i \ge 0,\tag{4.14}
$$

то план  $\,X_{\,0}\,$  є оптимальним розв'язком задачі лінійного програмування  $(4.1) - (4.3)$ .

Аналогічно формулюється умова оптимальності плану задачі на відшукання мінімального значення функціонала: якщо для деякого плану  $\,X_{\,0}\,$ розклад всіх векторів  $A_j$   $(j = 1, n)$  у даному базисі задовольняє умову

$$
\Delta_j = F_j - c_j \le 0, \tag{4.15}
$$

то план *Х*<sup>0</sup> є оптимальним розв'язком задачі лінійного програмування.

Отже, для того, щоб план задачі лінійного програмування був оптимальним, необхідно і достатньо, щоб його оцінки  $\Delta_j = F_j - c_j$  були невід'ємними для задачі на максимум та недодатними для задачі на мінімум.

### **4.4. Розв'язування задачі лінійного програмування симплексним методом**

Розглянемо, як, виходячи з початкового опорного плану задачі лінійного програмування, за допомогою симплексного методу знайти оптимальний план.

Продовжимо розгляд задачі (4.1)-(4.3), опорний план якої  $X_0 = (x_1 = b_1, x_2 = b_2, ..., x_m = b_m, x_{m+1} = 0, ..., x_n = 0)$ . Для дослідження даного плану на оптимальність (за умовою оптимальності плану задачі лінійного програмування) необхідно вектори  $A_j$  ( $j = 1, n$ ) системи обмежень (4.2) розкласти за базисними векторами  $A_1, A_2, ..., A_m$  і розрахувати значення оцінок  $\Delta_i = F_i - c_i$ .

Всі подальші обчислення зручно проводити в *симплексній таблиці* (табл.4.1).

 $\Delta_j = F_j - c_f \ge 0$ , (4.14)<br>
THE TRIMBULISHM POSITIFICATION SEQUENCIPS (4.14)<br>
THE TRIMBULISHM POSITIFICATION SEQUENCIPS (4.15)<br>
OF O SHAPICHE TRIMBULISHMENT THAND TO SUPPOSITY (4.15)<br>
A)  $(f = 1, n)$  y manony базис задовольнае У стовпці «Базис» записані змінні, що відповідають базисним векторам, а в стовпці «Сбаз» – коефіцієнти функціонала відповідних базисних векторів. У стовпці «План» – початковий опорний план *X*<sup>0</sup> , в цьому ж стовпці в результаті обчислень отримують оптимальний план. У стовпцях  $x_j$  ( $j = 1, n$ ) записані коефіцієнти розкладу кожного *j*-го вектора за базисом, які відповідають у першій симплексній таблиці коефіцієнтам при змінних у системі (4.2). У (*m+1*)-му рядку в стовпці «План» записують значення функціонала для початкового опорного плану  $F(X_0)$ , а в інших стовпцях  $x_j$  – значення оцінок  $\Delta_j = F_j - c_j$ . Цей рядок симплексної таблиці називають *оцінковим*.

Значення  $F(X_0)$  знаходять підстановкою компонент опорного плану в цільову функцію, а значення  $F(X_j)$  – при підстановці коефіцієнтів розкладу кожного *j*-го вектора за векторами базису, тобто ці значення в табл.4.1 отримують як скалярний добуток: *m*

$$
F(X_0) = C_{\text{diag}} X_0 = \sum_{i=1}^{n} c_i b_{i n}.
$$
  
\n
$$
F_j = F(X_j) = C_{\text{diag}} X_j^i = \sum_{i=1}^{n} c_i a_{ij}, \quad j = 1, 2, ..., n,
$$

де *с<sub>і</sub>* – коефіцієнти функціонала, що відпов<del>і</del>дають векторам базису.

Таблиця 4.1

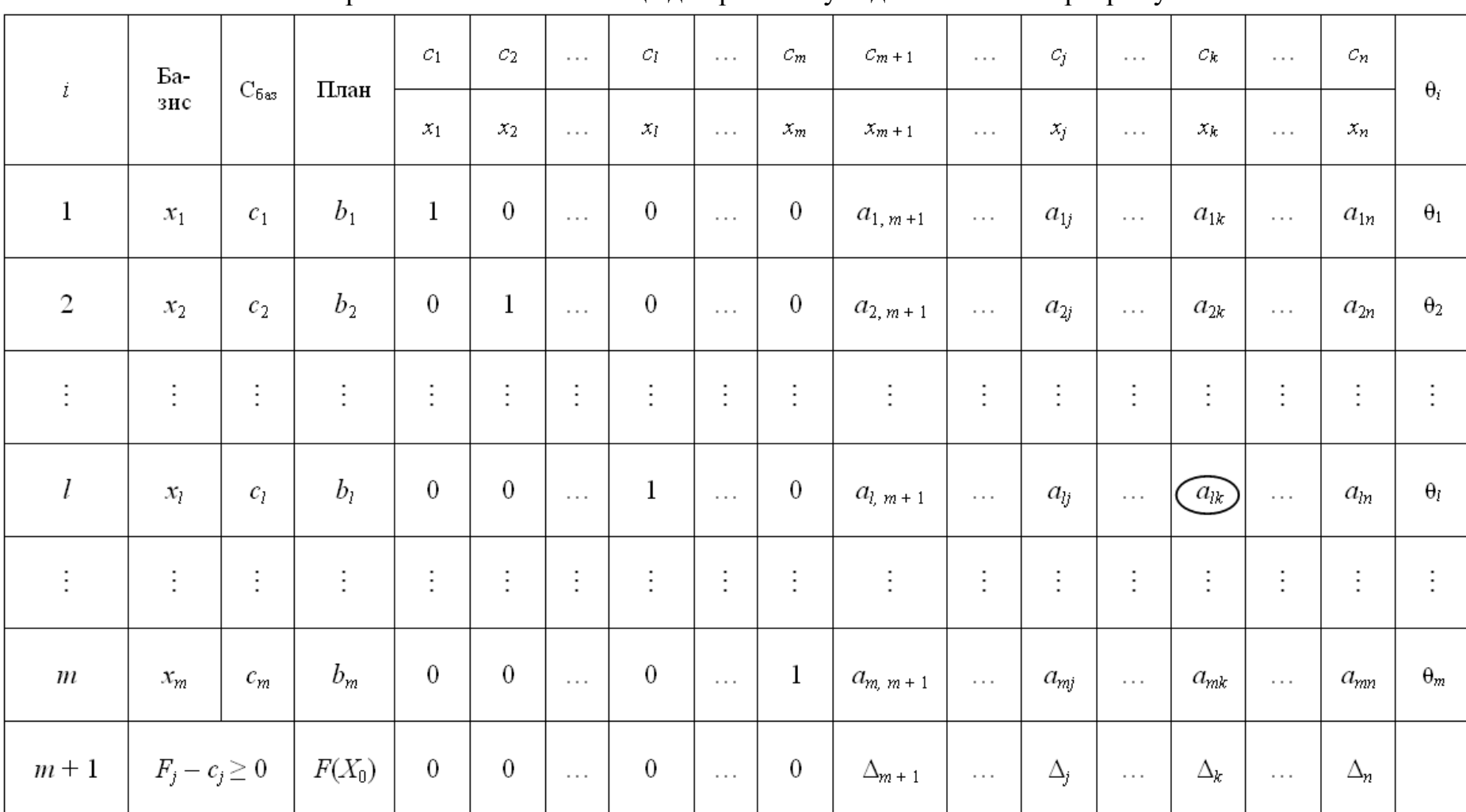

Перша симплексна таблиця для розв'язку задач лінійного програмування

Після заповнення табл.4.1 розраховують значення оцінок плану (останній рядок):

 $\Delta_j = F_j - c_j = F(X_j) - c_j = \left(\sum_{i=1}^m c_i a_{ij}\right) - c_j, \quad j = 1, 2, ..., n.$  Потім згідно з умовою оптимальності плану задачі лінійного програмування, якщо всі  $\Delta_j = F_j - c_j \ge 0$  (для задачі на максимум), то план є оптимальним. Допустимо, що одна з оцінок  $\Delta_i = F_i - c_i < 0$ , тоді план  $X_0$  не є оптимальним і необхідно здійснити перехід до наступного опорного плану, якому буде відповідати більше значення функціонала. Якщо від'ємних оцінок кілька, то включенню до базису підлягає вектор, який вибирається як min( $F_j - c_j$ ). Мінімум знаходять для тих індексів *j*, де  $\Delta_j = F_j - c_j < 0$ . Якщо існує кілька однакових значень оцінок, що відповідають min( $F_i - c_i$ ), то з відповідних їм векторів до базису включають той, якому відповідає максимальне значення функціонала.

Якщо хоча б для однієї від'ємної оцінки  $\Delta_i = F_i - c_i < 0$  всі коефіцієнти розкладу  $a_{ij}$  відповідного вектора недодатні, то це означає, що функціонал є необмеженим на багатограннику розв'язків, тобто багатогранник у даному разі являє собою необмежену область і розв'язком задачі  $\epsilon$   $X = \infty$ .

Hexай min( $F_j - c_j$ ) =  $F_k - c_k = \Delta_k$ , тобто мінімальне значення досягається для kго вектора  $m \le k \le n$ . Тоді до базису включається вектор  $A_k$ . Відповідний стовпчик симплексної таблиці називають напрямним.

Для того, щоб вибрати вектор, який необхідно вивести з базису (згідно з процедурою переходу від одного опорного плану задачі до іншого - п.4.2), розраховують останній стовпчик табл.4.1 - значення  $\theta_i$ .

$$
\theta_i = \frac{b_i}{a_{ik}}, \ i = 1, 2, \dots, m, \ a_{ik} > 0.
$$

3 розрахованих значень необхідно вибрати найменше  $\theta^* = \min \theta_i$ ,  $i = 1, 2, ..., m$ ,  $a_{ik} > 0$ . Тоді з базису виключають *i*-ий вектор, якому відповідає  $\theta^*$ .

Допустимо, що  $\theta^* = \min \theta_l = \frac{b_l}{a_n}$  відповідає вектору, що знаходиться в l-му

рядку табл. 4.1. Відповідний рядок симплексної таблиці називають напрямним.

Перетином напрямного стовпчика та напрямного рядка визначається елемент симплексної таблиці а<sub>ік</sub>, який називають розв'язувальним елементом. За допомогою елемента  $a_{lk}$  і методу Жордана-Гаусса розраховують нову симплексну таблицю, що визначатиме наступний опорний план задачі.

Для визначення нового опорного плану необхідно всі вектори розкласти за векторами нового базису. Вектор  $A_k$ , який необхідно вводити до базису, в розкладі за початковим базисом має вигляд:

$$
A_k = a_{1k}A_1 + \dots + a_{lk}A_l + \dots + a_{mk}A_m. \tag{4.16}
$$

Вектор *А<sup>l</sup>* виходить з базису, і його розклад за новим базисом отримаємо з виразу (4.16):

$$
A_{l} = \frac{1}{a_{lk}} (A_{k} - a_{1k} A_{1} - \dots - a_{mk} A_{m}).
$$
\n(4.17)

Розклад вектора *А<sup>0</sup>* за початковим базисом має вигляд:

$$
A_0 = b_1 A_1 + \dots + b_l A_l + \dots + b_m A_m
$$
\n(4.18)

Для запису розкладу вектора в новому базисі підставимо вираз (4.17) у рівняння (4.18), маємо:

$$
A_0 = b_1 A_1 + ... + b_l \left[ \frac{1}{a_{lk}} (A_k - a_{1k} A_1 - ... - a_{mk} A_m) \right] + ... + b_m A_m =
$$
  
=  $\left( b_1 - \frac{b_l}{a_{lk}} a_{1k} \right) A_1 + ... + \frac{b_l}{a_{lk}} A_k + ... + \left( b_m - \frac{b_l}{a_{lk}} a_{mk} \right) A_m.$ 

Отже, значення компонент наступного опорного плану розраховуються за формулами:

$$
\begin{cases}\nb'_i = b_i - \frac{b_l}{a_{lk}} a_{ik} \ (i \neq j); \\
b'_k = \frac{b_l}{a_{lk}} \ (i = j).\n\end{cases} \tag{4.19}
$$

Розклад за початковим базисом будь-якого з векторів має вигляд:

$$
A_j = a_{1j}A_1 + \dots + a_{lj}A_l + \dots + a_{mj}A_m. \tag{4.20}
$$

Розклад за новим базисом отримаємо підстановкою (4.17) у (4.20):

$$
A_{j} = a_{1j}A_{1} + ... + a_{lj} \left[ \frac{1}{a_{lk}} (A_{k} - a_{1k}A_{1} - ... - a_{mk}A_{m}) \right] + ... + a_{mj}A_{m} =
$$
  
=  $\left( a_{1j} - \frac{a_{lj}}{a_{lk}} a_{1k} \right) A_{1} + ... + \frac{a_{lj}}{a_{lk}} A_{k} + ... + \left( a_{mj} - \frac{a_{lj}}{a_{lk}} a_{mk} \right) A_{m} =$   
=  $a'_{1j}A_{1} + ... + a'_{kj}A_{k} + ... + a'_{mj}A_{m}$ .

Новий план:  $X_1 = (x_1 = a'_1, \dots, x_k = a'_k, \dots, x_m = a'_{mj})$ , де

$$
\begin{cases}\n a'_{ij} = a_{ij} - \frac{a_{ij}}{a_{lk}} a_{ik} \quad (i \neq j); \\
 a'_{kj} = \frac{a_{lj}}{a_{lk}} \quad (i = j).\n\end{cases}
$$
\n(4.21)

Формули (4.19) та (4.21) є формулами повних виключень Жордана-Гаусса.

Отже, щоб отримати коефіцієнти розкладу векторів  $A_0, A_1, ..., A_n$  за векторами нового базису (перехід до наступного опорного плану та створення нової симплексної табл.4.2), необхідно:

1) розділити всі елементи напрямного рядка на розв'язувальний елемент;

2) розрахувати всі інші елементи за формулами повних виключень Жордана— Гаусса (правило прямокутника).

Потім необхідно здійснити перевірку нових значень оцінкового рядка. Якщо всі  $F_i - c_i \geq 0$ , то план  $X_i$  — оптимальний, інакше переходять до відшукання наступного опорного плану. Процес продовжують до отримання оптимального плану, чи встановлення факту відсутності розв'язку задачі.

Якщо в оцінковому рядку останньої симплексної таблиці оцінка  $F_i - c_i \ge 0$ відповідає вільній (небазисній) змінній, то це означає, що задача лінійного програмування має альтернативний оптимальний план. Отримати його можна, вибираючи розв'язувальний елемент у зазначеному стовпчику таблиці та здійснивши один крок (одну ітерацію) симплекс-методом. У результаті отримаємо новий опорний план, якому відповідає те саме значення функціонала, що і для попереднього плану, тобто функціонал досягає максимального значення в двох точках багатогранника розв'язків, а отже, за властивістю 2 (п.3.2) розв'язків задачі лінійного програмування така задача має нескінченну множину оптимальних планів.

Розв'язання задачі лінійного програмування на відшукання мінімального значення функціонала відрізняється лише умовою оптимальності опорного плану. До базису включають вектор, для якого  $\Delta_j = \max(F_j - c_j)$ , де максимум знаходять для тих *j*, яким відповідають  $\Delta_j = F_j - c_j > 0$ . Всі інші процедури симплексного методу здійснюються аналогічно, як у задачі лінійного програмування на відшукання максимального значення функціонала.

Таблиця 4.2

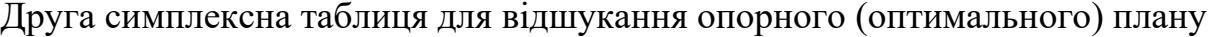

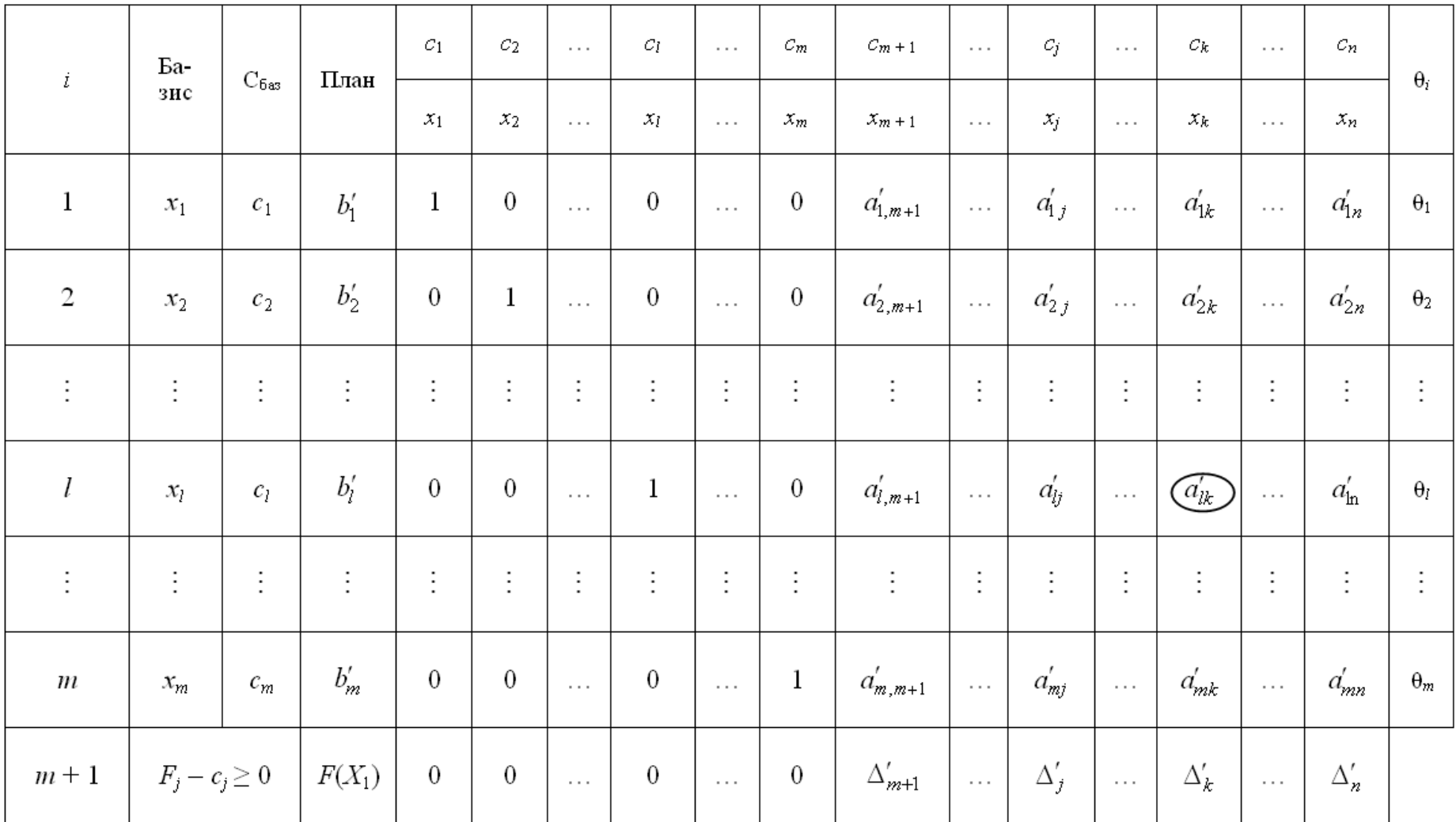

### **Практичні заняття № 4-5**

## *Тема. Симплексний метод розв'язування задач лінійного програмування. Метод штучного базису розв'язування лінійних оптимізаційних задач*

*Мета: закріплення теоретичного матеріалу, набуття практичних навичок розв'язування задач лінійного програмування симплексним методом та методом штучного базису*

#### *Питання для обговорення*

- 1. Початковий опорний план.
- 2. Перехід від одного опорного плану до іншого.
- 3. Оптимальний розв'язок. Критерій оптимальності плану.
- 4. Розв'язування задачі лінійного програмування симплексним методом.
- 5. Алгоритм методу штучного базису.
- 6. Розв'язування М-задач.

#### *Практичні завдання*

Завдання 1. Продукція чотирьох видів А, В, С і D проходить послідовну обробку на двох верстатах. Тривалість обробки одиниці продукції кожного виду на верстатах наведена в табл 4.3.

Таблиця 4.3

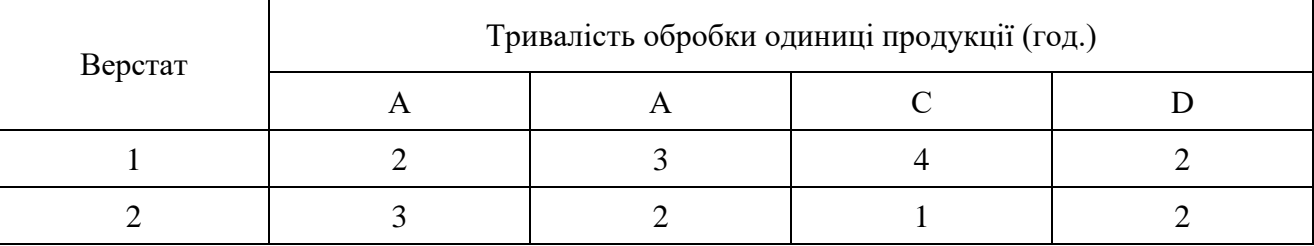

Вихідні дані для виконання завдання

Витрати на виробництво одиниці продукції кожного виду визначають як величини, прямо пропорційні до часу використання верстатів (у машиногодинах). Вартість однієї машино-години становить 10 грн. для верстата 1 і 15 грн. – для верстата 2. Тривалість використання верстатів обмежена: для верстата 1 вона становить 450 машино-годин, а для верстата 2 – 380 машиногодин.

Ціна одиниці продукції видів А, В, С, D дорівнює 73, 70, 55 та 45 грн.

Визначити оптимальний план виробництва продукції всіх чотирьох видів, який максимізує загальний прибуток.

Завдання 2. Підприємство виготовляє два види продукції –  $P_1$  і  $P_2$ , яка надходить на гуртовий продаж. Для виготовлення продукції використовують два види сировини –А і В. Максимально можливі запаси сировини на добу становлять 9 і 13 одиниць відповідно. Витрати сировини на одиницю продукції виду  $P_1$  і виду  $P_2$ подано в табл. 4.4.

#### Таблиця 4.4

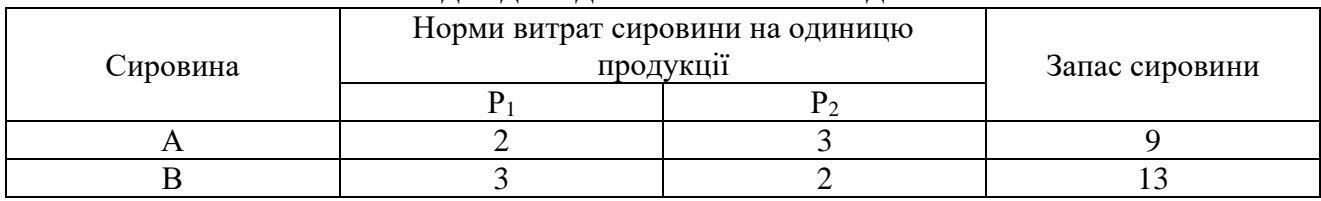

Вихідні дані для виконання завдання

Прибуток від реалізації одиниці продукції дорівнює: 3 ум. од. для  $P_1$  і 4 ум. од. для Р<sub>2</sub>. Яку кількість продукції кожного виду має виробляти підприємство, щоб дохід від її реалізації був максимальним?

Завдання 3. Підприємство виготовляє письмові столи типів *А* та *В*. Для одного столу типу *А* необхідно 2 м <sup>2</sup> деревини, а для столу типу *В* – 3 м 2 . Підприємство може отримувати до 1200 м<sup>2</sup> деревини на тиждень. Для виготовлення одного столу типу *А* потрібно 12 хв. роботи обладнання, а для моделі *В* – 30 хв. Обладнання може використовуватися 160 год. на тиждень. Оцінено, що за тиждень можна реалізувати не більше 550 столів.

Відомо, що прибуток від реалізації одного письмового столу типу *А*  становить 300 грн., а типу *В* – 400 грн. Скільки столів кожного типу необхідно виготовляти за тиждень, щоб прибуток підприємства за вищезазначених умов був максимальним?

Завдання 4. Підприємство випускає продукцію двох видів: Р<sub>1</sub> і Р<sub>2.</sub> Використовують три види ресурсів: обладнання, сировину та електроенергію. Норми витрати, ліміти ресурсів і прибуток від одиниці продукції подано в табл. 4.5.

Таблиця 4.5

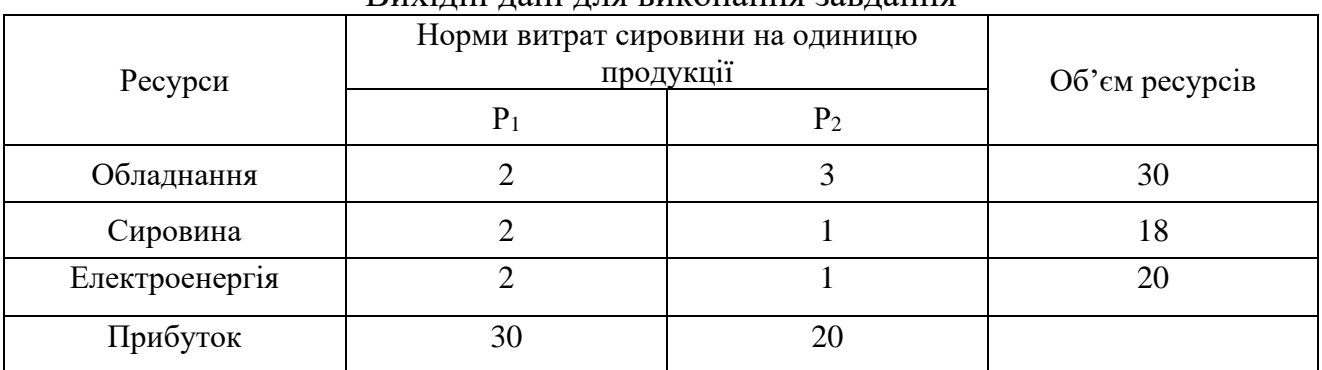

Вихілці дані для виконання завлання

Знайти оптимальний план випуску продукції.

Завдання 5. Для виготовлення солодошів трьох типів Р<sub>1</sub>, Р<sub>2</sub>, Р<sub>3</sub>, прибуток від реалізації яких дорівнює 25, 15 та 10 ум. од. відповідно, використовують продукцію трьох типів:  $K_1, K_2$  та  $K_3$ , запаси яких на виробництві, відповідно 50, 75 та 90 ум. од. Для виготовлення солодощів  $P_1$  необхідно 2 ум. од. К<sub>1</sub>, 1 ум. од.  $K_2$  і 3 ум. од.  $K_3$ , для виготовлення солодощів  $P_2$  необхідно 3 ум. од.  $K_1$ , 2 ум. од.

 $K_2$  і 3 ум. од.  $K_3$ , а для виготовлення солодощів  $P_3$  необхідно 1 ум. од.  $K_1$ , 4 ум. од. К<sub>2</sub> і 2 ум. од. К<sub>3</sub>. Скласти план випуску солодощів, який би забезпечив підприємству максимальний прибуток.

Завдання 6. Є три види сировини А, В і С, які використовують для виготовлення двох видів продуктів, – 1 та 2. У розпорядженні 500 одиниць сировини А, 750 одиниць сировини В і 200 одиниць сировини С. Продукт 1 складається з однієї одиниці сировини А і двох одиниць сировини В. Продукт 2 складається із двох одиниць сировини А, однієї одиниці сировини В і однієї одиниці сировини С. Одиниця продукту 1 дає змогу отримати 4 одиниці нової продукції у суміжному виробництві, а одиниця продукту 2 – 5. Скільки одиниць кожного продукту потрібно випустити, щоб максимально забезпечити суміжне виробництво нової продукції?

Завдання 7**.** Підприємство виготовляє продукцію А та В, використовуючи для цього два види сировини, добові запаси якої мають не перевищувати відповідно 210 та 240 кг. Витрати сировини для виготовлення одиниці продукції кожного виду наведені в табл. 4.6.

Таблиця 4.6

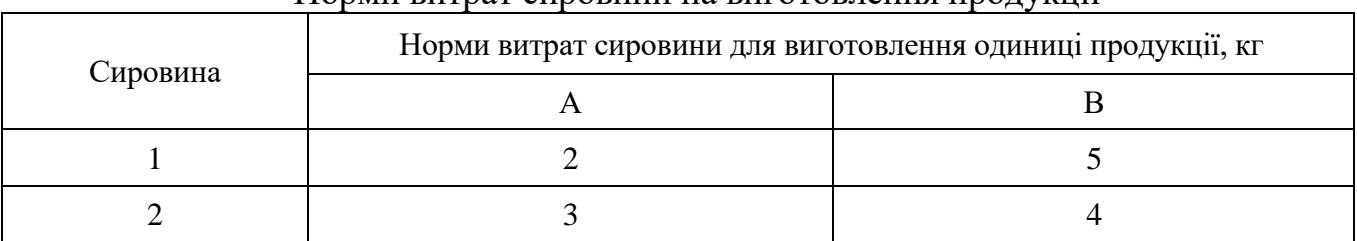

Норми витрат сировини на виготовлення продукції

Працівники відділу збуту підприємства рекомендують, щоб виробництво продукції В становило не більш як 65 % загального обсягу реалізації продукції обох видів. Ціни одиниці продукції А та В дорівнюють відповідно 10 та 40 грн.

Визначити оптимальний план виробництва продукції, за якого максимізується дохід підприємства.

Завдання 8. Знайти найбільше значення функції (М-задача).

$$
\max F = 34x_1 - x_2 - 3x_3 + 3x_4
$$

$$
\begin{cases} 3x_1 + 2x_2 + 3x_3 + 2x_4 = 9 \\ x_1 + 2x_2 - x_3 + x_4 = 0 \\ x_1 + x_2 - 2x_3 - x_4 = -6 \\ x_1, x_2, x_3, x_4 \ge 0 \end{cases}
$$

Завдання 9. Продукція фабрики випускається у вигляді паперових рулонів стандартної ширини 2 м. За спеціальним замовленням споживачів фабрика постачає також рулони інших розмірів, розрізуючи стандартні рулони.

Типові замовлення на рулони нестандартних розмірів наведено в табл. 4.7:

#### Таблиня 4.7

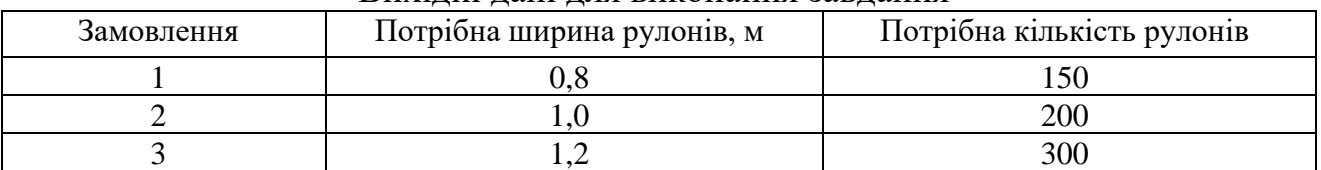

#### Вихідні дані для виконання завдання

Визначити оптимальний варіант розкрою стандартних рулонів, за якого спеціальні замовлення, що надходять, задовольняють повністю з мінімальними відходами паперу.

#### *Методичні рекомендації до виконання практичних завдань*

Завдання 9. Необхідно розв'язати задачу про оптимальне використання ресурсів симплекс-методом. Для виготовлення чотирьох видів продукції підприємство використовує три типи сировини. Норми витрат ресурсів сировини кожного типу на одиницю продукції, їхня наявність, а також прибуток від реалізації наведено в табл. 4.8.

#### Таблиця 4.8

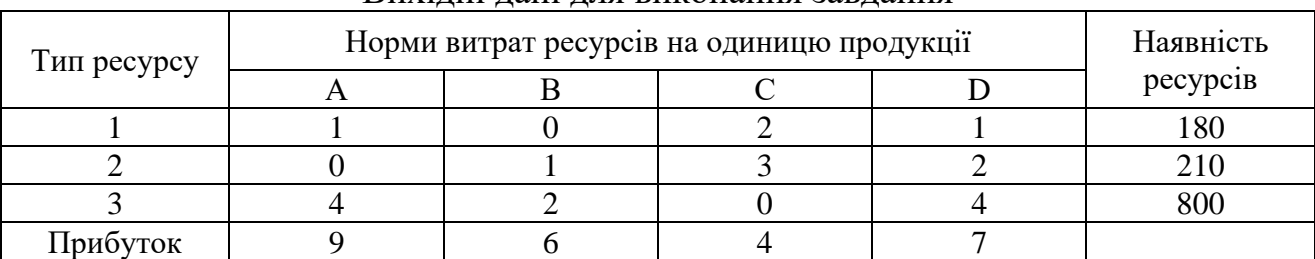

Вихідні дані для виконання завдання

Потрібно визначити, скільки сировини кожного виду має виготовляти підприємство, щоб максимізувати прибуток за умови, що збут продукції забезпечений.

<u>Розв'язування.</u> Складемо математичну модель. Позначимо  $x_1$ ,  $x_2$ ,  $x_3$ ,  $x_4$  – кількість одиниць продукції, що відповідають видам *А*, *В*, *С*, *D*, які заплановано виготовляти на підприємстві. Оскільки існують обмеження на розміри витрат ресурсів, то змінні  $x_1, x_2, x_3, x_4$  мають задовольняти систему нерівностей:

$$
\begin{cases} x_1 + 2x_3 + x_4 \le 180 \\ x_2 + 3x_3 + 2x_4 \le 210 \\ 4x_1 + 2x_2 + 4x_4 \le 800 \end{cases}
$$

За змістом задачі змінні відповідають умовам невід'ємності:  $x_1, x_2, x_3, x_4 \ge 0$ 

Сумарний прибуток від реалізації продукції дорівнює:  $F = 9x_1 + 6x_2 + 4x_3 + 7x_4$ 

Отже, математична модель цієї задачі має такий вигляд:

$$
\max F = 9x_1 + 6x_2 + 4x_3 + 7x_4
$$

за умов:

$$
\begin{cases} x_1 + 2x_3 + x_4 \le 180 \\ x_2 + 3x_3 + 2x_4 \le 210 \\ 4x_1 + 2x_2 + 4x_4 \le 800 \\ x_1, x_2, x_3, x_4 \ge 0 \end{cases}
$$

Отже, потрібно знайти такий план виготовлення продукції *Х =* (*х1*, *х2*, *х3*, *х4*), що задовольняє систему обмежень за умови невід'ємності змінних, за якого цільова функція набуває максимального значення.

Запишемо систему обмежень задачі в канонічному вигляді. Для цього перейдемо від обмежень-нерівностей до строгих рівнянь, увівши до лівої частини обмежень додаткові змінні *х5*, *х<sup>6</sup>* та *х7*:

$$
\begin{cases}\nx_1 + 2x_3 + x_4 + x_5 = 180 \\
x_2 + 3x_3 + 2x_4 + x_6 = 210 \\
4x_1 + 2x_2 + 4x_4 + x_7 = 800 \\
x_j \ge 0; j = 1,7\n\end{cases}
$$

Додаткові змінні означають кількість відповідного ресурсу, що не використовується під час такого плану виготовлення продукції (залишок).

У цільовій функції *F* додаткові змінні мають коефіцієнти, які дорівнюють нулю:

$$
\max F = 9x_1 + 6x_2 + 4x_3 + 7x_4 + 0 \cdot x_5 + 0 \cdot x_6 + 0 \cdot x_7
$$

Канонічну систему обмежень задачі запишемо у векторній формі:

$$
x_1 \cdot \overrightarrow{A_1} + x_2 \cdot \overrightarrow{A_2} + x_3 \cdot \overrightarrow{A_3} + x_4 \cdot \overrightarrow{A_4} + x_5 \cdot \overrightarrow{A_5} + x_6 \cdot \overrightarrow{A_6} + x_7 \cdot \overrightarrow{A_7} = \overrightarrow{A_0}
$$

де

$$
\overrightarrow{A_1} = \begin{pmatrix} 1 \\ 0 \\ 4 \end{pmatrix}, \ \overrightarrow{A_2} = \begin{pmatrix} 0 \\ 1 \\ 2 \end{pmatrix}, \ \overrightarrow{A_3} = \begin{pmatrix} 2 \\ 3 \\ 0 \end{pmatrix}, \ \overrightarrow{A_4} = \begin{pmatrix} 1 \\ 2 \\ 4 \end{pmatrix}, \ \overrightarrow{A_5} = \begin{pmatrix} 1 \\ 0 \\ 0 \end{pmatrix}, \ \overrightarrow{A_6} = \begin{pmatrix} 0 \\ 1 \\ 0 \end{pmatrix}, \ \overrightarrow{A_7} = \begin{pmatrix} 0 \\ 0 \\ 1 \end{pmatrix}, \ \overrightarrow{A_0} = \begin{pmatrix} 180 \\ 210 \\ 800 \end{pmatrix}
$$

Оскільки вектори  $A_5$ ,  $A_6$  та  $A_7$  одиничні та лінійно незалежні, то саме з них складається початковий базис у визначеній системі векторів. Змінні задачі  $x_5, x_6$ та *х*<sub>7</sub>, що відповідають одиничним базисним векторам, називаюь базисними, а решта - вільними змінними задачі лінійного програмування. Прирівнюючи вільні змінні до нуля, з кожного обмеження задачі дістаємо значення базисних змінних:

$$
x_1 = x_2 = x_3 = x_4 = 0
$$
  $x_5 = 180$ ,  $x_6 = 210$ ,  $x_7 = 800$ 

Згідно з визначеними  $x_i$  ( $j = \overline{1,7}$ ) векторна форма запису системи обмежень цієї задачі матиме вигляд:

$$
0 \cdot \overrightarrow{A_1} + 0 \cdot \overrightarrow{A_2} + 0 \cdot \overrightarrow{A_3} + 0 \cdot \overrightarrow{A_4} + 180 \cdot \overrightarrow{A_5} + 210 \cdot \overrightarrow{A_6} + 800 \cdot \overrightarrow{A_7} = \overrightarrow{A_0}
$$

Оскільки додатні коефіцієнти  $x_5$ ,  $x_6$  та  $x_7$  відповідають лінійно незалежним векторам, то за означенням

$$
X_0 = (0; 0; 0; 0; 180; 210; 800)
$$

є опорним планом задачі і для цього початкового плану

$$
F_0 = 9 \cdot 0 + 6 \cdot 0 + 4 \cdot 0 + 7 \cdot 0 + 0 \cdot 180 + 0 \cdot 210 + 0 \cdot 800 = 0
$$

Складемо симплексну таблицю для першого опорного плану задачі  $(\text{табл. } 4.9)$ 

Таблиця 4.9

|                              |                |              | 9              | 6              | $\overline{4}$   | $\tau$ | $\overline{0}$ | $\overline{0}$ | $\mathbf{0}$   | Оціноч-            |
|------------------------------|----------------|--------------|----------------|----------------|------------------|--------|----------------|----------------|----------------|--------------------|
| Базис                        | $C_{6a}$       | План         | $x_1$          | $x_2$          | $x_3$            | $x_4$  | $x_5$          | $x_{6}$        | $x_7$          | ні відно-<br>шення |
| $x_5$                        | $\theta$       | 180          |                | $\overline{0}$ | $\overline{2}$   |        |                | $\overline{0}$ | $\overline{0}$ | 180                |
| $x_{6}$                      | $\mathbf{0}$   | 210          | $\overline{0}$ |                | 3                | 2      | $\overline{0}$ |                | $\mathbf{0}$   | $\infty$           |
| $x_7$                        | $\overline{0}$ | 800          | $\overline{4}$ | $\overline{2}$ | $\boldsymbol{0}$ | 4      | $\overline{0}$ | $\overline{0}$ |                | 200                |
| $\Delta_j = F_j - c_j \ge 0$ |                | $\mathbf{0}$ | $-9$           | $-6$           |                  | $-7$   | $\overline{0}$ | $\overline{0}$ | $\overline{0}$ |                    |
|                              |                |              |                |                |                  |        |                |                |                |                    |

Симплексна таблиця для першого опорного плану

Елементи останнього рядка симплекс-таблиці є оцінками *∆J*, за допомогою яких опорний план перевіряють на оптимальність. Їх визначають так:

$$
F_1 - c_1 = (0 \cdot 1 + 0 \cdot 0 + 0 \cdot 4) - 9 = -9
$$
  
\n
$$
F_2 - c_2 = (0 \cdot 0 + 0 \cdot 1 + 0 \cdot 2) - 6 = -6
$$
  
\n
$$
F_3 - c_3 = (0 \cdot 2 + 0 \cdot 3 + 0 \cdot 0) - 4 = -4
$$
  
\n
$$
F_4 - c_4 = (0 \cdot 1 + 0 \cdot 2 + 0 \cdot 4) - 7 = -7
$$
  
\n
$$
F_5 - c_5 = (0 \cdot 1 + 0 \cdot 0 + 0 \cdot 0) - 0 = 0
$$
  
\n
$$
F_6 - c_6 = (0 \cdot 0 + 0 \cdot 1 + 0 \cdot 0) - 0 = 0
$$
  
\n
$$
F_7 - c_7 = (0 \cdot 0 + 0 \cdot 0 + 0 \cdot 1) - 0 = 0
$$

У стовпчику «План» оцінкового рядка записують значення цільової функції *F*, якого вона набуває для визначеного опорного плану:

$$
F_0 = 0.180 + 0.210 + 0.800 = 0
$$

Після обчислення всіх оцінок опорний план перевіряють на оптимальність. Для цього продивляються елементи оцінкового рядка. Якщо всі *∆<sup>J</sup> ≥ 0* (для зачачі на max) або *∆<sup>J</sup> ≤ 0* (для задачі на min), то визначений опорний план є оптимальним. Якщо ж в оцінковому рядку є хоча б одна оцінка, що не задовольняє умову оптимальності (від'ємна в задачі на max або додатна в задачі на min), то опорний план є неоптимальним і його можна поліпшити.

У цій задачі в оцінковому рядку чотири оцінки *∆1 =-9*, *∆2 =-6*, *∆<sup>3</sup> =-4* та *∆<sup>4</sup> =-7* від'ємні, тобто не задовольняють умову оптимальності, і тому перший визначений опорний план є неоптимальним.

Від'ємні числа не тільки засвідчують можливість збільшення загальної вартості продукції, що виготовляється, але й показують, наскільки збільшиться прибуток після введення у план одиниці того чи іншого товару. Так, число -9 означає, що під час введення у план виготовлення одиниці продукції *А* забезпечується збільшення загальної вартості товарів, що випускаються, на 9 грошових одиниць. Якщо ввести у план виготовлення по одиниці продукції *В*, *С* або *D*, то загальна вартість виготовлених товарів виросте, відповідно на 6, 4 або 7 грошових одиниць. Тому з економічного погляду найвигідніше вводити у план виготовлення продукцію типу *А*.

За алгоритмом симплекс-методу необхідно від нього перейти до іншого опорного плану задачі.

Перехід від одного опорного плану до іншого здійснюють зміною базису, тобто через виключення з поточного базису якоїсь змінної та включення замість неї нової з числа вільних змінних.

Для введення до нового базису вибираємо змінну *х1*, оскільки їй відповідає найбільша за абсолютною величиною оцінка з-поміж тих, які не

задовольняють умову оптимальності. Відповідний стовпець буде *напрямним (провідним)* (позначено вертикальною стрілкою).

Щоб визначити змінну, яка підлягає виключенню з поточного базису, для всіх додатних елементів стовпчика « $x_1$ » знаходимо відношення  $\theta = b_i/a_{i2}$  і вибираємо найменше значення. Згідно з даними симплексної таблиці маємо, що min  $\hat{\theta} = \{180/1; 180/0; 800/4\} = 180$ , і тому з базису виключаємо змінну  $x_1$ , а число *а*<sup>11</sup> = 1 – *розв'язувальний елемент*. Подальший перехід до нового опорного плану задачі полягає в побудові наступної симплексної таблиці, елементи якої розраховують за методом Жордана-Гаусса.

Далі переходимо до нового опорного плану. Будуємо другу симплекстаблицю (табл. 4.10).

Таблиця 4.10

|                              |                  |      |                  |                  | $\cdots$<br>. <u>.</u> |                  |                  |                |                  |                      |
|------------------------------|------------------|------|------------------|------------------|------------------------|------------------|------------------|----------------|------------------|----------------------|
|                              |                  |      | 9                | 6                | $\overline{4}$         | 7                | $\boldsymbol{0}$ | $\overline{0}$ | $\boldsymbol{0}$ | Оціноч               |
| Базис                        | $C_{\text{6a3}}$ | План | $x_1$            | $x_2$            | $x_3$                  | $x_4$            | $x_5$            | $x_{6}$        | $x_7$            | H1<br>віднош<br>ення |
| $x_1$                        | 9                | 180  | 1                | $\boldsymbol{0}$ | $\overline{2}$         | $\mathbf{1}$     |                  | $\theta$       | $\boldsymbol{0}$ | $\infty$             |
| $x_{6}$                      | $\overline{0}$   | 210  | $\boldsymbol{0}$ |                  | 3                      | $\overline{2}$   | $\boldsymbol{0}$ |                | $\mathbf{0}$     | 210                  |
| $x_7$                        | $\overline{0}$   | 80   | $\theta$         | 2                | $-8$                   | $\boldsymbol{0}$ | $-4$             | $\overline{0}$ |                  | 40                   |
| $\Delta_i = F_i - c_i \ge 0$ |                  | 1620 | $\boldsymbol{0}$ | $-6$             | 14                     | $\overline{2}$   | 9                | $\theta$       | $\boldsymbol{0}$ |                      |
|                              |                  |      |                  |                  |                        |                  |                  |                |                  |                      |

Симплексна таблиця для другого опорного плану

У цій таблиці спочатку заповнюють два перших стовпчики «Базис» і «Сбаз», а решту елементів нової таблиці розраховують за розглянутими нижче правилами:

1. Розділити всі елементи напрямного рядка на розв'язувальний елемент і отримані числа записати у відповідний рядок нової симплексної таблиці.

2. У напрямному стовпці усі елементи, крім головного, прирівнюємо до нуля.

3. У стовпцях на перетині рядків і стовпців однойменних векторів ставимо 1, а інші елементи = 0.

4. Розрахувати всі інші елементи правилом прямокутника.

Щоб визначити будь-який елемент нової таблиці за цим правилом, необхідно в попередній симплексній таблиці скласти умовний прямокутник, вершини якого утворюють такі числа:

1 – розв'язувальний елемент (число 1);

2 – число, що стоїть на місці елемента нової симплексної таблиці, який ми маємо розрахувати;

3 та 4 – елементи, що розміщуються в двох інших протилежних вершинах умовного прямокутника.

Необхідний елемент нової симплекс-таблиці визначають за такою формулою:

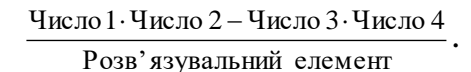

Наприклад, визначимо елемент <sub>а'</sub>, який розміщується в новій таблиці в другому рядку стовпчика «*х*4». Складемо умовний прямокутник:

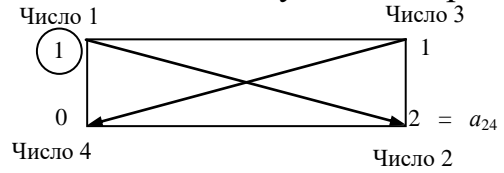

Тоді  $a'_{24} = (1 \cdot 2 - 1 \cdot 0)$ :1=2. Це значення записуємо в стовпчик «*х*<sub>4</sub>» у другому рядку другої симплексної таблиці.

$$
b_2 = 210 - \frac{0.180}{1} = 210, \ b_3 = 800 - \frac{4.180}{1} = 80,
$$
  

$$
a'_{22} = 1 - \frac{0.0}{1} = 1, a'_{23} = 3 - \frac{0.2}{1} = 3, a'_{24} = 2 - \frac{0.1}{1} = 2, a'_{25} = 0 - \frac{0.1}{1} = 0,
$$
  

$$
a'_{32} = 2 - \frac{4.0}{1} = 2, a'_{33} = 0 - \frac{4.2}{1} = -8, a'_{34} = 4 - \frac{4.1}{1} = 0, a'_{35} = 0 - \frac{4.1}{1} = -4
$$

Аналогічно розраховують усі елементи нової симплексної таблиці, зокрема й елементи стовпчика «План» та оцінкового рядка. Наявність двох способів зображення визначення оцінок опорного плану (за правилом прямокутника та відповідною формулою) дає змогу контролювати правильність арифметичних обчислень на кожному кроці симплекс-методу.

Після заповнення нового оцінкового рядка перевіряємо виконання умови оптимальності *F<sup>j</sup>* – с*<sup>j</sup>* ≥ 0 для другого опорного плану. Цей план також неоптимальний, оскільки  $\Delta_3 = -6$ . Використовуючи процедуру симплексметоду, визначаємо третій опорний план задачі (табл. 4.11).

Таблиця 4.11

|                              |                  |      |                |          | $\sum_{i=1}^{n}$ |                |                  |                |                |                    |
|------------------------------|------------------|------|----------------|----------|------------------|----------------|------------------|----------------|----------------|--------------------|
|                              |                  |      | 9              | 6        | 4                | 7              | $\boldsymbol{0}$ | $\theta$       | $\overline{0}$ | Оціноч-            |
| Базис                        | $C_{\text{6a3}}$ | План | $x_1$          | $x_2$    | $x_3$            | $x_4$          | $x_5$            | $x_{6}$        | $x_7$          | ні відно-          |
|                              |                  |      |                |          |                  |                |                  |                |                | шення              |
| $x_1$                        | 9                | 180  |                | $\theta$ | 2                |                |                  | $\overline{0}$ | $\theta$       | 90                 |
| $x_{6}$                      | $\overline{0}$   | 170  | $\overline{0}$ | $\theta$ |                  | $\overline{2}$ | $\overline{2}$   |                | $-1/2$         | $24^{\frac{2}{3}}$ |
| $x_2$                        | 6                | 40   | $\overline{0}$ |          |                  | $\overline{0}$ | $-2$             | $\theta$       | 1/2            | $\infty$           |
| $\Delta_j = F_j - c_j \ge 0$ |                  | 1860 | $\overline{0}$ | $\theta$ | $-10$            | $\overline{2}$ | $-3$             | $\overline{0}$ | 3              |                    |
|                              |                  |      |                |          |                  |                |                  |                |                |                    |

Симплексна таблиця для третього опорного плану

І цього разу критерію оптимальності не досягнуто: маємо два від'ємні елементи. Для обчислення виберемо як напрямний третій стовпець; визначимо, що другий рядок є напрямним, відповідно *а<sup>23</sup>* – розв'язувальний елемент. Обчислимо нову симплекс-таблицю (табл. 4.12).

Таблиця 4.12

|  |                              |                  |                   | $\sim$           | $\sim$ $\sim$ $\sim$<br>$\cdots \cdots$ |                  |                |                |                |                |                          |
|--|------------------------------|------------------|-------------------|------------------|-----------------------------------------|------------------|----------------|----------------|----------------|----------------|--------------------------|
|  |                              |                  |                   | 9                | 6                                       | $\overline{4}$   | 7              | $\overline{0}$ | $\overline{0}$ | $\overline{0}$ | Оціно<br>$4-Hi$          |
|  | Базис                        | $C_{\text{6a3}}$ | План              | $x_1$            | $x_2$                                   | $x_3$            | $x_4$          | $x_5$          | $x_{6}$        | $x_7$          | відно-<br>шенн           |
|  |                              |                  |                   |                  |                                         |                  |                |                |                |                | Я                        |
|  | $x_1$                        | 9                | $131\frac{3}{7}$  | $\mathbf{1}$     | $\overline{0}$                          | $\boldsymbol{0}$ | 3/7            | 3/7            | $-2/7$         | 1/7            | $306^{\frac{2}{3}}$<br>3 |
|  | $x_3$                        | $\overline{4}$   | $24 -$            | $\boldsymbol{0}$ | $\boldsymbol{0}$                        | $\mathbf{1}$     | 2/7            | 2/7            | 1/7            | $-1/14$        | 85                       |
|  | $x_2$                        | 6                | $137 -$           | $\boldsymbol{0}$ | $\mathbf{1}$                            | $\boldsymbol{0}$ | $1\frac{1}{7}$ | $-6/7$         | 4/7            | 3/14           | $\infty$                 |
|  | $\Delta_i = F_i - c_i \ge 0$ |                  | $2102\frac{6}{5}$ | $\boldsymbol{0}$ | $\boldsymbol{0}$                        | $\boldsymbol{0}$ | $4\frac{6}{7}$ | $-1/7$         | $1\frac{3}{7}$ | $2\bar{=}$     |                          |

Симплексна таблиня лля четвертого опорного плану

У симплексній таблиці для четверного опреного плану в останньому рядку існують від'ємні числа, а це свідчить про те, що план не є оптимальним. Отже, будуємо наступну симплексну таблицю (табл. 4.13).

Таблиця 4.13

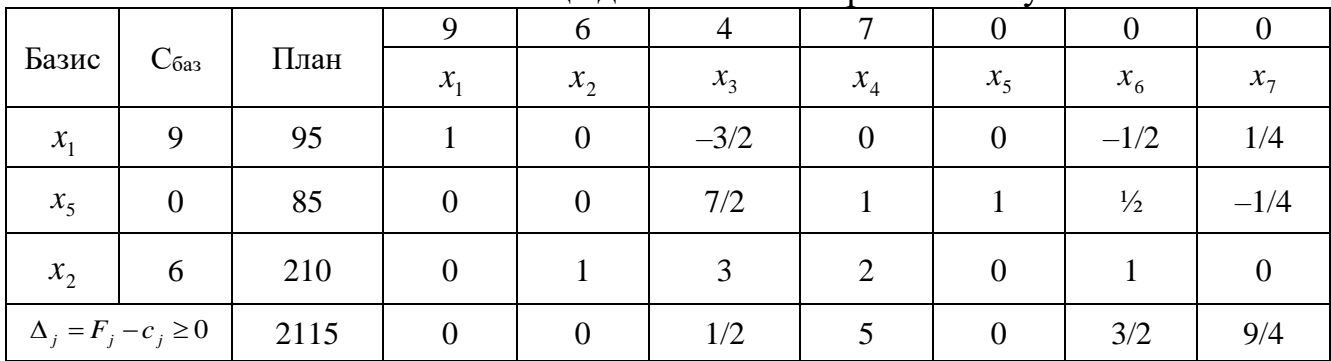

Симплексна таблиня лля п'ятого опорного плану

Перевіримо, чи є цей план оптимальним, чи ні. Для цього розглянемо 4-й рядок табл. 5.6. У ньому немає від'ємних чисел. Це означає, що знайдений опорний план  $X^* = (x_1 = 95, x_2 = 210, x_3 = 0, x_4 = 0, x_5 = 85, x_6 = 0, x_7 = 0)$ 

 $a\bar{b}$ 

 $X^* = (95,210,0,0,85,0,0)$  є оптимальним;  $\max F = 9.95 + 6.210 + 0.0 + 0.0 + 0.85 + 0.0 + 0.0 = 2115$ 

Відповідно до умови задачі, план випуску продукції, що охоплює виготовлення 95 товарів  $A$  та 210 товарів  $B$ , є оптимальним. За такого плану випуску продукції повністю використовують сировину II та III виду і залишають невикористаними 85 одиниць сировини I виду, а вартість виготовленої продукції дорівнює 2115 грошових одиниць.

Завдання 10. Продукція чотирьох видів А, В, С і D проходить послідовну обробку на двох верстатах. Тривалість обробки одиниці продукції кожного виду на верстатах наведена в табл. 4.14.

Таблиця 4.14

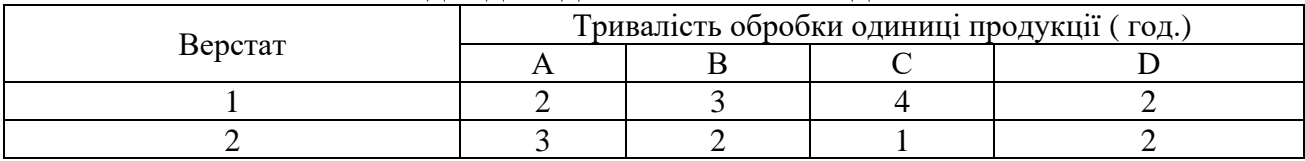

Вихідні дані для виконання завдання

Витрати на виробництво одиниці продукції кожного виду визначають як величини, прямо пропорційні до часу використання верстатів (у машиногодинах). Вартість однієї машино-години становить 10 грн для верстата 1 і 15 грн. – для верстата 2. Тривалість використання верстатів обмежена: для верстата 1 вона становить 450 машино-годин, а для верстата 2 – 380 машиногодин. Продукцію С мають виготовляти обсягом не менш як 9 одиниць. Ціна одиниці продукції видів А, В, С і D дорівнює відповідно 73, 70, 55 та 45 грн.

Визначити оптимальний план виробництва продукції всіх чотирьох видів, який максимізує загальний прибуток.

Розв'язування. Математичну модель сформульованої задачі запишемо так:

> $\max Z = 8x_1 + 10x_2 - 5x_4$ I l I ∤ ſ ≥  $+ 2x_2 + x_3 + 2x_4 \leq$  $+3x_1 + 4x_2 + 2x_3 \leq$ 9  $3x_1 + 2x_2 + x_3 + 2x_4 \leq 380$  $2x_1 + 3x_2 + 4x_3 + 2x_4 \leq 450$ 3  $1 + 2 \chi_2 + \chi_3 + 2 \chi_4$  $1^{1}$   $3^{1}$   $2^{1}$   $3^{1}$   $2^{1}$   $4^{1}$ *x*  $x_1 + 2x_2 + x_3 + 2x$  $x_1 + 3x_2 + 4x_3 + 2x$  $x_i \geq 0$ ,  $i = \overline{1,4}$

Застосовуючи для розв'язування поставленої задачі симплекс-метод, спочатку запишемо систему обмежень у канонічній формі:

$$
\max Z = 8x_1 + 10x_2 - 5x_4 + 0x_5 + 0x_6 + 0x_7
$$

$$
\begin{cases} 2x_1 + 3x_2 + 4x_3 + 2x_4 + x_5 = 450 \\ 3x_1 + 2x_2 + x_3 + 2x_4 + x_6 = 380 \\ x_3 - x_7 = 9 \end{cases}
$$
  
 $x_j \ge 0$ ,  $j = \overline{1,7}$ 

Зауважимо, що нерівність типу « ≥ » перетворюємо у рівняння введенням у ліву частину обмеження додаткової змінної зі знаком «–».

Система містить лише два одиничні вектори –  $\vec{A}_5$  та  $\vec{A}_6$ , а базис у тривимірному просторі має складатися з трьох одиничних векторів. Ще один одиничний вектор можна дістати, увівши в третє обмеження з коефіцієнтом + 1 штучну змінну *х*8, якій відповідатиме одиничний вектор  $\overline{\phantom{a}}$  $\overline{\phantom{a}}$  $\left.\rule{0pt}{12pt}\right)$ Ì I I l ſ  $=$  $\begin{bmatrix} 0 \\ 1 \end{bmatrix}$ 0 0  $\vec{A}_8 = |0|$ .

Тепер можемо розглянути розширену задачу лінійного програмування:

$$
\max Z = 8x_1 + 10x_2 - 5x_4 + 0x_5 + 0x_6 + 0x_7 - Mx_8
$$

I l I ∤ ſ  $-x_7 + x_8 =$  $+ 2x_2 + x_3 + 2x_4 + x_6 =$  $+ 3x_2 + 4x_3 + 2x_4 + x_5 =$ 9  $3x_1 + 2x_2 + x_3 + 2x_4 + x_6 = 380$  $2x_1 + 3x_2 + 4x_3 + 2x_4 + x_5 = 450$ 3  $\frac{3}{7}$   $\frac{1}{8}$  $1 + 2\lambda_2 + \lambda_3 + 2\lambda_4 + \lambda_6$  $1 + 3\lambda_2 + 7\lambda_3 + 2\lambda_4 + \lambda_5$  $x_{2} - x_{7} + x$  $x_1 + 2x_2 + x_3 + 2x_4 + x_5$  $x_1 + 3x_2 + 4x_3 + 2x_4 + x$  $x_i \geq 0$ ,  $i \geq \overline{1}$ 

На відміну від додаткових змінних штучна змінна *х*<sub>8</sub> має в цільовій функції *Z* коефіцієнт +*М* (для задачі на min) або – *М* (для задачі на max), де *М* – досить велике додатне число.

У розширеній задачі базисними змінними є *х*5, *х*6, *х*8, а решта змінних вільні. Початковий опорний план задачі такий:

$$
X_0 = (0; 0; 0; 450, 380, 0; 9),
$$
  
Z<sub>0</sub> = 8.0+10.0+0.0-5.0+0.450+0.380+0.0-M.9 = -9M

Складемо першу симплексну таблицю цієї задачі:

Таблиця 4.15

|   |                               |                  |                  |                  | .                |                  |                  |                  |                  |                |                  |          |
|---|-------------------------------|------------------|------------------|------------------|------------------|------------------|------------------|------------------|------------------|----------------|------------------|----------|
|   |                               |                  |                  | 8                | 10               | $\boldsymbol{0}$ | $-5$             | $\overline{0}$   | $\boldsymbol{0}$ | $\theta$       | $-M$             | $\theta$ |
|   | Базис                         | $C_{\text{6a3}}$ | План             | $x_1$            | $x_2$            | $x_3$            | $x_4$            | $x_5$            | $x_6$            | $x_7$          | $x_8$            |          |
|   | $x_5$                         | $\overline{0}$   | 450              | $\overline{2}$   | 3                | $\overline{4}$   | $\overline{2}$   |                  | $\overline{0}$   | $\theta$       | $\overline{0}$   | 112,5    |
|   | $x_6$                         | $\boldsymbol{0}$ | 380              | 3                | $\overline{2}$   |                  | $\overline{2}$   | $\overline{0}$   |                  | $\theta$       | $\theta$         | 380      |
| ↞ | $x_8$                         | $-M$             | 9                | $\overline{0}$   | $\overline{0}$   | $\mathbf{1}_{2}$ | $\overline{0}$   | $\Omega$         | $\overline{0}$   | $-1$           |                  | 9        |
|   |                               |                  | $\boldsymbol{0}$ | $-8$             | $-10$            | $\overline{0}$   | 5                | $\boldsymbol{0}$ | $\theta$         | $\theta$       | $\overline{0}$   |          |
|   | $\Delta j = Z_j - c_j \geq 0$ |                  | $-9M$            | $\boldsymbol{0}$ | $\boldsymbol{0}$ | $-M$             | $\boldsymbol{0}$ | $\boldsymbol{0}$ | $\boldsymbol{0}$ | $\overline{M}$ | $\boldsymbol{0}$ |          |

Симплексна таблиця для першого опорного плану

Розраховуючи оцінки першого опорного плану, дістаємо:

 $Z_0 = -9M$ ;  $Z_1 - c_1 = -8$ ;  $Z_2 - c_2 = -10$ ,  $Z_3 - c_3 = -M$  i т. д. Отже, ми отримуємо оцінки двох видів: одні з них містять *М*, а інші є звичайними числами. Тому для зручності розділимо оцінковий рядок на два. У перший оцінковий рядок будемо записувати звичайні числа, а в другий – числа з коефіцієнтом *М*.

Оцінки першого плану не задовольняють умову оптимальності, і тому він є неоптимальним. Виконуємо перехід до наступного опорного плану.

#### Таблиця 4.16

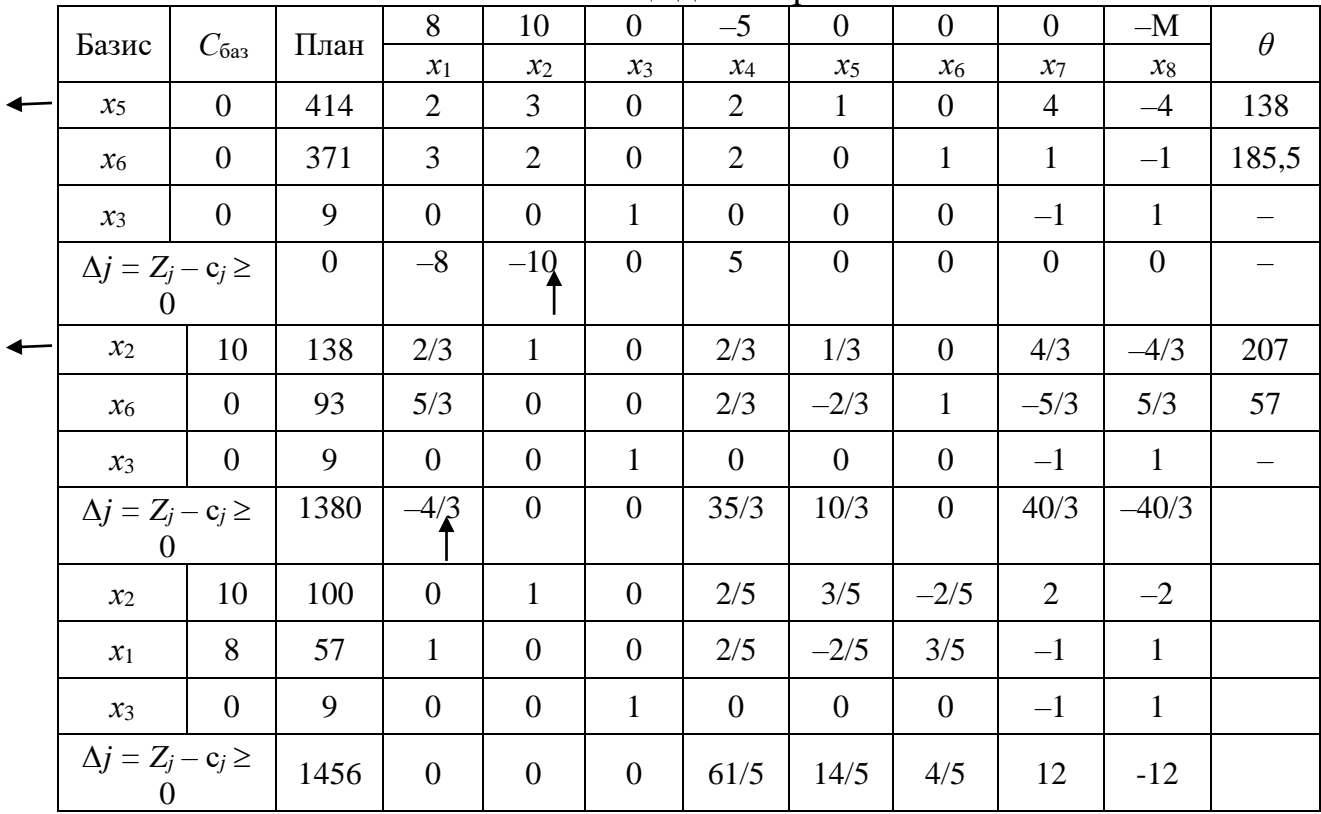

Симплексна таблиця для опорних планів

Оптимальним планом задачі є вектор:

*X*<sup>\*</sup> = (57; 100; 9; 0; 0; 0; 0),  $max Z = 8.57 + 10.100 + 0.9 - 5.0 = 1456.$ 

Отже, оптимальним є виробництво 57 одиниць продукції А, 100 одиниць продукції В і 9 одиниць продукції С. Тоді прибуток буде найбільшим і становитиме 1456 грн.

#### *Тестові завдання*

## **1. Визначення першого опорного плану починають із запису ЗЛП в:**

- а) симетричній формі;
- б) канонічній формі;
- в) загальній формі;
- г) усі відповіді правильні.

### **2. У цільовій функції ЗЛП додаткові змінні мають коефіцієнт:**

- а) один;
- б) нуль;
- в) два;
- г) правильна відповідь відсутня.

# **3. Нову симплексну таблицю, що визначатиме наступний опорний план ЗЛП, розраховують за допомогою:**

а) оцінкового рядка;

б) розв'язувального елемента;

в) методу Жордана-Гаусса;

г) напрямного стовпчика.

## **4. Симплекс-метод - це:**

а) ітераційна обчислювальна процедура, яка дає змогу, починаючи з певного опорного плану, за скінченну кількість кроків отримати оптимальний план ЗЛП;

б) процедура, яка передбачає введення в систему обмежень ЗЛП додаткових змінних;

в) обчислювальна процедура, яка передбачає визначення розв'язувального елемента симплексної таблиці;

г) правильна відповідь відсутня.

**5. Якщо в умові задачі присутні обмеження-нерівності, то перетворення їх на рівняння виконується за допомогою додаткових змінних, які вводяться до лівої частини обмежень типу «≥» зі знаком:**

а) «+»;

 $6) \leftarrow \rightarrow$ .

**6. Опорний план Х=(х1, х2, ... , хn) ЗЛП є оптимальним (для задачі, що максимізується), якщо виконується умова Fj – cj ≤ 0:**

- а) ні;
- б) так.

**7. Компоненти оптимального плану, знайдені у процесі розв'язування ЗЛП симплексним методом, записують у таблиці в стовпчику:**

- а) «Сбаз»;
- б) «Базис»;
- в) «План»;
- г) правильна відповідь відсутня.

**8. Як змінюється значення цільової функції при розв'язуванні задачі лінійного програмування симплекс-методом?**

а) поліпшується;

б) не поліпшується;

в) погіршується;

г) не змінюється.

**9. Якщо в системі обмежень ЗЛП немає необхідної кількості одиничних незалежних векторів, тоді для побудови першого опорного плану застосовують:**

а) метод Гоморі;

б) метод гілок та меж;

в) метод штучного базису;

г) метод Фогеля.

# **10. У цільовій функції ЗЛП штучні змінні мають коефіцієнт:**

а) +М;

б) 1;

в) нуль;

г) –М.

### TEMA<sub>5</sub> ДВОЇСТІСТЬ У ЗАДАЧАХ ЛІНІЙНОГО ПРОГРАМУВАННЯ

5.1. Економічна інтерпретація прямої та двоїстої задач лінійного програмування

5.2. Правила побудови двоїстих задач

5.3. Основні теореми двоїстості та їх економічний зміст

### 5.1. Економічна інтерпретація прямої та двоїстої задач лінійного програмування

Кожна задача лінійного програмування пов'язана з іншою, так званою двоїстою задачею.

Економічну інтерпретацію кожної з пари таких задач розглянемо на прикладі виробничої задачі (п. 2.5.1).

Пряма задача:

$$
\max F = c_1 x_1 + c_2 x_2 + \dots + c_n x_n \tag{5.1}
$$

за умов:

$$
\begin{cases}\na_{11}x_1 + a_{12}x_2 + \dots + a_{1n}x_n \le b_1; \\
a_{21}x_1 + a_{22}x_2 + \dots + a_{2n}x_n \le b_2; \\
a_{31}x_1 + a_{32}x_2 + \dots + a_{3n}x_n \le b_3; \\
\dots \\
a_{m1}x_1 + a_{m2}x_2 + \dots + a_{mn}x_n \le b_m.\n\end{cases}
$$
\n(5.2)  
\n
$$
x_j \ge 0, \quad j = \overline{1, n}.
$$

Необхідно визначити, яку кількість продукції кожного *j*-го виду  $x_i$  $(j=\overline{1,n})$  необхідно виготовляти в процесі виробництва, щоб максимізувати загальну виручку від реалізації продукції підприємства. Причому відомі: наявні обсяги ресурсів –  $b_i$  ( $i = 1, m$ ); норми витрат *i*-го виду ресурсу на виробництво одиниці *j*-го виду продукції –  $a_{ij}$  ( $i = \overline{1,m}$ ;  $j = \overline{1,n}$ ), а також  $c_j$  ( $j = \overline{1,n}$ ) – ціни реалізації одиниці *і*-ої продукції.

Розглянемо тепер цю саму задачу з іншого погляду. Допустимо, що за певних умов доцільно продавати деяку частину чи всі наявні ресурси. Необхідно визначити ціни ресурсів. Кожному ресурсу  $b_i$   $(i = \overline{1,m})$  поставимо у відповідність його оцінку  $y_i$   $(i = \overline{1,m})$ . Умовно вважатимемо, що  $y_i$  – ціна одиниці *i*-го pecypcy.

На виготовлення одиниці і-го виду продукції витрачається згідно з моделлю (5.1) – (5.3) *m* видів ресурсів у кількості відповідно  $a_{1j}, a_{2j}, a_{3j},..., a_{mj}$ . Оскільки ціна одиниці *i*-го виду ресурсу дорівнює  $y_i$  ( $i = \overline{1,m}$ ), то загальна

вартість ресурсів, що витрачаються на виробництво одиниці *j-*го виду продукції, обчислюється у такий спосіб:

$$
a_{1j} y_1 + a_{2j} y_2 + a_{3j} y_3 + \ldots + a_{mj} y_m.
$$

Продавати ресурси доцільно лише за умови, що виручка, отримана від продажу ресурсів, перевищує суму, яку можна було б отримати від реалізації продукції, виготовленої з тих самих обсягів ресурсів, тобто:

$$
a_{1j}y_1 + a_{2j}y_2 + a_{3j}y_3 + ... + a_{mj}y_m \ge c_j, j = 1, 2, ..., n
$$
.

Зрозуміло, що покупці ресурсів прагнуть здійснити операцію якнайдешевше, отже, необхідно визначити мінімальні ціни одиниць кожного виду ресурсів, за яких їх продаж є доцільнішим, ніж виготовлення продукції. Загальну вартість ресурсів можна виразити формулою:

$$
Z = b_1 y_1 + b_2 y_2 + \dots + b_m y_m.
$$

Отже, в результаті маємо *двоїсту задачу*:

$$
\min Z = b_1 y_1 + b_2 y_2 + \dots + b_m y_m \tag{5.4}
$$

за умов:

$$
\begin{cases}\na_{11}y_1 + a_{21}y_2 + a_{31}y_3 + \dots + a_{m1}y_m \ge c_1; \\
a_{12}y_1 + a_{22}y_2 + a_{32}y_3 + \dots + a_{m2}y_m \ge c_2; \\
\dots \\
a_{1n}y_1 + a_{2n}y_2 + a_{3n}y_3 + \dots + a_{mn}y_m \ge c_n; \\
y_i \ge 0 \ (i = 1, 2, \dots m).\n\end{cases} \tag{5.6}
$$

Тобто необхідно визначити, які мінімальні ціни можна встановити для одиниці кожного *і-*го виду ресурсу *y<sup>i</sup>* , *<sup>i</sup>* <sup>=</sup>1,*m*, щоб продаж ресурсів був доцільнішим, ніж виробництво продукції.

Зауважимо, що справжній зміст величин *yi* , *i* =1,*m* – умовні ціни, що виражають рівень «цінності» відповідного ресурсу для даного виробництва. Англійський термін «shadow prices» у літературі перекладають як «оцінка» або «тіньова, неявна ціна». Академік Л.В.Канторович назвав їх *об'єктивно обумовленими оцінками* відповідного ресурсу.

Задача (5.4) – (5.6) є двоїстою або спряженою до задачі (5.1)-(5.3), яку називають прямою (основною, початковою). Поняття двоїстості є взаємним. По суті мова йде про одну і ту ж задачу, але з різних поглядів. Дійсно, не важко переконатися, що двоїста задача до (5.4) – (5.6) збігається з початковою. Тому кожну з них можна вважати прямою, а іншу – двоїстою. *Симетричність* двох

таких задач очевидна. Як у прямій, так і у двоїстій задачі використовують один набір початкових даних:  $b_i$ ,  $i = (1, m)$ ,  $a_{ij}$ ,  $(i = 1, m; j = 1, n)$ ;  $c_j$ ,  $(j = 1, n)$ . Крім того, вектор обмежень початкової задачі стає вектором коефіцієнтів цільової функції двоїстої задачі і навпаки, а рядки матриці *А* (матриці коефіцієнтів при змінних з обмежень прямої задачі) стають стовпцями матриці коефіцієнтів при змінних в обмеженнях двоїстої задачі. Кожному обмеженню початкової задачі відповідає змінна двоїстої і навпаки.

Початкова постановка задачі та математична модель може мати вигляд як (5.1) – (5.3), так і (5.4) – (5.6). Отже, як правило, кажуть про пару *спряжених* задач лінійного програмування.

### **5.2. Правила побудови двоїстих задач**

Для побудови двоїстої задачі необхідно звести пряму задачу до стандартного виду. Вважають, що задача лінійного програмування подана у стандартному вигляді, якщо для відшукання максимального значення цільової функції всі нерівності її системи обмежень приведені до виду « ≤ », а для задачі на відшукання мінімального значення - до виду «>».

Якщо пряма задача лінійного програмування подана в стандартному вигляді, то двоїста задача *утворюється за такими правилами*:

1. Кожному обмеженню прямої задачі відповідає змінна двоїстої задачі. Кількість невідомих двоїстої задачі дорівнює кількості обмежень прямої задачі.

2. Кожній змінній прямої задачі відповідає обмеження двоїстої задачі, причому кількість обмежень двоїстої задачі дорівнює кількості невідомих прямої задачі.

3. Якщо цільова функція прямої задачі задається на пошук найбільшого значення (max), то цільова функція двоїстої задачі – на визначення найменшого значення (min), і навпаки.

4. Коефіцієнтами при змінних у цільовій функції двоїстої задачі є вільні члени системи обмежень прямої задачі.

5. Правими частинами системи обмежень двоїстої задачі є коефіцієнти при змінних у цільовій функції прямої задачі.

6. Матриця

$$
\hat{A} = \begin{pmatrix} a_{11} & a_{12} & \dots & a_{1n} \\ a_{21} & a_{22} & \dots & a_{2n} \\ \dots & \dots & \dots & \dots \\ a_{m1} & a_{m2} & \dots & a_{mn} \end{pmatrix},
$$

що складається з коефіцієнтів при змінних у системі обмежень прямої задачі, і матриця коефіцієнтів у системі обмежень двоїстої задачі утворюються одна з одної транспонуванням, тобто заміною рядків стовпчиками, а стовпчиків – рядками.

$$
\hat{A}^{T} = \begin{pmatrix} a_{11} & a_{21} & \cdots & a_{m1} \\ a_{12} & a_{22} & \cdots & a_{m2} \\ \vdots & \vdots & \ddots & \vdots \\ a_{1n} & a_{2n} & \cdots & a_{mn} \end{pmatrix}
$$

Процес побудови двоїстої задачі зручно зобразити схематично:

I

I

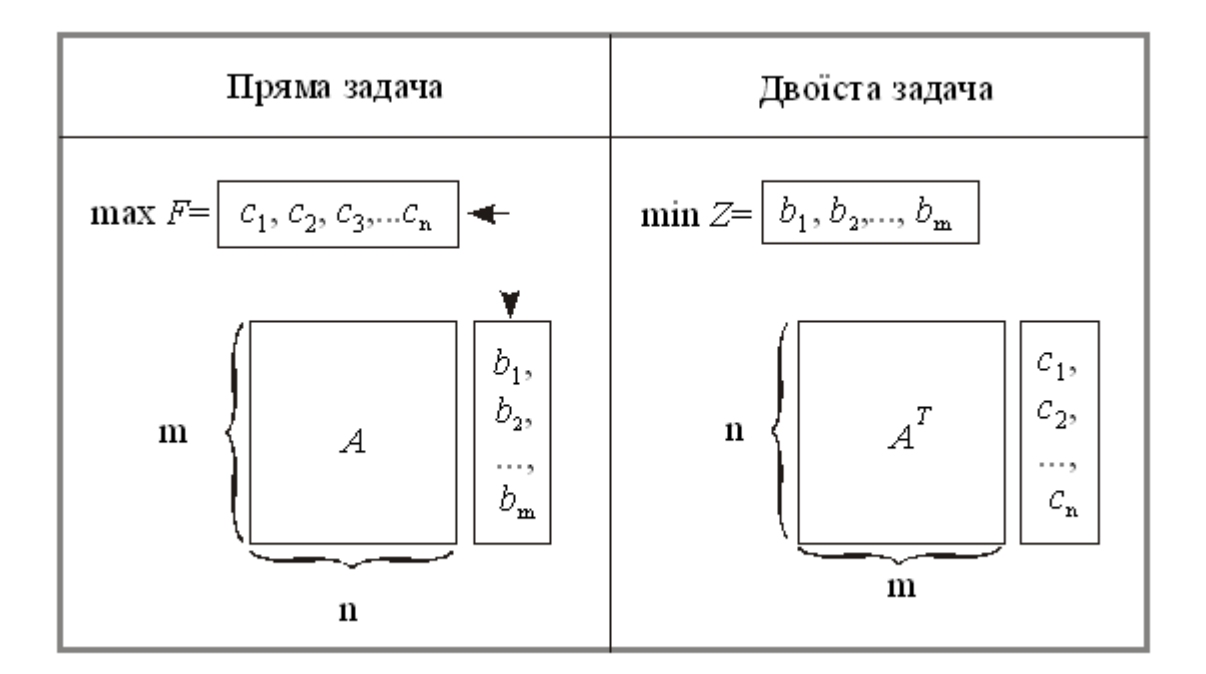

Рис. 5.1 – Схема побудови двоїстої задачі до прямої

Пари задач лінійного програмування бувають симетричні та несиметричні.

У *симетричних задачах* обмеження прямої та двоїстої задач є лише нерівностями, а змінні обох задач можуть набувати лише невід'ємних значень.

У *несиметричних задачах* деякі обмеження прямої задачі можуть бути рівняннями, а двоїстої – лише нерівностями. У цьому разі відповідні рівнянням змінні двоїстої задачі можуть набувати будь-яких значень, не обмежених знаком.

Всі можливі форми прямих задач лінійного програмування та відповідні їм варіанти моделей двоїстих задач у матричній формі наведено нижче.

#### Пряма задача

Двоїста задача

#### Симетричні задачі

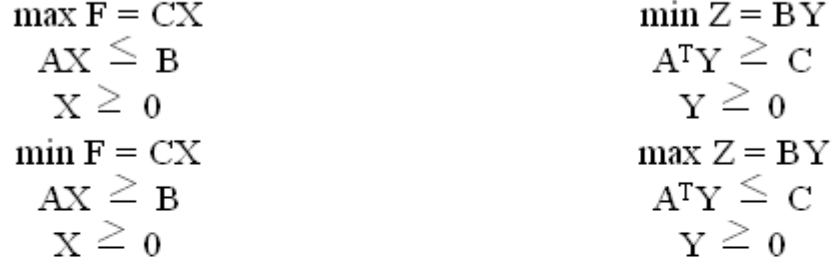

#### Несиметричні задачі

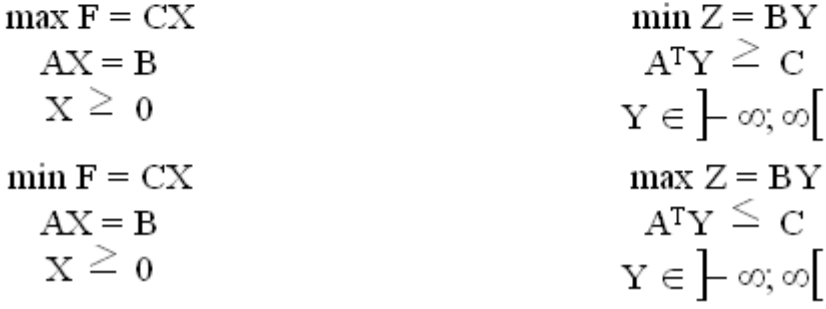

#### **5.3. Основні теореми двоїстості та їх економічний зміст**

Зв'язок між оптимальними розв'язками прямої та двоїстої задач встановлюють леми та теореми двоїстості. Розглянемо задачі (5.1)-(5.3) та (5.4)- (5.6) з економічною інтерпретацією, наведеною в п.5.1.

**Лема 5.1** (основна нерівність теорії двоїстості). Якщо  $X = (x_1, x_2, ..., x_n)$  та  $Y = (y_1, y_2, ..., y_m)$  – допустимі розв'язки відповідно прямої та двоїстої задач, то виконується нерівність

$$
F(X) \le Z(Y) \text{ afo } \sum_{j=1}^{n} c_j x_j \le \sum_{i=1}^{m} b_i y_i. \tag{5.7}
$$

**Лема 5.2** (достатня умова оптимальності). Якщо  $X^* = (x_1^*, x_2^*,..., x_n^*)$  та  $(y_1^*, y_2^*, \ldots, y_m^*)$  $Y^* = (y_1^*, y_2^*, \ldots, y_m^*)$  — допустимі розв'язки відповідно прямої та двоїстої задач, для яких виконується рівність

$$
F(X^*) = Z(Y^*),\tag{5.8}
$$

то *X \* , Y \** – оптимальні розв'язки відповідних задач.

**Теорема (***перша теорема двоїстості***)**. Якщо одна з пари спряжених задач має оптимальний план, то й друга задача також має розв'язок,
причому для оптимальних розв'язків значення цільових функцій обох задач збігаються, тобто

 $max F = min Z$ .

Якщо цільова функція однієї із задач необмежена, то спряжена задача також не має розв'язку.

Перша теорема двоъстості дає змогу в процесі розв'язування однієї задачі водночас знаходити план другої.

Економічний зміст першої теореми двоїстості. Максимальний прибуток ( $F_{max}$ ) підприємство отримує за умови виробництва продукції згідно з оптимальним планом  $X^* = (x_1^*, x_2^*,..., x_n^*)$ , однак таку саму суму грошей  $(Z_{\text{min}} = F_{\text{max}})$  воно може мати, реалізувавши ресурси за оптимальними цінами  $Y^* = (y_1^*, y_2^*, ..., y_m^*)$ . За умов використання інших планів  $X \neq X_{opt}$ ,  $Y \neq Y_{opt}$  на підставі основної нерівності теорії двоїстості можна стверджувати, що прибутки від реалізації продукції завжди менші, ніж витрати на її виробництво.

Між розв'язками спряжених задач крім рівності значень цільових функцій існує тісніший взаємозв'язок. Для його дослідження розглянемо дві симетричні задачі лінійного програмування.

Пряма задача:

$$
\max F = c_1 x_1 + c_2 x_2 + \dots + c_n x_n
$$
  
\n
$$
\begin{cases}\na_{11}x_1 + a_{12}x_2 + \dots + a_{1n}x_n \le b_1; \\
a_{21}x_1 + a_{22}x_2 + \dots + a_{2n}x_n \le b_2; \\
\dots \\
a_{m1}x_1 + a_{m2}x_2 + \dots + a_{mn}x_n \le b_m.\n\end{cases}
$$
\n(5.9)  
\n
$$
x_i \ge 0, \quad j = \overline{1, n}.
$$

Двоїста задача:

$$
\min Z = b_1 y_1 + b_2 y_2 + \dots + b_m y_m
$$
\n
$$
\begin{cases}\na_{11} y_1 + a_{21} y_2 + \dots + a_{m1} y_m \ge c_1; \\
a_{12} y_1 + a_{22} y_2 + \dots + a_{m2} y_m \ge c_2; \\
\dots \\
a_{1n} y_1 + a_{2n} y_2 + \dots + a_{mn} y_m \ge c_n.\n\end{cases}
$$
\n(5.10)\n
$$
y_i \ge 0, \quad i = \overline{1, m}.
$$

Для розв'язування задач симплексним методом необхідно звести їх до канонічної форми, для чого в системи обмежень задач (5.9) і (5.10) необхідно ввести відповідно та п невід'ємних змінних. Поставимо обмеженням кожної задачі у відповідність змінні її двоїстої задачі.

$$
\begin{cases}\na_{11}x_1 + a_{12}x_2 + \dots + a_{1n}x_n + x_{n+1} = b_1; \\
a_{21}x_1 + a_{22}x_2 + \dots + a_{2n}x_n + x_{n+2} = b_2; \\
\vdots \\
a_{m1}x_1 + a_{m2}x_2 + \dots + a_{mn}x_n + x_{n+m} = b_m.\n\end{cases}\n\begin{cases}\ny_1 \\
y_2 \\
\vdots \\
y_n\n\end{cases}
$$
\n  
\nAHAJIOTIHO:  
\n
$$
\begin{cases}\na_{11}y_1 + a_{21}y_2 + \dots + a_{m1}y_m - y_{m+1} = c_1; \\
a_{12}y_1 + a_{22}y_2 + \dots + a_{m2}y_m - y_{m+2} = c_2; \\
\vdots \\
a_{1n}y_1 + a_{2n}y_2 + \dots + a_{mn}y_m - y_{m+n} = c_n.\n\end{cases}
$$
\n
$$
\begin{cases}\nx_1 \\
x_2 \\
\vdots \\
x_n\n\end{cases}
$$

Отримали таку відповідність між змінними спряжених задач:

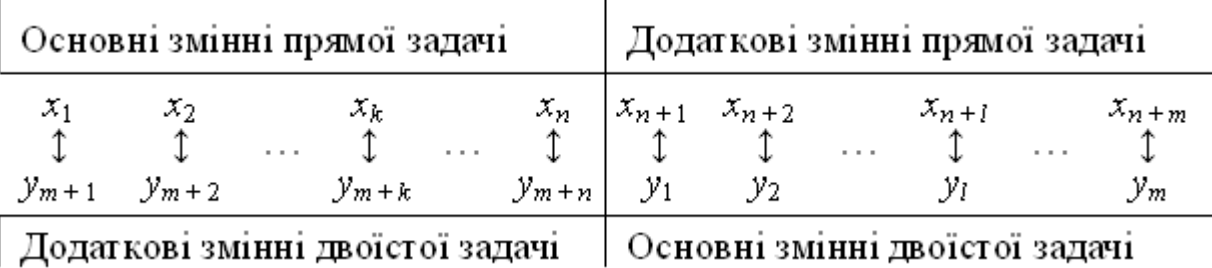

Наступна теорема в літературі, як правило, має назву теореми про доповнюючу нежорсткість.

Теорема (друга теорема двоїстості для симетричних задач). Для того, щоб плани Х<sup>\*</sup> та У<sup>\*</sup> відповідних спряжених задач були оптимальними, необхідно і достатньо, щоб виконувалися умови доповнюючої нежорсткості:

$$
x_j^* \left( \sum_{i=1}^m a_{ij} y_i^* - c_j \right) = 0, \ \ j = \overline{1, n} \tag{5.11}
$$

$$
y_i^* \left( \sum_{j=1}^n a_{ij} x_j^* - b_i \right) = 0, \ i = \overline{1, m}
$$
 (5.12)

Очевидніший взаємозв'язок між оптимальними планами прямої та двоїстої задач встановлює наслідок другої теореми двоїстості.

Наслідок. Якщо в результаті підстановки оптимального плану однієї із задач (прямої чи двоїстої) в систему обмежень цієї задачі і-те обмеження виконується як строга нерівність, то відповідна і-та компонента оптимального плану спряженої задачі дорівнює нулю.

Якщо *і*-та компонента оптимального плану однієї із задач додатна, то відповідне і-те обмеження спряженої задачі виконується для оптимального плану як рівняння.

*Економічний зміст другої теореми двоїстості стосовно оптимального плану Х\* прямої задачі*. Якщо для виготовлення всієї продукції в обсязі, що визначається оптимальним планом *Х \** , витрати одного *і-*го ресурсу строго менші, ніж його загальний обсяг  $b_i$ , то відповідна оцінка такого ресурсу  $y_i^*$ (компонента оптимального плану двоїстої задачі) буде дорівнювати нулю, тобто такий ресурс за даних умов для виробництва не є « цінним» .

Якщо ж витрати ресурсу дорівнюють його наявному обсягові *bi* , тобто його використано повністю, то він є « цінним» для виробництва, і його оцінка *i y* буде строго більшою від нуля.

*Економічне тлумачення другої теореми двоїстості щодо оптимального плану Y \* двоїстої задачі*: у разі, коли деяке *j*-те обмеження виконується як нерівність, тобто всі витрати на виробництво одиниці *j*-го виду продукції перевищують її ціну *сj*, виробництво такого виду продукції є недоцільним, і в оптимальному плані прямої задачі обсяг такої продукції  $x_j^*$  дорівнює нулю.

Якщо витрати на виробництво *j*-го виду продукції дорівнюють ціні одиниці продукції  $c_j$ , то її необхідно виготовляти в обсязі, який визначає оптимальний план прямої задачі  $x_j^*$  >  $0$  .

Як було з'ясовано в попередньому параграфі, існування двоїстих змінних уможливлює зіставлення витрат на виробництво і цін на продукцію, на підставі чого обґрунтовується висновок про доцільність чи недоцільність виробництва кожного виду продукції. Крім цього, значення двоїстої оцінки характеризує зміну значення цільової функції, що зумовлена малими змінами вільного члена відповідного обмеження. Дане твердження формулюється у вигляді такої теореми.

**Теорема** *(третя теорема двоїстості)*. Компоненти оптимального плану двоїстої задачі  $y_i^*$  ( $i = 1, m$ ) дорівнюють значенням частинних похідних від цільової функції  $F(b_1, b_2,...,b_m)$  за відповідними аргументами  $b_i$ ,  $(i = 1, m)$ , або

$$
\frac{\partial F}{\partial b_i} = y_i^*, \ i = 1, 2, \dots, m. \tag{5.13}
$$

*Економічний зміст третьої теореми двоїстості*. Двоїсті оцінки є унікальним інструментом, який дає змогу зіставляти непорівнянні речі. Очевидно, що неможливим є просте зіставлення величин, які мають різні одиниці вимірювання. Якщо взяти як приклад виробничу задачу, то цікавим є питання: як змінюватиметься значення цільової функції (може вимірюватися в грошових одиницях) за зміни обсягів різних ресурсів (можуть вимірюватися в тоннах, м<sup>2</sup>, люд./год, га тощо).

Використовуючи третю теорему двоїстості, можна легко визначити вплив на зміну значення цільової функції збільшення чи зменшення обсягів окремих ресурсів: числові значення двоїстих оцінок показують, на яку величину змінюється цільова функція за зміни обсягу відповідного даній оцінці ресурсу  $y_i^* = \frac{\Delta F}{\Delta h}$ .

Отже, за умови незначних змін  $b_i$  замість задачі лінійного програмування, поданій в канонічній формі

$$
\max F = c_1 x_1 + c_2 x_2 + \dots + c_n x_n
$$
\n
$$
\begin{cases}\na_{11} x_1 + a_{12} x_2 + \dots + a_{1n} x_n = b_1; \\
a_{21} x_1 + a_{22} x_2 + \dots + a_{2n} x_n = b_2; \\
\dots \\
a_{m1} x_1 + a_{m2} x_2 + \dots + a_{mn} x_n = b_m.\n\end{cases}
$$
\n(5.14)\n
$$
(5.15)
$$
\n
$$
x > 0, i = 1, n
$$

$$
x_j \ge 0, \ j = 1, n. \tag{5.16}
$$

маємо нову задачу, де  $b_i$  замінено на  $b'_i = b_i + \Delta b_i$ . Позначимо через X' оптимальний план нової задачі. Для визначення  $F(X')$  не потрібно розв'язувати нову задачу лінійного програмування, а достатньо скористатися формулою  $F(X') - F(X^*) = y_i^* \Delta b_i$ , де  $X^*$  – оптимальний план задачі (5.14 –  $5.16$ ).

## Практичне заняття №6 Тема. Теорія двоїстості та двоїсті оцінки лінійних оптимізаційних задач

закріплення теоретичного матеріалу, набуття практичних навичок побудови двоїстих моделей оптимізаційних задач, Mema: застосування теорем двоїстості для розв'язування двоїстих задач

#### Питання для обговорення

1. Економічна інтерпретація прямої та двоїстої задач лінійного програмування.

2. Правила побудови двоїстих моделей оптимізаційних задач.

3. Основні теореми двоїстості та їх економічний зміст.

застосування 4. Приклади **reopii** двоїстості ДЛЯ знаходження оптимальних планів прямої та двоїстої задач.

#### *Практичні завдання*

Завдання 1. Записати двоїсту задачу до поставленої задачі лінійного програмування. Розв'язати одну із задач симплекс-методом і визначити оптимальний план іншої задачі.

$$
\max F = -30x_1 + 10x_2 + 2x_3
$$

за умов:

$$
\begin{cases} 2x_1 - x_2 - x_3 \ge -2 \\ -3x_1 + 2x_2 - x_3 \le 2 \end{cases}
$$
  
 $x_j \ge 0, j = \overline{1,3}$ 

Завдання 2. Записати двоїсту задачу до поставленої задачі лінійного програмування. Розв'язати одну із задач симплекс-методом і визначити оптимальний план іншої задачі.

$$
\min Z = 4x_1 + 3x_2 + x_3
$$

за умов:

$$
\begin{cases} 4x_1 - 3x_2 + x_3 \ge 2 \\ x_1 + x_2 + x_3 \le 5 \\ x_j \ge 0, j = \overline{1,3} \end{cases}
$$

Завдання 3. Записати двоїсту задачу до поставленої задачі лінійного програмування. Розв'язати одну із задач симплекс-методом і визначити оптимальний план іншої задачі.

$$
\max F = 3x_1 + 2x_2 + 5x_3
$$

за умов:

$$
\begin{cases} x_1 + 2x_2 + x_3 \le 50 \\ 3x_1 + x_3 \ge 15 \\ x_1 + 4x_2 \le 40 \\ x_j \ge 0, j = \overline{1,3} \end{cases}
$$

Завдання 4. Записати двоїсту задачу до поставленої задачі лінійного програмування. Розв'язати одну із задач симплекс-методом і визначити оптимальний план іншої задачі.

$$
\max F = 2x_1 + x_2 + 3x_3 + x_4
$$

за умов:

$$
\begin{cases} x_1 + 2x_2 + 5x_3 - x_4 = 4\\ x_1 - x_2 - x_3 + 2x_4 = 1 \end{cases}
$$
  

$$
x_j \ge 0, j = \overline{1,4}
$$

Завдання 5. Записати двоїсту задачу до поставленої задачі лінійного програмування. Розв'язати одну із задач симплекс-методом і визначити оптимальний план іншої задачі.

$$
\max F = 6x_1 + x_2 + 4x_3 - 5x_4
$$

за умов:

$$
\begin{cases} 3x_1 + x_2 - x_3 + x_4 = 4 \\ 5x_1 + x_2 + x_3 - x_4 = 4 \end{cases}
$$
  

$$
x_j \ge 0, j = \overline{1,4}
$$

Завдання 6. Записати двоїсту задачу до поставленої задачі лінійного програмування. Розв'язати двоїсту задачу графічно, визначити оптимальний план прямої задачі.

$$
\min Z = x_1 + 2x_2 + 2x_3
$$

за умов:

$$
\begin{cases} 2x_1 + x_2 - x_3 = 1 \\ x_1 + 2x_2 + x_3 \ge 4 \end{cases}
$$
  
 $x_j \ge 0, j = \overline{1,3}$ 

Завдання 7. Записати двоїсту задачу до поставленої задачі лінійного програмування. Розв'язати двоїсту задачу графічно, визначити оптимальний план прямої задачі.

 $\min Z = 2x_1 + 2x_2 + 3x_3$ 

за умов:

$$
\begin{cases} x_1 + 2x_2 - x_3 = 1 \\ 2x_1 + x_2 + x_3 \ge 3 \end{cases}
$$
  

$$
x_j \ge 0, j = \overline{1,3}
$$

#### Методичні рекомендації до виконання практичних завдань

Завдання 7. До заданої задачі лінійного програмування записати двоїсту задачу. Розв'язати одну з них симплекс-методом та визначити оптимальний план другої задачі, використовуючи співвідношення першої теореми лвоїстості.

$$
\max Z = -5x_1 + 2x_2
$$
  
\n
$$
\begin{cases}\nx_1 + x_2 \ge 1 \\
2x_1 + 3x_2 \le 5 \\
x_1 \ge 0, \quad x_2 \ge 0\n\end{cases}
$$

Розв'язування. Перш ніж записати двоїсту задачу, необхідно пряму задачу звести до стандартного вигляду. Оскільки цільова функція Z максимізується і в системі обмежень є нерівності, то їх слід звести до виду « $\leq$ ». Тому перше обмеження задачі помножимо на (-1). Після цього знак нерівності зміниться на протилежний. Отримаємо:

$$
\max Z = -5x_1 + 2x_2
$$
  
\n
$$
\begin{cases}\n-x_1 - x_2 \le -1 \\
2x_1 + 3x_2 \le 5 \\
x_1 \ge 0, \quad x_2 \ge 0\n\end{cases}
$$

Тепер за відповідними правилами складемо двоїсту задачу:

$$
\min F = -y_1 + 5y_2
$$

$$
\begin{cases}\n-y_1 + 2y_2 \ge -5 \\
-y_1 + 3x_2 \ge 2 \\
y_1 \ge 0, \quad y_2 \ge 0\n\end{cases}
$$

Оскільки записані задачі симетричні, то будь-яку з них можна розв'язати симплекс-методом. Наприклад, визначимо спочатку оптимальний план прямої задачі. Для цього застосуємо алгоритм симплекс-методу.

1. max  $Z = -5x_1 + 2x_2 + 0x_3 + 0x_4$ 

 $\begin{cases} x_1 + x_2 - x_3 = 1 \\ 2x_1 + 3x_2 + x_4 = 5 \end{cases}$  $x_i \geq 0$ ,  $j=\overline{1, 4}$ 

2. Векторна форма запису системи обмежень має вигляд:

$$
A_1x_1 + A_2x_2 + A_3x_3 + A_4x_4 = A_0,
$$
  
ae  $\vec{A}_1 = \begin{pmatrix} 1 \\ 2 \end{pmatrix}, \ \vec{A}_2 = \begin{pmatrix} 1 \\ 3 \end{pmatrix}, \ \vec{A}_3 = \begin{pmatrix} -1 \\ 0 \end{pmatrix}, \ \vec{A}_4 = \begin{pmatrix} 0 \\ 1 \end{pmatrix}, \ \vec{A}_0 = \begin{pmatrix} 1 \\ 5 \end{pmatrix}.$ 

У системі векторів для утворення початкового одиничного базису відсутній один вектор. Тому введемо штучну змінну в перше обмеження.

3. Розширена задача лінійного програмування буде такою:

$$
\max Z = -5x_1 + 2x_2 + 0x_3 + 0x_4 - Mx_5
$$

$$
\begin{cases}\nx_1 + x_2 - x_3 + x_5 = 1 \\
2x_1 + 3x_2 + x_4 = 5\n\end{cases}
$$
\n
$$
x_j \ge 0, \quad j = \overline{1, 5}
$$

Уцій задачі  $x_4$  та  $x_5$  – базисні змінні, а  $x_1$ ,  $x_2$ ,  $x_3$  – вільні. Нехай  $x_1=x_2=x_3=0$ , тоді  $x_4=5$ ;  $x_5=1$ .

Перший опорний план задачі:

$$
X_0 = (0; 0; 0; 5; 1), Z_0 = -M
$$

4. Подальше розв'язування прямої задачі подано у вигляді симплексної таблиці 7.1:

Таблиця 7.1

 $C$ *UNITHALCITA TANTHUIS* THE OTODILLY THALLD

| Симплексна таблици для бнорних планно |       |     |        |  |  |  |       |  |  |  |
|---------------------------------------|-------|-----|--------|--|--|--|-------|--|--|--|
| разис                                 | - 6a3 | лан | $\sim$ |  |  |  | 1 V J |  |  |  |

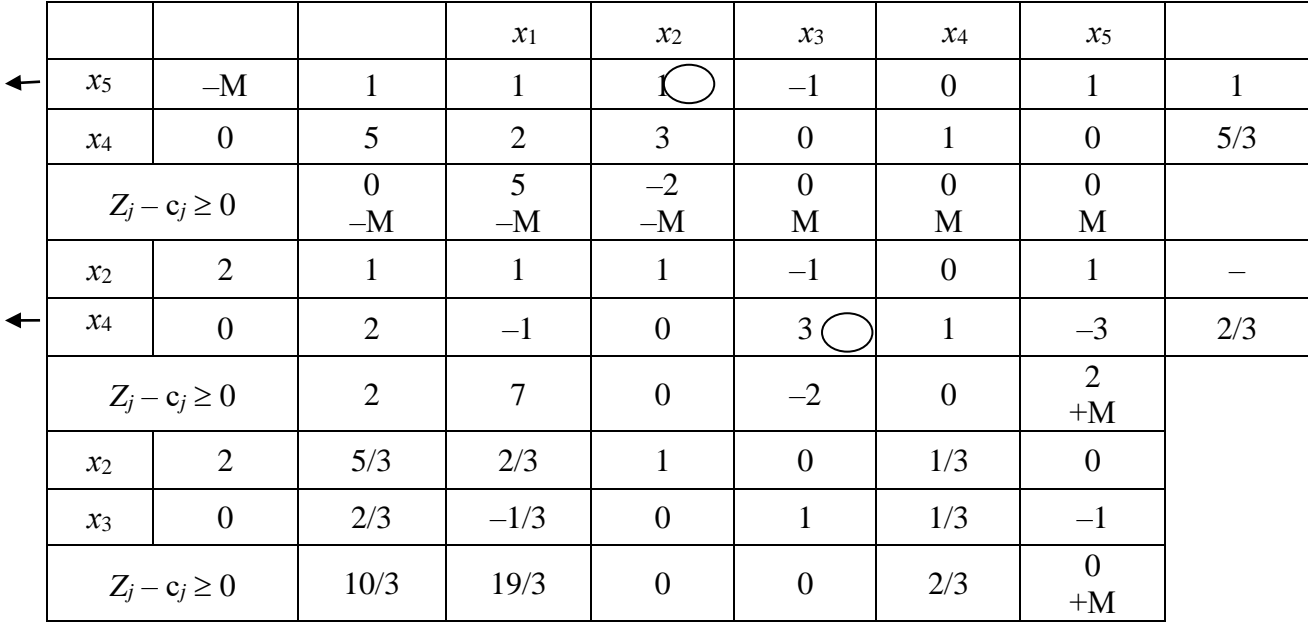

З останньої симплекс-таблиці запишемо оптимальний план прямої задачі:

$$
X^* = (0; 5/3; 2/3; 0), Z_{\text{max}} = 10/3
$$

Згідно зі співвідношенням двоїстості за першою теоремою можна зробити висновок, що оптимальний план двоїстої задачі існує і

$$
\min F = \max Z = 10/3
$$

Компоненти вектора *Y* \* (оптимальний план двоїстої задачі) визначимо за формулою:

$$
Y^*=\vec{C}_{_{6\text{a}3}}D^{-1}\,,
$$

де  $\vec{C}_{6a}$  = (2; 0)  $\rightarrow$ та міститься в стовпчику « $\mathrm{C_{6a3}}$ » останньої симплекс-таблиці;

$$
D^{-1} = \begin{pmatrix} 0 & 1/3 \\ -1 & 1/3 \end{pmatrix}
$$

Матриця *D –1* також міститься в останній симплекс-таблиці у стовпчиках змінних «*x5*» та «*x4*», які утворювали початковий базис.

Отже,

$$
Y^* = (2; 0) \cdot \begin{pmatrix} 0 & 1/3 \\ -1 & 1/3 \end{pmatrix} = (0; 2/3),
$$

$$
\min F = -1 \cdot 0 + 5 \cdot 2 / 3 = 10 / 3
$$

Застосувавши для розв'язування прямої задачі симплекс-метод, ми знайшли її оптимальний план, а потім визначили оптимальний розв'язок двоїстої задачі за допомогою співвідношень першої теореми двоїстості.

Завдання 8. До заданої задачі лінійного програмування записати двоїсту задачу. Розв'язавши двоїсту задачу графічно, визначити оптимальний план прямої задачі.

> $\min Z = x_1 + 2x_2 + 2x_3$  $x_j \ge 0, \quad j = 1, 3$  $2x_2 + x_3 \ge 4$  $2x_1 + x_2 - x_3 = 1$  $\tau_1$   $\sim$   $\lambda_2$   $\sim$   $\lambda_3$  $\lambda_1$   $\lambda_2$   $\lambda_3$  $\overline{\mathcal{L}}$  $\left\{ \right.$  $\int$  $+ 2x_2 + x_3 \geq$  $+x_2 - x_3 =$  $x_1 + 2x_2 + x$  $x_1 + x_2 - x$

Розв'язування. За відповідними правилами побудуємо двоїсту задачу:

$$
\max F = y_1 + 4y_2
$$
  
\n
$$
\begin{cases}\n2y_1 + y_2 \le 1 \\
y_1 + 2y_2 \le 2 \\
-y_1 + y_2 \le 2\n\end{cases}
$$
  
\n $y_1 \in [-\infty; \infty], y_2 \ge 0$ 

Зауважимо, що задачі несиметричні, і тому змінна *у1*, що відповідає першому рівнянню в системі обмежень прямої задачі, може мати будь-який знак, а змінна *у<sup>2</sup>* – лише невід'ємна.

Двоїста задача має дві змінні, а отже, її можна розв'язати графічно (рис. 5.1).

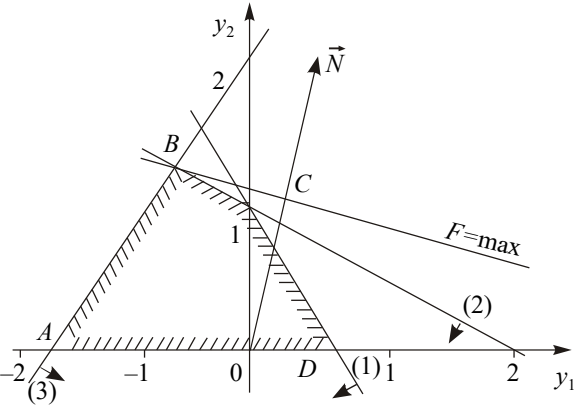

Рис. 5.1. Багатокутник розв'язків

Найбільшого значення цільова функція двоїстої задачі  $F$  досягає в точці В багатокутника *ABCD*. Її координати визначимо розв'язанням системи рівнянь:

$$
\begin{cases} y_1 + 2y_2 = 2 \\ -y_1 + y_2 = 2 \end{cases} \Rightarrow \begin{cases} y_1 = -2/3 \\ y_2 = 4/3 \end{cases}
$$

OTHER,  $Y^* = (-2/3; 4/3)$ ; max  $F = 1 \cdot (-2/3) + 4 \cdot 4/3 = 14/3$ .

Оптимальний план прямої задачі визначимо за допомогою співвідношень другої теореми двоїстості.

Підставимо  $Y^*$  у систему обмежень двоїстої задачі і з'ясуємо, як виконуються обмеження цієї задачі:

$$
\begin{cases} 2 \cdot (-2/3) + 4/3 = 0 \\ -2/3 + 2 \cdot 4/3 = 2 \\ -1 \cdot (-2/3) + 4/3 = 2 \end{cases} \Rightarrow \begin{cases} 0 < 1 \\ 2 = 2 \\ 2 = 2 \end{cases}
$$

Оскільки перше обмеження для оптимального плану двоїстої задачі виконується як строга нерівність, то висновуємо, що перша змінна прямої задачі дорівнюватиме нулю  $x_1=0$  (перша частина другої теореми двоїстості).

Тепер проаналізуємо оптимальний план двоїстої задачі. Оскільки друга компонента плану  $y_2$ =4/3 додатна, то друге обмеження прямої задачі для  $X^*$ виконуватиметься як строге рівняння (друга частина другої теореми двоїстості).

Об'єднуючи здобуту інформацію, можна записати систему обмежень прямої задачі як систему двох рівнянь, у якій  $x_i=0$ , та визначити решту змінних:

$$
\begin{cases} x_2 - x_3 = 1 \\ 2x_2 + x_3 = 4 \end{cases} \Rightarrow \begin{cases} x_2 = 5/3 \\ x_3 = 2/3 \end{cases}
$$

TO  $X^* = (0.5/3, 2/3)$ , min  $Z = 1 \cdot 0 + 2 \cdot 5/3 + 2 \cdot 2/3 = 14/3$ .

Умова min Z = max F = 14/3 виконується, і тому  $X^* = (0, 5/3, 2/3)$ ;  $Y^* = (-$ 2/3; 4/3) є оптимальними планами відповідно прямої та двоїстої задач.

Завлання 9. Визначити, чи є оптимальними такі плани сформульованої задачі лінійного програмування:

$$
\min Z = 12x_1 - 4x_2 + 2x_3
$$

$$
\begin{cases} 2x_1 - 3x_2 + x_3 = 1 \\ x_1 + 2x_2 + x_3 \ge 2 \end{cases}
$$
  

$$
x_j \ge 0, \quad j = \overline{1, 3}
$$

a)  $X = (8/7; 3/7; 0); 6) X = (0; 1/5; 8/5); B) X = (1/3; 0; 1/3).$ 

Розв'язування. Принцип розв'язування задач такого типу ґрунтується на використанні другої теореми двоїстості. Необхідно побудувати двоїсту задачу та, допускаючи, що відповідний план *Х* є оптимальним, визначити оптимальний розв'язок двоїстої задачі. Якщо при цьому екстремальні значення цільових функцій будуть однаковими за величиною, то припущення правильне. Протилежне можна висновувати в таких випадках:

1. Якщо запропонований план *Х* недопустимий, тобто не задовольняє систему обмежень прямої задачі.

2. Якщо визначений план двоїстої задачі недопустимий, тобто не задовольняє всі обмеження двоїстої задачі.

3. Якщо визначений план двоїстої задачі допустимий, але для нього екстремальне значення цільової функції *F* не дорівнює значенню функції *Z*, тобто не виконується умова першої теореми двоїстості.

Запишемо двоїсту задачу до прямої задачі лінійного програмування:

$$
\max F = y_1 + 2y_2
$$

$$
\begin{cases}\n2y_1 + y_2 \le 12 \\
-3y_1 + 2y_2 \le -4 \\
y_1 + y_2 \le 2\n\end{cases}
$$
\n
$$
y_1 \in [-\infty; \infty], y_2 \ge 0
$$

Перевіримо запропоновані плани на оптимальність.

1. *Х* = (8/7; 3/7; 0). Підставимо його в систему обмежень прямої задачі:

$$
\begin{cases} 2 \cdot 8/7 - 3 \cdot 3/7 + 0 = 1 \\ 8/7 + 2 \cdot 3/7 + 0 = 2 \end{cases} \Rightarrow \begin{cases} 1 = 1 \\ 2 = 2 \end{cases}
$$

Обидва обмеження виконуються, і тому *Х* = (8/7; 3/7; 0) є допустимим планом прямої задачі. Припустимо тепер, що зазначений план є оптимальним планом прямої задачі. Тоді розрахуємо для нього величину цільової функції:

$$
Z = 12.8/7 - 4.3/7 + 2.0 = 12
$$

Скористаємося другою теоремою двоїстості та визначимо відповідний план двоїстої задачі. Оскільки *x1* = 8/7 > 0; *x2* = 3/7 > 0, то згідно з другою частиною другої теореми двоїстості можна записати перше та друге обмеження як рівняння і визначити *у<sup>1</sup>* та *у2*:

$$
\begin{cases} 2y_1 + y_2 = 12 \\ -3y_1 + 2y_2 = -4 \end{cases} \Rightarrow \begin{cases} y_1 = 4 \\ y_2 = 4 \end{cases}
$$

Підставимо ці значення в третє обмеження системи двоїстої задачі:

$$
y_1 + y_2 \le 2
$$
  

$$
4 + 4 = 8 > 2
$$

Для визначених значень  $y_1 = 4$ ;  $y_2 = 4$  це обмеження не виконується, і тому відповідний план  $y = (4, 4)$  є недопустимим планом двоїстої задачі. Внаслідок цього наше припущення, що  $X = (8/7, 3/7, 0)$  є оптимальним планом прямої задачі, виявилося помилковим.

2.  $X = (0, 1/5, 8/5)$ . Підставимо цей план у систему обмежень прямої залачі:

$$
\begin{cases} 2 \cdot 0 - 3 \cdot 1/5 + 8/5 = 1 \\ 0 + 2 \cdot 1/5 + 8/5 = 2 \end{cases}
$$

План допустимий, і для нього  $Z = 12 \cdot 0 - 4 \cdot 1/5 + 2 \cdot 8/5 = 12/5$ .

Визначимо відповідний план двоїстої задачі. Оскільки компоненти  $x_2$  та  $x_3$  додатні, то друге і третє обмеження двоїстої задачі можна записати як рівняння:

$$
\begin{cases}\n-3y_1 + 2y_2 = -4 \\
y_1 + y_2 = 2\n\end{cases} \Rightarrow \begin{cases}\ny_1 = 8/5 \\
y_2 = 2/5\n\end{cases}
$$

Перевіримо, чи виконується перше обмеження двоїстої задачі для визначених значень  $v_1$  та  $v_2$ : 2 · 8/5 + 2/5 = 18/5 < 12. Отже, перше обмеження виконується, і тому  $y = (8/5, 2/5)$  є допустимим планом двоїстої задачі. Для нього

$$
F = 8/5 + 2 \cdot 2/5 = 12/5 = Z
$$

3 огляду на викладене можна зробити висновок, що  $Y^* = (8/5, 2/5) \epsilon$ оптимальним планом двоїстої задачі, а  $X^* = (0, 1/5, 8/5)$  – оптимальним планом прямої задачі.

Наше припущення відносно запропонованого плану виявилося правильним.

3.  $X = (1/3, 0, 1/3)$ . Для цього плану обмеження прямої задачі виконуються так:

$$
\begin{cases} 2 \cdot 1/3 - 3 \cdot 0 + 1/3 = 1 \\ 1/3 + 2 \cdot 0 + 1/3 = 2/3 \neq 2 \end{cases}
$$

Оскільки  $X = (1/3, 0, 1/3)$  є недопустимим планом, то він не може бути також оптимальним планом прямої задачі.

Отже, перевірка запропонованих планів на оптимальність дала такі результати:

а) ні; б) так, *Х\** = (0; 1/5; 8/5), min *Z* = 12/5; в) ні.

### *Тестові завдання*

### **1. Для побудови двоїстої задачі необхідно звести пряму задачу до:**

- а) канонічного вигляду;
- б) стандартного вигляду;
- в) загального вигляду;
- г) основного вигляду.

### **2. Двоїсті пари задач лінійного програмування бувають:**

- а) симетричні;
- б) первинні;
- в) початкові;
- г) несиметричні.

### **3. Кількість невідомих двоїстої задачі дорівнює:**

- а) кількості коефіцієнтів при змінних у цільовій функції прямої задачі;
- б) кількості обмежень прямої задачі;
- в) кількості вільних членів системи обмежень прямої задачі;
- г) правильна відповідь відсутня.

## **4. Правими частинами системи обмежень двоїстої задачі є:**

- а) вільні члени системи обмежень прямої задачі;
- б) змінні прямої задачі;
- в) коефіцієнти при змінних у цільовій функції прямої задачі;
- г) коефіцієнти при змінних у цільовій функції двоїстої задачі.

## **5. Обмеження прямої задачі можуть бути записані як рівняння, а двоїстої – лише як нерівності у:**

а) симетричних задачах;

- б) канонічних задачах;
- в) стандартних задачах;
- г) несиметричних задачах.

### **6. Якщо одна з пари спряжених задач має оптимальний план, то й друга задача також має розв'язок, причому для оптимальних розв'язків значення цільових функцій:**

- a) max $F = minZ$ ;
- $6)$  max $F > minZ$ ;
- в) max $F < minZ$ ;
- г) max $F = 0$  та min $Z = 0$ .

**7. Якщо в результаті підстановки оптимального плану однієї із задач (прямої чи двоїстої) в систему обмежень цієї задачі** *і***-те обмеження виконується як строга нерівність, то відповідна** *і***-та компонента оптимального плану спряженої задачі дорівнює:**

а) одиниці;

б) значенню цільової функції прямої задачі;

в) нулю;

г) відповіді 1, 3.

**8. Якщо** *і***-та компонента оптимального плану однієї із задач додатна, то відповідне** *і***-те обмеження спряженої задачі виконується для оптимального плану як:**

а) нерівність «≥»;

б) рівняння;

в) нерівність «≤»;

г) правильна відповідь відсутня.

**9. Дає змогу в процесі розв'язування однієї задачі водночас знаходити план другої:**

а) друга теорема двоїстості;

б) третя теорема двоїстості;

в) четверта теорема двоїстості;

г) перша теорема двоїстості.

**10. Підприємство виготовляє два види продукції А, і В, використовуючи для цього три види ресурсів 1, 2, 3. На виготовлення продукції А застосовується така кількість ресурсів 18, 6 та 5; на виготовлення продукції В - 15, 4 та 3. Запаси ресурсів: 360, 192 та 180. Відома ціна одиниці продукції кожного виду: А – 9 ум. од., В – 10 ум. од. Визначити оптимальний план прямої та двоїстої задачі:**

a)  $X^* = (0; 24; 0; 96; 108);$   $Y^* = (2/3; 0; 0)$ , maxF=minZ=240;

б) Х\* = (0; 96; 0; 12; 108); У\* = (3/5; 0: 0), maxF=minZ=285;

 $B(X^* = (0; 2; 3; 4; 0); Y^* = (0; 0; 3/4), \text{maxF} = \min Z = 6;$ 

 $\Gamma(X^* = (0, 90, 0, 120, 64);$   $Y^* = (7, 0, 0, \text{maxF} = 1260.$ 

## **ТЕМА 6 АНАЛІЗ ЛІНІЙНИХ МОДЕЛЕЙ ОПТИМІЗАЦІЙНИХ ЗАДАЧ**

6.1. Приклад економічної інтерпретації пари спряжених задач

6.2. Аналіз розв'язків спряжених економіко-математичних задач

6.3. Оцінка рентабельності продукції, яка виробляється, і нової продукції

6.4. Аналіз обмежень дефіцитних і недефіцитних ресурсів

Теорія двоїстості є потужним математичним апаратом обґрунтування структури виробництва. Вона дає змогу насамперед визначати статус ресурсів та інтервали стійкості двоїстих оцінок відносно зміни запасів дефіцитних ресурсів. За умов ринкової економіки ціни на ресурси можуть змінюватися в доволі широких межах. Крім цього, постачальники через об'єктивні обставини можуть не виконати попередніх домовленостей. Тому аналіз ринку ресурсів у передплановому періоді має чимале значення. Важливою є проблема заміни одного дефіцитного ресурсу іншим.

Використання двоїстих оцінок уможливлює визначення рентабельності кожного виду продукції, яка виробляється підприємством. Водночас можна оцінити інтервали можливої зміни цін одиниці кожного виду продукції, що дуже важливо за ринкових умов.

Отже, аналіз лінійної економіко-математичної моделі на чутливість дає широкий спектр динамічної інформації про визначений оптимальний план і змогу дослідити вплив можливих змін на результати господарської діяльності.

Побудована економіко-математична модель може бути використана для імітації процесу виробництва. Це дає змогу перевірити:

1) за яких умов оптимальний план є стійким;

2) чи є вигідним додаткове залучення ресурсів;

3) як зміниться ефективність виробництва в разі загострення конкуренції на ринку збуту (оцінити виправданість у цій ситуації зниження цін на продукцію);

4) доцільність виробництва нової продукції;

5) як вплине на ефективність діяльності підприємства порушення споживачами продукції попередніх угод, наприклад, їх відмова від частини або всієї продукції. Як має виробник за цих обставин змінити план виробництвом продукції, щоб уникнути втрат, пов'язаних із надвиробництвом відповідного виду продукції.

Зауважимо, що дослідження планів, отриманих за економікоматематичними моделями, на стійкість, а також оцінювання ситуацій мають виконуватися в передплановому періоді.

### **6.1. Приклад економічної інтерпретації пари спряжених задач**

Економічну інтерпретацію прямої та двоїстої задач і проведення післяоптимізаційного аналізу розглянемо на прикладі задачі оптимального використання обмежених ресурсів.

Для виробництва *n* видів продукції використовується *m* видів ресурсів, запаси яких обмежені значеннями  $b_i (i = 1, m)$ . Норми витрат кожного ресурсу на виробництво одиниці продукції становлять  $a_{ij} (i = \overline{1, m}; \, j = \overline{1, n}).$  Ціна реалізації одиниці продукції *j*-го виду дорівнює  $c_j(j=1, n)$ . Математична модель цієї задачі має такий вигляд:

$$
\max F = \sum_{j=1}^{n} c_j x_j; \tag{6.1}
$$

$$
\sum_{j=1}^{n} a_{ij} x_j \le b_i, \quad i = \overline{1, m} \tag{6.2}
$$

$$
x_j \ge 0, \quad j = \overline{1, n} \tag{6.3}
$$

Сутність прямої задачі полягає у визначенні такого оптимального плану виробництва різних видів продукції  $X^* = (x_1^*, x_2^*, ..., x_n^*)$ , 2  $X^* = (x_1^*, x_2^*, ..., x_n^*)$ , який дав би змогу одержати найбільшу виручку від її реалізації.

Двоїста задача до сформульованої у такий спосіб прямої буде такою:

$$
\min Z = \sum_{i=1}^{m} b_i y_i; \tag{6.4}
$$

$$
\sum_{i=1}^{m} a_{ij} y_i \ge c_j, \quad j = \overline{1, n};
$$
\n(6.5)

$$
y_i \ge 0, \quad i = \overline{1, m}.\tag{6.6}
$$

Економічний зміст двоїстої задачі полягає у визначенні такої оптимальної системи оцінок ресурсів *уі*, що використовуються для виробництва продукції, за якої загальна вартість усіх ресурсів була б найменшою. Змінні двоїстої задачі означають цінність одиниці *і*-го ресурсу.

Розглянемо використання двоїстих оцінок на прикладі аналізу економікоматематичних моделей виду  $(6.1) - (6.3)$  та  $(6.4) - (6.6)$ .

**Приклад 6.1.** Деяке підприємство виробляє чотири види продукції *А*, *В*, *С*, і *D*, використовуючи для цього три види ресурсів 1, 2 і 3. Норми витрат ресурсів на виробництво одиниці кожного виду продукції (в умовних одиницях) наведено в табл.6.1.

Норма витрат ресурсу на одиницю продукції виду Pecypc Запас ресурсу  $\mathbf{B}$  $\mathcal{C}$  $\mathbb{D}$ А 5  $\mathbf{1}$ 2 2  $\overline{4}$ 250 280 2  $\mathbf{1}$ 6 2  $\overline{4}$ 3  $\overline{2}$ 3  $\mathbf{1}$  $\mathbf{1}$ 80

#### Таблиця 6.1 НОРМИ ВИТРАТ РЕСУРСІВ НА ВИРОБНИЦТВО ПРОДУКЦІЇ, ум. од.

Відомі також ціни реалізації одиниці продукції кожного виду: для продукції *А*– 2 ум. од., для продукції *В* і *D* – по 4 ум. од., для продукції *С* – 3 ум. од.

Необхідно визначити оптимальний план виробництва продукції кожного виду за умов обмеженості запасів ресурсів, який дав би змогу підприємству отримати найбільшу виручку від реалізації продукції.

**Розв'язування**. Математичні моделі прямої (6.7) та двоїстої (6.8) задач мають такий вигляд:

$$
\max Z = 2x_1 + 4x_2 + 3x_3 + 4x_4;
$$
  
\n
$$
\begin{cases}\n2x_1 + 5x_2 + 2x_3 + 4x_4 \le 250; \\
x_1 + 6x_2 + 2x_3 + 4x_4 \le 280; \\
3x_1 + 2x_2 + x_3 + x_4 \le 80,\n\end{cases}
$$
\n(6.7)  
\n
$$
x_j \ge 0, \quad j = \overline{1, 4},
$$
  
\n
$$
\max_j - \text{ofcstr Bupo6HHITBA IpopJYKUii} \quad j\text{-ro BMAY} \quad (j = \overline{1, 4});
$$

$$
\min F = 250y_1 + 280y_2 + 80y_3;
$$
\n
$$
\begin{cases}\n2y_1 + y_2 + 3y_3 \ge 2; \\
5y_1 + 6y_2 + 2y_3 \ge 4; \\
2y_1 + 2y_2 + y_3 \ge 3; \\
4y_1 + 4y_2 + y_3 \ge 4, \\
y_i \ge 0, \ j = \overline{1, 3},\n\end{cases}
$$
\n(6.8)

де *y<sup>i</sup>* – оцінка одиниці *і*-го виду ресурсу (*<sup>i</sup>* <sup>=</sup>1, <sup>3</sup>).

Симплексна таблиця, що відповідає оптимальному плану сформульованої вище задачі має вигляд:

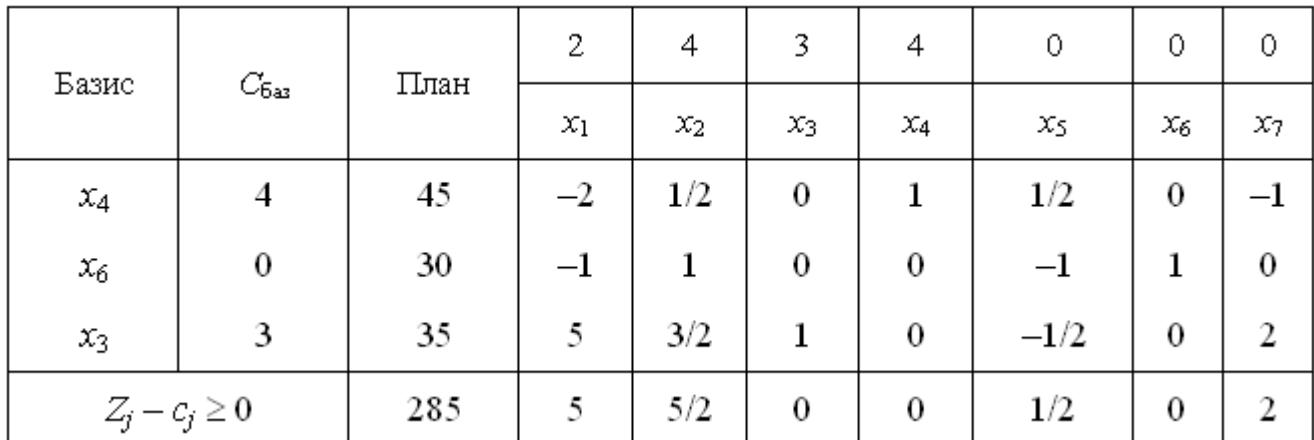

### **6.2. Аналіз розв'язків спряжених економіко-математичних задач**

Наведена симплекс-таблиця містить оптимальні плани прямої та двоїстої задач. Оптимальний план прямої задачі позначимо через *X* , а оптимальний план двоїстої – *Y* \* .

$$
X^* = (0; 0; 35; 45; 0; 30; 0), \max Z = 285;
$$
  

$$
Y^* = (4; 0; 3) \times \begin{pmatrix} 1/2 & 0 & -1 \\ -1 & 1 & 0 \\ -1/2 & 0 & 2 \end{pmatrix} = (1/2; 0; 2);
$$
  

$$
\min F = 250/2 + 160 = 285 = \max Z.
$$

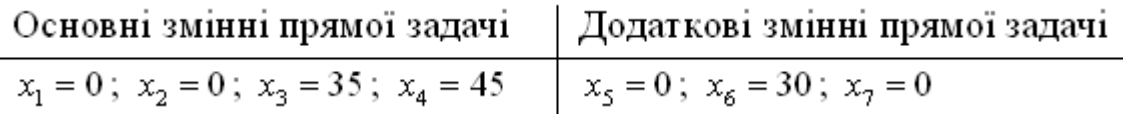

*Основні змінні* оптимального плану *прямої задачі* означають обсяги виробництва відповідних видів продукції. Отже, випуск продукції видів *А* та *В* не передбачається  $(x_1 = x_2 = 0)$ , а *С* і *D* – планується у кількості відповідно 35 та 45 од.

 $\vec{A}$ одаткові змінні оптимального плану прямої задачі  $x_5$ ,  $x_6$ ,  $x_7$ характеризують залишки (невикористані обсяги) ресурсів відповідно 1, 2 та 3. Оскільки  $x_6$ =30, то це означає, що другий ресурс використовується у процесі виробництва продукції не повністю. Перший та третій ресурси за оптимального плану виробництва будуть використані повністю, бо  $x_5 = x_7 = 0$ .

За такого плану виробництва продукції підприємство отримало б найбільшу виручку обсягом 285 ум.од.

Відомо, що між змінними прямої та двоїстої задач існує відповідність виду:

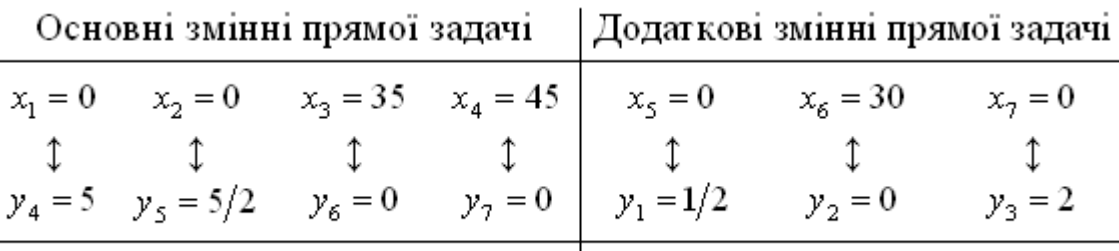

Додаткові змінні двоїстої задачі | Основні змінні двоїстої задачі

Оптимальний план двоїстої задачі дає оптимальну систему оцінок ресурсів, що використовуються у виробництві.

*Основні змінні двоїстої задачі* за наведеною схемою відповідають додатковим змінним прямої, що характеризують обсяги невикористаних ресурсів. Отже, отримані значення змінних *у*1, *у*<sup>2</sup> та *у*<sup>3</sup> можна використати для відносної кількісної оцінки важливості відповідних видів ресурсів. Так, *у*<sup>1</sup> = 1/2 та *у*<sup>3</sup> = 2 відмінні від нуля, а ресурси 1 та 2 (за значеннями додаткових змінних прямої задачі) використовуються повністю. Двоїста оцінка *у*<sup>2</sup> = 0 і відповідний вид ресурсу не повністю використовується за оптимального плану виробництва продукції. Це підтверджується також попереднім аналізом додаткових змінних оптимального плану прямої задачі. Крім того, за третьою теоремою двоїстості відомо: якщо деяка основна змінна оптимального плану двоїстої задачі *у<sup>і</sup>* 0, то зміна (збільшення або зменшення) обсягу відповідного *і*-го ресурсу приводить до зміни значення цільової функції на величину *уі*. Якщо *у<sup>і</sup>* = 0, то значення цільової функції залишається незмінним.

Отже, *у*<sup>1</sup> = 1/2 означає, що коли запас першого ресурсу збільшити на одну умовну одиницю  $(b_1 = 250 + 1 = 251)$ , то значення цільової функції max Z збільшиться за інших однакових обставин на  $y_1 = 1/2$  ум. од. і становитиме max Z  $= 285 + 1/2 = 285.5$  ум. од. Аналогічно збільшення на одну умовну одиницю третього ресурсу  $(b_3 = 80 + 1 = 81)$  приведе за інших однакових умов до збільшення цільової функції на  $y_3 = 2$  ум. од., що становитиме max  $Z = 285 + 2 =$ 287 ум. од. Лише незначні зміни обсягу другого ресурсу ніяк не впливатимуть на значення цільової функції, оскільки  $y_2 = 0$ .

*Додаткові змінні* оптимального плану *двоїстої задачі* відповідають основним змінним прямої задачі і, оскільки останні означають обсяги виробництва кожного виду продукції, відповідні їм *у*4, *у*5, *у*<sup>6</sup> та *у*<sup>7</sup> також у певний спосіб мають характеризувати виробництво відповідних видів продукції. За правилами побудови двоїстої задачі очевидно, що додаткові змінні оптимального плану двоїстої задачі показують, наскільки вартість ресурсів перевищує ціну одиниці відповідної продукції. Отже, вони відносно характеризують збитковість виробництва відповідних видів продукції.

Додаткові змінні двоїстої задачі розміщуються в оцінковому рядку останньої симплекс-таблиці у стовпчиках «*х*1» – «*х*4». Їх оптимальні значення:  $y_4 = 5$ ;  $y_5 = 5/2$ ;  $y_6 = 0$ ;  $y_7 = 0$ . Тому витрати на виробництво продукції видів *А* і *В* перевищують їх ціну відповідно на 5 та 5/2 ум.од., а для продукції *С* і *D* такого перевищення немає. Це підтверджується також попереднім аналізом основних

змінних оптимального плану прямої задачі, оскільки за оптимальним планом доцільно виготовляти саме продукцію видів *С* і *D*.

Розрахована оптимальна система оцінок забезпечує найменшу загальну вартість усіх ресурсів, що використовуються на підприємстві: min *F* = 285 ум. од.

## **6.3. Оцінка рентабельності продукції, яка виробляється, і нової продукції**

Оцінку рентабельності продукції, що виготовляється на підприємстві, можна здійснювати за допомогою двоїстих оцінок та обмежень двоїстої задачі, які характеризують кожний вид продукції.

Ліва частина кожного обмеження двоїстої задачі є вартістю відповідних ресурсів, які використовують для виробництва одиниці *j*-ї продукції. Якщо ця величина перевищує ціну одиниці продукції (*сj*), то виготовляти таку продукцію невигідно, вона *нерентабельна* і в оптимальному плані прямої задачі відповідна їй змінна *х<sup>j</sup>* = 0. Якщо ж загальна оцінка всіх ресурсів дорівнює ціні одиниці продукції, то виготовляти таку продукцію доцільно, вона *рентабельна* і в оптимальному плані прямої задачі відповідна змінна *х<sup>j</sup>* > 0.

Підставимо значення оптимального плану двоїстої задачі *Y*\* у її систему обмежень. Якщо вартість ресурсів на виробництво одиниці продукції (ліва частина обмеження) перевищує ціну цієї продукції (права частина обмеження), то виробництво такої продукції для підприємства недоцільне. Якщо ж співвідношення виконується як рівняння, то продукція рентабельна.

> $\overline{\phantom{a}}$  $\mathsf{I}$ l  $\mathsf{I}$  $\mathsf{I}$ ∤  $\left[2 \cdot 1/2 + 1 \cdot 0 + 3 \cdot 2 = 7 \right. > 2$  (продукція А нерентабельна);  $\cdot$  1 / 2 + 4  $\cdot$  0 + 1  $\cdot$  2 = 4 =  $\cdot$  1/2 + 2  $\cdot$  0 + 1  $\cdot$  2 = 3 =  $\cdot$  1/2 + 6  $\cdot$  0 + 2  $\cdot$  2 = 13/2 >  $4 \cdot 1/2 + 4 \cdot 0 + 1 \cdot 2 = 4 = 4$  (продукция D рентабельна).  $2 \cdot 1/2 + 2 \cdot 0 + 1 \cdot 2 = 3 = 3$  $5 \cdot 1/2 + 6 \cdot 0 + 2 \cdot 2 = 13/2 > 4$ (продукція D рентабельна) (продукція С рентабельна); (продукція В нерентабельна);

Аналогічні результати можна дістати, проаналізувавши додаткові змінні оптимального плану двоїстої задачі (п.6.2). Як з'ясовано вище, значення додаткових змінних показують, наскільки вартість ресурсів перевищує ціну одиниці відповідної продукції. Тому, якщо додаткова змінна двоїстої задачі дорівнює нулю, то продукція рентабельна. І, навпаки, якщо *у<sup>і</sup>* > 0, то відповідна продукція нерентабельна.

Оптимальні значення *у*<sup>4</sup> = 5 > 0; *у*<sup>5</sup> = 5/2 > 0, тому продукція *А* і *В* нерентабельна, а  $v_6 = 0$ ;  $v_7 = 0$ , тобто продукція  $C$  *i*  $D$  – рентабельна.

Дослідимо питання про доцільність введення нового (*n*+1)-го виду продукції, якщо відомі витрати кожного ресурсу на виготовлення одиниці такої продукції –  $a_{i,n+1}$   $(i = \overline{1,m})$  і ціна її реалізації –  $c_{n+1}$ . За умови введення у виробництво нового виду продукції в економіко-математичну модель (6.7) необхідно ввести відповідну змінну (*хn*+1). Отже, модель прямої задачі набуде вигляду:

$$
\max Z = c_1 x_1 + c_2 x_2 + \dots + c_n x_n + c_{n+1} x_{n+1}
$$
\n
$$
\begin{cases}\na_{11}x_1 + a_{12}x_2 + \dots + a_{1n}x_n + a_{1,n+1}x_{n+1} \le b_1; \\
a_{21}x_1 + a_{22}x_2 + \dots + a_{2n}x_n + a_{2,n+1}x_{n+1} \le b_2; \\
\dots \\
a_{m1}x_1 + a_{m2}x_2 + \dots + a_{mn}x_n + a_{m,n+1}x_{n+1} \le b_m.\n\end{cases}
$$
\n
$$
x_i \ge 0, j = 1; n+1
$$

Відповідна математична модель двоїстої задачі міститиме не *n*, а  $(n+1)$ нерівність і відрізнятиметься від (6.8) наявністю обмеження, що описує витрати на виробництво нового виду продукції:

$$
a_{1,n+1}y_1 + a_{2,n+1}y_2 + \dots + a_{m,n+1}y_m \ge c_{n+1}
$$
 (6.9)

Оскільки значення  $a_{i,n+1}$   $(i = \overline{1,m})$  і  $c_{n+1}$  за умовою задачі відомі, розраховані також значення  $y_i$   $i = \overline{1,m}$ , то можна перевірити виконання нерівності (6.9). Як зазначено вище, рентабельною є продукція, для якої відповідне обмеження виконується як рівняння, а нерентабельною, якщо ліва частина нерівності (витрати ресурсів на виробництво одиниці продукції) перевищує праву (ціну реалізації одиниці продукції).

Допустимо, що за умов прикладу 6.1 запропоновано включити у виробництво один з двох видів нової продукції:  $E$  чи  $G$ . Відомі витрати кожного ресурсу на виготовлення одиниці цих видів продукції, що становлять для продукції виду Е відповідно 4, 7, 2 ум. од. та для продукції виду  $G-4$ , 8, 1 ум. од. Ціна реалізації одиниці продукції обох нових видів однакова і дорівнює 4,5 УМ.ОД.

Складемо відповілне обмеження двоїстої задачі. Наступний вид продукції буде позначатися через  $x_5$ , тому маємо:

$$
a_{15}y_1 + a_{25}y_2 + a_{35}y_3 \ge c_5
$$
  

$$
Y^* = (y_1 = 1/2; y_2 = 0; y_3 = 2).
$$

Перевіримо виконання обмеження спочатку для продукції виду Е:

$$
4 \cdot 1/2 + 7 \cdot 0 + 2 \cdot 2 \ge 4,5;
$$
  
6 > 4,5.

Обмеження виконується як строга нерівність, отже, за умов даного пілприємства виробництво продукції  $E \in$ нелоцільним.

Зауважимо, що остання нерівність визначає мінімальне значення ціни реалізації одиниці продукції, за якої її випуск є рентабельним. Отже, ціна одиниці продукції *Е* за даних умов має становити не менше 6 ум. од.

Визначимо співвідношення між витратами на виробництво та ціною для продукції *G*:

$$
4 \cdot 1/2 + 8 \cdot 0 + 1 \cdot 2 < 4,5
$$
\n
$$
4 < 4,5
$$

З останньої нерівності маємо, що витрати на виробництво одиниці продукції *G* менші, ніж ціна реалізації. Така продукція є рентабельною за умов виробництва, на даному підприємстві і її доцільно включити в план випуску.

Для визначення оптимального плану виробництва із введеним додатково видом продукції обов'язково необхідно розв'язати нову задачу лінійного програмування. Двоїсті оцінки лише показують, доцільне чи ні розв'язання такої задачі.

### **6.4. Аналіз обмежень дефіцитних і недефіцитних ресурсів**

За допомогою двоїстих оцінок можна також визначити статус кожного ресурсу. Ресурси, що використовуються для виробництва продукції, можна умовно поділити на *дефіцитні* та *недефіцитні* залежно від того, повне чи часткове їх використання передбачене оптимальним планом прямої задачі. Якщо деяке значення двоїстої оцінки *у<sup>і</sup>* в оптимальному плані двоїстої задачі дорівнює нулю, то відповідний *і*-й ресурс використовується у виробництві продукції не повністю і є *недефіцитним*. Якщо ж двоїста оцінка *у<sup>і</sup>* > 0, то *і*-й ресурс використовується для оптимального плану виробництва продукції повністю і називається *дефіцитним*. Відомо (третя теорема двоїстості), що величина двоїстої оцінки показує, наскільки збільшиться значення цільової функції *Z*, якщо запас відповідного ресурсу збільшити на одну умовну одиницю.

Статус ресурсів можна визначати трьома способами. Перший – підстановкою значень вектора *Х*\* (оптимального плану виробництва) у систему обмежень прямої задачі. Якщо обмеження виконується як рівняння, то відповідний ресурс дефіцитний, у іншому разі – недефіцитний:

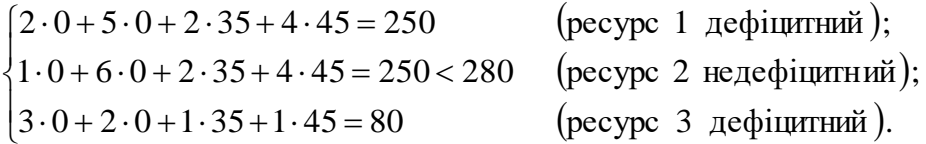

Другий спосіб – через додаткові змінні прямої задачі. Якщо додаткова змінна в оптимальному плані дорівнює нулю, то відповідний ресурс дефіцитний, а якщо більша від нуля – недефіцитний.

Третій спосіб – за допомогою двоїстих оцінок. Якщо *у<sup>і</sup>* > 0, то зміна (збільшення або зменшення) обсягів *і*-го ресурсу приводить до відповідної зміни доходу підприємства, і тому такий ресурс є дефіцитним. Якщо ж *у<sup>і</sup>* = 0, то *і*-й ресурс недефіцитний. Так, у нашому прикладі:

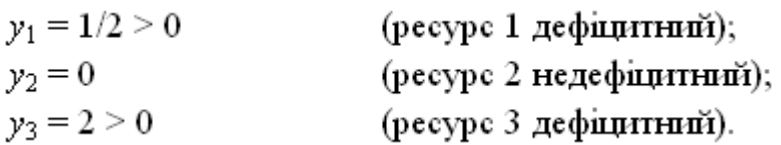

Отже, якщо запас першого дефіцитного ресурсу збільшити на одну умовну одиницю  $(b_1 = 250 + 1 = 251)$ , то цільова функція max *Z* збільшиться за інших однакових умов на *у*<sup>1</sup> = 1/2 ум. од. і становитиме max *Z* = 285,5 ум. од.

Цікавим є запитання: «За рахунок яких змін в оптимальному плані виробництва продукції збільшиться дохід підприємства?» Інформацію про це дають елементи стовпчика «*х*5» останньої симплекс-таблиці, який відповідає двоїстій оцінці даного ресурсу –  $v_1 = 1/2$ .

Допустимо, що деяке *k*-те обмеження ( *k* <sup>=</sup> 1, *<sup>m</sup>* ) має в правій частині початкове значення – *<sup>b</sup><sup>k</sup>* . Нехай початкова величина змінилась на величину *b<sup>k</sup>* . Якщо в початковій задачі значення першого ресурсу зросте на одиницю  $( \Delta b_k$ =1), то згідно з останньою симплексною таблицею

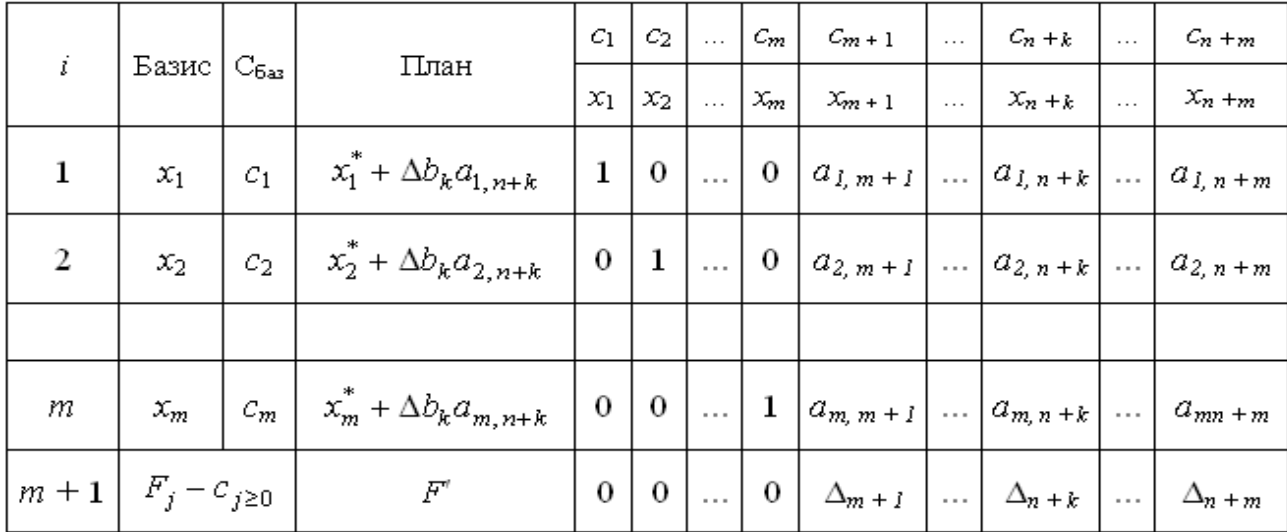

отримаємо:

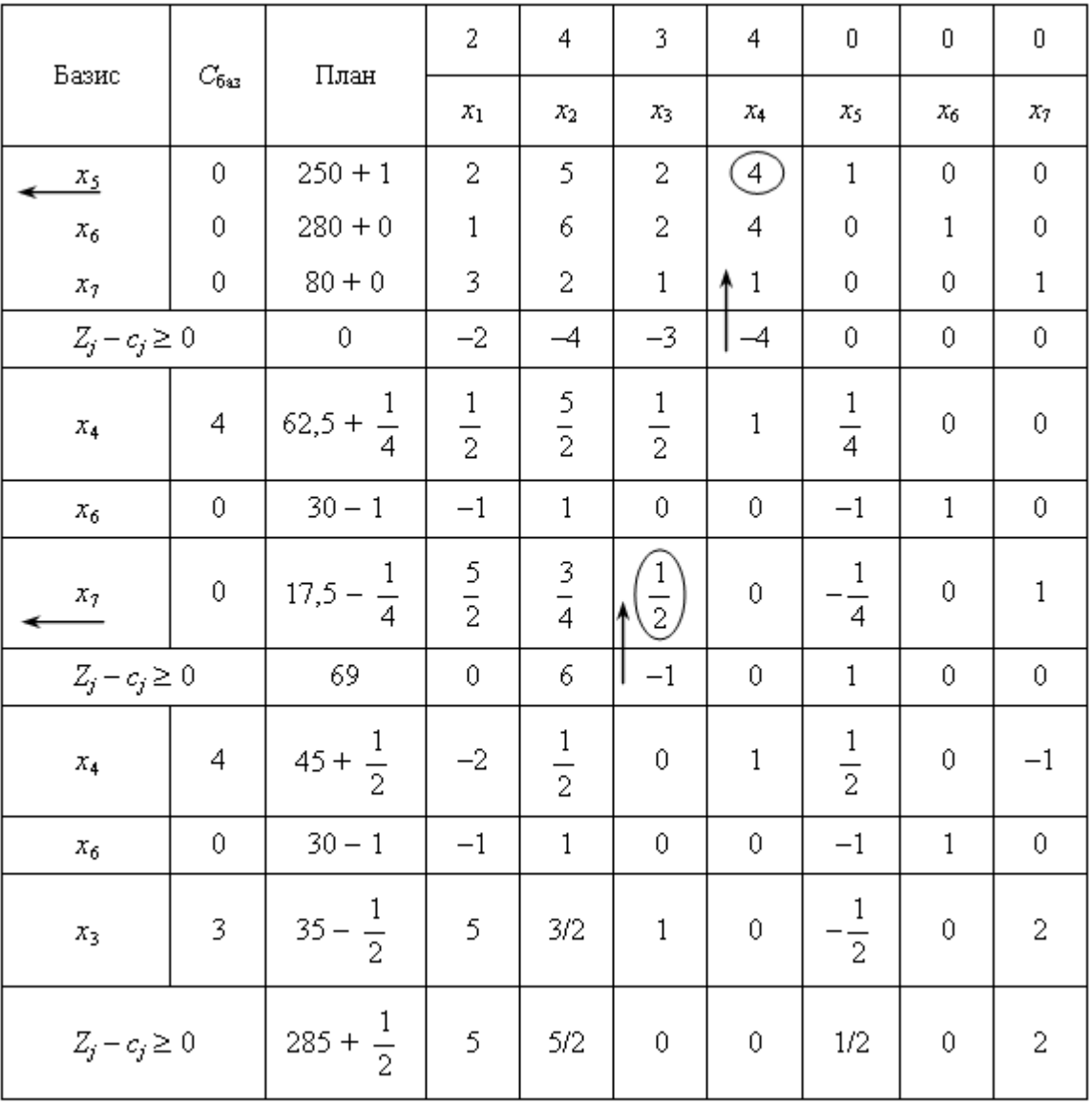

У новому оптимальному плані значення базисної змінної  $x_4^*$  збільшиться на 1/2, а змінних  $x_6^*$  та  $x_3^*$  – зменшиться відповідно на одиницю та 1/2. При цьому структура плану не зміниться, а нові оптимальні значення будуть такими:

$$
X^* = (0; 0; 34.5; 45.5; 0; 29; 0).
$$

Отже, збільшення запасу першого дефіцитного ресурсу за інших однакових умов уможливлює зростання випуску продукції *D* за рахунок зменшення виробництва продукції *С*. За таких умов обсяг використання недефіцитного другого ресурсу також збільшується. За такого плану виробництва максимальний дохід підприємства

$$
\max Z = 2.0 + 4.0 + 3.34, 5 + 4.45, 5 = 285, 5,
$$

тобто зросте на  $y_1 = 1/2$ .

Проаналізуємо, як зміниться оптимальний план виробництва продукції, якщо запас дефіцитного ресурсу 3 за інших однакових умов збільшити на одну умовну одиницю  $(b_3 = 80 + 1 = 81)$ . Аналогічно попереднім міркуванням, скориставшись елементами стовпчика «*х*7» останньої симплекс-таблиці, що відповідає двоїстій оцінці *у*<sub>3</sub>=2, можна записати новий оптимальний план:

$$
X^* = (0; 0; 37; 44; 0; 30; 0).
$$

$$
\max Z = 2.0 + 4.0 + 3.37 + 4.44 = 287.
$$

Отже, виручка підприємства збільшиться на дві умовні одиниці за рахунок збільшення виробництва продукції *С* на дві одиниці та зменшення випуску продукції *D* на одну одиницю. За таких обставин обсяг використання ресурсу 2 не змінюється.

Але після проведеного аналізу постає логічне запитання: Оскільки збільшення третього ресурсу на одиницю приводить до найбільшого підвищення значення функціонала, то чи можна збільшити третій дефіцитний ресурс на 50, 100 і т.д. ум. од., тим самим значно збільшуючи виручку підприємства?

Відомо, що для однозначної відповіді на це запитання, необхідно розрахувати **інтервали** можливої *зміни обсягів дефіцитних ресурсів*, у межах яких двоїсті оцінки *у<sup>і</sup>* залишаються на рівні оптимальних значень, тобто розв'язати систему нерівностей

 $x_i^* + a_{i,n+k} \Delta b_k \ge 0$   $i = 1, m$ .

Якщо приріст (зміну) запасу першого ресурсу позначимо через  $\Delta b_1$ , тоді симплексні таблиці даної задачі набудуть вигляду:

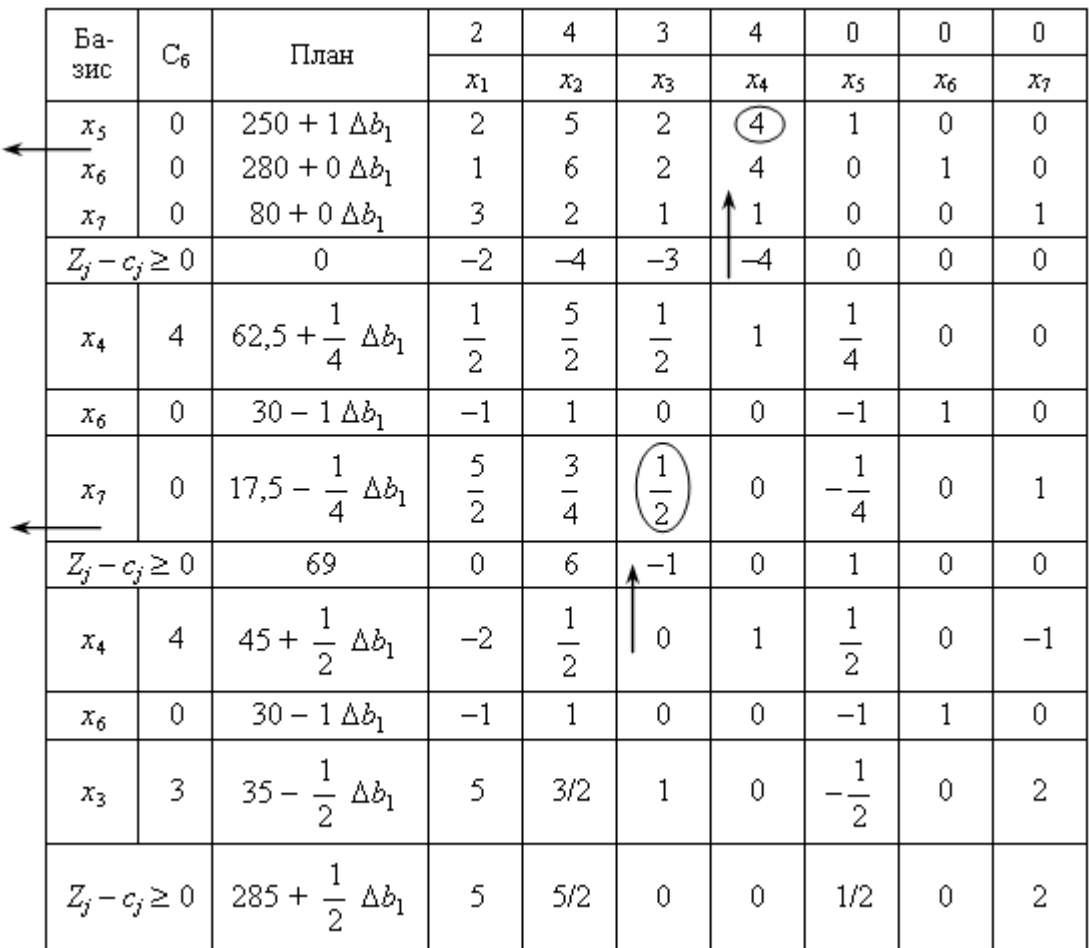

Новий оптимальний план можна записати у такий спосіб:

 $X^* = (0; 0; 35 - 1/2\Delta b_1; 45 + 1/2\Delta b_1; 0; 30 - \Delta b_1; 0).$ 

Єдина вимога, яку можна поставити до можливих нових оптимальних значень, – це умова невід'ємності змінних, тобто:

$$
\begin{cases}\n35 - 1/2\Delta b_1 \ge 0; \\
45 + 1/2\Delta b_1 \ge 0; \Rightarrow \begin{cases}\n\Delta b_1 \le 70; \\
\Delta b_1 \ge -90; \\
\Delta b_1 \le 30.\n\end{cases}\n\end{cases}
$$

Отже,

 $-90 \leq \Delta b_1 \leq 30.$ 

Це означає, що коли запас ресурсу 1 збільшиться на 30 ум.од. або зменшиться на 90 ум. од., то на цьому інтервалі його оптимальна двоїста оцінка залишиться такою ж:  $y_1=1/2$ . Отже, запас ресурсу 1 може змінюватись у межах:

> $250 - 90 \le b_1 \le 250 + 30$ ,  $160 \le b_1 \le 280.$

Згідно з цим максимально можливі зміни обсягів виручки підприємства залежно від змін у постачанні ресурсу 1 на такому інтервалі будуть у межах:

$$
285 - 90 \cdot 1/2 \le Z_{\text{max}} \le 285 + 30 \cdot 1/2,
$$
  

$$
240 \le Z_{\text{max}} \le 300,
$$

а відповідні критичним значенням діапазону виручки оптимальні плани виробництва продукції будуть такими:

 $(0; 0; 80; 0; 0; 120; 0) = X^* = (0; 0; 20; 60; 0; 0; 0).$ 

Аналогічно розраховується інтервал стійкості двоїстої оцінки  $y_3 = 2$  для дефіцитного ресурсу 3:

$$
\begin{cases}\n35 + 2b_3 \ge 0; \\
45 - \Delta b_3 \ge 0; \\
30 + 0\Delta b_3 \ge 0\n\end{cases} \Rightarrow \begin{cases}\n\Delta b_3 \ge -17,5; \\
\Delta b_3 \le 45; \\
\Delta b_3 \le 45; \\
62,5 \le b_3 \le 125.\n\end{cases}
$$

Отже, якщо запас ресурсу 3 збільшиться на 45 ум.од. або зменшиться на 17,5 ум.од., то двоїста оцінка y<sub>3</sub>=2 цього ресурсу залишиться такою ж. Згідно із цим можлива виручка підприємства та оптимальний план виробництва продукції будуть знаходитися у межах:

 $250 \le \max Z \le 375$ ;  $(0; 0; 0; 62.5; 0; 30; 0) = X^* = (0; 0; 125; 0; 0; 30; 0).$ 

Для розрахунку інтервалу зміни недефіцитного ресурсу досить розв'язати одну нерівність

$$
-x_{n+k}^* \leq \Delta b_k \leq \infty.
$$

У нашому прикладі недефіцитним є другий ресурс. Відомо, що за оптимального плану виробництва буде залишок цього ресурсу в обсязі  $x_6 = 30$ ум. од. Отже, зменшення даного ресурсу в обсязі до 30 ум. од. не змінить структуру оптимального плану. Якщо зміну загального запасу другого ресурсу позначити через  $\Delta b_2^{}$ , то інтервал можливої зміни його обсягів можна записати так:

 $-30 \le \Delta b_2 < \infty$ .

Отже, інтервалом зміни запасів недефіцитного ресурсу, в межах якого структура оптимального плану залишиться постійною, буде:

 $250 \le b_2 \le \infty$ .

Зауважимо, що визначені інтервали стосуються лише тих випадків, коли змінюється обсяг тільки одного ресурсу, а запаси всіх інших фіксовані, тобто за інших однакових умов. У разі одночасної зміни обсягів усіх або кількох

ресурсів для визначення інтервалів допустимих змін необхідно розв'язати систему нерівностей

$$
x_i^* + \sum_{k=1}^m a_{i,n+k} \Delta b_k \ge 0, \ i = \overline{1,m}.
$$

Простішою для дослідження є ситуація, коли зміни ресурсів відомі і необхідно визначити лише новий оптимальний план. Нехай додатковою умовою прикладу 6.1 є зміна обсягів усіх трьох ресурсів, що змінюються відповідно так:  $\Delta b_1 = +10$ ,  $\Delta b_2 = -10$ ,  $\Delta b_3 = +20$ . Для визначення компонент нового оптимального плану скористаємось одним із головних співвідношень обчислювальної процедури симплекс-методу. З першої теореми двоїстості відомо, що:

 $X^* = D^{-1} \cdot \vec{B}$ .

З останньої симплекс-таблиці отримуємо обернену матрицю:

$$
D^{-1} = \begin{pmatrix} 1/2 & 0 & -1 \\ -1 & 1 & 0 \\ -1/2 & 0 & 2 \end{pmatrix}.
$$

Змінені запаси ресурсів утворюють вектор

$$
\vec{B} = \begin{pmatrix} b_1 + \Delta b_1 \\ b_2 + \Delta b_2 \\ b_3 + \Delta b_3 \end{pmatrix} = \begin{pmatrix} 250 + 10 \\ 280 - 10 \\ 80 + 20 \end{pmatrix} = \begin{pmatrix} 260 \\ 270 \\ 100 \end{pmatrix}
$$

Тоді новий оптимальний план виробництва продукції за відповідної одночасної зміни запасів усіх трьох ресурсів

$$
X^* = \begin{pmatrix} 1/2 & 0 & -1 \\ -1 & 1 & 0 \\ -1/2 & 0 & 2 \end{pmatrix} \cdot \begin{pmatrix} 260 \\ 270 \\ 100 \end{pmatrix} = \begin{pmatrix} 30 \\ 10 \\ 70 \end{pmatrix},
$$

TO 6TO  $X^* = (0, 0, 70, 30, 0, 10, 0)$ .

Усі  $x_i \geq 0$ , і тому оптимальним планом двоїстої задачі залишається  $Y^* =$ (1/2; 0;2). Загальна максимальна виручка підприємства зміниться на

$$
\Delta F_{\text{max}} = \Delta b_1 y_1 + \Delta b_2 y_2 + \Delta b_3 y_3 = 10 \cdot 1/2 - 10 \cdot 0 + 20 \cdot 2 = +45 \text{ ym. oq.}
$$
  
i crahobutume:  
max  $F = 285 + 45 = 330 \text{ ym. oq.}$ 

Використовуючи  $\Delta b_r = \frac{y_s}{r} \Delta b_s$ *r*  $r = \frac{3}{s} \Delta b$ *y*  $\Delta b_r = \frac{y_s}{n^*} \Delta$  $\frac{s}{s}\Delta b_s$ , проведемо дослідження можливого

### *взаємозамінювання ресурсів*.

Якщо у виробничій системі існує два чи більше дефіцитних ресурсів, то певний обсяг одного з них може бути замінений деяким обсягом іншого, причому значення цільової функції залишиться незмінним.

Для умов прикладу 6.1 попередній аналіз двоїстих оцінок показав, що дефіцитними є перший та третій ресурси. Припустимо, що забезпечення виробництва необхідним обсягом третього ресурсу можливе не завжди. У такому разі доцільним є визначення того, яким обсягом першого ресурсу можна замінити третій, щоб водночас не зменшилась оптимальна сума виручки.

Оскільки  $\Delta b_r = \frac{g_s}{r} \Delta b_s$ *r*  $r = \frac{3s}{s} \Delta b$ *y*  $\Delta b_r = \frac{y_s}{n^*} \Delta$  $\sum_{s}^{s} \Delta b_s$ , де  $\Delta b_r$   $\Delta b_s$  – величини змін дефіцитних ресурсів,

a  $y_s^*$ ,  $y_r^*$  $y_s^*$ ,  $y_r^*$  – двоїсті оцінки відповідних ресурсів, то зміна обсягу третього ресурсу на одиницю  $(\Delta b_3 = 1)$  потребує додаткового використання  $1 = 4$ 2 1 2 3 1 3  $_1 = \frac{1}{4} \Delta b_3 = \frac{1}{4} \cdot 1 =$ I  $\int$  $\backslash$  $\mathsf{I}$  $\setminus$ ſ  $\Delta b_1 = \frac{33}{100} \Delta b_3 =$ \*<br><u>3</u> ∆b *y*  $b_1 = \frac{y_3}{\lambda} \Delta b_3 = \frac{2}{\langle A \rangle} \cdot 1 = 4$  ум. од. першого ресурсу.

Отже, якщо перший ресурс збільшити на 4ум.од. і використовувати в обсязі 284ум.од., а третій зменшити на 1ум.од. і залишити у виробництві 79ум.од., то обсяг виручки від реалізації продукції залишиться незмінним у порівнянні з початковими умовами прикладу 6.1 – 285 ум.од.

## **Практичне заняття №7** *Тема. Аналіз лінійних моделей оптимізаційних задач*

*Мета: закріплення теоретичного матеріалу, набуття практичних навичок визначення статусу ресурсів та інтервали стійкості двоїстих оцінок стосовно зміни запасів дефіцитних ресурсів, визначення рентабельності кожного виду продукції*

#### *Питання для обговорення*

- 1. Приклад економічної інтерпретації пари спряжених задач.
- 2. Аналіз розв'язків спряжених економіко-математичних задач.
- 3. Оцінка рентабельності продукції, яка виробляється, і нової продукції.
- 4. Аналіз обмежень дефіцитних і недефіцитних ресурсів.

## *Практичні завдання*

- У наведених нижче задачах виконати такі дії:
- 1) записати математичні моделі прямої та двоїстої задачі;

2) записати оптимальні плани прямої та двоїстої задач, подати їх економічний аналіз;

3) визначити статус ресурсів, що використовуються для виробництва продукції, та рентабельність кожного виду продукції;

4) обчислити інтервали стійкості двоїстих оцінок стосовно зміни запасів дефіцитних ресурсів;

5) розрахувати інтервали можливих змін ціни одиниці рентабельної продукції.

Завдання 1. Підприємство виготовляє три види продукції А, В і С, використовуючи для цього три види ресурсів 1, 2, 3. Норми витрат усіх ресурсів на одиницю продукції та запаси ресурсів наведено в таблиці 9.1.

Таблиня 9.1

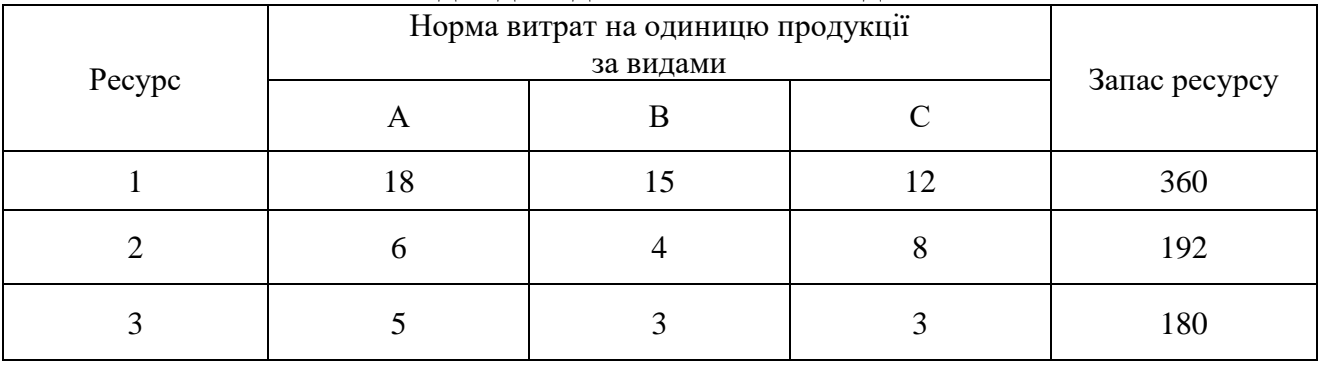

Вихідні дані для виконання завдання

Відома ціна одиниці продукції кожного виду: А– 9 ум. од., В – 10 ум. од. і С – 16 ум. од. Визначити план виробництва продукції, що забезпечує підприємству найбільший дохід.

Завдання 2. Підприємство виготовляє продукцію А, В і С, для чого використовує три види ресурсів 1, 2, 3. Норма витрат усіх ресурсів на одиницю кожної продукції та обсяги ресурсів на підприємстві наведено в таблиці 9.2.

 $\mathbf{B}$   $\mathbf{B}$   $\mathbf{B}$   $\mathbf{C}$   $\mathbf{D}$   $\mathbf{A}$ 

Таблиня 9.2

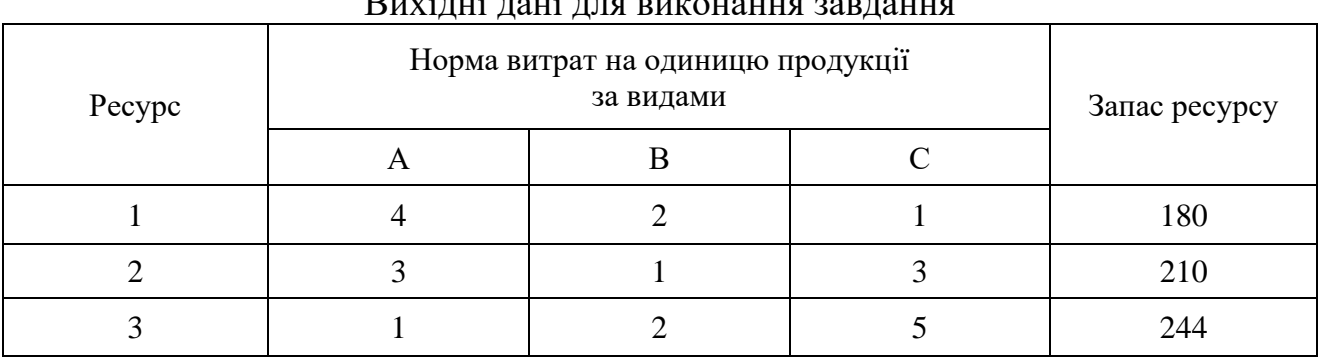

Відома ціна одиниці продукції кожного виду: А – 10 ум. од., В – 14 ум. од. і С – 12 ум. од. Визначити план виробництва продукції, що забезпечує підприємству найбільший дохід.

Завдання 3. Підприємство виготовляє продукцію чотирьох видів А, В, С і D, для чого використовує три види ресурсів 1, 2, 3. Норми витрат ресурсів на одиницю продукції та запаси ресурсів на підприємстві наведено в таблиці 9.3.

Таблиця 9.3

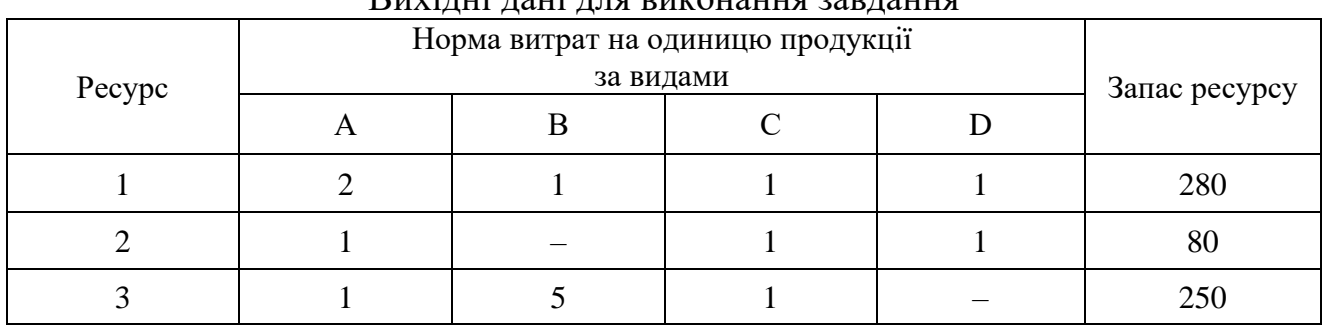

# Вихідні дані для виконання завдання

Відома ціна одиниці продукції кожного виду продукції: А – 4 ум. од., В – 3 ум. од., С – 6 ум. од., D – 7 ум. од. Визначити план виробництва продукції, який максимізує дохід підприємства.

### *Тестові завдання*

**1. Згідно з теорією двоїстості, що означає поняття «дефіцитний ресурс»?:**

- а) ресурс, запас якого є недостатнім;
- б) ресурс, запасу якого не має;
- в) ресурс, який витрачається повністю;
- г) такого поняття не існує.

## **2. Основні змінні оптимального плану прямої задачі визначають:**

- а) залишок (невикористану частину) ресурсів;
- б) обсяги виробництва всіх видів продукції;
- в) залишок (невикористану частину) основного ресурсу;
- г) відповідь 1, 3.

## **3. Змінні двоїстої задачі означають:**

- а) план виробництва;
- б) цінність одиниці *і*-го ресурсу;
- в) ціну реалізації одиниці продукції;
- г) виручку від реалізації продукції.

## **4. Оптимальний план двоїстої задачі визначає:**

а) оптимальний план виробництва продукції;

б) оптимальну систему оцінок ресурсів, що використовуються у виробництві;

в) обсяги невикористаних ресурсів у виробництві продукції;

г) статус ресурсів, що використовуються у виробництві.

# **5. Від чого залежить вид співвідношення між лівою та правою частинами обмежень двоїстої задачі?**

а) від напрямку цільової функції двоїстої задачі;

б) від виду співвідношення між лівою та правою частинами обмежень прямої задачі;

в) від коефіцієнтів правої частини обмежень задачі;

г) від обмежень на знаки змінних прямої задачі.

### **ТЕМА 7 ТРАНСПОРТНА ЗАДАЧА. ПОСТАНОВКА, МЕТОДИ РОЗВ'ЯЗУВАННЯ ТА АНАЛІЗУ**

7.1. Економічна та математична постановка транспортної задачі. Умови існування розв'язку транспортної задачі

7.2. Знаходження початкового опорного плану транспортної задачі

7.2.1. Метод північно-західного кута

7.2.2. Метод мінімального елемента

7.2.3. Евристичний метод Фойгеля

7.3. Метод потенціалів для знаходження оптимального розв'язку транспортної задачі

### **7.1. Економічна та математична постановка транспортної задачі. Умови існування розв'язку транспортної задачі**

**Транспортна задача** – це специфічна задача лінійного програмування, застосовувана для визначення найекономічнішого плану перевезення однорідної продукції від постачальників до споживачів.

Економіко-математична модель транспортної задачі має такий вигляд:

$$
Z = \sum_{i=1}^{m} \sum_{j=1}^{n} c_{ij} \cdot x_{ij} \to \text{min};
$$
\n(7.1)

за обмежень

$$
\sum_{j=1}^{n} x_{ij} = a_i \left( i = \overline{1,m} \right); \tag{7.2}
$$

$$
\sum_{i=1}^{m} x_{ij} = b_j \left( j = \overline{1, n} \right); \tag{7.3}
$$

$$
x_{ij} \ge 0 \quad \left(i = \overline{1,m}; \ j = \overline{1,n}\right),\tag{7.4}
$$

де  $x_{ij}$  – кількість продукції, що перевозиться від *і*-го постачальника до *ј*-го споживача;  $c_{ij}$  – вартість перевезення одиниці продукції від *і*-го постачальника до *j*-го споживача; *d*<sub>i</sub> – запаси продукції *i*-го постачальника;  $b^{}_{j}$  – попит на продукцію *j*-го споживача.

Умови транспортної задачі можна записати у вигляду табл. 7.1.

Якщо в транспортній задачі загальна кількість продукції постачальників дорівнює загальному попиту всіх споживачів, тобто

$$
\sum_{i=1}^{m} \alpha_i = \sum_{j=1}^{n} b_j,
$$
\n(7.5)

то таку транспорту задачу називають *збалансованою,* або *закритою.* Якщо ж така умова не виконується, то транспортну задачу називають *незбалансованою,* або *відкритою.*

Тут може бути два випадки:

а) сумарні запаси перевищують сумарні потреби, тобто  $\sum a_i > \sum$  $a_i > \sum b_i$  $\frac{1}{1}a_i \geq \sum_{j=1}^D b_j$ ;

б) сумарні запаси менше, ніж сумарних потреб, тобто  $\sum_{i=1}^{\infty} a_i < \sum_{i=1}^{\infty} a_i$  $\,<$ *i*  $a_i \leq \sum b$  $\frac{1}{1}a_i \leq \sum_{j=1}^D b_j$ .

<sup>=</sup>

*m*

*i*

*m*

*n*

*j*

*j*

*j*

*n*

*j*

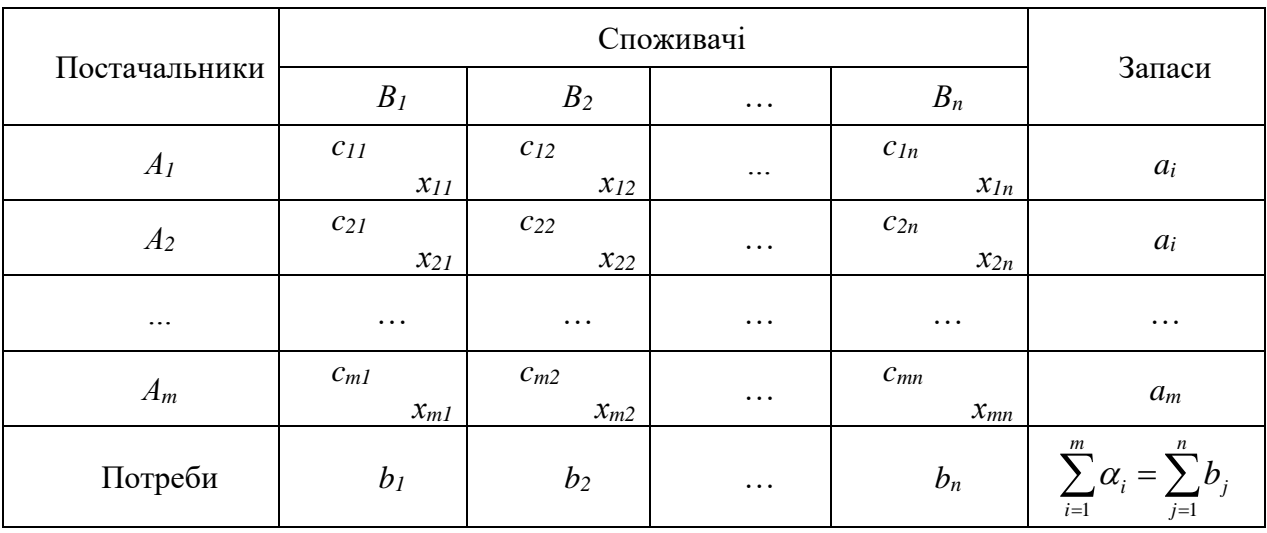

Відкриту модель завжди можна звести до моделі закритого типу. Для цього у випадку а) вводиться фіктивний споживач *Bn*+<sup>1</sup> , потреби якого дорівнюють  $b_{n+1} = \sum_{i=1} a_i - \sum_{i=1}$  $_{+1} = 7$   $_{4}$ *n j j i*  $b_{n+1} = \sum a_i - \sum b_i$  $1$   $i=1$  $\lambda_1 = \sum_{i=1}^{\infty} a_i - \sum_{i=1}^{\infty} b_i$ , а у випадку б) вводиться фіктивний постачальник  $A_{m+1}$ , запаси якого дорівнюють  $a_{m+1} = \sum_{i=1}^{n} b_i - \sum_{i=1}^{n} b_i$  $_{+1} = 7 P_i$ *m i i n j*  $a_{m+1} = \sum b_j - \sum a_j$  $1$   $i=1$  $\sum_{i=1}^{n} a_i - \sum_{i=1}^{n} a_i$ . Вартість перевезення одиниці

вантажу до фіктивного споживача і вартість перевезення одиниці вантажу від фіктивного постачальника дорівнюють нулю, оскільки вантаж в обох випадках не перевозиться.

Транспортну задачу застосовують також під час виконання економічних завдань, які за своїм характером не мають нічого спільного з транспортуванням вантажу, тому величини можуть мати різний зміст залежно від конкретного завдання. Наприклад, величини <sup>с</sup> йможуть означати вартість, відстань, час, продуктивність тощо.

Як і для інших задач лінійного програмування, процес пошуку оптимального розв'язку транспортної задачі розпочинається із знаходження початкового опорного плану. Розглянемо системи обмежень (7.2) та (7.3) транспортної задачі. Вона містить *mn* невідомих та *m+n* рівнянь, пов'язаних

143

Таблиця 7.1

між собою співвідношенням (7.5). Якщо додати почленно рівняння окремо підсистеми (7.2) і окремо підсистеми (7.3), то отримаємо два однакові рівняння. У табл. 7.1 таке додавання рівнозначне почленному додаванню стовпців і рядків.

Така ситуація свідчить про лінійну залежність системи обмежено. Якщо одне з рівнянь цієї системи відкинути, то система обмежень міститиме не більше *m + n – 1* лінійно незалежних рівнянь або стільки само базисних змінних, відповідно *невироджений опорний розв'язок транспортної задачі* містить *m + n – 1* додатних компонент або перевезень.

Якщо умови транспортної задачі та її опорний розв'язок записані у вигляді табл. 7.1, то клітини, в яких знаходяться відмінні від нуля перевезення називаються *заповненими* клітинами, решта – *вільними* клітинами. Зайняті клітини відповідають базисним змінним і для не виродженого опорного розв'язку їхня кількість дорівнює *m + n – 1.*

*Планом* транспортної задачі називають будь-який невід'ємний розв'язок системи обмежень (7.2) – (7.4) транспортної задачі, який позначають матрицею  $x = (x_{ij})$   $(i = \overline{1, m}; j = \overline{1, n}).$ 

*Оптимальним планом* транспортної задачі називають матрицю  $X^* = \begin{pmatrix} \vec{x}^* \\ \vec{x}^* \end{pmatrix}$   $(i = \overline{1,m}; j = \overline{1,n})$ , яка задовольняє умови задачі і для якої цільова функція (7.1) набуває найменшого значення.

**Теорема (умова існування розв'язку транспортної задачі). Необхідною і достатньою умовою існування розв'язку транспортної задачі є її збалансованість, тобто**   $-1$   $j=1$ *m n*  $i = \sum_i \nu_j$ *i j*  $\alpha_i = \sum b$  $\sum_{i=1}^n \alpha_i = \sum_{j=1}^n b_j$ .

## **7.2. Знаходження початкового опорного плану транспортної задачі 7.2.1. Метод північно-західного кута**

Для знаходження початкового опорного розв'язку транспортної задачі зручно користуватися методом північно-західного кута, суть якого полягає у такому.

Нехай умови транспортної задачі задані у табл. 7.2.

Заповнюватимемо цю таблицю, починаючи від лівого верхнього кута, який умовно назвемо «північно-західним кутом». Не враховуючи вартості перевезення одиниці вантажу, починаємо задовольняти потреби першого споживача *В1* за рахунок запасів першого постачальника *А1.* Для цього записуємо у лівий нижній кут клітинки  $A_1B_1$  менше з чисел  $a_1$  і  $e_1$ , тобто  $x_{11} = \min(a_1, b_1)$ .

На першому кроці можуть бути два випадки. Якщо  $a_1 > b_1$ , то  $x_{11} = b_1$  i перший стовпець «закритий», тобто потреба першого споживача задоволена повністю. Це означає, що для решти клітин першого стовпця  $x_{i1} = 0$  (*i* = 2,...,*m*). Рухаючись далі по першому рядку таблиці, переходимо до задоволення потреб другого споживача  $B_j$  за рахунок запасу, що залишився у постачальника  $A_I$  Тут
у клітинку  $A_1 B_2$  записуємо менше з чисел  $a_1 - b_1$  і  $b_2$ , тобто  $x_{12} = \min(a_1 - b_1, b_2)$ .

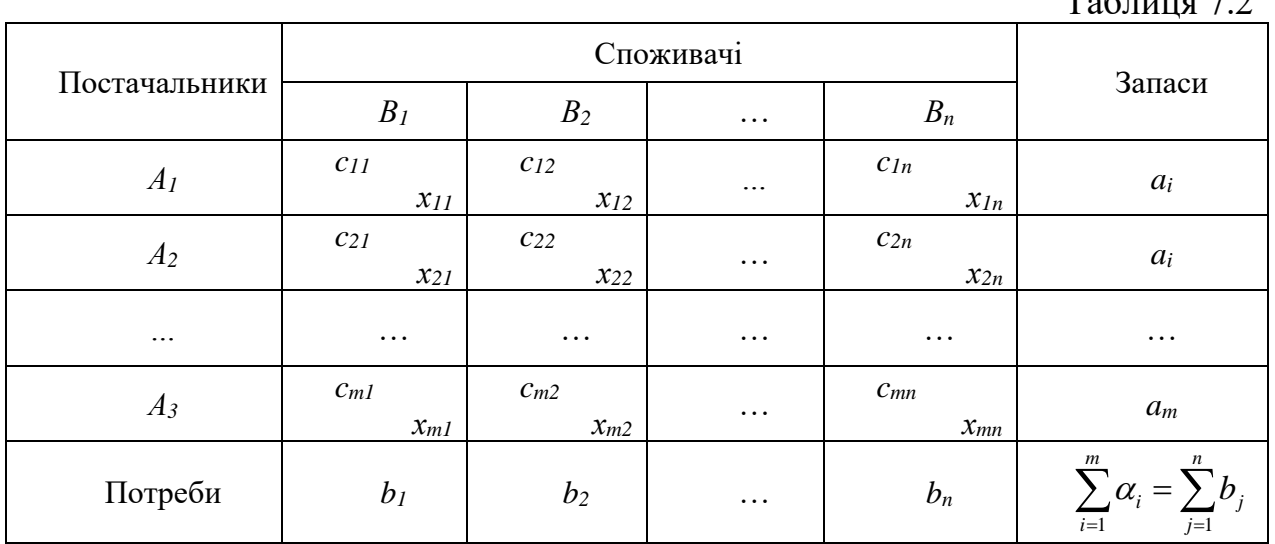

 $T_0$ блица 7.2

Якщо  $(a_1 - b_1) \ge b_2$ , то  $x_{12} = b_2$ , другий стовпчик «закритий», тобто  $x_{i2} = 0$  (*i* = 2,..., *m*), i тепер переходимо до задоволення потреб споживача  $B_3$ . Якщо  $(a_1 - b_1)$ ,  $\lt b_2$ , то  $x_{12} = \min(a_1 - b_1, b_2)$  і перший рядок «закритий», тобто запаси першого постачальника повністю вивезенні. Це означає, що для решти клітин першого рядка  $x_{1i} = 0$  ( $j = 3,...,n$ ). У цьому випадку задоволення потреб споживача  $B_j$  розпочинаємо тепер за рахунок запасів постачальника  $A_2$ . Процес в аналогічний спосіб продовжуємо далі.

Якщо ж на першому кроці  $(a_1 < b_1)$ , то  $x_{11} = a_1$  і перший рядок «закритий», тобто  $x_{1j} = 0$  ( $j = 2,...,n$ ), і тепер, рухаючись далі по першому стовпцю таблиці, переходимо до задоволення потреб споживача *B*1 за рахунок запасів постачальника  $A_2$ . Тут у клітинку  $A_2B_1$  записуємо менше з чисел  $a_2$  і  $b_1 - a_1$ , а came:  $x_{21} = \min(a_2, b_1 - a_1)$ .

Цей процес продовжується до вичерпання усіх запасів  $a_i$  (*i* = 1,2,...., *m*) та задоволення усіх потреб  $b_j$ (*j* = 1,2,...., *n*). Остання заповнена клітинка буде у *n*му стовпчику та в *m*-му рядку. Починаючи рух із клітинки  $A_1B_1$  тільки по зайнятих клітинках, неможливо повернутись не лише до неї, але і в будь-яку іншу заняту клітинку. Тобто розв'язок, знайдений за методом північнозахідного кута, є опорним планом розв'язку транспортної задачі.

#### **7.2.2. Метод мінімального елемента**

Суть методу мінімального елемента полягає в тому, що на кожному кроці здійснюється максимально можливе «переміщення» вантажу у клітинку з мінімальною вартістю перевезення одиниці вантажу  $\,c_{ij}^{}\,.$ 

Нехай умови транспортної задачі задані у табл. 7.3.

Заповнення таблиці починаємо з клітинки, в якій найменша величина

витрат  $c_{ij}$ . Запишемо у цю клітинку менше з чисел  $a_i$  і  $b_j$ . Потім або рядок, що відповідає постачальнику, запаси якого повністю задоволені, або стовпець, що відповідає споживачеві, попит якого повністю задоволений, або і рядок, і стовпець, якщо вивезені запаси постачальника і задоволені потреби споживача, «викреслюють», тобто вони більше не беруть участі у процесі побудови початкового опорного плану.

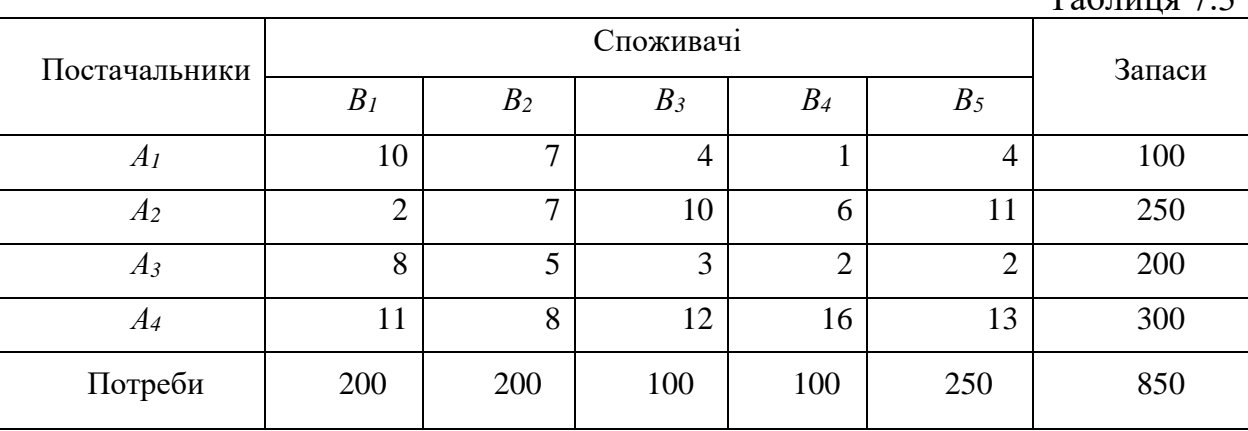

 $T<sub>0</sub>$ блица 7.2

Далі з решти клітин таблиці знову вибирають клітинку з найменшою величиною витрат, і процес розподілу запасів продовжується доти, доки вони усі не будуть вивезені, а потреби задоволені.

### **7.2.3. Евристичний метод Фойгеля**

Метод Фойгеля доволі простий і дає змогу отримати опорний план, більш наближений до оптимального розв'язку, ніж у випадку застосування інших методів.

Цей метод полягає у такому:

– на кожній ітерації знаходять різниці між двома найменшими тарифами в усіх рядках і стовпцях, записуючи їх у додаткові стовпець і рядок таблиці;

– знаходять максимальну різницю і заповнюють клітину з мінімальною вартістю в рядку (стовпці), якій відповідає ця різниця.

# **7.3. Метод потенціалів для знаходження оптимального розв'язку транспортної задачі**

Транспортна задача є задачею лінійного програмування, яку можна розв'язати симплекс-методом. Але специфічна структура транспортної задачі дає змогу використовувати для її розв'язування ефективніший метод, який повторює, по суті, кроки симплекс-алгоритму. Таким є *метод потенціалів.*

Алгоритм методу потенціалів складається з таких етапів.

1. Визначення типу транспортної задачі (відкрита чи закрита).

2. Побудова першого опорного плану транспортної задачі.

3. Перевірка плану транспортної задачі на оптимальність.

4. Якщо умова оптимальності виконується, то маємо оптимальний розв'язок транспортної задачі. Якщо ж умова оптимальності не виконується, необхідно перейти до наступного опорного плану.

5. Новий план знову перевіряють на оптимальність, тобто повторюють дії п. 3, і т. д.

Розглянемо докладно кожний етап цього алгоритму.

1. Якщо під час перевірки збалансованості (7.5) виявилося, що транспортна задача є відкритою, то її необхідно звести до закритого типу. Як було зазначено вище, це виконується введенням фіктивного умовного постачальника A<sub>m+1</sub> у разі перевищення загального попиту над запасами

$$
\left(\sum_{j=1}^{n} b_j > \sum_{i=1}^{m} a_i\right)
$$
 is  $\text{anacom } a_{m+1} = \sum_{j=1}^{n} b_j - \sum_{i=1}^{m} \alpha_i$ .  $\text{Skuo } \times$   $\text{anacine }$ 

постачальників перевищують попит споживачів  $1$   $i=1$ *m n i j i j*  $a > \sum b$  $=$   $=$   $=$   $=$  $\left(\sum_{i=1}^{m} a_i > \sum_{i=1}^{n} b_i\right)$  $\left(\sum_{i=1} a_i > \sum_{j=1} b_j\right)$  до закритого

типу задача зводиться введенням фіктивного умовного споживача  $B_{n+1}$  з потребою  $b_{n+1}$  $1$   $i=1$ *m n*  $n+1$   $\sum_{i} a_i$   $\sum_{j} a_j$ *i*=1 *j*  $b_{n+1} = \sum_{i=1}^{n} a_i - \sum_{i=1}^{n} b_i$  $=\sum a_i - \sum b_j$  .

Вартість перевезення одиниці продукції для фіктивного постачальника *A <sup>m</sup>*+1 *,* або фіктивного споживача *B <sup>n</sup>*+1 *.* вважається такою, що дорівнює нулю.

2. Для побудови початкового опорного плану транспортної задачі існує кілька методів: північно-західного кута; мінімальної вартості; подвійної переваги; метод Фойгеля. Побудову опорного плану зручно подавати у вигляді таблиці, в якій постачальники продукції є рядками, а споживачі – стовпчиками.

Після побудови першого опорного плану одним із розглянутих методів у таблиці має бути заповнено *(т + п –* 1) клітинок, де *т* – кількість постачальників; *п* – кількість споживачів у задачі, у тому числі фіктивних. Такий план називають *невиродженим.* Якщо кількість заповнених клітинок перевищує (*m* + *n* <sup>−</sup> 1), то початковий план побудовано неправильно і він є не опорним. *Ознакою опорності* плану транспортної задачі є його ациклічність, тобто неможливість побудови циклу. *Циклом* у транспортній задачі називають замкнену ламану лінію, вершини якої розміщуються в заповнених клітинках таблиці, а сторони проходять уздовж рядків і стовпчиків таблиці.

Якщо заповнених клітинок у таблиці менш як *(m + n –* 1), то опорний план називають *виродженим.* У такому разі необхідно заповнити відповідну кількість порожніх клітинок, записуючи в них «нульове перевезення», але так, щоб при цьому не порушилася ациклічність плану.

3. Опорний план перевіряють на оптимальність за допомогою потенціалів *u<sup>i</sup>* та *v<sup>j</sup>* відповідно постачальників та споживачів.

*Теорема (умова оптимальності опорного плану транспортної задачі). Якщо для деякого опорного плану*  $X^* = \left(x_{ij}^*\right)$  *існують числа*  $u_i$  *та*  $v_j$ *, для* 

*яких виконується умова*   $, \, x_{ii} > 0,$  $, \quad x_{ii} = 0$  $i$ <sup>*i*</sup> *ij c***<sub>ij</sub>**, *x*<sub>ij</sub>  $i \cdot \hat{i} - \hat{j} - \hat{k}$  $u_i + v_j = c_{ii}$ , x  $u \cdot + v \cdot \leq c_{\cdot \cdot}$ , x  $+\nu = c_{\cdot \cdot}$   $x_{\cdot \cdot}$  $+\nu \leq c_{\cdots}$   $x_{\cdots}$  =

 $\partial M$ я всіх i=1,m, та j=1,n, то він є оптимальним планом

#### *транспортної задачі.*

На основі вищенаведеної теореми для того, щоб опорний розв'язок транспортної задачі був оптимальним, необхідно виконати такі умови:

а) для кожної зайнятої клітинки сума потенціалів повинна дорівнювати вартості перевезення одиниці вантажу, що стоїть у цій клітинці:

$$
u_i + v_j = c_{ij}, \qquad (7.6)
$$

б) для кожної вільної клітинки сума потенціалів повинна бути меншою або дорівнювати вартості перевезення одиниці вантажу, що стоїть у цій клітинці:

$$
u_i + v_j \leq c_{ij} \tag{7.7}
$$

Якщо хоча б одна вільна клітинка не задовольняє умову (7.7), то знайдений опорний план не є оптимальним і його можна покращити.

4. Для перевірки оптимального плану на оптимальність необхідно спочатку побудувати систему потенціалів.

Систему потенціалів можна побудувати тільки для не виродженого опорного плану. Такий план містить *т + п –* 1 зайнятих клітин, тому для нього можна скласти систему із  $m + n - 1$  лінійно незалежних рівнянь вигляду (7.6) з  $m + n$  невдомими. У цій системі рівнянь на одне менше, ніж невідомих, тому припустивши, що один із потенціалів дорівнює нулю, можна однозначно визначити решту. Потім необхідно перевірити правильність побудови системи потенціалів, для цього потрібно перевірити виконання умов (7.6) для всіх заповнених клітин.

Якщо опорний план є виродженим, тобто містить менше *т + п –* 1 заповнених клітин, то перед побудовою системи потенціалів вводимо додаткову кількість клітин з нульовим перевезенням, щоб отримати *т + п –* 1 заповнених. Клітинки, в як уведені нульові перевезення, називають *фіктивно заповненими клітинками*. Оскільки у транспортній задачі потрібно знайти мінімальне значення цільової функції, то доцільно зробити фіктивно заповненими ті клітинки, в яких найменша вартість перевезення.

Після того, як визначені числові значення усіх потенціалів, для усіх вільних клітин обчислюють величини

$$
\Delta_{ij} = u_i + v_j - c_{ij} \tag{7.8}
$$

Якщо для усіх *і* та *j* (*i* = 1,2,...*m*; *j* = 1,2,...,*n*) виконується ∆<sub>*ij*</sub> ≤0</sup>, то знайдений опорний план буде оптимальним. Якщо, хоча б для однієї пари *i* та *j* виконується  $\Delta_{ij} > 0$ <sub>,</sub> то знайдений опорний план не буде оптимальним, і його заміняють на новий опорний план. Для цього необхідно «завантажити» вільну

клітинку *АkB<sup>l</sup>* (ввести у базис змінну *xkl*), що задовольняє умову

 $\mu$ <sup>*ii*</sup>  $\Delta_{ij}$  > 0<sup>*i*</sup>  $\Delta_{U} = \max \Delta$  $\Delta{::} > 0$ max (7.9)

З цією метою будуємо цикл у вигляді ламаної ліній, починаючи від вільної клітинки *АkB<sup>l</sup>* і проводячи ланки ламаної рядків і стовпчиків до заповнених клітин. У клітину *АkB<sup>l</sup>* ставимо знак «+», а решту вершин циклу – почергово знаки «–» та «+» (при цьому точки само перетину ламаної не враховуємо – вони не є вершинами циклу).

Вибираємо найменше перевезення з вершин циклу, відзначених «–» (у клітинці  $A<sub>r</sub>B<sub>s</sub>$ ), позначаємо його через  $\theta$  і цю величину «переміщаємо» клітинками циклу, тобто віднімаємо її від об'ємів перевезення у клітинках, відзначних «–», і додаємо до об'єму перевезень у клітинках, відзначених «+». Тоді об'єм перевезень у клітинці *АkB<sup>l</sup>* дорівнює а в клітинці *АrBs* – нулю.

У результаті клітинка клітинці *АrB<sup>s</sup>* стає вільною (якщо після переміщення перевезень у деяких зайнятих клітинках з'являються нульові перевезення, то із цих клітин тільки одна перетворюється на вільну), а клітинки *АkB<sup>l</sup>* – зайнятою, і отримаємо новий опорний план. Баланс перевезень не змінився, оскільки у кожному рядку та стовпчику ми додали і відняли одне і те саме значення.

Для отримання нового опорного плану знову визначаємо числові значення потенціалів і для вільних клітин обчислюємо величини вигляду (7.8). Цей процес продовжуємо, поки серед  $\Delta_{ij}$  не залишиться жодного додатного.

5. Новий опорний план перевіряють на оптимальність згідно з п. 3 розглянутого алгоритму.

#### **Практичні заняття № 8-9**

# *Тема. Транспортна задача. Постановка, методи розв'язування та аналізу*

*Мета: закріплення теоретичного матеріалу, набуття практичних навичок побудови початкового опорного плану транспортної задачі, розв'язування транспортної задачі*

#### *Питання для обговорення*

1. Економічна і математична постановка транспортної задачі. Умови існування розв'язку транспортної задачі.

2. Методи побудови опорного плану транспортної задачі: метод північнозахідного кута; метод мінімальної вартості; метод подвійної переваги; евристичний метод Фойгеля.

3. Методи розв'язування транспортної задачі.

4. Приклади економічних задач, що зводяться до транспортних моделей.

5. Розв'язування транспортної задачі за допомогою табличного процесора Microsoft Excel.

### *Практичні завдання*

Завдання 1. Є *n* пунктів постачання і *m* пунктів споживання продукції. Вартість перевезення одиниці продукції з *i*-го пункту постачання в *j*-й центр споживання *сij* наведена у таблицях 7.1–7.5. Скласти план перевезень щодо постачання необхідної продукції у пункти споживання, який мінімізуватиме сумарні транспортні витрати за методом потенціалів (для пошуку опорного початкового плану реалізувати метод північно-західного кута, метод мінімального елемента, евристичний метод Фойгеля).

Таблиця 7.1

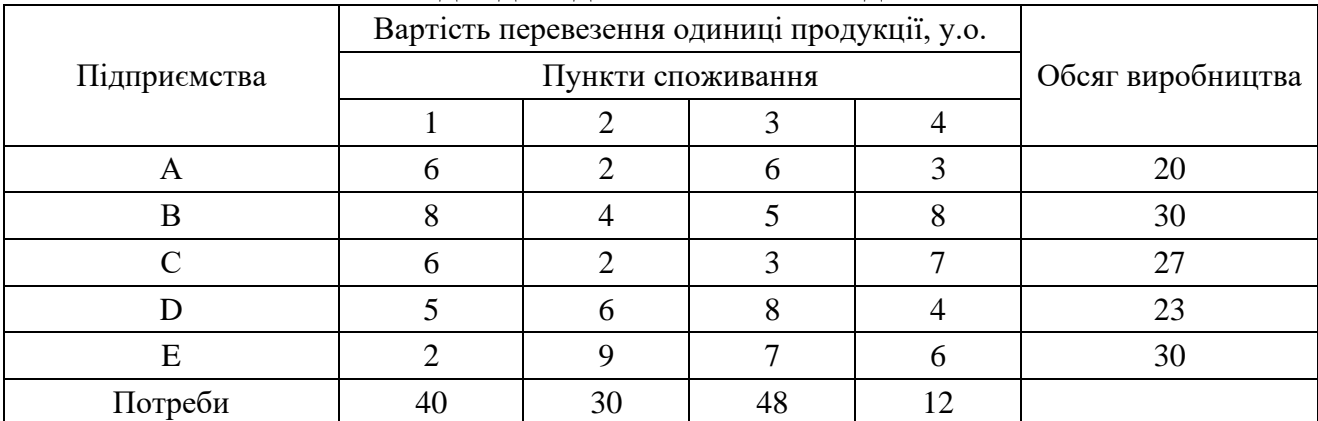

### Вихідні дані для виконання завдання

#### Таблиця 7.2

Таблиця 7.3

Вихідні дані для виконання завдання

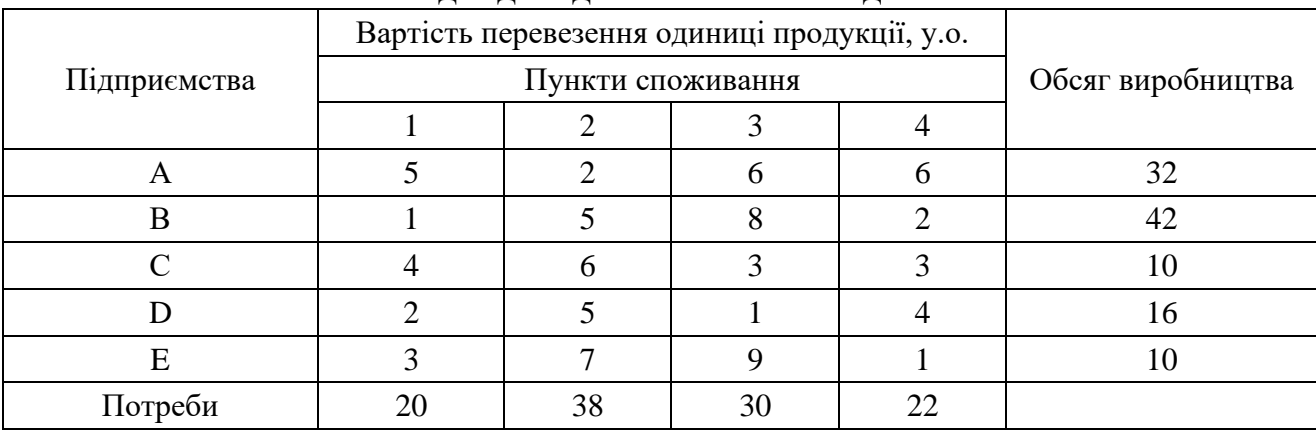

### Вихідні дані для виконання завдання

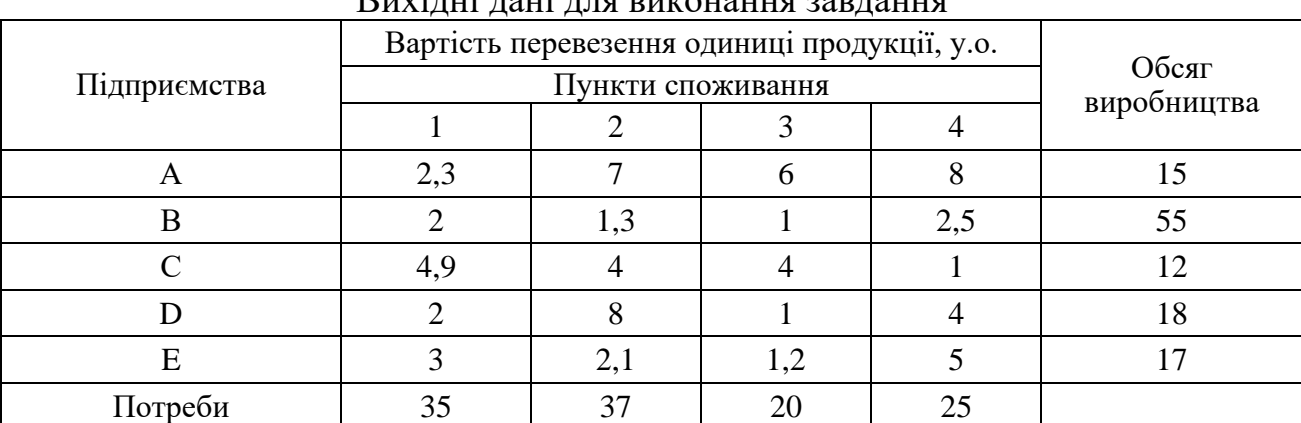

# Таблиця 7.4

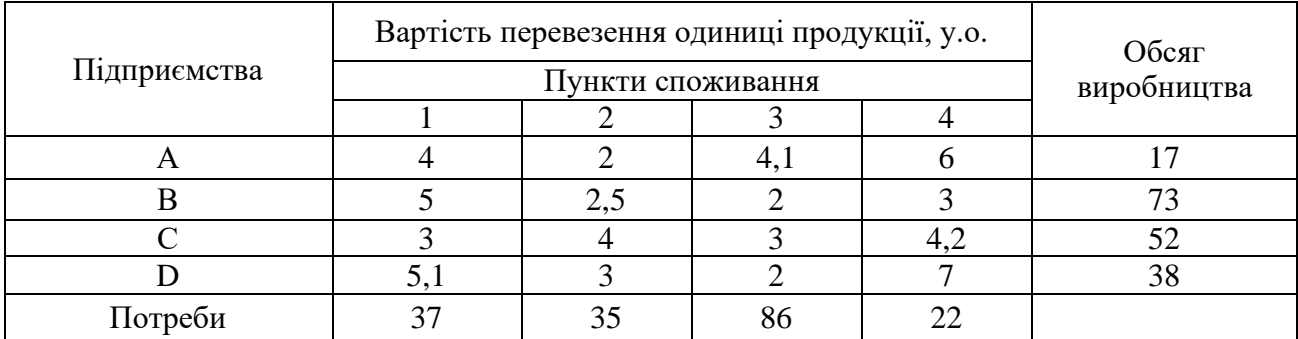

# Вихідні дані для виконання завдання

# Таблиця 7.5

# Вихідні дані для виконання завдання

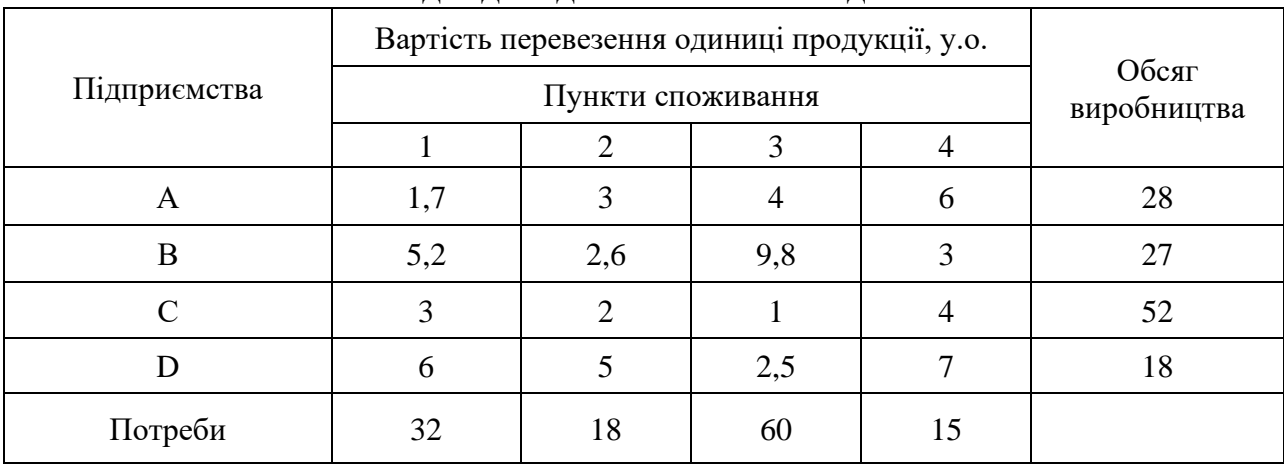

# Таблиця 7.6

# Вихідні дані для виконання завдання

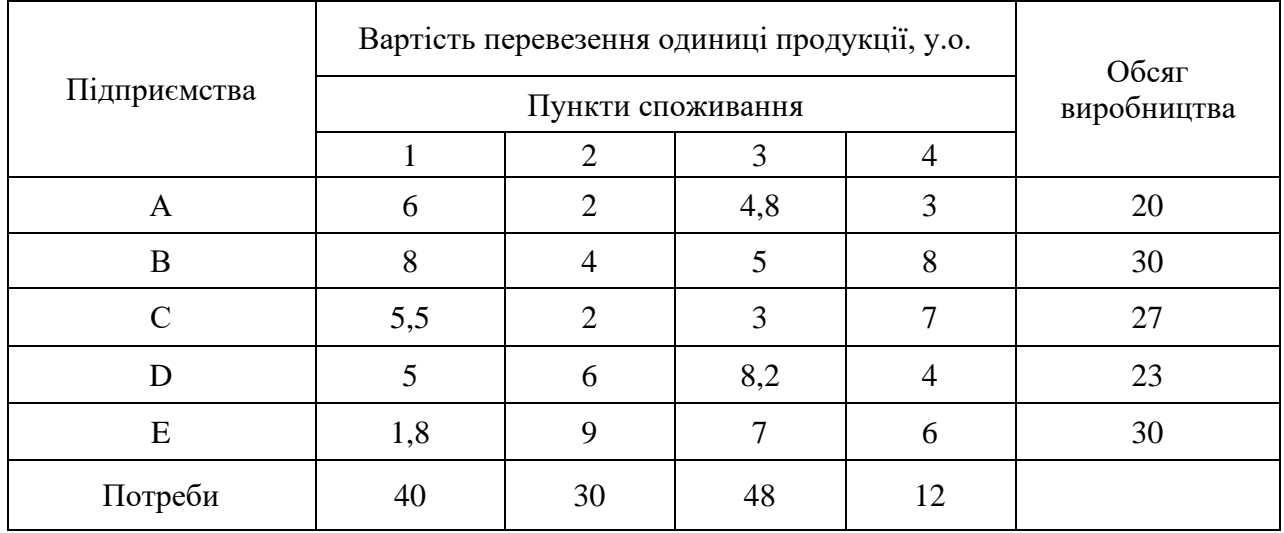

### *Методичні рекомендації до виконання практичних завдань*

Завдання 2. Знайти початковий опорний розв'язок транспортної задачі, заданої у табл. 7.7., за методом північно-західного кута.

Таблиця 7.7

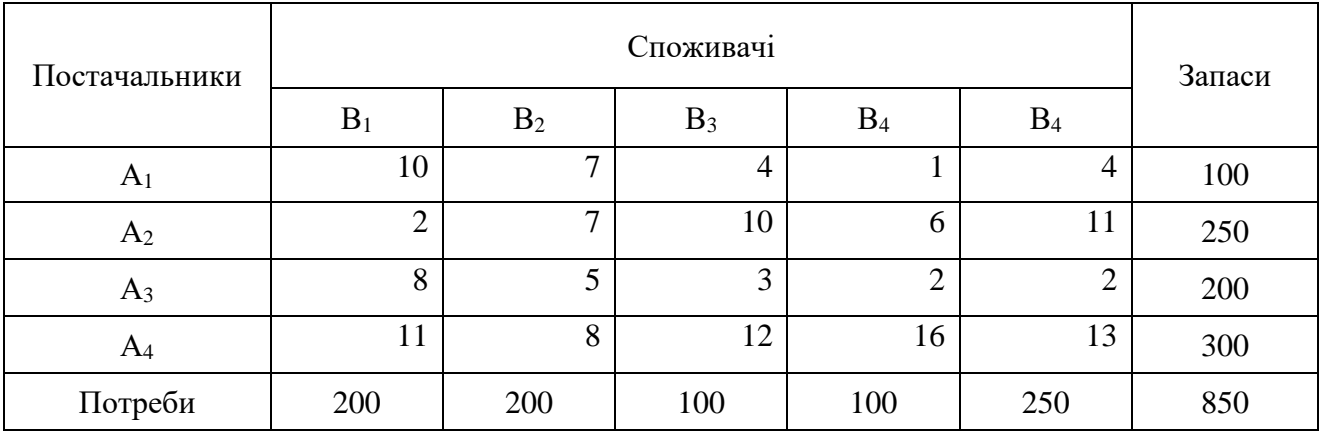

Вихідні дані для виконання завдання

Розв'язок цієї задачі наведено у табл. 7.8.

 $T_96$ пина 7.8

| 1.000111471.00 |                       |                |              |                |       |                |                |        |  |
|----------------|-----------------------|----------------|--------------|----------------|-------|----------------|----------------|--------|--|
| Постачальники  | Споживачі             |                |              |                |       |                |                |        |  |
|                | $B_1$                 | B <sub>2</sub> |              | $B_3$          | $B_4$ |                | $B_4$          | Запаси |  |
| A <sub>1</sub> | 10<br>100             |                | ⇁            | $\overline{4}$ |       |                | 4              | 100    |  |
| A <sub>2</sub> | $\overline{2}$<br>100 | 150            | $\mathbf{r}$ | 10             |       | 6              | 11             | 250    |  |
| $A_3$          | 8                     | 50             | 5            | 3<br>100       | 50    | $\overline{2}$ | $\overline{2}$ | 200    |  |
| A <sub>4</sub> | 11                    |                | 8            | 12             | 50    | 16             | 13<br>250      | 300    |  |
| Потреби        | 200                   | 200            |              | 100            | 100   |                | 250            | 850    |  |

Отриманий розв'язок є невиродженим опорним розв'язком, оскільки містить точно *m* + *n* – 1 = 8 заповнених клітин.

Знайдемо загальну вартість перевезень як суму добутків обсягів перевезень, що стоять у лівому нижньому кутку заповнених клітин, на відповідні вартості перевезення одиниці вантажу у цих самих клітинах:

 $Z = 100 \cdot 10 + 100 \cdot 2 + 150 \cdot 7 + 50 \cdot 5 + 100 \cdot 3 + 50 \cdot 2 + 50 \cdot 16 + 250 \cdot 13 = 6950$  *ум. од.* 

Початковий опорний розв'язок, знайдений за методом північно-західного кута, є дуже далеким від оптимального, бо під час його отримання не враховують вартості перевезень одиниці вантажу *сij*. Тому в подальших розрахунках потрібно буде багато ітерацій для досягнення оптимального розв'язку.

Завдання 3. Знайти початковий опорний розв'язок транспортної задачі, заданої у табл. 11.7, за методом мінімальної вартості.

Pозпочинаємо з клітинки з величиною витрат  $c_{14} = min(c_{ii}) = 1$ . Потреби споживача  $B_4$  і запаси постачальника  $A_1$  повністю задоволені, тому перший рядок і четвертий стовпець «викреслюють». Розв'язок цієї задачі наведено в табл. 7.9.

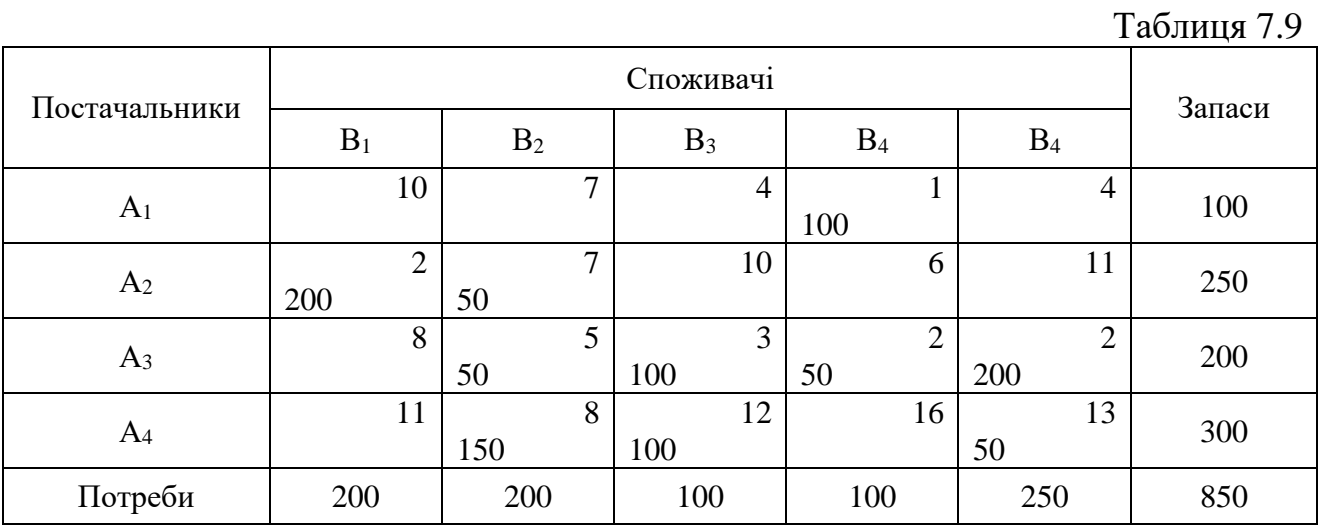

Цей розв'язок складається із 7 зайнятих клітин, а отже, є виродженим опорним розв'язком.

Знайдемо загальну вартість плану перевезень:

 $Z = 100 \cdot 1 + 200 \cdot 2 + 50 \cdot 7 + 200 \cdot 2 + 150 \cdot 8 + 100 \cdot 12 + 50 \cdot 13 = 4300$  *ум. од.* 

Бачимо, що загальна вартість плану перевезень у прикладі 3 значно менша, ніж у прикладі 2, а отже, він ближчий до оптимального.

Завдання 4. Знайти початковий опорний розв'язок транспортної задачі, заданої в табл. 7.10, за методом Фойгеля.

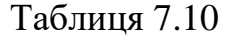

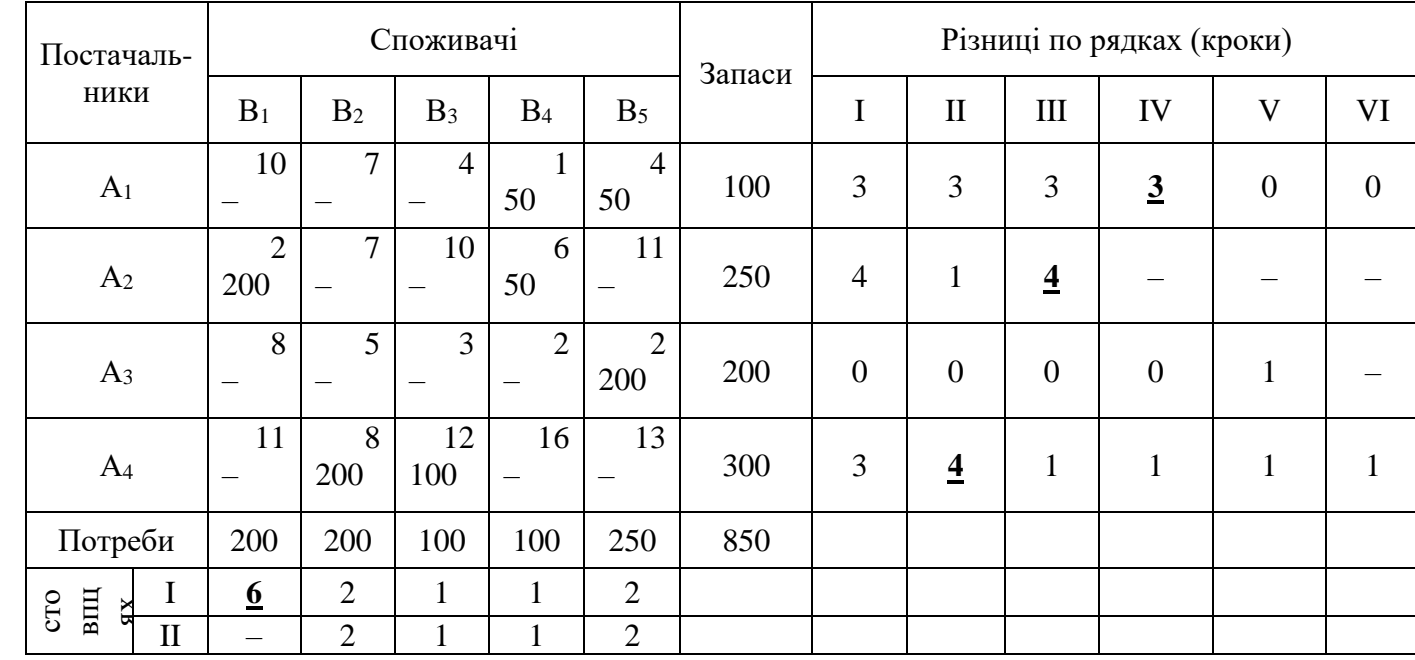

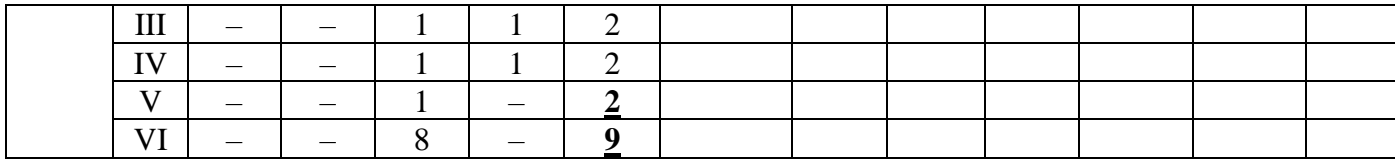

Цей розв'язок складається із 7 зайнятих клітин, а отже, є виродженим опорним розв'язком.

Знайдемо загальну вартість плану перевезень:

 $Z = 200 \cdot 2 + 200 \cdot 8 + 100 \cdot 12 + 50 \cdot 1 + 50 \cdot 4 + 200 \cdot 2 = 4150$  *ум. од.* 

Отже, метод Фойгеля дає змогу отримати ще кращий опорний план перевезень порівняно з методами північно-західного кута та мінімального елемента.

Завдання 5. Знайти методом потенціалів оптимальний план транспортної задачі, заданої в табл. 7.7.

Нехай початковий опорний розв'язок (план) цієї транспортної задачі знайдено за методом мінімальної вартості (табл. 7.9).

 $T_0$ 6 $\pi$ 

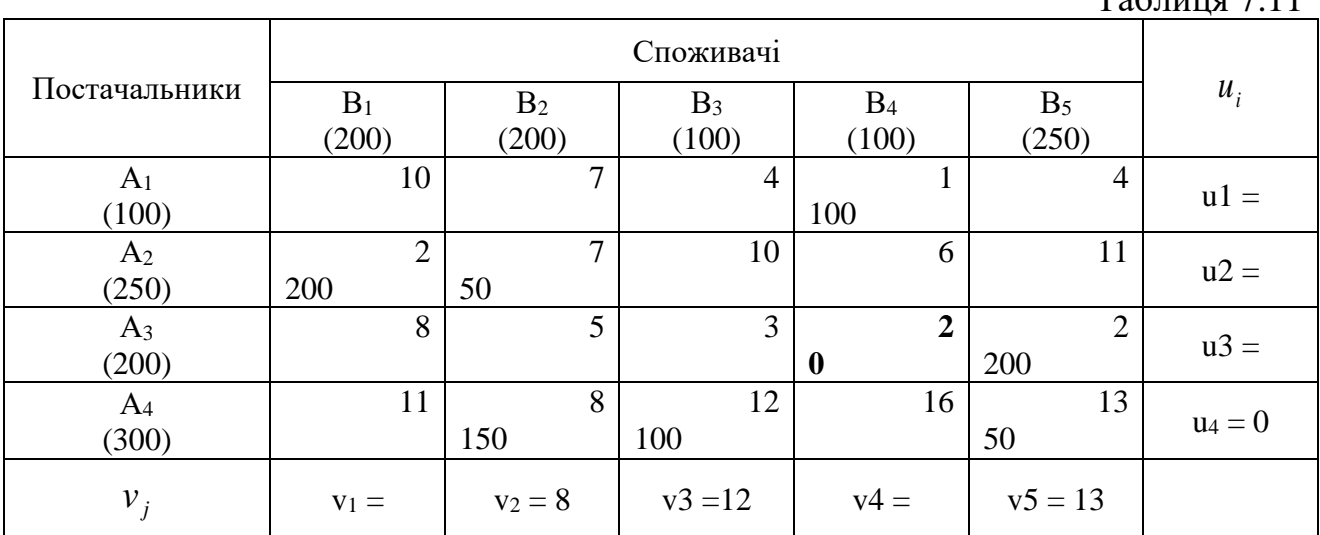

Він є виродженим, бо кількість заповнених клітин дорівнює 7, а *m* + *n* – 1  $= 8$ 

Обчислимо ці потенціали за формулою:  $u_1 + v_j = c_{ij}$  $v_2 = c_{42} - u_4 = 8 - 0 = 8$ ;  $v_3 = c_{43} - u_4 = 12 - 0 = 12$ ;  $v_5 = c_{45} - u_4 = 13 - 0 = 13$ .

Решту потенціалів неможливо визначити за допомогою потенціалу 4 *<sup>u</sup>* . Тепер, почергово переглянувши стовпці *В2*, *В<sup>3</sup>* та *В5*, за заповненими у них клітинками і відповідними потенціалами <sup>V</sup>2, <sup>V</sup><sub>3</sub> та <sup>V</sup>5 визначимо потенціали  $u_2$  = 7 − 8 = −1 <sub>i</sub>  $u_3$  = 2 − 13 = −11. Решту потенціалів знайдемо в подібний спосіб і запишемо у табл.

Потім для всіх вільних клітин за формулою  $\Delta_{ij} = u_i + v_j - c_{ij}$  визначимо знаки  $\Delta_{ij}$  .

Наприклад, для рядка  $A_1$ :  $\Delta_{11} = -12 + 3 - 10 = -19$ ;  $\Delta_{12} = -12 + 8 - 7 = -11$ ;  $\Delta_{13} = -12 + 12 - 4 = -4$ ;  $\Delta_{15} = -12 + 13 - 4 = -3$ .

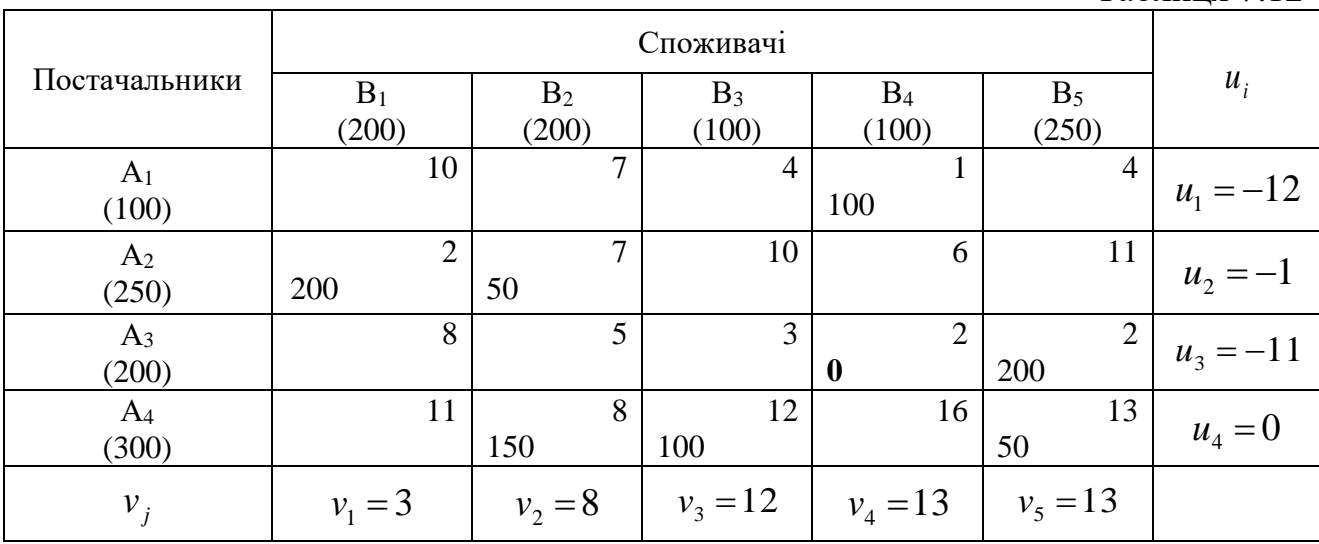

Для трьох вільних клітин  $\Delta_{ij}$  будуть додатними, тобто  $\Delta_{23} = 1$ ,  $\Delta_{24} = 6$  і  $\Delta_{\scriptscriptstyle 25}$  = 1 Отже, знайдений опорний план не  $\epsilon$  оптимальним. За переходу до нового опорного плану клітинку, яку треба завантажувати, знаходимо з умови  $\mu$ <sup>*ii*</sup>  $\Delta_{ij}$  > 0<sup>*i*</sup></sup>  $\Delta_{kl}$  = max  $\Delta_{ij}$ , такою є клітинка  $A_2B_4$ . Далі будуємо цикл з вершинами у ній та заповнених клітинках  $A_3B_4$ ,  $A_3B_5$ ,  $A_4B_5$ ,  $A_4B_2$  і  $A_2B_2$ ; у клітинку  $A_2B_4$  ставимо знак «+», а решту вершин циклу – почергово знаки «–« та «+» (табл. 7.13). Таблиця 7.13

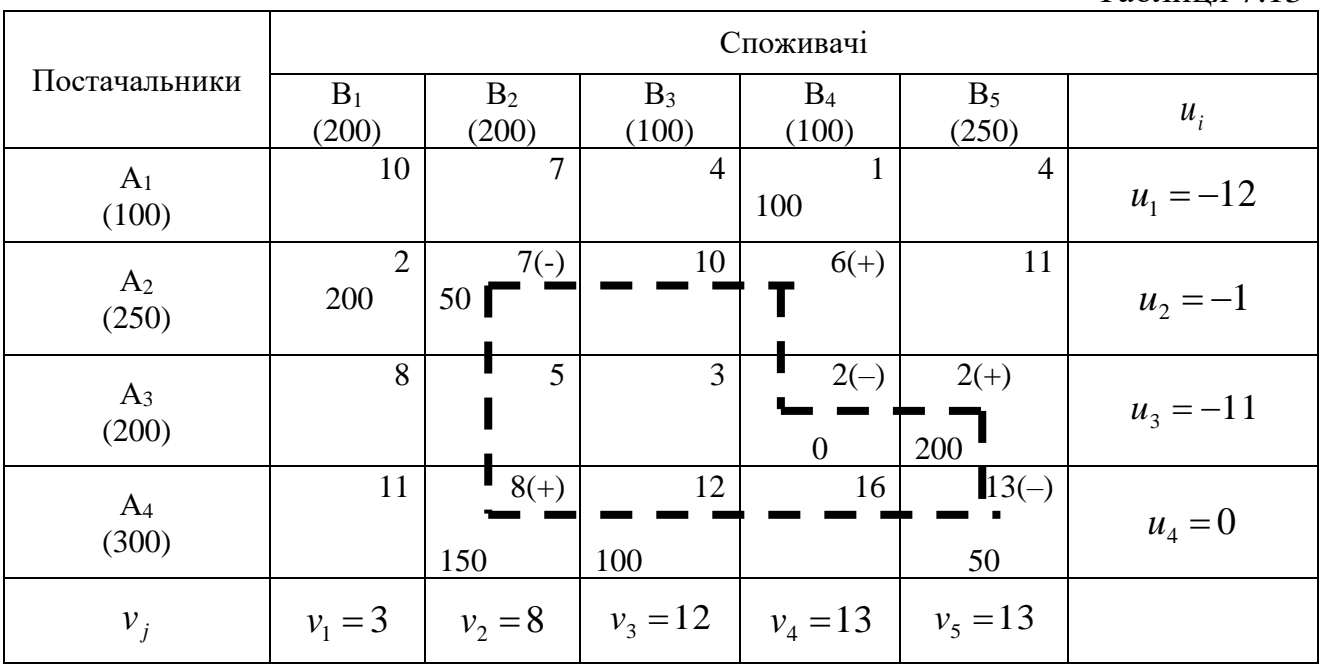

Таблиня 7.12

155

Знаходимо найменші перевезення  $\theta$  <sub>У</sub> вершинах циклу, відзначених «-« (клітинки  $A_3B_4$ ,  $A_4B_5$  і  $A_2B_2$ ):  $\theta = \min(0; 50; 50) = 0$ . Цю величину віднімаємо від об'ємів перевезень у клітинках зі знаком «–« і додаємо до об'ємів перевезень у клітинках зі знаком «+» (клітинки *А2В2*, *А3В<sup>5</sup>* і *А4В2*). Потім змінюємо значення потенціалів (табл. 7.14) і обчислюємо  $\Delta_{13} = 2$ ,  $\Delta_{15} = 3$ ,  $\Delta_{23} = 1$  i  $\Delta_{25} = 1$ .

|                |                |                |                |                  |                | $1$ avaining $1.1$ |  |  |  |
|----------------|----------------|----------------|----------------|------------------|----------------|--------------------|--|--|--|
|                | Споживачі      |                |                |                  |                |                    |  |  |  |
| Постачальники  | $B_1$          | B <sub>2</sub> | $B_3$          | $B_4$            | $B_5$          |                    |  |  |  |
|                | (200)          | (200)          | (100)          | (100)            | (250)          | $u_i$              |  |  |  |
| A <sub>1</sub> | 10             | $\mathcal{I}$  | $\overline{4}$ | 1<br>100         | $\overline{4}$ | $u_1 = -6$         |  |  |  |
| (100)          |                |                |                |                  |                |                    |  |  |  |
| A <sub>2</sub> | $\overline{2}$ | $\mathcal{I}$  | 10             | 6                | 11             |                    |  |  |  |
| (250)          | 200            | 50             |                | $\boldsymbol{0}$ |                | $u_2 = -1$         |  |  |  |
| $A_3$          | 8              | 5              | 3              | 2                | 2              | $u_3 = -11$        |  |  |  |
| (200)          |                |                |                |                  | 200            |                    |  |  |  |
| A <sub>4</sub> | 11             | 8              | 12             | 16               | 13             |                    |  |  |  |
| (300)          |                | 150            | 100            |                  | 50             | $u_4 = 0$          |  |  |  |
| $v_j$          | $v_1 = 3$      | $v_2 = 8$      | $v_3 = 12$     | $v_4 = 7$        | $v_5 = 13$     |                    |  |  |  |

Таблиця 7.15

 $T_0$ блиця 7.14

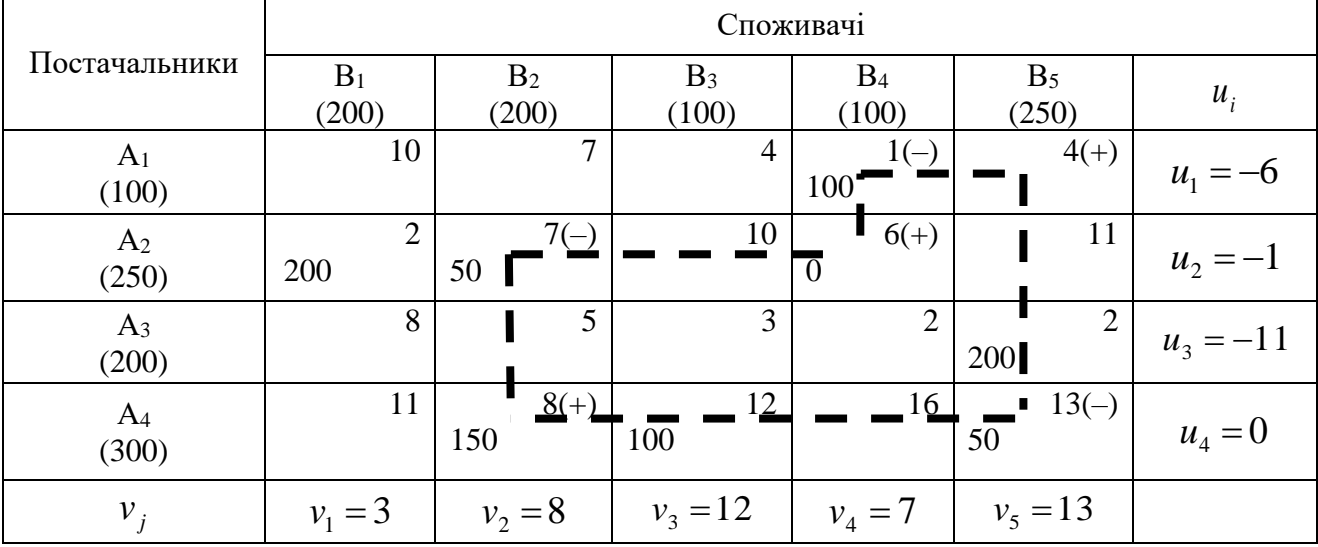

Знайдений опорний план ще не є оптимальним. Будуємо цикл (табл. 11.15), здійснюємо переміщення перевезень у межах його клітин і знаходимо нові значення потенціалів (табл. 7.16).

Для трьох вільних клітин  $\Delta_{ij}$  будуть додатними, а саме:  $\Delta_{13} = 2$ ,  $\Delta_{23} = 1$  i  $\Delta_{33}$  = 1 . Отже, знайдений опорний план не оптимальний. Продовжуємо далі: будуємо цикл (табл. 7.17), здійснюємо переміщення перевезень у межах його

клітин, обчислюємо нові значення потенціалів за заповненими клітинками і для всіх вільних клітин визначаємо знаки  $\Delta_{ij}$ 

| Таблиця 7.16            |                       |                            |                |                    |                         |            |  |  |  |
|-------------------------|-----------------------|----------------------------|----------------|--------------------|-------------------------|------------|--|--|--|
|                         |                       |                            |                |                    |                         |            |  |  |  |
| Постачальники           | $B_1$<br>(200)        | B <sub>2</sub><br>(200)    | $B_3$<br>(100) | $B_4$<br>(100)     | B <sub>5</sub><br>(250) | $u_i$      |  |  |  |
| A <sub>1</sub><br>(100) | 10                    | 7                          | $\overline{4}$ | $\mathbf{1}$<br>50 | $\overline{4}$<br>50    | $u_1 = -6$ |  |  |  |
| A <sub>2</sub><br>(250) | $\overline{2}$<br>200 | $\overline{7}$<br>$\theta$ | 10             | 6<br>50            | 11                      | $u_2 = -1$ |  |  |  |
| $A_3$<br>(200)          | 8                     | 5                          | 3              | $\overline{2}$     | $\overline{2}$<br>200   | $u_3 = -8$ |  |  |  |
| $A_4$<br>(300)          | 11                    | 8<br>200                   | 12<br>100      | 16                 | 13                      | $u_4 = 0$  |  |  |  |
| $v_i$                   | $v_1 = 3$             | $v_2 = 8$                  | $v_3 = 12$     | $v_4 = 7$          | $v_5 = 10$              |            |  |  |  |

Таблиця 7.17

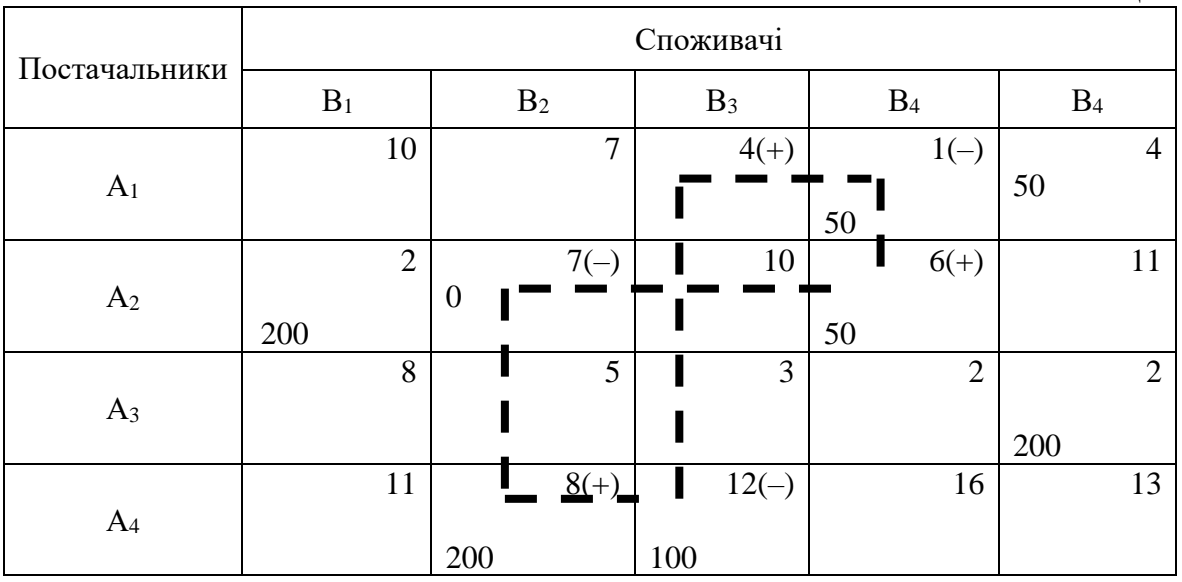

Для всіх вільних клітин  $\Delta_{ij}$  будуть недодатними. Отже, знайдений опорний план є оптимальним, а його загальна вартість перевезень буде такою: *Z* = 50.1+50.4+200.2+50.6+200.2+200.8+100.12=4150 *ум. од.*<br> $Z = 50.1 + 50.4 + 200.2 + 50.6 + 200.2 + 200.8 + 100.12 = 4150$  *ум. од.* 

$$
Z = 50.1 + 50.4 + 200.2 + 50.6 + 200.2 + 200.8 + 100.12 = 4150
$$
 y.00

Завдання 4. Виробництво продукції здійснюється на чотирьох підприємствах, а потім доставляється у п'ять пунктів споживання. Підприємства можуть випускати на день 235, 175, 185 і 175 одиниць продукції. Пункти споживання готові приймати щодня 125, 160, 60, 250 і 175 одиниць продукції. Зберігання на підприємстві одиниці продукції обходиться у 2 ум. о. на день, штраф за недопостачання – 3,5 ум. о. на день за одиницю продукції. Вартість перевезення одиниці продукції (в ум. о.) з підприємств у пункти споживання наведена у табл. 7.18.

Таблиця 7.18

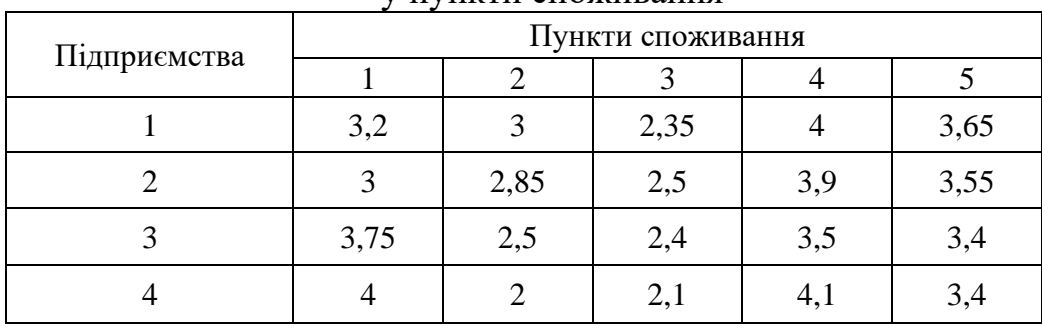

### Вартість перевезення одиниці продукції з підприємств у пункти споживання

Необхідно мінімізувати загальні транспортні витрати з перевезення продукції.

Для вирішення даної задачі будемо використовувати табличний процесор **Microsoft Excel,** інструмент **Поиск решения**. Запишемо умови задачі у робочій книзі (рис. 11.1)**.**

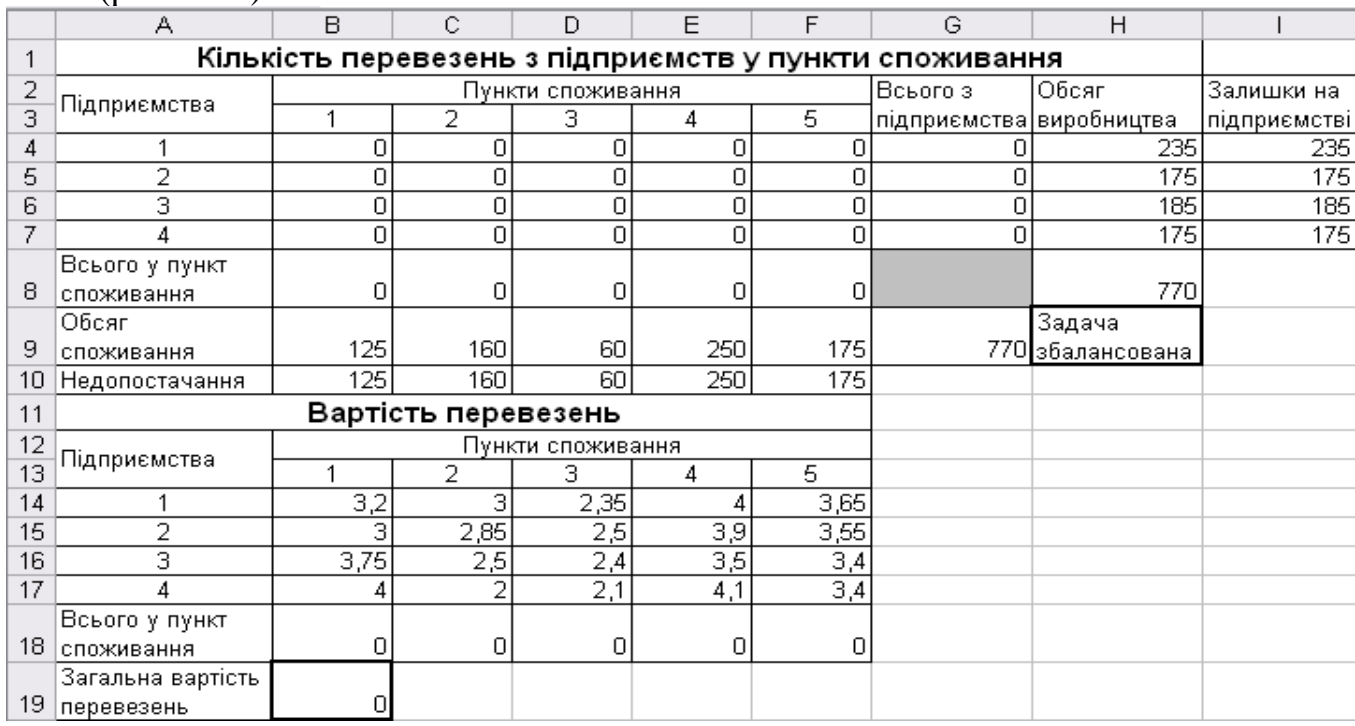

Рис. 7.1. Умови транспортної задачі

Недопостачання визначаємо як різницю між обсягом споживання і сумарною кількістю перевезень у пункт споживання:

В10=(B9:F9-B8:F8).

Залишки на підприємстві визначаємо як різницю між обсягом виробництва і сумарними перевезеннями з підприємства:

I4=(H4:H7-G4:G7).

Сумарну кількість перевезень у пункт 1 в комірці В8 визначаємо:

В8=СУММ(B4:B7). Цю формулу копіюємо в комірки С8:F8.

Сумарна кількість перевезень з підприємства 1 в комірці G4 визначаємо:

G4=СУММ(B4:F4). Цю формулу копіюємо в комірки G5:G7.

У комірці Н9 визначаємо, чи збалансована транспортна задача шляхом порівняння загального обсягу споживання у комірці G9=СУММ(B9:F9) і загального обсягу виробництва у комірці Н8=СУММ(H4:H7):

Н9=ЕСЛИ(ОКРУГЛ(G9;0)=ОКРУГЛ(H8;0); «Задача збалансована»; «Задача незбалансована»).

Знаходимо вартість зберігання залишків продукції:

J4=СУММ(I4:I7)\*2

і штраф за недопостачання:

J7=(B9-B8+C9-C8+D9-D8+E9-E8+F9-F8)\*3,5.

Вартість перевезень у пункт споживання 1 у комірці В18 знаходимо:

В18=B4\*B14+B5\*B15+B6\*B16+B7\*B17.

Цю формулу копіюємо в комірки С18:F18.

Загальну вартість перевезень визначаємо:

В19=СУММ(B18:F18).

Формулювання математичної моделі задачі:

– змінні для вирішення задачі: кількість перевезень із підприємств у пункти споживання (В4:F7);

– визначення цільової функції (критерію оптимізації): серед усіх припустимих значень змінних знайти таку кількість перевезень із підприємств у пункти споживання, що мінімізують загальні транспортні витрати з перевезення продукції (В19);

– обмеження на змінні: об'єми перевезень не можуть бути від'ємними  $(B4:FT≥0);$ 

– оскільки модель збалансована, то вся продукція повинна бути вивезена з підприємств, а потреби всіх пунктів споживання повинні бути повністю задоволені, у загальному вигляді: сумарна кількість перевезень у кожен пункт споживання з усіх підприємств повинна бути не менше обсягу споживання (В8:F8≥B9:F9) та сумарна кількість перевезень з кожного підприємства не може бути більшою за обсяг виробництва (G4:G7≤H4:H7).

Для вирішення цієї задачі будемо використовувати табличний процесор Microsoft Excel, інструмент Поиск решения. Обираємо опцію Сервис, Поиск решения*.* У вікні Поиск решения встановлюємо мінімальне значення в цільовій клітині В19, вказуємо для зміни клітини В4:F7 і додаємо обмеження.

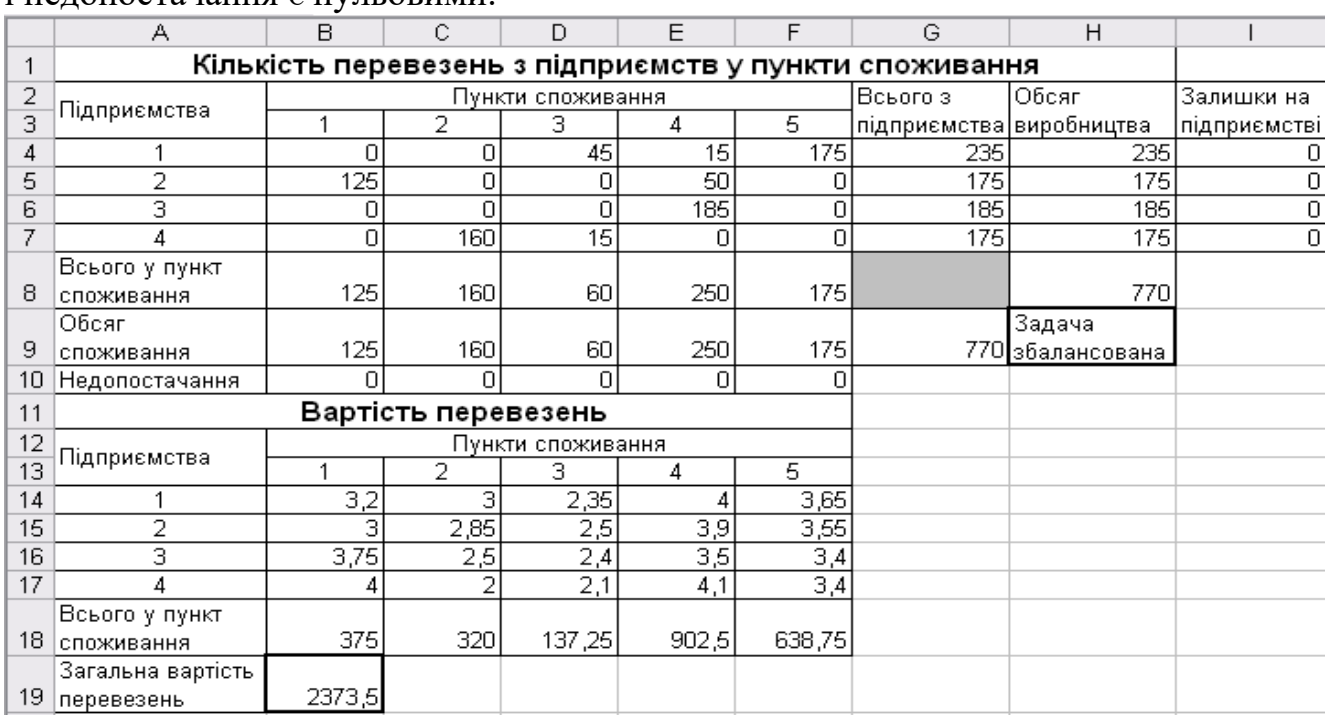

Результати вирішення задачі на рис. 7.2. Об'єми залишків на підприємстві

і недопостачання є нульовими.

Рис. 7.2. Результати вирішення транспортної задачі

### *Тестові завдання*

# **1. Планом транспортної задачі називають будь-який невід'ємний розв'язок системи обмежень, який позначають:**

а) формулою;

б) матрицею;

в) вектором;

г) правильна відповідь відсутня.

**2. Вартість перевезення вантажу для фіктивного споживача дорівнює:**

а) одиниці;

- б) десяти;
- в) нулю;
- г) двом.

**3. Якщо в транспортній задачі загальна кількість продукції постачальників дорівнює загальному попиту всіх споживачів, то таку транспортну задачу називають:**

а) відкритою;

б) збалансованою;

в) закритою;

г) багаторозмірною.

### **4. Відкриту транспортну задачу можна завжди звести до моделі закритого типу, ввівши:**

а) фіктивного споживача;

- б) фіктивну ціну перевезення товарів;
- в) фіктивного постачальника;
- г) всі відповіді правильні.

### **5. Невироджений опорний розв'язок транспортної задачі містить таку кількість додатних компонентів:**

- а) m+n-0;
- б) m+n+2;
- в)  $m+n-1$ :
- $\Gamma$ ) m+n+1.

### **6. Для знаходження початкового опорного плану транспортної задачі застосовують такі методи:**

- а) метод гілок та меж;
- б) метод мінімального елемента;
- в) метод потенціалів;
- г) метод подвійної переваги.

#### **7. Метод визначення початкового опорного плану транспортної задачі, який дає змогу отримати опорний план, найбільш наближений до оптимального розв'язку:**

- а) метод північно-західного кута;
- б) метод Фогеля;
- в) метод подвійної переваги;
- г) метод мінімальної вартості.

### **8. Ознакою опорності плану транспортної задачі є:**

- а) невиродженість;
- б) ациклічність;
- в) збалансованість;
- г) виродженість.

### **9. Систему потенціалів можна побудувати лише для опорного плану:**

- а) збалансованого;
- б) невиродженого;
- в) фіктивного;
- г) виродженого.

### **10. Що означає умова збалансованості транспортної задачі?**

а) кількість постачальників дорівнює кількості споживачів;

б) можливість поставки продукції від будь-яких постачальників до будьяких споживачів;

в) загальна пропозиція продукції дорівнює загальному попиту на неї;

г) вартість плану доставки продукції не залежить від обсягів поставки продукції.

### **ТЕМА 8 ЦІЛОЧИСЛОВЕ ЛІНІЙНЕ ПРОГРАМУВАННЯ**

8.1. Економічна і математична постановка цілочислової задачі лінійного програмування

8.2. Геометрична інтерпретація розв'язків цілочислових задач лінійного програмування на площині

8.3. Загальна характеристика методів розв'язування цілочислових задач лінійного програмування

8.4. Методи відтинання. Метод Гоморі

8.5. Комбінаторні методи. Метод гілок та меж

### **8.1. Економічна і математична постановка цілочислової задачі лінійного програмування**

Існує доволі широке коло задач математичного програмування, в економіко-математичних моделях яких одна або кілька змінних мають набувати цілих значень. Наприклад, коли йдеться про кількість верстатів у цеху, тварин у сільськогосподарських підприємствах тощо.

Зустрічаються також задачі, які з першого погляду не мають нічого спільного з цілочисловими моделями, проте формулюються як задачі цілочислового програмування. Вимоги дискретності змінних в явній чи неявній формах притаманні таким практичним задачам, як вибір послідовності виробничих процесів; календарне планування роботи підприємства; планування та забезпечення матеріально-технічного постачання, розміщення підприємств, розподіл капіталовкладень, планування використання обладнання тощо.

Задача математичного програмування, змінні якої мають набувати цілих значень, називається задачею *цілочислового програмування*. У тому разі, коли цілочислових значень мають набувати не всі, а одна чи кілька змінних, задача називається *частково цілочисловою*.

До цілочислового програмування належать також ті задачі оптимізації, в яких змінні набувають лише двох значень: 0 або 1 (бульові, або бінарні змінні).

Умова цілочисловості є по суті нелінійною і може зустрічатися в задачах, що містять як лінійні, так і нелінійні функції. Розглянемо задачі математичного програмування, в яких крім умови цілочисловості всі обмеження та цільова функція є лінійними, що мають назву *цілочислових задач лінійного програмування*.

Загальна цілочислова задача лінійного програмування записується так:

$$
\max(\min) F = \sum_{j=1}^{n} c_j x_j
$$
 (8.1)

за умов:

$$
\sum_{j=1}^{n} a_{ij} x_j \begin{cases} \le \\ = \\ \ge \end{cases} b_i \quad (i = \overline{1, m}); \tag{8.2}
$$

$$
x_j \ge 0 \quad (j = \overline{1, n});\tag{8.3}
$$

$$
x_j - \text{uini} \text{числа } (j = \overline{1, n}). \tag{8.4}
$$

### **8.2. Геометрична інтерпретація розв'язків цілочислових задач лінійного програмування на площині**

Для знаходження оптимального розв'язку цілочислових задач застосовують спеціальні методи. Найпростішим з них є знаходження оптимального розв'язку задачі як такої, що має лише неперервні змінні, з дальшим їх округленням. Такий підхід є виправданим тоді, коли змінні в оптимальному плані набувають досить великих значень у зіставленні їх з одиницями вимірювання. Нехай, наприклад, у результаті розв'язування задачі про поєднання галузей у сільськогосподарському підприємстві отримали оптимальне поголів'я корів – 1235,6. Округливши це значення до 1236, не припустимося значної похибки. Проте за деяких умов такі спрощення призводять до істотних неточностей. Скажімо, множина допустимих розв'язків деякої нецілочислової задачі лінійного програмування має вигляд, зображений на рис.8.1.

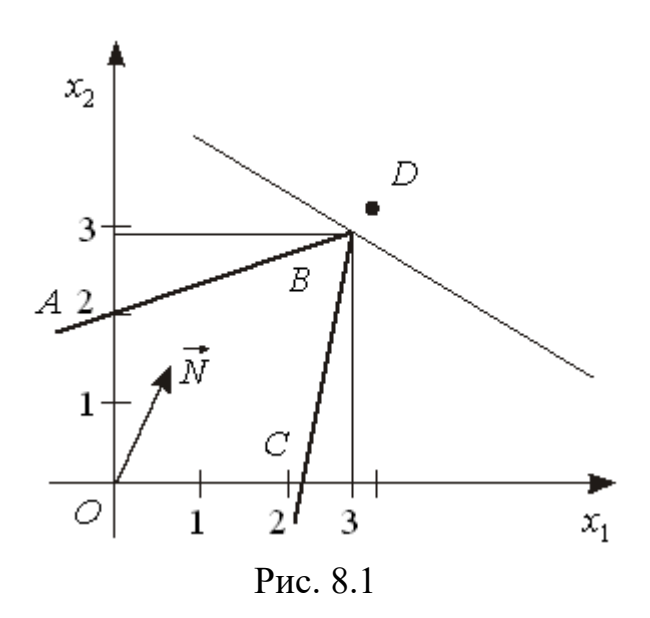

Максимальне значення функціонала для даної задачі знаходиться в точці  $\boldsymbol{B}$ . Округлення дасть таке значення оптимального плану  $x_1 = 3; x_2 = 3$  (точка  $\boldsymbol{D}$ на рис.8.1). Очевидно, що точка *D* не може бути розв'язком задачі, оскільки вона навіть не належить множині допустимих розв'язків (чотирикутник *ОАВС*), тобто відповідні значення змінних не задовольнятимуть систему обмежень задачі.

Зауважимо, що геометрично множина допустимих планів будь-якої лінійної цілочислової задачі являє собою систему точок з цілочисловими координатами, що знаходяться всередині опуклого багатокутника допустимих розв'язків відповідної нецілочислової задачі. Отже, для розглянутого на рис.8.1 випадку множина допустимих планів складається з дев'яти точок (рис. 8.2), які

утворені перетинами сім'ї прямих, що паралельні осям  $Ox_1$  та  $Ox_2$  і проходять через точки з цілими координатами 0, 1, 2.

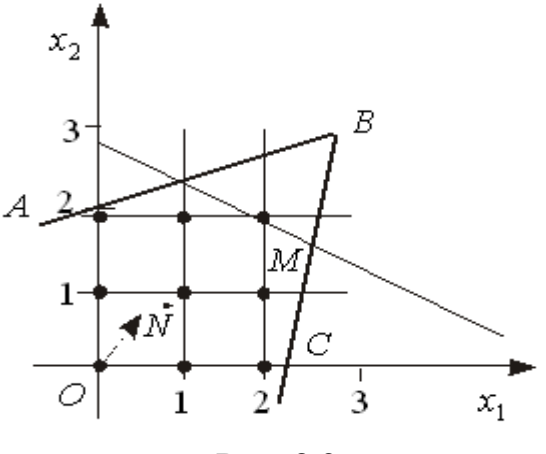

Рис. 8.2

Для знаходження цілочислового оптимального розв'язку пряму, що відповідає цільовій функції, пересуваємо у напрямку вектора нормалі *N* до перетину з кутовою точкою утвореної цілочислової сітки. Координати цієї точки і є оптимальним цілочисловим розв'язком задачі. У нашому прикладі оптимальний цілочисловий розв'язок відповідає точці  $M$  ( $x_1 = 2$ ;  $x_2 = 2$ ).

Очевидно, особливість геометричної інтерпретації цілочислової задачі у зіставленні зі звичайною задачею лінійного програмування полягає лише у визначенні множини допустимих розв'язків. Областю допустимих розв'язків загальної задачі лінійного програмування є опуклий багатогранник, а вимога цілочисловості розв'язку приводить до такої множини допустимих розв'язків, яка є дискретною і утворюється тільки з окремих точок. Якщо у разі двох змінних розв'язок задачі можна відшукати графічним методом, тобто, використовуючи цілочислову сітку, можна досить просто знайти оптимальний план, то в іншому разі необхідно застосовувати спеціальні методи.

### **8.3. Загальна характеристика методів розв'язування цілочислових задач лінійного програмування**

Для знаходження оптимальних планів задач цілочислового програмування застосовують такі групи методів:

1) точні методи:

• методи відтинання;

- комбінаторні методи;
- 2) наближені методи.

Основою *методів відтинання* є ідея поступового «звуження» області допустимих розв'язків розглядуваної задачі. Пошук цілочислового оптимуму починається з розв'язування задачі з так званими послабленими обмеженнями, тобто без урахування вимог цілочисловості змінних. Далі введенням у модель спеціальних додаткових обмежень, що враховують цілочисловість змінних,

багатогранник допустимих розв'язків послабленої задачі поступово зменшують доти, доки змінні оптимального розв'язку не набудуть цілочислових значень.

До цієї групи належать:

а) методи розв'язування повністю цілочислових задач (дробовий алгоритм Гоморі);

б) методи розв'язування частково цілочислових задач (другий алгоритм Гоморі, або змішаний алгоритм цілочислового програмування).

*Комбінаторні методи* цілочислової оптимізації базуються на ідеї перебору всіх допустимих цілочислових розв'язків, однак, згідно з їх процедурою здійснюється цілеспрямований перебір лише досить невеликої частини розв'язків.

Найпоширенішим у цій групі методів є метод гілок і меж.

Починаючи з розв'язування послабленої задачі, він передбачає поділ початкової задачі на дві підзадачі через виключення областей, що не мають цілочислових розв'язків, і дослідження кожної окремої частини багатогранника допустимих розв'язків.

Для розв'язування задач із бульовими змінними застосовують комбінаторні методи, причому, оскільки змінні є бульовими, то методи пошуку оптимуму значно спрощуються.

Досить поширеними є також *наближені методи* розв'язування цілочислових задач лінійного програмування. Оскільки для практичних задач великої розмірності за допомогою точних методів не завжди можна знайти строго оптимальний розв'язок за прийнятний час або для розв'язування задачі використовуються наближено визначені, неточні початкові дані, то часто в реальних задачах досить обмежитися наближеним розв'язком, пошук якого є спрощеним.

Значна частина наближених алгоритмів базується на використанні обчислювальних схем відомих точних методів, таких, наприклад, як метод гілок і меж.

До наближених методів належать: метод локальної оптимізації (метод вектора спаду); модифікації точних методів; методи випадкового пошуку та ін.

Головними показниками для зіставлення ефективності застосування конкретних наближених алгоритмів на практиці є такі: абсолютна  $\Delta_1$  та відносна  $\Delta_2$  похибки отриманих наближених розв'язків.

$$
\Delta_1 = F(X^*) - F(X_1), \ \Delta_2 = \frac{\left| F(X^*) - F(X_1) \right|}{\left| F(X^*) \right|},
$$

де *F* – цільова функція (в даному разі для визначеності допускаємо вимогу відшукання максимального її значення);  $X_1$  -наближений розв'язок, знайдений деяким наближеним методом;  $\mathit{X}^{*}-$  оптимальний план задачі.

### **8.4. Методи відтинання. Метод Гоморі**

В основу методів цілочислового програмування покладено ідею Данціга. Допустимо, що необхідно розв'язувати задачу лінійного програмування, всі або частина змінних якої мають бути цілочисловими. Можливо, якщо розв'язувати задачу, не враховуючи умову цілочисловості, випадково одразу буде отримано потрібний розв'язок. Однак така ситуація малоймовірна. Переважно розв'язок не задовольнятиме умову цілочисловості. Тоді накладають додаткове обмеження, яке не виконується для отриманого плану задачі, проте задовольняє будь-який цілочисловий розв'язок. Таке додаткове обмеження називають *правильним відтинанням*. Система лінійних обмежень задачі доповнюється новою умовою і далі розв'язується отримана задача лінійного програмування. Якщо її розв'язок знову не задовольняє умови цілочисловості, то будується нове лінійне обмеження, що відтинає отриманий розв'язок, не зачіпаючи цілочислових планів. Процес приєднання додаткових обмежень повторюють доти, доки не буде знайдено цілочислового оптимального плану, або доведено, що його не існує.

Геометрично введення додаткового лінійного обмеження означає проведення гіперплощини (прямої), що відтинає від багатогранника (багатокутника) допустимих розв'язків задачі ту його частину, яка містить точки з нецілочисловими координатами, однак не торкається жодної цілочислової точки даної множини. Отриманий новий багатогранник розв'язків містить всі цілі точки, які були в початковому, і розв'язок, що буде отримано на ньому, буде цілочисловим (рис. 8.3).

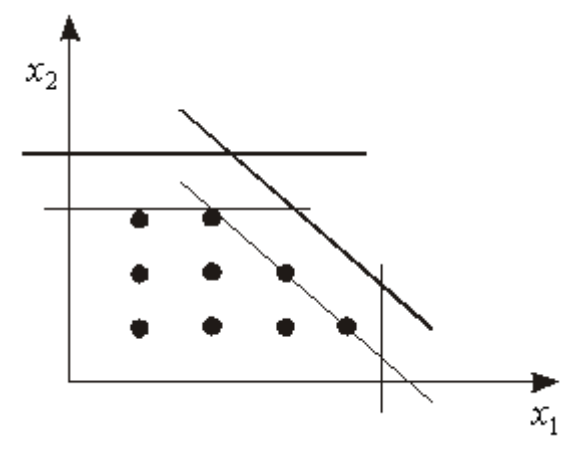

Рис. 8.3

Слід відмітити, що визначення правила для реалізації ідеї Данціга стосовно формування додаткового обмеження виявилось досить складним завданням і першим, кому вдалось успішно реалізувати цю ідею, був Гоморі.

Розглянемо алгоритм, запропонований Гоморі, для розв'язування повністю цілочислової задачі лінійного програмування, що ґрунтується на використанні симплексного методу і передбачає застосування досить простого способу побудови правильного відтинання.

Нехай маємо задачу цілочислового програмування:

$$
\max F = \sum_{j=1}^{n} c_j x_j
$$
 (8.5)

$$
\sum_{j=1}^{n} a_{ij} x_j = b_i, i = \overline{1, m};
$$
\n(8.6)

$$
x_j \ge 0, \ j = \overline{1, n};\tag{8.7}
$$

$$
x_j - \text{uini} \ \text{uncna} \ \left( j = \overline{1, n} \right). \tag{8.8}
$$

Таблиця 8.1

| $\max F = \sum_{j=1}^n c_j x_j$                                                                                                    |                                                                                                    |          |                                                                                                    |          |          |                |           |                 |          | (8.5)         |  |
|----------------------------------------------------------------------------------------------------|----------------------------------------------------------------------------------------------------|----------|----------------------------------------------------------------------------------------------------|----------|----------|----------------|-----------|-----------------|----------|---------------|--|
|                                                                                                    | за умов:                                                                                                    |          |                                                                                                    |          |          |                |           |                 |          |               |  |
| $\sum_{j=1}^{n} a_{ij} x_j = b_i, i = \overline{1, m};$                                                                                        |                                                                                                    |          |                                                                                                    |          |          |                |           |                 |          |               |  |
| $x_j \geq 0$ , $j = \overline{1, n}$ ;                                                                                                    |                                                                                                    |          |                                                                                                    |          |          |                |           |                 |          |               |  |
| $x_i$ — цілі числа $(j = \overline{1, n})$ .                                                                                                   |                                                                                                    |          |                                                                                                    |          |          |                |           |                 |          | (8.8)         |  |
|                                                                                                    |                                                                                                    |          |                                                                                                    |          |          |                |           |                 |          |               |  |
|                                                                                                    |                                                                                                    |          | Допустимо, що параметри $a_{ij}$ , $b_i$ , $c_j$ ( <i>i</i> = 1, <i>m</i> ; <i>j</i> = 1, <i>n</i> ) – цілі числа. |          |          |                |           |                 |          |               |  |
| Не враховуючи умови цілочисловості, знаходимо розв'язок задачі (8.5)-<br>симплексним методом. Нехай розв'язок існує і міститься в такій<br>7). |                                                                                                    |          |                                                                                                    |          |          |                |           |                 |          |               |  |
|                                                                                                    | иплексній таблиці:                                                                                                    |          |                                                                                                    |          |          |                |           |                 |          | Таблиця 8.1   |  |
|                                                                                                    |                                                                                                    |          |                                                                                                    | $c_1$    | $C_{2}$  | $\cdots$       | $c_m$     | $C_{m+1}$       | $\cdots$ | $C_n$         |  |
| Базис                                                                                                    | $C_{\rm 6a}$                                                                                                    | План     | $x_1$                                                                                                    | x2       | .        | $\mathbf{x}_m$ | $x_{m+1}$ | $\cdots$        | $x_n$    |               |  |
|                                                                                                    | $x_1$                                                                                                    | $c_{1}$  | $\beta_1$                                                                                                    | 1        | 0        | $\cdots$       | 0         | $\alpha_{1m+1}$ | $\cdots$ | $\alpha_{1n}$ |  |
|                                                                                                    | $x_2$                                                                                                    | $c_2$    | $\beta_2$                                                                                                    | 0        | 1        | $\cdots$       | 0         | $\alpha_{2m+1}$ | .        | $\alpha_{2n}$ |  |
|                                                                                                    | .                                                                                                    | $\cdots$ | .                                                                                                    | $\cdots$ | $\cdots$ |                |           |                 | .        | $\cdots$      |  |
|                                                                                                    | $x_m$                                                                                                    | $c_m$    | $\beta_m$                                                                                                    | 0        | 0        | .              | 1         | $\alpha_{mm+1}$ | e e a    | $\alpha_{mn}$ |  |
|                                                                                                    | Змінні $x_1, x_2, , x_m$ – базисні, а $x_{m+1}, x_{m+2}, , x_n$ — вільні. Оптимальний<br>нн задачі: $X^* = (\beta_1, \beta_2, , \beta_m, 0, 0, , 0)$ . Якщо $\beta_j$ ( $j = 1, n$ ) – цілі числа, то<br>иманий розв'язок є цілочисловим оптимальним планом задачі (8.5)-(8.8). |          |                                                                                                    |          |          |                |           |                 |          |               |  |
|                                                                                                    | кше існує хоча б одне з чисел, наприклад, $\beta_i$ – дробове. Отже, необхідно                                                                                                    |          |                                                                                                    |          |          |                |           |                 |          |               |  |
|                                                                                                    | $5$ удувати правильне обмеження, що відтинає нецілу частину значення $\,\beta_i^{}\,.$                                                                                                    |          |                                                                                                    |          |          |                |           |                 |          |               |  |
| Розглянемо довільний оптимальний план $X^*$ задачі (8.5)-(8.7). Виразимо в<br>ому плані базисну змінну $x_i$ через вільні змінні:              |                                                                                                    |          |                                                                                                    |          |          |                |           |                 |          |               |  |
|                                                                                                    | $x_i = \beta_i - \alpha_{im+1} x_{m+1} -  - \alpha_{in} x_n = \beta_i - \sum_{i=1}^{n} \alpha_{ij} x_i$ .<br>(8.9)<br>Виразимо коефіцієнти при змінних даного рівняння у вигляді суми їх                                                                                        |          |                                                                                                    |          |          |                |           |                 |          |               |  |
|                                                                                                    | ої та дробової частин. Введемо позначення: $\big[\beta\big]$ – ціла частина числа $\beta,\,\{\beta\}$ –                                                                                                    |          |                                                                                                    |          |          |                |           |                 |          |               |  |
|                                                                                                    | обова частина числа $\beta$ .                                                                                                    |          |                                                                                                    |          |          |                |           |                 |          |               |  |
|                                                                                                    | Цілою частиною числа а називається найбільше ціле число $[a]$ , що не                                                                                                    |          |                                                                                                    |          |          |                |           |                 |          |               |  |
|                                                                                                    | оевищує а. Дробовою частиною є число $\{a\}$ , яке дорівнює різниці між самим<br>слом $a$ та його цілою частиною, тобто $\{a\} = a - [a]$ .                                                                                                    |          |                                                                                                    |          |          |                |           |                 |          |               |  |
|                                                                                                    |                                                                                                    |          |                                                                                                    |          |          |                |           |                 |          |               |  |
|                                                                                                    | 167                                                                                                    |          |                                                                                                    |          |          |                |           |                 |          |               |  |

$$
x_{i} = \beta_{i} - \alpha_{im+1} x_{m+1} - \dots - \alpha_{in} x_{n} = \beta_{i} - \sum_{j=m+1}^{n} \alpha_{ij} x_{j}.
$$
 (8.9)

Наприклад, для 3  $a = 2\frac{1}{a}$  [a] = 2, {a} 3 1 2 3 1  $a$ } = 2<sup>1</sup>/<sub>2</sub> - 2 = <sup>1</sup>/<sub>2</sub>; для 3  $a = -2\frac{1}{2}$   $[a] = -3, \{a\}$ 3 2  $(-3)$ 3 1  $a$ } =  $-2\frac{1}{2} - (-3) = \frac{2}{3}$ .

Отримаємо:

$$
x_{i} = [\beta_{i}] + \{\beta_{i}\} - \sum_{j=m+1}^{n} [\alpha_{ij}] x_{j} - \sum_{j=m+1}^{n} \{\alpha_{ij}\} x_{j},
$$
\n(8.10)

або

$$
x_{i} - [\beta_{i}] + \sum_{j=m+1}^{n} [\alpha_{ij}] x_{j} = {\beta_{i}} - \sum_{j=m+1}^{n} {\alpha_{ij}} x_{j}. \qquad (8.11)
$$

Отже, рівняння (8.11) виконується для будь-якого допустимого плану задачі (8.5)-(8.7). Допустимо тепер, що розглянутий план *X* є цілочисловим оптимальним планом задачі. Тоді ліва частина рівняння (8.11) складається лише з цілих чисел і є цілочисловим виразом. Отже, права його частина також є цілим числом і справджується рівність:

$$
\sum_{j=m+1}^{n} {\alpha_{ij}} x_j = {\beta_i} + N,
$$
\n(8.12)

де *N –* деяке ціле число.

Величина *N* не може бути від'ємною. Якщо б  $N \leq -1$ , то з рівняння (8.12) приходимо до нерівності:

$$
\sum_{j=m+1}^{n} {\alpha_{ij}}{x_j} = {\beta_i} + N \le {\beta_i} - 1.
$$

Звідки  $\sum_{i=1}^{n} \{\alpha_{ij}\}_x + 1 \leq \{\beta_i\}$ . *j <sup>m</sup>*  $\sum_{j=1}^n \langle \alpha_{ij} \rangle x_j + 1 \leq \langle \beta \rangle$ 1 1 . Тобто це означало б, що дробова частина *βi*

перевищує одиницю, що неможливо. У такий спосіб доведено, що число *N* є невід'ємним.

Якщо від лівої частини рівняння (8.12) відняти деяке невід'ємне число, то приходимо до нерівності:

$$
\sum_{j=m+1}^{n} {\alpha_{ij}} x_j \ge {\beta_i},
$$
\n(8.13)

яка виконується за допущенням для будь-якого цілочислового плану задачі (8.5)-(8.7). У такий спосіб виявилося, що нерівність (8.13) є шуканим правильним відтинанням.

Отже, для розв'язування цілочислових задач лінійного програмування (8.1)- (8.4) методом Гоморі застосовують такий алгоритм:

1. Симплексним методом розв'язується задача без вимог цілочисловості змінних  $- (8.1)$ - $(8.3)$ .

Якщо серед елементів умовно-оптимального плану немає дробових чисел, то цей план є розв'язком задачі цілочислового програмування (8.1)-(8.4).

Якщо задача (8.1) – (8.3) не має розв'язку (цільова функція необмежена, або система обмежень несумісна), то задача (8.1) – (8.4) також не має розв'язку.

2. Коли в умовно-оптимальному плані є дробові значення, то вибирається змінна, яка має найбільшу дробову частину. На базі цієї змінної (елементів відповідного рядка останньої симплексної таблиці, в якому вона міститься) будується додаткове обмеження Гоморі:

$$
\sum_{j=m+1}^n \Big\{\alpha_{ij}\Big\} \cdot x_j \ge \Big\{\beta_i\Big\}.
$$

3. Додаткове обмеження після зведення його до канонічного вигляду і введення базисного елемента приєднується до останньої симплексної таблиці, яка містить умовно-оптимальний план. Отриману розширену задачу розв'язують і перевіряють її розв'язок на цілочисловість. Якщо він не цілочисловий, то процедуру повторюють, повертаючись до п.2. Так діють доти, доки не буде знайдено цілочислового розв'язку або доведено, що задача не має допустимих розв'язків на множині цілих чисел.

Доведено, що за певних умов алгоритм Гоморі є скінченним, але процес розв'язування задач великої розмірності методом Гоморі повільно збіжний. Слід також мати на увазі, що і кількість ітерацій суттєво залежить від сформованого правильного відтинання. Наведене правило (8.13) щодо формування правильного відтинання не єдине. Існують ефективніші відтинання, які використовуються у другому та третьому алгоритмах Гоморі, однак наявний практичний досвід ще не дає змоги виділити з них найкращий.

Загалом, алгоритм Гоморі в обчислювальному аспекті є мало вивченим. Якщо в лінійному програмуванні спостерігається відносно жорстка залежність між кількістю обмежень задачі та кількістю ітерацій, що необхідна для її розв'язування, то для цілочислових задач такої залежності не існує. Кількість змінних також мало впливає на трудомісткість обчислень. Очевидно, процес розв'язання цілочислової задачі визначається не лише її розмірністю, а також особливостями багатогранника допустимих розв'язків, що являє собою набір ізольованих точок.

Як правило, розв'язування задач цілочислового програмування потребує великого обсягу обчислень. Тому при створенні програм для ЕОМ особливу увагу слід приділяти засобам, що дають змогу зменшити помилки округлення, які можуть призвести до того, що отриманий цілочисловий план не буде оптимальним.

# **8.5. Комбінаторні методи. Метод гілок та меж**

В основі комбінаторних методів є перебір можливих варіантів розв'язків поставленої задачі. Кожен з них характеризується певною послідовністю перебору варіантів та правилами виключення, що дають змогу ще в процесі розв'язування задачі виявити неоптимальні варіанти без попередньої їх перевірки. Відносна ефективність різних методів залежить від того, наскільки кожен з них уможливлює скорочення необхідного процесу перебору варіантів у результаті застосування правила виключення.

Розглянемо один із комбінаторних методів. Для розв'язування задач цілочислового програмування ефективнішим за метод Гоморі є метод гілок і меж. Спочатку, як і в разі методу Гоморі, симплексним методом розв'язується послаблена (без умов цілочисловості) задача. Потім вводиться правило перебору.

Нехай потрібно знайти  $x_j$  – цілочислову змінну, значення якої  $x_j$ = $x'_j$  в оптимальному плані послабленої задачі є дробовим. Очевидно, що в деякому околі даної точки також не існує цілочислових значень, тому відповідний проміжок можна виключити з множини допустимих планів задачі в подальшому розгляді. Таким проміжком є інтервал між найближчими до  $x'_j$ цілочисловими значеннями. Можна стверджувати, що на інтервалі  $\lfloor x'_{j} \rfloor |x'_{j}| + 1$ цілих значень немає.

Наприклад, якщо  $x'_j$ =2,7 дістаємо інтервал  $]2;3[$ , де, очевидно, немає  $x_j$ , яке набуває цілого значення і оптимальний розв'язок буде знаходитися або в інтервалі  $x_j$  ≤ 2, або  $x_j$  ≥ 3. Виключення проміжку  $]2;3[$  з множини допустимих планів здійснюється введенням до системи обмежень початкової задачі додаткових нерівностей. Тобто допустиме ціле значення *x<sup>j</sup>* має задовольняти одну з нерівностей виду:

 $x_j \leq [x'_j]$  abo  $x_j \geq [x'_j]+1$ .

Дописавши кожну з цих умов до задачі з послабленими обмеженнями, дістанемо дві, не пов'язані між собою, задачі. Тобто, початкову задачу цілочислового програмування (7.1)-(7.4) поділимо на дві задачі з урахуванням умов цілочисловості змінних, значення яких в оптимальному плані послабленої задачі є дробовими. Це означає, що симплекс-методом розв'язуватимемо дві такі задачі:

перша задача:

$$
\max(\min) Z = \sum_{j=1}^{n} c_j x_j
$$
 (8.14)

за умов:

$$
\sum_{j=1}^{n} a_{ij} x_j \begin{cases} \le \\ = \\ \ge \end{cases} b_i \quad (i = \overline{1, m}), \tag{8.15}
$$

$$
x_j \ge 0 \quad (j = \overline{1, n}); \tag{8.16}
$$

*j <sup>x</sup>* – цілі числа, *j* <sup>=</sup>1,*<sup>n</sup>*  $(8.17)$ 

$$
x_j \le \lfloor x'_j \rfloor,\tag{8.18}
$$

друга задача

$$
\max(\min) Z = \sum_{j=1}^{n} c_j x_j
$$
 (8.19)

за умов:

$$
\sum_{j=1}^{n} a_{ij} x_j \begin{cases} \le \\ = \\ \ge \end{cases} b_i, (i = \overline{1, m}); \tag{8.20}
$$

$$
x_j \ge 0 \quad (j = \overline{1, n});\tag{8.21}
$$

$$
x_j
$$
— $u$ ілі числа  $(j = \overline{1, n});$ \n
$$
(8.22)
$$

$$
x_j \ge \lfloor x'_j \rfloor + 1,\tag{8.23}
$$

де  $x'_j$  – дробова компонента розв'язку задачі  $(8.1) - (8.4)$ .

 $\begin{aligned}\n &\text{max}( \text{min} ) Z = \sum_{j=1}^{n} a_{ij} x_{j} \n \end{aligned}$ <br>  $\begin{aligned}\n &\text{max}( \text{min} ) Z = \sum_{j=1}^{n} a_{ij} x_{j} \n \end{aligned}\n \begin{aligned}\n &\text{max}( \text{min} ) Z = \begin{cases}\n &\text{s} \\
 &\text{s} \\
 &\text{s} \\
 &\text{s} \\
 &\text{s} \\
 &\text{s} \\
 &\text{s} \\
 &\text{s} \\
 &\text{s} \\
 &\text{s} \\
 &\text{s} \\
 &\text{s} \\
 &\text{s} \\
 &\text{s$ Наведені задачі (8.14) – (8.18) і (8.19) – (8.23) спочатку послаблюємо, тобто розв'язуємо з відкиданням обмежень (8.17) і (8.22). Якщо знайдені оптимальні плани задовольняють умови цілочисловості, то ці плани є розв'язками задачі (8.1)-(8.4). Інакше пошук розв'язку задачі триває. Для дальшого розгалуження вибираємо розв'язок задачі з більшим значенням цільової функції, якщо йдеться про максимізацію, і навпаки – з меншим значенням цільової функції в разі її мінімізації. Подальше розгалуження виконується доти, доки не буде встановлено неможливість поліпшення розв'язку. Здобутий останній план – оптимальний.

Розв'язування цілочислових задач методом гілок і меж можна значно прискорити. Очевидно, що кожна наступна задача, яку отримують в процесі розв'язування відрізняється від попередньої лише одним обмеженням. Тому за послідовного розв'язування задач немає сенсу розв'язувати їх симплексним методом спочатку. Досить буде почергово приєднати нові обмеження виду (8.18) і (8.23) до останньої симплекс-таблиці попередньої задачі та вилучити (в разі необхідності) непотрібні «старі» обмеження.

Геометрично введення додаткових лінійних обмежень виду (8.18) та (8.23) в систему обмежень початкової задачі означає проведення гіперплощин (прямих), що розтинають багатогранник (багатокутник) допустимих планів відповідної задачі лінійного програмування у такий спосіб, що уможливлюється включення в план найближчої цілої точки цього багатокутника (рис.8.4). Допустимо, що *А* – точка максимуму, тоді за методом гілок та меж багатокутник допустимих планів задачі *ABCOD* поділяється на дві частини прямими  $x_1 = [x_1']$ 

171

та  $x_1 = [x'_1] + 1$ , що виключає з розгляду точку A, координата якої  $x'_1$  є не цілим числом.

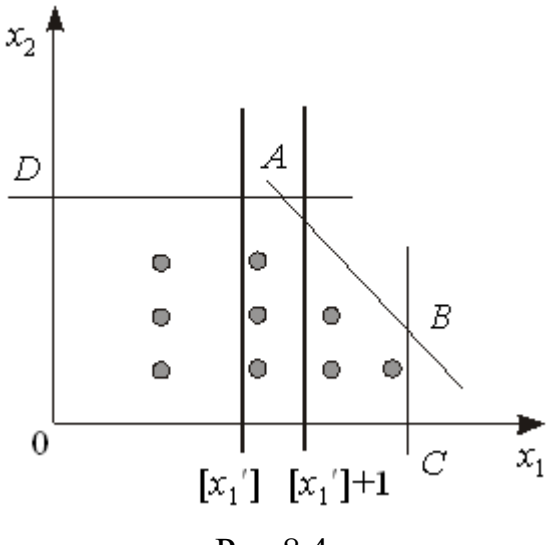

Рис 8.4

Опишемо алгоритм методу гілок та меж:

1. Симплексним методом розв'язують задачу (8.1) – (8.3) (без вимог цілочисловості змінних).

Якщо серед елементів умовно-оптимального плану немає дробових чисел, то цей розв'язок є оптимальним планом задачі цілочислового програмування  $(8.1) - (8.4)$ .

Якщо задача (8.1)-(8.3) не має розв'язку (цільова функція необмежена, або система обмежень несумісна), то задача (8.1)-(8.4) також не має розв'язку.

2. Коли в умовно-оптимальному плані є дробові значення, то вибирають одну з нецілочислових змінних  $x_i$  і визначають її цілу частину  $[x'_i]$ .

3. Записують два обмеження, що відтинають нецілочислові розв'язки:

$$
x_i \leq [x'_i],
$$
  

$$
x_i \geq [x'_i]+1.
$$

4. Кожну з одержаних нерівностей приєднують до обмежень початкової задачі. В результаті отримують дві нові цілочислові задачі лінійного програмування.

5. У будь-якій послідовності розв'язують обидві задачі. У разі, коли отримано цілочисловий розв'язок хоча б однієї із задач, значення цільової функції цієї задачі зіставляють з початковим значенням. Якщо різниця не більша від заданого числа  $\varepsilon$ , то процес розв'язування може бути закінчено. У разі, коли цілочисловий розв'язок одержано в обох задачах, то з розв'язком початкової зіставляється той, який дає краще значення цільової функції. Якщо ж в обох задачах одержано нецілочислові розв'язки, то для дальшого гілкування вибирають ту задачу, для якої здобуто краще значення цільової функції і здійснюють перехід до кроку 2.

### **Практичне заняття № 10** *Тема. Цілочислове лінійне програмування*

*Мета: закріплення теоретичного матеріалу, набуття практичних навичок розв'язування задач цілочислового лінійного програмування*

#### *Питання для обговорення*

1. Економічна і математична постановка цілочислової задачі лінійного програмування.

2. Геометрична інтерпретація розв'язків цілочислових задач лінійного програмування на площині.

3. Загальна характеристика методів розв'язування цілочислових задач лінійного програмування.

4. Методи відтинання. Метод Гоморі.

5. Комбінаторні методи. Метод гілок та меж.

# *Практичні завдання*

Завдання 1. Розв'язати задачу цілочислового програмування методом Гоморі.

$$
\max Z = 2x_1 - 2x_2 + 3x_3 - 3x_4
$$

$$
\begin{cases} x_1 - 2x_2 + x_3 = 3\\ 2x_1 + x_2 + x_3 = 5\\ 3x_2 + x_4 + x_5 = 4 \end{cases}
$$
  
 $x_j \ge 0$ ,  $x_j - \mu \text{ini } \mu \text{u c.}$ ,  $j = \overline{1,5}$ 

Завдання 2. Розв'язати задачу цілочислового програмування методом Гоморі.

$$
\max Z = 3x_1 + 3x_2
$$
  
\n
$$
\begin{cases}\nx_1 + 3x_2 \ge 6 \\
3x_1 + 2x_2 \le 36 \\
x_2 \le 13\n\end{cases}
$$
  
\n $x_j \ge 0$ ,  $x_j - \mu \text{ini } \mu \text{ucma}$ ,  $j = 1, 2$ 

Завдання 3. Розв'язати задачу цілочислового програмування методом Гоморі.

$$
\max Z = 3x_1 + 4x_2
$$
  
\n
$$
\begin{cases}\n3x_1 + 2x_2 \le 8 \\
x_1 + 4x_2 \le 10\n\end{cases}
$$
  
\n
$$
x_j \ge 0, \ x_j - \text{qinit vacna, } j = \overline{1,2}
$$

Завдання 4. На основі умовно-оптимального плану задачі цілочислового програмування побудуйте допоміжне обмеження Гоморі і приєднайте його до останньої симплексної таблиці, знайдіть цілочислові розв'язки задачі або покажіть, що вони не існують.

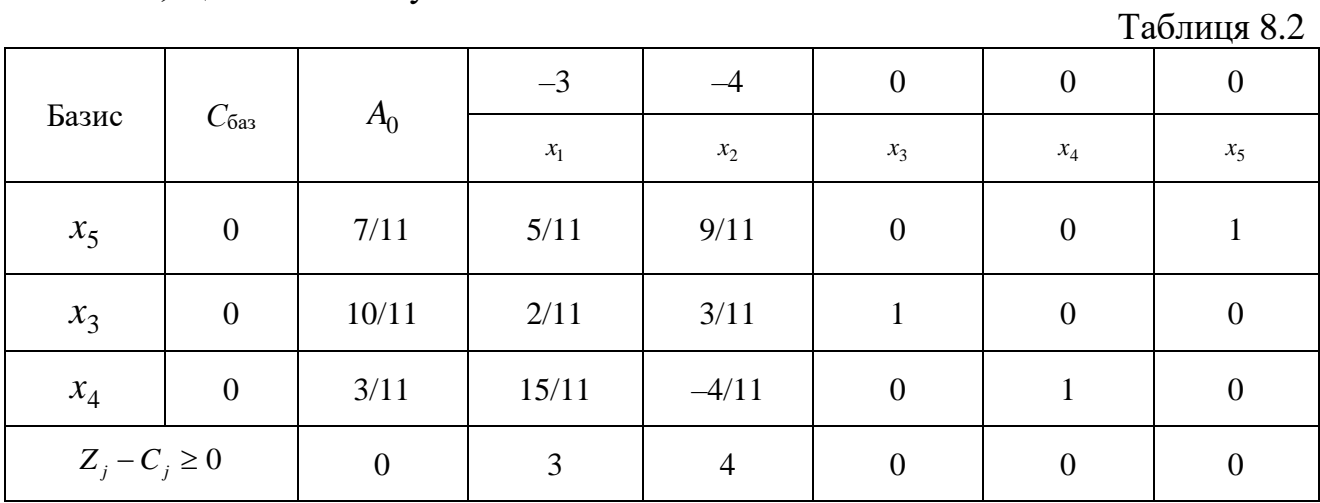

Завдання 5. Розв'язати задачу цілочислового програмування методом «гілок та меж».

$$
\max Z = 2x_1 + x_2
$$

$$
\begin{cases} 2x_1 + 5x_2 \le 16 \\ 6x_1 + 5x_2 \le 30 \end{cases}
$$
  
 $x_j \ge 0$ ,  $x_j - \mu\text{ini}$  *uucna*,  $j = \overline{1,2}$ 

Завдання 6*.* Розв'язати задачу цілочислового програмування.

$$
\max Z = 6x_1 + 10x_2
$$
  
\n
$$
\begin{cases}\nx_1 \le 5 \\
-3x_1 + 2x_2 \le 6 \\
x_1 \ge 0, \quad x_2 \ge 0 \\
x_1, x_2 - \mu \text{ini } \text{uucna}\n\end{cases}
$$

Завдання 7*.* Розв'язати задачу цілочислового програмування:

min 
$$
Z = x_1 + x_2
$$
  
\n
$$
\begin{cases}\n5x_1 - 2x_2 \ge 10 \\
2x_1 + 3x_2 \ge 6\n\end{cases}
$$
\n $x_1 \ge 0, x_2 \ge 0$ \n $x_1, x_2 - \mu\text{ini}$ uuc

Завдання 8*.* Розв'язати задачу цілочислового програмування.

min Z = x<sub>1</sub> + x<sub>2</sub>  
\n
$$
\begin{cases}\n5x_1 \cdot 2x_2 \ge 10 \\
2x_1 + 3x_2 \ge 6\n\end{cases}
$$
\n
$$
x_1 \ge 0, \quad x_2 \ge 0
$$
\n
$$
x_1, x_2 - \mu \text{ini } \text{uucna}
$$
\n3a,aayy ujinouuenc  
\nmax Z = 2x<sub>1</sub> + 5x<sub>2</sub>  
\n
$$
\begin{cases}\n x_2 \le 4 \\
 3x_1 - x_2 \le 3 \\
 x_1 \ge 0, \quad x_2 \ge 0\n\end{cases}
$$
\n
$$
x_1, x_2 - \mu \text{ini } \text{uucna}
$$
\n3a,aayy ujinouuenc  
\nmin Z = 2x<sub>1</sub> + 3x<sub>2</sub>  
\n
$$
\begin{cases}\n x_1 + 3x_2 \ge 9 \\
 x_1 + x_2 \ge 43\n\end{cases}
$$
\n
$$
\begin{cases}\n x_1 + x_2 \ge 43 \\
 x_1 \ge 0, \quad x_2 \ge 0\n\end{cases}
$$
\n
$$
\begin{cases}\n 5x_1 + 2x_2 \le 20 \\
 x_1 + x_2 \le 6 \\
 x_1 \ge 0, \quad x_2 \ge 0\n\end{cases}
$$
\n
$$
\begin{cases}\n 5x_1 + 2x_2 \le 20 \\
 x_1, x_2 - \mu \text{ini } \text{uucna}\n\end{cases}
$$
\n
$$
\begin{cases}\n 6x_1 \ge 0, \quad x_2 \ge 0 \\
 x_1, x_2 - \mu \text{ini } \text{uucna}\n\end{cases}
$$
\n
$$
\begin{cases}\n 6x_1 \ge 0, \quad x_2 \ge 0 \\
 x_1, x_2 - \mu \text{ini } \text{uucna}\n\end{cases}
$$
\n
$$
\begin{cases}\n 10x_1 \ge 0, \quad x_1 \ge 0 \\
 11x_1 \ge 0, \quad x_2 \ge 0 \\
 11x_1 \ge 0, \quad x_2 \ge 0\n\end{cases}
$$
\n
$$
\begin{cases}\n 11x_1 \ge 0, \quad x_1 \ge 0 \\
 1
$$

Завдання 9*.* Розв'язати задачу цілочислового програмування.

$$
\min Z = 2x_1 + 3x_2
$$
\n
$$
\begin{cases}\nx_1 + 3x_2 \ge 9 \\
x_1 + x_2 \ge 43\n\end{cases}
$$
\n
$$
x_1 \ge 0, \quad x_2 \ge 0
$$
\n
$$
x_1, x_2 - \mu \text{ini} \quad \text{uucna}
$$

Завдання 10*.* Розв'язати задачу цілочислового програмування.

$$
\max Z = 8x_1 + 5x_2
$$
  
\n
$$
\begin{cases}\n5x_1 + 2x_2 \le 20 \\
x_1 + x_2 \le 6\n\end{cases}
$$
  
\n
$$
x_1 \ge 0, \quad x_2 \ge 0
$$
  
\n
$$
x_1, x_2 - \mu \text{ini} \quad \text{uucna}
$$

#### *Методичні рекомендації до виконання практичних завдань*

Завдання 11. Сільськогосподарське підприємство планує відкрити сушильний цех на виробничій площі 190 м 2 , маючи для цього 100 тис. грн і можливість придбати устаткування двох типів: А і В. Техніко-економічну інформацію стосовно одиниці кожного виду устаткування подано в табл. 8.3.

Таблиця 8.3

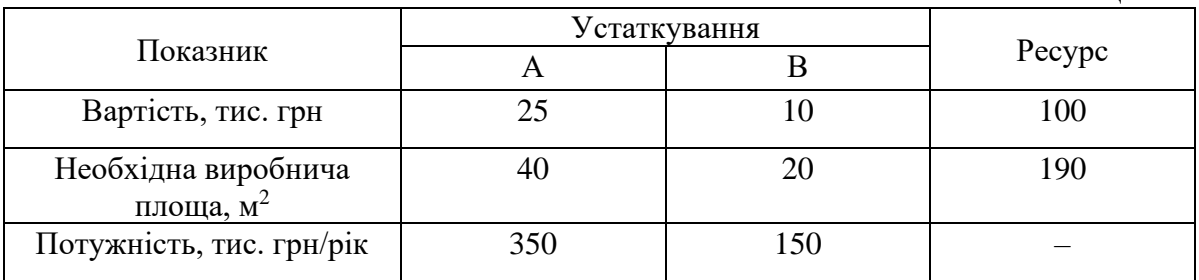

Розв'язування*.* Нехай *х*<sup>1</sup> і *х*<sup>2</sup> – кількість комплектів устаткування відповідно типу А і В.

Запишемо економіко-математичну модель задачі:

$$
\max Z = 350x_1 + 150x_2
$$
  
\n
$$
\begin{cases}\n25x_1 + 10x_2 \le 100 \\
40x_1 + 20x_2 \le 190\n\end{cases}
$$
  
\n
$$
x_1 \ge 0, \quad x_2 \ge 0
$$
  
\n
$$
x_1, x_2 - \mu \text{ini} \quad \text{uucna}
$$

Розв'язуємо задачу, нехтуючи умовою цілочисловості. Остання симплексна таблиця набуде вигляду:

Таблиця 8.4

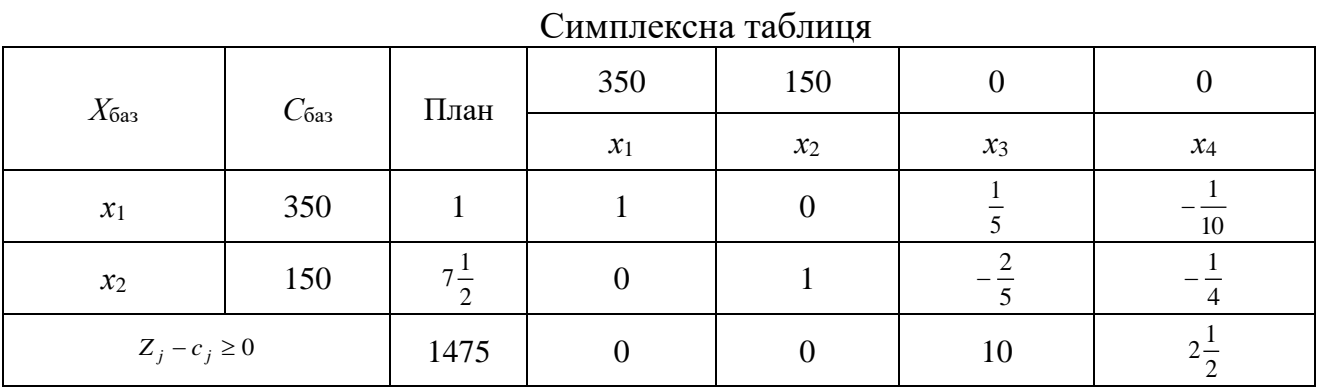

Значення другої змінної є дробовим числом, що не задовольняє початкові умови задачі. Побудуємо для другого рядка наведеної симплексної таблиці додаткове обмеження виду  $\sum_{i=1}^{n} \{\alpha_{ij}\}_x^i \geq \{b_j\}$  $\sum_{j=1}^{\infty} \langle \alpha_{ij} \rangle x_j \geq \langle b \rangle$  $\sum_{j=1}^N \{\alpha_{ij}\}\mathbf{x}_j \geq \{\mathbf{b}_j\}$ :  ${0}x_1 + {1}.$ ∤ ℩ ∤  $\begin{cases} x_4 \geq 0 \end{cases}$ ∤ Ì ∤  $\left\{ x_{3}+\right\} -$ ∤ Ì ∤  $+\{1\}_x$  +  $\{-$ 1 7 1 2  $0\{x_1 + \{1\}x_2 + \{-\frac{1}{x}\}x_3 + \{-\frac{1}{x}\}x_4\}$ 

Оскільки  $\left\{-\frac{2}{5}\right\} = \frac{3}{5}$ 3 5  $\frac{2}{5}$  = ∤ Ì l ∤  $\left\{-\frac{2}{5}\right\} = \frac{3}{5}, \left\{-\frac{1}{4}\right\} = \frac{3}{4}$ 3 4  $\frac{1}{4}$  = ∤ ) l ∤  $\left\{-\frac{1}{4}\right\} = \frac{3}{4}, \ \left\{7\frac{1}{2}\right\} = \frac{1}{2}$ 1 2  $7\frac{1}{2}$  = ∤ Ì l ∤  $\left\{7\frac{1}{2}\right\} = \frac{1}{2}$ , то додаткове обмеження набуває

l

4

l

5

 $\int$ 

2

l

вигляду:

$$
\frac{3}{5}x_3 + \frac{3}{4}x_4 \ge \frac{1}{2}
$$

Зведемо його до канонічної форми та введемо штучну змінну:

$$
\frac{3}{5}x_3 + \frac{3}{4}x_4 - x_5 + x_6 \ge \frac{1}{2}
$$

Приєднавши отримане обмеження до симплексної таблиці (табл. 8.5) з умовно-оптимальним планом, дістанемо:  $T_{\alpha}$  $\zeta$  =  $\zeta$  =  $\zeta$ 

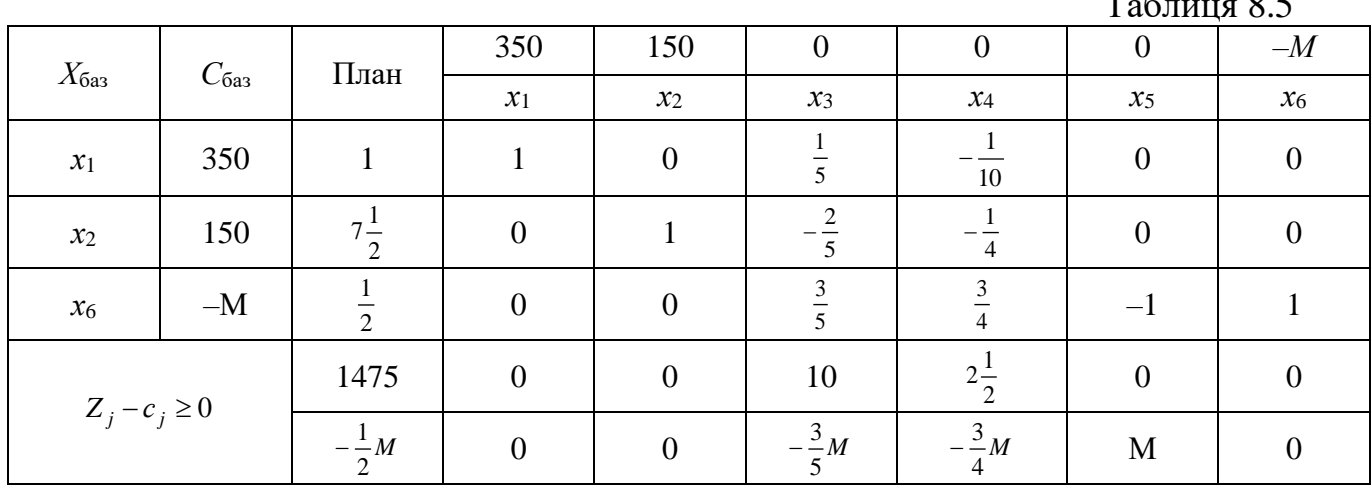

Розв'язавши наведену задачу, знаходимо цілочисловий оптимальний план:  $X^*(x_1 = 2; x_2 = 5)$  $X^*(x_1 = 2; x_2 = 5)$ ,  $Z_{\text{max}} = 1450$ .

Завдання 12. Розв'яжемо методом гілок і меж задачу із завдання 10. Розв'язування. Відкинувши умову цілочисловості, дістанемо розв'язок:  $x_1 = 1, x_2 = \frac{7}{2}$ 1  $7\frac{1}{2}$ . Отже, допустиме ціле значення  $x_2$  має задовольняти одну з нерівностей  $x_2 \le |7\frac{1}{2}| = 7$ , 2 1  $\left[7\frac{1}{2}\right]=$  $\overline{\phantom{a}}$  $\overline{\phantom{a}}$  $x_2 \le |7\frac{1}{2}| = 7$ , abo  $x_2 \ge |7\frac{1}{2}| + 1 = 8$ 2 1  $_2 \geq \left\lfloor \frac{7}{2} \right\rfloor + 1 =$ ⅂  $\overline{\phantom{a}}$  $x_2 \geq 7\frac{1}{2} + 1 = 8$ . Приєднуємо до початкової задачі окремо кожне з обмежень, нехтуючи умовою цілочисловості, і розв'язуємо по черзі обидві утворені задачі:

3a<sub>1</sub>3a<sub>2</sub> and II  
\nmax 
$$
Z = 350x_1 + 150x_2
$$
  
\n
$$
\begin{cases}\n25x_1 + 10x_2 \le 100 \\
40x_1 + 20x_2 \le 190\n\end{cases}
$$
\nmax  $Z = 350x_1 + 150x_2$   
\n
$$
\begin{cases}\n25x_1 + 10x_2 \le 100 \\
40x_1 + 20x_2 \le 190 \\
x_2 \le 8\n\end{cases}
$$
\n
$$
\begin{cases}\n25x_1 + 10x_2 \le 100 \\
40x_1 + 20x_2 \le 190 \\
x_2 \le 8\n\end{cases}
$$
\n
$$
\begin{cases}\n25x_1 + 10x_2 \le 100 \\
40x_1 + 20x_2 \le 190 \\
x_2 \le 8\n\end{cases}
$$
\n
$$
\begin{cases}\nx_1 \ge 0, \quad x_2 \ge 0 \\
x_1, x_2 - \mu i \pi i \quad \text{ucc}{n\pi}\n\end{cases}
$$

Для задачі I (з обмеженням  $x_2 \le 7$ ) оптимальним буде розв'язок  $X' = (x_1 = 1, 2; x_2 = 7)$ ,  $Z'_{\text{max}} = 1470$ , а для задачі II (з обмеженням  $x_2 \ge 8$ ) – розв'язок  $X'' = (x_1 = 0.75; x_2 = 8), \quad Z''_{\text{max}} = 1462.5.$  Оскільки цілочислового плану не знайдено, процес необхідно продовжити, узявши для дальшого розгалуження першу задачу, оптимальний план якої дає більше значення функціонала. Розв'язуємо задачу I, окремо приєднуючи до неї обмеження:  $x_1 \le 1$  i  $x_1 \ge 2$ . Отримуємо такі дві задачі:

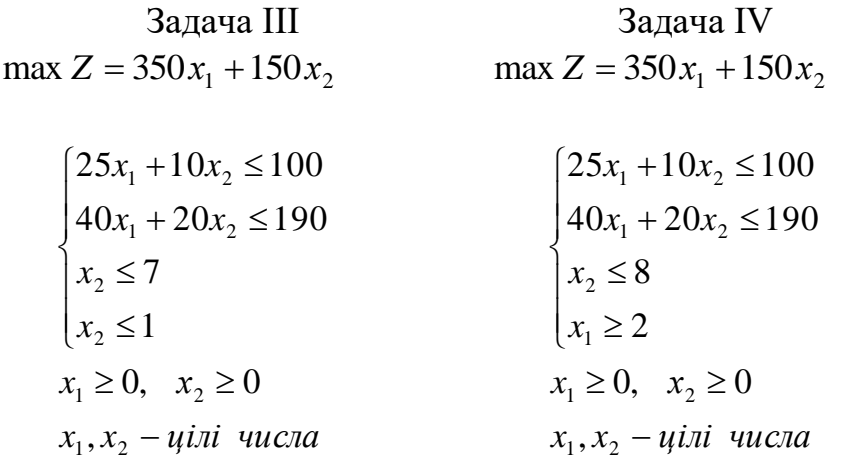

Розв'язком задачі III є план  $X''' = (x_1 = 1; x_2 = 7)$ ,  $Z''_{\text{max}} = 1400$ , а задачі IV план  $X''' = (x_1 = 2; x_2 = 5)$ ,  $Z''''_{max} = 1450$ . Обидва розв'язки є цілочисловими, проте краще значення цільової функції забезпечує розв'язок задачі IV. Тому оптимальним планом початкової цілочислової задачі буде  $X^* = (x_1 = 2; x_2 = 5)$ ,  $Z_{\text{max}} = 1450$ , що збігається з розв'язком, отриманим за методом Гоморі.

Завдання 13. В економічному регіоні розміщено 6 пунктів (міст). Комівояжер, який виїжджає з міста 1, має побувати в кожному місті один раз і повернутися до вихідного пункту. Знайти найкоротший маршрут, якщо відстані між містами відомі (наведені в км на рис. 13.1).

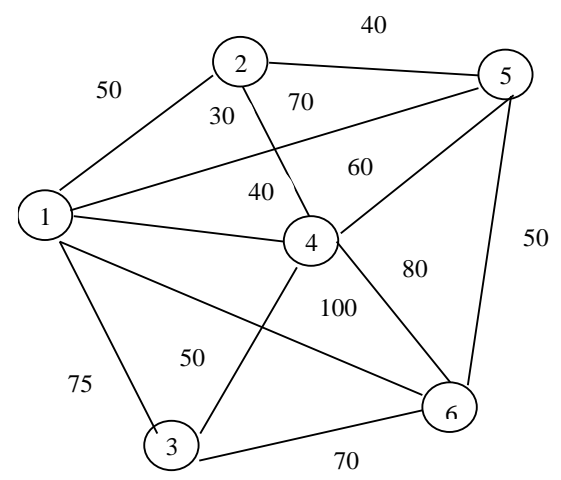

Рис. 8.5. Відстані між містами

Розв'язування. Маємо 6 пунктів, де має побувати комівояжер.

Позначимо:

l ∤  $=$   $\begin{cases} 1, \text{ якицо маршрут} \\ 0, \text{ в іншому разі.} \end{cases}$ 1, <sup>в</sup> іншому разі якщо маршрут передбачає переїзд із *і* - го міста до *j* - го;  $x_{ij}$ 

Отже, *хij* – бульові (цілочислові) змінні. Запишемо числову економікоматематичну модель задачі комівояжера за даних умов.

Виходячи з рис. 13.1, висновуємо, що всіх можливих маршрутів є 12. З першого міста можна потрапити до кожного з інших п'яти, відповідні маршрути позначимо змінними  $x_{12}$ ,  $x_{13}$ ,  $x_{14}$ ,  $x_{15}$ ,  $x_{16}$ . Друге місто пов'язане лише з трьома іншими, а саме, з першим, четвертим та п'ятим, отже, маємо такі три змінні:  $x_{21}$ ,  $x_{24}$ ,  $x_{25}$ . Аналогічно позначаємо змінні, що відповідають можливим маршрутам пересувань із третього, четвертого, п'ятого та шостого міст:

```
з третього – x_{31}, x_{34}, x_{36},
з четвертого – x_{41}, x_{42}, x_{43}, x_{45}, x_{46},
з п'ятого – x_{51}, x_{52}, x_{54}, x_{56},
3 ШОСТОГО – x_{61}, x_{63}, x_{64}, x_{65}.
```
Загалом отримали 24 змінні. Однак деякі змінні, наприклад,  $x_{12}$  та  $x_{21}$ ,  $x_{13}$ та x<sub>31</sub> описують один маршрут, довжина якого за умовою задачі не змінюється залежно від напрямку пересування (у разі переїзду з першого міста до другого чи з другого до першого необхідно подолати 50 км). Отже, коефіцієнт у цільовій функції при таких змінних буде однаковим.

Критерій оптимальності – мінімізація довжини всього маршруту комівояжера:

$$
\min Z = 50x_{12} + 75x_{13} + 40x_{14} + 70x_{15} + 100x_{16} + 30x_{24} + 40x_{25} + 50x_{34} + 70x_{36} + 60x_{45} + 80x_{46} + 50x_{56}
$$

а) обмеження щодо одноразового в'їзду в кожне місто:

$$
x_{21} + x_{31} + x_{41} + x_{51} + x_{61} = 1
$$
  
\n
$$
x_{12} + x_{42} + x_{52} = 1
$$
  
\n
$$
x_{13} + x_{43} + x_{63} = 1
$$
  
\n
$$
x_{14} + x_{24} + x_{34} + x_{54} + x_{64} = 1
$$
  
\n
$$
x_{15} + x_{25} + x_{45} + x_{65} = 1
$$
  
\n
$$
x_{16} + x_{36} + x_{46} + x_{56} = 1
$$

б) обмеження щодо одноразового виїзду з кожного міста:

$$
x_{12} + x_{13} + x_{14} + x_{15} + x_{16} = 1
$$
  

$$
x_{21} + x_{24} + x_{25} = 1
$$
  

$$
x_{31} + x_{34} + x_{36} = 1
$$

$$
x_{41} + x_{42} + x_{43} + x_{45} + x_{46} = 1
$$
  

$$
x_{51} + x_{52} + x_{54} + x_{56} = 1
$$
  

$$
x_{61} + x_{63} + x_{64} + x_{65} = 1
$$

в) обмеження щодо усунення підмаршрутів:

*<sup>u</sup>*<sup>2</sup> <sup>−</sup> *<sup>u</sup>*<sup>4</sup> <sup>+</sup> 6*<sup>x</sup>*<sup>24</sup> 5 *<sup>u</sup>*<sup>2</sup> <sup>−</sup> *<sup>u</sup>*<sup>5</sup> <sup>+</sup> 6*<sup>x</sup>*<sup>25</sup> 5 *<sup>u</sup>*<sup>3</sup> <sup>−</sup> *<sup>u</sup>*<sup>4</sup> <sup>+</sup> 6*<sup>x</sup>*<sup>34</sup> 5 *<sup>u</sup>*<sup>3</sup> <sup>−</sup> *<sup>u</sup>*<sup>6</sup> <sup>+</sup> 6*<sup>x</sup>*<sup>36</sup> 5 *<sup>u</sup>*<sup>4</sup> <sup>−</sup> *<sup>u</sup>*<sup>2</sup> <sup>+</sup> 6*<sup>x</sup>*<sup>42</sup> 5 *<sup>u</sup>*<sup>4</sup> <sup>−</sup> *<sup>u</sup>*<sup>3</sup> <sup>+</sup> 6*<sup>x</sup>*<sup>43</sup> 5 *<sup>u</sup>*<sup>4</sup> <sup>−</sup> *<sup>u</sup>*<sup>5</sup> <sup>+</sup> 6*<sup>x</sup>*<sup>45</sup> 5 *<sup>u</sup>*<sup>4</sup> <sup>−</sup> *<sup>u</sup>*<sup>6</sup> <sup>+</sup> 6*<sup>x</sup>*<sup>46</sup> 5 *<sup>u</sup>*<sup>5</sup> <sup>−</sup> *<sup>u</sup>*<sup>2</sup> <sup>+</sup> 6*<sup>x</sup>*<sup>52</sup> 5 *<sup>u</sup>*<sup>5</sup> <sup>−</sup> *<sup>u</sup>*<sup>4</sup> <sup>+</sup> 6*<sup>x</sup>*<sup>54</sup> 5 *<sup>u</sup>*<sup>5</sup> <sup>−</sup> *<sup>u</sup>*<sup>6</sup> <sup>+</sup> 6*<sup>x</sup>*<sup>56</sup> 5 *<sup>u</sup>*<sup>6</sup> <sup>−</sup> *<sup>u</sup>*<sup>3</sup> <sup>+</sup> 6*<sup>x</sup>*<sup>63</sup> 5 *<sup>u</sup>*<sup>6</sup> <sup>−</sup> *<sup>u</sup>*<sup>4</sup> <sup>+</sup> 6*<sup>x</sup>*<sup>64</sup> 5 *<sup>u</sup>*<sup>6</sup> <sup>−</sup> *<sup>u</sup>*<sup>5</sup> <sup>+</sup> 6*<sup>x</sup>*<sup>65</sup> 5 *<sup>x</sup>* 0;1 (*<sup>i</sup>* <sup>=</sup> 1,6; *j* <sup>=</sup> 1,6) *ij u <sup>i</sup>*(*uj*) – цілі числа (*<sup>i</sup>* <sup>=</sup> 2,6; *<sup>j</sup>* <sup>=</sup> 2,6; *<sup>i</sup> <sup>j</sup>*)

У результаті отримуємо оптимальний варіант пересування таким маршрутом (рис. 8.6).

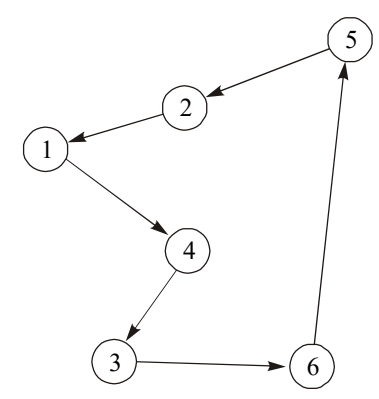

Рис. 8.6. Маршрут комівояжера

Тобто з першого міста за оптимальним планом необхідно переїжджати до четвертого, з четвертого – до третього, з третього – до шостого, з шостого – до п'ятого, з п'ятого – до другого, а з другого – до першого. Довжина цього маршруту, яка є мінімальною, дорівнює 300 км.
# *Тестові завдання*

# **1. Для знаходження оптимальних планів задач цілочислового лінійного програмування застосовують такі методи:**

а) комбінаторні методи;

б) методи рекурентних співвідношень;

в) методи відтинання;

г) метод множників Лагранжа.

# **2. Задача цілочислового програмування – це:**

а) задача математичного програмування, всі змінні якої мають набувати цілих значень;

б) задача математичного програмування, половина змінних якої мають набувати цілих значень;

в) задача математичного програмування, одна змінна якої повинна набувати цілих значень;

г) задача математичного програмування, окремі змінні якої мають набувати цілих значень.

**3. До цілочислового програмування належать також ті задачі оптимізації, в яких змінні набувають лише двох значень: 0 або 1:**

а) ні;

б) так.

**4. Ідея поступового «звуження» області допустимих розв'язків задачі є основою:**

а) комбінаторних методів;

б) методів відтинання;

в) наближених методів;

г) модифікації точних методів.

## **5. До методів відтинання не належать:**

а) метод розв'язування повністю цілочислових задач;

б) змішаний алгоритм цілочислового програмування;

в) метод локальної оптимізації;

г) метод гілок і меж.

**6. Метод розв'язування цілочислових задач, який передбачає поділ початкової задачі на дві підзадачі через виключення областей, що не мають цілочислових розв'язків:**

а) метод Гоморі;

б) метод множників Лагранжа;

в) метод гілок та меж;

г) метод випадкового пошуку.

**7. Який метод розв'язування задач цілочислового програмування передбачає побудову правильного відтинання?:**

а) симплексний метод;

- б) метод Гоморі;
- в) графічний метод;
- г) метод гілок та меж.

**8. Якщо в умовно-оптимальному плані задачі цілочислового програмування х<sup>j</sup> = 5,4, то обмеження, що відтинають нецілочислові розв'язки, будуть мати вигляд:**

a)  $x_j \leq 5$  та  $x_i \geq 7$ ; б)  $x_i \leq 5.4$  та  $x_i \geq 6$ ; в)  $x_i \leq 5$  та  $x_i \geq 6$ ; г)  $x_i \leq 4$  та  $x_i \geq 6$ .

**9. Якщо серед елементів умовно-оптимального плану послабленої задачі немає дробових чисел, то цей план є:**

- а) допустимим планом задачі цілочислового програмування;
- б) оптимальним планом задачі цілочислового програмування;
- в) опорним планом задачі цілочислового програмування;
- г) виродженим опорним планом задачі цілочислового програмування.

**10. Який метод розв'язування задач цілочислового програмування передбачає введення додаткових обмежень?:**

а) угорський метод;

б) метод Гоморі;

- в) графічний метод;
- г) метод гілок та меж.

## **ТЕМА 9**

# **НЕЛІНІЙНІ ОПТИМІЗАЦІЙНІ МОДЕЛІ ЕКОНОМІЧНИХ СИСТЕМ**

9.1. Економічна і математична постановка задачі нелінійного програмування

9.2. Геометрична інтерпретація задачі нелінійного програмування

9.3. Основні труднощі розв'язування задач нелінійного програмування

9.4. Класичний метод оптимізації. Метод множників Лагранжа

9.5. Необхідні умови існування сідлової точки

9.6. Теорема Куна-Таккера

9.7. Опукле програмування

Раніше було розглянуто методи розв'язування задач лінійного програмування. Ці методи найкраще розроблені, легко реалізуються на ПЕОМ, а тому набули широкого застосування в багатьох галузях науки, техніки та економіки. Проте лінійні моделі відображають лише певну й вельми обмежену сукупність властивостей навколишнього світу. Адже, скажімо, соціальноекономічні процеси переважно не є лінійними. Галузі, об'єднання та окремі підприємства народного господарства функціонують і розвиваються за умов невизначеності, а тому адекватно їх можна описати нелінійними, стохастичними, динамічними моделями. Отже, для ефективного управління народним господарством в цілому, його галузями і окремими об'єктами господарювання потрібне застосування нелінійних економіко-математичних моделей та методів.

Зауважимо, що сучасний рівень розвитку комп'ютерної техніки і методів математичного моделювання створює передумови для застосування нелінійних методів, а це може суттєво підвищити якість розроблюваних планів, надійність та ефективність рішень, які приймаються.

# **9.1. Економічна і математична постановка задачі нелінійного програмування**

Досить детально розглянута в лекціях, присвячених лінійному програмуванню, задача пошуку оптимальних обсягів виробництва ґрунтується на допущеннях про лінійність зв'язку між витратами ресурсів і обсягами виготовленої продукції; між ціною, рекламою та попитом тощо. Але такі зв'язки насправді є нелінійними, тому точніші математичні моделі доцільно формулювати в термінах нелінійного програмування.

Нехай для деякої виробничої системи необхідно визначити план випуску продукції за умови найкращого способу використання її ресурсів. Відомі загальні запаси кожного ресурсу, норми витрат кожного ресурсу на одиницю продукції та ціни реалізації одиниці виготовленої продукції. Критерії оптимальності можуть бути різними, наприклад, максимізація виручки від реалізації продукції. Така умова подається лінійною залежністю загальної виручки від обсягів проданого товару та цін на одиницю продукції.

Однак, загальновідомим є факт, що за умов ринкової конкуренції питання реалізації продукції є досить складним. Обсяг збуту продукції визначається передусім її ціною, отже, як цільову функцію доцільно брати максимізацію не всієї виготовленої, а лише реалізованої продукції. Необхідно визначати також і оптимальний рівень ціни на одиницю продукції, за якої обсяг збуту був би максимальним. Для цього її потрібно ввести в задачу як невідому величину, а обмеження задачі мають враховувати зв'язки між ціною, рекламою та обсягами збуту продукції. Цільова функція в такому разі буде виражена добутком двох невідомих величин: оптимальної ціни одиниці продукції на оптимальний обсяг відповідного виду продукції, тобто буде нелінійною. Отже, маємо задачу нелінійного програмування.

Також добре відома транспортна задача стає нелінійною, якщо вартість перевезення одиниці товару залежить від загального обсягу перевезеного за маршрутом товару. Тобто коефіцієнти при невідомих у цільовій функції, що в лінійній моделі були сталими величинами, залежатимуть від значень невідомих (отже, самі стають невідомими), що знову приводить до нелінійності у функціоналі.

І нарешті, будь-яка задача стає нелінійною, якщо в математичній моделі необхідно враховувати умови невизначеності та ризик. Як показник ризику часто використовують дисперсію, тому для врахування обмеженості ризику потрібно вводити нелінійну функцію в систему обмежень, а мінімізація ризику певного процесу досягається дослідженням математичної моделі з нелінійною цільовою функцією.

Загальна задача математичного програмування формулюється так: знайти такі значення змінних *x<sup>j</sup>*  $x_i$   $(i = 1, n)$ , , щоб цільова функція набувала екстремального (максимального чи мінімального) значення:

$$
\max(\min) F = f(x_1, x_2, ..., x_n)
$$
\n(9.1)

за умов:

$$
g_i(x_1, x_2, \dots, x_n) \{ \leq, =, \geq \} b_i \ (i = \overline{1, m}), \tag{9.2}
$$

$$
x_j \ge 0 \quad (j=1,n) \tag{9.3}
$$

Якщо всі функції  $f(x_1, x_2, ..., x_n)$  та  $g_i(x_1, x_2, ..., x_n)$ ,  $i = 1, m$  є лінійними, то це задача лінійного програмування, інакше (якщо хоча б одна з функцій є нелінійною) маємо *задачу нелінійного програмування*.

#### **9.2. Геометрична інтерпретація задачі нелінійного програмування**

Геометрично цільова функція (9.1) визначає деяку поверхню, а обмеження (9.2) – (9.3) – допустиму підмножину *n*-вимірного евклідового простору. Знаходження оптимального розв'язку задачі нелінійного програмування зводиться до відшукання точки з допустимої підмножини, в якій досягається поверхня найвищого (найнижчого) рівня.

Якщо цільова функція неперервна, а допустима множина розв'язків замкнена, непуста і обмежена, то глобальний максимум (мінімум) задачі існує.

Найпростішими для розв'язування є задачі нелінійного програмування, що містять систему лінійних обмежень та нелінійну цільову функцію. В цьому разі область допустимих розв'язків є опуклою, непустою, замкненою, тобто обмеженою.

Розглянемо приклад геометричного способу розв'язування задачі нелінійного програмування.

## **9.3. Основні труднощі розв'язування задач нелінійного програмування**

Часто задачу нелінійного програмування намагаються звести до лінійного вигляду, що призводить до значних похибок. Наприклад, як правило, собівартість продукції у визначають за формулою:  $y = a + \frac{b}{x}$ , *b y* <sup>=</sup> *<sup>a</sup>* + де *х* – обсяг виробництва. Ввівши заміну: *x z* 1  $y = -\frac{1}{2}$ , маємо:  $y = a + bz$ , тобто приходимо до лінійної функції. За такої заміни похибок не допускають. Однак, якщо функцією собівартості буде  $y = -ax^2 + bx + c$ ,  $y = -ax^2 + bx + c$ , то використання замість неї деякої лінійної функції  $y = d + kx$  невиправдане, що видно з рис. 10.3.

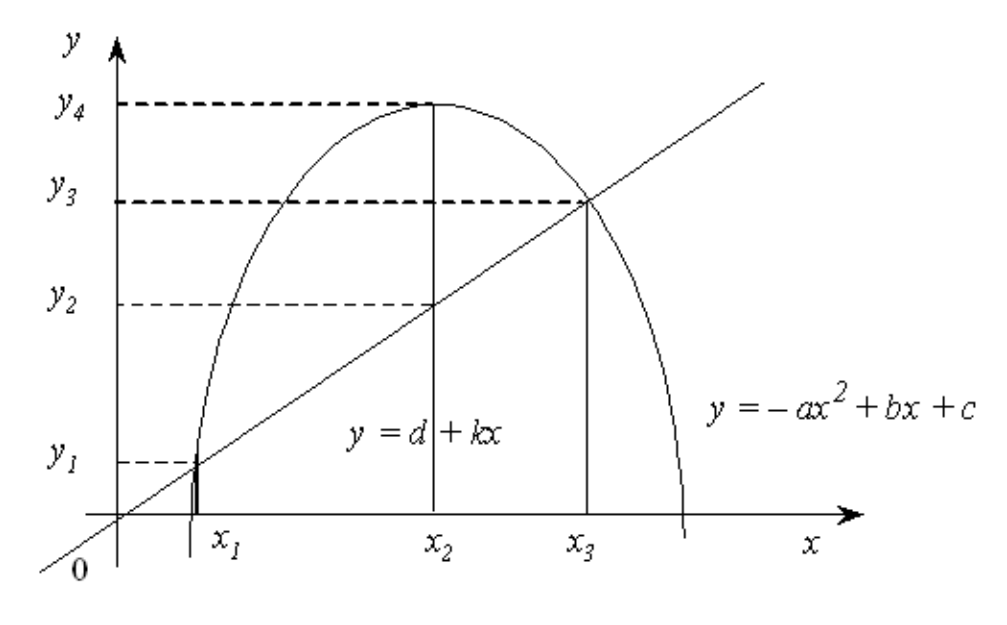

Рис. 9.3

У точках *х*<sup>1</sup> і *х*<sup>3</sup> величина собівартості для двох цих функцій однакова. Однак у всіх інших точках ці значення відрізняються, причому у точці *х*<sub>2</sub> у значній мірі, тобто на величину:

$$
y_4 - y_2 = -ax_2^2 + bx_2 + c - d - kx_2 = -ax_2^2 + (b - k)x_2 + (c - d).
$$

Отже, лінеаризація нелінійних процесів є досить складною математичною задачею. Зведення нелінійної задачі до лінійної дає змогу отримати симплексним методом розв'язок, близький до розв'язку початкової нелінійної задачі. Однак з вище розглянутого прикладу бачимо, що при побудові наближених лінійних задач можна отримати надто неточний розв'язок, який непридатний для використання.

Навіть питання щодо існування розв'язку задачі нелінійного програмування потребує окремого дослідження.

Розглянемо основні труднощі розв'язування нелінійних задач.

1. Для лінійних задач можна завжди знайти оптимальний розв'язок універсальним методом – симплексним. При цьому не існує проблеми стосовно доведення існування такого розв'язку, тобто в результаті застосування алгоритму симплексного методу завжди отримують один з таких варіантів відповіді:

а) отримали оптимальний розв'язок;

б) умови задачі суперечливі, тобто розв'язку не існує;

в) цільова функція необмежена, тобто розв'язку також не існує.

Для задач нелінійного програмування *не існує універсального методу* розв'язання, що зумовило розроблення значної кількості різних методів розв'язування окремих типів задач нелінійного програмування. Для кожного специфічного методу необхідно доводити існування розв'язку задачі та його єдиність, що також є досить складною математичною задачею.

Відомі точні методи розв'язування нелінійних задач, але в такому разі існують труднощі обчислювального характеру, тобто навіть для сучасних ЕОМ такі алгоритми є досить трудомісткими, тому здебільшого для розв'язування нелінійних задач виправданим є застосування наближених методів.

2. Для задач лінійного програмування доведено наявність єдиного екстремуму, що досягається в одній (або кількох одночасно) з вершин багатогранника допустимих розв'язків задачі. Однак у задачах нелінійного програмування існують *кілька локальних оптимумів*, що потребує пошуку серед них глобального.

На рис.9.4 маємо на відрізку, що зображений, локальні оптимуми у точках  $x_0, x_1, x_2, x_3, x_4, x_5, x_6, x_7, x_8, x_9$ , глобальний – у точках  $x_3$  та  $x_6$ .

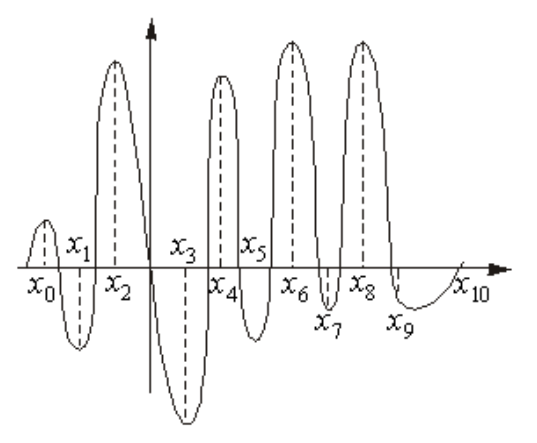

Рис. 9.4

Більшість наближених методів уможливлюють, як правило, знаходження локального оптимуму. Можна, звичайно, користуючись простим способом, визначити всі локальні оптимуми, а потім їх зіставленням знайти глобальний. Однак для практичних розрахунків такий метод є неефективним. Часто глобальний оптимум наближені методи «не уловлюють». Наприклад, у разі, коли глобальний оптимум знаходиться досить близько біля локального. Якщо відрізок  $[x_0, x_{10}]$  поділити на десять підвідрізків і глобальний оптимум попаде у відрізок  $[x_i, x_{i+1}]$  (рис. 9.4), а зліва від  $x_i$  та справа від  $x_{i+1}$  крива  $y = f(x)$  буде зростати, то глобальний оптимум буде пропущеним.

3. У задачах лінійного програмування точка оптимуму завжди була граничною точкою багатогранника допустимих планів. Для нелінійних задач точка, яка визначає *оптимальний план*, може бути як граничною, так і знаходитися *всередині допустимої області розв'язків* (планів), що було проілюстровано в прикладі 10.1.

4. Доведено, що множина допустимих планів задачі лінійного програмування завжди є опуклою. У разі, коли система обмежень задачі є нелінійною, вона може визначати *множину допустимих розв'язків як неопуклу*, або навіть складатися з довільних, не зв'язаних між собою частин (приклад 9.2).

Одним з найпоширеніших прикладів зазначеної особливості є задачі цілочислового програмування. Нагадаємо, що вимога цілочисловості змінних задачі приводить до множини допустимих розв'язків, утвореної окремими точками, що зумовлює розглянуті вище ускладнення відшукання розв'язків такого типу задач.

Кожна із зазначених особливостей задач вимагає застосування специфічних методів пошуку розв'язку, тому безперечно найскладнішими для розв'язування є задачі нелінійного програмування, в яких поєднується кілька або всі згадані особливості.

# **9.4. Класичний метод оптимізації. Метод множників Лагранжа**

Як уже згадувалось, для розв'язування задач нелінійного програмування не існує універсального методу, тобто до них необхідно застосовувати широке коло різних методів і обчислювальних алгоритмів. Вони в основному базуються на застосуванні диференційного числення і залежать від конкретної постановки задачі та форми економіко-математичної моделі.

Методи розв'язування задач нелінійного програмування бувають прямі та непрямі. За допомогою прямих методів знаходження оптимальних планів здійснюють у напрямку найшвидшого збільшення (зменшення) значення цільової функції. Типовим представником цієї групи методів є градієнтні. Методика застосування непрямих методів передбачає зведення задачі до такої, оптимум якої слід знаходити простішими методами. Серед непрямих найкраще розробленими є методи розв'язування задач квадратичного та сепарабельного програмування.

Найпростішими для розв'язування є задачі нелінійного програмування, в яких система обмежень складається лише з рівнянь.

## **9.4.1. Умовний та безумовний екстремуми функції**

У теорії дослідження функцій задача на відшукання екстремальних значень не містить ніяких додаткових умов щодо змінних і такі задачі належать до задач відшукання *безумовного екстремуму* функції. Локальний та глобальний екстремуми тоді визначаються з необхідних та достатніх умов існування екстремуму функції.

Нагадаємо, що необхідна умова існування локального екстремуму функції двох змінних формулюється так: для того, щоб точка  $(x_1^0, x_2^0)$ 2 0  $x_1^0, x_2^0$ ) була точкою локального екстремуму, необхідно, щоб функція  $f(x_1, x_2)$  була неперервною і диференційовною в околі цієї точки і перші частинні похідні за змінними  $x_1$  та  $x_2$  у цій точці дорівнювали нулю:

$$
\frac{\partial f(x_1^0, x_2^0)}{\partial x_1} = \frac{\partial f(x_1^0, x_2^0)}{\partial x_2} = 0.
$$

Точка  $(x_1^0, x_2^0)$ 2 0  $(x_1^0, x_2^0)$  називається критичною.

Достатня умова існування локального екстремуму функції двох змінних формулюється так: для того, щоб критична точка  $(x_1^0, x_2^0)$ 2 0  $x_1^0, x_2^0$ ) була точкою локального екстремуму, достатньо, щоб функція  $f(x_1, x_2)$  була визначена в околі критичної точки  $(x_1^0, x_2^0)$ 2 0  $x_1^0, x_2^0$ ) та мала в цій точці неперервні частинні похідні другого порядку.

Тоді, якщо

$$
\left[\frac{\partial^2 f(x_1^0, x_2^0)}{\partial x_1^2}\right] \left[\frac{\partial^2 f(x_1^0, x_2^0)}{\partial x_2^2}\right] - \left[\frac{\partial^2 f(x_1^0, x_2^0)}{\partial x_1 \partial x_2}\right]^2 > 0,
$$

то в точці  $(x_1^0, x_2^0)$ 2 0  $(x_1^0, x_2^0)$  функція  $f(x_1, x_2)$  має екстремум, причому, якщо

$$
\frac{\partial^2 f(x_1^0, x_2^0)}{\partial x_1^2} < 0,
$$

тоді  $(x_1^0, x_2^0)$ 2 0  $\{x_1^0, x_2^0\}$  — точка локального максимуму функції  $f(x_1, x_2)$ , а якщо  $\frac{(x_1^0, x_2^0)}{x_1^0} > 0$ 2 1 0 2 0 1 2 > *x*  $f(x_1^0, x_1)$ д  $\frac{\partial^2 f(x_1^0, x_2^0)}{dx_1^2} > 0,$ 

тоді  $(x_1^0, x_2^0)$ 2 0  $(x_1^0, x_2^0)$  — точка локального мінімуму функції  $f(x_1, x_2)$ . У разі, якщо

$$
\left[\frac{\partial^2 f(x_1^0, x_2^0)}{\partial x_1^2}\right] \left[\frac{\partial^2 f(x_1^0, x_2^0)}{\partial x_2^2}\right] - \left[\frac{\partial^2 f(x_1^0, x_2^0)}{\partial x_1 \partial x_2}\right]^2 < 0,
$$

то в точці  $(x_1^0, x_2^0)$ 2 0  $x_1^0, x_2^0$ ) функція  $f(x_1, x_2)$  екстремуму не має. Якшо

$$
\left[\frac{\partial^2 f(x_1^0, x_2^0)}{\partial x_1^2}\right] \left[\frac{\partial^2 f(x_1^0, x_2^0)}{\partial x_2^2}\right] - \left[\frac{\partial^2 f(x_1^0, x_2^0)}{\partial x_1 \partial x_2}\right]^2 = 0,
$$

то питання про існування екстремуму залишається відкритим.

Якщо задача полягає у відшуканні локального чи глобального екстремуму деякої функції за умови, що на змінні такої функції накладаються додаткові обмеження, то маємо задачу пошуку *умовного екстремуму* функції. Термін «умовний» означає, що змінні задачі мають задовольняти деякі умови.

Розглянемо таку задачу для випадку двох змінних:

знайти

$$
\max(\min) f(x_1, x_2) \tag{9.4}
$$

за умови, що

$$
q(x_1, x_2) = b. \t\t(9.5)
$$

Найпростіший спосіб розв'язання задачі такого виду полягає в тому, що спочатку з обмеження (9.5) знаходять вираз однієї змінної через іншу. Приміром, визначають  $x_2$  через  $x_1$ . Отриманий вираз виду  $x_2 = g(x_1)$ підставляють у функцію (10.4), що після цього стає функцією однієї змінної  $f(x_1, g(x_1))$ , і далі знаходять її безумовний екстремум.

Якщо деяка точка  $x_1^*$  є точкою екстремуму функції  $f(x_1, g(x_1))$ , то точка  $X^*(x_1^*, x_2^* = g(x_1^*))$  є точкою умовного екстремуму функції (9.4) за умови (9.5).

Однак не завжди вдається відшукати аналітичний вираз однієї змінної через іншу в умові (9.5). Часто це досить важко здійснити або неможливо. Також іноді складно узагальнити даний спосіб для функції *n* змінних, на які накладено *m* обмежень. Тому описана досить проста ідея зведення задачі відшукання умовного екстремуму функції кількох змінних до задачі на безумовний екстремум функції однієї змінної не може бути використана як основа універсального методу розв'язування задач на умовний екстремум. Цікавий метод розв'язування задач типу (9.4) – (9.5) запропонував Лагранж.

## **9.4.2. Метод множників Лагранжа**

Ідея методу множників Лагранжа полягає в заміні початкової задачі простішою. Для цього цільову функцію замінюють іншою, з більшою кількістю змінних, тобто такою, яка включає в себе умови, що подані як обмеження. Після такого перетворення подальше розв'язування задачі полягає в знаходженні екстремуму нової функції, на змінні якої не накладено ніяких обмежень. Тобто від початкової задачі пошуку умовного екстремуму переходимо до задачі відшукання безумовного екстремального значення іншої функції. Отже, завдяки такому перетворенню можливе застосування методів класичного знаходження екстремуму функції кількох змінних.

У попередньому пункті наведена необхідна умова існування локального екстремуму неперервної та диференційовної функції двох змінних.

Узагальнення необхідної умови існування локального екстремуму функції *n* змінних має аналогічний вигляд. Отже, для розв'язування задачі необхідно знайти вирази частинних похідних нової цільової функції за кожною змінною і прирівняти їх до нуля. В результаті отримаємо систему рівнянь. Її розв'язок визначає так звані стаціонарні точки, серед яких є і шукані екстремальні значення функції.

Розглянемо метод множників Лагранжа для розв'язування задачі нелінійного програмування, що має вигляд:

$$
\max(\min)Z = f(x_1, x_2, ..., x_n)
$$
 (9.6)

за умов:

$$
q_i(x_1, x_2, ..., x_n) = b_i \ (i = \overline{1, m}),
$$
 (9.7)

де функції  $f(x_1, x_2, ..., x_n)$  і  $q_i(x_1, x_2, ..., x_n)$  мають бути диференційовними.

Задача (9.6) – (9.7) полягає в знаходженні екстремуму функції *f* (*x*) за умов виконання обмежень  $q_i$ ,  $(i = 1, m)$ .

Переходимо до задачі пошуку безумовного екстремуму. Теоретично доведено, що постановки та розв'язання таких задач еквівалентні.

Замінюємо цільову функцію (9.6) на складнішу. Ця функція називається *функцією Лагранжа* і має такий вигляд:

$$
L(x_1, x_2, ..., x_n; \lambda_1, \lambda_2, ..., \lambda_m) =
$$
  

$$
f(x_1, x_2, ..., x_n) + \sum_{i=1}^{m} \lambda_i (b_i - q_i(x_1, x_2, ..., x_n)),
$$
 (9.8)

де λ<sub>і</sub> — деякі невідомі величини, що називаються *множниками Лагранжа.* 

Знайдемо частинні похідні і прирівняємо їх до нуля:

$$
\begin{cases}\n\frac{\partial L}{\partial x_j} = 0, & (j = \overline{1, n}); \\
\frac{\partial L}{\partial \lambda_i} = 0, & (i = \overline{1, m}).\n\end{cases}
$$
\n
$$
\begin{cases}\n\frac{\partial f(x_1, x_2, \dots, x_n)}{\partial x_j} - \sum_{i=1}^m \lambda_i \frac{\partial q_i(x_1, x_2, \dots, x_n)}{\partial x_j} = 0 \quad (j = \overline{1, n}); \\
b_i - q_i(x_1, x_2, \dots, x_n) = 0, & (i = \overline{1, m}).\n\end{cases}
$$
\n(9.9)

Друга група рівнянь системи (9.9) забезпечує виконання умов (9.7) початкової задачі нелінійного програмування.

Система (9.9), як правило, нелінійна.

Розв'язками її є  $X^* = (x_1^*, x_2^*, ..., x_n^*)$  і  $\lambda^* = (\lambda_1^*, \lambda_2^*, ..., \lambda_m^*)$  – стаціонарні точки. Оскільки, ці розв'язки отримані з необхідної умови екстремуму, то вони визначають максимум, мінімум задачі (9.6) – (9.7) або можуть бути точками перегину (сідловими точками).

Для діагностування стаціонарних точок і визначення типу екстремуму необхідно перевірити виконання достатніх умов екстремуму, тобто дослідити в околі стаціонарних точок диференціали другого порядку (якщо для функцій  $Z = f(x_1, x_2, \dots, x_n), q_i(x_1, x_2, \dots, x_n)$  існують другі частинні похідні і вони неперервні).

Узагальнення достатньої умови існування локального екстремуму для функції *n* змінних приводить до такого правила: за функцією Лагранжа виду (9.8) будується матриця Гессе, що має блочну структуру розмірністю  $(m+n)\times(m+n)$ :

$$
H = \left(\begin{array}{c|c} O & P \\ \hline P' & Q \end{array}\right),
$$

де О – матриця розмірністю (*<sup>m</sup> <sup>m</sup>*) , що складається з нульових елементів,

P - матриця розмірністю (*m* × *n*), елементи якої визначаються так:

$$
P = \begin{pmatrix} \frac{\partial q_1(x)}{\partial x_1} & \dots & \frac{\partial q_1(x)}{\partial x_n} \\ \dots & \dots & \dots & \dots \\ \frac{\partial q_m(x)}{\partial x_1} & \dots & \frac{\partial q_m(x)}{\partial x_n} \end{pmatrix},
$$

 $P'$  – транспонована матриця до  $P$  розмірністю  $(n \times m)$ ,

*Q* – матриця розмірністю (*n <sup>n</sup>*) виду:

$$
Q = \left\| \frac{\partial^2 L(x, \lambda)}{\partial x_i \partial x_j} \right\|, \text{ are } i = \overline{1, m}, \ j = \overline{1, n}.
$$

Розглянемо ознаки виду екстремуму розв'язку системи (9.9). Нехай стаціонарна точка має координати  $X^* = (x_1^*, x_2^*, ..., x_n^*)$  і  $\lambda^* = (\lambda_1^*, \lambda_2^*, ..., \lambda_m^*)$ .

1. Точка *X* є точкою максимуму, якщо, починаючи з головного мінору порядку (*m*+1), наступні (*n*–*m*) головних мінорів матриці *Н* утворюють знакозмінний числовий ряд, знак першого члена якого визначається множником  $(-1)^{m+1}$ .

2. Точка *X* є точкою мінімуму, якщо, починаючи з головного мінору порядку (*m*+1), знак наступних (*n*–*m*) головних мінорів матриці *Н* визначається множником  $(-1)^m$ .

## **9.5. Необхідні умови існування сідлової точки**

Для розроблення методів розв'язування окремих типів задач нелінійного програмування важливе значення має поняття сідлової точки, а також визначення необхідних і достатніх умов існування сідлових точок функції Лагранжа  $L(X, \Lambda)$  у  $(n+m)$ -вимірному просторі змінних  $(x_1, x_2, \ldots, x_n, \lambda_1, \lambda_2, \ldots, \lambda_m)$  за довільних умов, які можуть накладатися на їх знаки (необхідні і достатні умови існування сідлової точки функції Лагранжа за відсутності обмежень на знаки змінних розглянуто в п. 9.4).

Розглянемо нелінійну задачу:

$$
\max F = f(x_1, x_1, ..., x_n),
$$

$$
q_i(x_1, x_2, ..., x_n) = b_i \ (i = 1, m).
$$

Причому на компоненти векторів *X*, накладено обмеження на знаки. Позначимо множину точок, що задовольняють такі обмеження, через  $\Omega.$ 

Функція Лагранжа для цієї задачі має вигляд:

$$
L(X, \Lambda) = f(x_1, x_2, \dots, x_n) + \sum_{i=1}^{m} \lambda_i (b_i - q_i(x_1, x_2, \dots, x_n)).
$$
 (9.12)

 $T$ очка  $(X^*, \Lambda^*)$  =  $(x_1^*, x_2^*,...,x_n^*, \lambda_1^*, \lambda_2^*,..., \lambda_m^*)$  називається *сідловою точкою* функції Лагранжа (9.12), якщо для всіх  $X \in \Omega$ ,  $\Lambda \in \Omega$  виконується співвідношення:

 $L(X, \Lambda^*) \le L(X^*, \Lambda^*) \le L(X^*, \Lambda).$  (9.13)

Для диференційовних функцій  $f(X)$  та  $q_i(X)$  знайдемо необхідні умови існування сідлової точки.

Сідлова точка  $(X^*, \Lambda^*) = (x_1^*, x_2^*, ..., x_n^*, \lambda_1^*, \lambda_2^*, ..., \lambda_m^*)$  функції  $L(X, \Lambda)$  виду (9.12) за означенням задовольняє умову:

 $L(X, \Lambda^*) \leq L(X^*, \Lambda^*)$ .

Нерівність виконується для всіх точок *Х*, тобто також і для тих, у яких лише одна координата відрізняється від *Х* \* . Допустимо, що це *хk*, а всі інші збігаються з координатами сідлової точки  $x_j = x_j^*$  ( $j = 1, 2, ..., k-1, k+1, ..., n$ ).

Оскільки права частина нерівності є фіксованою, а в лівій частині змінюється лише одна координата *хk*, то приходимо до функції однієї змінної  $L(X, \Lambda^*)$  =  $L(x_k)$ , яку можна зобразити графічно на координатній площині.

Розглянемо спочатку випадок, коли  $x_k \ge 0$ , тобто лише частину координатної площини, для якої  $x_k \geq 0$ .

Можливі такі випадки:

1) коли всі  $x_j^* > 0$ , то максимальне значення функції  $L(x_k)$  $\boldsymbol{N}^*$ досягатиметься в точці, для якої  $\frac{\partial L(X^*, \Lambda^*)}{\partial \Lambda} = 0$  $\frac{\partial L(X^*, \Lambda^*)}{\partial t} = 0$  (рис. 9.5). *L X* 7  $x_{k}$  $L(x<sub>k</sub>)$  $\vec{x}_k$ 

Рис. 9.5

2) коли максимум функції  $L(x_k)$  досягатиметься в точці  $x_k = 0$  і розглядувана частинна похідна також дорівнюватиме нулю:  $\frac{U E(X; Y)}{2} = 0$  $(X^*, \Lambda^*)$ =  $^*,\Lambda^*$ *k x L X* д 7 (рис. 9.6).

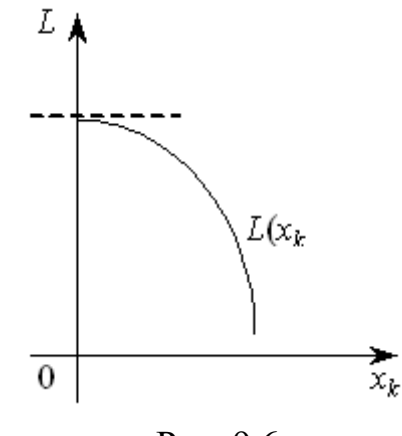

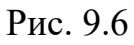

3) коли точка максимуму функції *L*(*xk*) досягатиметься також у точці  $\boldsymbol{N}^*$  $x_k = 0$ , а частинна похідна  $\frac{\partial L(X^*, \Lambda^*)}{\partial x_k} \leq 0$  $\frac{\partial L(X^*,\Lambda^*)}{\partial t} \leq 0$  (рис. 9.7). *L X* д  $\boldsymbol{\mathsf{x}}_k$ LΙ  $L(x_k)$  $\overrightarrow{x_k}$  $\overline{0}$ Рис. 9.7

Узагальнюючи всі три ситуації, маємо:

$$
\frac{\partial L(X^*, \Lambda^*)}{\partial x_j} \le 0 \text{ and } x_j \ge 0
$$

та

$$
\sum_{j=1}^n \frac{\partial L(X^*, \Lambda^*)}{\partial x_j}(x_j^*) = 0.
$$

Розглядаючи другу частину нерівності (9.13):

 $L(X^*, \Lambda^*) \leq L(X^*, \Lambda)$ 

аналогічними міркуваннями, що проілюстровані рис. 9.8 – 9.9, встановлюються необхідні умови для похідних по *l* функції Лагранжа в сідловій точці.

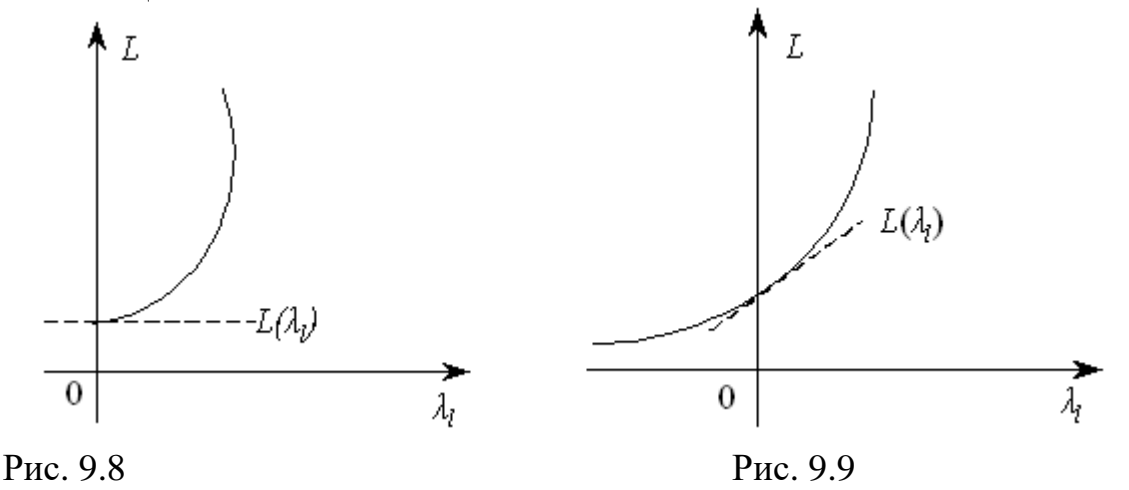

Об'єднуючи всі три випадки для невід'ємних координат, маємо необхідні умови сідлової точки:

$$
\frac{\partial L(X^*, \Lambda^*)}{\partial x_j} \le 0 \text{ and } \text{max in } j, \text{ are } x_j \ge 0. \tag{9.14}
$$

Зауважимо, що для  $x_k \leq 0$  маємо ті самі випадки, які зображено на рис. 9.5 – 9.9, причому графіки будуть симетрично відображені відносно осі *Оy*, тобто для недодатних координат необхідна умова має вигляд:

$$
\frac{\partial L(X^*, \Lambda^*)}{\partial x_j} \ge 0 \text{ and } \text{max in } j, \text{ are } x_j \le 0. \tag{9.15}
$$

І нарешті, як відомо з попереднього параграфа, якщо на знак *х<sup>j</sup>* умови не накладаються, то необхідною умовою є:

$$
\frac{\partial L(X^*, \Lambda^*)}{\partial x_j} = 0, \ x_j - \text{NBHhhoro 3Haka.}
$$
 (9.16)

Узагальнення всіх випадків приводить до рівняння:

$$
\frac{\partial L(X^*, \Lambda^*)}{\partial x_j} \cdot x_j^* = 0. \tag{9.17}
$$

Розглядаючи другу частину нерівності (9.13), за допомогою аналогічних міркувань встановлюємо необхідні умови для похідних по  $\lambda_i$  функції Лагранжа в сідловій точці:

$$
\frac{\partial L(X^*, \Lambda^*)}{\partial \lambda_i} \ge 0 \text{ and } \text{max in } i, \text{ are } \lambda_i \ge 0,
$$
 (9.18)

$$
\frac{\partial L(X^*, \Lambda^*)}{\partial \lambda_i} \le 0 \text{ and } \text{ and } \text{ in } i, \text{ are } \lambda_i \le 0,
$$
 (9.19)

0  $(X^*, \Lambda^*)$ =  $^*,\Lambda^*$ *i L X*  $\partial\lambda$ .  $\frac{\partial L(X^*, \Lambda^*)}{\partial \lambda} = 0$  для тих індексів і, де  $\lambda_i$  має довільний знак. (9.20)

Отже, справджується рівняння:

$$
\frac{\partial L(X^*, \Lambda^*)}{\partial \lambda_i} \cdot \lambda_i^* = 0. \tag{9.21}
$$

Сукупність співвідношень (9.14)- – (9.21) становить необхідні умови, які має задовольняти сідлова точка  $(X^*, \Lambda^*)$  функції Лагранжа для точок, що належать множині  $\Omega$ . При цьому  $L(X^*, \Lambda^*)$  повинна мати частинні похідні по всіх компонентах векторів  $X, \Lambda$ .

## **9.6. Теорема Куна-Таккера**

Розглянутий метод множників Лагранжа уможливлює знаходження лише локальних сідлових точок функції Лагранжа.

Теорема Куна-Таккера дає змогу встановити типи задач, для яких на множині допустимих розв'язків існує лише один глобальний екстремум зумовленого типу. Вона тісно пов'язана з необхідними та достатніми умовами існування сідлової точки.

Розглянемо задачу нелінійного програмування, яку, не зменшуючи загальності, подамо у вигляді:

$$
\max F = f(X),\tag{9.22}
$$

$$
q_i(X) \le b_i \ (i = 1, m), \tag{9.23}
$$

$$
x_j \ge 0 \ (j = 1, n). \tag{9.24}
$$

(Очевидно, що знак нерівності можна змінити на протилежний множенням лівої і правої частин обмеження на  $(-1)$ ).

**Теорема 9.1.** (Теорема Куна-Таккера). Вектор *Х \** є оптимальним розв'язком задачі (9.22)-(9.24) тоді і тільки тоді, коли існує такий вектор

, що при  $X^* \ge 0$ ,  $\Lambda^* \ge 0$  для всіх  $X \ge 0$ ,  $\Lambda \ge 0$  точка  $(X^*, \Lambda^*)$  є сідловою точкою функції Лагранжа

$$
L(X, \Lambda) = f(X) + \sum_{i=1}^{m} \lambda_i (b_i - q_i(X)),
$$

і функція мети  $f(X)$  для всіх  $X \ge 0$  угнута, а функції  $q_i(X)$   $(i = 1, m)$ – опуклі.

Умови теореми Куна — Таккера виконуються лише для задач, що містять опуклі функції.

## **9.6.1. Опуклі й угнуті функції**

Наведемо основні означення та теореми. Нехай задано *n*-вимірний лінійний простір  $R^n$ . Функція  $f(X)$ , що задана на опуклій множині  $X \subset R^n$ , називається *опуклою*, якщо для будь-яких двох точок  $X_1$  та  $X_2$  з множини  $X$  i будь-яких значень  $0 \le \lambda \le 1$  виконується співвідношення:

$$
f(\lambda X_2 + (1 - \lambda)X_1) \le \lambda f(X_2) + (1 - \lambda)f(X_1). \tag{9.25}
$$

Якщо нерівність строга і виконується для  $0 < \lambda < 1$ , то функція  $f(X)$ називається строго опуклою.

Функція  $f(X)$ , яка задана на опуклій множині  $X \subset R^n$ , називається *угнутою*, якщо для будь-яких двох точок *X*1 та *X*<sup>2</sup> з множини *X* і будь-якого  $0 \le \lambda \le 1$  справджується співвідношення:

$$
f(\lambda X_2 + (1 - \lambda)X_1) \ge \lambda f(X_2) + (1 - \lambda)f(X_1). \tag{9.26}
$$

Якщо нерівність строга і виконується для  $0 < \lambda < 1$ , то функція  $f(X)$ називається строго угнутою.

 $\Lambda^*$ , що при  $X^* \ge 0$ ,  $\Lambda^* \ge 0$  для<br>  $\pi$ ідловою точкою функції Лагранжа<br>  $L(X, \Lambda) = f(X) + \sum_{i=1}^m \lambda_i (b_i - q_i)$ <br>  $\vdots$  функція мети  $f(X)$  для всіх<br>  $\vdots$  опуклі.<br>
мови теореми Куна — Таккера вин<br>
функції.<br>
мови теореми К Слід зазначити, що опуклість та угнутість функції визначаються лише відносно опуклих множин у  $R^n$ , оскільки за наведеними означеннями разом з двома будь-якими точками  $X_1$  та  $X_2$  множині  $X$  належать також точки їх лінійної комбінації:  $\lambda X_2 + (1 - \lambda)X_1$  для всіх значень  $0 \le \lambda \le 1$ , що можливо лише у разі, коли множина *X* є опуклою.

**Теорема 9.2.** Нехай *f* (*<sup>X</sup>* ) – опукла функція, що задана на замкненій опуклій множині *X*, тоді будь-який локальний мінімум *f* (*X* ) на цій множині є і глобальним.

**Теорема 9.3.** Нехай *f* (*<sup>X</sup>* ) – опукла функція, що визначена на опуклій множині *Х*, і крім того, вона неперервна разом з частинними похідними першого порядку в усіх внутрішніх точках *Х*. Нехай *<sup>X</sup>* –

точка, в якій  $\frac{c}{2}(X^*)=0$ ,  $(i=1,n)$ *x f i*  $\frac{\partial^2 J}{\partial x_i}(X^*) = 0, (i =$  $\frac{\partial f}{\partial x}(X^*)=0$ ,  $(i=\overline{1,n})$ . Тоді в точці  $X^*$  досягається

локальний мінімум, що збігається з глобальним.

Як наслідок теореми можна показати, що коли *Х* замкнена, обмежена знизу, опукла множина, то глобального максимуму опукла функція *f*(*X*) досягає на ній у одній чи кількох точках (при цьому допускається, що в точці *Х* значення функції скінченне). Застосовуючи за розв'язування таких задач процедуру перебору крайніх точок, можна отримати точку локального максимуму, однак не можна встановити, чи є вона точкою глобального максимуму.

Для угнутих функцій отримані результати формулюють так. Нехай *f*(*X*) – угнута функція, що задана на замкненій опуклій множині  $X \subset R^n$ . Тоді будьякий локальний максимум *f*(*X*) на множині *Х* є глобальним. Якщо глобальний максимум досягається в двох різних точках множини, то він досягається і на нескінченній множині точок, що лежать на відрізку, який сполучає ці точки. Для строго угнутої функції існує єдина точка, в якій вона досягає глобального максимуму.

Градієнт угнутої функції *f*(*X*) у точках максимуму дорівнює нулю, якщо *f*(*X*) – диференційовна функція. Глобальний мінімум угнутої функції, якщо він скінченний на замкненій обмеженій зверху множині, має досягатися в одній чи кількох її крайніх точках за умови скінченності функції *f*(*X*) у кожній точці цієї множини.

## **9.7. Опукле програмування**

Опукле програмування розглядає методи розв'язування задач нелінійного програмування, математичні моделі яких містять опуклі або угнуті функції.

Загальний вигляд задачі опуклого програмування такий:

$$
\max F = f(x_1, x_2, \dots, x_n),\tag{9.27}
$$

$$
g_i(x_1, x_2, \dots, x_n) \ge 0,\tag{9.28}
$$

$$
x_j \ge 0 \quad (j = \overline{1, n}), \tag{9.29}
$$

де  $F = f(x_1, x_2, \dots, x_n), g_i(x_1, x_2, \dots, x_n)$  – угнуті функції.

Аналогічний вигляд має задача для опуклих функцій.

Позначимо:  $F'(X) = -F(X)$ ;  $g'_{i}(X) = -g_{i}(X)$ , тоді тах  $F(X) \approx \min F'(X)$ , і

маємо:

$$
\min F' = f'(x_1, x_2, \dots, x_n),\tag{9.30}
$$

$$
g'_{i}(x_{1}, x_{2},..., x_{n}) \leq 0 \quad (i = 1, m); \tag{9.31}
$$

$$
x_j \ge 0 \quad (j = \overline{1, n}), \tag{9.32}
$$

де  $F' = f'(x_1, x_2, \dots, x_n)$ ,  $g'_i(x_1, x_2, \dots, x_n)$  – опуклі функції.

Оскільки ці задачі еквівалентні, то нижче розглянемо задачу (9.27) – (9.29).

Множина допустимих планів задачі, що визначається системою (9.28), є опуклою.

Як наслідок теорем 9.2 та 9.3 справджується таке твердження: точка локального максимуму (мінімуму) задачі опуклого програмування (9.27) – (9.29) є одночасно її глобальним максимумом (мінімумом).

Отже, якщо визначено точку локального екстремуму задачі опуклого програмування, то це означає, що знайдено точку глобального максимуму (мінімуму).

У разі обмежень-нерівностей задачу опуклого програмування розв'язують, застосовуючи метод множників Лагранжа.

Функція Лагранжа для задачі (9.27) – (9.29) має вид:

$$
L(X, \Lambda) = L(x_1, x_2, \dots, x_n, \lambda_1, \lambda_2, \dots, \lambda_m) = f(x_1, x_2, \dots, x_n) + \sum_{i=1}^m \lambda_i (b_i - q_i(x_1, x_2, \dots, x_n)),
$$
\n(9.33)

де  $\lambda_i$   $(i = 1, m)$  – множники Лагранжа.

Використовуючи теорему Куна-Таккера, маємо необхідні та достатні умови існування оптимального плану задачі опуклого програмування.

**Теорема 9.4.** Якщо задано задачу нелінійного програмування виду (10.27) – (10.29), де функції  $f(X)$ ,  $g_i(X)$  ( $i = \overline{1,m}$ ) диференційовні і вгнуті по X, то для того, щоб вектор  $X^* \geq 0$  був розв'язком цієї задачі, необхідно і достатньо, щоб існував такий вектор  $\Lambda^* \geq 0$ , що пара  $(X^*, \Lambda^*)$  була б сідловою точкою функції Лагранжа, тобто щоб виконувалися умови:

$$
\frac{\partial L(X^*, \Lambda^*)}{\partial x_j} \le 0, (j = \overline{1, n});\tag{9.34}
$$

(II) 
$$
\sum_{j=1}^{n} \frac{\partial L(X^*, \Lambda^*)}{\partial x_j} x_j^* = 0, (j = \overline{1, n});
$$
 (9.35)

(III) 
$$
\frac{\partial L(X^*, \Lambda^*)}{\partial \lambda_i} \ge 0, (i = \overline{1,m});
$$
 (9.36)

(IV) 
$$
\sum_{i=1}^{m} \frac{\partial L(X^*, \Lambda^*)}{\partial \lambda_i} \cdot \lambda_i^* = 0, \, (i = \overline{1,m}).
$$
 (9.37)

Для задачі мінімізації (9.30) – (9.32), де всі функції *f* (*X*), *<sup>g</sup>* (*X*) *<sup>i</sup>* (*i* <sup>=</sup>1,*m*) диференційовні і опуклі по *Х,* маємо умови, аналогічні вищенаведеним, але зі знаком «≥» в нерівностях (9.35) та (9.37).

# **Практичні заняття № 11-12** *Тема. Нелінійні оптимізаційні моделі економічних систем*

*Мета: закріплення теоретичного матеріалу, набуття практичних навичок розв'язування задач нелінійного програмування*

## *Питання для обговорення*

1. Економічна і математична постановка задачі нелінійного програмування.

2. Геометрична інтерпретація задачі нелінійного програмування.

3. Основні труднощі розв'язування задач нелінійного програмування.

4. Класичний метод оптимізації. Метод множників Лагранжа.

5. Необхідні умови існування сідлової точки.

6. Теорема Куна-Таккера.

7. Опукле програмування.

## *Практичні завдання*

Завдання 1. Розв'язати задачу нелінійного програмування графічним методом.

$$
\max F = x_2 - x_1^2 + 6x_1
$$

$$
\begin{cases} 2x_1 + 3x_2 \le 24 \\ x_1 + 2x_2 \le 15 \\ 3x_1 + 2x_2 \le 24 \\ x_2 \le 4 \end{cases}
$$
  
 $x_1 \ge 0, x_2 \ge 0$ 

Завдання 2. Розв'язати задачу нелінійного програмування графічним методом.

$$
\min F = (x_1 - 3)^2 + (x_2 - 4)^2
$$
\n
$$
\begin{cases}\n3x_1 + 2x_2 \ge 7 \\
10x_1 - x_2 \le 8 \\
-18x_1 + 4x_2 \le x_2 \le 4\n\end{cases}
$$
\n
$$
\begin{cases}\nx_1 \ge 0, \ x_2 \ge 0\n\end{cases}
$$

Завдання 3. За методом Лагранжа знайти точку умовного екстремуму функції.

$$
F = 2x_1^2 + x_2^2
$$
  

$$
2x_1 + 3x_2 = 5
$$

Завдання 4. За методом Лагранжа знайти точку умовного екстремуму функції.

$$
F = x_1^2 - x_2^2
$$
  
3x<sub>1</sub> + 4x<sub>2</sub> = 12

Завдання 5. За методом Лагранжа знайти точку умовного екстремуму функції.

$$
F = x_1^2 + 2x_2^2 + 3x_3^2
$$
  

$$
x_1 + 2x_2 + x_3 = 8
$$

Завдання 6. За методом Лагранжа знайти точку умовного екстремуму функції.

$$
F = x_1^2 + 2x_1 + x_2^2 - 5x_2
$$
  

$$
x_1 + 3x_2 = 8
$$

#### *Методичні вказівки до виконання практичних завдань*

Завдання 7. Акціонерне товариство з обмеженою відповідальністю відвело 1200 га ріллі під основні рослинницькі культури – озиму пшеницю та цукрові буряки.

Техніко-економічні показники вирішування цих культур в табл. 15.1.

Таблиця 15.1

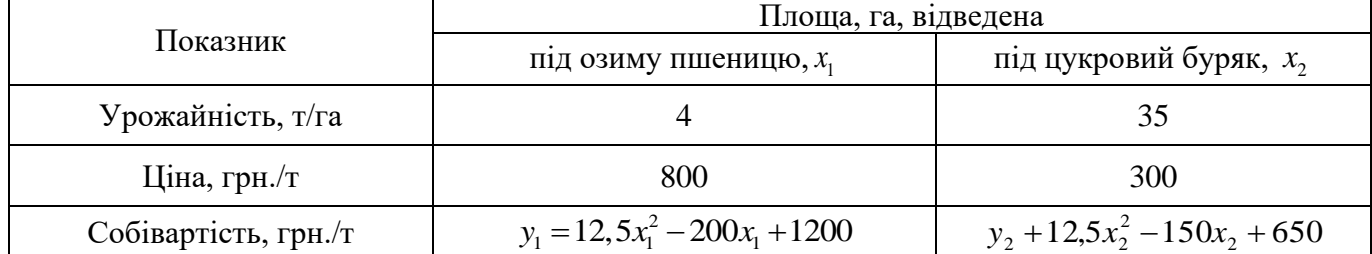

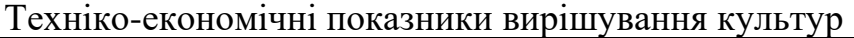

Знайти оптимальну площу посіву озимої пшениці та цукрових буряків.

Нехай *х*<sub>1</sub> — площа ріллі, відведена під сотні га озимої пшениці; *х*<sub>2</sub> — площа ріллі, відведена під цукрові буряки, сотні га.

Зауважимо, що собівартість однієї тонни пшениці та цукрових буряків залежить від відповідної площі посіву.

Запишемо економіко-математичну модель. За критерій оптимальності візьмемо максимізацію валового прибутку:

$$
f = 4(800 - 12, 5x_1^2 + 200x_1 - 1200)x_1 + 35(300 - 12, 5x_2^2 + 150x_2 - 650)x_2 =
$$
  
= 4(-12, 5x\_1^3 + 200x\_1^2 - 400x\_1) + 35(-12, 5x\_2^3 + 150x\_2^2 - 350x\_2)

за умов:

$$
x_1 + x_2 = 12.
$$

Запишемо функцію Лагранжа:

$$
L(x_1, x_2, \lambda_1) = 4(-12, 5x_1^3 + 200x_1^2 - 400x_1) + 35(-12, 5x_2^3 + 150x_2^2 - 350x_2) ++\lambda_1(12 - x_1 - x_2) = 0.
$$

Візьмемо частинні похідні і прирівняємо їх до нуля:

201 ( ) ( ) ( ) ( ) 2 1 1 1 1 2 2 1 2 1 2 4 37,5 400 400 0 35 37,5 300 350 0 12 0. *L x x x L x x x L x x* = − + − − = = − + − − = = − − =

Із цієї системи визначимо сідлову точку. З першої та другої рівностей знайдемо вирази для  $\lambda_1$  і прирівняємо їх:

$$
4(-37,5x_1^2+400x_1-400)=35(-37,5x_2+300x_2-350),
$$

або

$$
-(57,3x_1 + 400x_1 - 400) = 35(-37,3x_2 + 300x_2 - 350)
$$

$$
-150x_1^2 + 1600x_1 - 1600 = -1312,5x_2^2 + 10500x_2 - 12250.
$$

Із останнього рівняння цієї системи маємо:

$$
x_1 = 12 - x_2
$$

Підставивши значення 1 *x* , дістанемо:

$$
-150(12-x_2)^2 + 1600(12-x_2)^2 - 1600 = -13125x_2^2 + 10500x_2 - 12250
$$
  
a60  

$$
1162x_2^2 - 8500x_2 + 11450 = 0
$$

Розв'язавши це квадратне рівняння, дістанемо  $x_2^{(1)} \approx 1.78$  (178 *га*);  $x_2^{(1)} \approx 5.53$  (553 *га*) 2 (1)  $x_2^{(1)} \approx 1.78$  (178 *za*);  $x_2^{(1)} \approx 5.53$  (553 *za*)

Відповідно дістанемо:  $x_1^{(1)} \approx 10,22$  (1022 *га*);  $x_1^{(2)} \approx 6,47$  (647 *га*) Тобто сідловими точками є такі:

$$
\begin{cases} x_1^{(1)} = 10, 22\\ x_2^{(1)} = 1, 78 \end{cases} \qquad \begin{cases} x_1^{(2)} = 6, 47\\ x_2^{(2)} = 5, 53 \end{cases}
$$

Обчислимо значення цільової функції у цих точках:

$$
f(x_1 = 10, 22; x_2 = 1, 78) = 4(800 - 1305, 61 + 2044 - 1200)1022 +
$$
  
+35(300 - 39, 615 + 267 - 650)178 = -236247;  

$$
f(x_1 = 6, 47; x_2 = 5, 53) = 4(800 - 523, 26 + 1294 - 1200)647 +
$$
  
+35(300 - 382, 26 + 829, 5 - 650)553 = 4 625 863.

Отже, цільова функція набуває максимального значення, якщо озиму пшеницю вирощують на площі 647 га, а цукровий буряк – на площі 553 га.

Завдання 8. Знайти максимальне значення функції.

$$
\max F = x_2 - x_1^2 + 6x_1
$$
  
\n
$$
\begin{cases}\n2x_1 + 3x_2 \le 24 \\
x_1 + 2x_2 \le 15 \\
3x_1 + 2x_2 \le 24 \\
x_2 \le 4\n\end{cases}
$$
  
\n
$$
x_1 \ge 0, x_2 \ge 0
$$

Розв'язування. Цільова функція нелінійна, а отже, ця задача нелінійного програмування. Областю допустимих рішень ції задачі є багатокутник *ОАВС*.

Отже, для знаходження її розв'язку потрібно визначити таку точку багатокутника *ОАВС*, у якій функція цільова приймає максимальне значення.

Побудуємо лінію рівня  $F = x_2 - x_1^2 + 6x_1 = h$  $x_2 - x_1^2 + 6x_1 = h$ , де  $h$  – деяка постійна, і будемо досліджувати її поведінку при різних значеннях *h.* При кожному значенні *h* одержуємо параболу, яка тим вище віддалена від осі *Ох*, тим більше значення *h* (рис. 15.1).

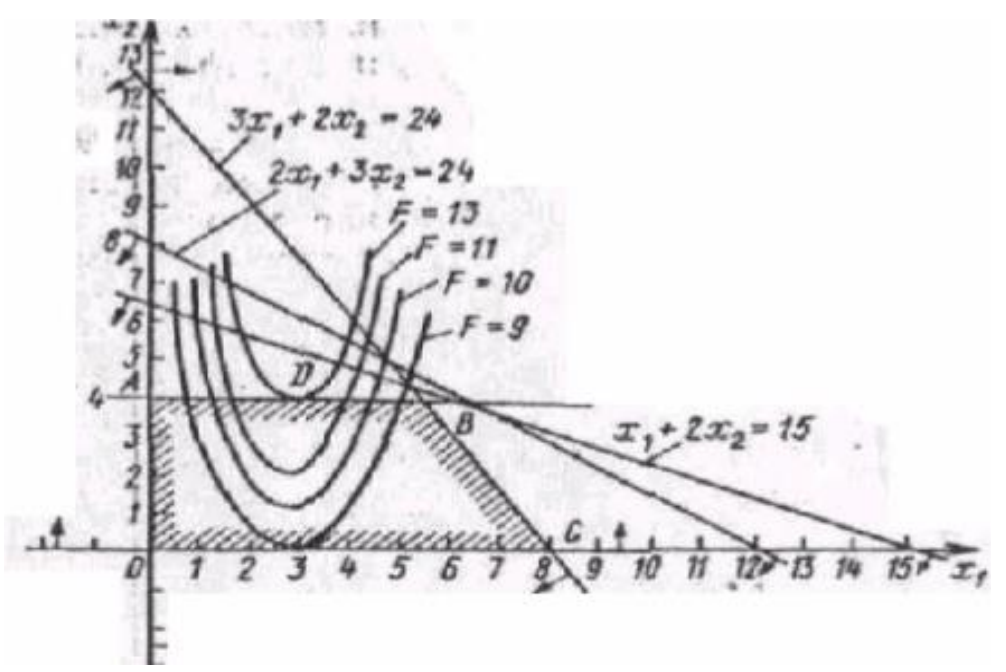

Рис. 9.9. Багатокутник розв'язків задачі нелінійного програмування

Таким чином, функція *F* приймає максимальне значення в точці торкання однієї з парабол із границею багатокутника *ОАВС.* У даному випадку це точка *D*, у якій лінія рівня торкається сторони *АВ* багатокутника *ОАВС.* Координати точки *D* можна знайти із системи рівнянь:

$$
\begin{cases} x_2 - x_1^2 + 6x_1 = 13\\ x_2 = 4 \end{cases}
$$

Розв'язуючи цю систему, отримаємо  $x_1^* = 3$ ;  $x_2^* = 4$ ;  $F_{\text{max}} = 13$ .  $x_1^* = 3$ ;  $x_2^* = 4$ ;  $F_{\text{max}} =$ Отже,  $F_{\text{max}}$  = 13 при  $X^*$  = (3; 4).

Завдання 9. Знайти максимальне і мінімальне значення функції.

$$
F = (x_1 - 4)^2 + (x_2 - 3)^2
$$

за умов:

$$
\begin{cases} 2x_1 + 3x_2 \ge 6 \\ 3x_1 - 2x_2 \le 18 \\ -x_1 + 2x_2 \le 8 \\ x_1, x_2 \ge 0 \end{cases}
$$

Розв'язування. Областю допустимих значень вихідної задачі є багатокутник *ABCDE* (рис. 15.2), а лініями рівня – кола<br>  $(x_1 - 4)^2 + (x_2 - 3)^2 = h$  з центром  $E(4,3)$  і радіусом  $R = \sqrt{h}$ :

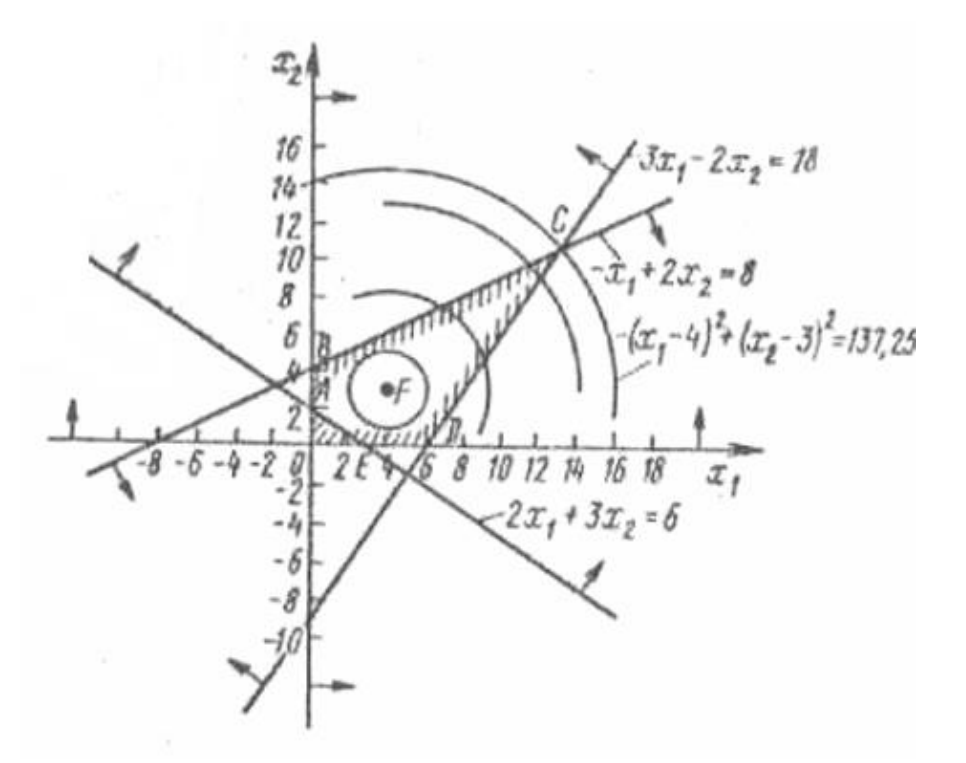

Рис. 9.10. Багатокутник розв'язків задачі нелінійного програмування

З рис. видно, що цільова функція приймає мінімальне значення в точці *F* (4; 3), а максимальне – у точці *C* (13; 10,5). Отже, *Fmin* = 0 і *Fmax* = 137,25.

Завдання 10. Попит на продукцію, що виготовляється на двох видах обладнання, становить 120 одиниць. Собівартість, тис. грн., виробництва одиниці продукції на обладнанні кожної групи залежить від обсягу такого виробництва – відповідно  $x_1$  і  $x_2$  – та подається у вигляді для першої групи: 3 $x_1 + 4x_1^2$ ; для другої групи: 5 $x_2^2$ .

Знайти оптимальний план виробництва продукції на кожній групі обладнання, який за умови задоволення попиту потребує найменших витрат, пов'язаних із собівартістю продукції.

Розв'язування. Математична модель задачі:

$$
\min Z = 3x_1 + 4x_1^2 + 5x_2^2
$$

за умов:

$$
\begin{cases} x_1 + x_2 = 120 \\ x_j \ge 0, \quad j = \overline{1,2} \end{cases}
$$

Згідно з методом множників Лагранжа складемо функцію Лагранжа:

$$
L(x_1, x_2, \lambda) = 3x_1 + 4x_1^2 + 5x_2^2 + \lambda(120 - x_1 - x_2).
$$

Прирівнявши до нуля частинні похідні цієї функції за невідомими

параметрами  $X_1, X_2$  і  $\lambda$ , дістанемо систему рівнянь:

$$
\begin{cases}\n\frac{\partial L}{\partial x_1} = 3 + 8x_1 - \lambda = 0; \\
\frac{\partial L}{\partial x_2} = 10x_2 - \lambda = 0; \\
\frac{\partial L}{\partial x_3} = 120 - x_1 - x_2 = 0.\n\end{cases}
$$

Розв'язавши цю систему, знайдемо:

$$
x_1 = 66, 5;
$$
  $x_2 = 53, 5;$   $\lambda = 535.$ 

Отже, на першій групі обладнання необхідно випускати 66,5, а на другій 53,5 одиниць продукції. При цьому мінімальні витрати, тис. грн., становитимуть:

$$
Z = 3.66, 5 + 4(66, 5)^{2} + 5(53, 5)^{2} = 32199, 75 \rightarrow \text{min.}
$$

# *Тестові завдання*

# **1. Оптимізацію в задачах нелінійного програмування з обмеженнямирівностями виконують:**

а) методом гілок та меж;

б) симплексним методом;

в) Куна-Таккера;

г) методом множників Лагранжа.

## **2. Задачі нелінійного програмування виникають, коли:**

а) цільова функція нелінійна щодо некерованих параметрів моделі;

б) цільова функція чи функції обмежень нелінійні щодо керованих змінних моделі;

в) цільова функція і функції обмежень нелінійні щодо керованих та некерованих змінних моделі;

г) правильна відповідь відсутня.

# **3. Методи нелінійного програмування бувають:**

а) універсальні та спеціальні;

б) точні та наближені;

в) прямі та непрямі;

г) правильна відповідь відсутня.

# **4. У загальній задачі нелінійного програмування обмеження мають**

**вид:**

а) рівнянь;

б) нерівностей;

в) рівнянь або нерівностей;

г) правильна відповідь відсутня.

# **5. Оптимальна точка задачі нелінійного програмування розташована:**

а) на границі ОДЗ;

- б) в кутовій точці ОДЗ;
- в) у внутрішній точці ОДЗ;

г) в будь-якій точці ОДЗ.

# **ТЕМА 10 КВАДРАТИЧНЕ ПРОГРАМУВАННЯ**

10.1. Квадратичне програмування

10.2. Квадратична форма та її властивості

10.3. Метод розв'язування задач квадратичного програмування

10.4. Градієнтний метод

## **10.1. Квадратичне програмування**

Окремою частиною задач опуклого програмування є задачі квадратичного програмування. До них належать задачі, які мають лінійні обмеження, а функціонал являє собою суму лінійної і квадратичної функцій:

$$
\max F = c_1 x_1 + c_2 x_2 + \dots + c_n x_n + c_{11} x_1^2 + c_{22} x_2^2 + \dots + c_{nn} x_n^2 +
$$
  
+ 2c\_{12} x\_1 x\_2 + 2c\_{13} x\_1 x\_3 + \dots + 2c\_{n-1,n} x\_{n-1} x\_n,  

$$
\sum_{j=1}^n a_{ij} x_j = b_i \ (i = \overline{1, m});
$$
  

$$
x_j \ge 0 \ (j = \overline{1, n}).
$$

#### **10.2. Квадратична форма та її властивості**

Квадратична функція *n* змінних називається *квадратичною формою* і може бути подана у вигляді:

$$
Z(X) = \sum_{i=1}^{n} \sum_{j=1}^{n} c_{ij} x_{ij} = X^{T} C X,
$$

$$
\text{Re } X = \begin{pmatrix} x_1 \\ x_2 \\ \vdots \\ x_n \end{pmatrix}, X^T = (x_1 \quad x_2 \quad \cdots \quad x_n), C = \begin{pmatrix} c_{11} & c_{12} & \cdots & c_{1n} \\ c_{21} & c_{22} & \cdots & c_{2n} \\ \vdots & \vdots & \ddots & \vdots \\ c_{n1} & c_{n2} & \cdots & c_{nn} \end{pmatrix},
$$

причому матриця  $C$  завжди симетрична, тобто  $c_{ij} = c_{ji}$  для всіх  $i, j = 1, n$  .

Квадратична форма *Z*(*X*) називається *від'ємно означеною*, якщо для всіх *Х*, крім *Х*=0, значення *Z*(*X*)<0 (якщо *Z*(*X*) ≤ 0, то маємо від'ємно напівозначену квадратичну форму), у протилежному разі *Z*(*X*) є *додатно означеною* (якщо  $Z(X) \geq 0$ , то маємо додатно напівозначену квадратичну форму).

Квадратична форма *Z*(*X*) називається *неозначеною*, якщо вона додатна для одних значень *Х* і від'ємна для інших.

Вид квадратичної форми можна визначити, використовуючи

$$
\Lambda = \begin{pmatrix} \lambda_1 \\ \lambda_2 \\ \vdots \\ \lambda_n \end{pmatrix}
$$
— вектор характеристичних коренів (власних значень) матриці *C*.

Вектор характеристичних коренів матриці *С* є вектором, кожна компонента якого задовольняє систему рівнянь виду  $(C - E\lambda_i)X = 0$   $(i = \overline{1,n})$ . Система має ненульовий розв'язок, якщо  $|C - E\lambda| = 0$ . Таке рівняння називається характеристичним рівнянням матриці  $C$  і має  $\lambda_i$  ( $i = 1, n$ ) коренів, які утворюють вектор  $\Lambda$ :

$$
\begin{vmatrix} c_{11} - \lambda & c_{12} & \cdots & c_{1n} \\ c_{21} & c_{22} - \lambda & \cdots & c_{2n} \\ \vdots & \vdots & \ddots & \vdots \\ c_{n1} & c_{n2} & \cdots & c_{nn} - \lambda \end{vmatrix} = 0 \Rightarrow \Lambda = \begin{pmatrix} \lambda_1 \\ \lambda_2 \\ \vdots \\ \lambda_n \end{pmatrix}.
$$

**Теорема 10.1.** Для того, щоб довільна квадратична форма була додатно (від'ємно) означеною, необхідно і достатньо, щоб усі компоненти вектора характеристичних коренів  $\overline{\phantom{a}}$  $\overline{\phantom{a}}$  $\overline{\phantom{a}}$  $\overline{\phantom{a}}$  $\int$  $\setminus$  $\overline{\phantom{a}}$  $\overline{\phantom{a}}$  $\overline{\phantom{a}}$  $\overline{\phantom{a}}$  $\setminus$ ſ  $\Lambda =$  $\lambda_n$  $\lambda$  $\lambda$  $\vdots$ 2 1 були додатними

(від'ємними) значеннями.

Якщо хоча б один із характеристичних коренів дорівнює нулю, то квадратична форма є напівдодатною (напіввід'ємною). Якщо корені мають різні знаки, то квадратична форма є неозначеною.

## **10.3. Метод розв'язування задач квадратичного програмування**

Зазначимо, що відомим з теорії аналізу функцій є таке твердження: від'ємно означена квадратична форма є угнутою, а додатно означена – опуклою.

Розглянемо випадок від'ємно означеної квадратичної форми, що входить у цільову функцію задачі квадратичного програмування.

$$
\max \ F = \sum_{j=1}^{n} c_j x_j + \sum_{j=1}^{n} \sum_{i=1}^{n} c_{ij} x_i x_j , \qquad (10.1)
$$

$$
\sum_{j=1}^{n} a_{ij} x_j = b_i \quad (i = \overline{1, m});
$$
\n(10.2)

$$
x_j \ge 0 \ (j = \overline{1, n}). \tag{10.3}
$$

Оскільки цільова функція задачі є опуклою, а обмеження — лінійні, тобто визначають опуклу множину допустимих розв'язків, то ця задача належить до

задач опуклого програмування, для яких справджується твердження, що будьякий локальний максимум є і глобальним. Отже, використовуючи умови теореми Куна-Таккера для задачі (10.1)-(10.3), отримаємо необхідні та достатні умови оптимальності плану у вигляді такої теореми.

**Теорема 10.1.** Вектор *Х* \* є оптимальним розв'язком задачі квадратичного програмування тоді, і тільки тоді, коли існують такі *m*вимірні вектори  $\Lambda^* \geq 0$ ,  $W \geq 0$  і *n*-вимірний вектор  $V \geq 0$ , що виконуються умови:

$$
\frac{\partial L(X^*, \Lambda^*)}{\partial x_j^*} + v_j = 0, (j = \overline{1, n}); \tag{10.4}
$$

(II) 
$$
v_j \cdot x_j^* = 0, (j = \overline{1, n}),
$$
 (10.5)

(III) 
$$
\frac{\partial L(X^*, \Lambda^*)}{\partial \lambda_i} - w_i = 0, \quad (i = \overline{1, m}),
$$
 (10.6)

(IV) 
$$
w_i \lambda_i^* = 0, \ (i = \overline{1, m})
$$
 (10.7)

Наведену теорему можна використати для побудови ефективного методу розв'язування задач квадратичного програмування на основі алгоритму симплексного методу.

Умови (10.4) - (10.7) утворюють стосовно змінних  $X^*, \Lambda^*, V, W$  систему  $(n+m)$  рівнянь з  $2(n+m)$  невідомими.

Умови (10.4) та (10.5) означають, що змінні  $x_j^*$ ,  $v_j$  не можуть одночасно мати додатні значення, тобто входити в базис разом. Якщо деякі *k* компонент вектора *X* додатні, то відповідні їм компоненти вектора *V* дорівнюють нулю і лише  $(n-k)$  компонент відмінні від нуля (додатні). Отже, разом  $x_j^*$ ,  $v_j$  будуть мати не більш ніж *n* додатних компонент. З аналогічних міркувань щодо рівності (10.7) випливає, що разом з  $\lambda_i^*$ ,  $w_i$  $\lambda_i^*$ ,  $w_i$  буде *n*+*m* відмінних від нуля компонент, тобто це може бути базисний розв'язок системи, що утворена умовами (10.4) та (10.6). Для знаходження такого розв'язку можна застосувати симплексний метод.

Якщо зазначена система рівнянь має допустимий план (він буде єдиним), то оптимальний план відповідної задачі квадратичного програмування також існує.

Розв'язуємо систему рівнянь (10.4) і (10.6) симплексним методом. Як відомо, спочатку необхідно привести систему обмежень до канонічного виду введенням потрібної кількості додаткових та штучних змінних. Для зведення системи до канонічної форми та визначення початкового опорного плану вводимо штучні змінні  $\alpha(\alpha_1, \alpha_2, ..., \alpha_n)$  у рівняння виду (10.4), які будуть базисними для першого опорного плану, а змінні  $\beta(\beta_1, \beta_2, ..., \beta_m)$  - у групу рівнянь (10.6), які також дають базисні змінні для початкового плану. Потім для

знаходження базисного розв'язку системи (10.4), (10.7) розв'язуємо симплексним методом таку задачу лінійного програмування:

max 
$$
F' = -M \left( \sum_{j=1}^{n} \alpha_j + \sum_{i=1}^{m} \beta_i \right)
$$
 (10.8)

за умов:

$$
\begin{cases}\n\frac{\partial L(X^*, \Lambda^*)}{\partial x_j^*} + v_j + \alpha_j = 0, \ (j = \overline{1, n}); \\
\frac{\partial L(X^*, \Lambda^*)}{\partial x_i^*} - w_i + \beta_i = 0 \ (i = \overline{1, m}); \\
X^* \ge 0, \Lambda^* \ge 0, V \ge 0, W \ge 0, \alpha \ge 0, \beta \ge 0.\n\end{cases}
$$
\n(10.10)

Якщо в процесі розв'язування задачі (10.8)—(10.10) всі штучні змінні будуть виведені з базису  $(\alpha = 0, \beta = 0)$  і разом з цим для знайдених значень змінних  $X^*$ ,  $\Lambda^*$ ,  $V$ ,  $W$  виконуються умови (10.5), (10.7), то знайдений розв'язок є оптимальним планом задачі квадратичного програмування (10.1) – (10.3).

#### **10.4. Градієнтний метод**

Градієнтні методи належать до наближених методів розв'язування задач нелінійного програмування і дають лише певне наближення до екстремуму, причому за збільшення обсягу обчислень можна досягти результату з наперед заданою точністю, але в цьому разі є можливість знаходити лише локальні екстремуми цільової функції. Зауважимо, що такі методи можуть бути застосовані лише до тих типів задач нелінійного програмування, де цільова функція і обмеження є диференційовними хоча б один раз. Зрозуміло, що градієнтні методи дають змогу знаходити точки глобального екстремуму тільки для задач опуклого програмування, де локальний і глобальний екстремуми збігаються.

В основі градієнтних методів лежить основна властивість градієнта диференційовної функції – визначати напрям найшвидшого зростання цієї функції. Ідея методу полягає у переході від однієї точки до іншої в напрямку градієнта з деяким наперед заданим кроком.

Розглянемо метод Франка-Вульфа, процедура якого передбачає визначення оптимального плану задачі шляхом перебору розв'язків, які є допустимими планами задачі.

Нехай необхідно відшукати

 $\max F = f(x_1, x_2, ..., x_n)$ 

за лінійних обмежень:

$$
\sum_{j=1}^{n} a_{ij} x_j \le b_i \quad (i = \overline{1, m});
$$
  

$$
x_j \ge 0 \quad (j = \overline{1, n}).
$$

Допустимо, що *Х*<sup>0</sup> – початкова точка, що належить множині допустимих планів даної задачі. В деякому околі цієї точки нелінійну цільову функцію замінюють лінійною і потім розв'язують задачу лінійного програмування. Нехай розв'язок лінійної задачі дав значення цільової функції *F*0, тоді з точки  $X_0$  в напрямку  $F_0$  необхідно рухатись доти, поки не припиниться зростання цільової функції. Тобто у зазначеному напрямку вибирають наступну точку *Х*1, цільова функція знову замінюється на лінійну, і знову розв'язується задача лінійного програмування.

Розглянемо детальніше перехід від *k*-ої ітерації методу до (*k* + 1)-ої ітерації.

Припустимо, що відома точка *Xk*, яка належить області допустимих розв'язків. У даній точці обчислюємо градієнт цільової функції:

$$
\nabla f(X_k) = \left(\frac{\partial f(X_k)}{\partial x_1}; \frac{\partial f(X_k)}{\partial x_2}; \dots; \frac{\partial f(X_k)}{\partial x_n}\right).
$$

Значення градієнта функції задає в даній точці напрям найшвидшого її зростання.

Замінюємо цільову функцію задачі лінійною функцією виду:

$$
F = \frac{\partial f(X_k)}{\partial x_1} \cdot x_1 + \frac{\partial f(X_k)}{\partial x_2} \cdot x_2 + \dots + \frac{\partial f(X_k)}{\partial x_n} \cdot x_n.
$$

Потім розв'язуємо задачу лінійного програмування з обмеженнями початкової задачі і новою цільовою функцією:

$$
\max F = \frac{\partial f(X_k)}{\partial x_1} \cdot x_1 + \frac{\partial f(X_k)}{\partial x_2} \cdot x_2 + \dots + \frac{\partial f(X_k)}{\partial x_n} \cdot x_n
$$

за умов:

$$
\sum_{j=1}^{n} a_{ij} x_j \le b_i \ (i = \overline{1, m});
$$
  

$$
x_j \ge 0 \ (j = \overline{1, n}).
$$

Нехай розв'язком такої задачі є точка *X <sup>k</sup>* ~ .

З початкової точки  $X_k$  в напрямку  $\widetilde{X}_k$  рухаємося з деяким довільним кроком  $0\!\le\!\lambda\!\le\!1,$  визначаючи координати нової точки  $\left\vert X_{\right. k+1}\right\rangle$ у такий спосіб:

 $X_{k+1} = X_k + \lambda (\tilde{X}_k - X_k).$ 

Зауважимо, що значення параметра  $0 \le \lambda \le 1$  доцільно вибирати таким, що дає найбільше значення цільової функції початкової задачі  $F = f(x_1, x_2, \ldots, x_n).$ 

Для точки *Хk*+1 повторюємо розглянутий процес, для чого знову

розраховуємо значення градієнта і т. д.

У такий спосіб знаходимо послідовність точок  $X_0, X_1, \ldots$ , які поступово наближаються до оптимального плану початкової задачі. Ітераційний процес повторюється до того моменту, поки значення градієнта цільової функції не стане рівним нулю або виконуватиметься умова  $|f(X_{k+1}) - f(X_k)| < \varepsilon$ , де  $\varepsilon$  досить мале число, яке означає потрібну точність обчислень.

## **Практичне заняття № 13** *Тема. Квадратичне програмування*

*Мета: закріплення теоретичного матеріалу, набуття практичних навичок розв'язування задач квадратичного програмування*

#### *Питання для обговорення*

- 1. Квадратичне програмування.
- 2. Квадратична форма та її властивості.
- 3. Метод розв'язування задач квадратичного програмування.
- 4. Градієнтний метод.

#### *Практичні завдання*

Завдання 1. Визначити вид квадратичної форми.

$$
F = -2x_1x_2 - 6x_1^2 - x_2^2
$$

Завдання 2. Розв'язати задачу квадратичного програмування.

$$
\max F = 7x_1 + 2x_2 - 3x_1^2 - 2x_2^2 - 2x_1x_2
$$

за умов:

$$
\begin{cases} 4x_1 + 2x_2 \le 9\\ x_1 \ge 0, x_2 \ge 0 \end{cases}
$$

Завдання 3**.** Підприємство виробляє два види продукції (А і В) і використовує на виробництво три види ресурсів: І, ІІ, ІІІ. Витрати ресурсів на виробництво одиниці кожного виду продукції подано в табл. 10.1.

Таблиця 10.1

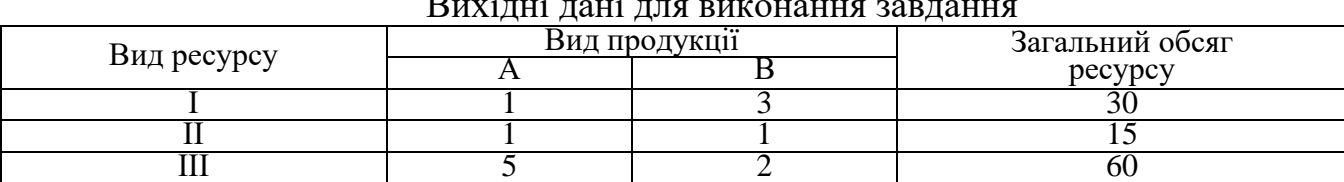

 $D$ 

Ціна реалізації одиниці продукції виду А становить 10 ум. од., проте прибуток залежить від витрат на виробництво, які пропорційні квадрату кількості виготовленої продукції. Аналогічно визначається прибуток для продукції виду В, ціна реалізації якої дорівнює 15 ум. од.

*Методичні рекомендції до виконання практичних завдань* Завдання 4. Визначити вид квадратичної форми.

$$
F = -4x_1x_2 - 4x_1^2 - x_2^2
$$

Матриця *С* має вигляд:

$$
C = \begin{pmatrix} -4 & -2 \\ -2 & -1 \end{pmatrix}
$$

Запишемо характеристичне рівняння 0 2  $-1$  $4 - \lambda$   $-2$  $-2 - 1 - \lambda$ <sup>=</sup> ー → − ル − −  $\mathcal{X}$  $\lambda$ 

Звідси маємо:

 $(-4 - \lambda)(-1 - \lambda) - (-2)(-2) = 0 \rightarrow 4 + \lambda + 4\lambda + \lambda^2 - 4 = 0 \rightarrow \lambda^2 + 5\lambda = 0$ .

Коренями отриманого квадратного рівняння  $\epsilon$ :  $\lambda_1 = 0$ ;  $\lambda_2 = -5 < 0$ , тоді  $\setminus$ ſ 0

 $\int$  $\overline{\phantom{a}}$  $\setminus$ −  $\Lambda=$ 5

Отже, квадратична форма  $F = -2x_1x_2 - 4x_1^2 - x_x^2$  є напіввід'ємною.

Завдання 5. Розв'язати задачу квадратичного програмування.

$$
\max F = 9x_1 + 5x_2 - 2x_1^2 - 2x_2^2 - 2x_1x_2
$$

за умов:

$$
\begin{cases} 2x_1 + 3x_2 \le 6\\ x_1 \ge 0, x_2 \ge 0 \end{cases}
$$

Розв'язування. Оскільки цільова функція виражена сумою лінійної функції  $F_1 = 9x_1 + 5x_2$  та квадратичної форми  $F_2 = -2x_1^2 - 2x_2^2$  $F_2 = -2x_1^2 - 2x_2^2 - 2x_1x_2$ , a система обмежень є лінійною, то маємо задачу квадратичного програмування.

Визначимо вид квадратичної форми  $F_2 = -2x_1^2 - 2x_2^2 - 2x_1x_2$ 2  $F_2 = -2x_1^2 - 2x_2^2 - 2x_1x_2$ , для чого відшукаємо корені характеристичного рівняння, що відповідає матриці, складеній із коефіцієнтів при змінних даної функції:

$$
C = \begin{pmatrix} -2 & -1 \\ -1 & -2 \end{pmatrix}
$$

Характеристичним рівнянням для матриці *С* буде:

$$
\begin{vmatrix} -2 - \lambda & -1 \\ -1 & -2 - \lambda \end{vmatrix} = 0 \Rightarrow (-2 - \lambda)(-2 - \lambda) - (-1)(-1) = 0 \Rightarrow
$$
  

$$
\lambda^2 + 4\lambda + 3 = 0 \Rightarrow \lambda_1 = -3; \ \lambda_2 = -1.
$$

Оскільки обидва корені характеристичного рівняння від'ємні, то квадратична форма  $F_2 = -2x_1^2 - 2x_2^2 - 2x_1x_2$ 2  $F_2 = -2x_1^2 - 2x_2^2 - 2x_1x_2$  є від'ємно означеною, а отже, опуклою.

Запишемо функцію Лагранжа для цієї задачі:

$$
L(X, \Lambda) = 9x_1 + 5x_2 - 2x_1^2 - 2x_2^2 - 2x_1x_2 + \lambda(6 - 2x_1 - 3x_2).
$$

Скористаємося теоремою. Необхідні умови існування екстремуму матимуть вигляд:

$$
\frac{\partial L}{\partial x_1} = 9 - 4x_1 - 2x_2 - 2\lambda \le 0, \text{ inputomy } \frac{\partial L}{\partial x_1} x_1^* = 0
$$
  

$$
\frac{\partial L}{\partial x_2} = 5 - 4x_2 - 2x_1 - 3\lambda \le 0, \text{ inputomy } \frac{\partial L}{\partial x_2} x_2^* = 0
$$
  

$$
\frac{\partial L}{\partial \lambda} = 6 - 2x_1 - 3x_2 \ge 0, \text{ inputomy } \frac{\partial L}{\partial \lambda} \lambda^* = 0
$$

де  $(x_1^*, x_2^*, \lambda^*)$  – координати сідлової точки.

Обмеження, що відповідають нерівностям, запишемо у вигляді:

$$
\begin{cases}\n-4x_1 - 2x_2 - 2\lambda \le -9 \\
-2x_1 - 4x_2 - 3\lambda \le -5 \\
-2x_1 - 3x_2 \ge -6\n\end{cases}
$$

Вводимо додаткові змінні для зведення нерівностей до рівнянь:

$$
\begin{cases}\n-4x_1 - 2x_2 - 2\lambda + v_1 = -9 \\
-2x_1 - 4x_2 - 3\lambda + v_2 = -5 \\
-2x_1 - 3x_2 - w_1 = -6\n\end{cases}
$$

Для зведення задачі до канонічної форми помножимо кожне рівняння на  $(-1)$ :

$$
\begin{cases} 4x_1 + 2x_2 + 2\lambda - v_1 = 9 \\ 2x_1 + 4x_2 + 3\lambda - v_2 = 5 \\ 2x_1 + 3x_2 + w_1 = 6 \end{cases}
$$

Очевидно, що в даному разі штучні змінні необхідно вводити в перші два рівняння. У третьому рівнянні базисною змінною буде *w*1 . Маємо таку задачу лінійного програмування:

$$
\max F' = -M\alpha_1 - M\alpha_2
$$
  
\n
$$
\begin{cases}\n4x_1 + 2x_2 + 2\lambda - v_1 + \alpha_1 = 9 \\
2x_1 + 4x_2 + 3\lambda - v_2 + \alpha_2 = 5 \\
2x_1 + 3x_2 + w_1 = 6\n\end{cases}
$$
  
\n $x_1 \ge 0, x_2 \ge 0, \lambda \ge 0, v_1 \ge 0, v_2 \ge 0, \alpha_1 \ge 0, \alpha_2 \ge 0$ 

Розв'язавши її симплексним методом, отримаємо:

$$
x_1^* = 2\frac{1}{6}
$$
,  $x_2^* = \frac{1}{6}$ ,  $\lambda^* = 0$ ,  $v_1 = v_2 = \alpha_1 = \alpha_2 = 0$ ,  $w_1 = 1\frac{1}{6}$ 

Необхідно перевірити виконання умов:

$$
\frac{\partial L}{\partial x_1} x_1^* = x_1^* v_1 = 2\frac{1}{6} \cdot 0 = 0 ;
$$
  

$$
\frac{\partial L}{\partial x_2} x_2^* = x_2^* v_2 = \frac{1}{6} \cdot 0 = 0 ;
$$
  

$$
\frac{\partial L}{\partial \lambda} \lambda^* = \lambda^* w_1 = 0 \cdot 1\frac{1}{6} = 0.
$$

Всі умови виконуються, отже,  $\overline{\phantom{a}}$  $\bigg)$  $\setminus$  $\mathsf{I}$  $\setminus$ \*,  $\Lambda^*$ ) =  $\left(x_1^* = 2^{\frac{1}{2}}, x_2^* = \frac{1}{2}, \lambda^* = 0\right)$ 6 1 , 6 1  $(X^*, \Lambda^*) = |x_1^* = 2^{\frac{1}{2}}, x_2^* = \frac{1}{6}, \lambda^* = 0 | \epsilon$ сідловою точкою функції Лагранжа для задачі квадратичного програмування, а l  $\int$  $\backslash$  $\mathsf{L}$  $\setminus$  $\sqrt[k]{x_1^*} = 2\frac{1}{k}$ ,  $x_2^* =$ 6 1 , 6  $X^*$  $\left(x_1^* = 2\frac{1}{\epsilon}, x_2^* = \frac{1}{\epsilon}\right)$  – оптимальним планом задачі, для якого значення функціонала дорівнює:

$$
F = 9 \cdot 2\frac{1}{6} + 5 \cdot \frac{1}{6} - 2\left(\frac{13}{6}\right)^2 - 2\left(\frac{1}{6}\right)^2 - 2 \cdot 2\frac{1}{6} \cdot \frac{1}{6} = \frac{97}{9}
$$

Завдання 6. Підприємство виробляє два види продукції (*А* і *В*) і використовує на виробництво три види ресурсів: І, ІІ, ІІІ. Витрати ресурсів на виробництво одиниці кожного виду продукції подано в табл. 10.2.

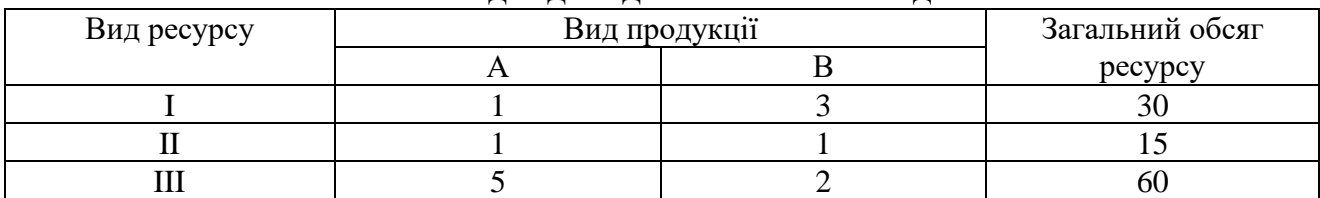

Вихідні дані для виконання завдання

Ціна реалізації одиниці продукції виду *А* становить 20 ум. од., проте прибуток залежить від витрат на виробництво, які пропорційні квадрату кількості виготовленої продукції. Аналогічно визначається прибуток для продукції виду *В*, ціна реалізації якої дорівнює 18 ум. од.

Розв'язування. Позначимо через  $x_1$  кількість продукції виду А,  $x_2$  – кількість продукції виду *В*, тоді загальний прибуток матиме вигляд: 2  $F = 20x_1 - x_1^2 + 18x_2 - x_2^2$ .

Математична модель задачі має вигляд:

$$
\max F = 20x_1 - x_1^2 + 18x_2 - x_2^2
$$
  

$$
\begin{cases} x_1 + 3x_2 \le 30 \\ x_1 + x_2 \le 15 \\ 5x_1 + 2x_2 \le 60 \end{cases}
$$
  
 $x_1 \ge 0, x_2 \ge 0$ 

Розв'яжемо задачу методом Франка Вульфа.

## **I ітерація**

Вибираємо точку, що належить множині допустимих планів задачі. Розглянемо, наприклад, точку  $X_0(x_1 = 2; x_2 = 3)$ .

Визначимо градієнт цільової функції:

$$
\nabla f = \left(\frac{\partial f}{\partial x_1}; \frac{\partial f}{\partial x_2}\right) = \left(20 - 2x_1; 18 - 2x_2\right)
$$

У точці  $X_0(x_1 = 2; x_2 = 3)$  обчислюємо значення градієнта:

$$
\nabla f(X_0) = (20 - 2 \cdot 2; 18 - 2 \cdot 3) = (16; 12)
$$

Використовуючи розраховане значення градієнта, записуємо і вводимо нову цільову функцію:  $F_1 = 16x_1 + 12x_2$ . Маємо таку задачу лінійного програмування:

$$
\max Z = 16x_1 + 12x_2
$$
  
216
$$
\begin{cases} x_1 + 3x_2 \le 30 \\ x_1 + x_2 \le 15 \\ 5x_1 + 2x_2 \le 60 \\ x_1 \ge 0, x_2 \ge 0 \end{cases}
$$

Розв'язуючи цю задачу симплексним методом, знаходимо її оптимальний план:  $\tilde{X}_0(x_1 = 10; x_2 = 5)$ .

Знайдемо новий допустимий план задачі, використовуючи формулу  $\boldsymbol{X}_{k+1} = \boldsymbol{X}_k \, + \, \lambda (\boldsymbol{\widetilde{X}}_k \, - \boldsymbol{X}_k \,)$ для визначення координат наступної точки.

Визначаємо координати точки  $X_1$ :

$$
X_1 = X_0 + \lambda_1(\tilde{X}_0 - X_0), \ 0 \le \lambda_1 \le 1,
$$
  

$$
x_1 = 2 + \lambda_1(10 - 2) = 2 + 8\lambda_1; \ x_2 = 3 + \lambda_1(5 - 3) = 3 + 2\lambda_1.
$$

Знайдемо крок  $\lambda_1$  такий, за якого досягається максимальне значення цільової функції. Для цього підставимо розраховані значення для  $x_1$ ,  $x_2$ , виражені через  $\lambda_1$ , у цільову функцію  $F = 20x_1 - x_1^2 + 18x_2 - x_2^2$ :

$$
F = 20x_1 + 18x_2 - x_1^2 - x_2^2 = 20 \cdot (2 + 8\lambda_1) + 18 \cdot (3 + 2\lambda_1) - (2 + 8\lambda_1)^2 -
$$
  
-(3 + 2\lambda\_1)^2 = 40 + 160\lambda\_1 + 54 + 36\lambda\_1 - (4 + 32\lambda\_1 + 64\lambda\_1^2) - (9 + 12\lambda\_1 + 4\lambda\_1^2) =  
= 40 + 54 + 160\lambda\_1 + 36\lambda - 4 - 32\lambda\_1 - 64\lambda\_1^2 - 9 - 12\lambda\_1 - 4\lambda\_1^2 =  
= 81 + 152\lambda\_1 - 68\lambda\_1^2.

Отримали функцію, що залежить від  $\lambda_1$ . Знайдемо значення  $\lambda_1$ , за якого функція досягає максимуму, тобто коли її похідна дорівнює нулю:

$$
F' = 152 - 136\lambda_1 = 0 \implies \lambda_1 = 152/136
$$

Оскільки  $0 \le \lambda_1 \le 1$ , то беремо  $\lambda_1 = 1$ . Тоді наступна точка  $X_1$  має координати:

$$
x_1 = 2 + 8 \cdot 1 = 10
$$
;  $x_2 = 3 + 2 \cdot 1 = 5$ 

Для знайденої точки  $X_1(x_1 = 10; x_2 = 5)$  обчислюємо значення цільової функції:  $F = 165$ .

#### II ітерація

Узявши точку  $X_1(x_1 = 10; x_2 = 5)$ , обчислюємо значення градієнта в ній:

$$
\nabla f(X_1) = (20 - 2x_1; 18 - 2x_2) = (20 - 2 \cdot 10; 18 - 2 \cdot 5) = (0; 8)
$$

Використовуючи розраховане значення градієнта, вводимо нову цільову функцію:  $F_1 = 8x_2$ . Отримуємо таку задачу лінійного програмування:

$$
\max F_1 = 8x_2
$$
  
\n
$$
\begin{cases}\nx_1 + 3x_2 \le 30 \\
x_1 + x_2 \le 15 \\
5x_1 + 2x_2 \le 60\n\end{cases}
$$
  
\n
$$
x_1 \ge 0, x_2 \ge 0
$$

Розв'язавши її симплексним методом, отримуємо оптимальний план:  $\tilde{X}_1(x_1 = 0; x_2 = 10).$ 

За формулою  $X_{k+1} = X_k + \lambda(\tilde{X}_k - X_k)$  визначаємо координати наступної точки наближення.

Визначаємо координати точки  $X_2$ :

$$
X_2 = X_1 + \lambda_2 (\tilde{X}_1 - X_1), \ 0 \le \lambda_2 \le 1
$$
  

$$
x_1 = 10 + \lambda_2 (0 - 10) = 10 - 10 \lambda_2; \ x_2 = 5 + \lambda_2 (10 - 5) = 5 + 5 \lambda_2
$$

Знайдемо такий крок  $\lambda_2$ , за якого досягається максимальне значення цільової функції:

$$
F = 20x_1 + 18x_2 - x_1^2 - x_2^2 = 20 \cdot (10 - 10\lambda_2) +
$$
  
+ 18 \cdot (5 + 5\lambda\_2) - (10 - 10\lambda\_2)^2 - (5 + 5\lambda\_2)^2

Матимемо  $F' = 40 - 250\lambda_2 = 0 \Rightarrow \lambda_2 = 0.16$ . Обчислимо координати наступної точки  $X_2$ :

$$
x_1 = 10 - 10\lambda_2 = 10 - 10 \cdot 0, 16 = 8, 4
$$
  

$$
x_2 = 5 + 5\lambda_2 = 5 + 5 \cdot 0, 16 = 5, 8
$$

Для знайденої точки  $X_2(x_1 = 8.4; x_2 = 5.8)$  значення цільової функції дорівнює:  $F = 166.2$ .

Продовжуючи процес в аналогічний спосіб, на III ітерації визначаємо точку  $X_3(x_1 = 7.5; x_2 = 7.5)$  і переконуємося, що значення цільової функції знову зростає:  $F = 172.5$ .

На IV ітерації розраховуються координати точки  $X_4(x_1 = 8; x_2 = 7)$ , для якої  $F = 173$ .

V ітерація

Узявши точку  $X_4(x_1 = 8; x_2 = 7)$ , обчислюємо значення градієнта в ній:

$$
\nabla f(X_4) = (20 - 2x_1; 18 - 2x_2) = (20 - 2 \cdot 8; 18 - 2 \cdot 7) = (4; 4)
$$

Використовуючи значення цього вектора (градієнта), вводимо нову цільову функцію:  $F_4 = 4x_1 + 4x_2$  і маємо таку задачу лінійного програмування:

$$
\max F_4 = 4x_1 + 4x_2
$$
  

$$
\begin{cases} x_1 + 3x_2 \le 30 \\ x_1 + x_2 \le 15 \\ 5x_1 + 2x_2 \le 60 \end{cases}
$$
  

$$
x_1 \ge 0, x_2 \ge 0
$$

Розв'язавши цю задачу, отримаємо значення оптимального плану (8; 7) .<br>V  $\widetilde{X}_4(8; 7)$ , тобто повертаємося до попереднього значення. Отже, точку з координатами (8; 7) *X* вважаємо оптимальним планом, оскільки маємо нульовий градієнт функції, тобто цей план поліпшити вже не можна.

#### *Тестові завдання*

**1. Розв'язуючи задачі квадратичного програмування, використовують:**

а) функцію Лагранжа;

б) штрафні функції;

в) симплекс-метод зі штучним базисом;

г) правильна відповідь відсутня.

### **2. У використанні метода Франка-Вульфа систему обмежень складають :**

а) рівняння;

б) нерівності;

- в) лінійні нерівності;
- г) лінійні рівняння.

# **ТЕМА 11 ДИНАМІЧНЕ ПРОГРАМУВАННЯ**

11.1. Економічна сутність динамічного програмування. Основні типи задач та моделі динамічного програмування

11.2. Задачі про заміну основного капіталу обладнання підприємства. Багатокроковий процес

11.3. Метод рекурентних співвідношень. Використання принципу Беллмана і алгоритму Джонсона

# **11.1. Економічна сутність динамічного програмування. Основні типи задач та моделі динамічного програмування**

Усі економічні процеси та явища є динамічними, оскільки функціонують і розвиваються не лише у просторі, а й у часі.

Народне господарство, його галузі, регіони чи окремі підприємства мають розробляти стратегічні і тактичні плани. Перші визначаються з допомогою динамічних моделей, розв'язки яких знаходять методами динамічного програмування. Зауважимо, що сума оптимальних планів на окремих відрізках планового періоду Т не завжди являє собою план, оптимальний на всьому такому періоді.

Розглянемо задачу оптимального розподілу капітальних вкладень, які можуть бути використані двома способами: з метою розвитку рослинництва або тваринництва. Відомо, що за першого способу отримаємо прибуток  $g(x)$ , а за другого –  $h(y)$ .

У такому разі однокрокову задачу можна подати у вигляді:

$$
Z = g(x) + h(y) \to \max
$$
 (11.1)

за умов

$$
x+y=b,
$$
  
\n
$$
x \ge 0, \quad y \ge 0.
$$
\n(11.2)

Нехай

 $Z = Z_1, b = b_1, x = x_1, y = b_1 - x_1.$ 

Тоді дану задачу можна записати так:

$$
Z = g(x) + h(b_1 - x_1) \rightarrow \max
$$

Розглянемо її як задачу оптимального використання капітальних вкладень за окремими інтервалами планового періоду *Т*, маючи на меті розподілити залишок капітальних вкладень на кінець *j*-го інтервалу (*j*=1,2,...*n*) двома зазначеними способами. При цьому критерій оптимізації не змінюється: максимізуємо обсяг прибутку за весь плановий період *Т*.

Якщо на першому інтервалі використано  $b_1$  капітальних вкладень, то на його кінець залишилося їх:

$$
b_2 = cx_1 + d(b_1 - x_1),
$$

де *c d*, – коефіцієнти пропорційності, що характеризують використання капітальних вкладень першим і другим способами:

$$
\frac{x}{b_1 - x_1} = \frac{c}{d}.
$$

Задачу для другого інтервалу подамо так:

$$
Z_2 = \left[ g(x_2) + h(b_2 - x_2) \right] \rightarrow \max
$$

за умов

 $0 \le x_2 \le b_2$ .

Звідси для будь-якого *j*−го інтервалу маємо:

$$
Z_j = \left[ g(x_j) + h(b_j - x_j) \right] \to \max
$$

за умов

$$
0 \le x_j \le b_j.
$$

Загальна задача набирає вигляду:

$$
Z = Z_1 + Z_2 + ... + Z_n = \sum_{j=1}^n \Big[ g(x_j) + h(b_j - x_j) \Big] \to \max
$$
\n(11.3)

за умов

$$
0 \le x_j \le b_j \qquad (j = \overline{1, n}),
$$
  
\n
$$
b_j = cx_{j-1} + d(b_{j-1} - x_{j-1}), \qquad (j = \overline{1, n}).
$$

## **11.2. Задачі про заміну основного капіталу обладнання підприємства. Багатокроковий процес**

Динамічний процес розбивається на сукупність послідовних етапів, або кроків. Кожний крок оптимізується окремо, а рішення (розв'язок), згідно з яким система переходить із поточного стану до нового, вибирається з урахуванням його майбутніх наслідків і не завжди дає найбільший ефект на даному етапі. На останньому кроці приймається рішення (відшукується розв'язок), яке забезпечує максимальний ефект. З огляду на сказане, оптимізація методом динамічного програмування починається з кінця: насамперед планується останній крок. Спираючись на відому інформацію про закінчення передостаннього кроку, на підставі різних гіпотез щодо його закінчення, вибирають управління на останньому кроці. Таке управління називають умовно оптимальним, оскільки знаходять його за припущення, що попередній крок було здійснено згідно з однією з можливих гіпотез.

Нехай аналізується деякий керований процес, перебіг якого можна розбити на послідовні етапи (кроки), що задаються. Ефективність всього процесу Z є сумою ефективностей  $Z_j$   $(j = \overline{1, n})$  окремих кроків:

$$
Z = \sum_{j=1}^{n} Z_j \left( \text{адитивний критерій} \right)
$$

або

$$
Z = \prod_{j=1}^{n} Z_j
$$
 (мультинлікативний критерій).

З кожним кроком задачі пов'язане прийняття певного рішення, так званого *крокового управління <sup>X</sup> <sup>j</sup> <sup>n</sup> <sup>j</sup>*( <sup>=</sup>1, ), що визначає як ефективність даного етапу, так і всієї операції в цілому.

У задачі динамічного програмування знаходять таке управління  $X = (x_1, x_2, \ldots, x_n)$  всією операцією, яке максимізує загальну її ефективність:

$$
Z = \sum_{j=1}^{n} Z_j \to \text{max}.
$$

Оптимальним розв'язком цієї задачі є управління *X* , що складається із сукупності оптимальних покрокових управлінь

$$
X^* = (x_1^*, x_2^*, \ldots, x_n^*)
$$

і забезпечує максимальну ефективність *Z* \*

$$
Z^* = \max_{\chi \in X} \{Z(x)\}.
$$

Усі класи задач динамічного програмування розв'язують, керуючись основним принципом: яким би не був стан системи *S* перед черговим кроком, управління на цьому кроці слід вибрати так, щоб ефективність розглядуваного кроку плюс оптимальна ефективність на всіх наступних кроках була максимальною.

Отже, маємо алгоритм розв'язування задач динамічного програмування.

1. Специфікуємо стан заданої керованої системи та множину параметрів, що описують цей стан. Стан системи обираємо, маючи на меті забезпечити зв'язок між послідовними етапами перебігу процесу і знайти допустимий розв'язок задачі в цілому як результат оптимізації на кожному кроці окремо. При цьому оптимальні рішення на наступних етапах приймаємо, нехтуючи впливом подальших рішень на прийняті раніше.

2. Розбиваємо динамічний процес (операцію) на кроки, що відповідають, як правило, часовим періодам планування або окремим об'єктам

(підприємствам, видам продукції, устаткування і т. ін.), стосовно яких розробляються управлінські рішення.

3. Подаємо перелік управлінських рішень  $x_j(j = \overline{1, n})$  для кожного кроку і відповідні обмеження щодо них.

4. Визначаємо ефект, що його забезпечує управлінське рішення *х<sub>i</sub>*, на *j*− му кроці, якщо перед тим система була у стані *S*, як функцію ефективності:

$$
Z = \{g(x) + h(b_1 - x_1)\} \rightarrow \max.
$$

5. Досліджуємо, як змінюється стан *S* системи під впливом управлінського *x<sub>;</sub>* на *j−* му кроці, переходячи до нового стану:

$$
S' = \varphi_j \left( s, x_j \right).
$$

6. Будуємо для розглядуваної задачі рекурентну залежність, що визначає умовний оптимальний ефект *Z <sup>s</sup> <sup>j</sup>* ( ) , починаючи з *j*<sup>−</sup> го кроку і до останнього, через вже відому функцію  $Z_{j+1}(s')$ :

$$
Z_{j}(s) = \max_{X_{j}} \left\{ f_{j}(s, x_{j}) + Z_{j+1}(s, x_{j}) \right\}
$$

Цьому ефекту відповідає умовне оптимальне управління на *j*<sup>−</sup> му кроці  $(x_j(s))$ . Зауважимо, що за аргумент функції  $Z_{j+1}(s)$  беремо не s, а змінений стан системи, тобто  $s' = \varphi_j(s, x_j)$ .

7. Здійснюємо умовну оптимізацію останнього *n*-го кроку, розглядаючи множину станів *s*, що на один крок віддалені від кінцевого стану, і визначаємо умовний оптимальний ефект на *n*-му кроці:

$$
Z_n(s) = \max_{X_n} \left\{ f_n(s, x_n) \right\}
$$

Далі знаходимо умовне оптимальне управлінське рішення  $x_{n}(s)$ , завдяки якому цей максимум досягається.

8. Виконуємо умовну оптимізацію (*<sup>n</sup>* <sup>−</sup><sup>1</sup>)− го, (*<sup>n</sup>* <sup>−</sup> <sup>2</sup>) − го і т. д., тобто всіх попередніх кроків за рекурентними залежностями п.6, і для кожного кроку знаходимо умовне оптимальне управління:

$$
Z^* = Z_1(s_0)
$$

9. Здійснюємо безумовну оптимізацію управління у «зворотному» напрямі – від початкового стану s<sub>0</sub> до кінцевого. Для цього з урахуванням визначеного

оптимального управління на першому кроці  $x_1^* = x_1(s)$  змінюємо стан системи згідно з п. 5. Далі для цього нового стану знаходимо оптимальне управління на другому кроці 2 *x* і діємо так до останнього кроку.

### **11.3. Метод рекурентних співвідношень. Використання принципу Беллмана і алгоритму Джонсона**

Фірма планує нарощувати виробничі потужності на чотирьох підприємствах, маючи для цього 4 млн грн. Для кожного з підприємств розроблено інвестиційні проекти, які відбивають прогнозовані сумарні витрати *С* та доходи *D*, пов'язані з реалізацією кожного проекту. Зміст цих проектів ілюструє табл. 11.1

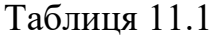

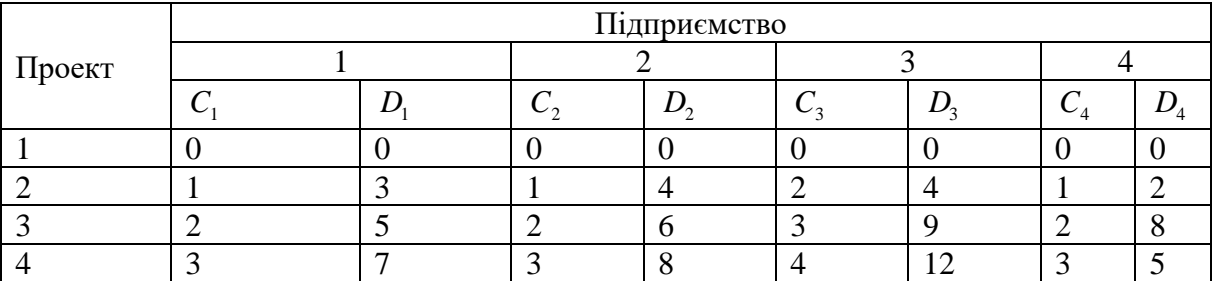

Перший проект передбачає відмовитися від розширення підприємства, а тому має нульові витрати і доходи. Розробити план І інвестування виділених коштів у зазначені підприємства так, щоб одержати максимальний прибуток.

**Розв'язування**. Спрощеним і найменш ефективним способом розв'язування таких задач є перебір усіх можливих варіантів. Проте на практиці їх так багато, що проаналізувати всі і вибрати серед них найефективніший неможливо. Головними недоліками такого способу розв'язування є великий обсяг обчислень, відсутність апріорної інформації про неприпустимі розв'язки, а також немо жливість скористатися проміжними результатами аналізу для відкидання неоптимальних комбінацій проектів.

Розв'яжемо цю задачу за алгоритмом (методом) *зворотного прогону*. Кроками задачі вважатимемо кожне з чотирьох підпри ємств, оскільки для кожного з них маємо вибрати оптимальний інвестиційний проект за обмежених грошових ресурсів.

Зауважимо, що в цьому разі нединамічний процес розглядаємо як динамічний, аби скористатися методами динамічного програмування для знаходження оптимального розв'язку. Зв'язок між зазначеними кроками забезпечується обмеженнями на загальний обсяг виділених коштів – 4 млн грн.

Змінні задачі візьмемо так, щоб послідовно керувати процесом розподілу коштів:

1 *<sup>x</sup>* – обсяг капіталовкладень, виділених на кроках 1–4;

2 *<sup>x</sup>* – те саме на кроках 2–4;

3 *<sup>x</sup>* – те саме на кроках 3 і 4;

4 *<sup>x</sup>* – те саме на кроці 4.

 $k_{_i}\big(i=\overline{1,n}\big)$  — обсяги інвестицій на г'-му підприємстві  $\big(k_{_i}=0,1,2,3,4\big)$ .

 $k_i^*\left(i=\overline{1,n}\right)$  – оптимальні обсяги інвестицій на *і* – му підприємстві.

Рекурентне співвідношення для зворотного прогону від кроку 4-го до 1-го (від четвертого підприємства до першого) подається у вигляді:

$$
f_i^*(x_5) = 0,
$$
  

$$
f_i^*(x_5) = \max_{k_i} \{ D_i(k_i) + f_{i+1}^*(x_i - C_i(k_i)) \} \quad (i = \overline{1, 4}), \qquad C_j(k_i) \le X_i,
$$

де *f<sub>i</sub>* (*x*<sub>j</sub>;*k*<sub>i</sub>) − сумарна ефективність інвестицій з *і*− го кроку до останнього.

Тут  $f^*(x_5) = 0$ , оскільки п'ятого підприємства не існує. Виконаємо поетапні розрахунки за цією моделлю.

**Етап 4.**

$$
f_{4}^{*}(x_{j}k_{i}) = \max_{k_{i}} \left\{ D_{i}(k_{i}) + f_{i+1}^{*}(x_{i} - C_{i}(k_{i})) \right\}
$$

Результати розрахунків подамо у табл. 11.2:

Таблиця 11.2  $x_{\overline{4}}$  $\text{A}\left(x_4; k_4\right) = D_4(k_4) + f_5^*(x_5)$ Оптимальний розв'язок  $k_4 = 0$   $k_4$  $k_4 = 1$   $k_4 = 2$   $k_4 = 3$   $k_5 = 4$   $f_4^*(x_4)$ \*  $k_{\tiny{4}}^*$  $0 \qquad \begin{array}{c|c|c|c|c|c|c|c|c} \hline 0 & 0 & 0 \end{array}$  $1 \t\t\t 10 \t\t\t 2 \t\t\t 1$ 2 0 2 8 8 2 3 0 2 8 5 8 2 4 | 0 | 2 | 8 | 5 | | 8 | 2

### **Етап 3.**

**Eran 3.**  

$$
f_3^*(x_3) = \max_{k_3} \{ D_3(k_3) + f_4^*(x_3 - C_3(k_3)) \}
$$

за умов

$$
C_3(k_3) \le X_3
$$
,  $k_3 = 0, 1, 2, 3, 4$ .

Результати розрахунків відбиває табл.11.3.

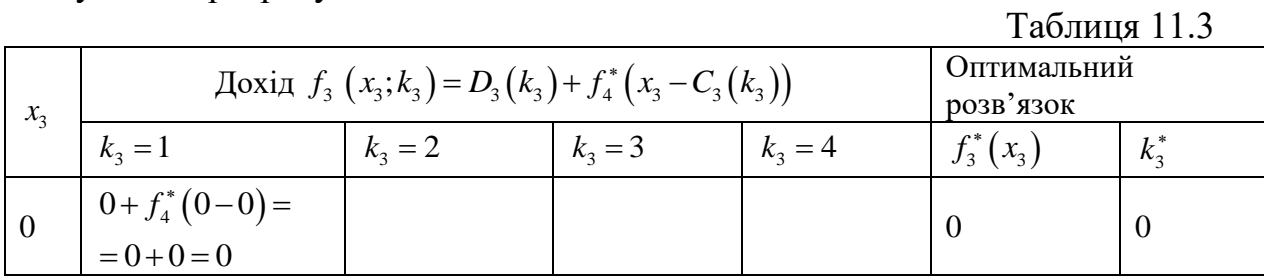

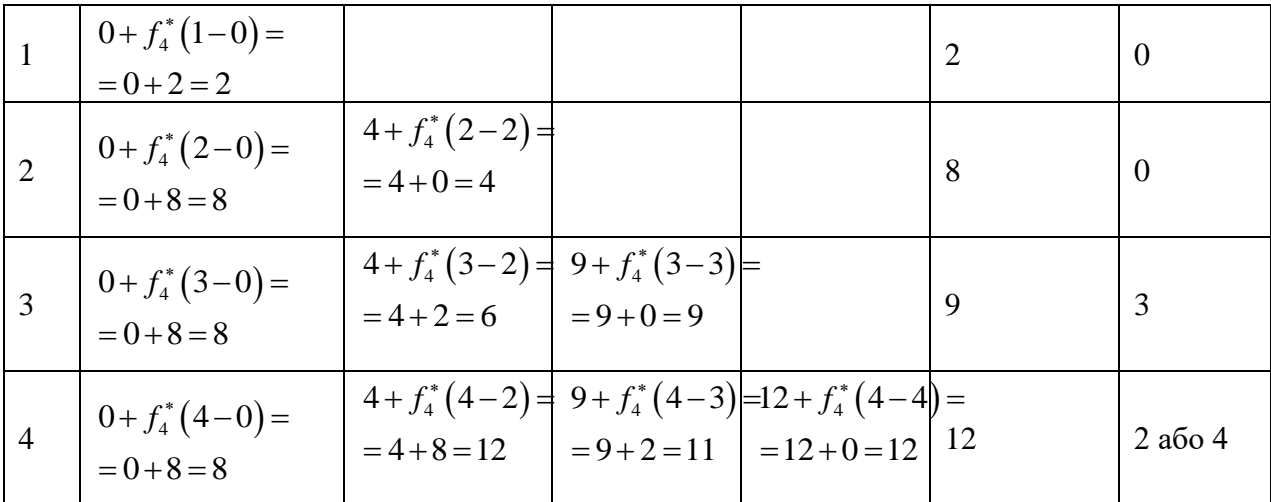

Розрахунки виконуються так. Нехай потрібно знайти  $f_3^*(x_3 = 3)$ .

Обчислюємо

$$
f_3(x_3;k_3) = D_3(k_3) + f_4^*(x_3 - C_3(k_3)).
$$

Отже,

$$
f_3(x_3 = 3; k_3 = 1) = 0 + f_4^*(3 - 0) = 0 + f_4^*(3) = 0 + 8 = 0,
$$
  

$$
f_3(x_3 = 3; k_3 = 2) = 4 + f_4^*(3 - 2) = 4 + 2 = 6,
$$
  

$$
f_3(x_3 = 3; k_3 = 3) = 9 + f_4^*(3 - 3) = 9 + 0 = 9.
$$

Запишемо, що  $C_3(k_3=1)=0$ , оскільки для третього підприємства не існує проекту з інвестиціями в 1 млн грн. Значення  $f_4^*(x_3 - C_3(k_3))$ беремо з попередньої таблиці. Далі маємо:

$$
f_3^*\left(x_3\right) = \max_{K_3=1,2,3} \left\{ D_3\left(k_3\right) + f_4^*\left(x_3 - C_3\left(k_3\right)\right) \right\} = \max \left\{0,6,9\right\} = 9.
$$

Етап 2.

$$
f_2^*\left(x_2\right) = \max_{k_2} \left\{ D_2\left(k_2\right) + f_3^*\left(x_2 - C_2\left(k_2\right)\right) \right\}
$$

за умов

$$
C_2(k_2) \le x_2, \quad k_2 = 0, 1, 2, 3, 4.
$$

Результати розрахунків подаємо в табл. 11.4.

Таблиця 11.4

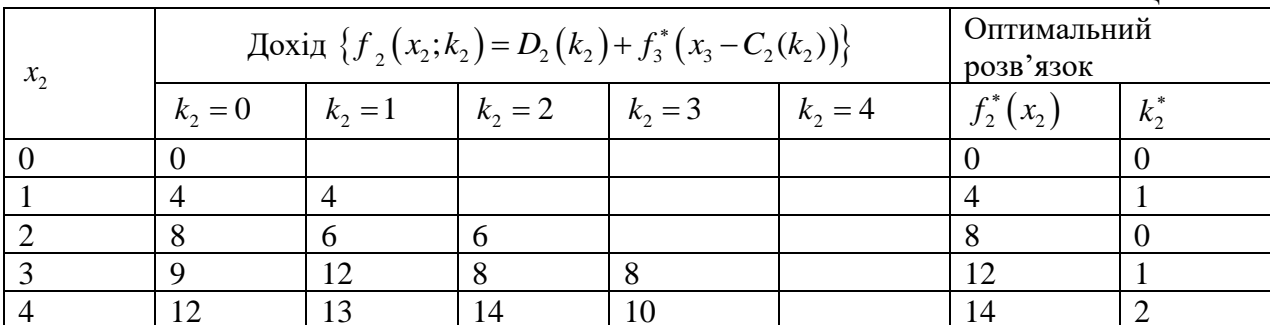

Етап 1.

$$
f_1^*\left(x_1\right) = \max_{k_1} \left\{ D_1\left(k_1\right) + f_2^*\left(x_1 - C_1\left(k_1\right)\right) \right\}
$$

за умов

$$
C_1(k_1) \le x_1
$$
,  $k_1 = 0, 1, 2, 3, 4$ .

Виконуємо розрахунки лише для  $x_{\rm i}$  = 4 , подаючи їх у вигляді табл. 11.5.

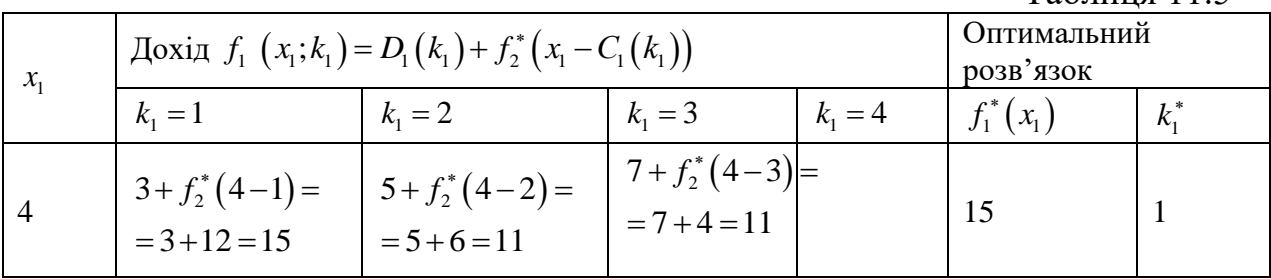

Таблиня 11.5

(x<sub>i</sub>) = max {D<sub>i</sub>(k<sub>i</sub>) + f<sub>2</sub><sup>\*</sup> (x<sub>i</sub> - C<sub>i</sub>(k<sub>i</sub>))}<br>
(x<sub>i</sub> = 0,1,2,3,4.<br>
(x<sub>i</sub> k<sub>i</sub> = 0,1,2,3,4.<br>
227 (x<sub>i</sub> - C<sub>i</sub>(k<sub>i</sub>))<br>
(x<sub>i</sub> k<sub>i</sub> = 0,1,2,3,4.<br>
(x<sub>i</sub> k<sub>i</sub> = 0,1,2,3,4.<br>
(x<sub>i</sub> k<sub>i</sub> = 0,1,2,3,4.<br>
(x<sub>i</sub> k<sub>i</sub> = 0,1,2 Знайдемо оптимальний план. Із таблиці першого кроку випливає, що  $k_1^*$  = 1, тобто для першого підприємства реалізується другий проект, який використовує 1 млн грн. інвестицій з ефективністю 3 млн грн. Отже,  $x_3 = 3 - 1 = 2$ для другого, третього і четвертого підприємств залишається 4−1=3 млн грн. інвестицій. Із таблиці другого кроку маємо, що за умов 2 *<sup>x</sup>* <sup>=</sup> 3 максимальний ефект настає в разі реалізації для другого підприємства першого проекту  $(k_2 = 1)$ ефективність становить 4 млн грн. Отже,  $x_3 = 3 - 1 = 2$ , тобто для третього і чет вертого підприємств слід використати 2 млн грн. інвестицій. Із таблиці третього кроку за умов  $x_3 = 2$  маємо, що  $k_3 = 0$ . Отже,  $x_4 = 2$ , а йому відповідають капітальні вкладення  $k_4 = 2$ , ефективність яких 8 млн грн. Остаточно маємо: ефективність 4 млн грн. інвестицій становить 3+4 + 8=15 (млн грн.).

## **Практичне заняття № 14** *Тема. Динамічне програмування*

*Мета: закріплення теоретичного матеріалу, набуття практичних навичок розв'язування задач динамічного програмування*

#### *Питання для обговорення*

1. Економічна сутність динамічного програмування. Основні типи задач та моделі динамічного програмування.

2. Задачі про заміну основного капіталу обладнання підприємства. Багатокроковий процес.

3. Метод рекурентних співвідношень. Використання принципу Беллмана й алгоритму Джонсона.

#### *Практичні завдання*

Завдання 1. Підприємство планує нарощування виробничих потужностей на трьох підприємствах, для чого виділяються кошти обсягом 18 млн. гривень. Для кожного підприємства розроблено інвестиційні проєкти, які містять обсяги

загальних витрат (інвестицій) та прибутків, що пов'язані з реалізацією кожного проекту.

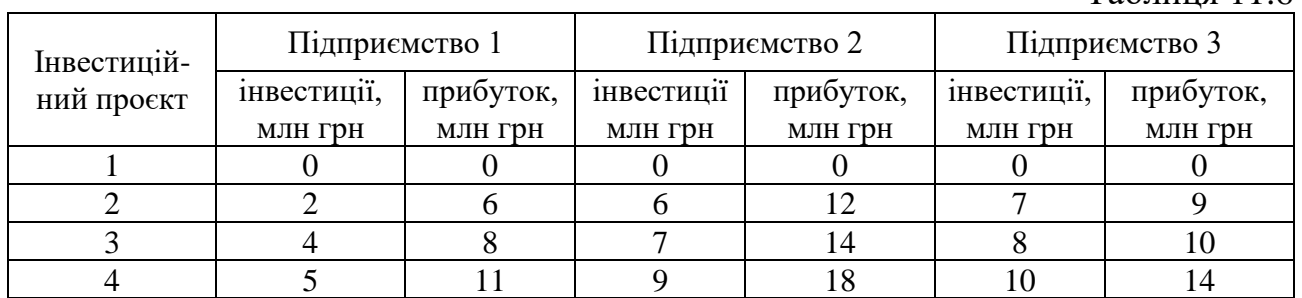

 $Ta6$ пиня 11.6

Завдання 2. Розв'яжіть завдання 1, якщо заданий обсяг інвестицій становитиме 20 млн грн, а перший інвестиційний проєкт (ситуація, коли певному підприємству не виділяються кошти) є недопустимим.

Завдання 3. Підприємство має розробити календарну програму випуску однорідної продукції на *N* місяців. Прогноз попиту на продукцію відомий і складає *d<sup>n</sup> (n=1..N)* одиниць на місяць. Видатки підприємства складаються з витрат на виробництво та плати за зберігання продукції, що очікує на споживання. Місячні витрати на виробництво *С(х)* є функцією його обсягу. Плата за зберігання складає *h* на місяць за одиницю продукції. Виробничі потужності забезпечують виготовлення *Xmax* одиниць продукції на місяць, а складські приміщення витримують зберігання не більше *Imax* одиниць продукції.

$$
N = 8
$$
  
\n
$$
n \quad 1 \quad 2 \quad 3 \quad 4 \quad 5 \quad 6 \quad 7 \quad 8
$$
  
\n
$$
D_n \quad 4 \quad 4 \quad 4 \quad 4 \quad 4 \quad 4
$$
  
\n
$$
C(u) = \begin{cases} 8+5x, & x > 0 \\ 0, & x = 0 \end{cases}, h = 2, X_{\text{max}} = 7, I_{\text{max}} = 5
$$

Завдання 4. Підприємство має розробити календарну програму випуску однорідної продукції на *N* місяців. Прогноз попиту на продукцію відомий і складає  $d_n$  (n=1...N) одиниць на місяць. Видатки підприємства складаються з витрат на виробництво та плати за зберігання продукції, що очікує на споживання. Місячні витрати на виробництво *С(х)* є функцією його обсягу. Плата за зберігання складає *h* на місяць за одиницю продукції. Виробничі потужності забезпечують виготовлення *Хmax* одиниць продукції на місяць, а складські приміщення витримують зберігання не більше *Іmax* одиниць продукції.

$$
N = 6
$$
  
\n $n \quad 1 \quad 2 \quad 3 \quad 4 \quad 5 \quad 6$   
\n $D_n \quad 4 \quad 4 \quad 4 \quad 4$   
\n
$$
C(u) = \begin{cases} 33 + 4x, & x > 0 \\ 0, & x = 0 \end{cases}, h = 2, X_{\text{max}} = 10, I_{\text{max}} = 6
$$

#### *Методичні вказівки до виконання практичних завдань*

Завдання 5. Підприємство розробляє стратегію поповнення запасів деякої продукції для заданого періоду часу, який складається з *N* етапів (півперіодів). Для кожного з них відомий розмір попиту, причому він не однаковий для всіх етапів. Щоб задовольнити попит, підприємство може придбати необхідну кількість продукції, замовивши її у виробника, або виготовити її самостійно. Передбачається, що запаси поповнюються миттєво, запізнення поставки та дефіцит неприпустимі. Залежно від ринкової кон'юнктури підприємству може бути вигідно створювати запаси продукції для задоволення попиту в майбутні періоди часу, що пов'язано з додатковими витратами на зберігання запасів.

Розробити програму управління запасами підприємства, тобто визначити обсяги замовлення й період його розміщення, щоб загальні витрати на постачання та зберігання продукції були мінімальними, а попит задовольнявся повністю й своєчасно. Дані задачі вміщено в таблиці 11.7.

Таблиця 11.7

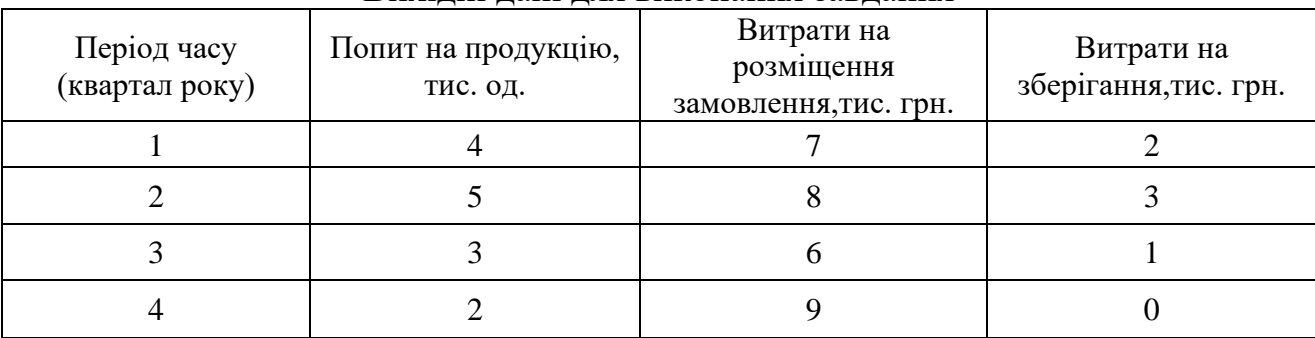

Вихідні дані для виконання завдання

Відомо, що на початку планового періоду запас становить 2 тис од., а під час купівлі продукції діє система оптових знижок. Витрати на придбання 1 тис од. продукції становлять 15 тис грн., а коли розмір замовлення перевищує 3 тис од., витрати знижуються на 12 % і становлять 12 тис грн.

Нехай N  $(i=\overline{1,N})$  – кількість етапів планового періоду. Тоді для *i*-го етапу застосуємо такі позначення:

 $x_i$  – запас продукції на початок етапу;

*yi* – обсяг замовленої продукції (розмір замовлення);

 $h_i$  – витрати на зберігання 1 тис. од. продукції запасу;

 $k_i$  – витрати на розміщення замовлення;

*βi*– попит на продукцію;

*C<sup>i</sup> yi* – витрати, що пов'язані з купівлею (виробництвом) продукції *yi*.

Визначимо  $f(x_i, y_i)$  як мінімальні витрати на етапах  $i, i+1,...,N$ , якщо рівень запасів  $x_i$ . Рекурентні залежності, що відповідають схемі зворотного прогону, набирають вигляду:

$$
f_i^*(x_i) = \min_{y_i} f(x_i; y_i) = \min_{y_i} \{C_i y_i + k_i + h_i(x_i) + f_{i+1}(x_i + y_i - \beta_i)\}
$$

за умов

$$
\beta_i \le x_i + y_i \le \beta_i + ... + \beta_N, \ i = 1, N, \ y_i \ge 0
$$

Для N-го етапу маємо:

$$
f_N^*(x_N) = \min_{y_N} \{C_N y_N + k_N\}
$$

за умов

$$
x_N + y_N = \beta_N, \ \ y_N \ge 0
$$

Розглянемо покроковий розрахунок оптимальної стратегії управління запасами.

**Етап 4.** Маємо  $\beta_4 = 2$ .

$$
f_4(x_4) = \min_{x_4, y_4} \{C_N y_N + k_N\}
$$

за умов

$$
x_4 + y_4 = 2
$$

Можливі варіанти розв'язків ілюструє таблиця 11.8.

Таблиця 11.8

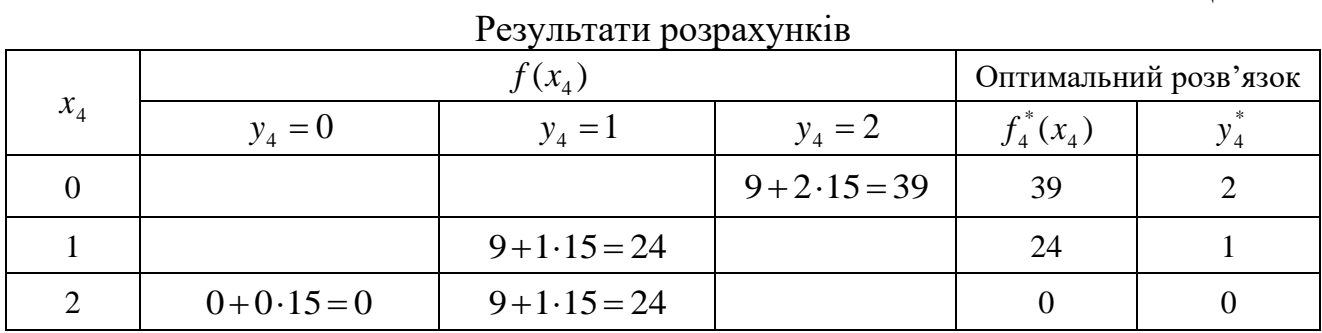

**Етап 3.** Маємо  $\beta_3 = 3$ .

$$
f_3^*(x_3) = \min_{y_3}(x_i; y_i) = \min_{y_i} \{k_3 + C_3y_3 + h_3x_3 + f_4^*(x_3 + y_3 - \beta_3)\}
$$

за умов

 $3 \le x_3 + y_3 = 3 + 2$ 

Результати розрахунків наведені в табл. 11.9.

Таблиця 11.9

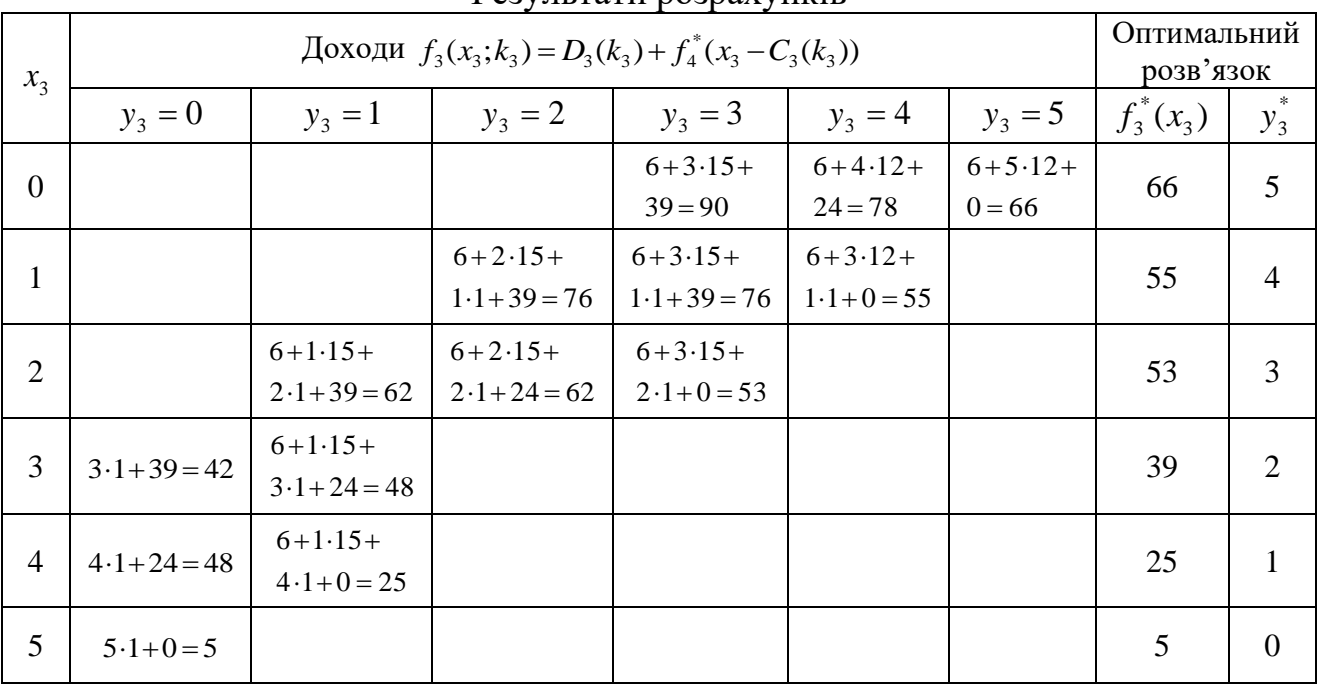

Pervilleratu nornavvukir

Розрахунки виконуємо так. Наприклад, обчислимо  $f_3^*(x_3)$  і  $y_3^*$ . Оскільки за умовою  $3 \le x_3 + y_3 \le 5$ , то  $x_3$  може набувати значення 0, 1, 2, 3, 4, 5, а  $y_3$  – значень 0, 1, 2, 3, 4, 5 відповідно. Тепер знайдемо  $f_3^*(x_3)$  і  $y_3^*$  для  $x_3 = 2$  і  $y_3 = 1, 2, 3$ . Для  $x_3 = 2$  i  $y_3 = 1$  матимемо

$$
f_3(x=2; y_3=1) = k_3 + 1 \cdot C_3 + k_3 \cdot 2 + f_4^*(0) = 6 + 1 \cdot 15 + 2 \cdot 1 + 39 = 62
$$

Аналогічно

$$
f_3(x = 2; y_3 = 2) = 6 + 2 \cdot 15 + 2 \cdot 1 + f_4(1) = 6 + 30 + 2 + 24 = 62
$$
  
 $f_3(x = 2; y_3 = 3) = 6 + 3 \cdot 15 + 2 \cdot 1 + f_4(2) = 6 + 45 + 2 + 0 = 53$ 

Далі обчислюємо

$$
f^*(x=2) = \min_{y \in N} \{ f_3(x=2; y=1); f_3(x=2; y=2); f_3(x=2; y=3) \} = \min(62, 62, 53) = 53
$$

OTHER,  $f^*(x=2) = 53$  при  $y^* = 3$ .

Так само виконуємо розрахунки для  $x = 1,2,3,4,5$ , а результати вміщуємо у відповідну таблицю.

Етап 2. У таблицю записуємо лише остаточні результати. Маємо  $\beta_3 = 5$ .

$$
f_2^*(x_2) = \min_{y_2} \{ k_2 + C_2 y_2 + h_2 x_2 + f_3^*(x_3 + y_2 - \beta_2) \}
$$

за умов

$$
5 \le x_2 + y_2 \le 5 + 3 + 2 = 10
$$

Етап 1. Діємо так, як і на етапі 2, складаючи таблицю результатів.

Таблиця 11.10

|              | $f(x_2)$       |                     |                |     |                     |        |                               |     | Оптималь-<br>ний |     |                                |              |                  |
|--------------|----------------|---------------------|----------------|-----|---------------------|--------|-------------------------------|-----|------------------|-----|--------------------------------|--------------|------------------|
| $x_2$        |                |                     |                |     |                     |        |                               |     | розв'язок        |     |                                |              |                  |
|              | $y_2 = 0$      | $y_2 = 1$ $y_2 = 2$ |                |     | $y_2 = 3$ $y_2 = 4$ |        | $y_2 = 5$ $y_2 = 6$ $y_2 = 7$ |     |                  |     | $y_2 = 8$ $y_2 = 9$ $y_2 = 10$ | $f_2^*(x_2)$ | $y_2^*$          |
| $\mathbf{1}$ | $\overline{2}$ | 3                   | $\overline{4}$ | 5   | 6                   | $\tau$ | $\,8\,$                       | 9   | 10               | 11  | 12                             | 13           | 14               |
| $x_2 = 0$    |                |                     |                |     |                     | 134    | 135                           | 145 | 143              | 141 | 133                            | 133          | 10               |
| $x_2 = 1$    |                |                     |                |     | 125                 | 126    | 136                           | 134 | 132              | 124 |                                | 124          | 9                |
| $x_2 = 2$    |                |                     |                | 125 | 117                 | 127    | 125                           | 123 | 115              |     |                                | 115          | 8                |
| $x_2 = 3$    |                |                     | 113            | 117 | 118                 | 116    | 114                           | 106 |                  |     |                                | 106          | $\tau$           |
| $x_2 = 4$    |                | 101                 | 105            | 118 | 107                 | 105    | 97                            |     |                  |     |                                | 97           | 6                |
| $x_2 = 5$    | 81             | 93                  | 106            | 107 | 96                  | 88     |                               |     |                  |     |                                | 81           | $\boldsymbol{0}$ |
| $x_2 = 6$    | 73             | 94                  | 95             | 96  | 79                  |        |                               |     |                  |     |                                | 73           | $\boldsymbol{0}$ |
|              |                |                     |                |     |                     |        |                               |     |                  |     |                                |              | $\boldsymbol{0}$ |
| $x_2 = 7$    | 74             | 83                  | 74             | 79  |                     |        |                               |     |                  |     |                                | 74           | або              |
|              |                |                     |                |     |                     |        |                               |     |                  |     |                                |              | $\overline{2}$   |
| $x_2 = 8$    | 63             | 72                  | 67             |     |                     |        |                               |     |                  |     |                                | 63           | $\boldsymbol{0}$ |
| $x_2 = 9$    | 52             | 55                  |                |     |                     |        |                               |     |                  |     |                                | 52           | $\boldsymbol{0}$ |
| $x_2 = 10$   | 35             |                     |                |     |                     |        |                               |     |                  |     |                                | 35           | $\boldsymbol{0}$ |

Результати розрахунків

# Таблиця 11.11

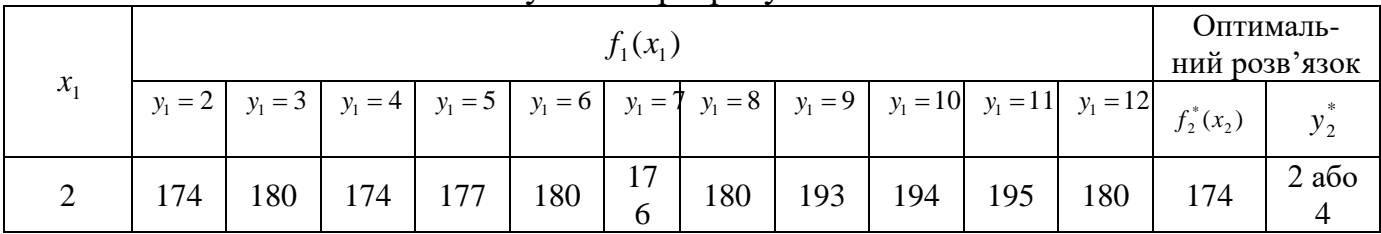

### Результати розрахунків

Маємо  $\beta_1 = 4$ .

$$
f_1^*(x_1) = \min_{y_1} \Big\{ k_1 + C_1 y_1 + h_1 x_1 + f_2^*(x_1 + y_1 - \beta_1) \Big\}
$$

за умов

 $4 \le x_1 + y_1 \le 4 + 5 + 3 + 2 = 14$ 

Отже, дістали два оптимальні плани управління запасами підприємства, яким відповідають мінімальні сумарні витрати на постачання та зберігання продукції.

Інформацію про перщий оптимальний план містить таблиця 11.12.

Таблиця 11.12

| Перший оптимальний план |            |                      |               |                                         |                                                          |  |  |  |
|-------------------------|------------|----------------------|---------------|-----------------------------------------|----------------------------------------------------------|--|--|--|
| Етап                    | $3a\pi ac$ | Розмір<br>замовлення | Попит         | Залишок<br>продукції на<br>кінець етапу | Витрати на<br>придбання<br>продукції та її<br>зберігання |  |  |  |
|                         | $x_1 = 2$  | $y_1^* = 2$          | $\beta_1 = 4$ | $x_2 = 2 + 2 - 4 = 0$                   | $7 + 2 \cdot 15 + 2 \cdot 2 = 41$                        |  |  |  |
| 2                       | $x_2 = 0$  | $y_2^* = 10$         | $\beta_2 = 5$ | $x_2 = 0 + 10 - 5 = 5$                  | $8+10.12+0=128$                                          |  |  |  |
| 3                       | $x_3 = 5$  | $y_3^* = 0$          | $\beta_3 = 3$ | $x_4 = 5 + 0 - 3 = 2$                   | $5 \cdot 1 = 5$                                          |  |  |  |
| $\overline{4}$          | $x_4 = 2$  | $y_4^* = 0$          | $\beta_4=2$   | $x_5 = 2 + 0 - 2 = 0$                   | $2 \cdot 0 = 0$                                          |  |  |  |
| Разом                   |            |                      |               |                                         | 174                                                      |  |  |  |

Інформація про другий оптимальний план в табл. 11.13.

Таблиця 11.13

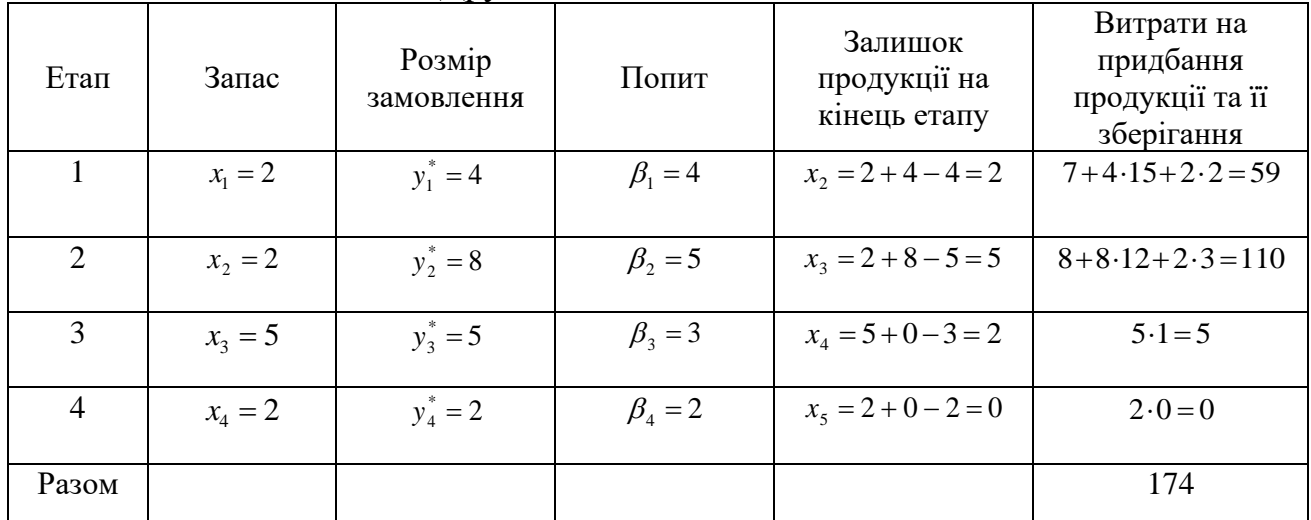

Другий оптимальний план

Порівнюючи ці два плани, бачимо, що відрізняються вони першими двома етапами і надають можливість маневрувати фінансовими ресурсами підприємства, що водночас вирішує ще низку проблем.

# *Тестові завдання*

# **1. У задачі динамічного програмування число етапів розв'язування задачі дорівнює:**

- а) кількості обмежень задачі;
- б) кількості змінних задачі;
- в) сумі кількості обмежень та кількості змінних задачі;
- г) правильна відповідь відсутня.

# **2. Що означає рекурентна формула в методі динамічного програмування при k = n?**

а) максимізацію корисності від використання k-ого виду товару;

- б) максимізацію корисності від використання частини товарів;
- в) максимізацію корисності від використання n видів товарів;

г) максимізацію корисності від використання n-ого виду товару.

# **ТЕМА 12 ТЕОРІЯ ІГОР І ПРИЙНЯТТЯ РІШЕНЬ**

12.1. Основні поняття теорії ігор. Класифікація ігор

12.2. Матричні ігри двох осіб

12.3. Гра зі змішаними стратегіями

12.4. Зведення матричної гри до задачі лінійного програмування

# **12.1. Основні поняття теорії ігор. Класифікація ігор**

За умов ринкової економіки все частіше мають місце *конфліктні ситуації*, коли два або більше колективів (індивідуумів) мають протилежні цілі та інтереси, причому результат дії кожної із сторін залежить і від дії супротивника. Класичним прикладом конфліктної ситуації в економіці є відношення продавець – покупець. Складніші ситуації виникають, коли в суперечці інтересів беруть участь об'єднання чи коаліції.

Зазначимо, що не завжди учасники ігрової ситуації мають протилежні цілі. Наприклад, два підприємства, які надають однакові послуги, можуть об'єднуватися з метою спільного протистояння більшому супернику.

Часто однією із сторін конфлікту є природні процеси чи явища, наприклад, погода, тобто маємо гру людини з природою. Погодними умовами людина практично не може керувати, але вона має змогу пристосовуватися до її постійних змін. Безліч подібних ситуацій можна зустріти і в інших сферах людської діяльності: біології, психології, політології тощо.

*Теорія ігор* – це математичний апарат, що розглядає конфліктні ситуації, а також ситуації спільних дій кількох учасників. Завдання теорії ігор полягає у розробленні рекомендацій щодо раціональної поведінки учасників гри.

Реальні конфліктні ситуації досить складні і обтяжені великою кількістю несуттєвих чинників, що ускладнює їх аналіз, тому на практиці будують спрощені моделі конфліктних ситуацій, які називають *іграми*.

Характерними рисами математичної моделі ігрової ситуації є наявність, по-перше, кількох учасників, яких називають *гравцями*, по-друге, опису можливих дій кожної із сторін, що називаються *стратегіями*, по-третє, визначених результатів дій для кожного гравця, що подаються *функціями виграшу*. Задачею кожного гравця є знаходження *оптимальної стратегії*, яка за умови багатократного повторення гри забезпечує даному гравцю максимально можливий середній виграш.

Існує дуже багато різних ігор. Прикладом «гри» в буквальному розумінні цього слова, передусім, є спортивна, карточна гра, шахи тощо. Від реальної конфліктної ситуації гра відрізняється не лише спрощеною формою, а також наявністю певних правил, за якими мають діяти її учасники. Дослідження таких формалізованих ігор звичайно не може дати чітких рекомендацій для реальних умов, проте є найзручнішим об'єктом для вивчення конфліктних ситуацій і оцінки можливих рішень з різних поглядів. Розраховані на основі ігрових моделей оптимальні плани не визначають єдино правильне рішення за складних

реальних умов, проте слугують математично обґрунтованою підставою для прийняття таких рішень.

Класифікація ігор проводиться відповідно до вибраного критерію. Ігри можуть розрізнятися залежно від кількості гравців, кількості стратегій, властивостей функцій виграшу, можливостей взаємодії між гравцями.

Якщо в грі беруть участь два гравці, то така гра називається *парною* (грою двох осіб). Часто у грі беруть участь багато сторін, тоді гра є *множинною*.

Залежно від кількості стратегій розрізняють скінченні та нескінченні ігри. Якщо кожен гравець має скінченну кількість стратегій, то гра – *скінченна*, в іншому разі – *нескінченна*.

Якщо виграш одного гравця дорівнює програшу іншого, то маємо *гру з нульовою сумою*. Такі ігри характеризуються протилежними інтересами сторін, тобто ситуацією конфлікту. Інші ігри – з ненульовою сумою, виникають як за умов конфліктної поведінки гравців, так і за їх узгоджених дій.

За можливості поєднання інтересів гравців та домовленості між ними про вибір стратегій можна казати про кооперативну гру, коли ж гравці не мають можливості чи не бажають координувати свої дії, то гра називається некооперативною.

# **12.2. Матричні ігри двох осіб**

Найчастіше розглядається гра з двома гравцями, в якій виграш однієї сторони дорівнює програшу іншої, а сума виграшів обох сторін дорівнює нулю, що в теорії ігор називають *грою двох осіб з нульовою сумою*. Подібна ситуація є типовою у практичній діяльності менеджерів, маркетологів, спеціалістів рекламних служб, які щоденно приймають рішення за умов гострої конкуренції, неповноти інформації тощо. Основною метою розв'язування задач цього класу є розроблення рекомендацій щодо вибору оптимальних стратегій конфліктуючих сторін на основі застосування методичних підходів теорії ігор.

Отже, маємо два гравці А і В (гра двох осіб з нульовою сумою). Кожний гравець вибирає одну із можливих стратегій: позначимо стратегії гравця А – *<sup>A</sup><sup>i</sup>*  $(i = \overline{1,m})$ , стратегії гравця В —  $B_j$   $(j = \overline{1,n})$ .

Результати (плата) за всіма можливими варіантами гри задаються спеціальними функціями, які залежать від стратегій гравців, як правило, у вигляді платіжної матриці.

Нехай  $\varphi_1(A_i; B_j)$   $(i = i, m; j = i, n)$  – виграш гравця А;

 $\varphi_2\big(A_i; B_{_f}\big)$   $\big(i = \overline{i, m}; j = \overline{i, n}\big)$  — виграш гравця В.

Оскільки гра з нульовою сумою, то  $\varphi_1(A_i; B_j) + \varphi_2(A_i; B_j) \equiv 0$ . Тоді в разі, якщо  $\varphi_1(A_i; B_j) = \varphi(A_i; B_j)$ , то  $\varphi_2(A_i; B_j) = -\varphi(A_i; B_j)$ 

Отже, мета гравця А – максимізувати величину  $\varphi(A_i;B_j)$ , а гравця В – мінімізувати її. Нехай  $\varphi(A_i;B_j)$ =  $a_{ij}$ , тобто маємо матрицю А:

$$
A = \begin{pmatrix} a_{11} & a_{12} & \dots & a_{1n} \\ a_{21} & a_{22} & \dots & a_{2n} \\ \dots & \dots & \dots & \dots \\ a_{m1} & a_{m2} & \dots & a_{mn} \end{pmatrix},
$$

де рядки відповідають стратегіям *Аі*, а стовпці – стратегіям *Bj*.

Матриця А називається *платіжною*, а також *матрицею гри*. Елемент цієї матриці *aij* – це виграш гравця А, якщо він вибрав стратегію *Ai*, а гравець В – стратегію *Bj*.

Із багатьох критеріїв, які пропонуються теорією ігор для вибирання раціональних варіантів рішень, найпоширенішим є песимістичний критерій мінімаксу-максиміну. Суть цього критерію у наступному.

Нехай гравець *А* вибрав стратегію *Ai*, тоді у найгіршому разі він отримає виграш, що дорівнює min *aij*, тобто навіть тоді, якщо гравець В і знав би стратегію гравця А. Передбачаючи таку можливість, гравець А має вибрати таку стратегію, щоб максимізувати свій мінімальний виграш, тобто

$$
a=\max_i \min_j a_{ij}.
$$

Така стратегія гравця А позначається 0 *Ai* і має назву *максимінної*, а величина гарантованого виграшу цього гравця називається *нижньою ціною гри*.

Гравець *В*, який програє суми у розмірі елементів платіжної матриці, навпаки має вибрати стратегію, що мінімізує його максимально можливий програш за всіма варіантами дій гравця *А*. Стратегія гравця *В* позначається через 0 *Bj* і називається *мінімаксною*, а величина його програшу – *верхньою ціною гри*, тобто

$$
\beta = \min_j \max_i a_{ij}.
$$

Оптимальний розв'язок цієї задачі досягається тоді, коли жодній стороні невигідно змінювати вибрану стратегію, оскільки її супротивник може у відповідь вибрати іншу стратегію, яка забезпечить йому кращий результат.

Якщо

$$
\max_i \min_j a_{ij} = \min_j \max_i a_{ij} = 0,
$$

тобто, якщо *a* = β = υ, то гра називається *цілком визначеною*. В такому разі виграш гравця *А* (програш гравця *В*) називається *значенням гри* і дорівнює елементу матриці 0 0 *<sup>a</sup><sup>i</sup> <sup>j</sup>* . Цілком визначені ігри називаються *іграми з сідловою точкою*, а елемент платіжної матриці, значення якого дорівнює виграшу гравця *А* (програшу гравця *В*) і є сідловою точкою. В цій ситуації оптимальним рішенням гри для обох сторін є вибір лише однієї з можливих, так званих

чистих стратегій – максимінної для гравця *А* та мінімаксної для гравця *В*, тобто якщо один із гравців притримується оптимальної стратегії, то для другого відхилення від його оптимальної стратегії не може бути вигідним.

#### **12.3. Гра зі змішаними стратегіями**

Скінченні ігри, як правило, не мають сідлової точки. Якщо гра не має сідлової точки, тобто  $\alpha \neq \beta$  і  $\alpha \leq \upsilon \leq \beta$ , то максимінно-мінімаксні стратегії не є оптимальними, тобто кожна із сторін може покращити свій результат, вибираючи інший підхід. Оптимальний розв'язок такої гри знаходять шляхом застосування *змішаних стратегій*, які є певними комбінаціями початкових «чистих» стратегій. Тобто змішана стратегія передбачає використання кількох «чистих» стратегій з різною частотою.

Ймовірності (або частоти) вибору кожної стратегії задаються відповідними векторами:

для гравця  $A$  — вектор  $X = (x_1, x_2, ... x_m)$ , де  $\sum_{i=1}^m$ = *m*  $\sum_{i=1}^{\infty} X_i$ 1 1; для гравця B – вектор  $Y = (y_1, y_2, ... y_n)$ , де  $\sum_{i=1}^n y_i$ =  $\sum_{j=1}^{\infty}$   $y_j$ 1. Очевидно, що  $x_i \ge 0$   $(i = \overline{1,m})$ ;  $y_j \ge 0$   $(j = \overline{1,n})$ .

Виявляється, що коли використовуються змішані стратегії, то для кожної скінченної гри можна знайти пару стійких оптимальних стратегій. Існування такого розв'язку визначає теорема, яку наведемо без доведення.

**Теорема (***основна теорема теорії ігор***)**. Кожна скінченна гра має, принаймні, один розв'язок, можливий в області змішаних стратегій.

Нехай маємо скінченну матричну гру з платіжною матрицею

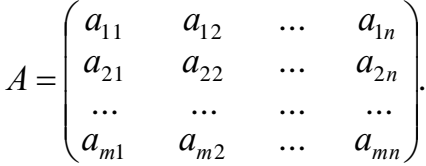

Оптимальні змішані стратегії гравців *А* і *В* за теоремою визначають вектори  $X^* = (x_1^*, x_2^*, \dots, x_m^*)$ 2 \* 1  $X^* = (x_1^*, x_2^*, \dots x_m^*)$  i  $Y^* = (y_1^*, y_2^*, \dots y_n^*)$ 2 \* 1  $Y^* = (y_1^*, y_2^*,.. y_n^*)$ , що дають змогу отримати виграш:

$$
\alpha \leq \upsilon \leq \beta.
$$

Використання оптимальної змішаної стратегії гравцем *А* має забезпечувати виграш на рівні, не меншому, ніж ціна гри за умови вибору гравцем *В* будьяких стратегій. Математично ця умова записується так:

$$
\sum_{i=1}^{m} a_{ij} x_i^* \ge 0 \quad (j = \overline{1, n}).
$$
 (12.1)

З другого боку, використання оптимальної змішаної стратегії гравцем *В* має забезпечувати за будь-яких стратегій гравця *А* програш, що не перевищує ціну гри  $\nu$ , тобто:

$$
\sum_{j=1}^{n} a_{ij} y_j^* \le \upsilon \quad \left(i = \overline{1, m}\right). \tag{12.2}
$$

Ці співвідношення використовуються для знаходження розв'язку гри.

Зауважимо, що в даному разі розраховані оптимальні стратегії завжди є стійкими, тобто якщо один з гравців притримується своєї оптимальної змішаної стратегії, то його виграш залишається незмінним і дорівнює ціні гри незалежно від того, яку із можливих змішаних стратегій вибрав інший гравець.

#### **12.4. Зведення матричної гри до задачі лінійного програмування**

Якщо гра 2 *n* або *m* 2 може бути розв'язана геометрично, то у випадку гри 3 *n* (*m* 3) геометрична інтерпретація переходить у простір, що ускладнює як її побудову, так і сприйняття. У випадку ж, коли *n* > 3, *m* > 3, геометрична інтерпретація взагалі неможлива. Для розв'язування гри *m* × *n* використовують прийом зведення її до задачі лінійного програмування.

Нехай розглядається парна гра зі стратегіями  $A_1, A_2, ..., A_m$  для гравця А та стратегіями  $B_1, B_2, \ldots, B_m$  для гравця *В* і платіжною матрицею  $(a_{ij})$   $(i = \overline{1, m}; j = \overline{1, n}).$ Необхілно знайти оптимальні змішані  $X^* = (x_1^*, x_2^*, \ldots, x_m^*)$ та

$$
Y^* = (y_1^*, y_2^*, \dots, y_n^*)
$$
,  $\text{Re } \sum_{i=1}^m x_i^* = 1$ ,  $\sum_{j=1}^n y_j^* = 1$ .

Знайдемо спочатку оптимальну стратегію гравця *А*. За основною теоремою теорії ігор така стратегія має забезпечити гравцеві виграш, не менший за ціну гри (поки що невідому величину)  $\nu$ , за будь-якої поведінки гравця *В*.

Допустимо, що гравець *А* застосовує свою оптимальну стратегію, а гравець *В* – свою «чисту» *j*-ту стратегію *Bj*, тоді середній виграш гравця *А* дорівнюватиме:

$$
a_{1j}x_1^* + a_{2j}x_2^* + \dots + a_{mj}x_m^* \,.
$$
 (12.3)

За цих обставин виграш має бути не меншим, ніж ціна гри. Отже, для будьякого значення *j*  $(j = \overline{1, n})$  величина виду (12.3) має бути не меншою, ніж  $\upsilon$ :

$$
\begin{cases} a_{11}x_1^* + a_{21}x_2^* + \dots + a_{m1}x_m^* \ge 0; \\ a_{12}x_1^* + a_{22}x_2^* + \dots + a_{m2}x_m^* \ge 0; \\ \dots & \dots & \dots \\ a_{1n}x_1^* + a_{2n}x_2^* + \dots + a_{mn}x_m^* \ge 0. \end{cases}
$$

Розділивши всі обмеження на  $\nu$ , отримаємо:

$$
\begin{cases}\na_{11} \frac{x_1^*}{v} + a_{21} \frac{x_2^*}{v} + \dots + a_{m1} \frac{x_m^*}{v} \ge 1; \\
a_{12} \frac{x_1^*}{v} + a_{22} \frac{x_2^*}{v} + \dots + a_{m2} \frac{x_m^*}{v} \ge 1; \\
& \dots \\
a_{1n} \frac{x_1^*}{v} + a_{2n} \frac{x_2^*}{v} + \dots + a_{mn} \frac{x_m^*}{v} \ge 1.\n\end{cases}
$$
\n
$$
\text{Позначивши } \frac{x_i^*}{v} = t_i, \text{ масMO:}
$$
\n
$$
\begin{cases}\na_{11}t_1 + a_{21}t_2 + \dots + a_{m1}t_m \ge 1; \\
a_{12}t_1 + a_{22}t_2 + \dots + a_{m2}t_m \ge 1; \\
& \dots \\
a_{1n}t_1 + a_{2n}t_2 + \dots + a_{mn}t_m \ge 1.\n\end{cases}
$$
\n
$$
t_i \ge 0 \quad (i = \overline{1, m}).
$$

Враховуючи умову, що  $x_1^* + x_2^* + ... + x_m^* = 1$ , отримуємо  $t_1 + t_2 + ... + t_m = \frac{1}{N}$ .

Необхідно зробити виграш максимальним. Цього можна досягти, коли вираз  $t_1 + t_2 + ... + t_m = \frac{1}{n}$  набуватиме мінімального значення. Отже, врешті маємо звичайну задачу лінійного програмування.

Цільова функція:

$$
\max \upsilon = \min \frac{1}{\upsilon} = \min \sum_{i=1}^{m} t_i
$$

за умов:

$$
\begin{cases}\na_{11}t_1 + a_{21}t_2 + \dots + a_{m1}t_m \ge 1; \\
a_{12}t_1 + a_{22}t_2 + \dots + a_{m2}t_m \ge 1; \\
\dots \\
a_{1n}t_1 + a_{2n}t_2 + \dots + a_{mn}t_m \ge 1.\n\end{cases}
$$
\n
$$
t_i \ge 0 \quad (i = \overline{1,m}).
$$

Розв'язуючи цю задачу симплексним методом, знаходимо значення  $t_i$   $(i = \overline{1,m})$  а також величину  $\frac{1}{N}$  і значення  $x_i^* = \nu t_i$ , що є оптимальним розв'язком задачі. початкової Отже, визначено змішану оптимальну стратегію  $X^* = (x_1^*, x_2^*, \ldots, x_m^*)$  для гравця А.

За аналогією можна записати задачу лінійного програмування для визначення оптимальної стратегії гравця В. З цією метою позначимо:

$$
u_j = \frac{y_j^*}{v} \quad (j = \overline{1, n}).
$$

Маємо таку лінійну модель задачі:

$$
\max F = \sum_{j=1}^{n} u_j
$$

за умов:

$$
\begin{cases} a_{11}u_1 + a_{12}u_2 + \dots + a_{1n}u_n \le 1; \\ a_{21}u_1 + a_{22}u_2 + \dots + a_{2n}u_n \le 1; \\ \dots \\ a_{m1}u_1 + a_{m2}u_2 + \dots + a_{mn}u_n \le 1. \end{cases}
$$

 $u_j \ge 0 \ \ (j = \overline{1, n}).$ 

Очевидно, що задача лінійного програмування для гравця *В* є двоїстою до задачі гравця *А*, а тому оптимальний розв'язок однієї з них визначає також оптимальний розв'язок спряженої.

### **Практичні заняття № 15-16** *Тема. Теорія ігор та прийняття рішень*

*Мета: закріплення теоретичного матеріалу, набуття практичних навичок визначення оптимальних стратегій гравців, застосування критеріїв прийняття рішень в умовах невизначеності* 

#### *Питання для обговорення*

- 1. Основні поняття теорії ігор. Класифікація ігор.
- 2. Матричні ігри двох осіб.
- 3. Гра зі змішаними стратегіями.
- 4. Зведення матричної гри до задачі лінійного програмування.
- 5. Критерії прийняття рішень в умовах невизначеності.

#### *Практичні завдання*

Завдання 1. Для гри, заданої матрицею, знайти нижню і верхню ціни гри, максимінну і мінімаксну стратегії гравців; якщо існує сідлова точка, то вказати розв'язок гри в чистих стратегіях.

$$
\begin{pmatrix} 4 & 1 \ 5 & 0 \end{pmatrix}
$$

Завдання 2. Для гри, заданої матрицею, знайти нижню і верхню ціни гри, максимінну і мінімаксну стратегії гравців; якщо існує сідлова точка, то вказати розв'язок гри в чистих стратегіях.

$$
\begin{pmatrix} 4 & 1 \\ 0 & 5 \end{pmatrix}
$$

Завдання 3. Для гри, заданої матрицею, знайти нижню і верхню ціни гри, максимінну і мінімаксну стратегії гравців; якщо існує сідлова точка, то вказати розв'язок гри в чистих стратегіях.

$$
\begin{pmatrix} 7 & -3 & 1 \ -4 & 5 & 0 \ 3 & 4 & 2 \end{pmatrix}
$$

Завдання 4. Для гри, заданої матрицею, знайти нижню і верхню ціни гри, максимінну і мінімаксну стратегії гравців; якщо існує сідлова точка, то вказати розв'язок гри в чистих стратегіях.

$$
\begin{pmatrix} 7 & -3 & 2 & 4 \ 3 & 5 & -2 & -4 \ -2 & 1 & 3 & -5 \ -2 & 1 & 3 & -5 \end{pmatrix}
$$

Завдання 5. Для гри, заданої матрицею, знайти нижню і верхню ціни гри, максимінну і мінімаксну стратегії гравців; якщо існує сідлова точка, то вказати розв'язок гри в чистих стратегіях.

$$
\begin{pmatrix} 6 & 8 & 1 \ 7 & 5 & 3 \ 1 & 2 & 6 \end{pmatrix}
$$

Завдання 6. Для гри, заданої матрицею, знайти нижню і верхню ціни гри, максимінну і мінімаксну стратегії гравців; якщо існує сідлова точка, то вказати розв'язок гри в чистих стратегіях.

$$
\begin{pmatrix}\n3 & 5 & 1 & 7 \\
6 & 5 & 2 & 3 \\
3 & 4 & 6 & 3 \\
4 & 2 & 6 & 4\n\end{pmatrix}
$$

Завдання 7. Два конкуруючі підприємства (гравці) реалізують на ринок продукцію, що швидко псується. Кожен із гравців прагне зайняти по два сегменти ринку (стратегії). Відомі прибуток (виграш) або збиток (програш гравця) для кожного сегменту ринку (*аij*), які наведені в платіжній матриці (в умовних грош. од.).

 $\int$  $\backslash$  $\parallel$ L ſ 7 5 3 6

Завдання 8. Підприємство планує виготовляти сонцезахисні окуляри. Собівартість одного виробу складає 60 грн. Його продають за ціною 90 грн. Якщо окуляри виготовлені, але не продані, то додаткові збитки складають 10 грн. за одиницю. Відділ маркетингу провів дослідження на ринку і представив такі результати:

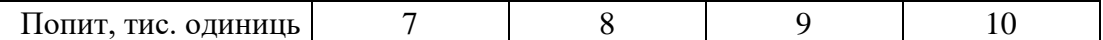

Необхідно скласти матрицю прибутків.

Завдання 9. Використовуючи наведену платіжну матрицю (таблиця 12.1) визначте кращу альтернативу за допомогою критерію Севіджа.

Таблиця 12.1

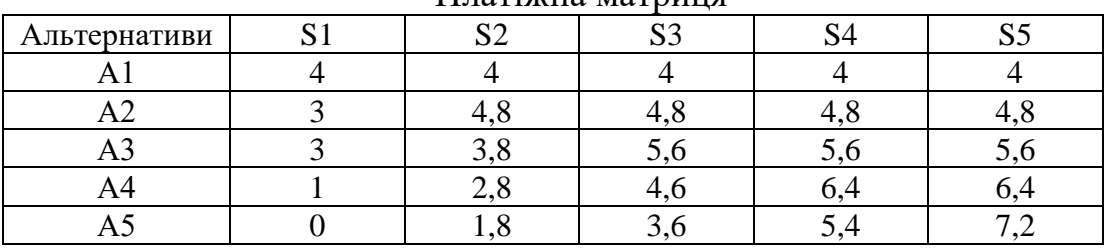

Платіжна матриця

Завдання 10. Фірма є виробником молочної продукції. Один із продуктів – вершкове масло – постачається на зовнішній ринок у ящиках. Витрати на виробництво одного ящика дорівнюють 260 грн, на транспортування його замовнику – 50 грн. Фірма продає кожен ящик за ціною 540 грн. Якщо ящик із продукцією не продається протягом місяця, то фірма не одержує доходу.

Адміністратор має вирішити, яку кількість ящиків масла варто виробляти протягом місяця за умови, що попит на масло, виражений у кількості ящиків, планується 50, 60, 70, 80 і 90 ящиків, а відповідні ймовірності попиту дорівнюють 0,1; 0,15; 0,2; 0,35; 0,2. Зробіть прогноз щодо найкращої стратегії адміністратора.

Завдання 11. Генеральний директор компанії має вирішити, скільки ящиків продукції доцільно експортувати за кордон протягом місяця. Імовірності того, що попит на продукцію протягом місяця буде 5, 6, 7 або 8 ящиків, дорівнюють відповідно 0,2; 0,3; 0,4; 0,1.

Витрати на виробництво одного ящика становлять 450 грн. Компанія продає кожен ящик за ціною 950 грн. Якщо продукція не реалізовується протягом місяця, то вона псується; внаслідок цього компанія отримує збиток – 200 грн. за 1 ящик. Скільки ящиків варто експортувати протягом місяця?

#### *Методичні рекомендації до виконання практичних завдань*

Завдання 12. Підприємство виготовляє устаткування для хімічної промисловості. Експертами виробничого відділу підприємства розглядаються три конструкторські варіанти устаткування: *А*-1, *А*-2, *А*-3. Для спрощення допустимо, що за технічними характеристиками ці три типи майже ідентичні, однак залежно від зовнішнього вигляду та зручності використання кожен тип може мати три модифікації: *М*-1, *М*-2, *М*-3 залежно від закупленої технології виробництва. Собівартість виготовлення устаткування наведена в табл. 12.2.

Таблиця 12.2

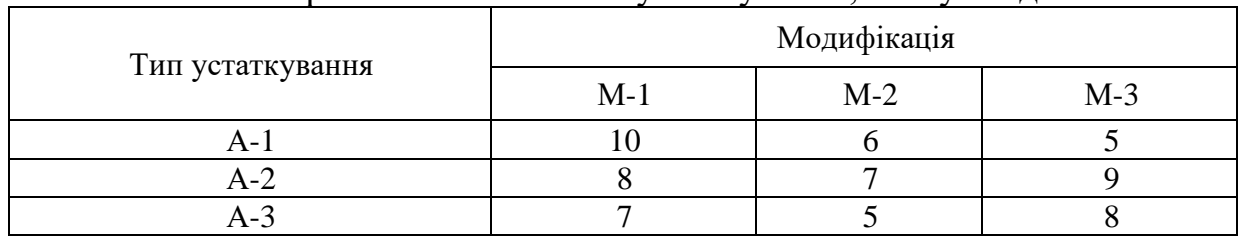

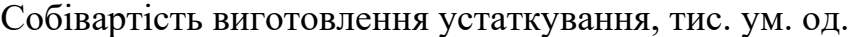

Конфліктна ситуація виникає через необхідність вибрати той тип устаткування та його модифікації, який буде затверджений економічним відділом підприємства. З погляду виробництва найкращим є найдорожчий варіант, оскільки він дає змогу виробляти дорожчу та конкурентоспроможнішу продукцію, тоді як з погляду економічного відділу підприємства найкращим є найдешевший варіант, який потребує найменшого відволікання коштів.

Завдання експертів полягає в тому, щоб запропонувати на розгляд фінансовому відділу такий тип устаткування, який забезпечить якщо не кращий, то в усякому разі не гірший варіант співвідношення вартості та зовнішнього вигляду.

Розв'язування. Якщо виробничий відділ запропонує виготовлення устаткування типу *А*-1, то економічний відділ наполягатиме на придбанні технології, що дає модифікацію *М*-3, оскільки цей варіант найдешевший. Якщо зупинитись на устаткуванні виду *А*-2, то, найімовірніше, затверджено буде *М*-2, і нарешті для типу *А*-3 – також *М*-2.

Очевидно, що з усіх можливих варіантів розвитку подій експертам виробничого відділу необхідно наполягати на варіанті впровадження у виробництво устаткування типу *А*-2, оскільки це дає найбільше значення за реалізації найгірших умов – 7 тис. ум. од.

Наведені міркування ілюструють максимінну стратегію, отже:

$$
\min_{i=1} a_{ij} = \min \{10; 6; 5\} = 5
$$

$$
\min_{i=2} a_{ij} = \min \{8; 7; 9\} = 7
$$

$$
\min_{i=3} a_{ij} = \min \{7; 5; 8\} = 5
$$

$$
\alpha = \max_{j} \min_{i} a_{ij} = \max \{5; 7; 5\} = 7 - \text{HUXHST UHA PPH.}
$$

Якщо учасник відхилиться від своєї оптимальної (максимінної) стратегії і вибере першу чи третю, то зможе отримати виграш, що дорівнює лише 5.

Розглянемо тепер ситуацію з погляду фахівців економічного відділу. Виходячи з витрат на виробництво устаткування, вибір технології, що дає змогу виготовляти модифікацію *М*-1, може призвести до найбільших витрат у тому разі, коли вдасться затвердити випуск устаткування типу *А*-1. Для технології виготовлення устаткування з модифікацією *М*-2 найбільші можливі витрати становлять 7 тис. ум. од. – для устаткування *А*-2, а з модифікацією *М*-3 – також для *А*-2. Для економістів найкращим є вибір технології, що забезпечує виготовлення устаткування модифікації другого виду, оскільки за найгірших для них умов вона дає найменші витрати – 7 тис. ум. од.

Останні міркування відповідають мінімаксній стратегії, що визначає верхню ціну гри.

$$
\max_{j=1} a_{ij} = \max\{10; 8; 7\} = 10
$$

$$
\max_{j=2} a_{ij} = \max\{6; 7; 5\} = 7
$$

$$
\max_{j=3} a_{ij} = \max\{5; 9; 8\} = 9
$$

$$
\beta = \min_{i} \max_{j} a_{ij} = \min\{10; 7; 9\} = 7 - \text{BepxH1} \text{ if } \text{H1} = \text{P1} \text{ if } \text{H2} = \text{P2} \text{ if } \text{H3} = \text{P3} \text{ if } \text{H4} = \text{P4} \text{ if } \text{H5} = \text{P5} \text{ if } \text{H6} = \text{P6} \text{ if } \text{H7} = \text{P6} \text{ if } \text{H8} = \text{P7} \text{ if } \text{H8} = \text{P7} \text{ if } \text{H8} = \text{P8} \text{ if } \text{H8} = \text{P8} \text{ if } \text{H8} = \text{P9} \text{ if } \text{H8} = \text{P9} \text{ if } \text{H8} = \text
$$

Якщо гравець відхилиться від своєї оптимальної (мінімаксної) стратегії, то це призведе до більших втрат. Якщо буде вибрано першу стратегію, то можливий програш дорівнюватиме 10, а якщо буде вибрано третю стратегію, то можливий програш становитиме 9. Наведена гра є парною грою із сідловою точкою.

Завдання 13. Маємо гру гравців А і В, яка задана такою платіжною матрицею:

$$
\begin{array}{c|cccc}\n & \text{[page 1B]} \\
 & \begin{pmatrix} 6 & 3 & 8 & 5 & 9 \\
 6 & 5 & 7 & 6 & 6 \\
 2 & 1 & 5 & 4 & 7 \\
 4 & 4 & 3 & 8 & 8\n\end{pmatrix}\n\end{array}
$$

Необхідно визначити ціну гри та оптимальні стратегії гравців А і В.

Розв'язування*.* Оптимізацію гри почнемо з визначення домінуючих стратегій для кожної із сторін, а також виключення з подальшого аналізу невигідних і дублюючих стратегій.

Визначимо домінуючі стратегії. Перша стратегія гравця А домінує над третьою, оскільки всі значення його виграшів за будь-яких дій противника є не гіршими, ніж за вибору третьої стратегії, тобто всі елементи першого рядка

платіжної матриці не менші, ніж відповідні елементи її третього рядка. Тому третя стратегія гірша, ніж перша, і може бути виключена з платіжної матриці.

Продовжуючи аналіз можливих дій гравця B, легко помітити, що його перша стратегія домінує над п'ятою, яку можна виключити як збитковішу, а тому невигідну для цього гравця. Отже, маємо таку платіжну матрицю:

$$
A = \begin{pmatrix} 6 & 3 & 8 & 5 \\ 6 & 5 & 7 & 6 \\ 4 & 4 & 3 & 8 \end{pmatrix}
$$

За вибору гравцем А першої стратегії залежно від дій гравця В він може отримати 6, 3, 8 або 5 одиниць виграшу. Але у будь-якому разі його виграш буде не меншим від min $\{6,3,8,5\} = 3$ , тобто незалежно від поведінки гравця В. Якщо розглянути можливі наслідки вибору гравцем А другої стратегії, то, міркуючи аналогічно, з'ясуємо, що його гарантований виграш становитиме min (6,5,7,6) <sup>=</sup> 5. Для третьої стратегії маємо: min (4,4,3,8) <sup>=</sup> 3.

Отже, нижня ціна гри буде дорівнювати:  $\alpha = \max\{3.5,3\} = 5$ , а гравець А для максимізації мінімального виграшу має вибрати другу із трьох можливих стратегій. Ця стратегія є максимінною у даній грі.

Гравець В, який намагається мінімізувати свій програш, вибираючи першу стратегію, може програти 6,6 або 4 одиниці. Але за будь-яких варіантів дій гравця А гравець В може програти не більше ніж  $\max\{6, 6, 4\} = 6$ . Для другої стратегії маємо: max $\{3,5,4\}$ =5, для третьої – max $\{8,7,3\}$ =8, а для четвертої – max {5,6,8} = 8. Отже, верхня ціна гри становитиме:  $\beta = \min \{6, 5, 8, 8\} = 5$ .

Гравцю В доцільно вибрати також другу стратегію, яка є мінімаксною у грі. Оскільки  $\alpha = \beta$ , то ця гра має сідлову точку. Ціна гри дорівнює 5. Оптимальною максимінною стратегією гравця А є друга з трьох можливих стратегій його дій. Для гравця В оптимальною є також друга із чотирьох можливих.

З наведеного прикладу зрозуміло, чому мінімаксна та максимінна стратегії мають назву песимістичних. Вибір оптимальної стратегії для кожного з гравців ґрунтується на припущенні, що він буде діяти за найгірших для нього умов. Зрозуміло, що в даному разі вибір такої стратегії може не влаштовувати учасників гри. Нехай гравець А вибрав другу (максимінну) стратегію і притримується її. Допустимо, що гравцеві В став відомим вибір стратегії противника, тоді йому доцільно обрати третю стратегію, за якої виграш становитиме 7 одиниць. У свою чергу гравець А також знає про зміну стратегії гравця В на третю і вибирає першу стратегію, що дає йому змогу отримати виграш у сумі 8 одиниць і т. д. Можливість такого розвитку подій виникає тому, що мінімаксна та максимінна стратегії в даному разі *не стійкими*. Тобто обставини, за яких обидва гравці використовують мінімаксну та максимінну стратегії, невигідні гравцям у тому разі, коли один із них змінює свою оптимальну стратегію.

Однак така нестійкість властива не всім іграм із сідловою точкою. В деяких випадках сідловій точці відповідають стійкі максимінна та мінімаксна стратегії. В такому разі відхилення від оптимальної стратегії одним із гравців спричиняє таку зміну виграшу, яка є невигідною для цього гравця, оскільки стан або не змінюється, або погіршується.

Отже, в загальному випадку не можна стверджувати, що гра із сідловою точкою визначає стійкі оптимальні стратегії.

Завдання 14*.* Агрофірма «Зоря» розробила шість бізнес-планів (*X*1, *X*2, *X*3, *X*4, *X*5, *X*6) для їх здійснення у наступному році. Залежно від зовнішніх умов (погодного стану, ринку тощо) виділено п'ять ситуацій (*Y*1, *Y*2, *Y*3, *Y*4, *Y*5). Для кожного варіанта *X<sup>i</sup>* (*i* =1,6). бізнес-плану та зовнішньої ситуації *Y<sup>j</sup>* (*<sup>j</sup>* <sup>=</sup>1,5). обчислені прибутки, які наведені в табл. 12.3.

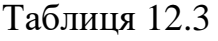

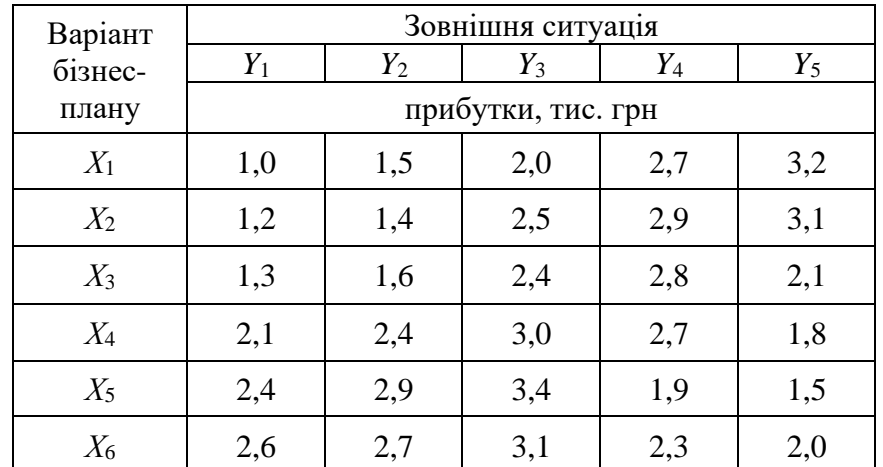

Розв'язування. Маємо гру, платіжною матрицею якої є відповідні елементи вищенаведеної таблиці. Легко переконуємося, що домінуючих стратегій у цій грі немає.

Потім визначаємо:

$$
a = \max \{ \min(1,0; 1,5; 2; 2,7; 3,2), \min(1,2; 1,4; 2,5; 2,9; 3,1), \min(1,3; 1,6; 2,4; 2,8; 2,1), \min(2,1; 2,4; 3; 2,7; 1,8), \min(2,4; 2,9; 3,4; 1,9; 1,5), \min(2,6; 2,7; 3,1; 2,3; 2), \} = \max \{1,0; 1,2; 1,3; 1,8; 1,5; 2\} = 2,
$$

а також

$$
\beta = \min\{\max(1,0;1,2;1,3;2,1;2,4;2,6), \max(1,5;1,4;1,6;2,4;2,9;2,7),\max(2;2,5;2,4;3;3,4;3,1), \max(2,7;2,9;2,8;2,7;1,9;2,3),\max(3,2;3,1;2,1;1,8;1,5;2)\} = \min\{2,6;2,9;3,4;2,9;3,2\} = 2,6.
$$

Отже,  $\alpha \neq \beta$ , тобто немає сідлової точки, а це означає, що необхідно застосувати метод зведення гри до задачі лінійного програмування:

$$
\min Z = t_1 + t_2 + t_3 + t_4 + t_5 + t_6
$$

за умов

$$
t_1 + 1,2t_2 + 1,3t_3 + 2,1t_4 + 2,4t_5 + 2,6t_6 \ge 1
$$
  
\n
$$
1,5t_1 + 1,4t_2 + 1,6t_3 + 2,4t_4 + 2,9t_5 + 2,7t_6 \ge 1
$$
  
\n
$$
2t_1 + 2,5t_2 + 2,4t_3 + 3t_4 + 3,4t_5 + 3,1t_6 \ge 1
$$
  
\n
$$
2,7t_1 + 2,9t_2 + 2,8t_3 + 2,7t_4 + 1,9t_5 + 2,3t_6 \ge 1
$$
  
\n
$$
3,2t_1 + 3,1t_2 + 2,1t_3 + 1,8t_4 + 1,5t_5 + 2t_6 \ge 1
$$
  
\n
$$
t_i \ge 0 \quad (i = \overline{1,6})
$$

Розв'язуємо цю задачу симплексним методом. Оптимальний розв'язок задачі:  $t_2 = 0.11$ ;  $t_6 = 0.33$ . Звідси отримаємо оптимальний розв'язок для початкової задачі:  $x_2^* = 0.24$ ;  $x_6^* = 0.76$ . Ціна гри  $v = 2.264$ .

Завдання 15. Знайти нижню і верхню ціни гри, яка задана матрицею

$$
C = \begin{pmatrix} 2 & 0 & -3 \\ 3 & -1 & 4 \\ -2 & -3 & 2 \end{pmatrix}
$$

Розв'язування. Матрицю гри розташуємо в табл. 12.4.

Найменші елементи рядків  $\min c_{ij}$ запишемо в додатковому стовпці

таблиці, а найбільші елементи стовпців  $\max_i c_{ij}$  – в додатковому рядку

Таблиня 12.4

|               |  | $\min c_{ij}$ |
|---------------|--|---------------|
|               |  |               |
| A,            |  |               |
| $\mathbf{A}$  |  |               |
| $\max c_{ij}$ |  |               |

У правій нижній клітинці таблиці запишемо нижню ціну гри

 $\alpha = \max_i \min_j c_{ij} = -1$ і верхню ціну гри  $\beta = \max_j \max_i c_{ij} = 0$ Гра не має сідлової точки, оскільки α < β*.*

Завдання 15. Двоє гравців А і В розігрують гру з нульовою сумою, в якій А може записати одну з трьох цифр 0,1 або 2, а В – одну з двох цифр щ або 1. Якщо сума записаних цифр буде 3, то гравець А виграє 3 очки, якщо 2, то гравець В виграє 2 очки, а якщо 0 або 1, то виграш кожного гравця дорівнює 0. Записати матрицю гри, знайти нижню і верхню ціни гри.

Розв'язування. Нехай *A*(0), *A*(1), *A*(2) – стратегії гравця А, *B*(0), *B*(1) – стратегії гравця В. Таблиця виграшів гравця А має вигляд (табл. 12.5).

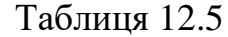

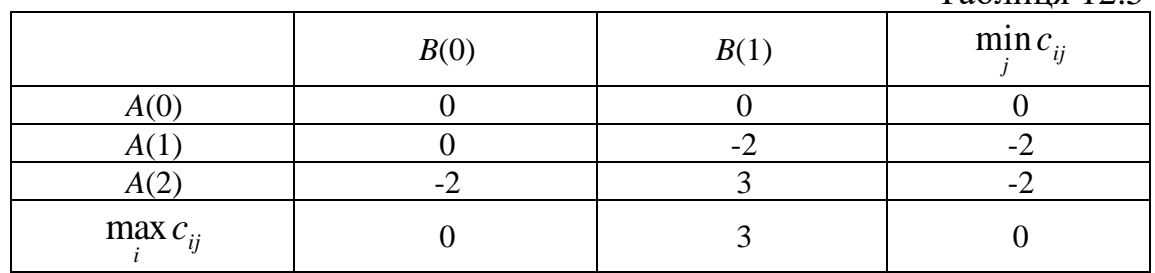

Оскільки *α* = *β,* то гра має сідлову точку (вона виділена). Чиста ціна (вона одночасно є нижньою і верхньою ціною) гри дорівнює нулю. Оптимальною стратегією гравця А є *A*(0) , а гравця В –*B*(0).

#### *Тестові завдання*

### **1. Якщо в грі беруть участь два гравці, то така гра називається:**

- а) парна;
- б) подвійна;
- в) множинна;
- г) дуальна.

#### **2. Який з критеріїв передбачає побудову матриці ризику?**

- а) критерій Лапласа;
- б) критерій Вальда;
- в) критерій Севіджа;
- г) критерій Гурвіца.

#### **3. Який критерій передбачає використання коефіцієнта песимізму?**

- а) критерій Севіджа;
- б) критерій Гурвіца;
- в) критерій Вальда;
- г) критерій Байєса.

# **4. Залежно від взаємодії гравців, ігри класифікують на:**

- а) однокрокові та багатокрокові;
- б) кооперативні та некооперативні;
- в) скінченні та нескінченні;
- г) з повною інформацією та неповною інформацією.

# **5. Стратегія, яка передбачає використання кількох «чистих» стратегій з різною частотою, називається:**

- а) максимінною;
- б) скінченною;
- в) змішаною;
- г) мінімаксною.

### **6. Кількість учасників гри не може бути менше, ніж:**

- а) три;
- б) п'ять;
- в) один;
- г) два.

**7. Якщо нижня ціна гри дорівнює верхній ціні гри, то таку гру називають:**

- а) грою з нульовою сумою;
- б) цілком визначеною грою;
- в) грою з сідловою точкою;
- г) правильна відповідь відсутня.

# **8. Критерій песиміста, що орієнтується на кращий з гірших варіантів:**

- а) критерій Гурвіца;
- б) критерій Вальда
- в) критерій Севіджа;
- г) критерій оптимізму.

# **9. Кількісна оцінка результатів гри – це:**

- а) чиста стратегія;
- б) змішана стратегія;
- в) ціна гри;
- г) платіж.

### **10. У якому випадку гра має розв'язок в чистих стратегіях (α – нижня ціна; β – верхня ціна):**

- а) α ≤ β; б) α ≥ β;
- 
- в) α = β;
- г) α ≠ β.

# **ЗАВДАННЯ ДЛЯ САМОСТІЙНОГО ВИКОНАННЯ**

Індивідуальна самостійна робота студентів полягає у набутті навиків розв'язування задач лінійного програмування у середовищі табличного процесора MS Excel.

Індивідуальна самостійна робота складається із:

– титульної сторінки;

– роздрукованих сторінок виконаного завдання.

Варіант завдання студент обирає за списком у журналі.

## **Завдання 1.**

а) розв'язати задачу лінійного програмуваннясимплексним методом;

б) перевірити отриманий розв'язок шляхом розв'язання задачі за допомогою опції **Пошук рішення** MS Excel.

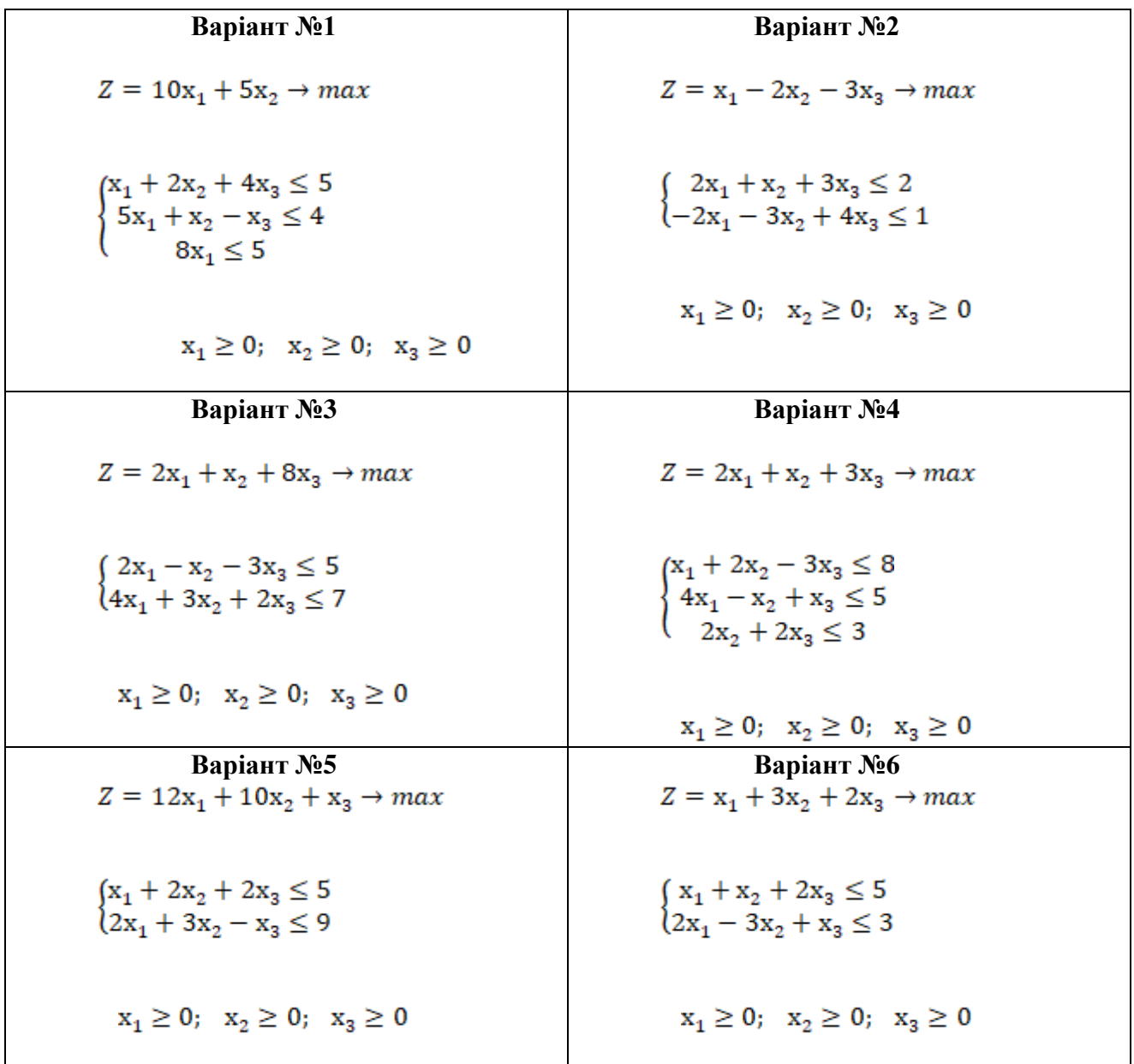

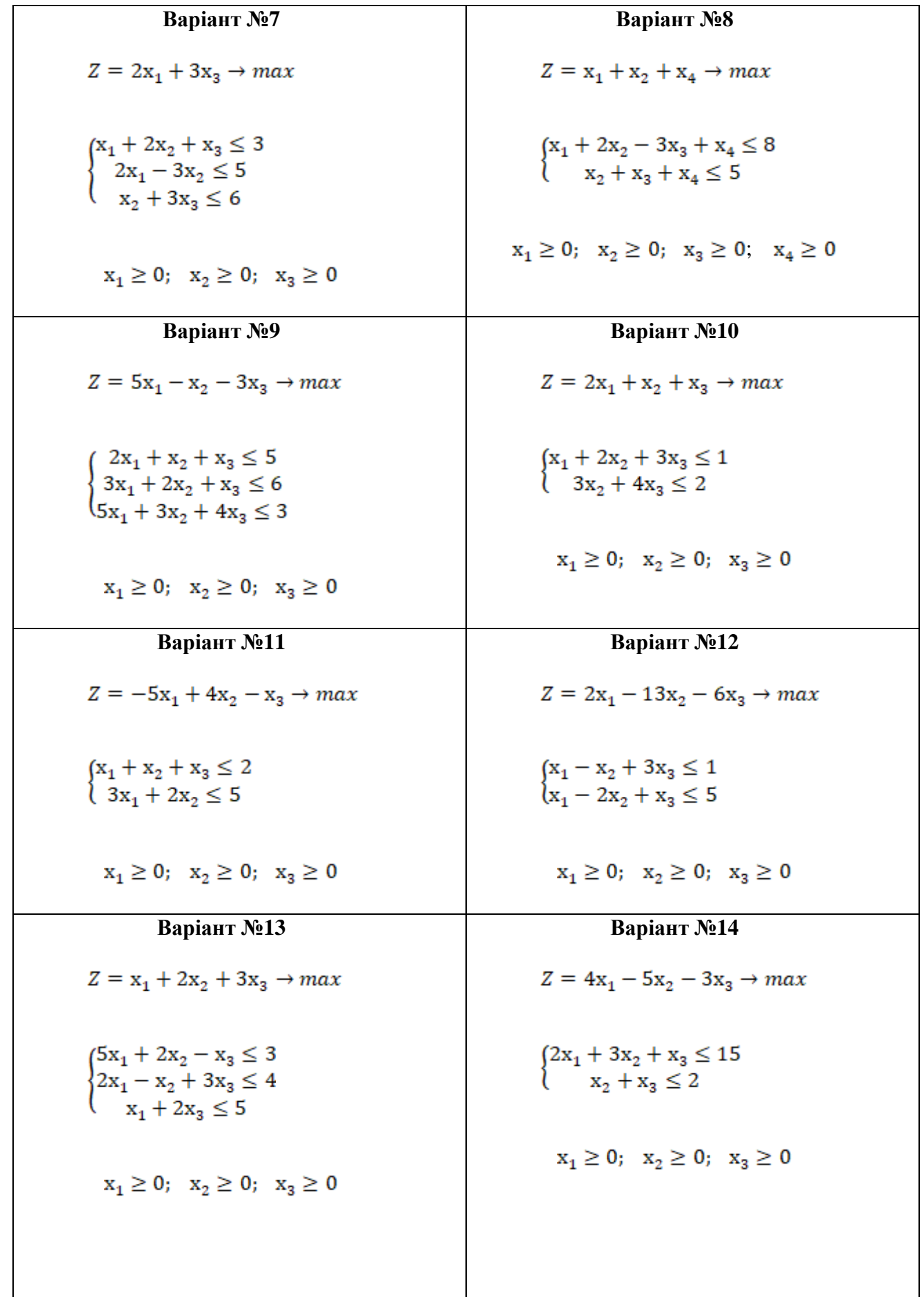
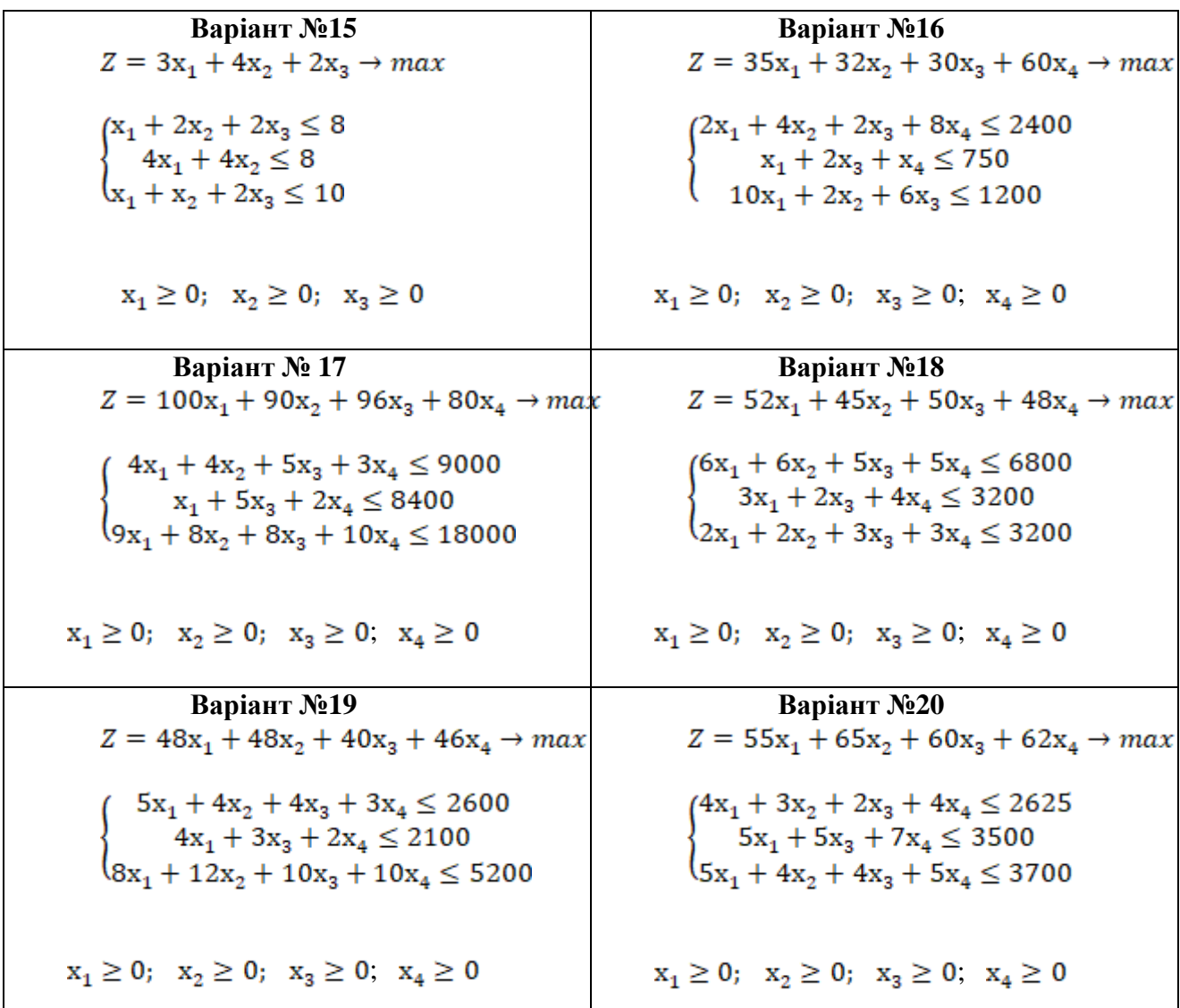

#### **Завдання 2.**

а) розв'язати транспортну задачу методом потенціалів за допомогою табличного процесора Microsoft Excel;

б) перевірити отриманий розв'язок шляхом розв'язання задачі за допомогою опції **Пошук рішення** MS Excel.

– запаси товару у постачальників:  $a_i = (50, 40, 60, 50)$ 

– потреби споживачі: *b<sub>j</sub>* = (35,45,55,65)

– тарифи перевезень:

$$
C = \begin{pmatrix} p & 2 & 4 & 1 \\ 6 & g & p+g & p \\ 1 & 5 & p & 4 \\ 2 & p & 7 & g \end{pmatrix}
$$

Значення параметрів *p* і *g* для кожного з варіантів потрібно вибрати з таблиці:

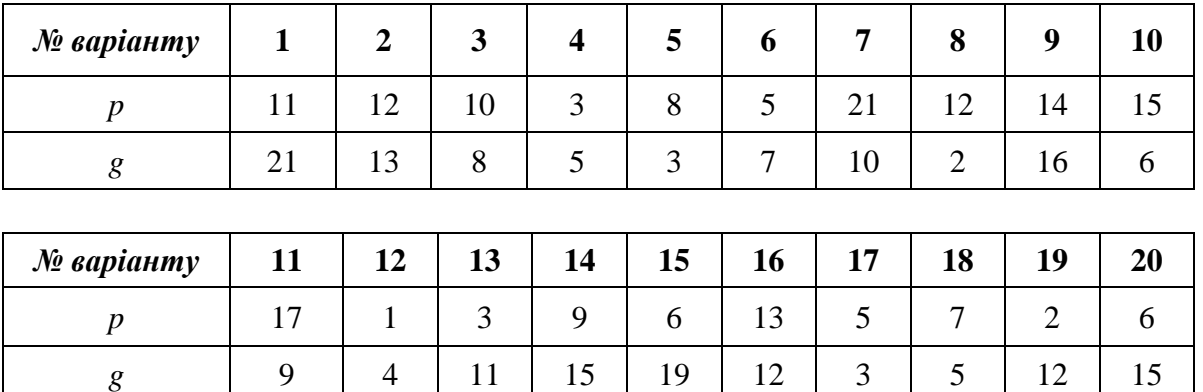

### **1. Приклад розв'язування задачі лінійного програмування за допомогою табличного процесора Microsoft Excel**

Розв'язати симплексним методом задачу про оптимальне використання ресурсів: знайти такий план виробництва продукції  $X = (x_1, x_2, ..., x_n)$ , за якого досягається максимальне значення лінійної функції доходу від реалізації:

 $Z = 300x_1 + 250x_2 + 450x_2 \rightarrow max$ 

за обмежень<br>  $\begin{cases}\n15x_1 + 20x_2 + 25x_3 \le 1200; \\
2x_1 + 3x_2 + 2,5x_3 \le 150; \\
35x_1 + 60x_2 + 60x_3 \le 3000;\n\end{cases}$ 

$$
x_1 \ge 0
$$
;  $x_2 \ge 0$ ;  $x_3 \ge 0$ 

### **1. Приведення системи обмежень до канонічного вигляду:**

 $\begin{cases} \qquad 15x_1+20x_2+25x_3+x_4=1200;\\ 2x_1+3x_2+2,5x_3&+x_5=150;\\ 35x_1+60x_2+60x_3&+x_6=3000; \end{cases}$ 

Тоді цільова функція набуде вигляду:

 $Z = 300x_1 + 250x_2 + 450x_2 + 0x_4 + 0x_5 + 0x_6 \rightarrow max$ 

### **2. Побудова початкового опорного плану**

Запишемо систему обмежень у векторній формі:

$$
X_1 = \begin{pmatrix} 15 \\ 2 \\ 35 \end{pmatrix}, X_2 = \begin{pmatrix} 20 \\ 3 \\ 60 \end{pmatrix}, X_3 = \begin{pmatrix} 25 \\ 2,5 \\ 60 \end{pmatrix}, X_4 = \begin{pmatrix} 1 \\ 0 \\ 0 \end{pmatrix}, X_5 = \begin{pmatrix} 0 \\ 1 \\ 0 \end{pmatrix}, X_6 = \begin{pmatrix} 0 \\ 0 \\ 1 \end{pmatrix}
$$
  
(1200)

 $X_0 = \begin{pmatrix} 150 \\ 3000 \end{pmatrix}$ 

Прирівняємо вільні змінні до нуля:  $x_1 = x_2 = x_3 = 0$ , тоді

 $x_4 = 1200$ ,  $x_5 = 150$ ,  $x_6 = 3000$ 

Отже, початковий опорний план:

 $X_0 = (0; 0; 0; 1200; 150; 3000), \quad Z_0 = 0.$ 

### **3. Перевірка оптимальності опорного плану**

### *3.1. Побудова симплексної таблиці*

Розв'язання задачі здійснюється в середовищі табличного процесора MS Excel (рис. 1). Заповнення першої симплексної таблиці здійснюється так:

– у стовпці «*i*» записуються номери рядків 1, 2, 3, ..., *т, т+1*, де *т* – кількість обмежень;

– у стовпці «*Базис*» записуються в заданому порядку базисні вектори:  $X_1, X_2, X_3$ ;

– у стовпці «*Сбаз*» записуються коефіцієнти цільової функції при базисних змінних: 0, 0, 0;

– у стовпці «*Х***0**» записуються компоненти вектору *Х*0, тобто первинний опорний план, у цьому ж стовпці у результаті обчислень в останній симплексній таблиці буде отримано оптимальний план *Х*\*.

– у стовпцях «*Х***1,** *Х***2,** *Х***3,** *Х***4,** *Х***5,** *Х***6**» записуються компоненти відповідних векторів, а над стовпцями – коефіцієнти цільової функції при відповідних змінних;

– у стовпці «*Θi*» – розраховується оцінне (симплексне) відношення на наступній ітерації;

у рядку «*m***+1**» – у стовпці «*Х***0**» записується значення цільової функції, яке вона набуває при знайденому опорному плані; у стовпцях  $X_i$ ,  $j = \overline{1, 6}$ значення оцінок  $\Delta_i$  цього плану. Рядок  $m+1$  називається *оцінковим*.

Значення оцінок  $\Delta_j$  в симплексній таблиці визначаються за формулою:

$$
\Delta_j = Z_j - C_j = C_6 \times X_j - c_j
$$

які у подальших симплексних таблицях використовуються для контролю обчислень.

Для базисних векторів оцінки Δ*j* завжди дорівнюють 0.

### *3.2. Перевірка опорного плану за критерієм оптимальності*

Згідно з критерієм оптимальності опорний план задачі на відшукання максимуму буде оптимальним тоді і тільки тоді, коли в індексному рядку всі оцінки  $\Delta_i \geq 0$ , але в задачі початкового опорного плану  $\Delta_i \leq 0$ , тому опорний план неоптимальний і його треба поліпшити.

#### **4. Побудова нового базису**

# *4.1. Вибір вектора, що вводиться в базис (вибір напрямного стовпця)*

Оскільки задача розв'язується на відшукання максимуму, то вибір вектору, що вводиться в базис, здійснюється за мінімальним значенням від'ємної оцінки. Знаходимо  $min\{-300, -250, -450\} = -450$ , тому вектор  $X_3$ вводиться в базис, тобто стовпець *Х*3 – напрямний, його доцільно виділити заливкою (і стрілкою ↑ у паперовому варіанті).

#### *4.2. Вибір вектора, що виводиться з базису (вибір напрямного рядка)*

Вибір вектора, що виводиться з базису, завжди здійснюється по мінімальному значенню оцінного (симплексного) відношення, тобто:

$$
\theta = \min\{\theta_i\} = \min\left\{\frac{1200}{25}, \frac{150}{2.5}, \frac{3000}{60}\right\} = \min\{48, 60, 50\} = 48
$$

Отже, вектор *Х*4 виводиться з базису, тобто 1-й рядок – напрямний (спрямовуючий), його доцільно виділити заливкою (і стрілкою **←** у паперовому варіанті).

На перетині 1-го рядка і стовпця *Х*3 стоїть розв'язувальний (ключовий) елемент, його доцільно виділити – 25.

Отже, отриманий новий базис:  $\{X_3, X_5, X_6\}$ .

#### **5. Побудова нового опорного плану**

Для отримання нового опорного плану будується нова симплексна таблиця.

### *Алгоритм переходу до нової симплексної таблиці*

1) У стовпець «*Базис*» записуються в заданому порядку нові базисні вектори.

2) У стовпець «*Сб*» записуються коефіцієнти цільової функції при нових базисних змінних.

3) На місці ключового елементу записується 1, вся решта елементів напрямного (спрямовуючого) стовпця замінюється нулями. Аналогічно заповнюються стовпці, відповідні решті базисних векторів.

4) Усі елементи напрямного (спрямовуючого) рядка діляться на розв'язувальний (ключовий) елемент.

5) Уся решта елементів симплексної таблиці розраховуються за правилом прямокутника.

Число 2 – ((Число 3 х Число 4) / Розв'язувальний елемент (Число 1))

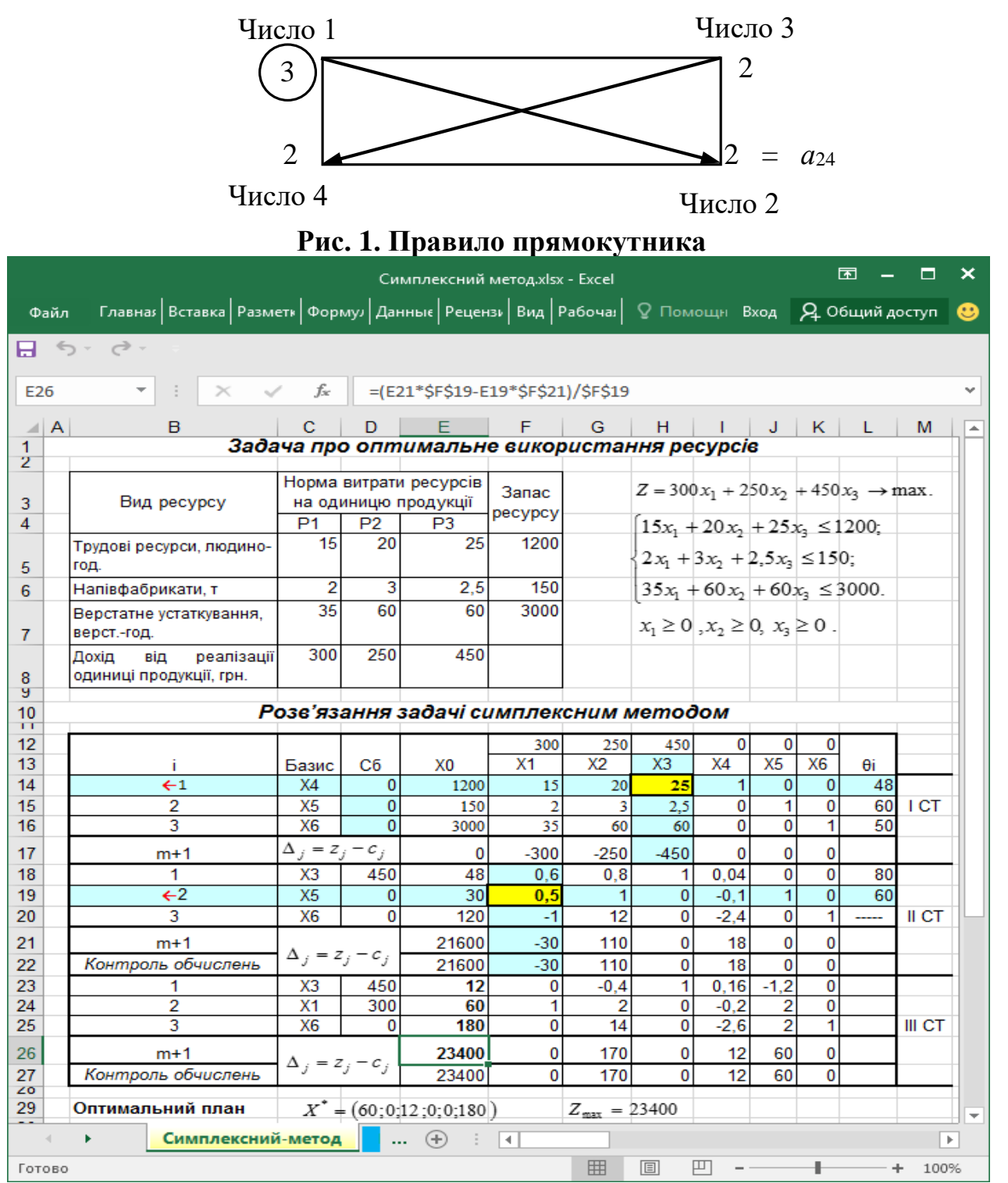

Рис. 2. Розв'язування ЗЛП симплексний методом у MS Excel

### **6. Перевірка правильності виконаних обчислень**

Перевірка правильності розрахунків в рядку оцінковому рядку підтвердила правильність розрахунків.

Отже, у 2-й симплексній таблиці отримано новий опорний план:

$$
X_1 = (0; 0; 48; 0; 30; 120), \quad Z_1 = 21600.
$$

Згідно з ітераційним характером симплексного методу подальші ітерації повторюються (а саме, кроки алгоритму симплексного методу з 3 го по 6-й) доти, доки за скінчену кількість кроків не буде отримано оптимальний план задачі або з'ясовано, що його не існує.

3\*. Перевірка оптимальності опорного плану

У 2-й симплексній таблиці в індексному рядку є одна від'ємна оцінка, тому цей опорний план не оптимальний. Переходимо до наступного кроку.

4\*. Побудова нового базису

# **4.1.\*** *Вибір вектора, що вводиться в базис (вибір напрямного (спрямовуючого) стовпця)*

Оскільки від'ємна оцінка *Δ*1 = -30 – єдина, то вектор *Х*1 вводиться в базис, тобто стовпець *Х*1 – напрямний (спрямовуючий).

# *4.2.\* Вибір вектора, що виводиться з базису (вибір напрямного (спрямовуючого) рядка)*

У 2-й симплексній таблиці  $\theta = \min\{\theta_i\} = \min\{\frac{48}{0.6}, \frac{30}{0.5}\} = \min\{80, 60\} = 60,$ тому вектор  $X_5$  виведемо з базису, тобто 2-й рядок – напрямний (спрямовуючий).

На перетині 2-го рядка і стовпця  $X_5$  розташовано розв'язувальний (ключовий) елемент –  $0.5$ .

Отже, отриманий новий базис:  ${X_3, X_1, X_6}$ .

5\* Побудова нового опорного плану.

Для отримання нового опорного плану побудуємо третю симплексну таблицю за алгоритмом, наведеним вище.

6\* Перевірка правильності виконаних обчислень

Перевірка правильності розрахунків в оцінковому рядку підтверджує відсутність помилок.

258

У 3-й симплексній таблиці отримано новий опорний план, який є оптимальним, оскільки всі оцінки індексного рядка –невід'ємні:

 $X^* = X_2 = (60; 0; 12; 0; 0; 180), \quad Z_{max} = 23400.$ 

## **Приклад розв'язування ЗЛП з використанням надбудови «Пошук рішень»**

1. Формування таблиці вихідних даних на новому аркуші MS Excel (лист назвати: *Пошук рішення*).

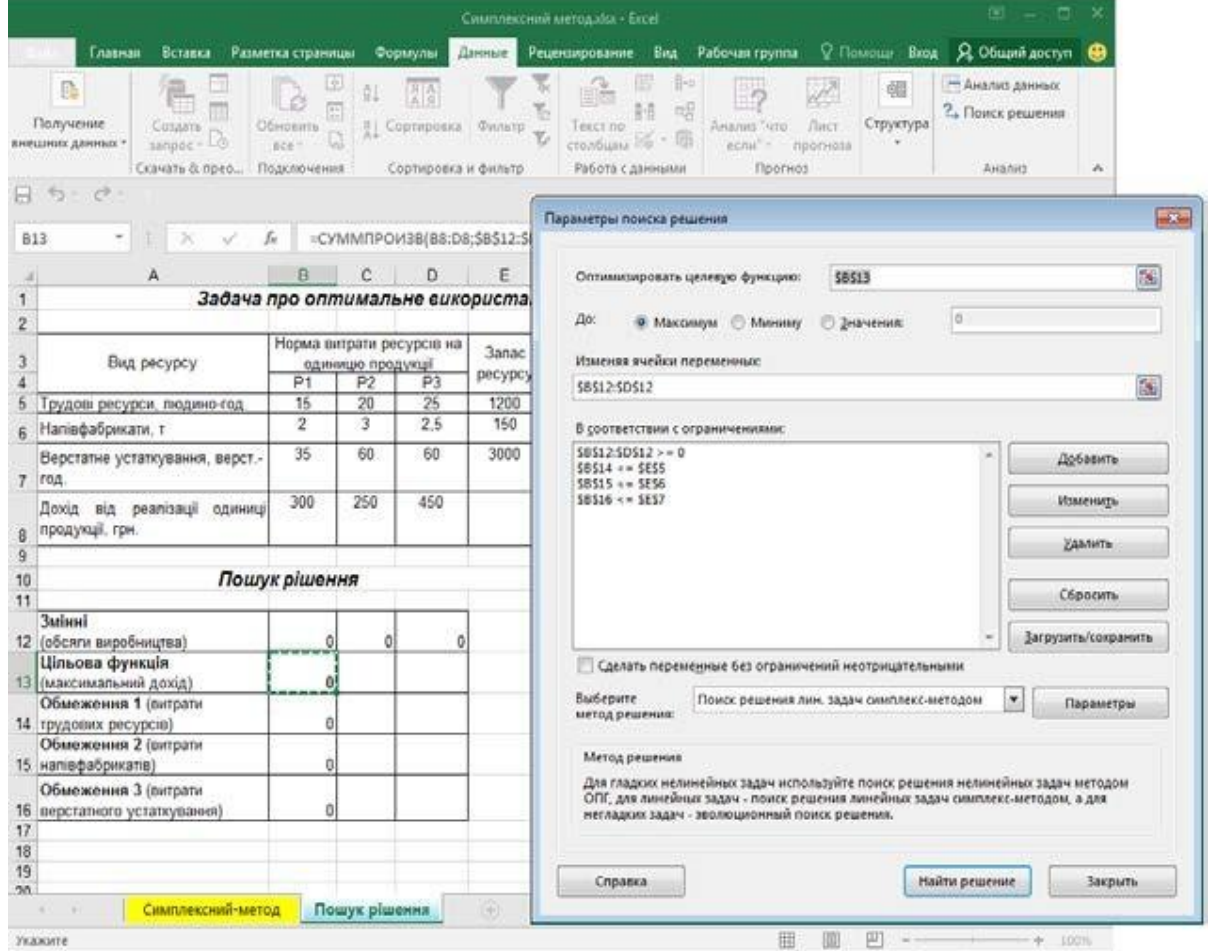

а) діалогове вікно «Параметри пошуку рішення»

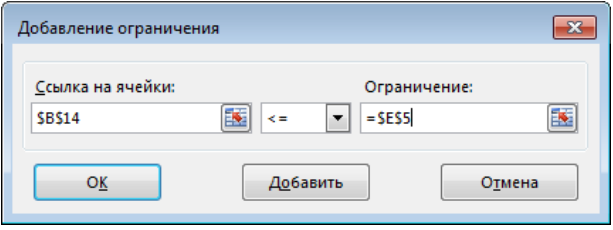

б) діалогове вікно «Додавання обмеження»

Рис. 3. Розв'язання ЗЛП з використанням надбудови «Пошук рішення»

2. Формування економіко-математичної моделі задачі

Для формування економіко-математичної моделі:

– у діапазон **В12:D12** вводяться початкові значення невідомих змінних *х*1, *х*2, *х*3: 0, 0, 0;

– у комірку **В13** вводиться цільова функція, тобто формула **=СУММПРОИЗВ(B8:D8;\$B\$12:\$D\$12)**;

– у комірку **В14** вводиться ліва частина 1-го обмеження, тобто формула **=СУММПРОИЗВ(B5:D5;\$B\$12:\$D\$12)**, яка копіюється у решту комірок, що відповідають обмеженням моделі.

3. Установка надбудови **Пошук рішення**

Для розв'язання задачі за сформованою моделлю в меню **Дані** обирається надбудова **Пошук рішення.**

Якщо надбудова **Пошук рішення** в меню **Дані** відсутня, тов меню **Файл**  обирається пункт **Параметри,** у вікні **Параметри Excel** обирається **Надбудови**  і у полі **Управління** – *Надбудови Excel* натиснути **Перейти**, у вікні діалогу **Надбудови** зі списку надбудов обрати – **Пошук рішення**).

4. Заповнення вікна діалогу **Параметри пошуку рішення**:

– **Оптимізувати цільову функцію**: введіть посилання на комірку, де введена цільова функція (**В13**);

– **До**: згідно з умовою задачі відзначається відповідна мета (за умовами задачі – *Максимум*);

– **Змінюючи комірки змінних**: установити курсор на поле й ввести посилання на діапазон невідомих змінних *х*1, *х*2, *х*3 (**В12:D12);**

– **У відповідності до обмежень**: поставити курсор на поле і натиснути кнопку **Додати**. З'явиться вікно діалогу **Додавання обмеження:**

у поле **Посилання на комірки** ввести посилання на комірку, де введена ліва частина 1-го обмеження (**В14)**;

вибрати знак обмеження зі списку відповідно до моделі **≤**;

у поле **Обмеження** ввести посилання на комірку, де введена права частина 1-го обмеження (**Е5)**;натиснути кнопку **Додати;**

аналогічним чином ввести послідовно всі обмеження; натиснути кнопку **Додати**;

ввести умови невід'ємності змінних: в поле **Посилання на комірки** ввести посилання на діапазон невідомих змінних (**В12:D12)**, обрати знак ≥ , у поле **Обмеження** ввести 0; введення умов невід'ємності змінних можна зробити в інший спосіб: у вікні діалогу **Параметри пошуку рішення** встановити прапорець **Зробити змінні без обмежень невід'ємними**;

натиснути кнопку **ОК;**

**–** з'явиться вікно діалогу **Параметри пошуку рішення;**

**–** у полі Оберіть метод рішення обрати Пошук рішення лінійних задач симплекс-методом;

– натиснути кнопку **Знайти рішення;**

**–** з'явиться вікно **Результати пошуку рішення**, якемістить інформацію про результати розв'язання (рис. 4):

| Рецензирование Вид Рабочая группа <sup>Q</sup> Помощн Вход<br><b>9. Общий доступ</b><br>Данные<br>Вставка<br>Разметка страницы<br>Формулы<br>Главная<br>⊪]<br>⊵<br>- Анализ данных<br>P<br>帽<br>A<br>Ee<br>데<br>H<br>? Поиск решения<br>Получение<br>Структура<br>Лист<br>Создать<br>Обновить<br>Анализ "что<br><b>A</b> Сортировка Фильтр -<br>Текст по<br>$CTO10 = 5 + 6$<br>$\frac{1}{2}$<br>BCe v<br>если" -<br>прогноза<br>Скачать & прео Подключения<br>Сортировка и фильтр<br>Работа с данными<br>Прогноз<br>Анализ<br>$\boldsymbol{\wedge}$<br>$6 - 0$<br>fx<br>=СУММПРОИЗВ(B8:D8;\$B\$12:\$D\$12)<br>H<br>Ċ.<br>Ε<br>G<br>A<br>D.<br>F<br>J<br>Κ<br>L<br>M<br>Задача про оптимальне використання ресурсів<br>Норма витрати ресурсів на<br>$Z = 300x_1 + 250x_2 + 450x_3 \rightarrow \text{max}$<br><b>3anac</b><br>Вид ресурсу<br>одиницю продукції<br>ресурсу<br>P <sub>3</sub><br>P <sub>1</sub><br>P <sub>2</sub><br>$\mathbf{x}$<br>15<br>20<br>25<br>Трудові ресурси, людино-год.<br>Результаты поиска решения<br>$\overline{2}$<br>3<br>2.5<br>Напівфабрикати, т<br>Решение найдено. Все ограничения и условия<br>35<br>60<br>60<br>Верстатне устаткування, верст.-<br>оптимальности выполнены.<br>Отчеты<br>год.<br>Результаты<br>300<br>250<br>450<br><b>• Сохранить найденное решение</b><br><b>Устойчивость</b><br>Дохід від реалізації одиниці<br>Пределы<br>продукції, грн.<br>О Восстановить исходные значения<br>Пошук рішення<br>Вернуться в диалоговое окно параметров<br>□<br>□ Отчеты со структурами<br>поиска решения<br>Змінні<br>12 (обсяги виробництва)<br>60<br>0<br>12<br>Цільова функція<br><b>OK</b><br>Отмена<br>Сохранить сценарий<br>23400<br>13 (максимальний дохід)<br>Обмеження 1 (витрати<br>1200<br>14 трудових ресурсів)<br>Решение найдено. Все ограничения и условия оптимальности выполнены.<br>Обмеження 2 (витрати<br>15 напівфабрикатів)<br>150<br>Если используется модуль ОПГ, то найдено по крайней мере локально оптимальное решение. Если<br>Обмеження 3 (витрати<br>используется модуль поиска решений линейных задач симплекс-методом, то найдено глобально<br>оптимальное решение.<br>2820<br>16 верстатного устаткування)<br>$\overline{\phantom{a}}$ |                  |  |  |  | Симплексний метод.xlsx - Excel |  |  |  |  |      |
|----------------------------------------------------------------------------------------------------|------------------|--|--|--|--------------------------------|--|--|--|--|------|
|                                                                                                    | Файл             |  |  |  |                                |  |  |  |  |      |
|                                                                                                    | внешних данных - |  |  |  |                                |  |  |  |  |      |
|                                                                                                    | я.               |  |  |  |                                |  |  |  |  |      |
|                                                                                                    |                  |  |  |  |                                |  |  |  |  |      |
|                                                                                                    |                  |  |  |  |                                |  |  |  |  |      |
|                                                                                                    | 1                |  |  |  |                                |  |  |  |  |      |
|                                                                                                    | $\overline{2}$   |  |  |  |                                |  |  |  |  |      |
|                                                                                                    | 3                |  |  |  |                                |  |  |  |  |      |
|                                                                                                    | 5                |  |  |  |                                |  |  |  |  |      |
|                                                                                                    | $6\overline{6}$  |  |  |  |                                |  |  |  |  |      |
|                                                                                                    | $\overline{7}$   |  |  |  |                                |  |  |  |  |      |
|                                                                                                    | 8<br>9           |  |  |  |                                |  |  |  |  |      |
|                                                                                                    | 10               |  |  |  |                                |  |  |  |  |      |
|                                                                                                    | 11               |  |  |  |                                |  |  |  |  |      |
|                                                                                                    |                  |  |  |  |                                |  |  |  |  |      |
|                                                                                                    |                  |  |  |  |                                |  |  |  |  |      |
|                                                                                                    |                  |  |  |  |                                |  |  |  |  |      |
|                                                                                                    |                  |  |  |  |                                |  |  |  |  |      |
|                                                                                                    |                  |  |  |  |                                |  |  |  |  |      |
|                                                                                                    |                  |  |  |  |                                |  |  |  |  |      |
|                                                                                                    | 17<br>18         |  |  |  |                                |  |  |  |  |      |
|                                                                                                    | 19               |  |  |  |                                |  |  |  |  |      |
|                                                                                                    | 20 <sup>1</sup>  |  |  |  |                                |  |  |  |  |      |
| Симплексний-метод<br>$\left( \widehat{+}\right)$<br>Пошук рішення                                                                                                    |                  |  |  |  | $\overline{4}$                 |  |  |  |  | $\,$ |

Рис. 4. Результати пошуку рішення

якщо отримано повідомлення **«Рішення знайдено. Всі обмеження і умови оптимальності виконано»**, то задача лінійного програмування має оптимальний розв'язок, тому далі відзначити **Зберегти знайдене рішення**;

якщо отримано повідомлення **«Значення цільової функції не сходяться»**, то ЗЛП не має оптимального розв'язку через необмеженість цільової функції;

якщо отримано повідомлення **«У ході пошуку не вдалося знайти допустимого розв'язку»**, то ЗЛП не має розв'язків через несумісність системи обмежень  $(z = \emptyset)$ .

*Зауваження*. Повідомлення про відсутність розв'язків можуть з'явитися й у разі технічної помилки. У такому випадку необхідно ретельно перевірити вихідні дані задачі, формат комірок, формули моделі та параметри **Пошуку рішення** і запустити програму повторно.

Отже, в комірках **В12:D12** отримано значення основних змінних оптимального плану *х*1 = 60 *х*2 = 0, *х*3 = 12, в комірці **В13**

максимальне значення цільової функції *Z*max = 23400, в комірках**В14:В16** – значення лівих частин системи обмежень, тобто величини витрат ресурсів.

### **2. Приклад розв'язування транспортної задачі методом потенціалів за допомогою табличного процесора Microsoft Excel.**

Логістична компанія надає послуги з транспортування вантажів, сприяючи своїм клієнтам у процесі просування товарів від виробника (постачальника) до споживача. Фахівець планового відділу вибудовує оптимальну логістику для перевезення вантажів від чотирьох постачальників до п'ятьох споживачів. Вимагається розробити план перевезень, який забезпечує вивезення запасів усіх постачальників і задовольняє потреби всіх споживачів, за мінімальних транспортних витрат. Транспортні витрати з перевезення одиниці вантажу (грн/т) від кожного постачальника до кожного споживача, а також їхні запаси і потреби відомі (табл. 1).

Таблиця 1

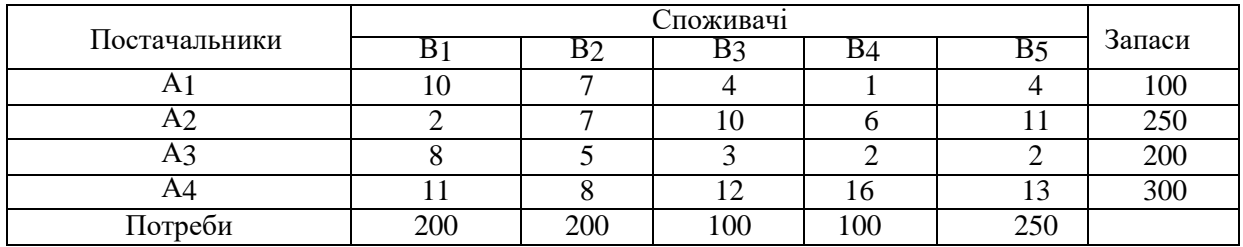

**Матриця транспортних витрат**

*1. Запис транспортної задачі у вигляді матриці вартостей. Визначення типу транспортної задачі, якщо відкрита звести до закритого типу.*

Транспортна задача закрита, оскільки сума запасів дорівнює сумі потреб 850 т.

2. Побудова економіко-математичної моделі транспортної задачі

3. Побудова початкового опорного плану транспортної задачі трьома методами. Вибір плану з найменшою вартістю.

### *3.1. Метод північно-західного кута*

Згідно з методом північно-західного кута, заповнення таблиціпочинається з клітини А1В1 (північно-західний кут матриці планування), у яку записується максимально можливий (необхідний) вантаж, що планується до перевезення. Запаси постачальника А1 дорівнюють 100 т, потреби споживача В1 – 200 т, тому максимально можливе перевезення – 100 т. Запаси постачальника А1 повністю вичерпано, тому решта комірок цього рядка прокреслюються.

У частині таблиці, яка залишилась незаповненою, північно-західним кутом є клітина А2В1. Залишок потреб споживача В1 100 т, запаси постачальника А2 – 250 т, тому максимально можливе перевезення – 100 т. Отже, потреби споживача В1 повністю задоволено, тому решта комірок цього стовпця прокреслюються.

У частині таблиці, яка залишиась незаповненою, північно-західним кутом є клітина А2В2, яка заповнюється аналогісно попереднім міркуванням.

|                                  |                                  |       |                |                   |                |                                                             |        |                                   |                | Транспортна задачаліся - Excel |                |        |                                                                |                         |          |          |          |          | œ | ▭                                  | ×              |
|----------------------------------|----------------------------------|-------|----------------|-------------------|----------------|-------------------------------------------------------------|--------|-----------------------------------|----------------|--------------------------------|----------------|--------|----------------------------------------------------------------|-------------------------|----------|----------|----------|----------|---|------------------------------------|----------------|
| <b><i><u><b>Oann</b></u></i></b> | <b>Главная</b><br>Beraska        |       |                | Разметка страницы |                | Формулы                                                     | Данные |                                   |                | Рецензирование                 | Bwa.           |        | Рабочая группа                                                 | Tamasay aminoring Q. M. |          |          |          | Bong.    |   | <b>Q</b> Obuse Apocrypt <b>(B)</b> |                |
|                                  | 日 り け                            |       |                |                   |                |                                                             |        |                                   |                |                                |                |        |                                                                |                         |          |          |          |          |   |                                    |                |
|                                  | <b>MYMHOR</b>                    |       |                |                   |                | =E7*D8+E9*D10+G9*F10+G11*F12+H11*H12+K11*H12+K13*H4+M13*L14 |        |                                   |                |                                |                |        |                                                                |                         |          |          |          |          |   |                                    |                |
| $\wedge$                         | B<br>с                           | D     | ε              | E                 | G              | H                                                           |        | J.                                | к              |                                | м              | N      | P<br>$\Omega$                                                  | $\Omega$                |          | R        | S        |          | T | U                                  |                |
|                                  |                                  |       |                |                   |                |                                                             |        |                                   |                |                                |                |        | Методи побудови початкового опорного плану транспортної задачі |                         |          |          |          |          |   |                                    |                |
|                                  |                                  |       |                |                   |                |                                                             |        |                                   |                |                                |                |        |                                                                |                         |          |          |          |          |   |                                    |                |
| r an                             | 1. Метод північно-західного кута |       |                |                   |                |                                                             |        |                                   |                |                                |                |        |                                                                |                         |          |          |          |          |   |                                    |                |
|                                  | Постачальники                    |       |                |                   |                | Споживачі                                                   |        |                                   |                |                                |                | Запаси |                                                                | 100                     | o        | $\theta$ | $\Omega$ | $\bf{0}$ |   |                                    |                |
|                                  |                                  | $B_1$ |                | B <sub>2</sub>    |                | $B_3$                                                       |        | $B_4$                             |                | B <sub>5</sub>                 |                |        | План                                                           |                         |          |          |          |          |   |                                    |                |
|                                  | $A_1$                            |       | 10             |                   | 7              |                                                             | 4      |                                   |                |                                | 4              |        | $X =$                                                          | 100                     | 150      | $\theta$ | $\theta$ | $\theta$ |   |                                    |                |
|                                  |                                  | 100   |                |                   |                |                                                             |        |                                   |                |                                |                | 100    |                                                                | $\mathbf{0}$            | 50       | 100      | 50       | $\theta$ |   |                                    |                |
|                                  |                                  |       | $\overline{2}$ |                   | $\overline{7}$ |                                                             | 10     |                                   | 6              |                                | 11             |        |                                                                | $\theta$                | $\Omega$ | $\bf{0}$ | 50       | 250      |   |                                    |                |
|                                  | A <sub>2</sub>                   | 100   |                | 150               |                |                                                             |        |                                   |                |                                |                | 250    | містить заповнених клітин 8 = m + n - 1 =4+5-1=8.              |                         |          |          |          |          |   |                                    |                |
|                                  |                                  |       | 8              |                   | 5 <sup>1</sup> |                                                             | 3      |                                   | $\overline{2}$ |                                | $\overline{2}$ |        | тому план опорний невироджений                                 |                         |          |          |          |          |   |                                    |                |
| 12                               | $A_3$                            |       |                | 50                |                | 100                                                         |        | 50                                |                |                                |                | 200    | Вартість плану                                                 |                         |          |          |          |          |   |                                    |                |
| 13                               |                                  |       | 11             |                   | 8              |                                                             | 12     |                                   | 16             |                                | 13             |        |                                                                | $Z =  *L14 $            | грн      |          |          |          |   |                                    |                |
| 14                               | $A_4$                            |       |                | ٠                 |                | ÷                                                           |        | 50                                |                | 250                            |                | 300    |                                                                | 6950                    |          |          |          |          |   |                                    |                |
| 15                               | Потреби                          | 200   |                | 200               |                | 100                                                         |        | 100                               |                | 250                            |                | 850    |                                                                |                         |          |          |          |          |   |                                    |                |
|                                  | Початковий опорний план          |       |                |                   |                | Metoa norenaanie                                            |        | <b><i><u>Rough pluese</u></i></b> |                |                                | $\bigcirc$     |        | $\vert \cdot \vert$                                            |                         |          |          |          |          |   |                                    | $\overline{a}$ |

Рис. 5. Метод північно-західного кута

# *3.2. Метод мінімальної вартості*

Згідно з методом мінімальної вартості, першою заповнюється клітина таблиці, яка має найменшу вартість перевезення одиниці вантажу. У таблиці мінімальна вартість 1 у клітину А1В4, тому у цю клітину записується максимально можливе перевезення 100 т. Запаси постачальника А1 повністю вивезено, потреби споживача В4 повністю задоволено, тому решта комірок 1-го рядка і 4-го стовпця прокреслюються.

У частині таблиці, яка залишилась незаповненою, мінімальна вартість 2 міститься у клітинах А2В1 і А3В5. У клітину А2В1 записується максимально можливе перевезення 200 т, потреби споживача В1 повністю задоволено, тому решта комірок 1-го стовпця прокреслюються. Наступною заповнюється клітина А3В5 і так далі. Остаточний план наведено на рис. 6. Вартість цього плану4300 грн. Значення цільової функції менше за попередній варіант, значить, цей план ближчий до оптимального, але, на відміну від попереднього, вироджений.

|                   |                                  |       |                |                   |                |                                                          |                               |             |                | Транспортна задача xlsx - Excel |                |        |                        |       |                                                  |            |              |             |          | ᇑ                        | п<br>$\mathbf{x}$ |
|-------------------|----------------------------------|-------|----------------|-------------------|----------------|----------------------------------------------------------|-------------------------------|-------------|----------------|---------------------------------|----------------|--------|------------------------|-------|--------------------------------------------------|------------|--------------|-------------|----------|--------------------------|-------------------|
| <b>Daño</b>       | Главная<br>Вставка               |       |                | Разметка страницы |                | <b><i><u>Oppurynes</u></i></b>                           | <b><i><u>Azerrais</u></i></b> |             |                | Рецензирование                  | Bria           |        | Рабочая группа         |       | √ Что жы котите сделать!                         |            |              | <b>Bang</b> |          | <b>2 OSumi ADETYTI B</b> |                   |
|                   | 日ちて                              |       |                |                   |                |                                                          |                               |             |                |                                 |                |        |                        |       |                                                  |            |              |             |          |                          |                   |
| C <sub>28</sub>   |                                  | £.    |                |                   |                | =J22"K21+D24"E23+F24"G23+L26"M25+F28"G27+H28"I27+L28"M27 |                               |             |                |                                 |                |        |                        |       |                                                  |            |              |             |          |                          |                   |
| $\mathsf{A}$<br>л | B                                |       |                |                   |                | н                                                        |                               |             | ĸ              |                                 | M              | N      | $\circ$                | P     | O                                                |            | R            | s           |          | т                        | $U -$             |
| <b>ATMOS</b>      | 2. Метод мінімальної вартості    |       |                |                   |                |                                                          |                               |             |                |                                 |                |        |                        |       |                                                  |            |              |             |          |                          |                   |
|                   |                                  |       |                |                   |                | Споживачі                                                |                               |             |                |                                 |                |        |                        |       |                                                  |            |              |             |          |                          |                   |
| 20                | Постачальники                    | $B_1$ |                | B <sub>2</sub>    |                | $B_3$                                                    |                               | $B_4$       |                | B <sub>5</sub>                  |                | Запаси | План                   |       | 0                                                | $\Omega$   | $\Omega$     | 100         | $\Omega$ |                          |                   |
|                   |                                  |       | 10             |                   | 7              |                                                          | 4                             |             |                |                                 | 4              |        |                        |       | 200                                              | 50         | $\mathbf{0}$ | 0           | $\bf{0}$ |                          |                   |
| 22                | $A_1$                            | ۰     |                | ۰                 |                |                                                          |                               | 100         |                |                                 |                | 100    |                        | $X=$  |                                                  |            |              |             |          |                          |                   |
| 23                | A <sub>2</sub>                   |       | $\overline{2}$ |                   | $\overline{7}$ |                                                          | 10                            |             | 6              |                                 | 11             |        |                        |       | 0                                                | $^{\circ}$ | 0            | $^{\circ}$  | 200      |                          |                   |
|                   |                                  | 200   |                | 50                |                | ۰                                                        |                               | ٠           |                |                                 |                | 250    |                        |       | $\Omega$                                         |            | 150 100      | $^{\circ}$  | 50       |                          |                   |
| 25                | $A_3$                            |       | 8              |                   | 5              |                                                          | 3                             |             | $\overline{2}$ |                                 | $\overline{2}$ |        |                        |       | містить заповнених клітин 7 < m + n - 1 =4+5-1=8 |            |              |             |          |                          |                   |
| 26                |                                  |       |                |                   |                |                                                          |                               |             |                | 200                             |                | 200    |                        |       | тому план опорний вироджений                     |            |              |             |          |                          |                   |
| 27                | $A_4$                            |       | 11             |                   | 8              |                                                          | 12                            |             | 16             |                                 | 13             |        |                        |       | Вартість плану                                   |            |              |             |          |                          |                   |
| 28                |                                  |       |                | 150               |                | 100                                                      |                               |             |                | 50                              |                | 300    |                        | $Z =$ |                                                  | 4300 грн   |              |             |          |                          |                   |
| 29                | Потреби                          | 200   |                | 200               |                | 100                                                      |                               | 100         |                | 250                             |                | 850    |                        |       |                                                  |            |              |             |          |                          |                   |
|                   | Початковий опорний план<br>$-11$ |       |                |                   |                | Metoa noteisianis                                        |                               | Пошл онивни |                |                                 | $\circledast$  |        | $\left  \cdot \right $ |       |                                                  |            |              |             |          |                          | $\overline{a}$    |

Рис. 6. Метод мінімальної вартості

## *3.3. Метод подвійної переваги*

Згідно з методом подвійної переваги перед початком заповнення таблиці розглядається 1-й рядок і клітина з мінімальною вартістю (А1В4) позначається певним символом, наприклад, v. Аналогічно розглядаються наступні рядки, а потім стовпчики. Заповнюються спочатку комірки з двома символами (А1В4, А2В1, А3В5), потім з одним символом (А4В2, А2В3), решта комірок за методом мінімальної вартості (А4В3, А4В5). Остаточний план наведено на рис. 4.5. Вартість цього плану найменша 4250 грн, але він вироджений.

Отже, опорний план, отриманий методом подвійної переваги, найближчий до оптимального, тому саме він підлягає перевірці на оптимальність методом потенціалів.

|                                |                                       |     |                 |                   |                   |                  |                                                          |               |    | Транспортна задачаздзя - Excel |                |        |                                                  |                           |          |              |          |             | m                | $R \times$     |
|--------------------------------|---------------------------------------|-----|-----------------|-------------------|-------------------|------------------|----------------------------------------------------------|---------------|----|--------------------------------|----------------|--------|--------------------------------------------------|---------------------------|----------|--------------|----------|-------------|------------------|----------------|
| <b>Dañn</b>                    | Главная<br>Вставка                    |     |                 | Разметка страницы |                   | <b>Oppurinte</b> | Ланные                                                   |               |    | Решензирование                 | <b>Bria</b>    |        | Рабочая группа                                   | Q. Что жы котите сделать! |          |              |          | <b>Bapa</b> | Я Общий доступ В |                |
|                                | 日ちてき                                  |     |                 |                   |                   |                  |                                                          |               |    |                                |                |        |                                                  |                           |          |              |          |             |                  |                |
| C <sub>42</sub>                | $\scriptstyle\rm w$                   | x.  |                 |                   |                   |                  | =136"K35+D38"E37+H38"I37+L40"M39+F42"G41+H42"I41+L42"M41 |               |    |                                |                |        |                                                  |                           |          |              |          |             |                  |                |
| и<br>$\mathsf{A}$              | B<br>C                                | D   |                 |                   | G                 | н                |                                                          |               | ĸ  |                                | M              | N      | P.<br>$\alpha$                                   | Ω                         |          | R            | s        |             | т                | $U -$          |
| 31<br>$\overline{\mathcal{M}}$ | 3. Метод подвійної переваги           |     |                 |                   |                   |                  |                                                          |               |    |                                |                |        |                                                  |                           |          |              |          |             |                  |                |
| 33                             |                                       |     |                 |                   |                   |                  | Споживачі                                                |               |    |                                |                |        |                                                  |                           |          |              |          |             |                  |                |
| 34                             | Постачальники                         | в,  |                 |                   | B <sub>2</sub>    |                  | $B_3$                                                    | $B_4$         |    | B <sub>5</sub>                 |                | Запаси | План                                             | $\mathbf{0}$              | $\theta$ | $\mathbf{0}$ | 100      | $\bf{0}$    |                  |                |
| 35                             |                                       |     | 10              |                   | 7                 |                  |                                                          | 4W            |    |                                | 4              |        |                                                  | 200                       | $\Omega$ | 50           | $\bf{0}$ | $\theta$    |                  |                |
| 36                             | $A_1$                                 |     |                 |                   |                   |                  |                                                          | 100           |    |                                |                | 100    | $X =$                                            |                           |          | $^{0}$       | $\theta$ |             |                  |                |
| 37                             |                                       | w   | $\overline{2}$  |                   | 7                 |                  | 10                                                       |               | 6  |                                | 11             |        |                                                  | 0                         |          |              |          | 200         |                  |                |
| 38                             | A <sub>2</sub>                        | 200 |                 |                   |                   |                  | 50                                                       | ۰             |    |                                |                | 250    |                                                  | $\theta$                  | 200 50   |              | 0        | 50          |                  |                |
| 39                             |                                       |     |                 | 8V                |                   | 5V               |                                                          | 3V            |    | 2 VV                           | $\overline{2}$ |        | містить заповнених клітин 7 < m + n - 1 =4+5-1=8 |                           |          |              |          |             |                  |                |
| 40                             | $A_3$                                 |     |                 |                   |                   |                  |                                                          |               |    | 200                            |                | 200    | тому план опорний вироджений                     |                           |          |              |          |             |                  |                |
| 41                             |                                       |     | 11 <sup>V</sup> |                   | 8                 |                  | 12                                                       |               | 16 |                                | 13             |        | Вартість плану                                   |                           |          |              |          |             |                  |                |
| 42                             | $A_4$                                 |     |                 | 200               |                   |                  | 50                                                       |               |    | 50                             |                | 300    | $Z=$                                             |                           | 4250 грн |              |          |             |                  |                |
| 43                             | Потреби                               | 200 |                 | 200               |                   |                  | 100                                                      | 100           |    | 250                            |                | 850    |                                                  |                           |          |              |          |             |                  |                |
| 44                             | Позначки<br>v                         |     |                 |                   |                   |                  | мінімальне значення або у стовпчику або у рядочку        |               |    |                                |                | 850    |                                                  |                           |          |              |          |             |                  |                |
| 45                             | w                                     |     |                 |                   |                   |                  | мінімальне значення і у стовпчику і у рядочку            |               |    |                                |                |        |                                                  |                           |          |              |          |             |                  | $\rightarrow$  |
| $\epsilon$                     | Початковий опорний план<br><b>SAN</b> |     |                 |                   | Metog novelepanis |                  |                                                          | Пошук решения |    |                                | $\circledR$    |        |                                                  |                           |          |              |          |             |                  | $\blacksquare$ |

Рис. 7. Метод подвійної переваги

4. Пошук оптимального плану за методом потенціалів

*4.1. Побудова системи потенціалів*

У матрицю планування додати рядок і стовпчик, у яких записуватимуться значення потенціалів (рис. 8).

|              |                |                              |          |                |                   |   |                   |                   |                |                |              |                | Транспортна задача xlsr - Excel |                              |                        |                |                              |         |                          |   | ▥                     |   | <b>DX</b>    |
|--------------|----------------|------------------------------|----------|----------------|-------------------|---|-------------------|-------------------|----------------|----------------|--------------|----------------|---------------------------------|------------------------------|------------------------|----------------|------------------------------|---------|--------------------------|---|-----------------------|---|--------------|
| <b>Dailn</b> | Главная        | Вставка                      |          |                | Разметка страницы |   |                   | <b>Oppurinted</b> |                | Данные         |              |                | Рецензирование                  | <b>Bru</b><br>Рабочая группа |                        |                | V Что вы котите сделать!     |         |                          |   | Верд Я Общий доступ В |   |              |
|              | 日もっか           |                              |          |                |                   |   |                   |                   |                |                |              |                |                                 |                              |                        |                |                              |         |                          |   |                       |   |              |
|              | <b>MYMHOW</b>  | $X \checkmark$ for $=$ C9+KS |          |                |                   |   |                   |                   |                |                |              |                |                                 |                              |                        |                |                              |         |                          |   |                       |   |              |
| $=$ A        | B              | Ċ.                           | D        | IE             | F                 | G | H                 |                   |                |                |              |                | J K L M N                       | O P Q R                      |                        |                |                              | $S \tT$ | U                        | ٧ |                       | w |              |
|              |                |                              |          |                |                   |   |                   |                   |                |                |              |                | <b>TASR 1</b>                   | 1. Для заповнених клітин     |                        |                |                              |         | Оскільки план вироджений |   |                       |   |              |
|              |                |                              |          |                |                   |   | Споховачі         |                   |                |                |              |                |                                 | $u1 + v4 = 1$                |                        |                | $u1 = 1 - v4 = 1 - 13 = -12$ |         |                          |   |                       |   |              |
|              |                | Постачальники                | в,       |                | в,                |   | $B_3$             |                   | B <sub>a</sub> |                | $B_{\kappa}$ |                | <b>3anacu</b>                   | $u2 + v1 = 2$                |                        |                | $v1=2-u2=2-(-2)=4$           |         |                          |   |                       |   |              |
|              |                |                              | $V_1 =$  | 4              | $V_2 =$           | 8 | $V_3 =$           | 12                | $V_4 =$        | 13             | $V_S =$      | 13             |                                 | $u2 + v3 = 10$               |                        |                | $u2=10-v3=10-12=-2$          |         |                          |   |                       |   |              |
|              |                | $u_1 =$                      |          | 10             |                   |   |                   | 4                 |                |                |              | 4              |                                 | $u3+v5=2$                    |                        |                | u3=2-v5=2-13=-11             |         |                          |   |                       |   |              |
|              | А,             | $-12$                        |          |                |                   |   |                   |                   | 100            |                |              |                | 100                             | $u4+v2=8$                    |                        | $u4=0$ $v2=8$  |                              |         |                          |   |                       |   |              |
|              |                | $u_2 =$                      |          | $\overline{2}$ |                   | 7 |                   | 10                |                |                |              | 11             |                                 | $u4+v3=12$                   |                        |                | $v3 = 12$                    |         |                          |   |                       |   |              |
|              | A <sub>2</sub> |                              | $-2 200$ |                |                   |   | 50-E              |                   | E              |                |              |                | 250                             | $u4+v5=13$                   |                        |                | $V5 = 13$                    |         |                          |   |                       |   |              |
|              |                | $u_2 =$                      |          | 8              |                   | 5 |                   | 3                 |                | $\overline{2}$ |              | $\overline{2}$ |                                 | $u3 + v4 = 2$                |                        |                | $v4=2-u3=2-(-11)=13$         |         |                          |   |                       |   |              |
|              | A <sub>3</sub> | $-11$                        |          |                |                   |   |                   |                   | $0-E$          |                | 200+日        |                | 200                             | 2. Для незаповнених клітин   |                        |                |                              |         |                          |   |                       |   |              |
|              |                | $U_4 =$                      |          | 11             |                   | 8 |                   | 12                |                | 16             |              | 13             |                                 | $u1+v1 = -12+4 = -8 < 10$    |                        |                |                              |         |                          |   |                       |   |              |
|              | $A_4$          | $\Omega$                     |          |                | 200               |   | $50 + E$          |                   |                |                | $50-E$       |                | 300                             | $u1+v2=-12+8=-4<7$           |                        |                |                              |         |                          |   |                       |   |              |
|              |                | Потреби                      | 200      |                | 200               |   | 100               |                   | 100            |                | 250          |                | 850                             |                              | 0 <                    | 4              |                              |         |                          |   |                       |   |              |
|              |                |                              |          |                |                   |   |                   |                   |                |                |              |                |                                 |                              | 1 <                    | 4              |                              |         |                          |   |                       |   |              |
|              |                |                              |          |                |                   |   |                   |                   |                |                |              |                |                                 |                              | 6 <                    | $\overline{7}$ |                              |         |                          |   |                       |   |              |
|              |                |                              |          |                |                   |   |                   |                   |                |                |              |                |                                 | $=$ C9+K5 >                  |                        |                | 6 A2B4                       |         | $\Delta 24 = 11 - 6 = 5$ |   |                       |   |              |
|              |                |                              |          |                |                   |   |                   |                   |                |                |              |                |                                 | $11 =$                       |                        | 11             |                              |         |                          |   |                       |   |              |
| ٠            | in.            | Початковий опорний план.     |          |                |                   |   | Метод потенціалів |                   |                |                | Пошля ощиний |                | $\circledast$                   |                              | $\left  \cdot \right $ |                |                              |         |                          |   |                       |   | $\mathbb{R}$ |

Рис. 8. Метод потенціалів: таблиця 1

Для визначення потенціалів опорного плану для всіх заповнених клітин матриці планування записуються рівняння виду (8). Для невиродженого плану рівнянь завжди на одне менше, ніж змінних, тому одному із потенціалів (доцільно потенціалу, який найчастіше зустрічається у системі) надається значення 0. У задачі це потенціал *u*4, отже, *u*4 = 0. Решта рівнянь системи розв'язуються однозначно, окрім першого, оскільки план вироджений (заповнених клітин  $7 < m + n - 1 = 8$ ).

Щоб визначити потенціали *u*1 та *v*4, необхідно зробити фіктивно заповненою клітиною одну із вільних клітин рядка А1 чи стовпця В4. Транспортна задача є задачею мінімізації транспортних витрат, тому доцільно зробити фіктивно заповненою клітину з мінімальною вартістю одиниці перевезення. Обираємо клітину А3В4, записуємо нуль і вважаємо її зайнятою. Записуємо суму потенціалів для цієї клітини і розв'язуємо систему 2-х рівнянь:

$$
\begin{cases} u_3 + v_4 = 2; & v_4 = 2 - (-11) = 13 \\ u_1 + v_4 = 1; u_1 = 1 - 13 = -12 \end{cases}
$$

Систему потенціалів побудовано. Значення потенціалів записуються у таблицю (див. рис. 8) і перевіряються усно.

4.2. Перевірка оптимальності опорного плану транспортної задачі

Умова оптимальності (9) перевіряється для незаповнених клітин матриці планування. У задачі умова оптимальності порушується лише для клітини А2В4. Отже, опорний план не оптимальний, його необхідно поліпшити.

4.3. Побудова нового опорного плану

4.3.1. Вибір змінної для введення в базис (клітини, яку потрібно завантажити)

Умова оптимальності не виконується для клітини А2В4, тому ця клітина підлягає завантаженню, позначаємо її «+Е».

4.3.2. Побудова циклу та визначення величини вантажу, який перерозподіляється за циклом

Починаючи з клітиниА2В4 будуємо цикл, а потім проставляємо по черзі «-Е» та «+Е» у його вершинах (див. рис. 8). У задачі  $E = min\{0, 50, 50\}$  = 0, тобто нульовеперевезення необхідно перемістити у клітину А2В4, решта значень опорного плану не зміняться, оскільки додаємо і віднімаємо нуль.

Новий опорний план записується у новій матриці планування(рис. 9).

|         |                         |                                            |                                                                                                    |           |                | Транспортна задача.xlsx - Excel |   |            |             |                      |                |            |                | 囨<br>$\Box$<br>$\sim$ | $\mathbf{x}$                            |
|---------|-------------------------|--------------------------------------------|----------------------------------------------------------------------------------------------------|-----------|----------------|---------------------------------|---|------------|-------------|----------------------|----------------|------------|----------------|-----------------------|-----------------------------------------|
| Файл    |                         |                                            | Главная   Вставка   Разметка стр   Формулы   Данные   Рецензирова   Вид   Рабочая груг   © Помощн Вход   Д. Общий доступ |           |                |                                 |   |            |             |                      |                |            |                |                       | ⊕                                       |
|         |                         | $\Box$ $\leftrightarrow$ $\leftrightarrow$ |                                                                                                    |           |                |                                 |   |            |             |                      |                |            |                |                       |                                         |
| Q43     |                         | v                                          | fx<br>$\times$                                                                                                    |           |                |                                 |   |            |             |                      |                |            |                |                       | ٧                                       |
|         | $\overline{\mathsf{A}}$ | B                                          | C                                                                                                    | D         | E              | F                               | G | H          | ı           | J                    | K              | L          | M              | N                     | $\left($ $\right)$                      |
| 20      |                         |                                            |                                                                                                    |           |                |                                 |   |            |             |                      |                |            |                | ТАБЛ. 2               |                                         |
| 21      |                         |                                            |                                                                                                    |           |                |                                 |   | Споживачі  |             |                      |                |            |                |                       |                                         |
| 22      |                         |                                            | Постачальники                                                                                                    | $B_1$     |                | B <sub>2</sub>                  |   | $B_3$      |             | $B_4$                |                | $B_5$      |                | Запаси                |                                         |
| 23      |                         |                                            |                                                                                                    | $v_1 = 4$ |                | $v_2 = 8$                       |   | $v_3$ = 12 |             | $v_4 = 8$            |                | $v_5$ = 13 |                |                       |                                         |
| 24      |                         |                                            |                                                                                                    |           | 10             |                                 | 7 |            | 4           |                      | 1              |            | 4              |                       |                                         |
| 25      |                         | $A_1$                                      | $u_1 = -7$                                                                                                    |           |                |                                 |   |            |             | 100-日                |                | Ε          |                | 100                   |                                         |
| 26      |                         |                                            |                                                                                                    |           | $\overline{2}$ |                                 | 7 |            | 10          |                      | 6              |            | 11             |                       |                                         |
| 27      |                         | A <sub>2</sub>                             | $u_2 = -2$                                                                                                    | 200       |                |                                 |   | 50-E       |             | $0 + E$              |                |            |                | 250                   |                                         |
| 28      |                         |                                            |                                                                                                    |           | 8              |                                 | 5 |            | 3           |                      | $\overline{2}$ |            | $\overline{2}$ |                       |                                         |
| 29      |                         | $A_3$                                      | $u_3 = -11$                                                                                                    |           |                |                                 |   |            |             |                      |                | 200        |                | 200                   |                                         |
| 30      |                         |                                            |                                                                                                    |           | 11             |                                 | 8 |            | 12          |                      | 16             |            | 13             |                       |                                         |
| 31      |                         | $A_4$                                      | $u_4 = 0$                                                                                                    |           |                | 200                             |   | $50 + E$   |             |                      |                | $50-E$     |                | 300                   |                                         |
| 32      |                         |                                            | Потреби                                                                                                    | 200       |                | 200                             |   | 100        |             | 100                  |                | 250        |                | 850                   |                                         |
| 6ö<br>∢ |                         | ш.                                         | Початковий опорний план                                                                                                  |           |                | Метод потенціалів               |   | $\ldots$   | $\bigoplus$ | $\blacktriangleleft$ |                |            |                |                       | $\overline{\mathbf{v}}$<br>$\mathbb{R}$ |
| Готово  |                         |                                            |                                                                                                    |           |                |                                 |   |            |             | 囲<br>回               | 凹              |            |                | 145%                  |                                         |

Рис. 9. Метод потенціалів: таблиця 2

4.4. Перевірка оптимальності опорного плану транспортної задачі

Для перевірки нового опорного плану на оптимальність будується нова система потенціалів по заповнених клітинах і перевіряється умова оптимальності для незаповнених клітин. Розрахунки показали, що план, отриманий у 2-йтаблиці, неоптимальний.

Це означає, що необхідно повторити кроки 4.3.1, 4.3.2 і 4.4 до отримання опорного плану, для якого умова оптимальності виконується в усіх незаповнених клітинах. Такий план отримано в 4-й таблиці (рис. 10). За реалізації цього плану перевезень логістична компанія зазнає мінімальних витрат 4150 грн.

|          |                                                                                            |                                                                       |                |                | Транспортна задача.xlsx - Excel |                |                    |                   |           |                |                | 囨              | □                                             | ×                  |
|----------|--------------------------------------------------------------------------------------------|-----------------------------------------------------------------------|----------------|----------------|---------------------------------|----------------|--------------------|-------------------|-----------|----------------|----------------|----------------|-----------------------------------------------|--------------------|
| Файл     |                                                                                            | Главі Bстає   Разм   Форл   Данн   Рецеї   Вид   Рабо   Q Помощя Вход |                |                |                                 |                |                    |                   |           |                |                |                | <b>9. Общий доступ</b>                        | ◉                  |
| ы        | $5 - 2 -$                                                                                  |                                                                       |                |                |                                 |                |                    |                   |           |                |                |                |                                               |                    |
| C60      |                                                                                            | $>\,$                                                                 |                |                | fx                              |                |                    |                   |           |                |                |                | =H51*I50+J51*K50+L51*M50+D53*E52+J53*K52+L55* | ٧                  |
| ⊿        | в                                                                                          | С                                                                     | D              | E              | F                               | G              | н                  | T.                | J         | K.             | L.             | M              | N                                             | $O -$              |
| 33       |                                                                                            |                                                                       |                |                |                                 |                |                    |                   |           |                |                |                | ТАБЛ. 3                                       |                    |
| 34       |                                                                                            |                                                                       |                |                |                                 |                | Споживачі          |                   |           |                |                |                |                                               |                    |
| 35       | Постачальники                                                                              |                                                                       | B <sub>1</sub> |                | B <sub>2</sub>                  |                | $B_3$              |                   | $B_4$     |                | B <sub>5</sub> |                | Запаси                                        |                    |
| 36       |                                                                                            |                                                                       | $v_1 = 4$      |                | $v_2 = 8$                       |                | $v_3 = 12$         |                   | $v_4 = 8$ |                | $v_5 = 11$     |                |                                               |                    |
| 37       | $A_1$                                                                                      | $u_1 = -7$                                                            |                | 10             |                                 | $\overline{7}$ | Е                  | $\overline{4}$    | $50-E$    | 1              | 50             | 4              |                                               |                    |
| 38<br>39 |                                                                                            |                                                                       |                | $\overline{2}$ |                                 | 7              |                    | 10                |           | 6              |                | 11             | 100                                           |                    |
| 40       | A <sub>2</sub>                                                                             | $u_2 = -2$                                                            | 200            |                |                                 |                | $0-E$              |                   | $50 + E$  |                |                |                | 250                                           |                    |
| 41       | $A_3$                                                                                      | $u_3 = -9$                                                            |                | 8              |                                 | 5              |                    | 3                 |           | $\overline{2}$ |                | $\overline{2}$ |                                               |                    |
| 42<br>43 |                                                                                            |                                                                       |                | 11             |                                 | 8              |                    | 12                |           | 16             | 200            | 13             | 200                                           |                    |
| 44       | A,                                                                                         | $u_4 = 0$                                                             |                |                | 200                             |                | 100                |                   |           |                |                |                | 300                                           |                    |
| 45       | Потреби                                                                                    |                                                                       | 200            |                | 200                             |                | 100                |                   | 100       |                | 250            |                | 850                                           |                    |
| 46       |                                                                                            |                                                                       |                |                |                                 |                |                    |                   |           |                |                |                | ТАБЛ. 4                                       |                    |
| 47       |                                                                                            |                                                                       | $B_1$          |                | B <sub>2</sub>                  |                | Споживачі<br>$B_3$ |                   | $B_4$     |                | B <sub>5</sub> |                |                                               |                    |
| 48       | Постачальники                                                                              |                                                                       | $v_1 = 4$      |                | $v_2 = 7$                       |                | $v_3 = 11$         |                   | $v_4 = 8$ |                | $v_5 = 11$     |                | Запаси                                        |                    |
| 49<br>50 |                                                                                            |                                                                       |                | 10             |                                 | $\overline{7}$ |                    | 4                 |           | 1              |                | 4              |                                               |                    |
| 51       | $A_1$                                                                                      | $u_1 = -7$                                                            |                |                |                                 |                | 0                  |                   | 50        |                | 50             |                | 100                                           |                    |
| 52       | A <sub>2</sub>                                                                             | $u_2 = -2$                                                            |                | $\overline{2}$ |                                 | $\overline{7}$ |                    | 10                |           | 6              |                | 11             |                                               |                    |
| 53       |                                                                                            |                                                                       | 200            | 8              |                                 | 5              |                    | 3                 | 50        | $\overline{2}$ |                | $\overline{2}$ | 250                                           |                    |
| 54<br>55 | $A_3$                                                                                      | $u_3 = -9$                                                            |                |                |                                 |                |                    |                   |           |                | 200            |                | 200                                           |                    |
| 56       | $A_{4}$                                                                                    | $u_a = 1$                                                             |                | 11             |                                 | 8              |                    | 12                |           | 16             |                | 13             |                                               |                    |
| 57       |                                                                                            |                                                                       |                |                | 200                             |                | 100                |                   |           |                |                |                | 300                                           |                    |
| 58<br>59 | Потреби<br>Умову оптимальності виконано для всіх клітин, отже, план оптимальний, його варт |                                                                       | 200            |                | 200                             |                | 100                |                   | 100       |                | 250            |                | 850                                           |                    |
| 60       | $Zmin=$                                                                                    | 4150 rpH                                                              |                |                |                                 |                |                    |                   |           |                |                |                |                                               | ٠                  |
|          |                                                                                            | Метод потенціалів                                                     |                |                |                                 | Пошук р        |                    | $\left( +\right)$ | ⊣∥        |                |                |                |                                               | $\mathbb{P}% _{n}$ |
| Готово   |                                                                                            |                                                                       |                |                |                                 |                | 冊                  | 回                 | 凹         |                |                |                | ÷                                             | 110%               |

Рис. 10. Метод потенціалів: таблиці 3-4

Перевірка оптимального плану з використанням надбудови Пошук рішення

**Приклад.** Виробництво продукції здійснюється на чотирьох підприємствах, а потім доставляється у п'ять пунктів споживання. Підприємства можуть випускати на день 235, 175, 185 і 175 одиниць продукції. Пункти споживання готові приймати щодня 125, 160, 60, 250 і 175 одиниць продукції. Зберігання на підприємстві одиниці продукції обходиться у 2 у.о. на день, штраф за недопостачання – 3,5 у.о. на день за одиницю продукції.

Вартість перевезення одиниці продукції (в у.о.) з підприємств у пункти споживання наведена у табл. 2.

Таблиня 2

| Підприємства |      |      | Пункти споживання |             |
|--------------|------|------|-------------------|-------------|
|              |      |      |                   |             |
|              |      |      | 2,35              | <u>3,65</u> |
|              |      | 2,85 |                   | 3,55        |
|              | 3,75 | ۷.,  |                   |             |
|              |      |      |                   |             |

Вартість перевезення одиниці продукції з підприємств у пункти споживання

Необхідно мінімізувати загальні транспортні витрати з перевезення продукції.

Для вирішення даної задачі будемо використовувати табличний процесор **Microsoft Excel,** інструмент **Пошук рішень**. Запишемо умови задачі у робочій книзі (рис. 11)**.**

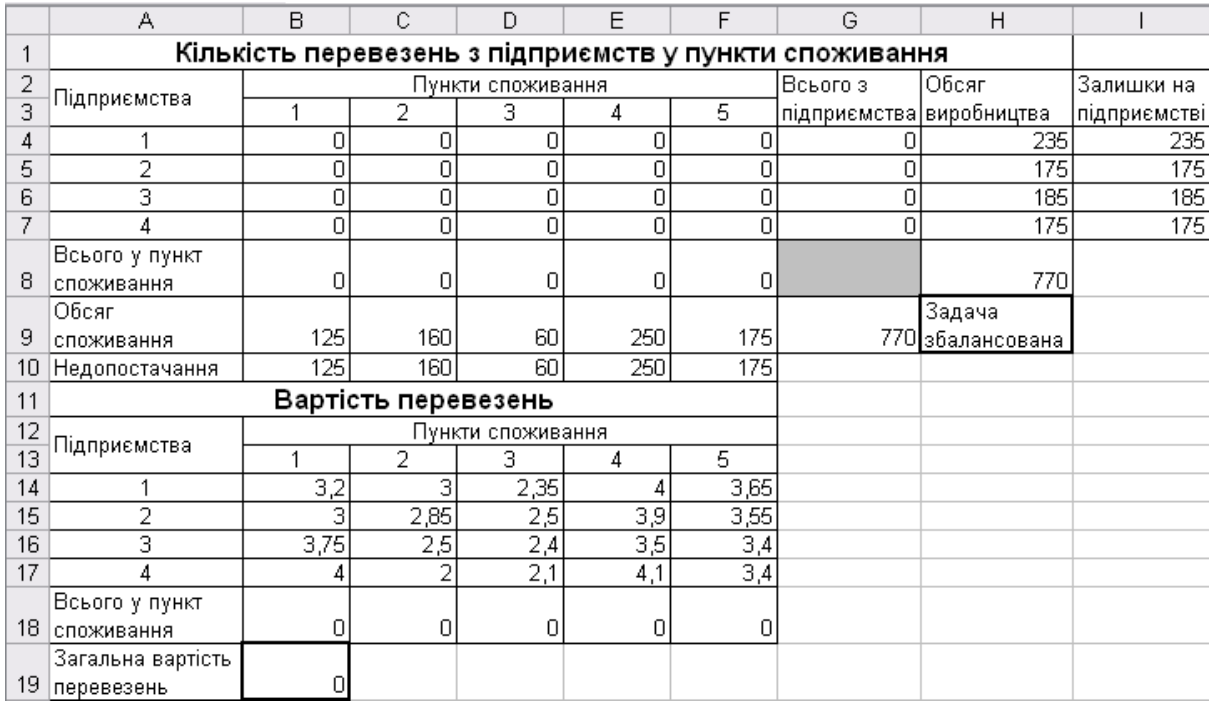

Рис. 11. Умови транспортної задачі

**Недопостачання** визначаємо як різницю між обсягом споживання і сумарною кількістю перевезень у пункт споживання:

В10=(B9:F9-B8:F8).

**Залишки на підприємстві** визначаємо як різницю між обсягом виробництва і сумарними перевезеннями з підприємства:

I4=(H4:H7-G4:G7).

**Сумарну кількість перевезень у пункт 1** в комірці В8 визначаємо: В8=СУММ(B4:B7). Цю формулу копіюємо в комірки С8:F8.

**Сумарна кількість перевезень з підприємства 1** в комірці G4 визначаємо:

G4=СУММ(B4:F4). Цю формулу копіюємо в комірки G5:G7.

**У комірці Н9 визначаємо, чи збалансована транспортна задача** шляхом порівняння загального обсягу споживання у комірці G9=СУММ(B9:F9) і загального обсягу виробництва у комірці Н8=СУММ(H4:H7):

Н9=ЕСЛИ(ОКРУГЛ(G9;0)=ОКРУГЛ(H8;0);"Задача збалансована";"Задача незбалансована").

**Знаходимо вартість зберігання залишків продукції**: J4=СУММ(I4:I7)\*2 **і штраф за недопостачання**: J7=(B9-B8+C9-C8+D9-D8+E9-E8+F9-F8)\*3,5.

**Вартість перевезень у пункт споживання 1** у комірці В18 знаходимо: В18=B4\*B14+B5\*B15+B6\*B16+B7\*B17. Цю формулу копіюємо в комірки С18:F18.

Загальну вартість перевезень визначаємо: В19=СУММ(B18:F18).

Формулювання математичної моделі задачі:

– змінні для вирішення задачі: кількість перевезень з підприємств у пункти споживання (В4:F7);

– визначення цільової функції (критерію оптимізації): серед усіх припустимих значень змінних знайти таку кількість перевезень з підприємств у пункти споживання, що мінімізують загальні транспортні витрати з перевезення продукції (В19);

– обмеження на змінні: об'єми перевезень не можуть бути від'ємними  $(B4:FT≥0);$ 

– оскільки модель збалансована, то вся продукція повинна бути вивезена з підприємств, а потреби всіх пунктів споживання повинні бути повністю задоволені, у загальному вигляді: сумарна кількість перевезень у кожен пункт споживання з усіх підприємств повинна бути не менше обсягу споживання (В8:F8≥B9:F9) та сумарна кількість перевезень з кожного підприємства не може бути більше, ніж обсяг виробництва (G4:G7≤H4:H7).

Для вирішення цієї задачі будемо використовувати табличний процесор **Microsoft Excel,** інструмент **Пошук рішень**. Обираємо опцію **Сервис, Поиск решения***.* У вікні **Пошук рішень** встановлюємо мінімальне значення у цільовій клітині В19, вказуємо для зміни клітини В4:F7 і додаємо обмеження.

Результати вирішення задачі на рис. 2. Об'єми залишків на підприємстві і

# недопостачання є нульовими.

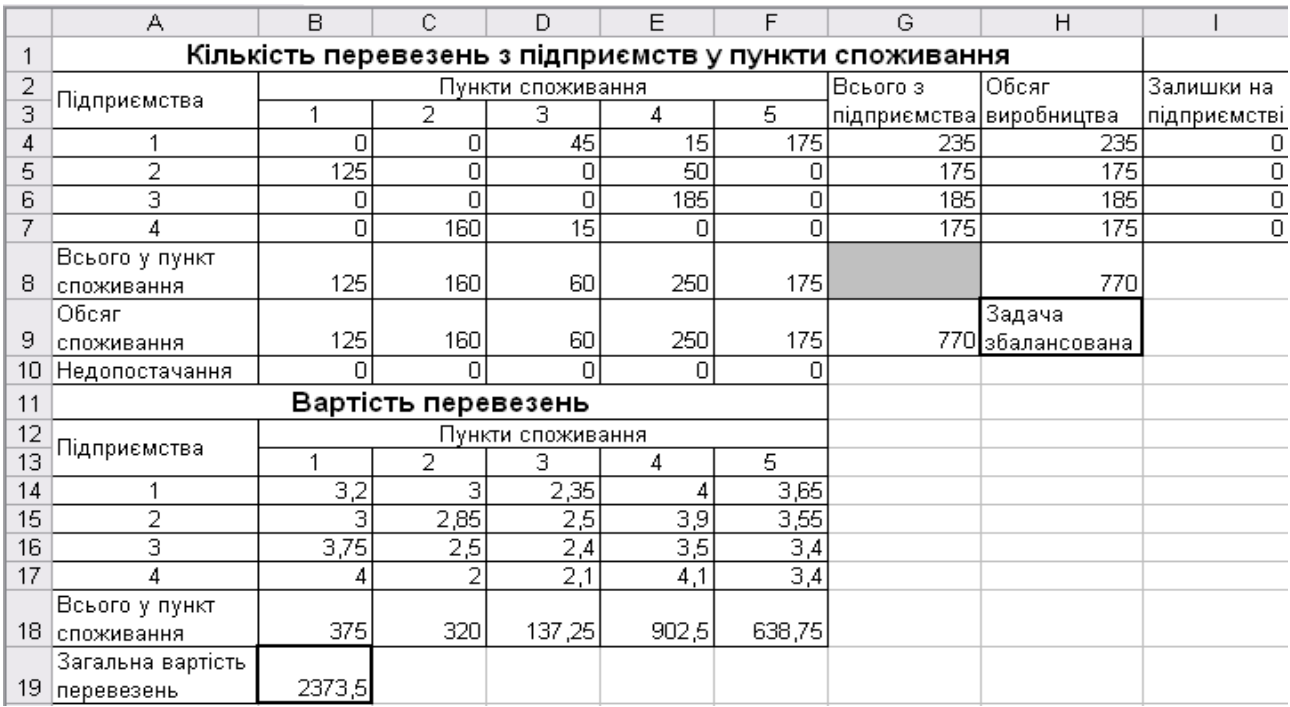

Рис. 12. Результати вирішення транспортної задачі

# **РЕКОМЕНДОВАНА ЛІТЕРАТУРА**

1. Антонів В. Б., Дацко М. В. Оптимізаційні методи і моделі : практикум. Львів : ВЦ ЛНУ імені Івана Франка, 2012. 116 с.

2. Вітлінський В. В., Терещенко Т. О., Савіна С. С. Економікоматематичні методи та моделі: оптимізація : навч. посіб. Київ : КНЕУ, 2016. 303 с.

3. Григорків В. С., Григорків М. В. Оптимізаційні методи та моделі : підруч. Чернівці : Чернівецький нац. ун-т, 2016. 400 с.

4. Економіко-математичне моделювання : навч. посіб. / за ред. О. Т. Іващука. Тернопіль : ТНЕУ «Економічна думка», 2008. 704 с.

5. Журавчик Л. М., Нитребич О. О. Дослідження операцій. Лабораторний практикум : навч. посіб. Львів : В-во Львівської політехніки, 2016. 112 с.

6. Кузьмичов А. І. Оптимізаційні методи і моделі: практикум в Excel : навч. посіб. Київ : ВПЦ АМУ, 2013. 438 с

7. Лугінін О. Є., Фомішена В. М. Економіко-математичне моделювання : навч. посіб. для ВНЗ. Київ : Знання, 2011. 342 с.

8. Наконечний С. І., Савіна С. С. Математичне програмування : навч. посіб. Київ : КНЕУ, 2003. 452 с.

9. Полінкевич О. М., Волинець І. Г. Обґрунтування господарських рішень та оцінювання ризиків : навч. посіб. Луцьк : Вежа-Друк, 2018. 336 с.

10. Сікора Я. Б., Щехорський А. Й., Якимчук Б. Л. Методи оптимізації та дослідження операцій : навч. посіб. Житомир : Вид-во ЖДУ ім. Івана Франка, 2019. 148 с.

11. Якимова Л. П. Оптимізаційні методи та моделі : практикум в MS Excel : навч.- метод. посіб. Чернівці : Чернівец. нац. ун-т ім. Ю. Федьковича, 2022. 272 с.

12. Bhunia A. K., Laxminarayan S., Shaikh A. A. Advanced Optimization and Operations Research. Singapore: Springer, 2019. 626 p.

# **Короткий термінологічний словник**

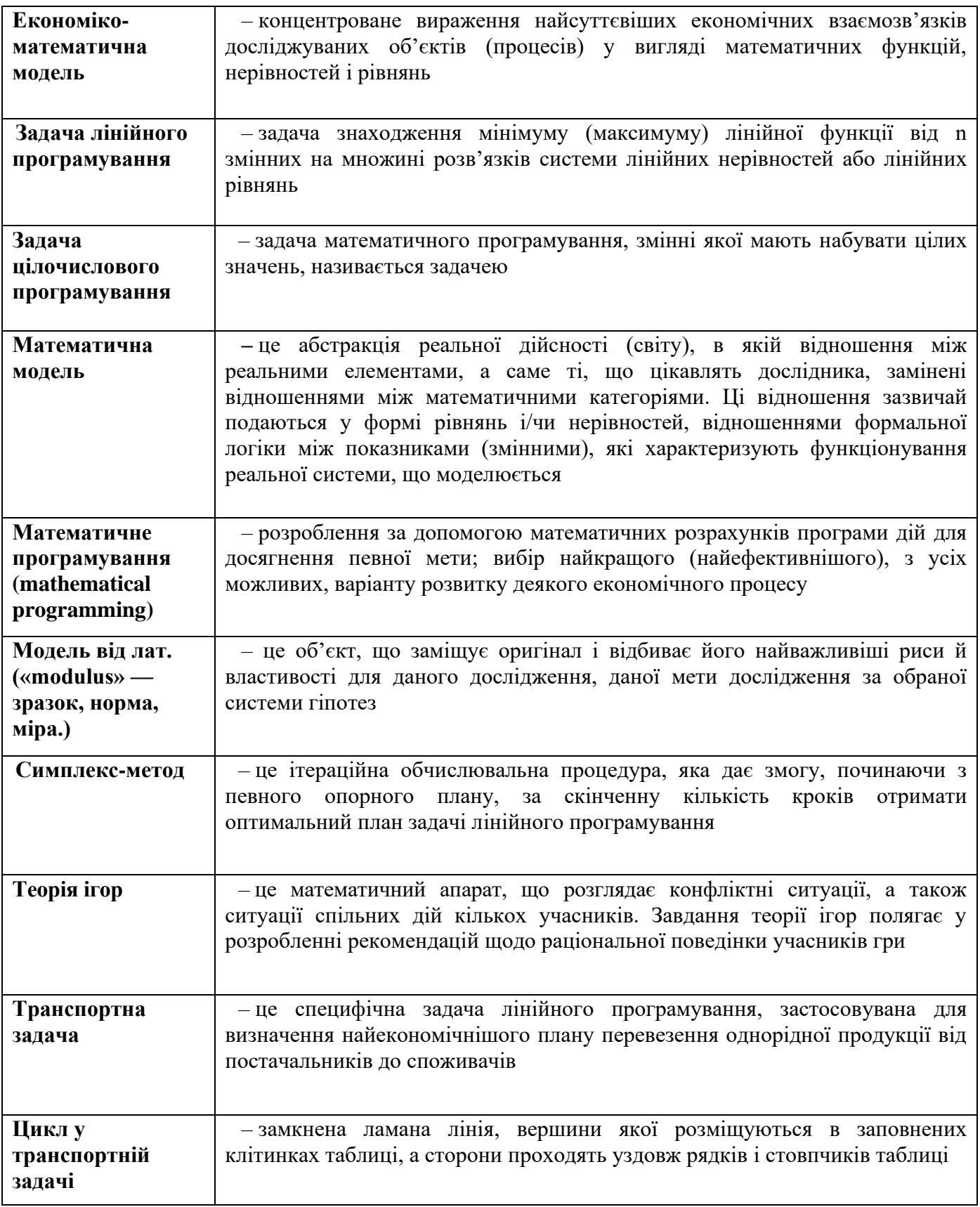

*Навчальне видання*

Укладач: Скорук Олена Володимирівна

# **ОПТИМІЗАЦІЙНІ МЕТОДИ І МОДЕЛІ**

Навчальний посібник

Друкується в авторській редакції

Підп. до друку <sub>\_\_</sub>. \_\_.2023. Формат 60х84/16. Папір офс. Гарн. Таймс New Roman. Ум. друк. арк.3,15 Тираж 50 прим.